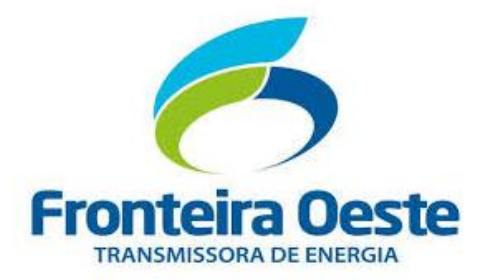

**LINHA DE TRANSMISSÃO 230 kV FOZ DO CHAPECÓ – PINHALZINHO 2 (C2)**

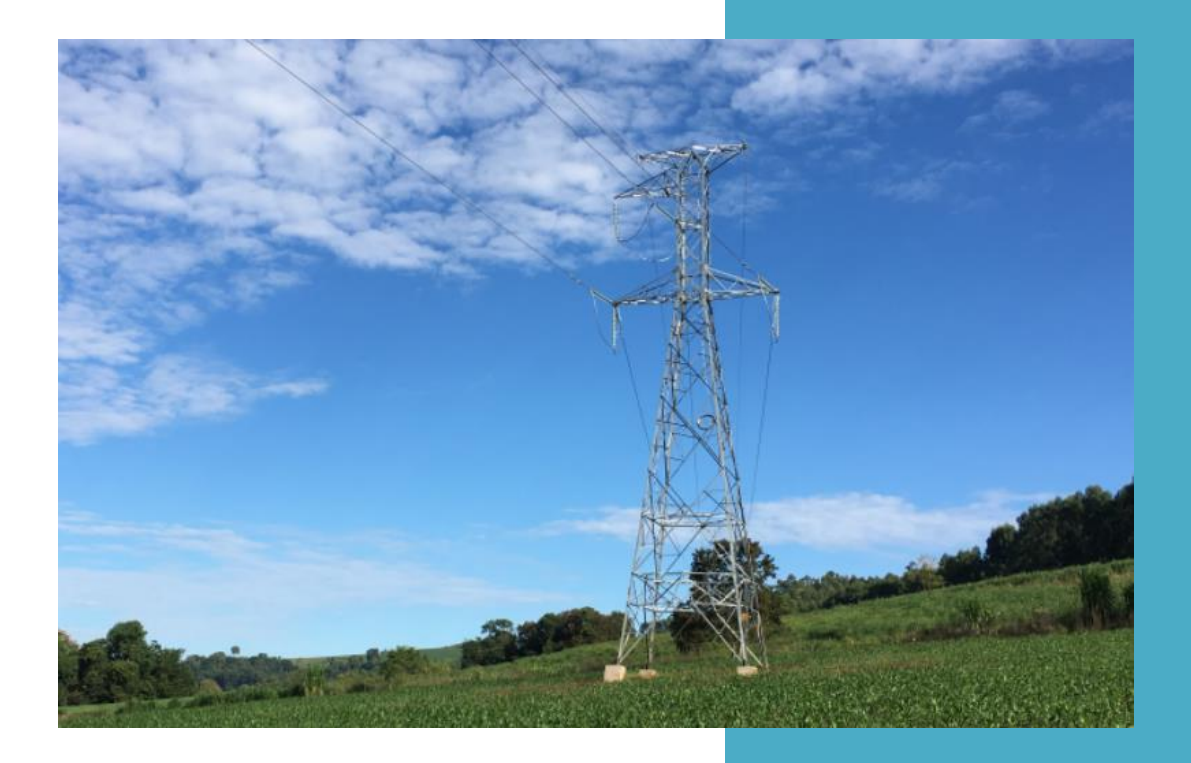

# ESTUDO DE IMPACTO AMBIENTAL - EIA

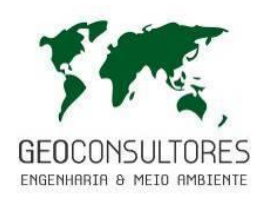

NOVEMBRO DE 2018

**FRONTEIRA OESTE TRANSMISSORA DE ENERGIA S/A - FOTE**

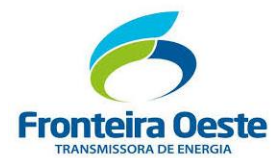

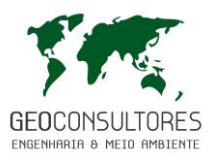

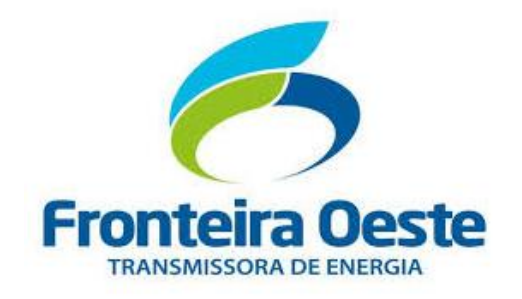

FRONTEIRA OESTE TRANSMISSORA DE ENERGIA S.A

# **ESTUDO DE IMPACTO AMBIENTAL, VISANDO O LICENCIAMENTO AMBIENTAL PRÉVIO PARA A IMPLANTAÇÃO DA LINHA DE TRANSMISSÃO 230 kV FOZ DO CHAPECÓ – PINHALZINHO 2 (C2)**

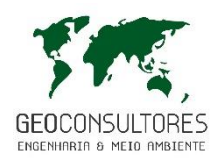

GEO CONSULTORES ENGENHARIA E MEIO AMBIENTE LTDA

**NOVEMBRO DE 2018**

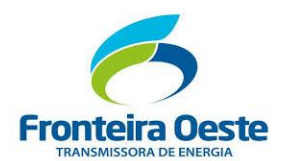

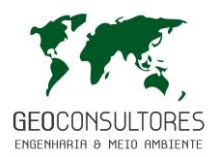

### **SUMÁRIO**

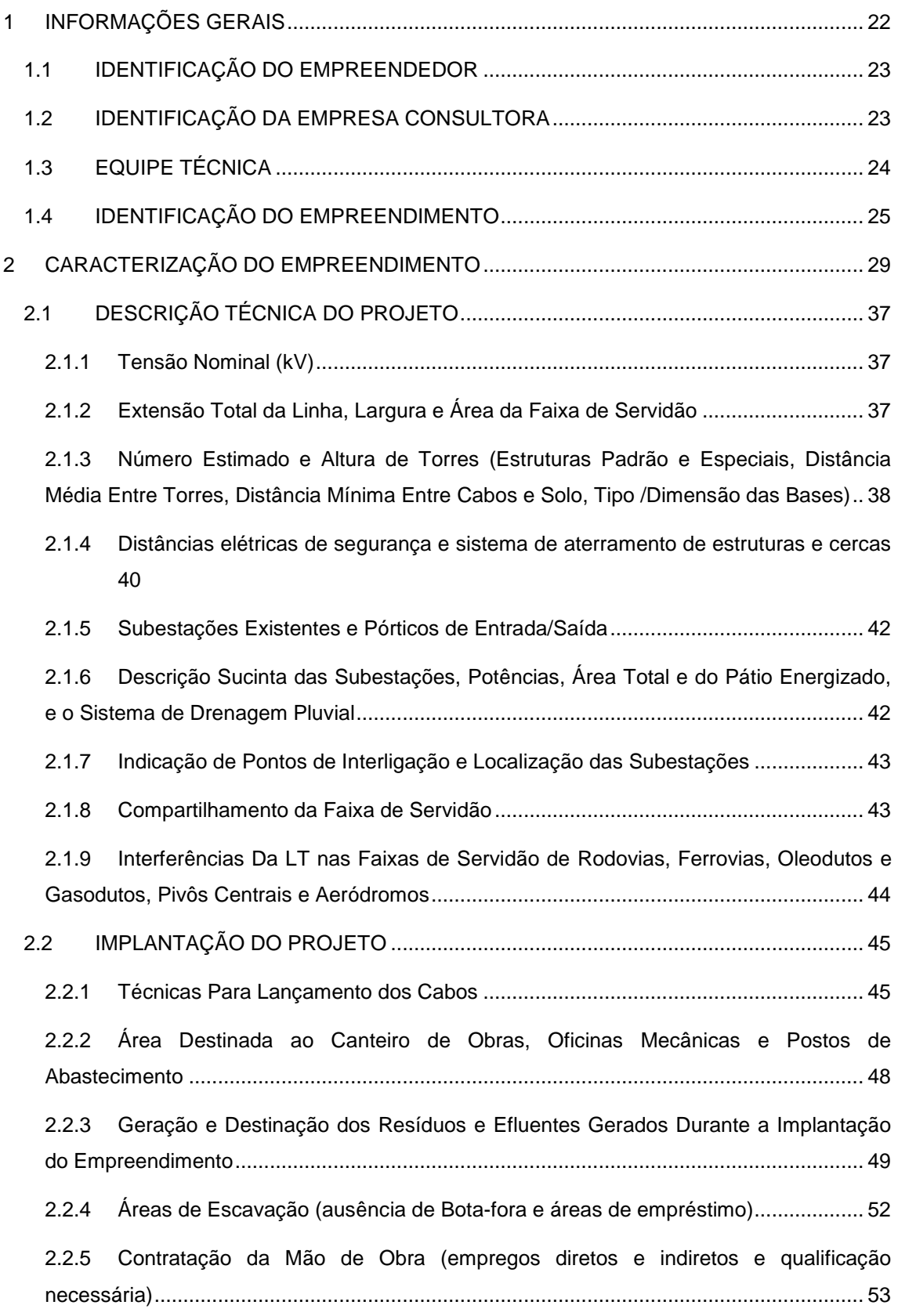

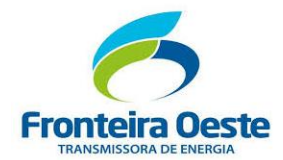

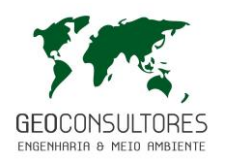

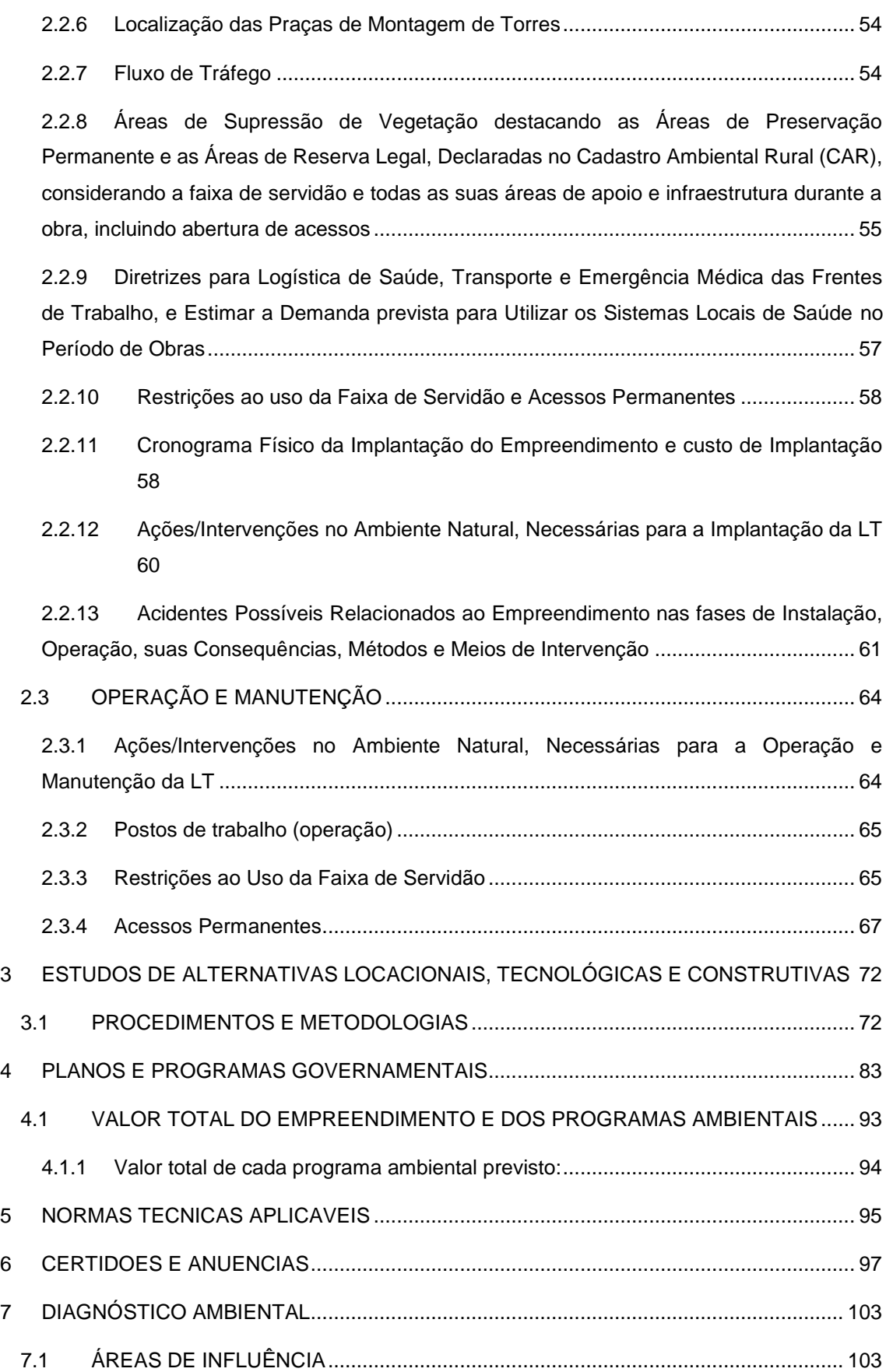

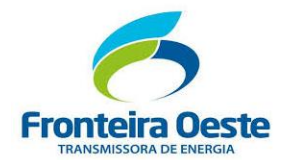

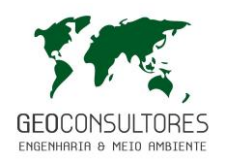

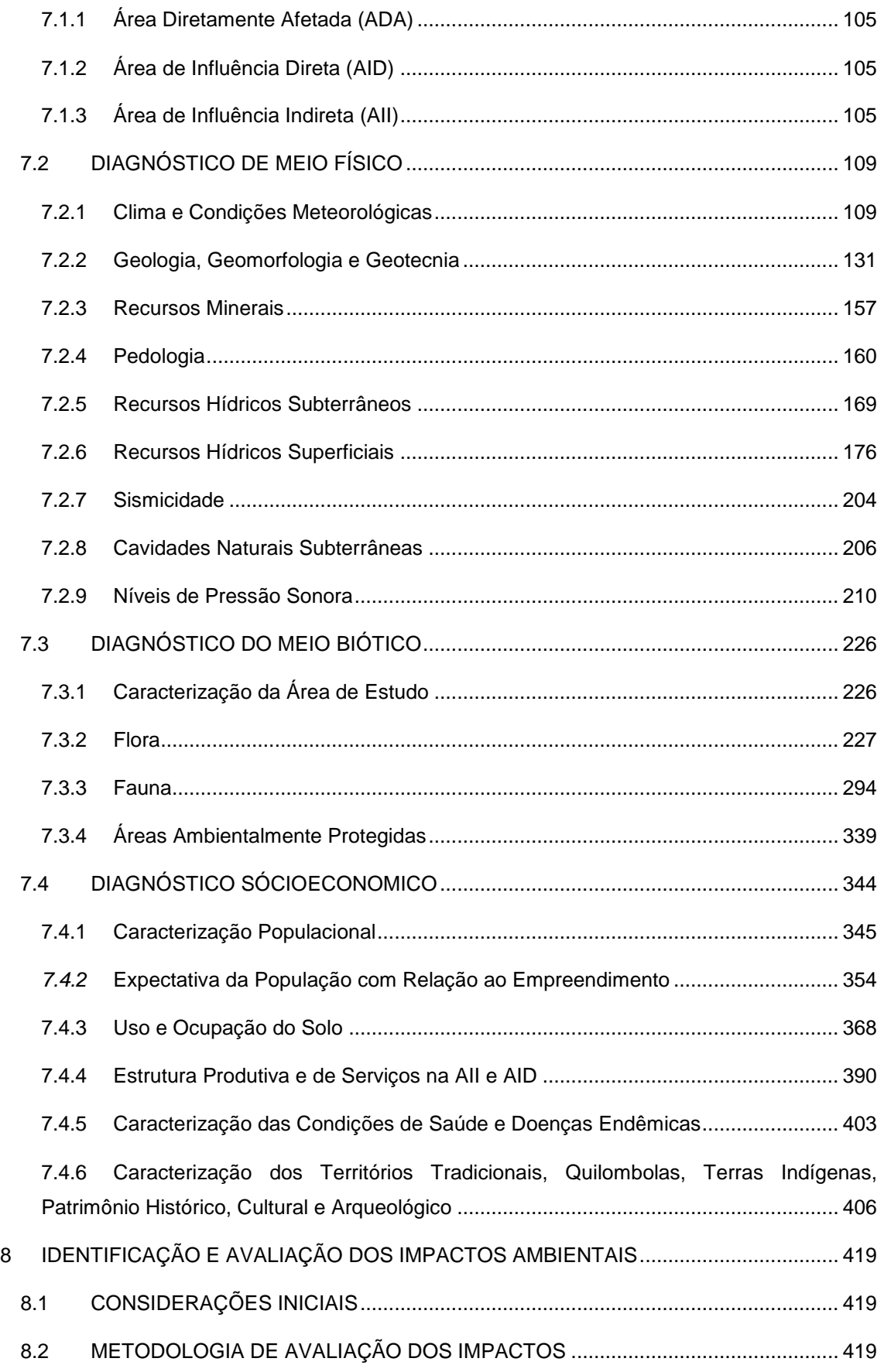

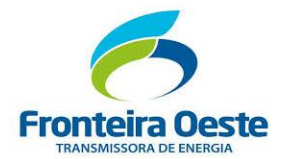

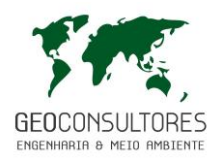

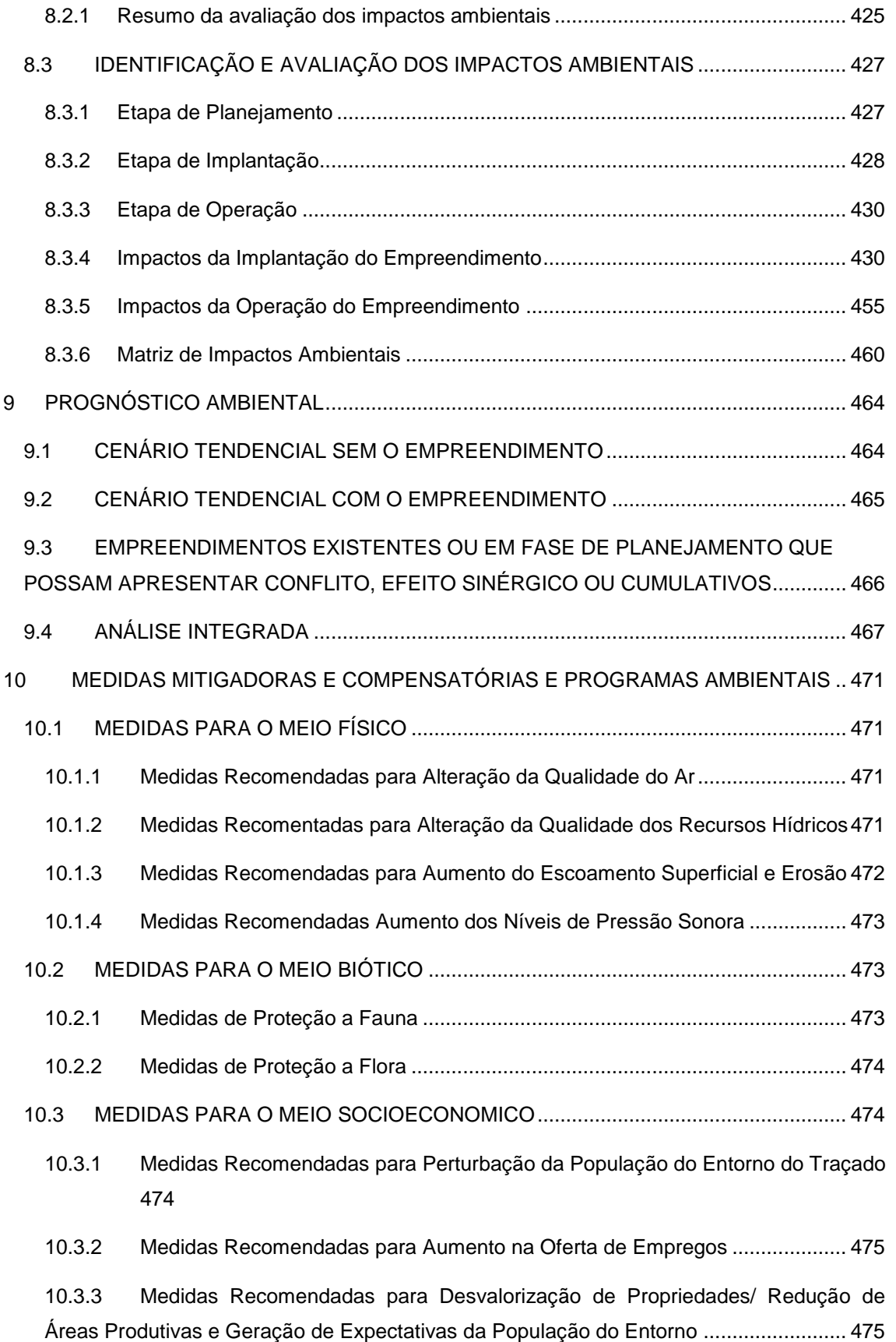

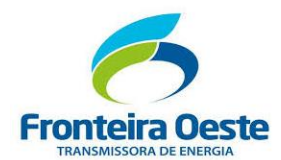

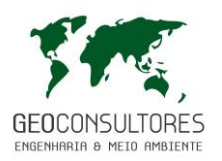

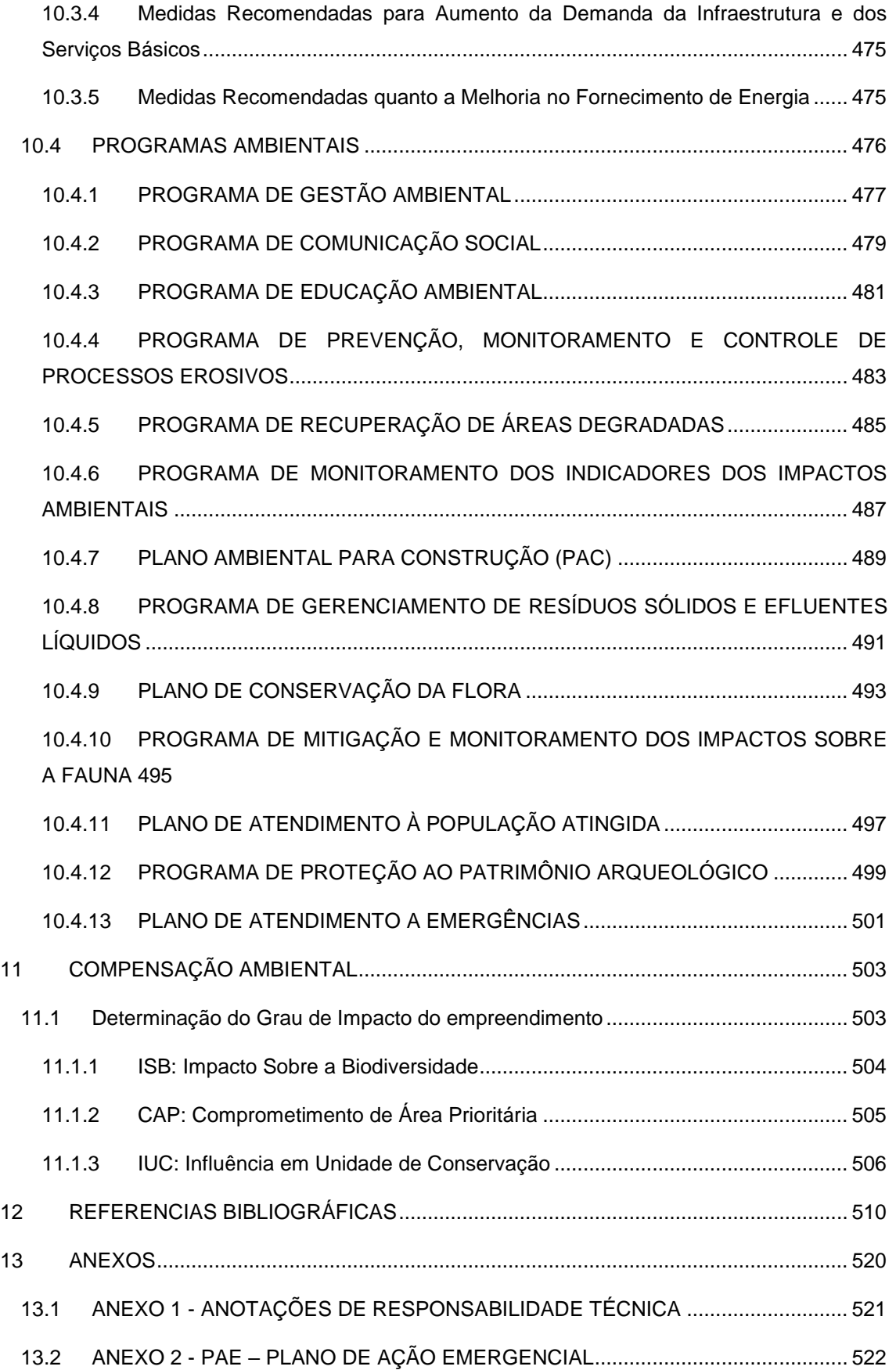

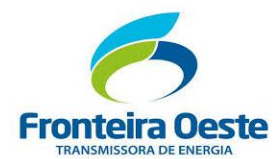

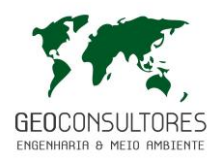

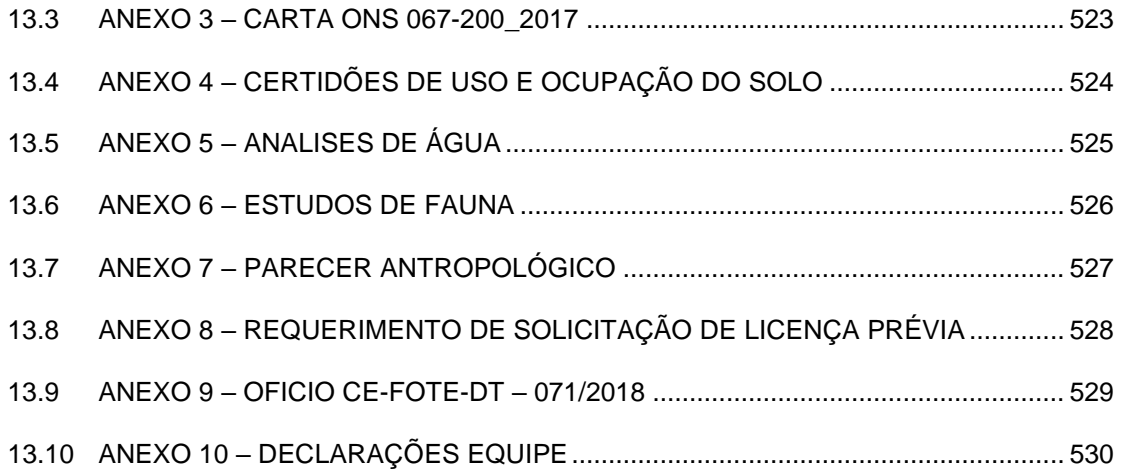

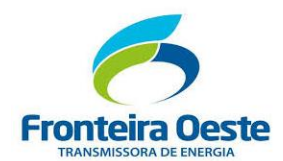

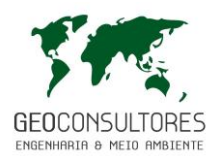

#### LISTA DE FIGURAS

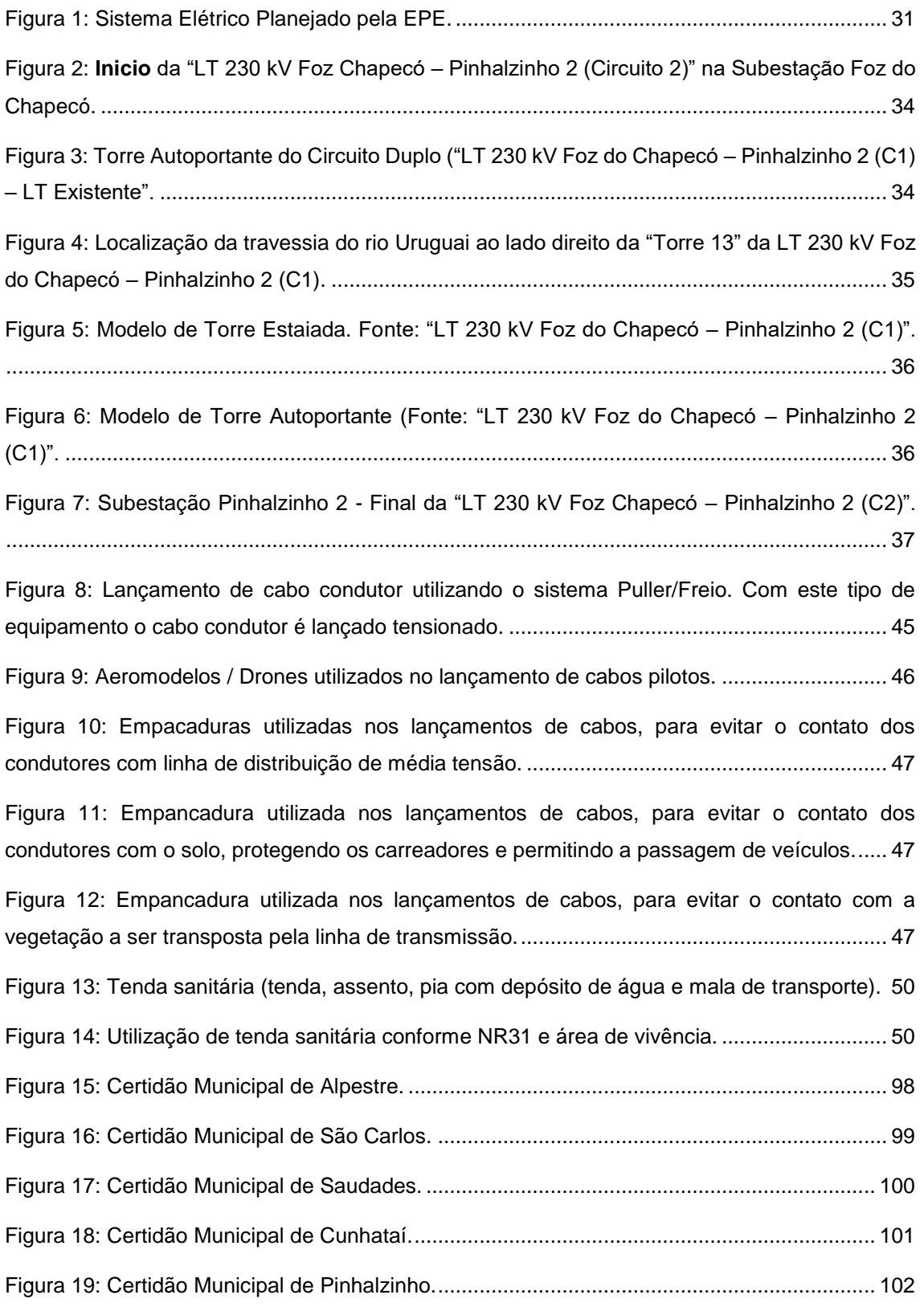

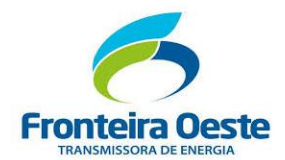

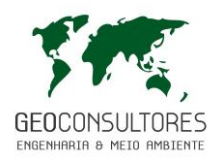

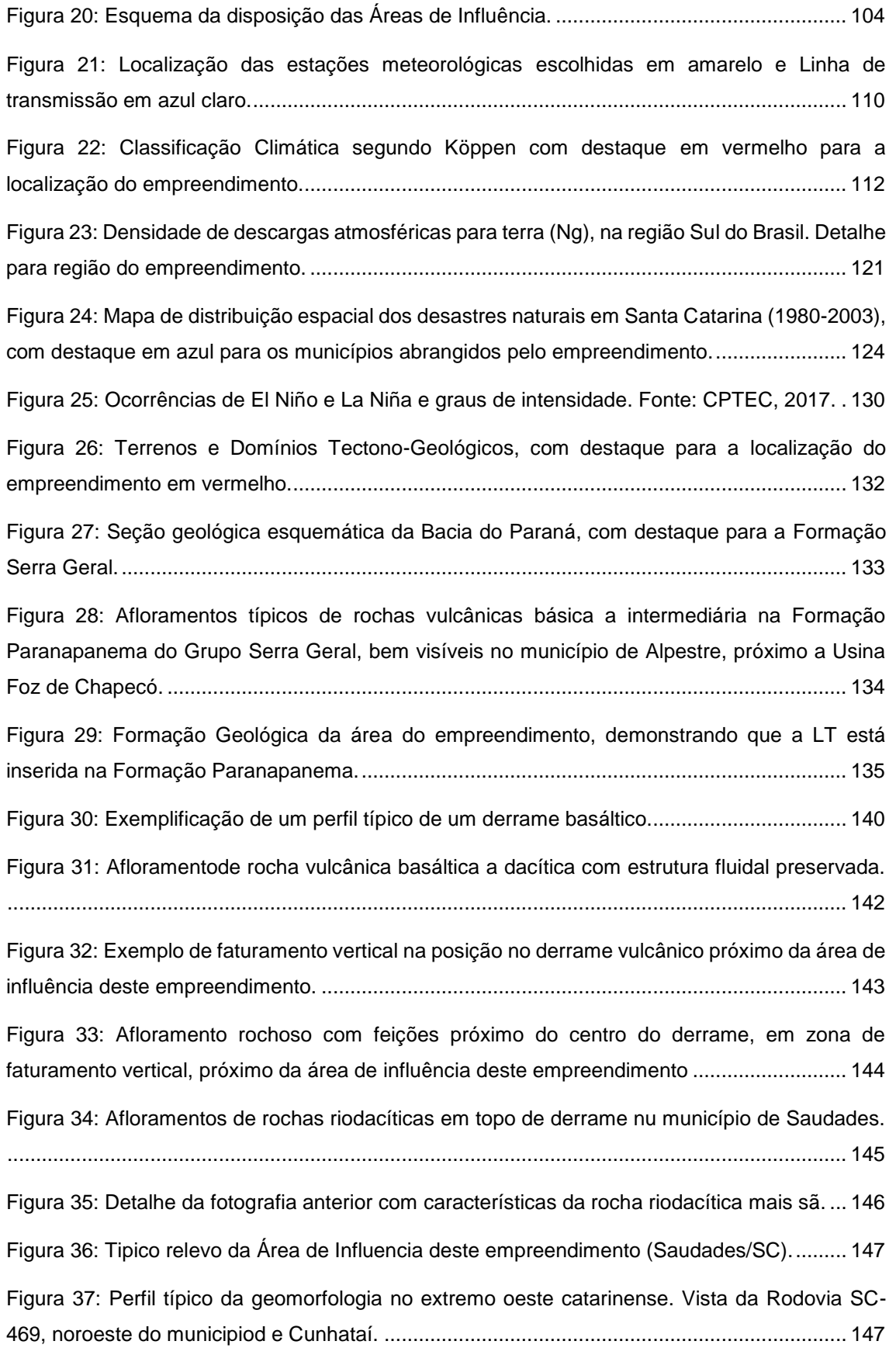

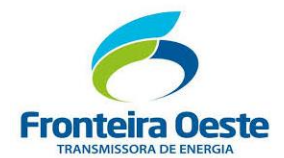

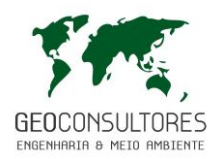

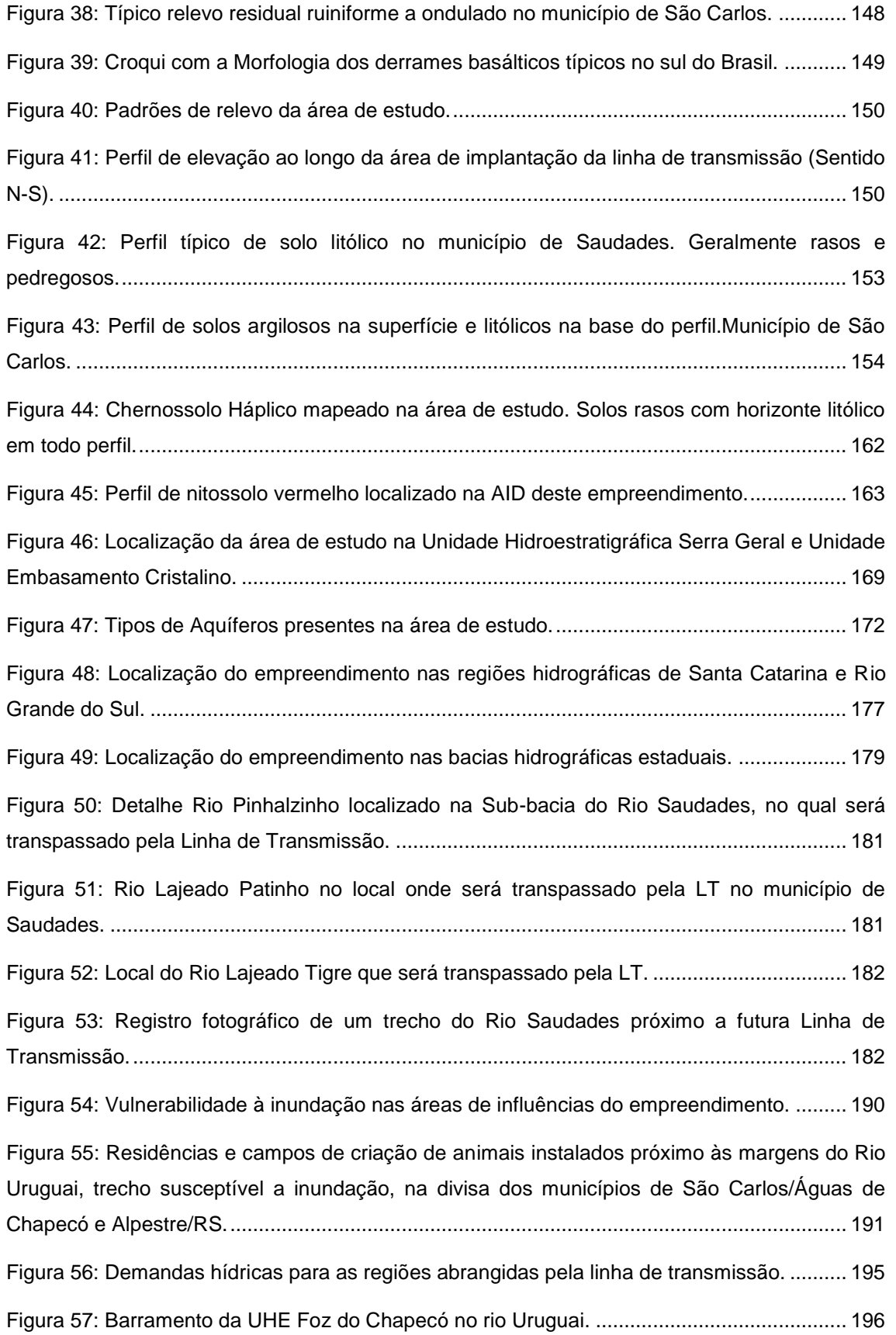

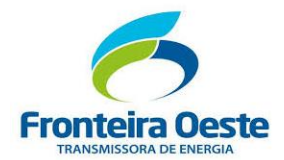

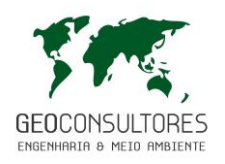

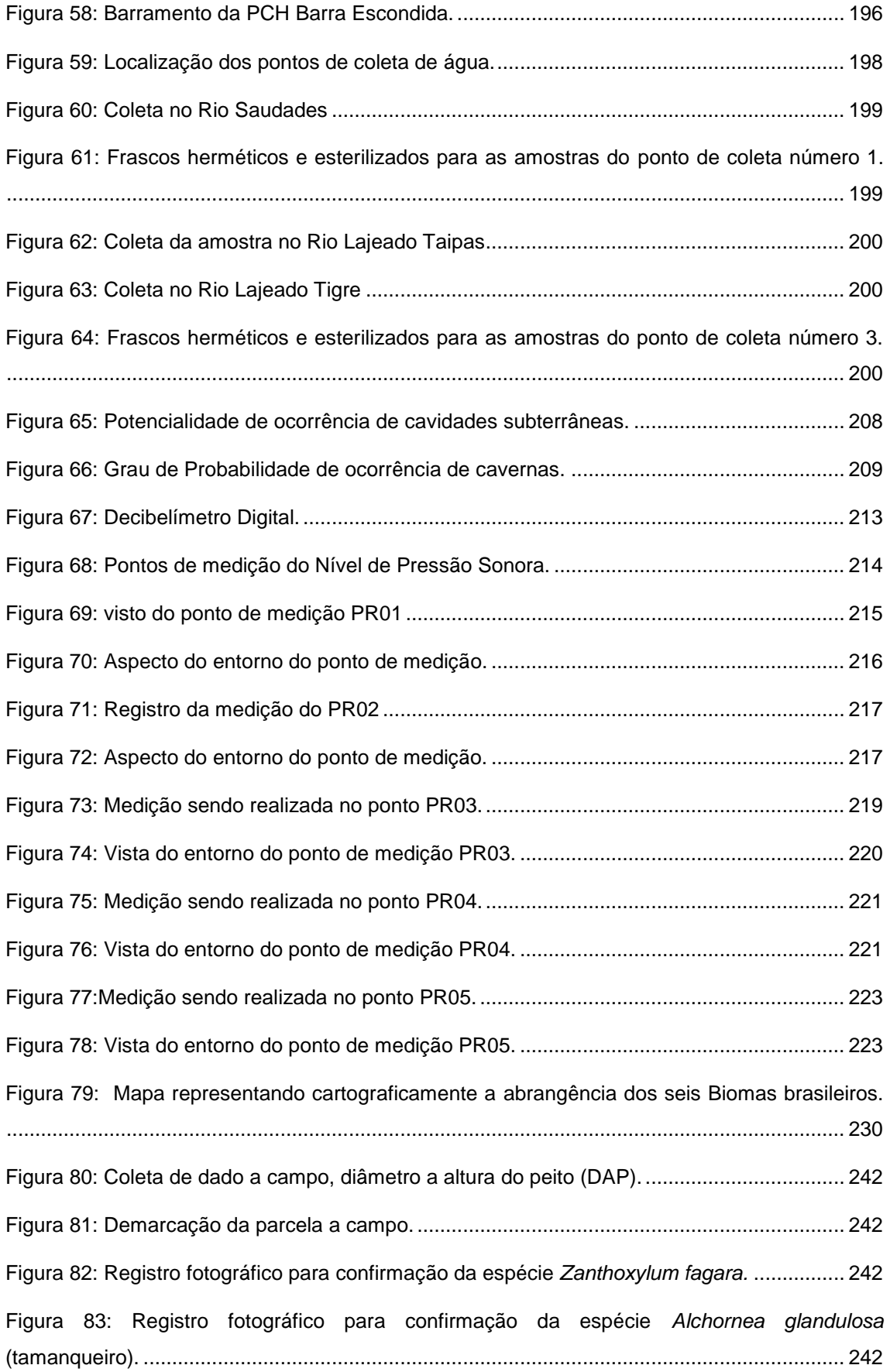

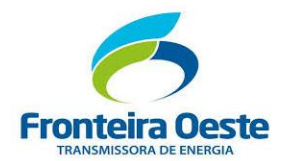

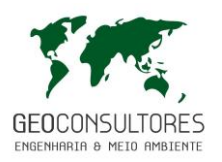

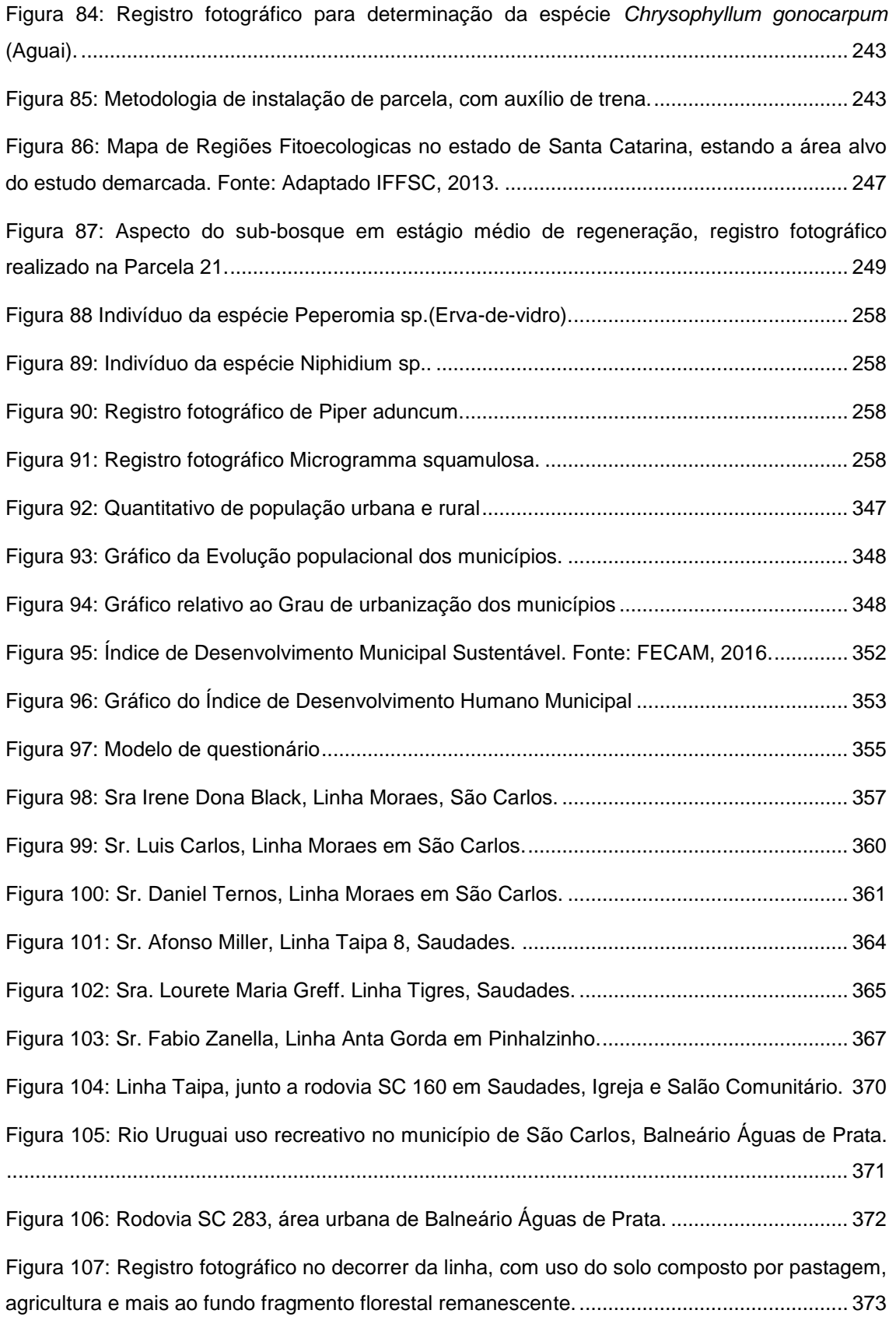

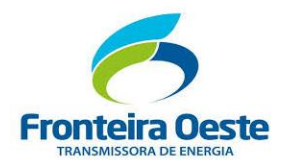

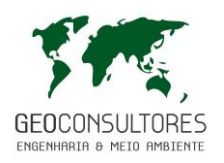

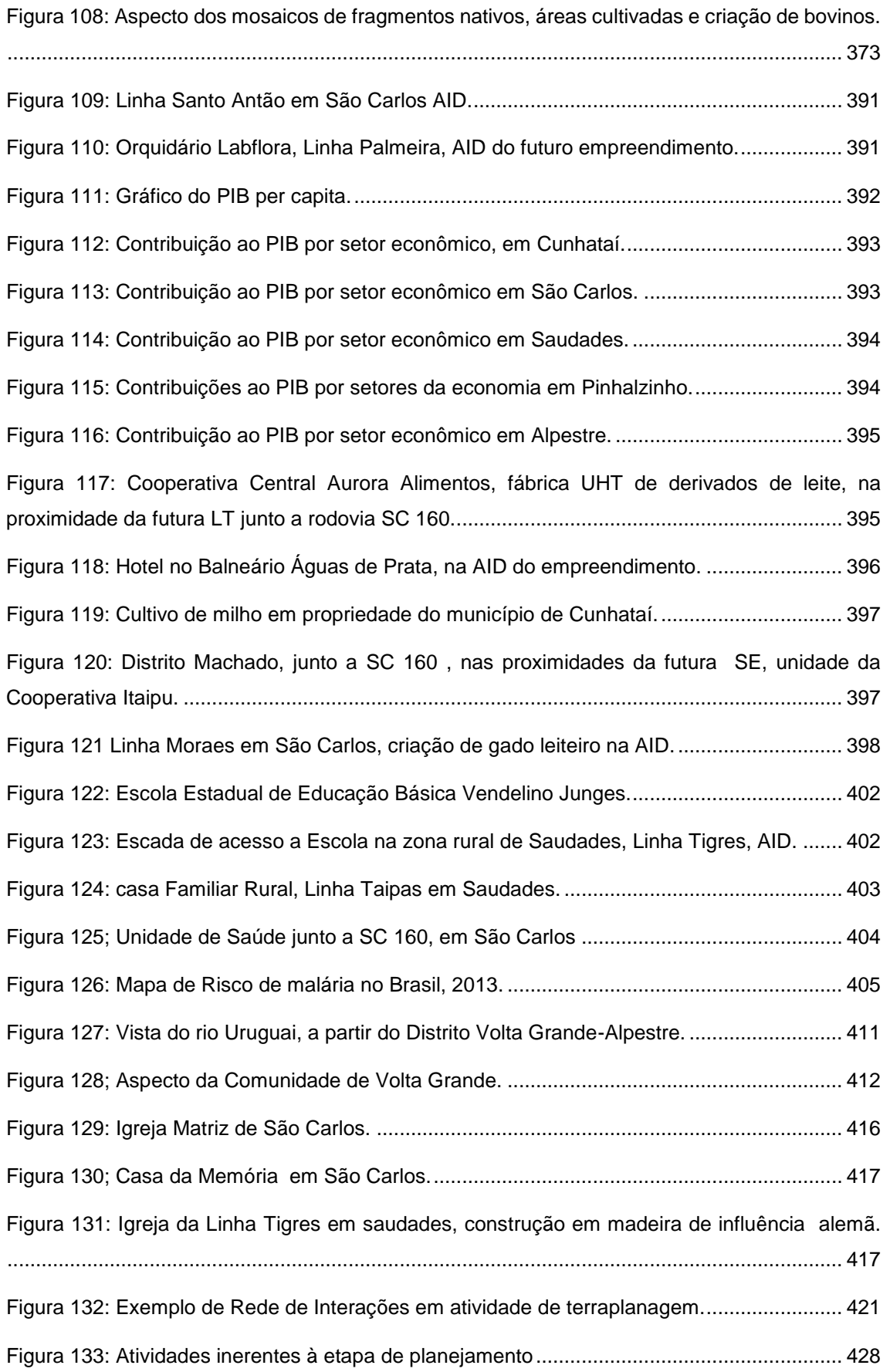

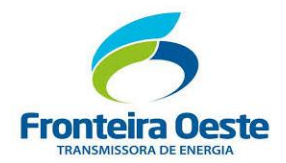

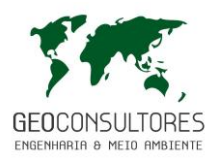

Figura 134: Atividades inerentes à implantação da Linha de Transmissão. ............................ 429

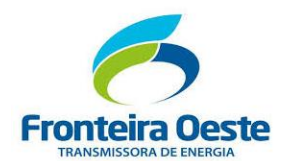

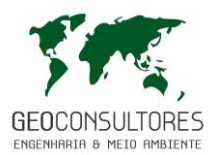

#### **LISTA DE TABELAS**

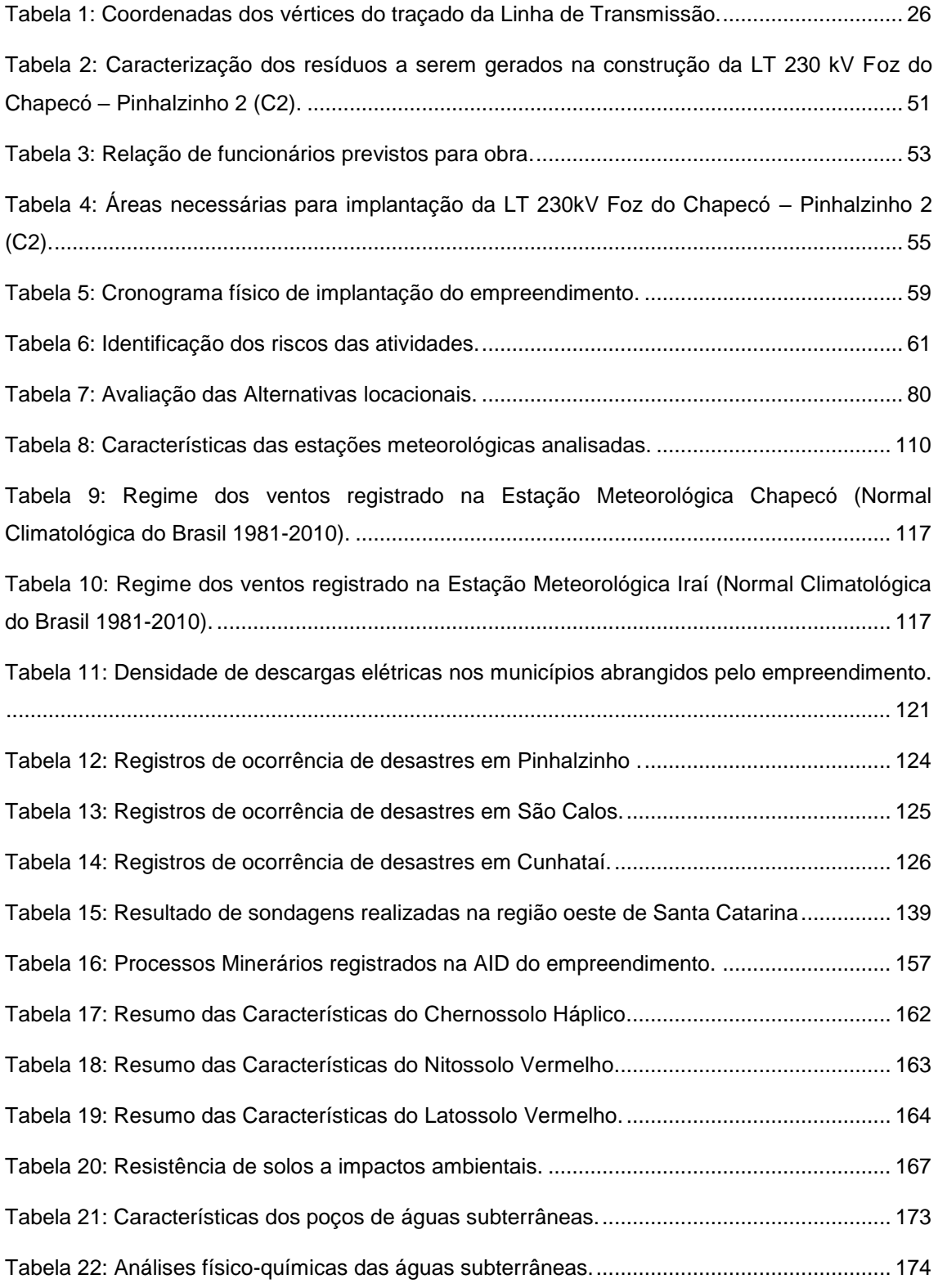

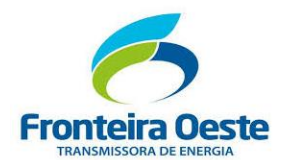

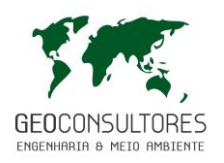

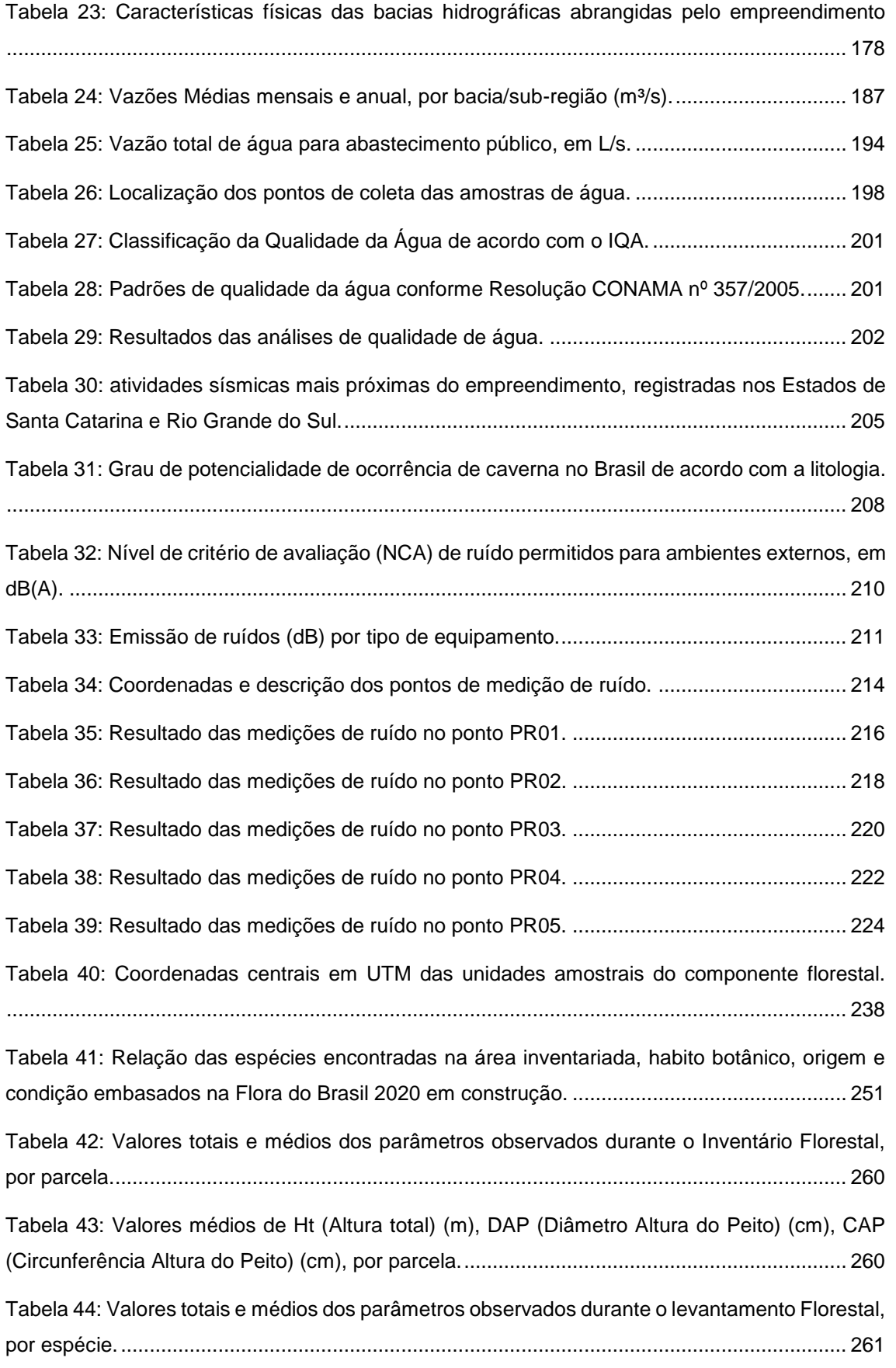

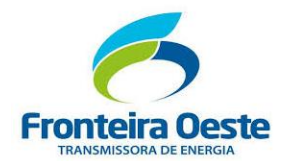

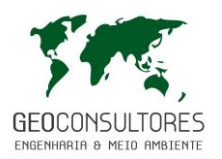

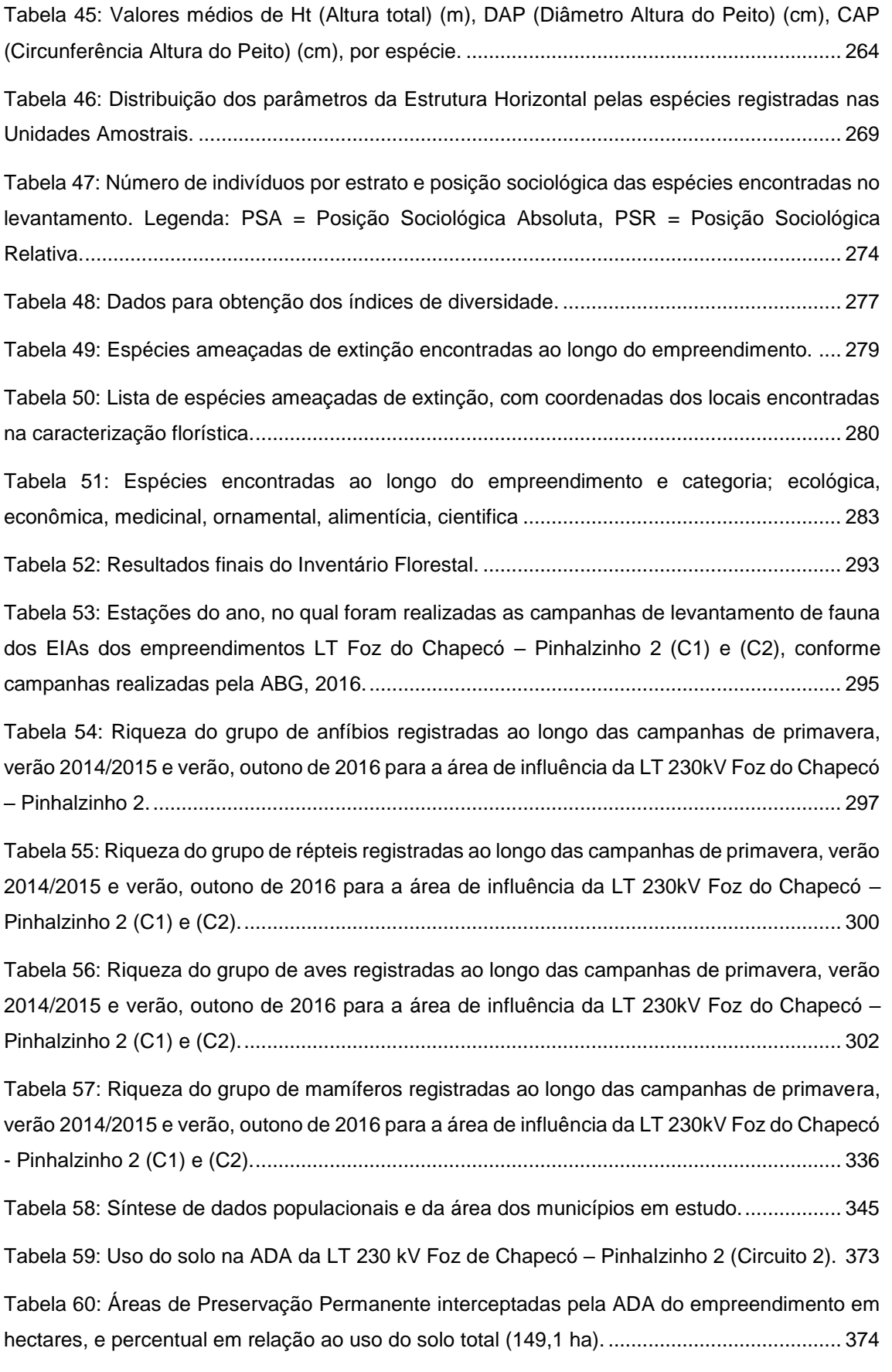

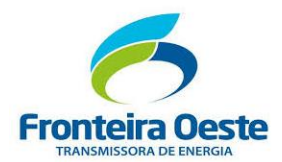

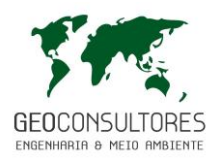

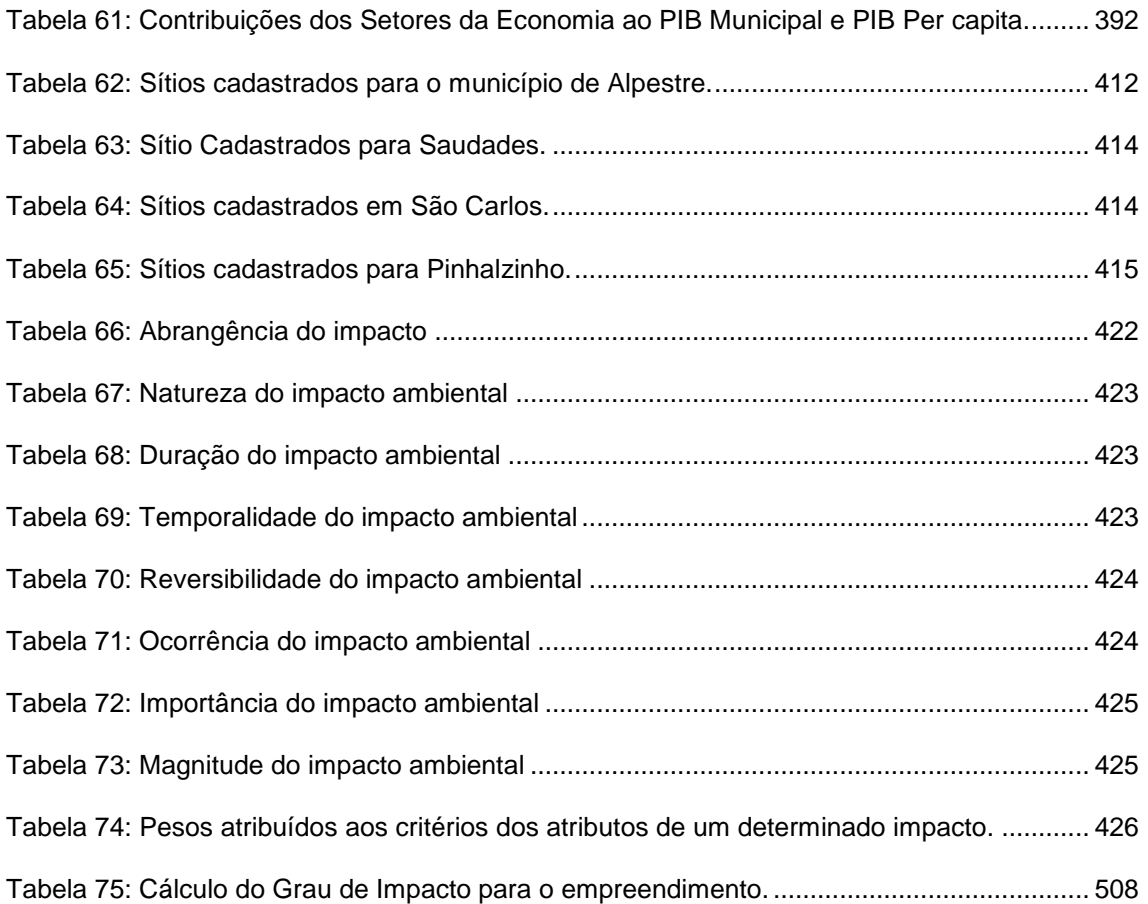

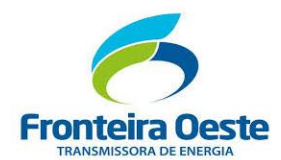

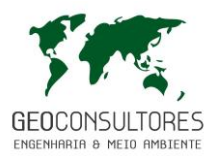

#### **LISTA DE GRÁFICOS**

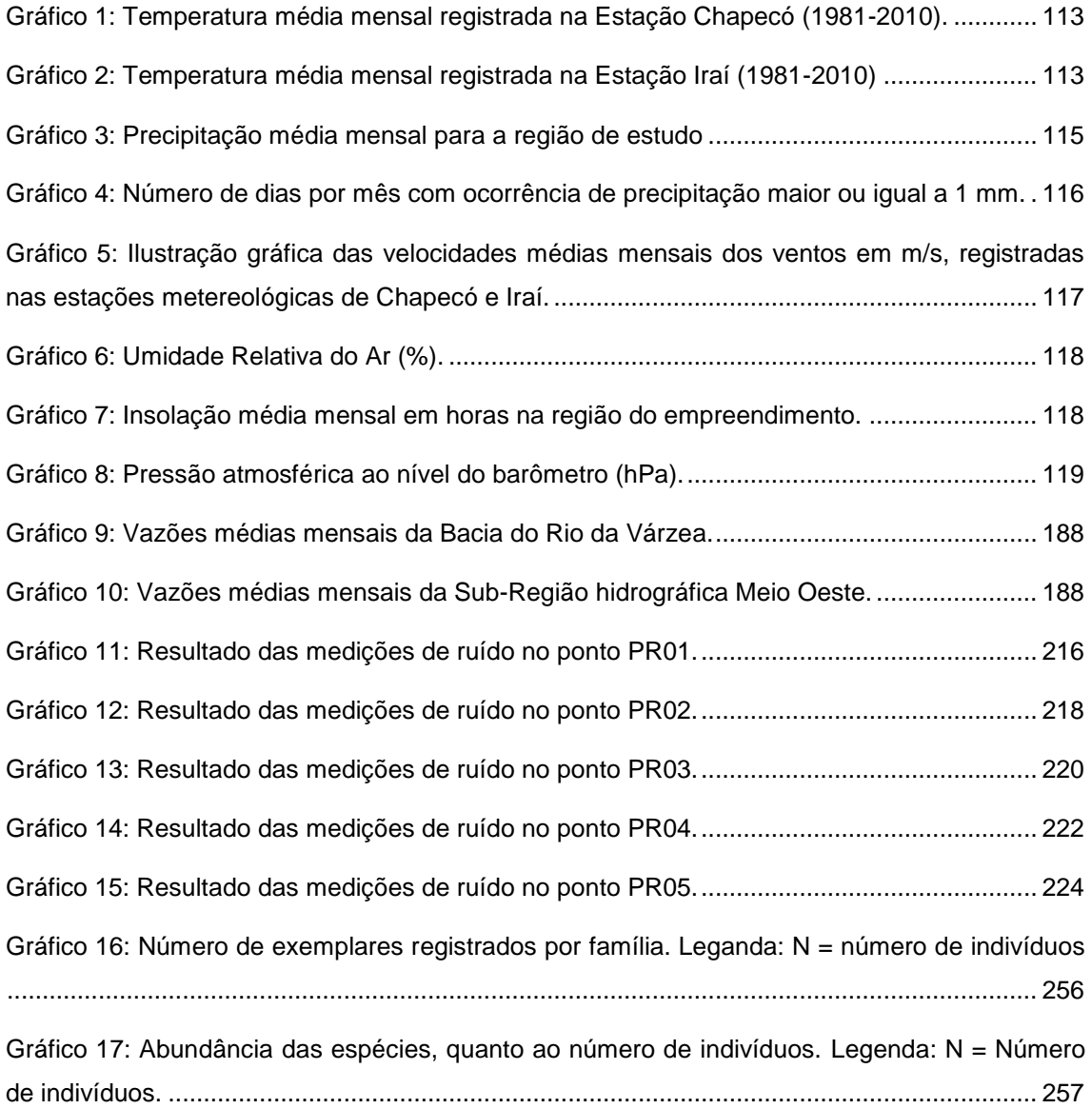

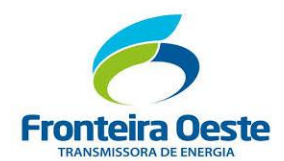

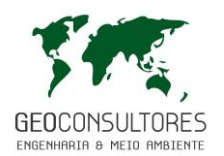

#### **LISTA DE MAPAS**

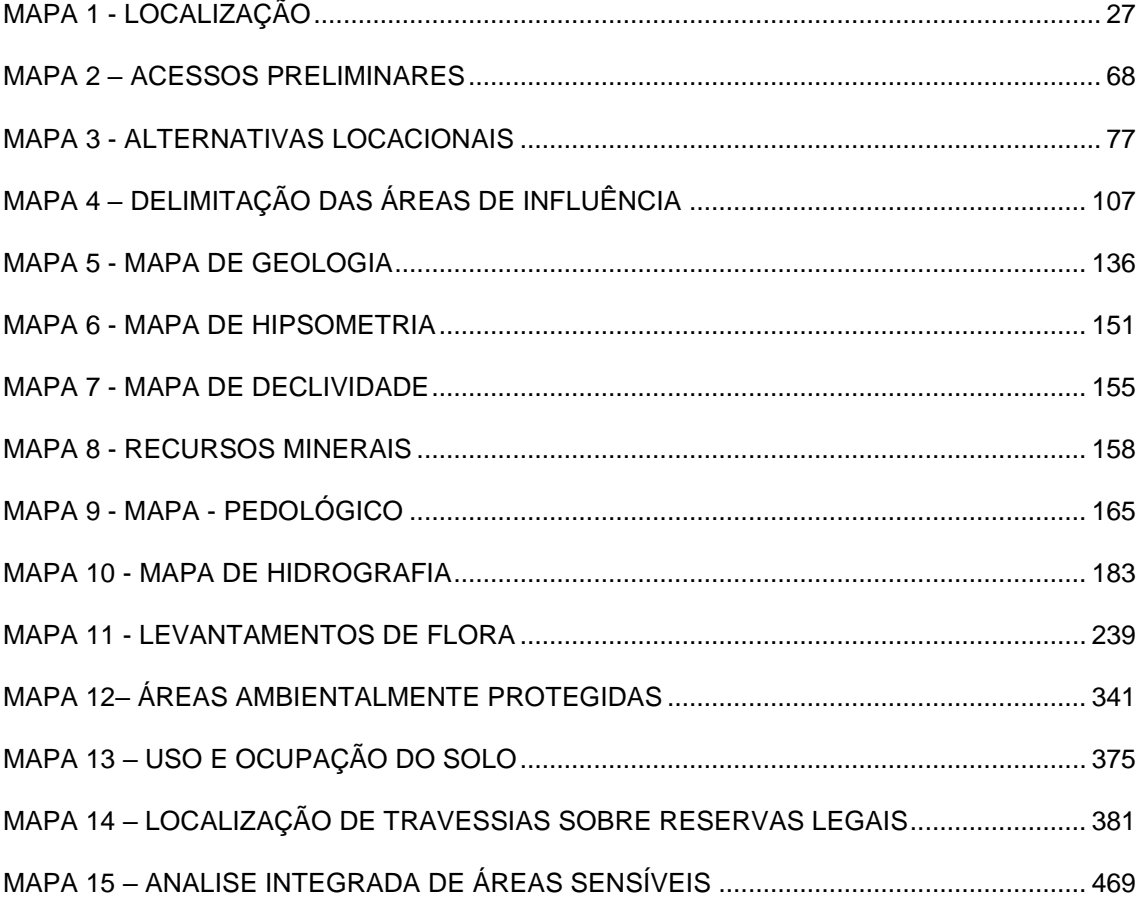

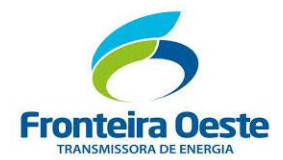

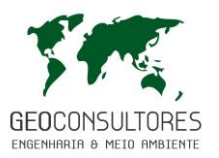

#### <span id="page-21-0"></span>**1 INFORMAÇÕES GERAIS**

O presente Estudo de Impacto Ambiental (EIA), foi elaborado por equipe técnica multidisciplinar, com o intuito de fornecer ao Instituto Brasileiro de Meio Ambiente e dos Recursos Renováveis - IBAMA um diagnóstico técnico da situação atual da região onde pretende-se implantar o segundo circuito da Linha de Transmissão em 230 kV Foz do Chapecó - Pinhalzinho 2, cujo primeiro circuito iniciou operação em 28 de fevereiro de 2018 (LO IBAMA nº 1428/2018).

Além do diagnóstico dos meios Físico, Biótico e Sócioeconômico este estudo apresenta os possíveis impactos ambientais causados pela construção e operação do empreendimento, indicando as ações e medidas socioambientais visando a mitigação e/ou compensação dos **possiveis** impactos ambientais identificados, levando-se em consideração os conteúdos do Parecere Técnico nº 53/2018-NLA-SC/DITEC-SC/SUPES-SC, de 04 de setembro de 2018 e Parecer Técnico nº 61/2018-NLA-SC/DITEC-SC/SUPES-SC, de 01 de outubro de 2018, sendo que o atendimento a este ultimo parecer foi compilado no Corpo do Estudo.

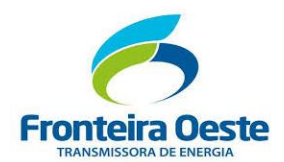

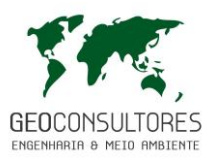

#### <span id="page-22-0"></span>1.1 IDENTIFICAÇÃO DO EMPREENDEDOR

#### **FRONTEIRA OESTE TRANSMISSORA DE ENERGIA S/A.**

CNPJ: 19.438.891/0001-90

Rua Deputado Antônio Edu Vieira, 999 (Sala Y)

Florianópolis-SC CEP: 88040-901

Fone: (48) 3231 7635 CTF IBAMA: 6017166

Representante Legal: Carlos Manuel Macedo de Matos

Rua Deputado Antônio Edu Vieira, 999 (Sala Y)

Fone: (48) 3231 7622 E-mail: [cmatos@fote.com.br](mailto:cmatos@fote.com.br)

Pessoa de Contato: Marco Perotto

Rua Deputado Antônio Edu Vieira, 999 (Sala Y)

Fone: (48) 3231 7622 E-mail: [marco.perotto@cotesa.com.br](mailto:marco.perotto@cotesa.com.br)

#### <span id="page-22-1"></span>1.2 IDENTIFICAÇÃO DA EMPRESA CONSULTORA

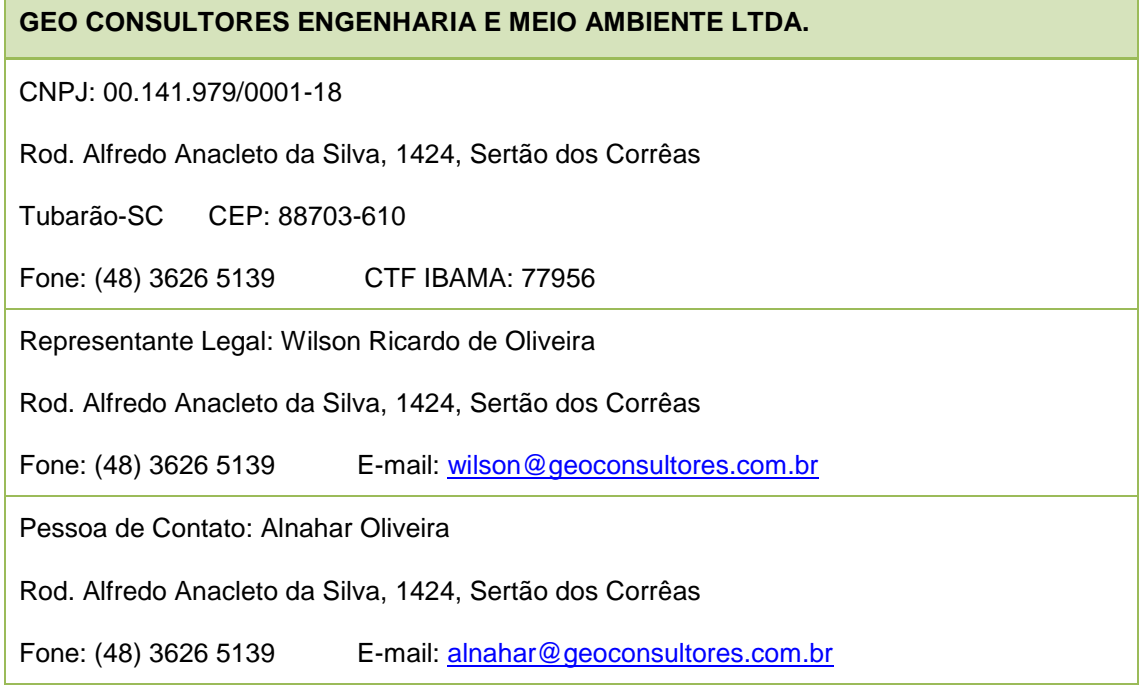

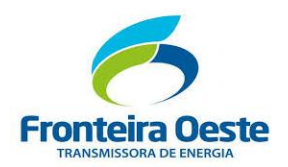

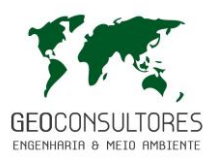

## <span id="page-23-0"></span>1.3 EQUIPE TÉCNICA

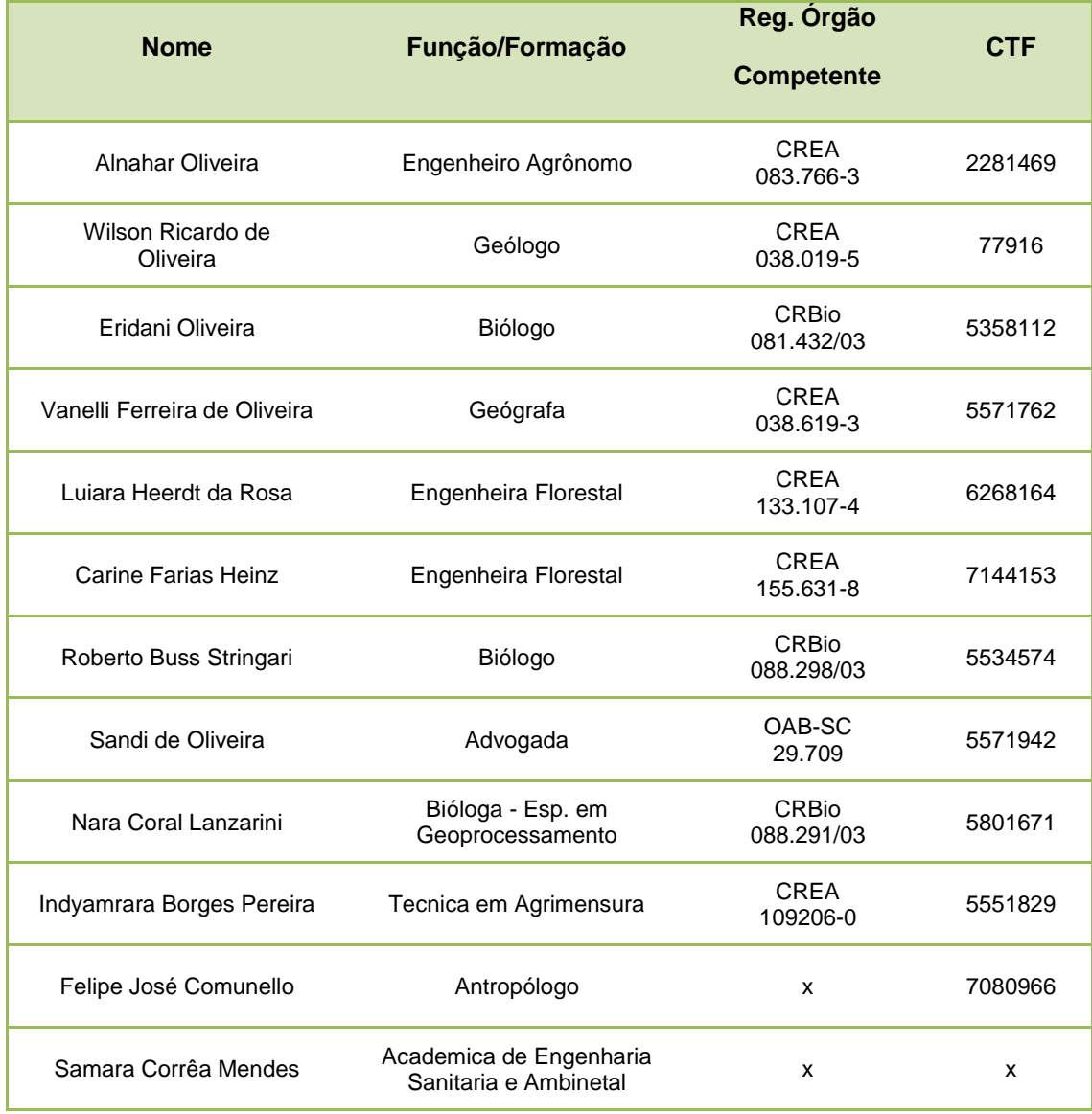

Profissionais envolvidos na elaboração do estudo (ART's apresentadas no ANEXO 01).

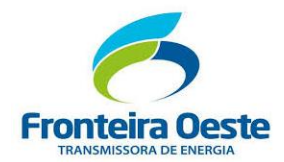

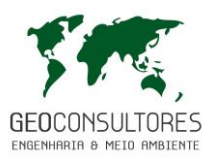

#### <span id="page-24-0"></span>1.4 IDENTIFICAÇÃO DO EMPREENDIMENTO

Constitui-se objeto deste licenciamento a implantação da Linha de Transmissão 230 kV Foz do Chapecó - Pinhalzinho 2 (**C2**), também denominada LT 230 kV FCO-PIN 2 (C2). A linha tem origem na Subestação Foz do Chapecó (de propriedade da ELETROSUL), sendo composta de circuito duplo da Subestação Foz do Chapecó até a torre 05 (Contendo C1 e C2) – um de cada lado das Torres do Circuito 1). O primeiro circuito já se encontra em operação (desde 28/02/2018). Portanto, as estruturas do **inicio** do segundo circuito (T-01 até T-05) já se encontram instaladas. O local de chegada desta LT é na Subestação Pinhalzinho 2, no município de Pinhalzinho, de propriedade da FOTE (empreendedor). O traçado proposto possui uma extensão total de 37.263 metros, sendo os primeiros 2.464 metros compartilhado com o Circuito 1.

A Linha em questão possuirá faixa de servidão com largura de 20 metros para cada lado do eixo da LT, totalizando 40 metros, abrangendo parte do território do município de Alpestre, no estado do Rio Grande do Sul, e dos municípios de São Carlos, Saudades, Cunhataí e Pinhalzinho, no estado de Santa Catarina.

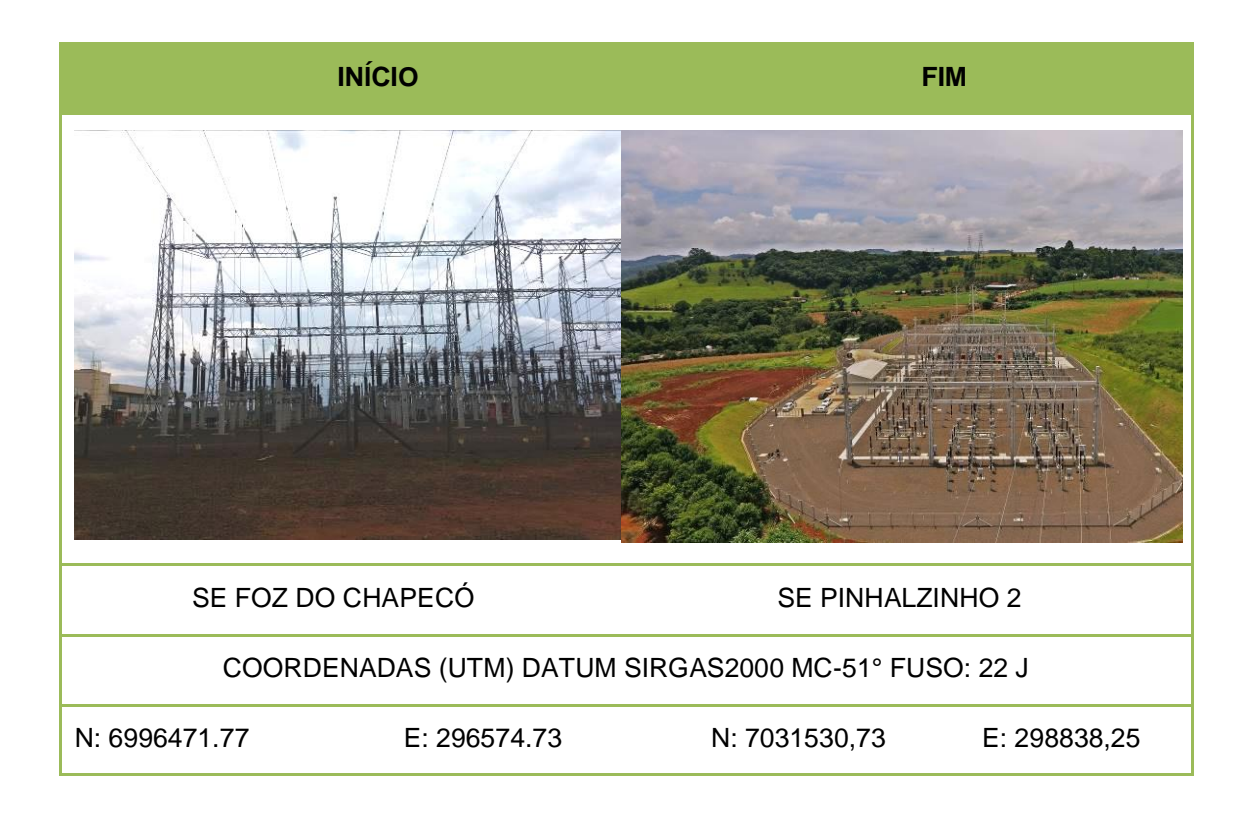

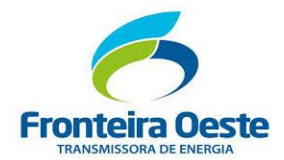

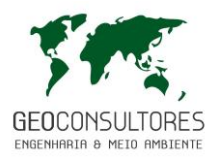

Na tabela a seguir são apresentadas as coordenadas planas de todos os vértices do traçado da Linha de Transmissão.

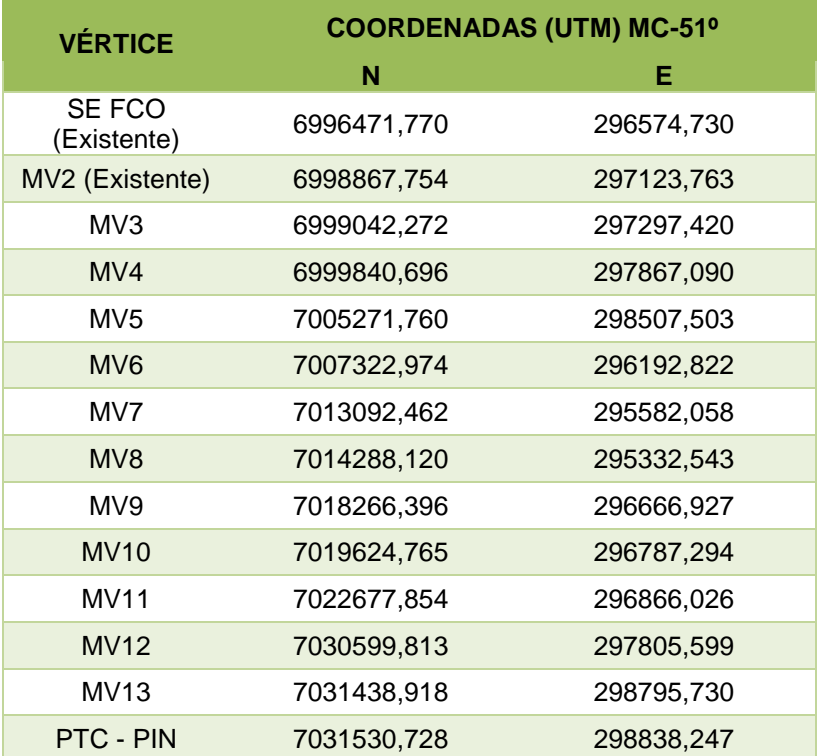

#### <span id="page-25-0"></span>Tabela 1: Coordenadas dos vértices do traçado da Linha de Transmissão.

A seguir é apresentado o mapa de localização do empreendimento.

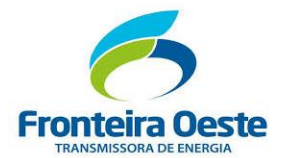

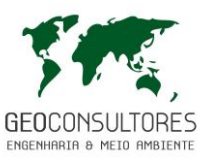

<span id="page-26-0"></span>MAPA 1 - LOCALIZAÇÃO

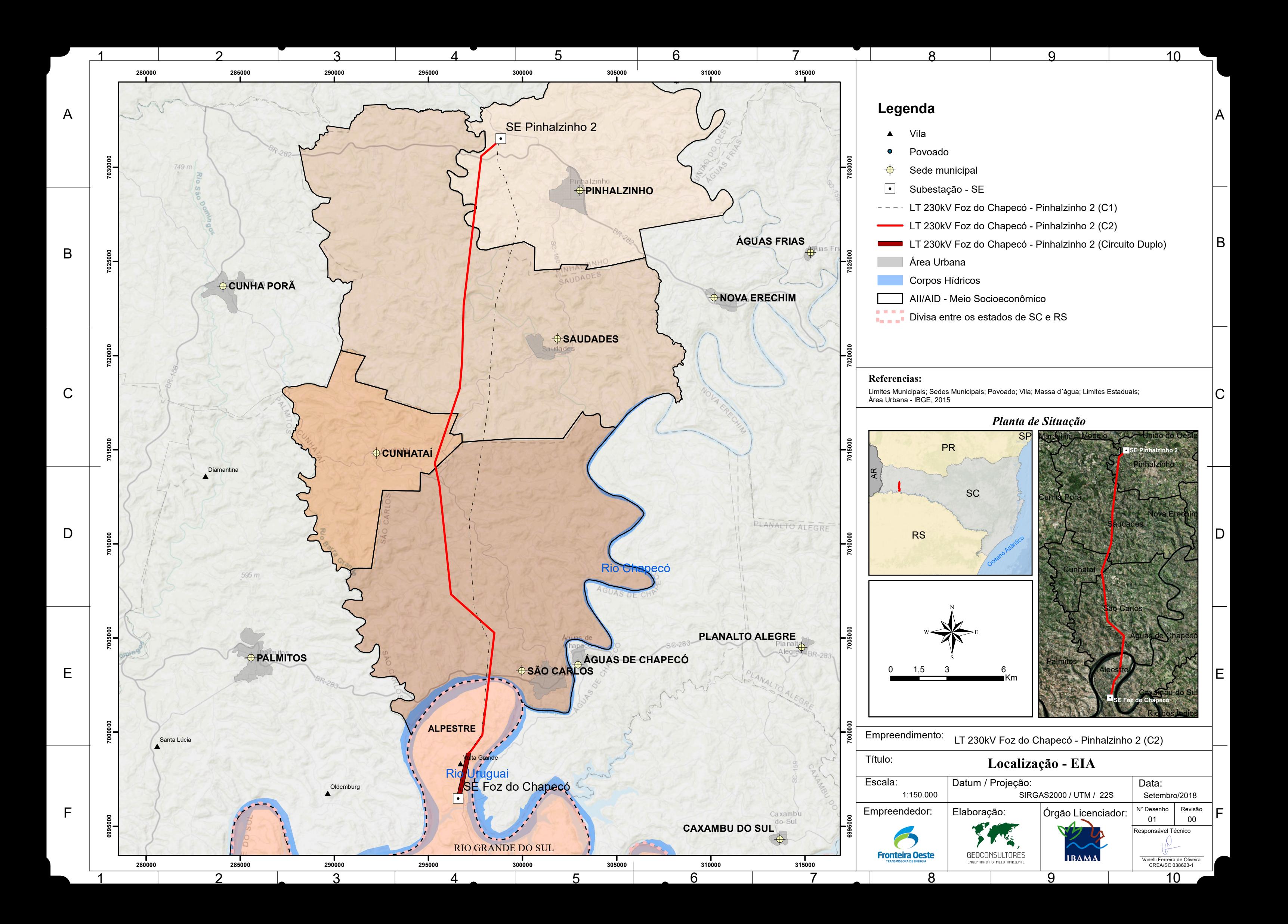

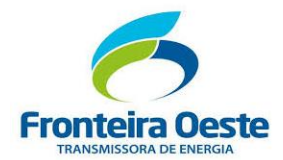

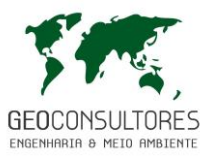

#### **2 CARACTERIZAÇÃO DO EMPREENDIMENTO**

Antes caracterizar o empreendimento, faz-se necessário entender a forma como se dá o planejamento do sistema elétrico brasileiro para, em seguida, contextualizar a origem do mesmo.

A Lei Federal 10.847 de 15 de março de 2004 estabelece que os estudos necessários para o desenvolvimento dos Planos de Expansão da Geração e da Transmissão de Energia Elétrica é responsabilidade da Empresa Brasileira de Pesquisa Energética (EPE). No caso do sistema de transmissão, estes estudos são compostos por 4 (quatro) relatórios assim denominados:

- **a) Relatório R1** Estudos de Viabilidade Técnico-Econômica e Socioambiental: os estudos dessa fase devem proceder a uma análise de viabilidade técnico-econômica do empreendimento, demonstrando a sua competitividade frente a outras alternativas e estabelecendo as características básicas preliminares das instalações do empreendimento, bem como uma expectativa de seu custo, baseado em referências de custos modulares utilizadas no planejamento.
- **b) Relatório R2** Detalhamento da Alternativa de Referência: a alternativa selecionada no R1 deverá ser objeto de detalhamento de suas características técnicas, de forma a permitir à ANEEL a preparação do Edital de Licitação correspondente. Deve-se enfatizar que este detalhamento do empreendimento, visa assegurar a exequibilidade do mesmo sob o ponto de vista técnico sem, no entanto, se constituir em um projeto básico, normalmente conduzido pelas empresas.
- **c) Relatório R3** Caracterização e Análise Socioambiental: para que uma nova instalação seja licitada ou autorizada pela ANEEL, faz-se necessário prover, àquela Agência, informações da viabilidade de execução da obra, também do ponto de vista socioambiental. Para tal, deve ser feita uma avaliação das possíveis dificuldades a serem solucionadas pelo proponente vencedor da licitação ou pelo agente autorizado a implantar a nova instalação.
- **d) Relatório R4 -** Caracterização da Rede Existente: dando prosseguimento ao processo de outorga, a ANEEL deve requisitar aos concessionários de transmissão proprietários das instalações que serão compartilhadas ou que serão adjacentes a uma nova subestação o fornecimento das características técnicas de suas instalações e requisitos necessários para que o novo empreendimento venha a operar de forma harmoniosa com o sistema circunvizinho.

A região de Pinhalzinho/SC apresenta parque de geração de energia composto por algumas PCH's e pela UHE Quebra Queixo (120 MVA), sendo esta última a usina mais representativa, a

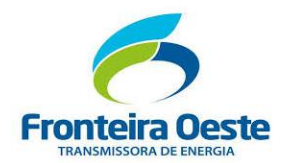

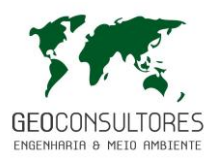

qual contribui com a regulação dos níveis elétricos de tensão da região oeste e extremo oeste do estado.

A influência da UHE Quebra Queixo no desempenho do sistema elétrico da região é de fato expressiva, tanto que no verão de 2012/2013 o sistema de distribuição apresentou problemas de subtensão provocados, entre outras causas, pela baixa geração desta usina decorrente da estiagem que assolou a região, e também cortes de energia. Os municípios de São Carlos e Saudades ficaram sem energia em aproximadamente 36 horas, provocando enormes prejuízos à população local, com perdas de produção leiteira (falta de refrigeração resultando em descarte vários litros de leite) e avícola (mortandade de frangos), além de outros.

O Sistema de Distribuição que atualmente atende a região Oeste do Estado de Santa Catarina supre a necessidade energética de aproximadamente 1,2 milhões de pessoas. A conexão com a rede básica é realizada na Subestação de Xanxerê 230/138 kV – 4x150MVA (capacidade final de ampliação), localizada no município de mesmo nome, onde a principal distribuidora conectada é a Celesc-D em 138kV.

Segundo informações apresentadas pela Empresa de Pesquisa Energética – EPE, em 2012, a região Oeste de Santa Catarina apresenta uma série de fatores que justificam a implantação da **LT 230 kV Foz do Chapecó - Pinhalzinho 2**, entre os quais se citam:

- Atendimento elétrico da região oeste de Santa Catarina é feito pelas subestações Xanxerê, Campos Novos e Videira, hoje alimentadas por uma linha de transmissão de circuito duplo de 138 kV que parte do litoral e atravessa todo o Estado de Santa Catarina até São Miguel do Oeste;
- O sistema de distribuição da Celesc-D na região, com demandas crescentes (5,5% ao ano), é alimentado a partir da SE Xanxerê, que atingiu sua capacidade final de ampliação em setembro de 2011; e,
- A Celesc-D têm recebido uma série de consultas de conexão de fontes alternativas na região, em montantes muito superiores às cargas regionais, cujo excedente deve ser escoado para o leste do estado, através de uma malha de distribuição já esgotada.

O esgotamento da SE Xanxerê, demonstrou a fragilidade do sistema de distribuição que atende a região Oeste de forma radial a partir de Xanxerê, sobretudo em um cenário de falta de chuvas e de elevada demanda (verão).

Os estudos realizados pela Empresa de Pesquisa Energética (EPE) indicaram a necessidade de reforços no sistema de transmissão e de distribuição para janeiro de 2014, através da implantação da SE 230 kV Pinhalzinho 2, conforme ilustra a [Figura 1](#page-30-0) representada por "Pinhalzinho RB".

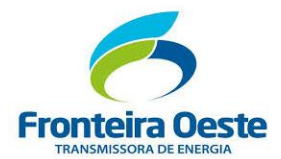

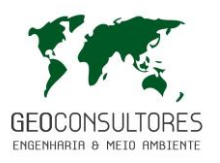

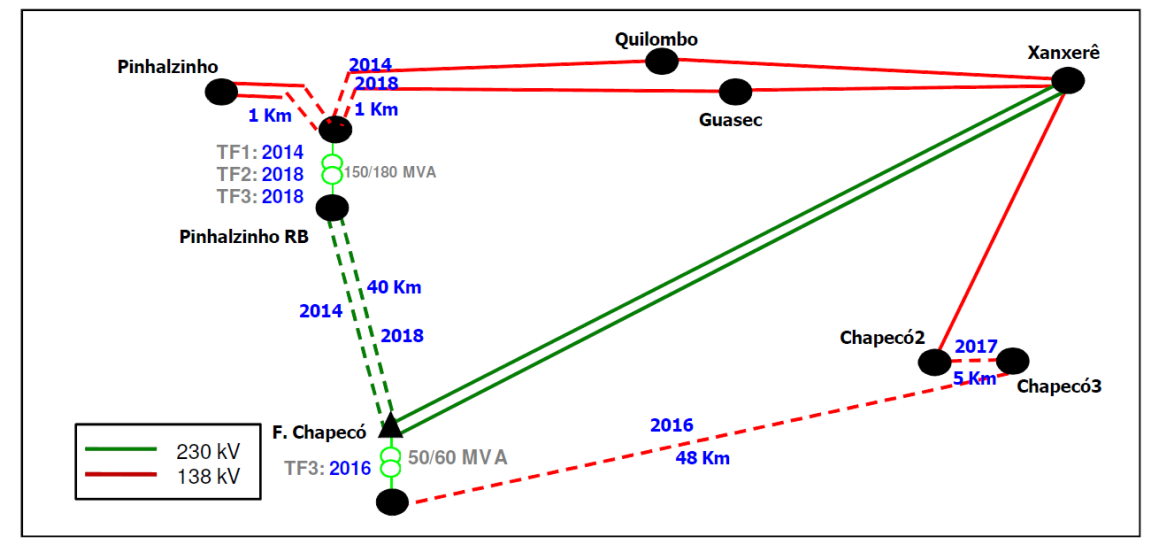

Figura 1: Sistema Elétrico Planejado pela EPE.

<span id="page-30-0"></span>A origem da LT 230 kV Foz do Chapecó – Pinhalzinho 2 (C1 e C2), remonta ao ano de 2012, quando a Centrais Elétricas de Santa Catarina (Celesc-D) constatou problemas de tensões na região Oeste de Santa Catarina (SC) e solicitou para EPE uma conexão na Rede Básica do Sistema Interligado Nacional (SIN).

A partir desta demanda, a EPE concluiu em 23 de agosto de 2012 o Relatório R1 – Estudo do Sistema de Transmissão – Estudo do Atendimento ao Estado de Santa Catarina – Região Oeste, em que foi constatada a necessidade de implantação da SE Pinhalzinho 2 conectada na Rede Básica. Os estudos apontaram ainda que a melhor solução técnica e econômica para a conexão ao SIN seria, através da construção de 2 circuitos de 230 kV ligando a SE Pinhalzinho 2 (em operação desde 02/2018) e a SE Foz do Chapecó (existente a mais tempo). Neste planejamento o 1° circuito já era necessário para 2014 e o segundo circuito para 2018.

Definida a solução para o problema pela EPE e pelo fato da mesma ter **alta demanda** de trabalho, o Ministério das Minas e Energia (MME) solicitou para a Eletrosul a elaboração dos Relatórios R2, R3 e R4 para o 1° circuito. Estes relatórios foram concluídos e entregues ao MME em fevereiro e março de 2013.

Em outubro de 2013 a Aneel publica o Edital do Leilão N° 07/2013-ANEEL para Concessão de Serviço Público de Transmissão de Energia Elétrica. O Lote "I" previa, dentre outras instalações, a construção, operação e manutenção de 2 (dois) circuitos da LTs 230 kV Foz do Chapecó – Pinhalzinho 2. Os prazos para entrada em operação comercial, contados a partir da assinatura do contrato de concessão, eram de 30 meses para o 1° circuito (C1) e de 48 meses para o 2° circuito (C2).

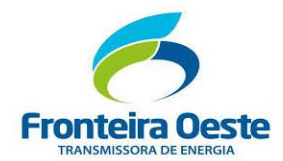

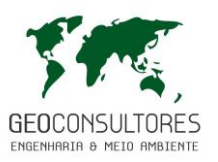

O Leilão foi realizado dia 14 de novembro de 2013, tendo como vencedor do Lote I a Fronteira Oeste Transmissora de Energia S.A. Em 29 de janeiro de 2014 a Fronteira Oeste assina com a Agência Nacional de Energia Elétrica (ANEEL) o Contrato de Concessão N° 07/2014-ANEEL. Considerando esta data, os prazos contratuais para entrada em operação do C1 e C2 são 29/07/2016 e 29/01/2018, respectivamente.

Entretanto, a situação crítica do sistema elétrico local levou o Excelentíssimo Governador do Estado de Santa Catarina, Sr. João Raimundo Colombo, a encaminhar ao então Ministro de Estado de Minas e Energia, Excelentíssimo Sr. Edson Lobão, o ofício 026/2014 de 11 de fevereiro de 2014, solicitando antecipação na implantação do Sistema de Transmissão 230 kV Foz do Chapecó – Pinhalzinho 2. Este ofício relata estudos da Celesc-D sobre o desempenho do sistema elétrico da região Oeste de Santa Catarina que apontam a possibilidade de ocorrerem sobrecargas nas instalações da rede básica e de subtensões no sistema de distribuição e como consequência, ocorrer cortes de carga em toda região.

Em resposta ao ofício do Governador, o Ministro de Minas e Energia, através do Aviso n° 65/2014/GM-MME, encaminhou a Nota Informativa N° 8/2014-DMSE/SEE-MME reconhecendo a necessidade de antecipação e informando que as ações necessárias à antecipação cabem à concessionária, conforme abaixo:

Nota Técnica 08/2014-DMSE/SEE-MME item 6:

*"Assim sendo, é de competência exclusiva do concessionário FOTE tomar as providências para implantação do empreendimento, bem como a obtenção das Licenças Ambientais, Prévia (LP), de Instalação (LI) e de Operação (LO), aquisição dos equipamentos e implantação da obra. A agilização destas providências é fator determinante para antecipação da obra em prazos inferiores aos contratados. "*

A Fronteira Oeste, tomou conhecimento dos ofícios acima citados em 25/04/2014, adequando o projeto básico visando reduzir ainda mais os impactos ambientais visando a celeridade no processo de licenciamento ambiental.

Por fim, diante do impasse e necessidade de cumprir os prazos do Contrato de Concessão, a Fronteira Oeste resolveu dar continuidade ao processo de licenciamento ambiental apenas para o CIRCUITO 1, apresentando ao IBAMA o Circuito Duplo como alternativa tecnológica ao empreendimento. Este empreendimento foi licenciado pelo IBAMA/SC que concedeu a Licença de Instalação em maio de 2017, concluído no janeiro de 2018 e licença de operação emitida em 28/02/2018 (válida até 02/2028).

Contudo, como parte da segurança do sistema de transmissão planejado pela EPE, torna-se necessário a implantação do CIRCUITO 2 da "LT 230 kV Foz do Chapecó – Pinhalzinho 2".

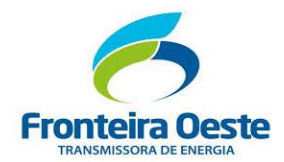

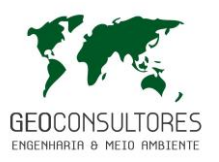

O traçado do **Circuito 2** desta LT se desenvolve no mesmo cenário socioambiental do Circuito 1: região montanhosa e acidentada, com sistema fundiário de pequenas e médias propriedades com colonização tipicamente de origem europeia (predominantemente alemã e italiana), cuja ocupação predominante é a criação de suínos e aves, secundariamente acompanhado de pequenas indústrias.

Para a definição do traçado, considerou-se as seguintes premissas:

- Proximidade do Circuito 1 (onde as condições ambientais fossem mais favoráveis e de menor impacto ambiental);
- Atingir o menor número de benfeitorias;
- Provocar a menor interferência ambiental, procurando utilizar regiões já antropizadas (pastagens e agricultura);
- Evitar a proximidade com zona de amortecimento da Terra Indígena Guarani do Araça'y;
- Evitar (o máximo possível) o perímetro urbano dos municípios localizados ao longo do traçado.

Quanto aos acessos construtivos o traçado projetado é bem servido ao longo de toda sua extensão, mesmo incluindo número significativo de deflexões visando contemplar as variáveis ambientais e fundiárias elencadas anteriormente.

Saída da SE Foz Chapecó (SE-FCO)

A conexão inicial deste empreendimento (pórtico em 230 kV da Subestação Foz de Chapecó), de propriedade da ELETROSUL, é o mesmo do CIRCUITO 1 da "LT 230 kV Foz do Chapecó – Pinhalzinho 2". Importante lembrar que da SE Foz do Chapecó até a torre 05 a linha é composta de CIRCUITO DUPLO (Contendo C1 e C2 – um de cada lado da LT). Portanto do local de partida (Ampliação da SE Foz do Chapeco) até a torre 05 o traçado do Circuito 2 é o MESMO do "Circuito 1" (em operação desde 28/02/2018).

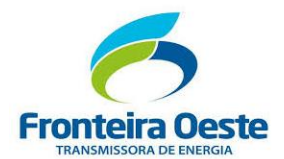

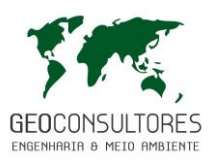

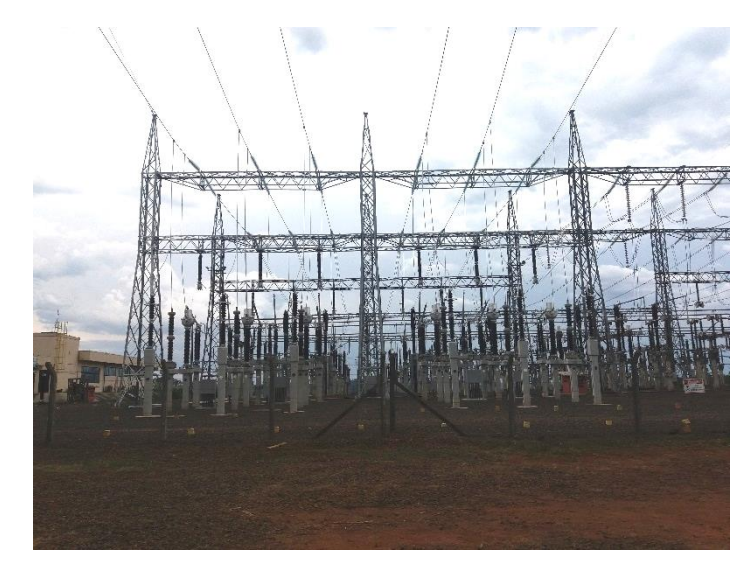

Figura 2: **Inicio** da "LT 230 kV Foz Chapecó – Pinhalzinho 2 (Circuito 2)" na Subestação Foz do Chapecó.

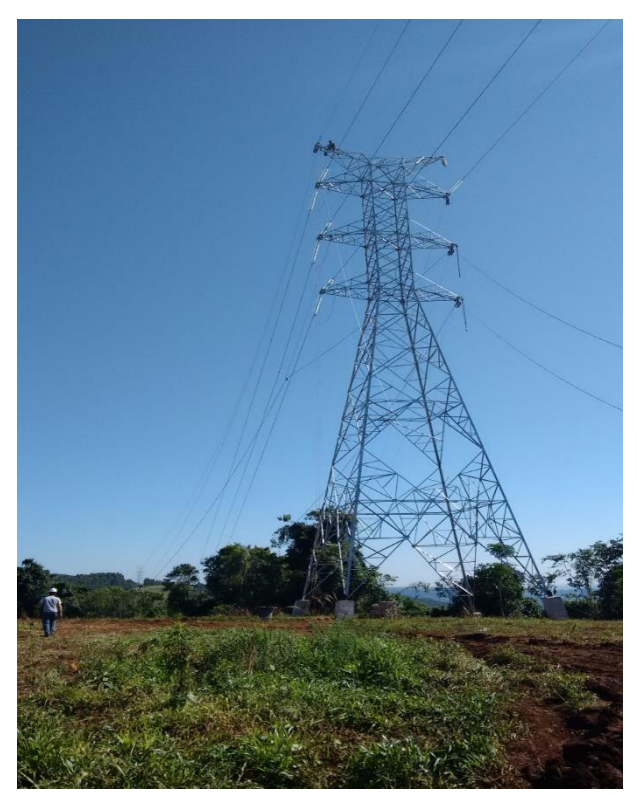

Figura 3: Torre Autoportante do Circuito Duplo ("LT 230 kV Foz do Chapecó – Pinhalzinho 2 (C1) – LT Existente".

A partir da saída da **Torre 05** até a Subestação Pinhalzinho 2 (SE PIN 2) o traçado do Circuito 2 difere do Circuito 1 (já instalado), mantendo o paralelismo até o Vértice 5, sem compartilhar a "Faixa de Servidão".

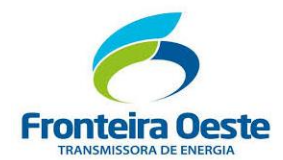

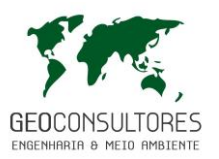

#### Travessia do Rio Uruguai

A aproximadamente 6,5 km da SE Foz do Chapecó haverá a travessia da LT sobre o rio Uruguai, situado na lateral leste da Torre 13 do "Circuito 1" (demostrada na Figura a seguir). Este ponto de travessia foi escolhido em função do relevo e da ausência de obstáculos ambientais e fundiários. Esta travessia, não necessitará de estruturas especiais, utilizando-se torres da própria série de estruturas do empreendimento. O lançamento dos cabos é previsto com uso de drones / Aeromodelos (explicada posteriormente).

A localização da travessia visou também proteger o máximo possível as Áreas de Preservação Permanente das margens do Rio Uruguai (APPs) e rodovia SC-283. Nos locais previstos das torres de travessia há pouca presença de vegetação nativa de porte arbóreo arbustivo. A figura a seguir apresenta a Torre 14 do Circuito 1.

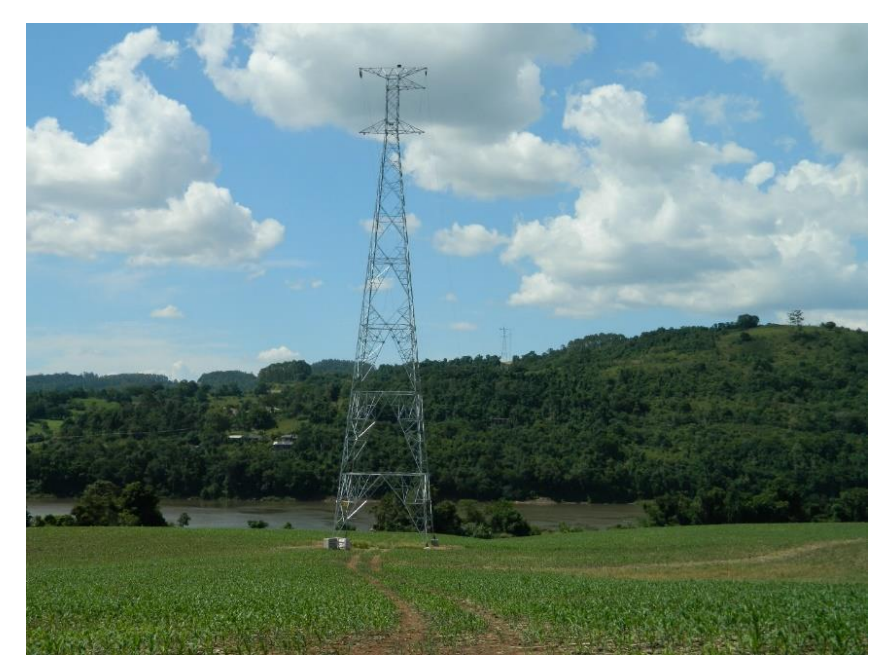

Figura 4: Localização da travessia do rio Uruguai ao lado direito da "Torre 13" da LT 230 kV Foz do Chapecó – Pinhalzinho 2 (C1).

A seguir imagens ilustrando o modelo de torres autoportantes e estaiadas.

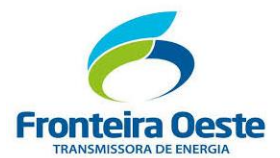

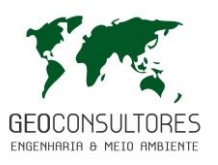

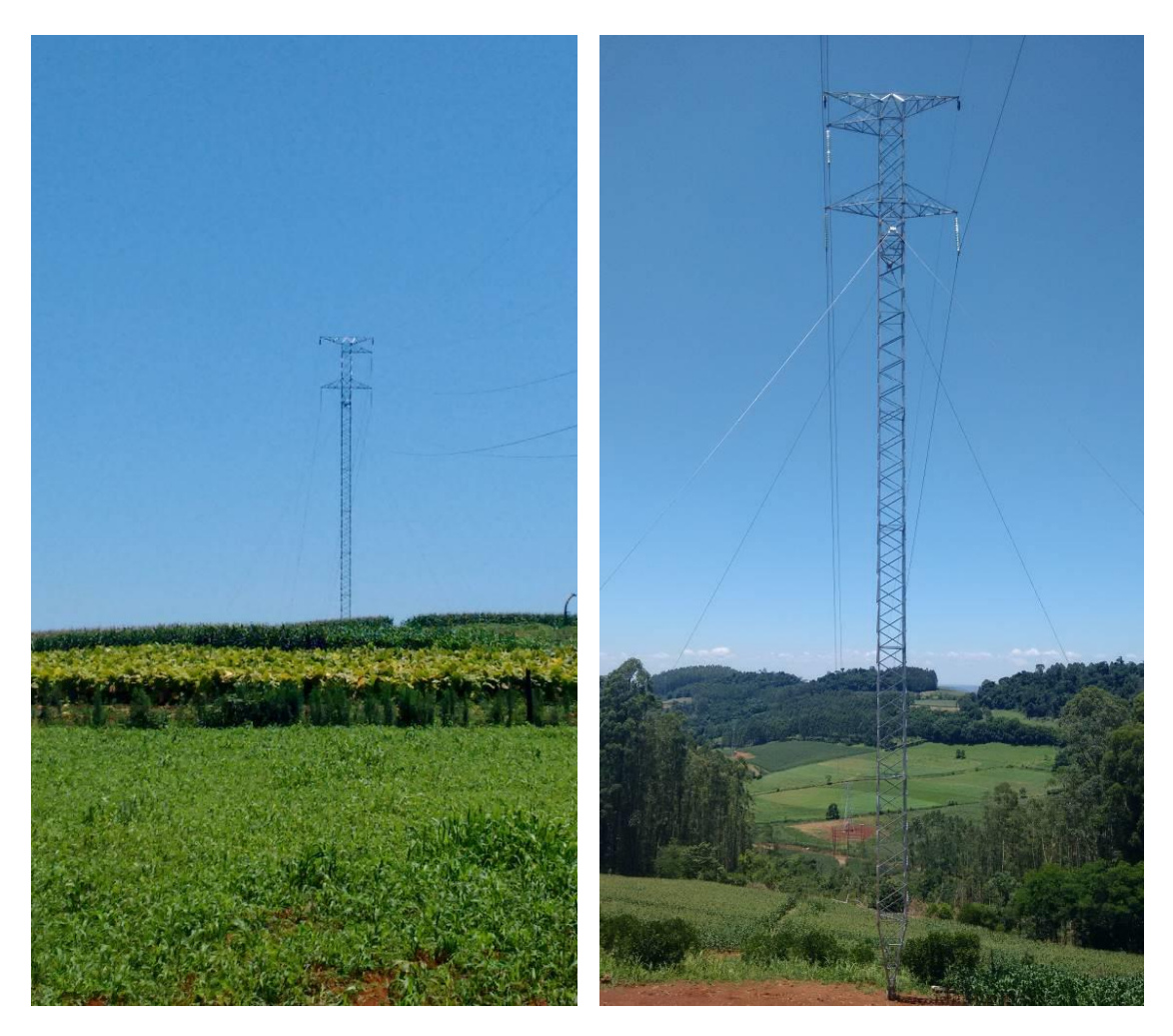

Figura 5: Modelo de Torre Estaiada. Fonte: "LT 230 kV Foz do Chapecó – Pinhalzinho 2 (C1)".

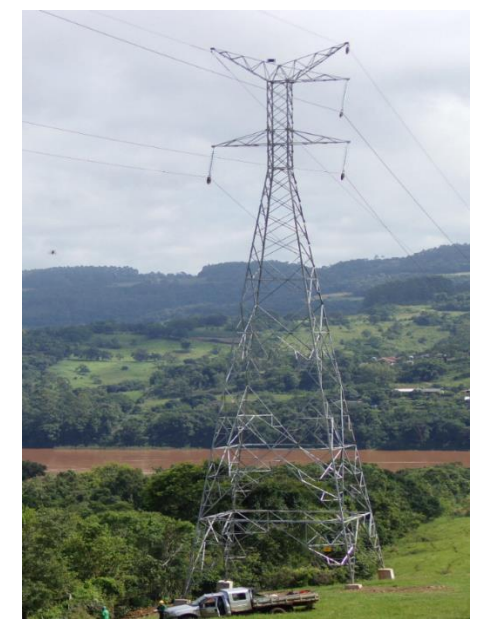

Figura 6: Modelo de Torre Autoportante (Fonte: "LT 230 kV Foz do Chapecó – Pinhalzinho 2 (C1)".
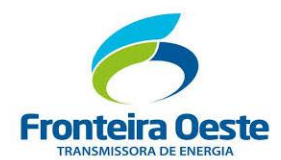

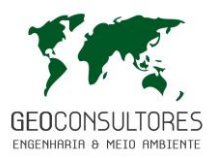

# Chegada à SE Pinhalzinho 2 (SE PIN2)

A conexão final deste empreendimento é realizada no Bay de acesso norte da Subestação Pinhalzinho 2 (de propriedade da FOTE em operação desde fevereiro de 2018) cujas estruturas de acesso já encontram-se disponíveis. Não haverá construção de nova estrutura nesta subestação, que compartilhará TODOS equipamentos de proteção e controle construídos para o "Circuito 1" (em operação). Os equipamentos de controle ambiental deste setor do empreendimento são os mesmos já instalados e utilizados pelo "Circuito 1" (em operação).

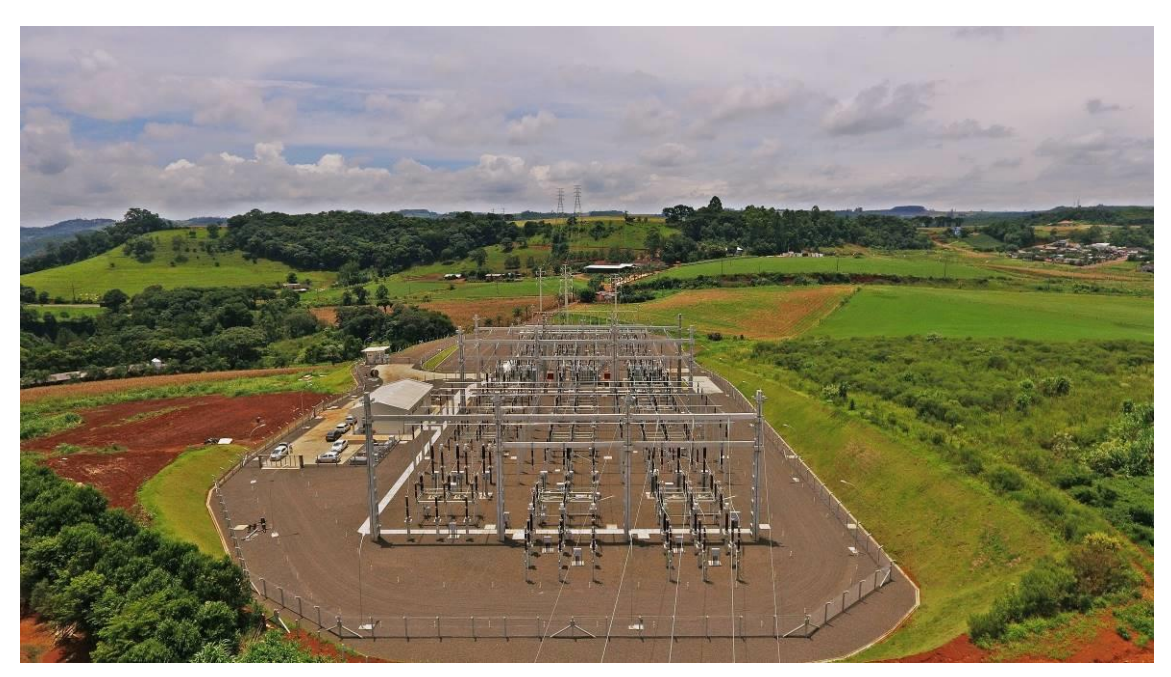

Figura 7: Subestação Pinhalzinho 2 - Final da "LT 230 kV Foz Chapecó – Pinhalzinho 2 (C2)".

# 2.1 DESCRIÇÃO TÉCNICA DO PROJETO

## **2.1.1 Tensão Nominal (kV)**

A tensão nominal da Linha de Transmissão será de 230 kV.

# **2.1.2 Extensão Total da Linha, Largura e Área da Faixa de Servidão**

A Linha de Transmissão Foz do Chapecó – Pinhalzinho 2 (C2) terá uma extensão total de **37.263 quilômetros**, com 40 metros de largura da faixa de servidão (20 metros para cada lado do eixo diretriz), totalizando área diretamente afetada de aproximadamente 149 hectares.

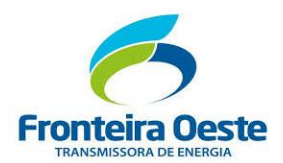

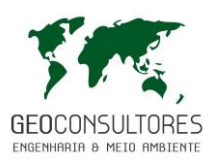

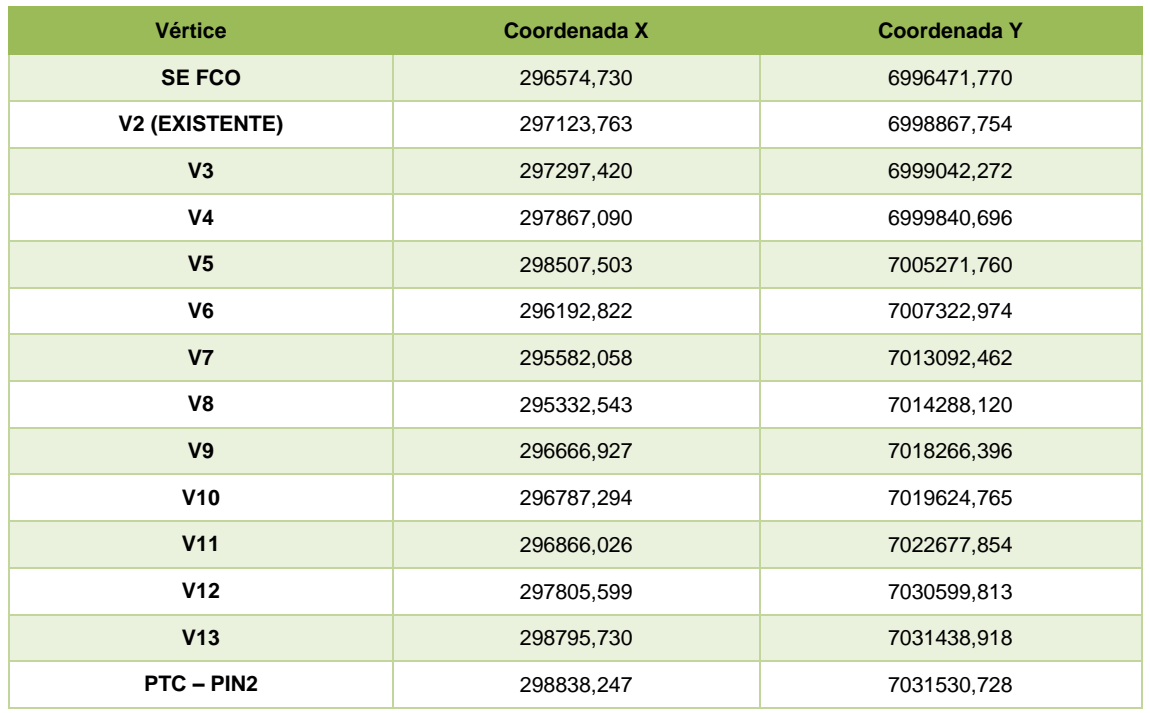

**2.1.3 Número Estimado e Altura de Torres (Estruturas Padrão e Especiais, Distância Média Entre Torres, Distância Mínima Entre Cabos e Solo, Tipo /Dimensão das Bases)**

## 2.1.3.1 Número Estimado e Altura das Torres

Serão implantadas 70 estruturas (torres) metálicas, sendo 40 torres estaiadas e 30 torres autoportantes. A altura útil das torres varia de 13,50 m a 43,90 m.

2.1.3.2 Distância Média entre Torres

A distância média entre torres é de 530 metros.

2.1.3.3 Distância Mínima entre Cabos e Solo

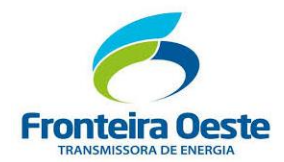

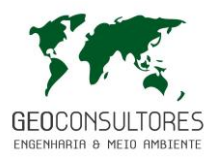

A condição de plotação das estruturas considera o cabo a 65°C, na condição final, sem vento, com a distância de segurança cabo/solo mínima, adotada, de 7,5 m, para locais acessíveis a pedestres e máquinas agrícolas.

As distâncias de segurança a serem adotadas no projeto da "LT 230kV Foz do Chapecó - Pinhalzinho 2 (**C2**)", foram calculadas conforme as recomendações da norma NBR-5422, sendo as mesmas listadas a seguir:

*A) Distâncias horizontais mínimas de aproximações a obstáculos, em metros, na condição de máximo deslocamento dos cabos condutores (condição de vento máximo)*

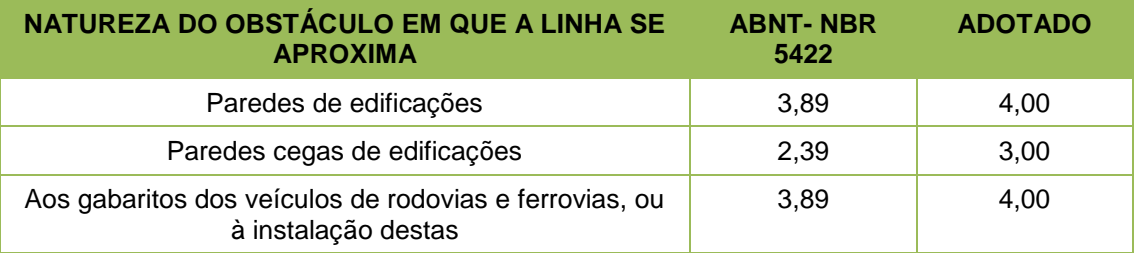

*B) Distâncias verticais mínimas dos cabos condutores aos obstáculos, em metros, na condição de flecha máxima*

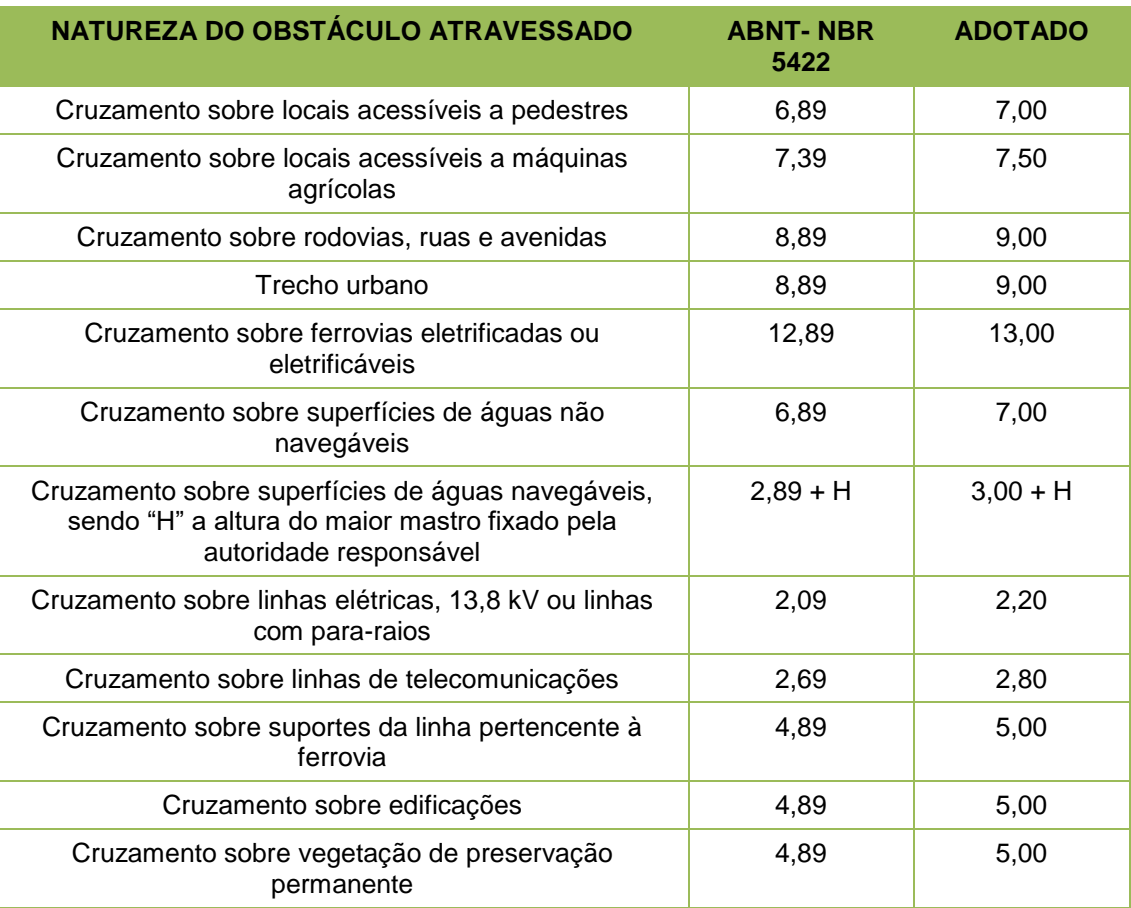

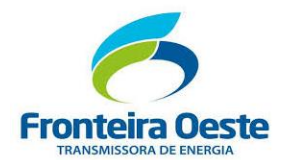

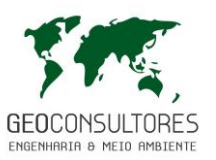

#### 2.1.3.4 Tipo e Dimensão das Bases

Serão utilizadas bases de concreto armado do tipo bloco pré-moldado, com dimensões de 1,60m por 1,60 de diâmetro com 1,10m de altura para o mastro central e blocos de 0,70 por 2,00 para os estais nas torres estaiadas e bases do tipo sapatas com dimensões de 3,0m por 3,0 com 2,5m de profundidade para as torres autoportantes.

#### **2.1.4 Distâncias elétricas de segurança e sistema de aterramento de estruturas e cercas**

#### 2.1.4.1 Distâncias Elétricas de Segurança

A faixa de segurança é especificada conforme o desempenho mecânico e elétrico da Linha de Transmissão. Deve contemplar as distâncias mínimas de segurança vertical e horizontal, recomendadas para o condutor e seus acessórios energizados. Para a elaboração do projeto executivo da LT, todas as partes, energizadas ou não, deverão ser consideradas e respeitadas.

A largura da faixa de segurança e as distâncias de segurança são determinadas para atender as seguintes condições:

- Manter distância mínima para evitar descarga à tensão máxima operativa entre os condutores das fases externas e o limite da faixa, sob condição de flecha e balanço máximos, conforme indicado no item 12 da NBR 5422;
- Atender aos critérios de Rádio Interferência (RI), Ruído Audível (RA) e de Campos Elétricos (CE) e Campos Magnéticos (CM), no limite da faixa, que normalmente vêm sendo especificados pela ANEEL;
- Atender às distâncias mínimas estabelecidas no item 10 da NBR 5422, e demais normas pertinentes citadas neste documento.

Conforme os estudos realizados, a Linha de Transmissão terá 40 m de faixa de passagem (Faixa de Servidão).

## 2.1.4.2 Condutor, Para-raio e Aterramento

*A) Condutor*

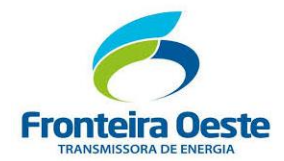

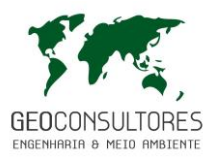

Está prevista a utilização de um condutor por fase do tipo alumínio-liga, CAL 1120 - 999 kcmil, 61 x 3,25mm (fios x diâmetro fio).

O cabo condutor deverá atender a corrente de 915 A na condição de longa duração (65°C) e a corrente de 1.150 A na condição de curta duração (80°C).

A tração de EDS do cabo condutor considerada no estudo foi de 20% da tração de ruptura do cabo, na condição final, sem vento e a 18°C.

A condição de plotação das estruturas considera o cabo a 65°C, na condição final, sem vento, com a distância de segurança cabo/solo mínima, adotada, de 7,5 m, para locais acessíveis a pedestres e máquinas agrícolas.

#### *B) Para-raio*

A Linha de Transmissão será constituída por 02 (dois) cabos para-raios, sendo: um cabo OPGW de 24 fibras ópticas ao longo de toda a LT; e um cabo de aço galvanizado 3/8" EHS 7 fios, exceto nas proximidades das subestações, onde será utilizado um cabo CAA 176,9 kcmil 12,7, código DOTTEREL em substituição do cabo de aço galvanizado 3/8".

## C) Aterramento

Para o aterramento das torres será utilizado o sistema radial, com quatro trechos de cabo de aço galvanizado 9,5 mm.

Todas as cercas ao longo da faixa de servidão administrativa serão aterradas e, quando necessário, seccionadas no limite da mesma. Os pontos de aterramento intermediários deverão ser espaçados de 50 em 50m, aproximadamente, ou a critério da fiscalização numa distância inferior a esta.

Todas as cercas posicionadas transversalmente à faixa de servidão serão seccionadas e aterradas no limite da faixa.

As cercas com mais de 200 metros de extensão, situadas fora da faixa de servidão a uma distância igual ou inferior a 50 metros do eixo da LT, serão aterradas e seccionadas ao se afastarem definitivamente do limite mencionado.

Sempre que necessário e a critério da fiscalização, serão construídos colchetes (porteiras), os quais deverão ser situados, aproximadamente, no eixo da faixa de servidão, salvo se houver obstáculos no terreno. Seus extremos deverão ser aterrados.

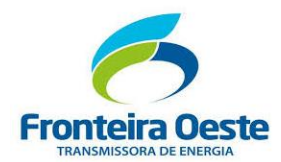

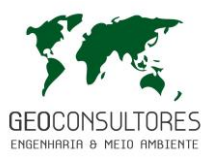

# **2.1.5 Subestações Existentes e Pórticos de Entrada/Saída**

Não serão necessárias novas ampliações nas subestações existentes.

Na Subestação Foz do Chapecó a linha já está pronta (até a torre 05 - 2,4km) e na Subestação Pinhalzinho 2, as estruturas existentes na subestação comportam a conexão do Circuito 2.

# **2.1.6 Descrição Sucinta das Subestações, Potências, Área Total e do Pátio Energizado, e o Sistema de Drenagem Pluvial**

2.1.6.1 Ampliação B da SE Foz do Chapecó

A SE Foz do Chapecó, subestação existente no município gaúcho de Alpestre, tem pórticos de 230 kV e 138 kV, capacidade de transformação 3x50 MVA (230/138kV), sistema de drenagem e de contenção de óleo existentes e terraplenagem existente, e está localizada próxima a barragem da Usina Hidrelétrica Foz do Chapecó.

Sua localização geográfica precisa é obtida pelas coordenadas 27°8'21.59"S e 53°3'9.54"O. Os pórticos de 230 kV ficam localizados nos eixos C1-C2, circuito 2 e C2-C3, circuito 1.

A área total da ampliação da subestação implantada pela FOTE é de 1.750,00 m², incluindo acessos e drenagem externa do pátio da subestação. As obras foram realizadas na implantação do "Circuito 1" e encontram-se em fase de operação (autorizadas pela LO 1428/2018 – emitida pelo IBAMA em 28/02/2018).

## 2.1.6.2 Implantação da SE Pinhalzinho 2

A SE Pinhalzinho 2, foi construída pela FOTE com pórticos 230kV e 138kV, capacidade de transformação de 230/138kV de 450 MVA (3x150MVA), localizada próxima às margens da rodovia SC-469, no município de Pinhalzinho/SC.

Os pórticos de 230 kV estão localizados nos eixos A4 e A7, circuito 1 e A7 e A9 circuito 2. O pátio 138 kV inclui conexão para: eixos F1-F3 - LT Pinhalzinho 1 C1, eixos F3-F5 - LT Pinhalzinho 1 C2, eixos F5-F6 - LT Quilombo e eixos F6-F8 - LT Xanxerê, todas linhas de propriedade da Celesc-D.

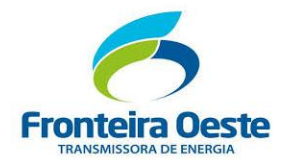

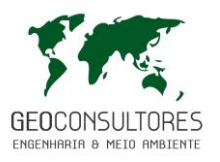

A área total do terreno da subestação é de 52.000,00 m², sendo que a área total da implantação da subestação envolve 16.100,00 m², incluindo acessos e drenagem externa do pátio da subestação.

As obras foram realizadas na implantação do "Circuito 1" e encontram-se em fase de operação (autorizadas pela LO 1428/2018 – emitida pelo IBAMA em 28/02/2018).

# **2.1.7 Indicação de Pontos de Interligação e Localização das Subestações**

A seguir são apresentados os pontos de interligação das Subestações deste projeto:

#### **SE Foz do Chapecó – Localização: Alpestre-RS**

- LT 138kV Foz do Chapecó para SE Planalto existente
- LT 230kV Foz do Chapecó para Xanxerê C1 existente
- LT 230kV Foz do Chapecó para Xanxerê C2 existente
- LT 230kV Foz do Chapecó para Guarita existente
- LT 230kV Foz do Chapecó para USINA C1, C2, C3 e C4 existente
- LT 230kV Foz do Chapecó para SE Pinhalzinho 2 C1 existente
- LT 230kV Foz do Chapecó para SE Pinhalzinho 2 **C2** (**este empreendimento**)
- LT 138kV Foz do Chapecó para SE Chapecó 2 em implantação (CELESC-D)

#### **SE Pinhalzinho 2 – Localização: Pinhalzinho – SC**

- LT 230kV Foz do Chapecó para SE Pinhalzinho 2 C1 Existente
- LT 230kV Foz do Chapecó para SE Pinhalzinho 2 **C2** (**este empreendimento**)
- LT 138kV Pinhalzinho 2 para SE Xanxerê existente
- LT 138kV Pinhalzinho 2 para SE Quilombo existente
- LT 138kV Pinhalzinho 2 para SE Pinhalzinho C1 existente
- LT 138kV Pinhalzinho 2 para SE Pinhalzinho C2 existente

#### **2.1.8 Compartilhamento da Faixa de Servidão**

Das torres 01 a 05, a "LT 230 kV Foz do Chapecó – Pinhalzinho 2 (**C1**)" foi construída em **Circuito Duplo**, compreendendo cabos do Circuito 1 e Circuito 2. Onde ocorre paralelismo ente estruturas

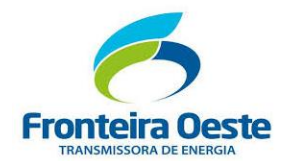

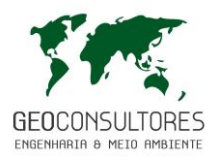

do **C1** (implantado) e do **C2** (em estudo), serão utilizados os mesmos acessos construtivos do  $C<sub>1</sub>$ .

Não há compartilhamento da mesma faixa de servidão no restante deste empreendimento.

# **2.1.9 Interferências Da LT nas Faixas de Servidão de Rodovias, Ferrovias, Oleodutos e Gasodutos, Pivôs Centrais e Aeródromos**

#### 2.1.9.1 Rodovias

Ao longo do traçado a LT atravessa as seguintes rodovias:

- Travessia sobre a SC-283;
- Travessia sobre a SC-160;
- Travessia sobre a SC-160;
- Travessia sobre a BR-282.

#### 2.1.9.2 Ferrovias

Não foi identificada a presença de ferrovias ao longo de todo o traçado da LT.

#### 2.1.9.3 Oleodutos e Gasodutos

Não foi identificada a presença de oleodutos e gasodutos ao longo de todo o traçado da LT.

#### 2.1.9.4 Pivôs Centrais

Não foi identificada a presença de pivôs centrais ao longo de todo o traçado da LT.

#### 2.1.9.5 Aeródromos

Não foram identificadas interferências com aeródromos na região.

#### 2.1.9.6 Interferência com Outras Linhas de Transmissão

Ao longo do traçado da LT, existem apenas três interferências com linhas de transmissão existentes, ambas na saída da SE Foz do Chapecó, que são:

Travessia LT 230 kV Foz do Chapecó – Xanxerê C1 e C2; e

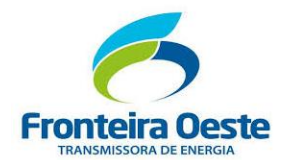

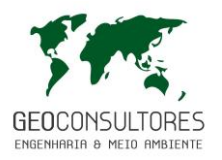

- Travessia LT 138 kV Foz do Chapecó Planalto.
- Travessia LT 138 kV Foz do Chapecó Chapecó 2 em implantação

# 2.2 IMPLANTAÇÃO DO PROJETO

## **2.2.1 Técnicas Para Lançamento dos Cabos**

A atividade de lançamentos de cabos normalmente é realizada em trechos extensos, onde para início desta atividade deve ser realizado o reconhecimento prévio do trecho e suas interferências, para que se possa ser validado o plano de lançamento de cabos elaborado previamente.

O lançamento dos cabos poderá ser realizado utilizando-se o Método Tensionado (cabo condutor) ou o Método Convencional por Arraste (cabo para-raios de aço), onde o lançamento tensionado consiste na utilização de equipamentos específicos, como puller e freio [\(Figura 8\)](#page-44-0), e o convencional (arraste) consiste na utilização de tratores ou retroescavadeira para puxamento direto dos cabos.

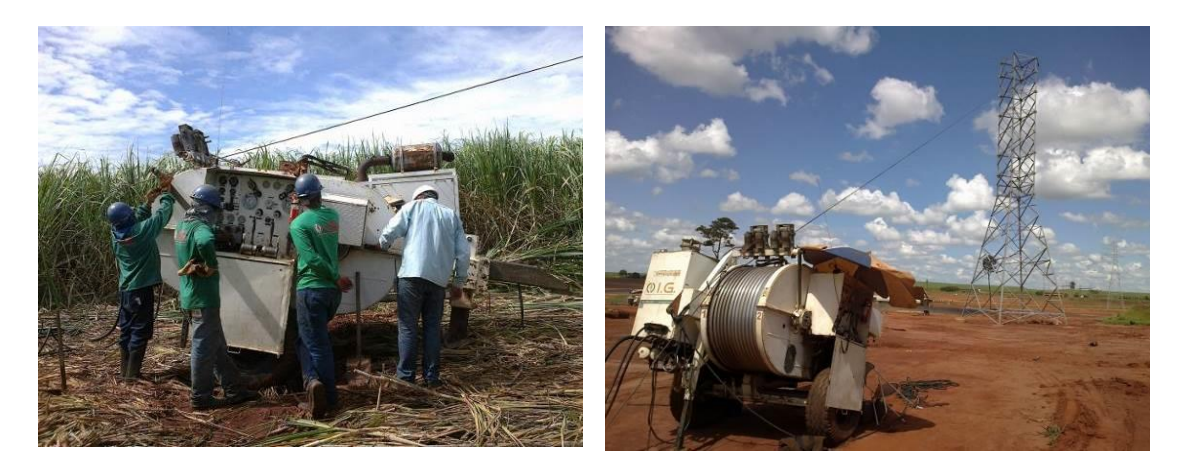

Figura 8: Lançamento de cabo condutor utilizando o sistema Puller/Freio. Com este tipo de equipamento o cabo condutor é lançado tensionado.

<span id="page-44-0"></span>Serão observados pontos específicos para utilização de aeromodelos na etapa de lançamento de cabo, onde o procedimento consiste no lançamento de uma corda guia com o auxílio de um helicóptero controlado via-rádio [\(Figura 9\)](#page-45-0) e na sequência a corda guia auxilia o puxamento dos cabos pilotos.

Os pontos para utilização do aeromodelo são áreas de APP e matas, rios, alagados, desníveis e trechos longos, e também locais onde não existam condições técnicas para a utilização de

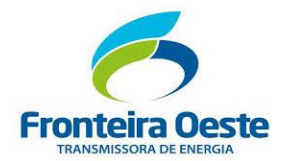

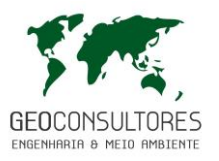

equipamentos pesados (escavadeiras, tratores, etc.). Após lançamento dos cabos, os mesmos serão fixados definitivamente na estrutura, através dos acessórios definidos em projeto.

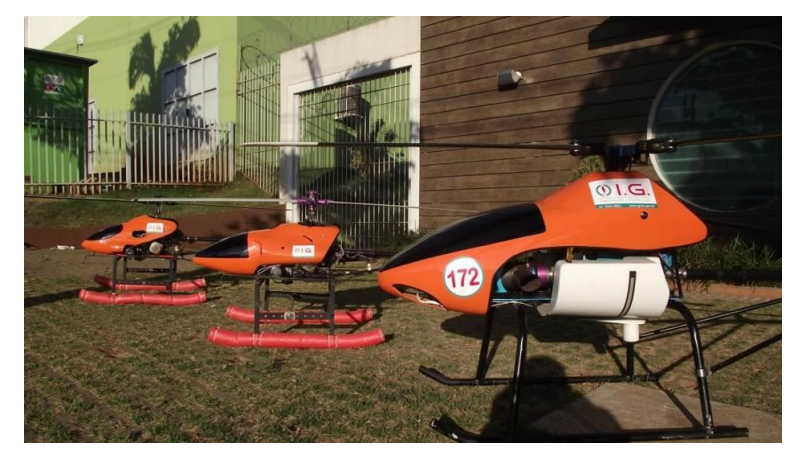

Figura 9: Aeromodelos / Drones utilizados no lançamento de cabos pilotos.

<span id="page-45-0"></span>Esta atividade está relacionada com a utilização de torres mais altas nas bordas dos fragmentos, o que garante a distância de segurança entre o ponto mais alto da vegetação e o ponto mais baixo do cabo condutor.

Para lançamentos dos cabos condutores e cabos para-raios, as torres já deverão ter sido aterradas. Serão cavadas valetas de 0,5 a 0,70 m de profundidade, para a colocação dos cabos contrapesos, sendo que as valetas não devem ultrapassar os limites da faixa de servidão.

As praças de lançamento deverão ocupar a menor área possível, e posteriormente deverão ter sua cobertura vegetal recuperada. Caso sejam utilizados veículos pesados, os mesmos devem trafegar preferencialmente sempre dentro da faixa de servidão, e deverá haver sinalização de segurança nas praças de trabalho, mesmo em área rural.

Nas travessias de rodovias, corpos hídricos, linhas de transmissão, etc., deverão ser implantadas sinalização de segurança e instalados mecanismos de proteção, conhecidos como empancaduras, para evitar contatos com os obstáculos, no momento do lançamento dos cabos [\(Figura 10](#page-46-0) a [Figura 11\)](#page-46-1).

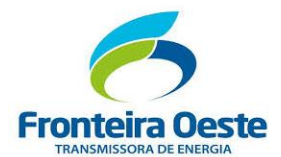

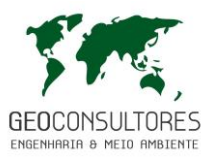

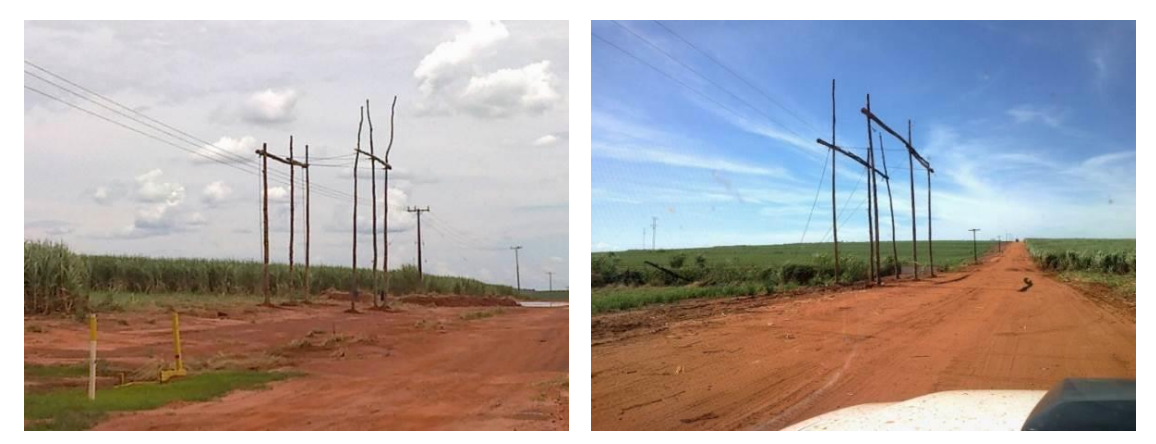

Figura 10: Empacaduras utilizadas nos lançamentos de cabos, para evitar o contato dos condutores com linha de distribuição de média tensão.

<span id="page-46-0"></span>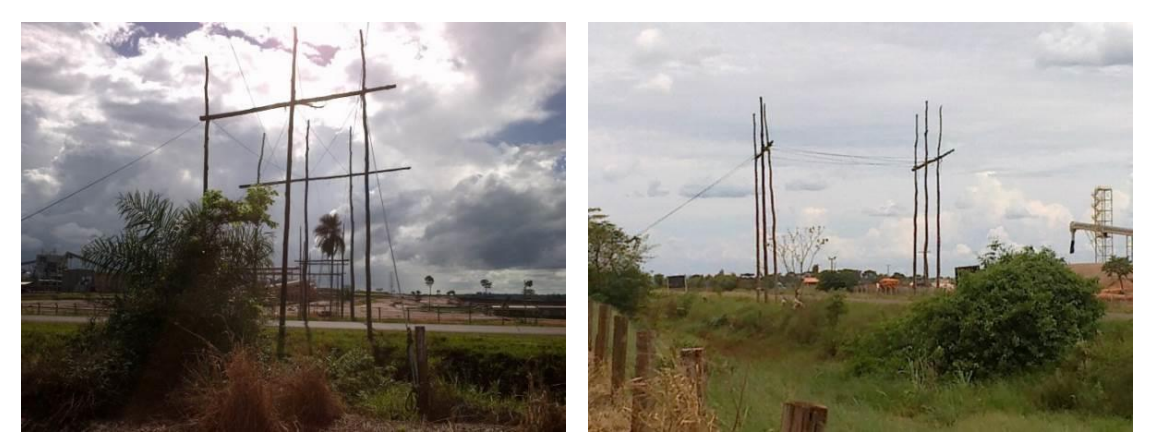

Figura 11: Empancadura utilizada nos lançamentos de cabos, para evitar o contato dos condutores com o solo, protegendo os carreadores e permitindo a passagem de veículos.

<span id="page-46-1"></span>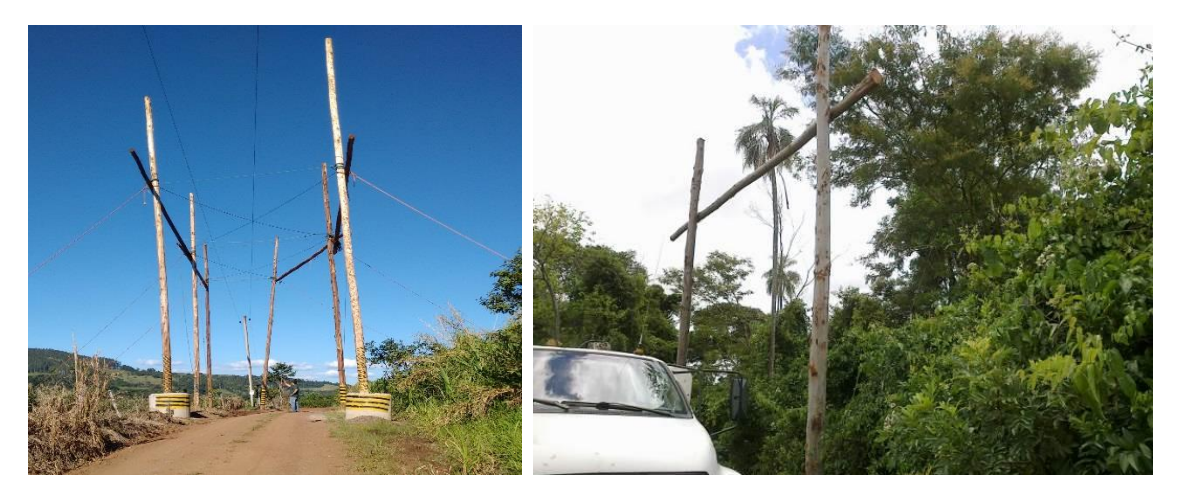

Figura 12: Empancadura utilizada nos lançamentos de cabos, para evitar o contato com a vegetação a ser transposta pela linha de transmissão.

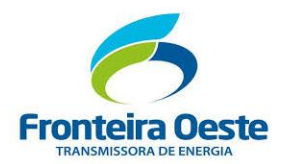

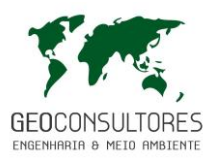

# **2.2.2 Área Destinada ao Canteiro de Obras, Oficinas Mecânicas e Postos de Abastecimento**

Para implantação deste empreendimento a empresa construtora (IG-TD) utilizará o mesmo canteiro de obras utilizado para implantação do Circuito 1 (localizado na cidade de São Carlos/SC).

Nesta localidade também serão alugadas casas visando o alojamento dos trabalhadores externos. Não estão previstas as instalações de infraestruturas de apoio às obras ao longo da LT.

A manutenção e abastecimento de combustíveis dos veículos envolvidas na construção deste empreendimento serão realizadas no posto de combustível utilizado durante a construção do "Circuito 1" (localizado no município de São Carlos/SC).

As manutenções dos veículos nestes locais (específicos e licenciados para este fim), visam o descarte adequado e controlado de resíduos (potencialmente perigosos) durante a implantação deste de prestação de serviço automotivo.

Nos canteiros de obras estão previstos escritórios, sala de reunião, refeitórios, almoxarifado, copa e banheiros e áreas de pátio para estacionamento de veículos, caminhões e equipamentos e para armazenagem de materiais como cabos, torres, etc.

Como serão utilizadas construções existentes em área urbana para as instalações do Canteiro, o suprimento de água e energia elétrica será pelas concessionárias públicas, através do sistema de fornecimento local, bem como infraestrutura sanitária com sistema de esgoto e coleta de resíduos domésticos, conforme já apresentado ao IBAMA/SC nos "Relatórios de Supervisão Ambiental de Implantação do "Circuito 1" (atualmente em operação).

Não haverá alojamento centralizado. Os colaboradores serão alojados em imóveis residências ou hotéis e pensões localizados nas áreas urbanas dos municípios próximos ao empreendimento.

Não haverá cozinha no canteiro. O fornecimento das refeições será através de restaurantes a serem contratados nos municípios. Apenas haverá uma área destinada para refeitório.

Não haverá usina de concreto. O suprimento de concreto necessário a execução da obra será fornecido por Concreteiras (licenciadas para esta atividade) da área de influência deste empreendimento. Serão priorizados os mesmos fornecedores da implantação do "Circuito 1".

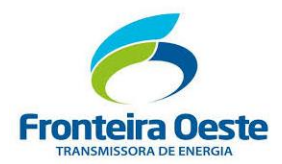

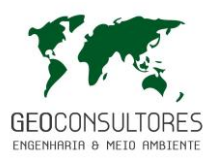

# **2.2.3 Geração e Destinação dos Resíduos e Efluentes Gerados Durante a Implantação do Empreendimento**

Os principais resíduos gerados na construção desta linha de transmissão serão restos de cabos condutores, madeiras na forma de bobinas e pequenas tábuas, restos de alimentação (marmitex), latas de tintas vazias, ferragens, etc. Estes resíduos serão separados conforme segue:

- Lixo comum (material de escritório, sobras de comida, embalagens de alimentos, papel higiênico, papel toalha, restos de EPI's, etc.);
- Restos de frentes de obras (embalagens de papel, papelão e plástico, carretéis, sobras de material elétrico, ferragens, sucata metálica, etc.);
- Entulhos diversos (madeiras, restos de concreto, insumos, etc.)

Os resíduos orgânicos serão encaminhados para o aterro sanitário municipal, incluindo as marmitex. Resíduos contaminados com óleo, provenientes de motores de veículos não serão gerados no canteiro ou frentes de trabalho. Caso algum veículo necessite de manutenção (troca de óleo, consertos de motores ou serviços de qualquer outra natureza), serão realizadas em postos de combustível ou oficinas mecânicas da região devidamente licenciados.

Quando a alimentação de operários ocorrerem nas frentes de obra, serão disponibilizadas tendas para área de vivência (refeições e descanso), bem como embalagens para o armazenamento provisório do lixo doméstico, as quais deverão ser coletados diariamente e encaminhados ao canteiro de obras.

Nas frentes de trabalho serão disponibilizadas instalações sanitárias móveis, compostas de vasos sanitários e lavatórios, sendo permitida a utilização de fossa seca, conforme a NR 31:

> *"Nas frentes de trabalho, devem ser disponibilizadas instalações sanitárias fixas ou móveis compostas de vasos sanitários e lavatórios, na proporção de um conjunto para cada de quarenta trabalhadores ou fração, sendo permitida a utilização de fossa seca."*

Na [Figura 13](#page-49-0) é apresentado o kit de tenda sanitária e na [Figura 14](#page-49-1) um exemplo de aplicação em campo da área de vivência e da tenda sanitária.

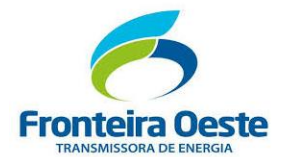

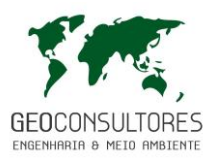

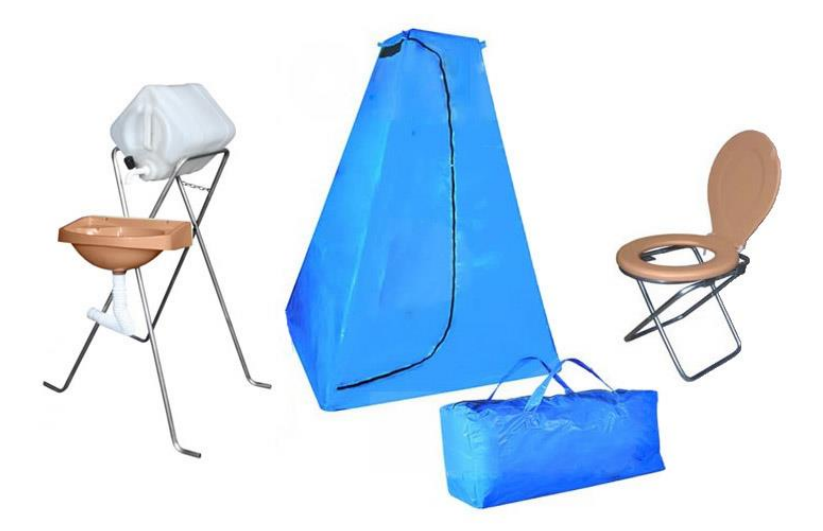

<span id="page-49-0"></span>Figura 13: Tenda sanitária (tenda, assento, pia com depósito de água e mala de transporte).

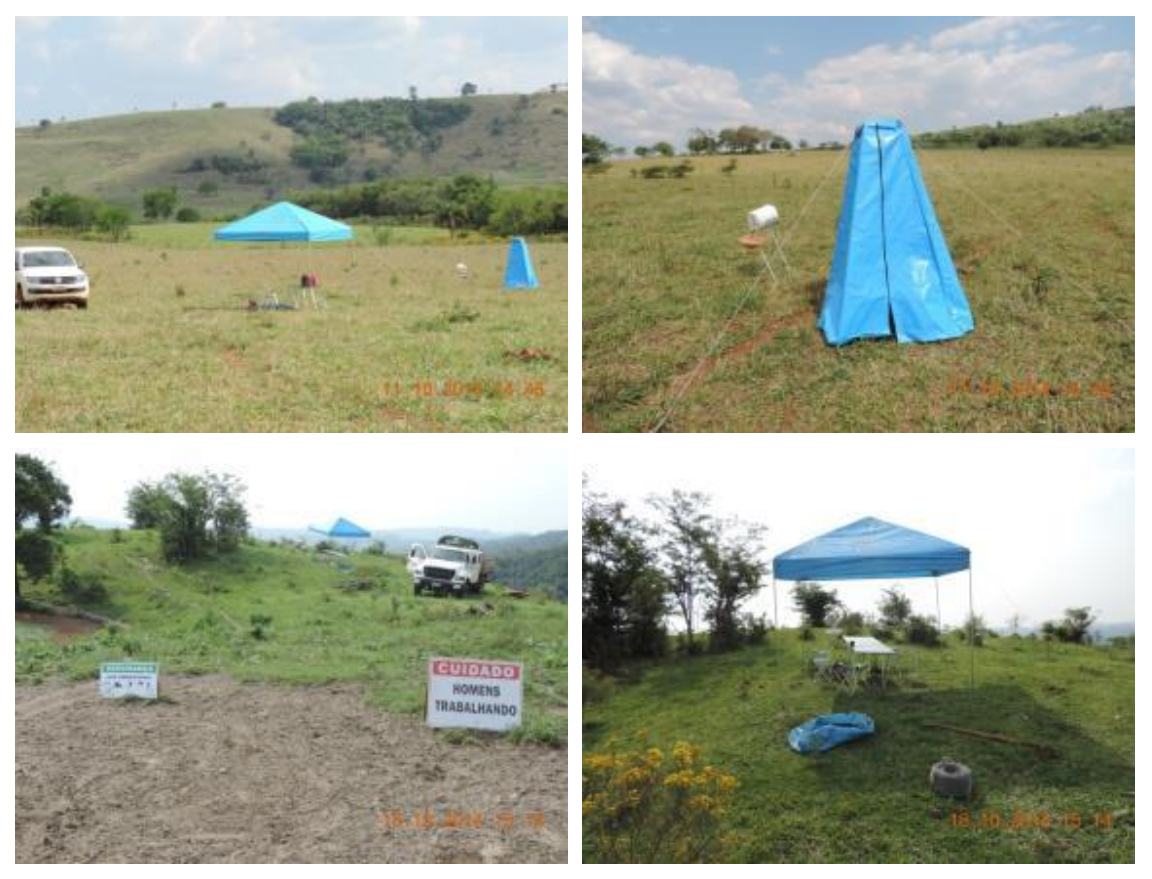

Figura 14: Utilização de tenda sanitária conforme NR31 e área de vivência.

<span id="page-49-1"></span>Na [Tabela 2](#page-50-0) são apresentadas as estimativas de resíduos gerados na construção da LT 230 kV Foz do Chapecó – Pinhalzinho 2 (C2).

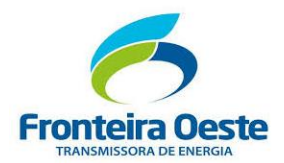

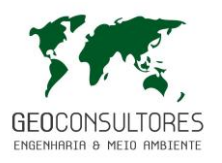

<span id="page-50-0"></span>Tabela 2: Caracterização dos resíduos a serem gerados na construção da LT 230 kV Foz do Chapecó – Pinhalzinho 2 (C2).

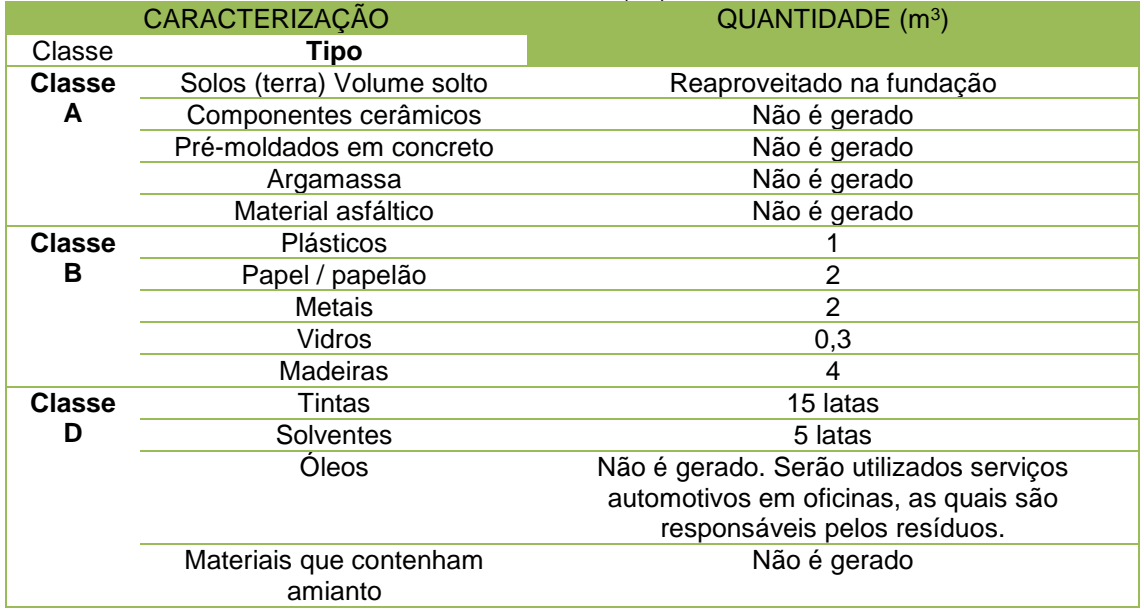

A Gestão Ambiental dos resíduos sólidos será fundamentada nos seguintes aspectos:

- Caracterização dos resíduos conforme a norma NBR 10.004 em:
	- o Classe I (Perigosos);
	- o Classe II-A (Não inerte);
	- o Classe II-B (Inerte);
- Definição dos procedimentos de coleta, armazenamento provisório e destinação final;
- As áreas para armazenamento provisório de resíduos Classes I e II A (perigosos e não inertes) deverão ser pavimentadas e cobertas. Caso não haja pavimento, deverá ser providenciada bacia de contenção ou outra proteção similar.
- Os resíduos perigosos e os não inertes que não possam ser reciclados, serão destinados a processadores ou destinadores finais licenciados pelo órgão ambiental;
- O lixo produzido nas frentes da obra (resto de marmitas, papéis, papelão, etc.) deve ser recolhido e encaminhado ao canteiro de obras e posteriormente encaminhados para o local de disposição do lixo gerado no município interceptado;
- Materiais contaminados com óleos e graxas ou produtos químicos, considerados perigosos, devem ser dispostos de acordo com a sua especificidade e periculosidade. Devem ser transportados até os locais de disposição final, adotando os procedimentos da legislação e normas técnicas pertinentes;
- Os resíduos de supressão de vegetação devem ser dispostos localmente;
- Os excedentes de escavações devem ser reutilizados na própria obra;

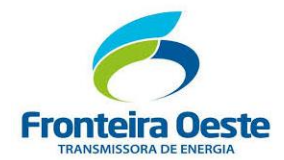

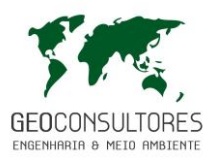

- Os armazenamentos provisórios dos materiais recolhidos na frente de obra deverão ser realizados organizadamente, com identificação dos materiais, proteção quanto à ação degradante dos agentes do tempo (vento, chuva e insolação) e proliferação de animais vetores de doenças;
- Na desmobilização de canteiro de obra, deverão ser realizadas de limpezas e remoção dos entulhos, com disposição em locais apropriados;
- Não será permitida a queima de lixo nos canteiros e nem nas frentes de trabalho.

Os resíduos serão separados em tambores metálicos, com volume de 100 L. Os tambores possuirão cores e etiquetas adesivas definidas pela Resolução Conama nº 275, de 25 de abril de 2001.

- AMARELO  $\rightarrow$  Metal
- $-$  AZUL  $\rightarrow$  Papel / papelão
- $-$  LARANJA  $\rightarrow$  Resíduos perigosos
- $-$  MARROM  $\rightarrow$  Resíduos orgânicos
- VERDE  $\rightarrow$  Vidro
- VERMELHO → Plástico

A disposição final dos resíduos será realizada por empresas licenciadas para a esta atividade. Os papéis e papelão são encaminhados para empresa de reciclagem de papéis. Sobras de materiais elétricos, desde que em boas condições, serão encaminhadas para a sede da construtora e serão reaproveitados. As ferragens, desde que o tamanho permita, serão reutilizadas em novas obras. Caso não seja possível a reutilização na construção, serão encaminhados para fundição e geração de novos produtos.

As latas de tintas e óleo não podem ser reutilizadas e serão encaminhadas para a empresa contratada para a destinação de resíduos Classe I, responsável pelo descarte correto.

#### **2.2.4 Áreas de Escavação (ausência de Bota-fora e áreas de empréstimo)**

Durante a implantação deste empreendimento não será realizado corte significante de solo, sendo apenas realizadas escavações nas fundações das estruturas (torres) e na praça da torre. Os volumes de excedentes destas escavações das fundações serão utilizados no reaterro das mesmas e o excesso será disposto no entorno das torres, dentro dos limites da faixa de servidão, sempre buscando manter as características originais do terreno. O material será espalhado homogeneamente, de forma a não produzir taludes ou desníveis, visando evitar geração de processos erosivos.

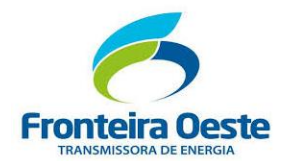

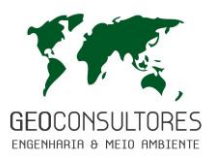

Devido ao traçado da LT 230 kV Foz do Chapecó - Pinhalzinho 2 (C2) ser próximo a rodovias, estradas vicinais, estradas rurais e carreadores, a abertura de acessos será limitada a pequenos trechos internos às propriedades atingidas necessários para se chegar aos locais das torres.

Para a construção da LT 230 kV Foz do Chapecó – Pinhalzinho 2 (C2) não está prevista a utilização de áreas de bota-fora e de empréstimo.

# **2.2.5 Contratação da Mão de Obra (empregos diretos e indiretos e qualificação necessária)**

Para a construção deste empreendimento haverá utilização de **120 funcionários** no pico máximo da obra, disposto no quadro a seguir.

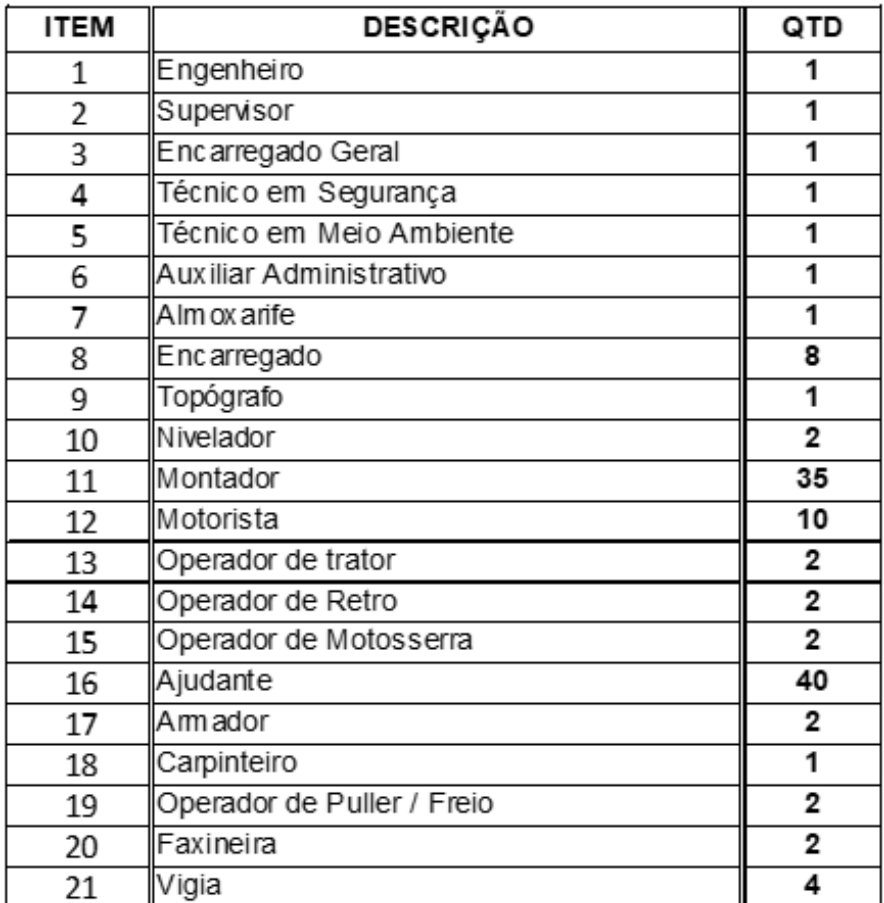

Tabela 3: Relação de funcionários previstos para obra.

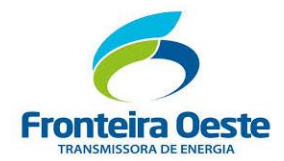

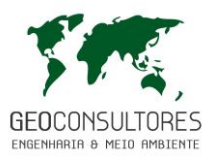

Estima-se que para cada emprego direto são gerados três empregos indiretos, seja para fornecimento de alimentos, hospedagem e demais serviços de apoio e/ou fornecimento de material para o empreendimento, o que totaliza cerca de 40 empregos indiretos.

## **2.2.6 Localização das Praças de Montagem de Torres**

As peças das torres serão transportadas e montadas nos locais de instalação destas estruturas. Durante a parte final da montagem das torres será utilizado guincho para içamento destas estruturas.

As escavações das fundações e a montagem das torres necessitarão da roçada manual e em locais de vegetação fechada, deverão ser abertas áreas de 40 x 40 m (1600 m<sup>2</sup>) para estruturas estaiadas e 20 x 20 m (400 m²) para estruturas autoportantes.

Nesta etapa devem ser adotados os cuidados com o desvio e o controle do escoamento superficial, principalmente à jusante das torres a serem implantadas, além da recomposição da proteção superficial do solo visando evitar formação de processos erosivos.

## **2.2.7 Fluxo de Tráfego**

O transporte de trabalhadores e equipamentos será realizado pelo sistema viário local (rodovias, estradas vicinais, rurais e carreadores). Os fluxos serão difusos e não acontecerão concentrações de veículos.

A construção da torre é rápida, sendo que os veículos se deslocam diariamente para diferentes trechos da linha de transmissão. São previstos os seguintes veículos:

- 06 Caminhões equipados com Guindalto
- 02 Caminhões tipo betoneiras (Concreteira contratada)
- 04 Camionetes F 4000,
- $-$  03 Pick-up 4X4,
- 02 Automóveis;
- 01 Ônibus de médio porte

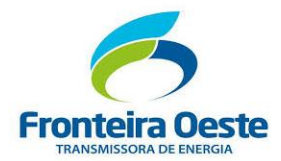

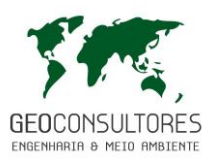

**2.2.8 Áreas de Supressão de Vegetação destacando as Áreas de Preservação Permanente e as Áreas de Reserva Legal, Declaradas no Cadastro Ambiental Rural (CAR), considerando a faixa de servidão e todas as suas áreas de apoio e infraestrutura durante a obra, incluindo abertura de acessos** 

A localização das possíveis áreas de supressão vegetal será detalhada no Inventário Florestal, incluindo as áreas necessárias para lançamento dos cabos, onde se prevê a abertura de picada de 3 metros de largura que posteriormente será regenerada, e as áreas a serem suprimidas por questões de segurança em função do balanço dos cabos.

O planejamento da **abertura dos pequenos trechos de acessos**, interligando as estradas existentes aos locais das torres, inclui o desvio da vegetação nativa. Porém, em determinados acessos poderá ser necessária a intervenção na vegetação, sendo este detalhamento também componente no Inverntário Florestal.

Em relação às **áreas de preservação permanente**, o relevo local privilegia a passagem da LT sobre os cursos d'água sem a necessidade de locação de estruturas em APP, incluindo as travessias dos rios Uruguai e Saudades. Os locais de intervenção em áreas de APP estão apresentados no Mapa de uso do solo, e limitam-se à abertura de picadas para lançamento dos cabos. Quando for possível (tecnicamente) será utilizado drone no lançamento de cabos em APP.

Quanto a interceptação das **Áreas de Reserva Legal** (ARL) cadastradas no CAR, dentro dos 40 metros de Faixa de Servidão ao longo do traçado foi identificado um total de 21,71 ha. Estas áreas são melhor detalhadas no capitulo de Meio Biótico - Flora.

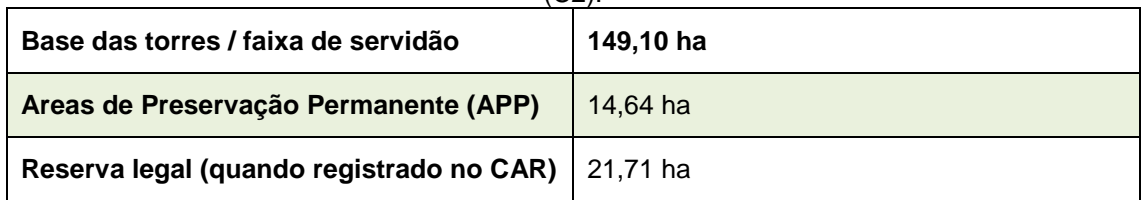

Tabela 4: Áreas necessárias para implantação da LT 230kV Foz do Chapecó – Pinhalzinho 2  $(C.2)$ 

# 2.2.8.1 Acessos Preexistentes e Acessos a serem Implementados para Instalação e Manutenção das Torres

A região onde insere-se este empreendimento apresenta boa oferta de rodovias, estradas vicinais e estradas rurais, facilitando o acesso às estruturas projetadas desta linha de

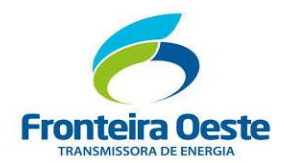

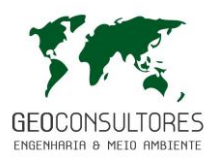

transmissão. Grande parte deste empreendimento usará acessos existentes, mesmo dentro das propriedades rurais onde situam-se a locação das torres.

Dos acessos a serem construídos para viabilizar a instalação das torres, a maior parte estão localizados em áreas de pastagem ou lavoura.

No Mapa de Acessos (MAPA 2), são indicadas as estradas existentes e os acessos pré-definidos para serem utilizados na obra. Desta forma, a abertura de acessos será limitada a pequenos trechos internos às propriedades atingidas necessários para se chegar das vias existentes até aos locais das torres. Estes acessos terão (em média) 5 metros de largura para passagem de máquinas.

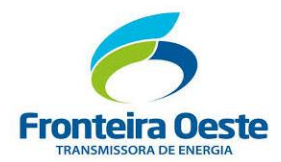

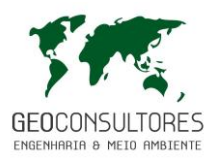

# **2.2.9 Diretrizes para Logística de Saúde, Transporte e Emergência Médica das Frentes de Trabalho, e Estimar a Demanda prevista para Utilizar os Sistemas Locais de Saúde no Período de Obras**

Considerando que o fluxo de operários no pico da obra é de 120 trabalhadores, que o histórico de acidentes em linhas de transmissão é pequeno (da ordem de **15%** em todo período da obra, resultando estimativa de "18 possíveis ocorrências" durante a implantação deste empreendimento. A região onde será instalado o empreendimento é bem servida por hospitais e postos de saúde. Estima-se que a demanda prevista para utilizar os sistemas locais de saúde é da ordem de 02 ocorrências por mês.

As diretrizes para Logística de Saúde, Transporte e Emergência Médica das Frentes de Trabalho são apresentadas no documento "PLANO DE ATENDIMENTO A EMERGÊNCIA – PAE", elaborado pela I.G. TRANSMISSÃO E DISTRIBUIÇÃO DE ELETRICIDADE, empresa contratada para implantação do empreendimento (ANEXO 02).

Conforme disposto neste planejamento (PAE) serão utilizados, quando necessário, os serviços dos estabelecimentos de saúde descritos a seguir:

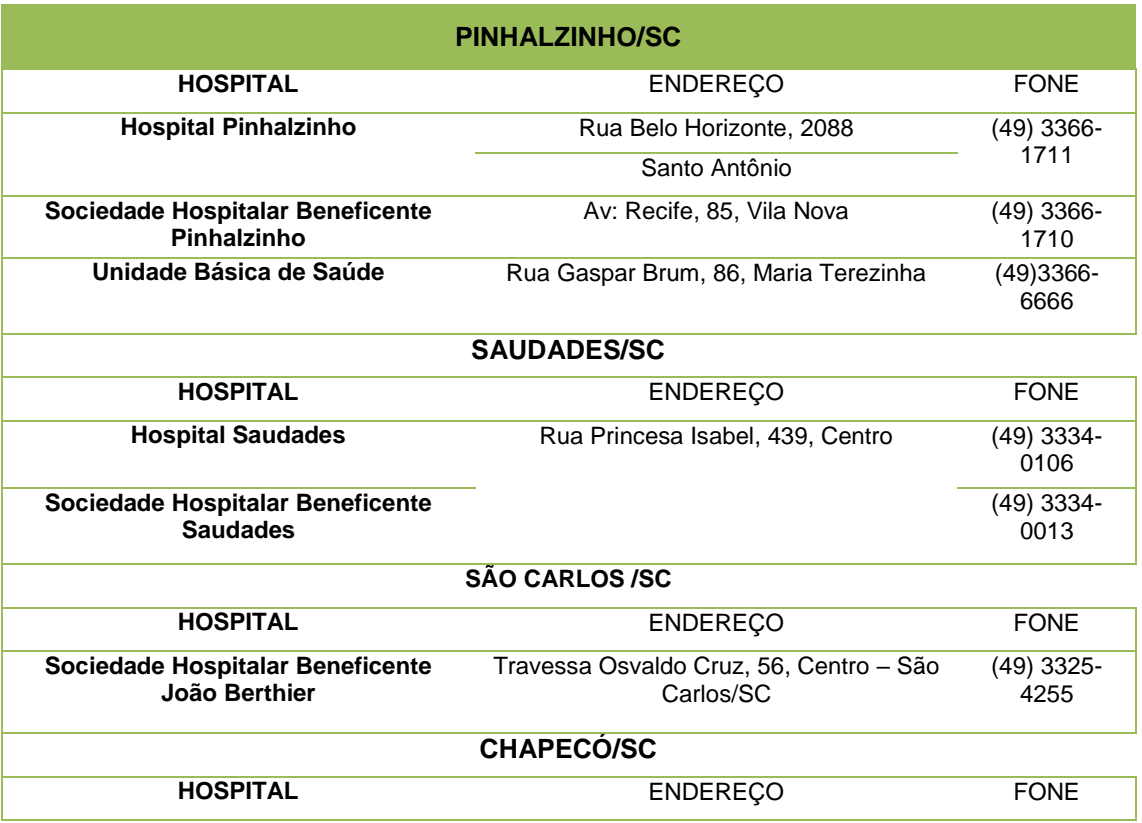

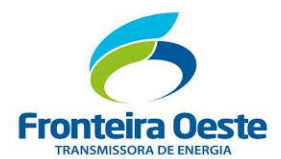

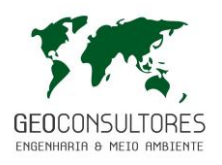

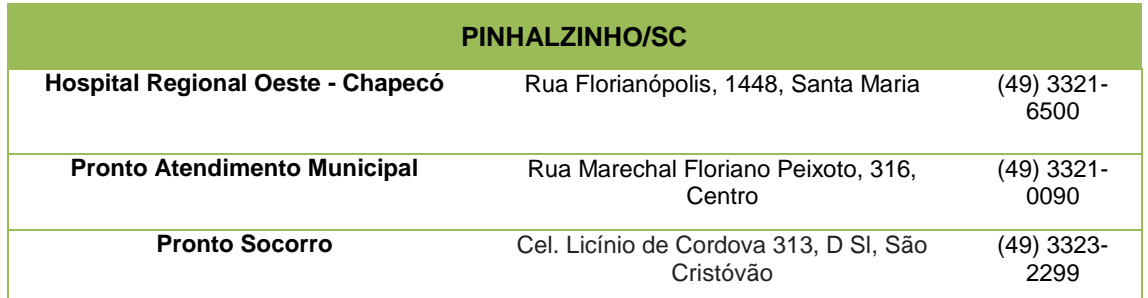

# **2.2.10 Restrições ao uso da Faixa de Servidão e Acessos Permanentes**

As restrições de uso da faixa de servidão para a fase de operação do empreendimento, quando a linha de transmissão já está energizada, são apresentadas nos "itens 2.3.3 e 2.3.4". Em função dos tipos de atividades que serão realizadas nas frentes de trabalho durante a implantação do empreendimento (supressão vegetal, escavações das bases das torres, lançamento de cabos, etc.), serão adotados procedimentos de segurança, visando minimizar o risco de acidentes.

As sinalizações de obras são destinadas a alertar e prevenir os trabalhadores, população residente ou que transita eventualmente nos locais de execução das obras, sobre os riscos de acidentes referentes às atividades de construção. A sinalização inclui a delimitação das frentes de obra, áreas de restrição, circulação de veículos e equipamentos, sinalização de identificação de instalações, sinalização de advertência de riscos, etc.

Nos trechos com interação urbana, estruturas físicas ou servidões existentes, onde existe a passagem de pessoas, como as rodovias e acessos locais, os cuidados serão maiores, aumentando-se a sinalização de advertência.

Em relação aos acessos permanentes localizados no interior das propriedades atingidas, não há maiores restrições quanto ao uso pelo proprietário, desde que sejam respeitadas as restrições elencadas no "item 2.3.4".

## **2.2.11 Cronograma Físico da Implantação do Empreendimento e custo de Implantação**

A construção da "LT 230 kV Foz do Chapecó – Pinhalzinho 2 (**C2**)", demandará um prazo de 07 meses, com a utilização de 120 funcionários no pico máximo da obra. A previsão de início da obra é para abril de 2019. O cronograma de realização das obras, contendo as principais etapas é apresentado na tabela a seguir.

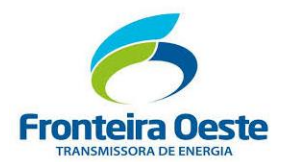

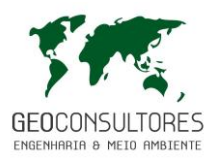

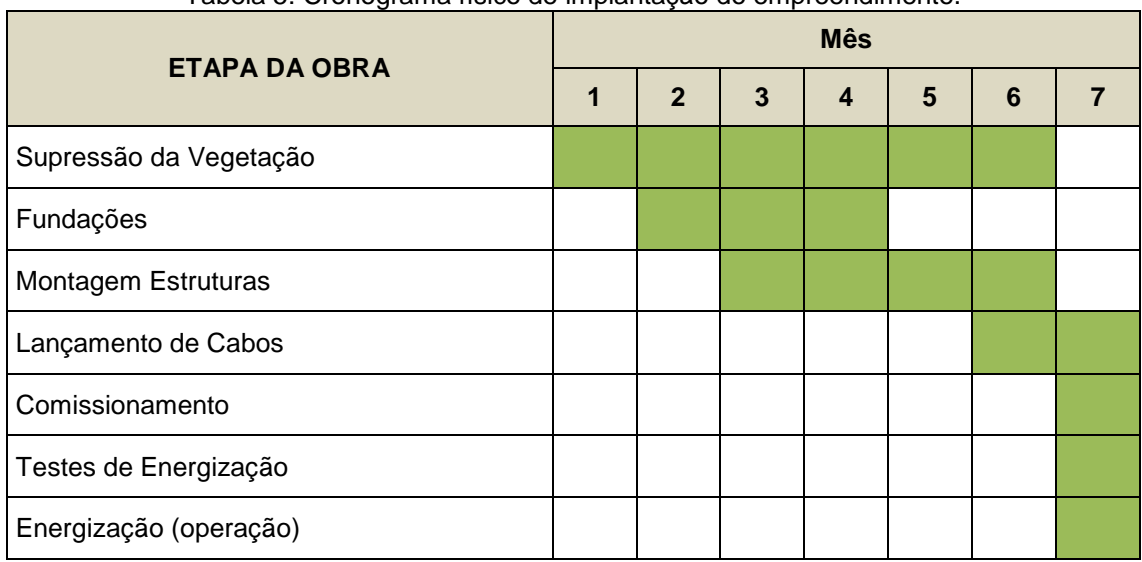

## Tabela 5: Cronograma físico de implantação do empreendimento.

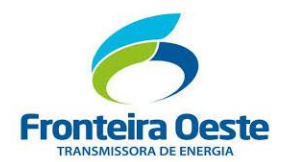

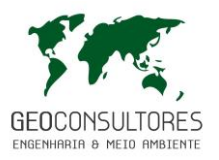

## **2.2.12 Ações/Intervenções no Ambiente Natural, Necessárias para a Implantação da LT**

As principais intervenções no ambiente natural necessárias para a implantação da presente Linha de Transmissão serão decorrentes da supressão de vegetação nativa para implantação das estruturas e lançamento de cabos.

A preparação da faixa de servidão refere-se à supressão de vegetação, corte de árvores isoladas ou somente a poda, dependendo da necessidade. A supressão de vegetação e corte de árvores isoladas serão realizados manualmente, utilizando-se as ferramentas adequadas e adotando todos os procedimentos de segurança.

A liberação da faixa de servidão para a implantação, operação e manutenção da linha de transmissão, envolverá uma faixa de 40 metros de largura na maior parte da extensão da linha.

Conforme a **NBR 5.422/85**, nas áreas com restrições ambientais (por exemplo: APPs) ou nos cruzamentos com formações florestais significativas, as atividades de supressão, destocamento e limpeza no eixo central da faixa de servidão serão reduzidas a uma largura de 3 m, se necessária para o lançamento dos cabos e para a movimentação de equipamentos e veículos para transporte de materiais e equipes.

Por outro lado, serão necessárias supressões nas estruturas plotadas em locais com vegetação nativa, devendo-se suprimir a vegetação de toda base da torre, incluindo estais.

Essas atividades serão realizadas após a obtenção de autorização de supressão de vegetação junto ao órgão ambiental. Neste caso haverá o cumprimento de medidas compensatórias de acordo com a legislação.

Em função da extensa malha viária existente não são esperados impactos significativos em função da abertura de acessos, limitados a pequenas extensões para se chegar da via principal até o local das torres (quando necessário).

Da mesma forma, não são esperados impactos significativos sobre os recursos hídricos, tendo em vista que o relevo local permite travessias sem a colocação de estruturas em áreas de APP. Pontualmente, pode ser necessária a colocação de bueiros nos acessos, os quais serão dimensionados conforme o volume hídrico local.

Mesmo processos erosivos significativos não são esperados, tendo em vista as ações para controle de erosões a serem executadas.

Ao longo deste EIA são apresentados todos os impactos relacionados ao empreendimento e as medidas/programas a serem implantados para minimizá-los ou compensá-los.

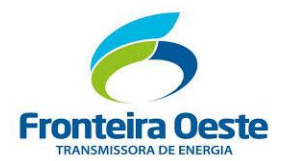

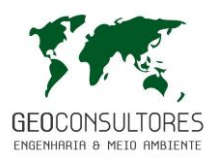

# **2.2.13 Acidentes Possíveis Relacionados ao Empreendimento nas fases de Instalação, Operação, suas Consequências, Métodos e Meios de Intervenção**

Os riscos levantados no "Quadro de identificação dos riscos das atividades" apresentado abaixo [\(Tabela 6\)](#page-60-0) correspondem ao que representam maior potencialidade de ocasionarem acidentes com lesões graves nos trabalhadores envolvidos no processo dentro do canteiro de obra, bem como nas frentes de serviço.

<span id="page-60-0"></span>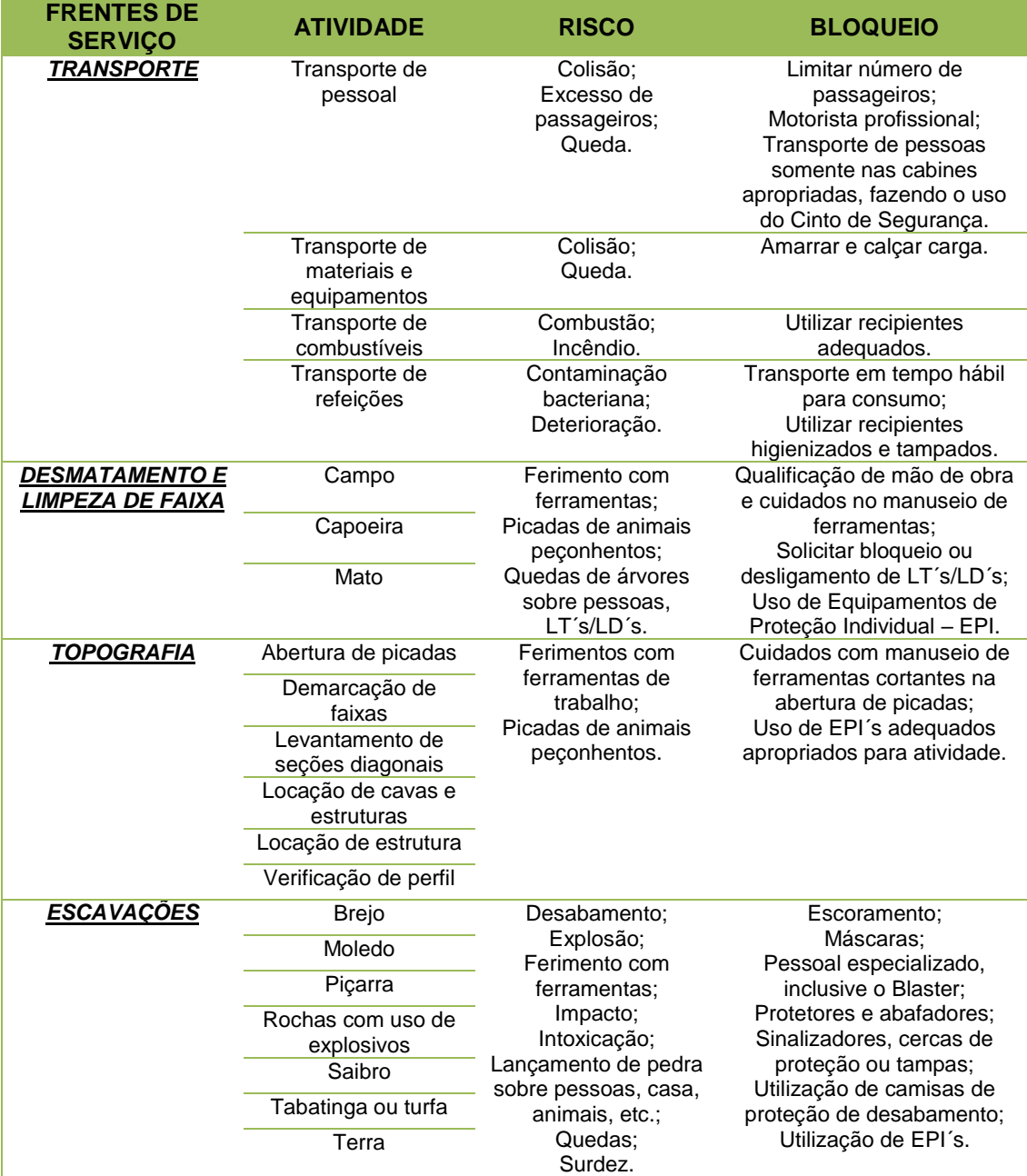

#### Tabela 6: Identificação dos riscos das atividades.

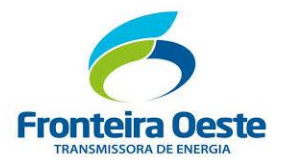

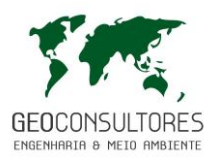

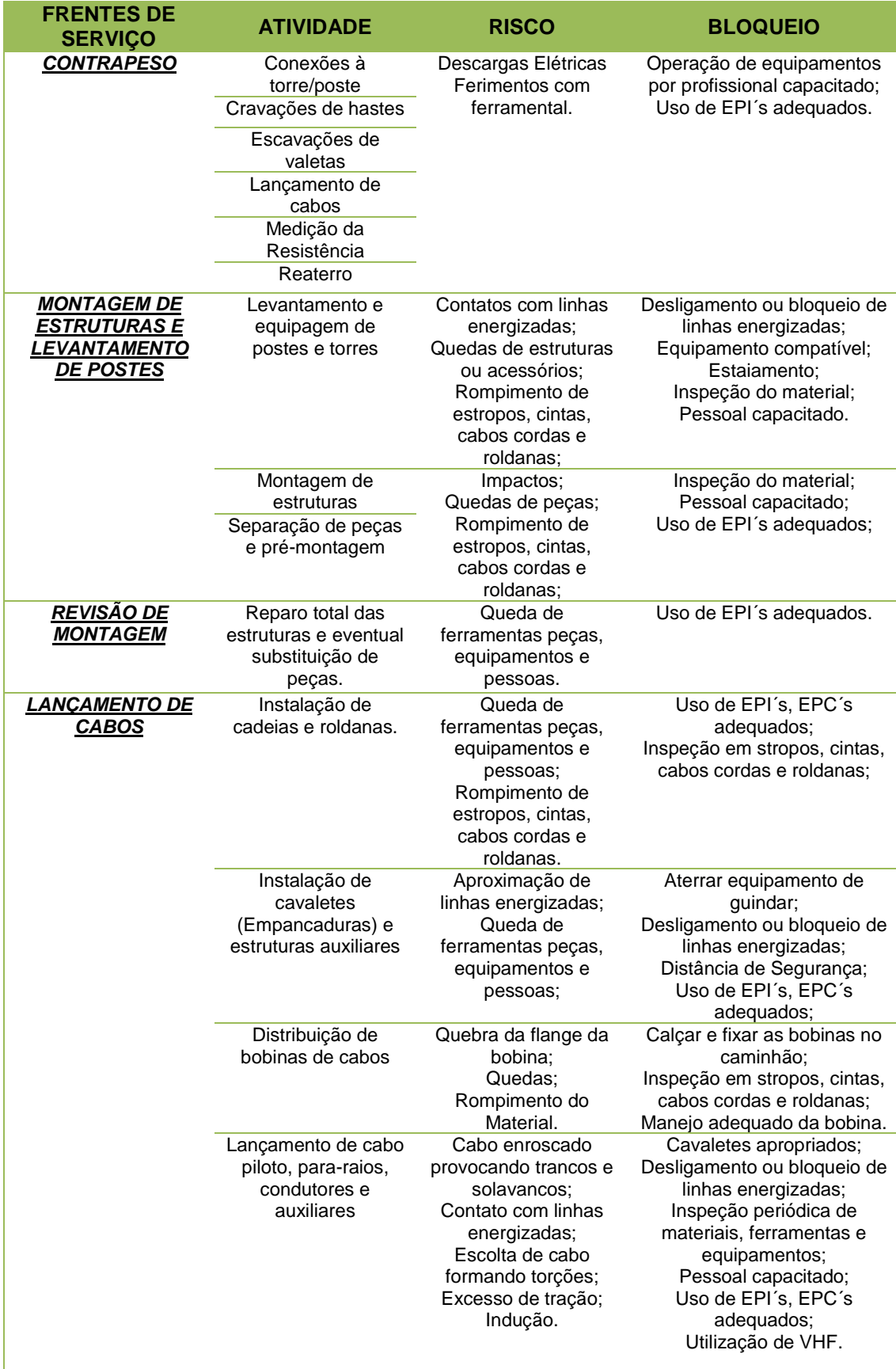

Г

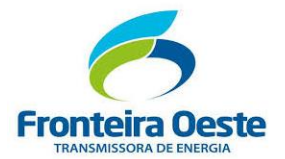

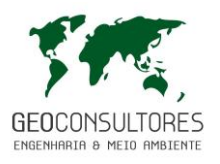

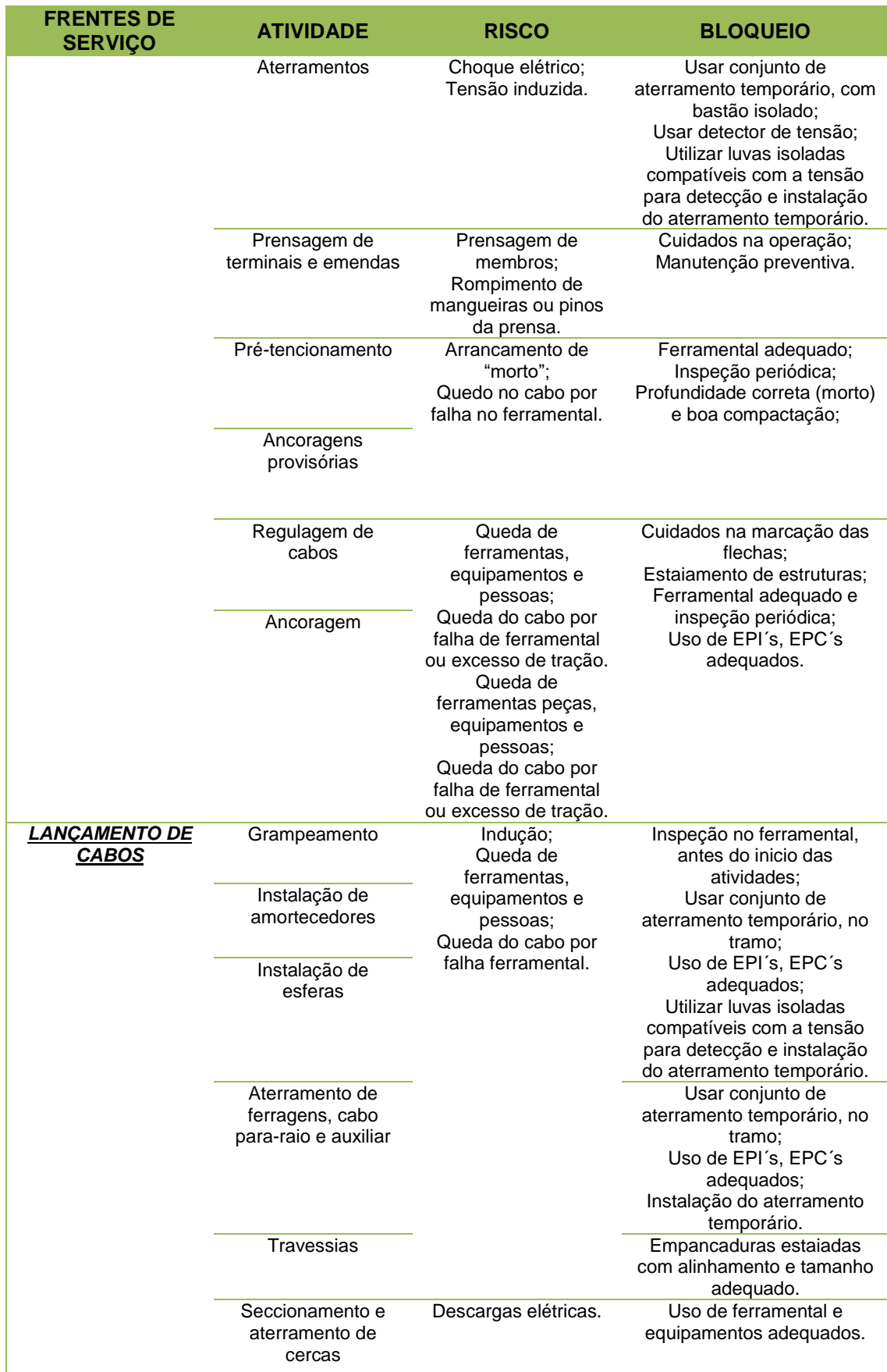

Г

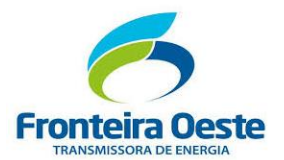

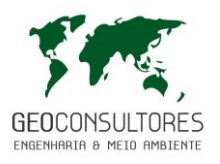

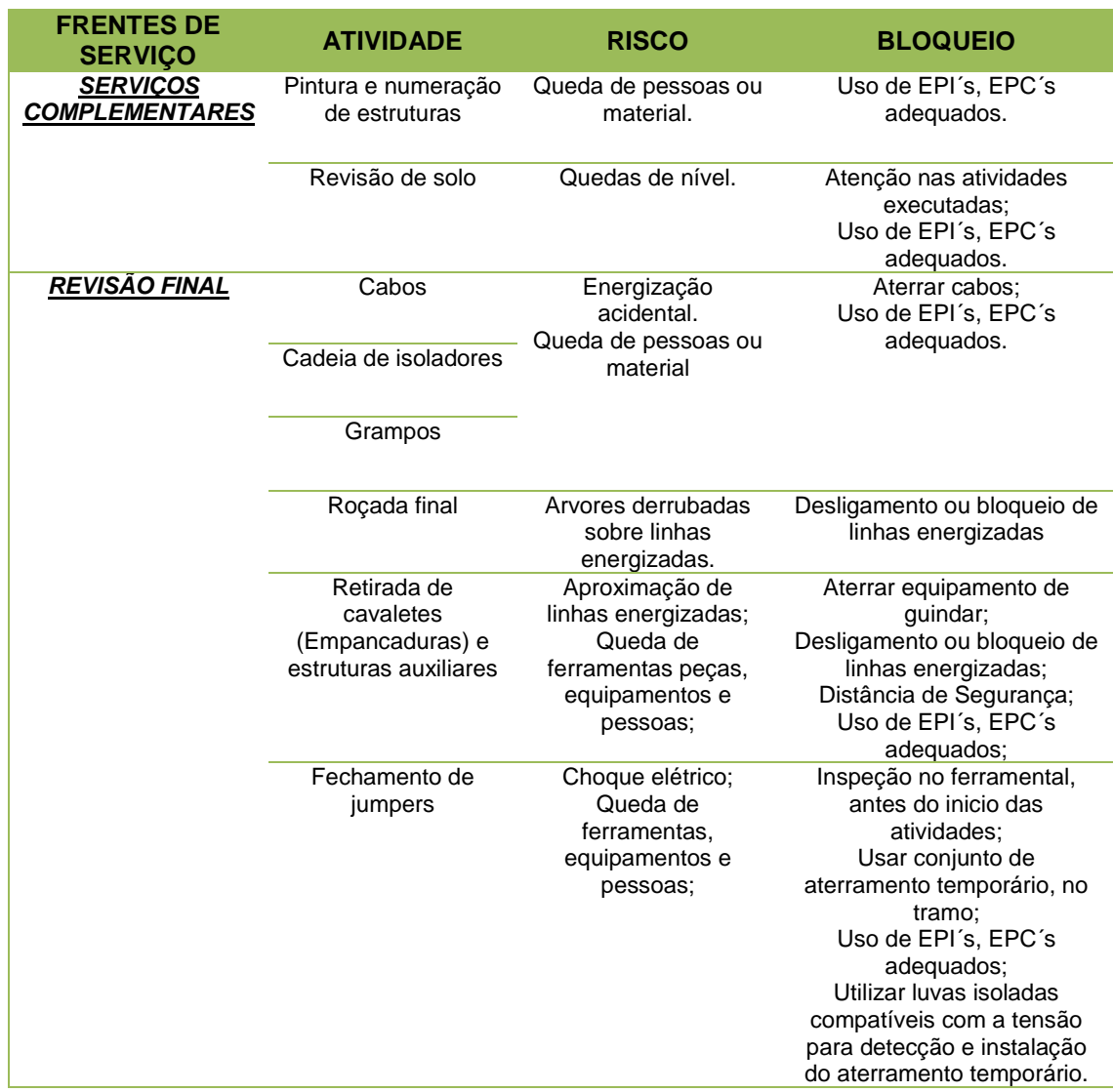

# 2.3 OPERAÇÃO E MANUTENÇÃO

# **2.3.1 Ações/Intervenções no Ambiente Natural, Necessárias para a Operação e Manutenção da LT**

A operação da "LT 230 kV Foz do Chapecó – Pinhalzinho 2 (**C2**)" será realizada por equipes especializadas, sendo que nas inspeções deverão ser observadas as condições de acesso às torres e também a situação da faixa de servidão. Também deverá ser verificada a existência de novas construções próximas ou sob a linha.

A ação de manutenção de rotina engloba um conjunto de serviços executados de forma permanente, com o objetivo de garantir a integridade das estruturas físicas e o bom desempenho

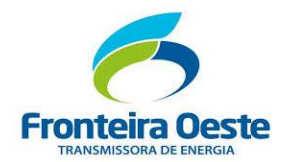

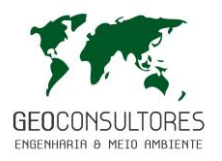

operacional do sistema, dos quais merecem destaque a limpeza seletiva da faixa de servidão e a inspeção das torres e cabos.

As inspeções periódicas das torres serão realizadas semestralmente para a verificação de situações que possam colocar em risco o sistema. Quando forem verificadas situações adversas, serão realizadas limpezas da faixa de servidão, que incluem roçadas, capinagem, erradicações de bambuzais e podas de árvores, principais intervenções sobre o meio ambiente na fase de operação e manutenção.

As reparações emergenciais estão relacionadas a acidentes com estruturas físicas ou problemas operacionais, principalmente relacionados com rompimentos dos cabos condutores ou quedas de torres provocadas por eventos naturais, como tempestades e fortes rajadas de ventos, ou de origem antrópica particularmente intensos.

#### **2.3.2 Postos de trabalho (operação)**

Para as atividades de operação e manutenção estima-se a necessidade de 8 (oito) profissionais.

## **2.3.3 Restrições ao Uso da Faixa de Servidão**

A Faixa de Servidão ou Faixa de Segurança é a faixa de terra ao longo do eixo da LT cujo domínio permanece com o proprietário, porém, com restrições ao uso, necessárias para garantir a segurança das instalações da linha de transmissão e das pessoas que convivem com ela.

A LT 230 kV Foz do Chapecó – Pinhalzinho 2 (C2) possui **40 metros de largura** (20 metros para cada lado do eixo central), largura determinada em função das características civis, elétricas e mecânicas da LT, objetivando a operação, inspeção, manutenção e segurança das instalações e de terceiros, conforme definições da NBR 5422.

Esta faixa é declarada de Utilidade Pública e instituída através de instrumento público ou particular extrajudicial ou decisão judicial ou prescrição aquisitiva, inscritos no cartório de registro de imóveis, onde a concessionária tem garantido o direito de passagem e de livre acesso às suas instalações.

A **Faixa de Servidão** deve ser mantida livre de construções e culturas de grande porte, porém, há várias atividades que são permitidas:

- Manter culturas de baixo porte, como milho, soja e algodão;
- Sistema de irrigação localizado, feito com tubos de PVC;

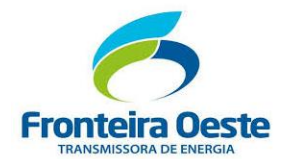

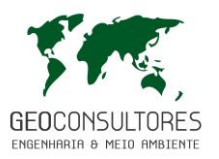

- Cercas de arame seccionadas e aterradas e porteiras;

- Pastagens;
- Circulação de pedestres;

- Circulação de veículos agrícolas (exceto nas áreas das torres), desde que o veículo não pare ou estacione.

Devido aos riscos à terceiros e às instalações da linha de transmissão, e de acordo com o que recomendam as normas de engenharia de projeto, operação e manutenção, são restritas/proibidas as seguintes atividades dentro da faixa de servidão:

- Promover a edificação de benfeitorias quer seja para moradia, produção ou recreação, ou seja, a faixa de servidão torna-se *non aedificandi*, não se permitindo construções na mesma, sendo necessário, inclusive, demolir as existentes;

- Realizar o plantio culturas de porte médio e alto e/ou reflorestamentos cuja altura ultrapasse 4,00m;

- Realizar plantio de qualquer cultura sujeita a queimadas, intencionais ou não (como cana-deaçúcar);

- Promover queimada ou fogueiras na faixa de servidão, bem como nas áreas adjacentes;

- Explorar jazidas minerais;
- Implantar pivô de irrigação;
- Implantar loteamentos;

- Utilizar a área para práticas esportivas ou recreativas (como por exemplo, campo de futebol, pesque-pague, pista de equitação ou soltar pipas).

- Manter instalações elétricas ou mecânicas.

Além da faixa de servidão de 40m, a Lei assegura à Concessionária a **composição de uma faixa fictícia**, paralela à faixa de servidão necessária para assegurar a operação da linha de transmissão, tendo em vista a existência de árvores de grande porte existentes no limite da faixa de servidão, cuja poda ou tombamento possam atingir as estruturas ou os cabos condutores e cabos pára-raios da LT.

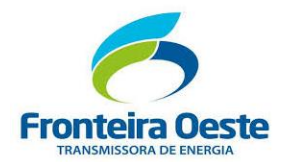

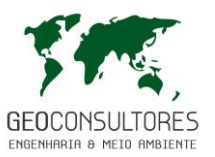

## **2.3.4 Acessos Permanentes**

A princípio, todos os acessos utilizados para implantação do empreendimento permanecerão para as fases de operação/manutenção, conforme Mapa de Acessos já citado, tendo em vista que a maioria dos acessos é existente.

Em relação aos acessos abertos durante a implantação do empreendimento localizados no interior das propriedades atingidas, os mesmos deverão permanecer, desde que haja aceite por parte do proprietário.

A seguir é apresentado o Mapa de acessos preliminares definidos para a instalação e manutenção das estruturas da LT.

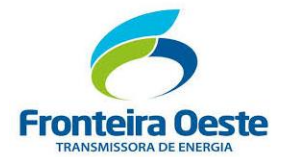

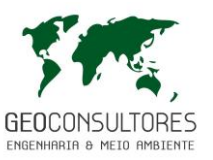

MAPA 2 – ACESSOS PRELIMINARES

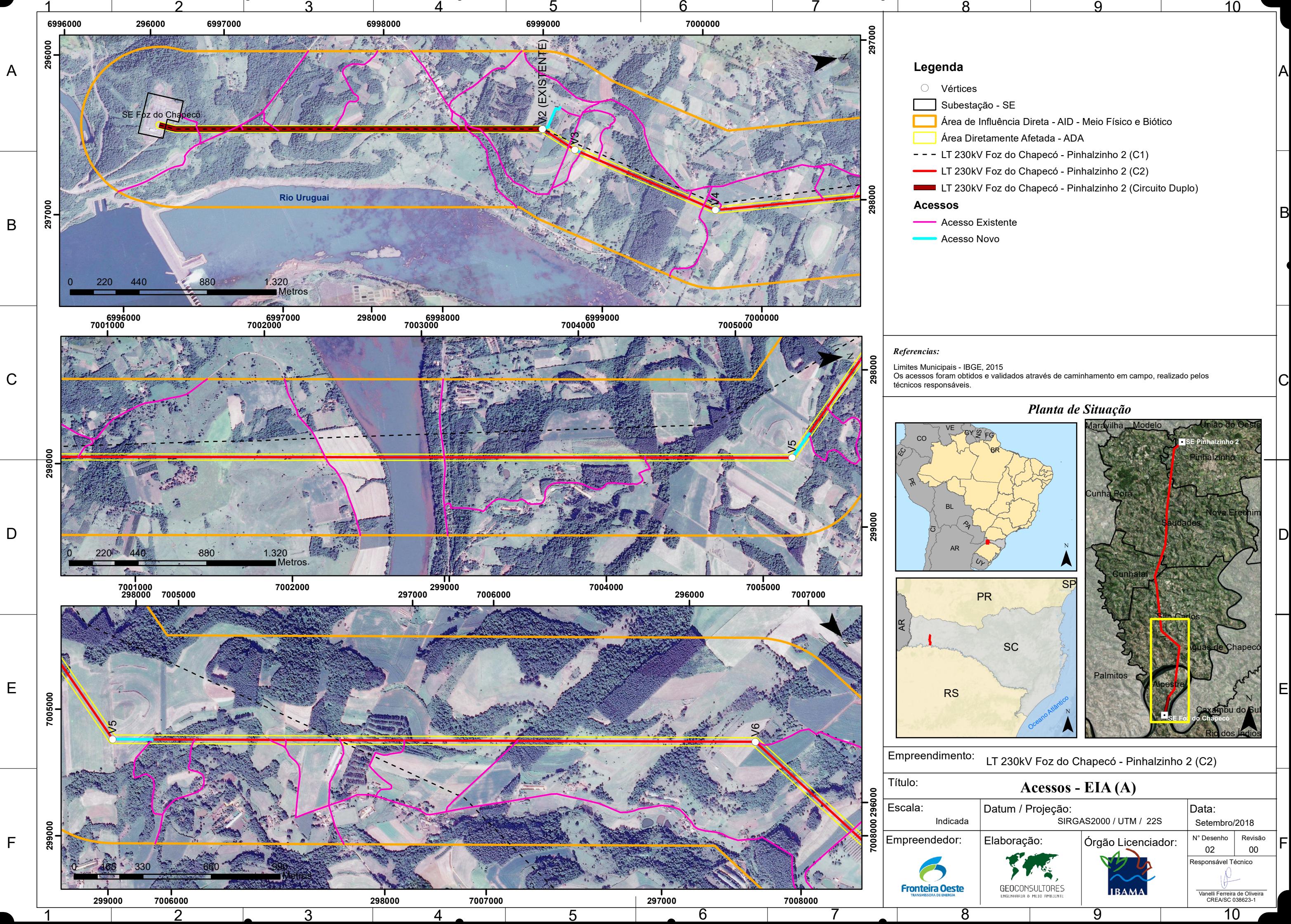

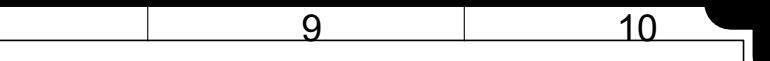

- 
- 
- 
- 
- 
- 
- 

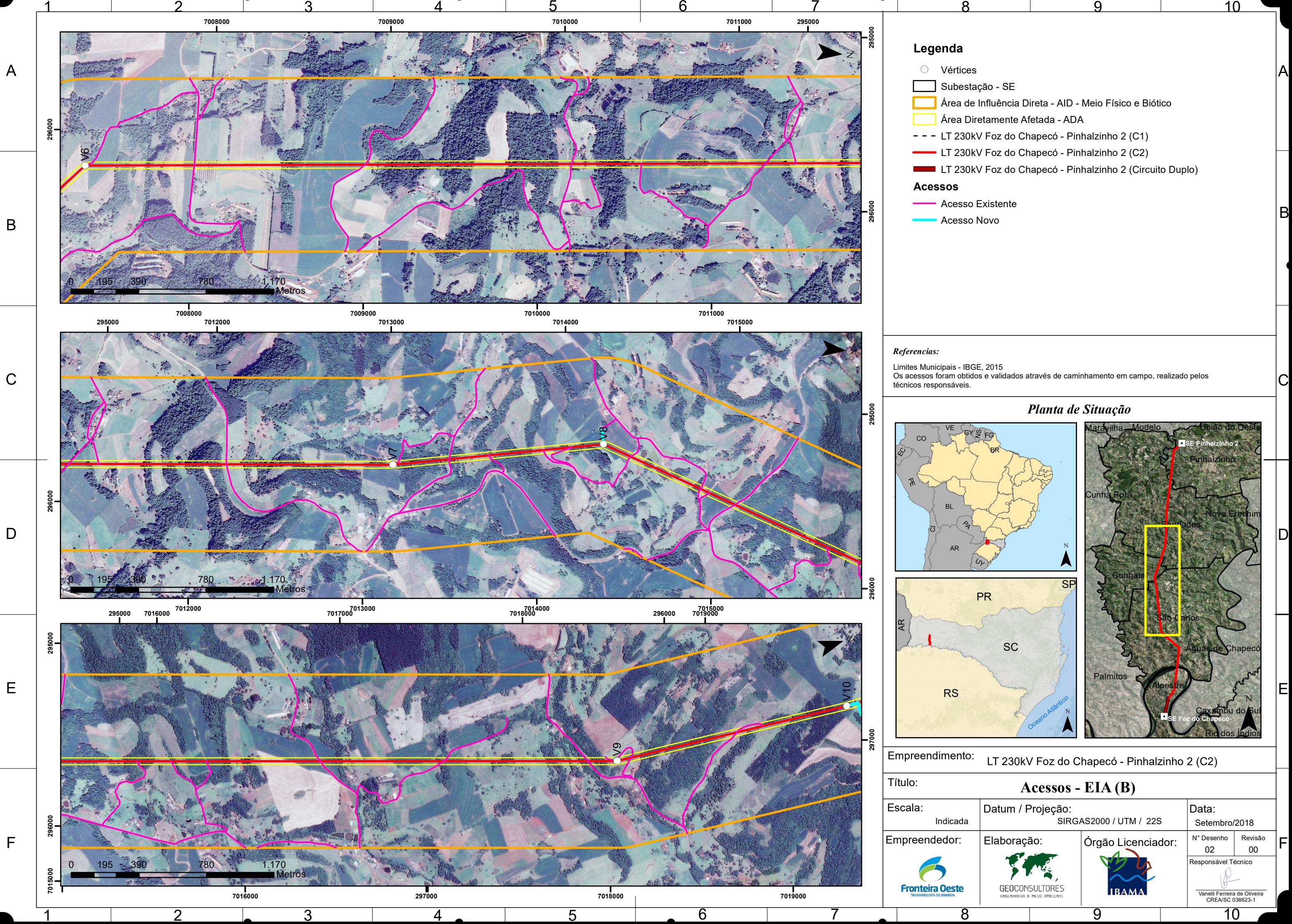

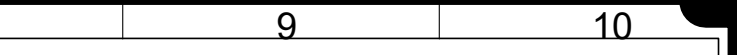

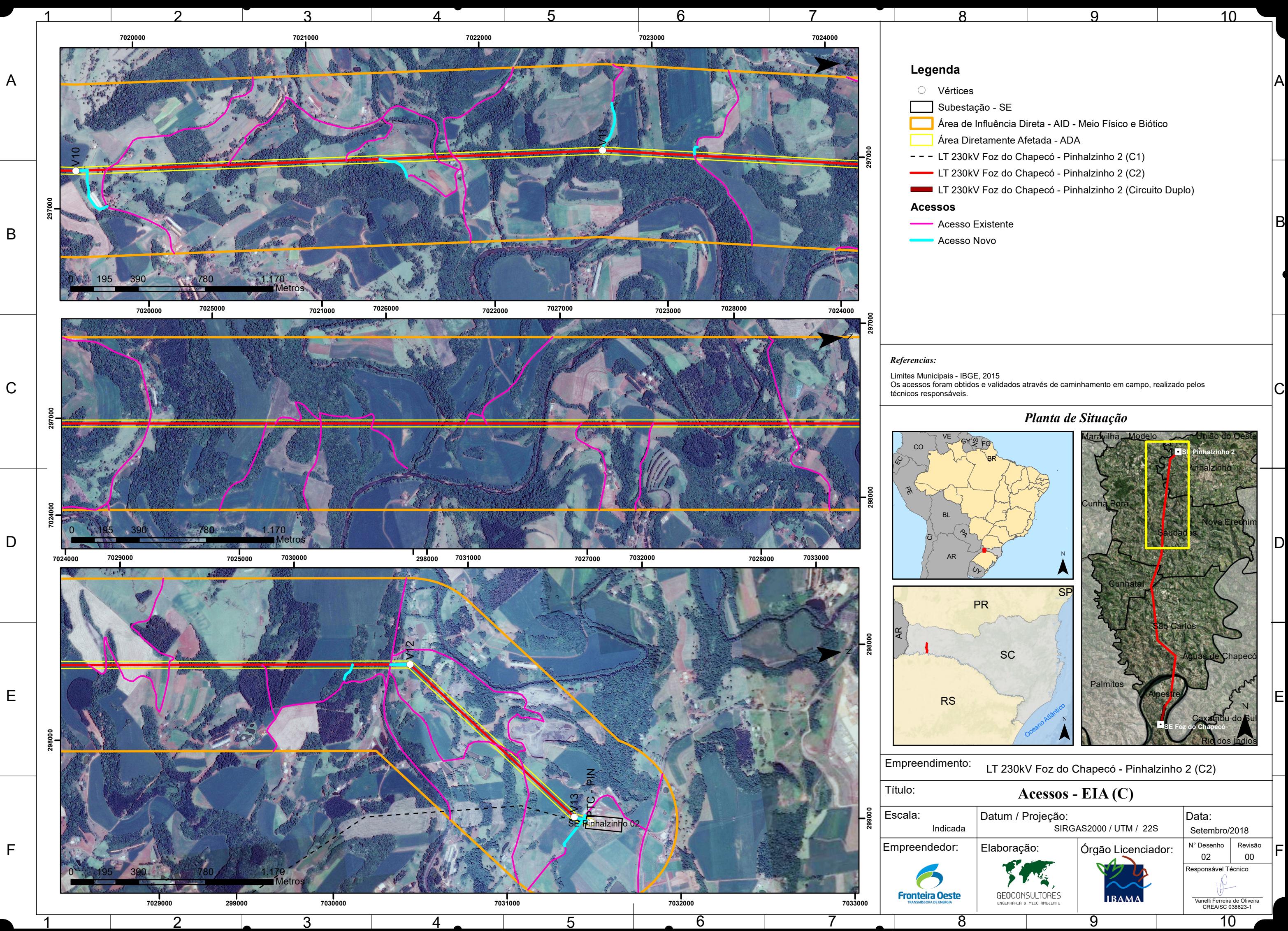

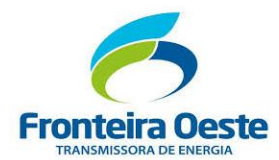

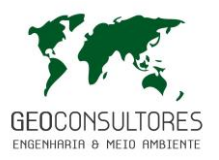

# **3 ESTUDOS DE ALTERNATIVAS LOCACIONAIS, TECNOLÓGICAS E CONSTRUTIVAS**

A Resolução CONAMA nº 001/86, em seu artigo 5º, inciso I, menciona que o Estudo de Impacto Ambiental – EIA deve contemplar todas as alternativas tecnológicas e de localização do projeto, confrontando-as com a hipótese de não execução do projeto. A mesma Resolução, no artigo 6º, inciso II, cita que o EIA deve desenvolver análises dos impactos ambientais do projeto e de duas alternativas, através de identificação, previsão de magnitude e interpretação da importância dos prováveis impactos relevantes.

Alternativas, segundo MPF (2004) deve ser entendido como um "conjunto de proposições possíveis". Estas são de extrema importância para definir as localidades atingidas pelos impactos, além de definir processos construtivos, recursos utilizados e rejeitos gerados. Com isso consegue-se minimizar os impactos ambientais nas diferentes etapas do empreendimento.

As linhas de transmissão e distribuição são consideradas projetos lineares, porém não são simples de serem adaptados conforme as restrições legais e ambientais devido ao fato de não serem viáveis os excessos de vértices ou quantidades demasiadas de torres em pequenas distâncias.

Em uma forma geral pode-se deduzir que a rota mais atrativa seria a de menor distância, como uma linha reta, a qual geraria menor interferência, porém ambientalmente e tecnicamente poderia causar mais impactos ambientais ou transpor áreas de maior complexidade para soluções em engenharia devido por exemplo a passagem por mais cursos d'água, áreas edificadas, ou locais de topografia mais acidentada, acarretando maiores investimentos por parte do empreendedor ou maior numero ou intensidade de impactos ambientais, podendo inviabilizar um empreendimento.Sendo assim a melhor alternativa é aquele que se baseia nas questões sociais, ambientais, econômicas e técnicas. Com base neste preceito, foram avaliadas diferentes possibilidades de alternativas locacionais para as diferentes estruturas do empreendimento, conforme seguem.

## 3.1 PROCEDIMENTOS E METODOLOGIAS

A metodologia utilizada foi desenvolvida por pesquisas bibliográficas, através da utilização de imagens de satélite e em vistorias a campo, por uma equipe multidisciplinar. Definiu-se então a diretriz do traçado da Linhas de Transmissão, os quais foram determinados levando em consideração as características regionais, ou seja, uso e ocupação do solo, áreas protegidas, áreas com interesse econômico e regiões urbanas e comunidades existentes.
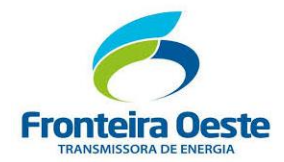

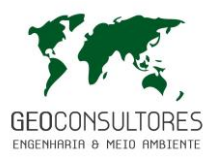

Para avaliação das alternativas locacionais foram considerados e analisados os seguintes aspectos:

Necessidade de abertura de novos acessos;

Neste tópico foram realizadas analises da necessidade de abertura de novos acessos, sendo consideradas as três alternativas propostas, avaliadas entre baixa, média e alta necessidade de abertura de novos caminhos para acessos.

 $\bullet$  Interferência com a ocupação urbana;

Quanto a este tema foram considerados itens relacionados à ocorrência de aglomerados urbanos e dinâmica de ocupação observada das comunidades, avaliando parâmetros como perturbação por ruídos, interferências pelo tráfico de veículos e zoneamento urbano (vetores de crescimento) considerados entre alta, eventual e baixa interferência;

Densidade demográfica e base econômica;

Foram analisados quantidade de residências próximas as áreas de influência do empreendimento assim como projetos de assentamentos, classificando como baixa, média e alta densidade;

Interferência com benfeitorias;

Ocorrência de benfeitorias ao longo da faixa de servidão do empreendimento e necessidade de realocação populacional, classificando como baixa, média e alta interferência.

Ocorrência de Áreas de Preservação Permanente;

Ocorrência de Áreas de Preservação Permanente (APPs) ao longo do traçado da alternativa, classificando como baixa, média e alta interferência.

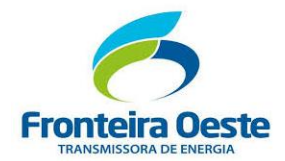

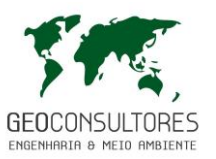

Interferência em Áreas Protegidas;

Interferência em área de importância biológica, áreas prioritárias para a conservação da biodiversidade (MMA) e em áreas legalmente protegidas. Presença ou distância de Unidades de Conservação de proteção integral ou uso sustentável, classificando como baixa, média e alta interferência.

Tipologia vegetal;

Predominância de tipologia vegetal ocorrente na área de influência direta. Nativa (Predominância de vegetação primária, vegetação secundária avançada ou tardia), Mista (Ocorrência de campos, reflorestamentos e fragmentos florestais), Campo (predominância de vegetação herbácea ou arbustiva de pequeno porte).

Supressão Vegetal;

Necessidade de supressão vegetal em cada alternativa de traçado, em faixa classificada como alta necessidade, média necessidade e baixa necessidade, tendo como referência as próprias alternativas de traçado. Os impactos a fauna também estão incluídos neste item por serem diretamente relacionados a supressão de vegetação nativa.

Interferência com a paisagem;

Impacto gerado na paisagem, classificados como alto, no caso de alteração significativa da paisagem, moderado, no caso de interferência branda ou baixa no caso de baixo impacto quanto a alteração da paisagem.

Patrimônio histórico e cultural;

Presença de patrimônio cultural, artístico, histórico e arqueológico ou comunidades tradicionais próximo a alternativa do traçado, classificando como baixa, média e alta interferência.

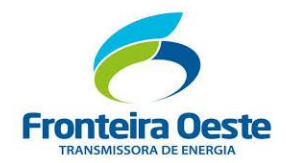

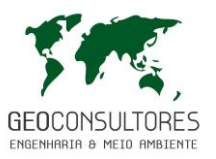

Presença de áreas inundáveis

Presença de áreas com potencial de inundação no decorrer da alternativa de implantação do empreendimento, classificado como baixo, média e alta interferência.

Presença de recursos hídricos superficiais e subterrâneos

Considerando as travessias em áreas com recursos hídricos superficiais e subterraneso, além de áreas com potencial de inundação a serem transpassadas pela alternativa, classificando como baixa, média e alta interferência.

Aspectos geológicos e geotécnicos

Classifica as áreas transpassadas pelo traçado de acordo com a estabilidade geológioca e geotécnica do terreno, classificando como baixa, média e alta instabilidade.

Viabilidade técnico econômica;

Considerados em função da extensão total da linha, características topográficas, econômicas e técnicas. Classificadas em viável, complicadores e inviável.

Restrições operacionais (Segurança)

Consideradas em função das premissas básicas, definidas pelas restrições operacionais, bem como segurança da operação do empreendimento, que definem o traçado como Viável ou Inviável.

Exigência ANEEL

Considerado as premissas de construção para o empreendimento em questão, definidas no Lote I do Leilão ANEEL 007/2013, que determina que os Circuitos C1 e C2 sejam construídos em

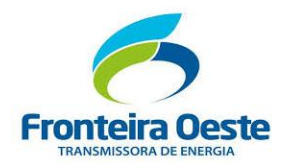

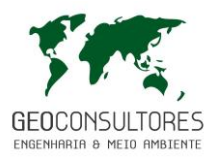

Linhas e estruturas de circuito simples. Desta forma adotou-se esta premissa para seleção da alternativa locacional, sendo considerado viável ou inviável.

As propostas de traçado avaliadas são apresentadas no Mapa a seguir e descritas na sequencia deste capitulo.

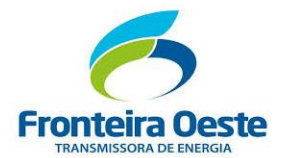

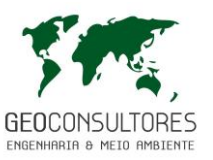

MAPA 3 - ALTERNATIVAS LOCACIONAIS

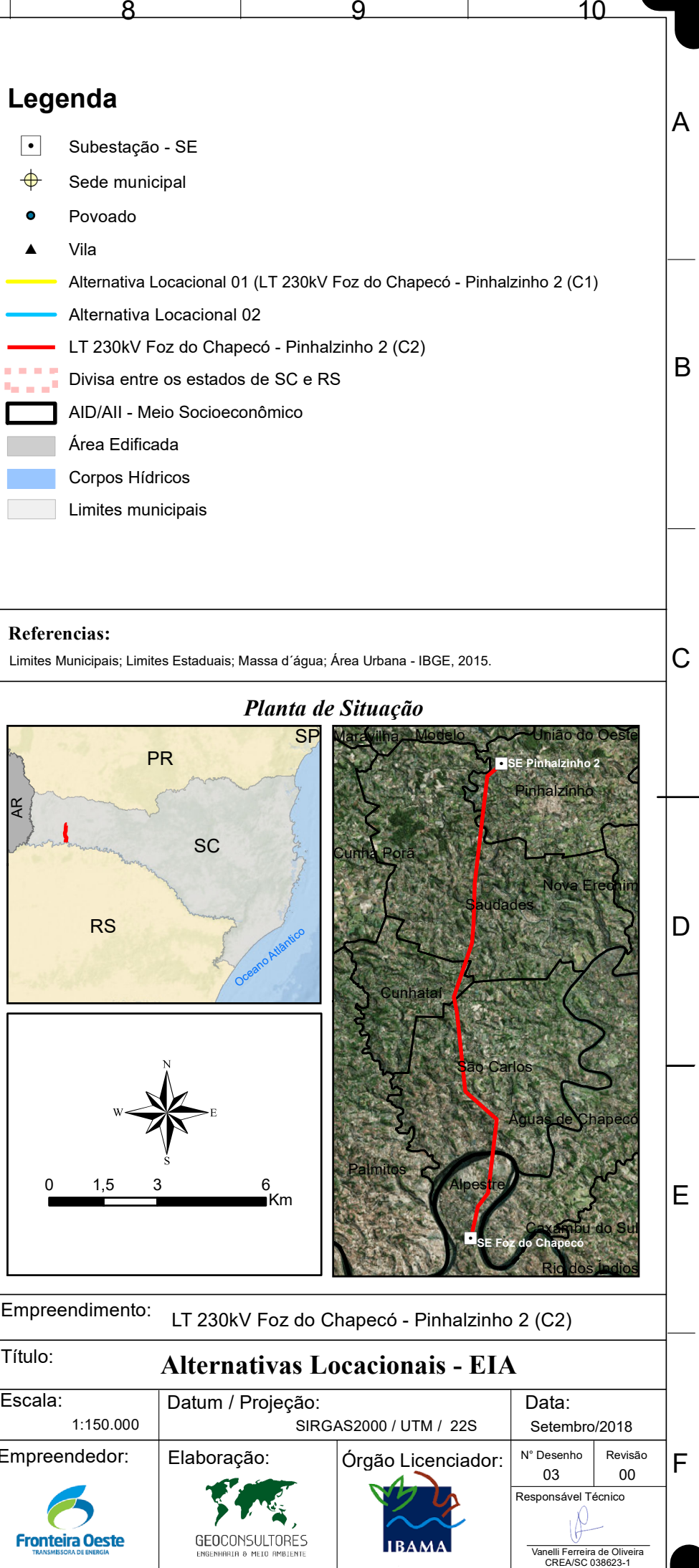

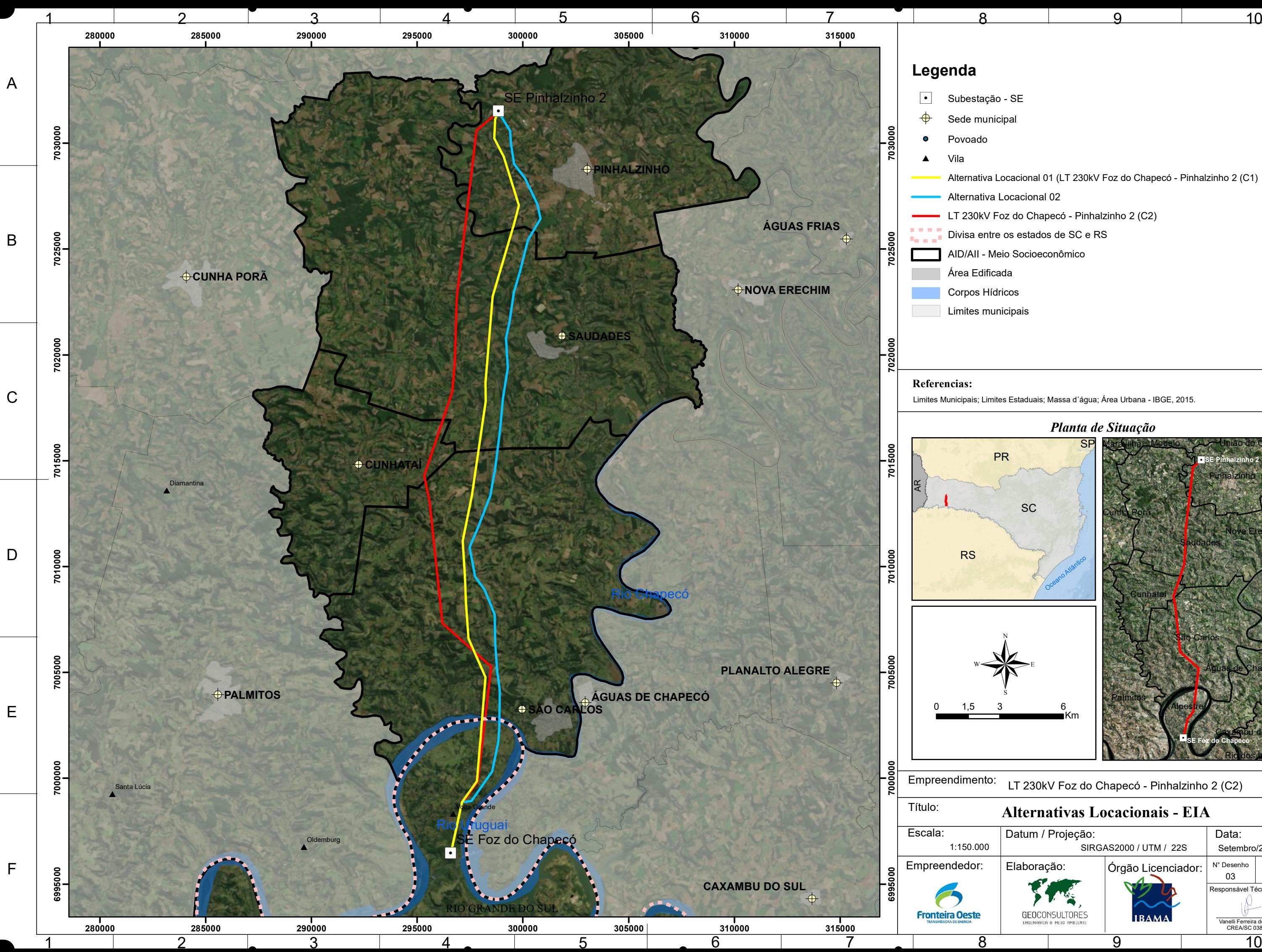

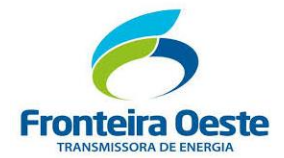

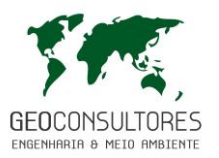

#### **ALTERNATIVA LOCACIONAL I**

A alternativa locacional I, ilustrada no mapa pela cor amarela, possui cerca de 36.068 metros de extensão. Esta alternativa seria considerada a de menor impacto ambiental, sendo este traçado condizente a Linha de Transmissão 230 kV Foz do Chapecó – Pinhalzinho 2 (C1), sendo neste caso considerado o lançamento do segundo circuito nas mesmas estruturas já implantadas. Cabe ressaltar que o traçado em estudo, já considera esta alternativa até a **Estrutura 5** da LT existente (Circuito 1), cuja implantação já previu esta premissa, implantando e lançando os cabos do segundo circuito (Circuito 2) nas mesmas torres. Cabe ressaltar que as estruturas que suportam dois circuitos, já são projetadas para o excedente de carga previsto para os dois circuitos, sendo que o restante do empreendimento LT Foz do Chapecó – Pinhalzinho 2 (C1), foi projetado para apenas um Circuito (Circuito Simples), sendo o restante do traçado independente. Esta Alternativa Locacional é considerada inviável devido a exigência da ANEEL, conforme determina os documentos componentes do Anexo Técnico do edital do referido Leilão (Leilão nº 007/2013 ANEEL), bem como conforme inclusive ressaltado em oficio da ONS (Operador Nacional do Sistema Elétrico) (ANEXO 03) acerca dos Projetos dos Circuitos 1 e 2 da LT Foz do Chapecó – Pinhalzinho 2 (C1) e (C2), bem como definidos para a segurança operacional do empreendimento, não sendo permitido que estes dois circuitos sejam implantados em paralelo ou em estruturas de duplo circuito.

#### **ALTERNATIVA LOCACIONAL II**

Ilustrado na cor azul, esta alternativa possui uma extensão de 37.138m. Assim como as demais alternativas, esta inicia a partir da **Estrutura 5** do "empreendimento existente" (Linha de Transmissão Foz do Chapecó – Pinhalzinho 2 (C1), seguindo posteriormente a leste deste empreendimento até sua chegada na Subestação Pinhalzinho 2. Esta alternativa, segue próxima as áreas urbanas dos municípios de São Carlos, Saudades e Pinhalzinho, apresentando diversos vértices devido à intensa urbanização ao longo deste traçado. Devido a esta urbanização os impactos relacionados a benfeitorias e intervenções na densidade demográfica e base econômica, relacionado a este traçado, este é considerado técnica e economicamente mais complexo e de maior impacto no meio socioeconômico, considerando e analisando o quantitativo de residências próximas as áreas de influência do empreendimento bem como levando-se em consideração as possibilidades de expansão urbana nestes municípios e comunidades trespassadas, bem como as necessidades de realocação populacional e interferências na ocupação e uso do solo destas regiões.

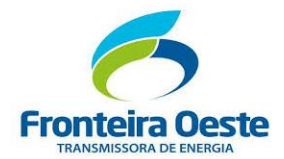

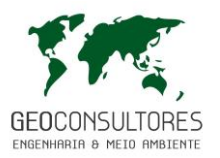

#### **ALTERNATIVA LOCACIONAL III (SELECIONADA)**

A alternativa objeto deste estudo, representada no mapa pela cor vermelha, possui uma extensão de aproximadamente 37.263m, sendo esta alternativa objeto deste estudo. Como observado no mapa, esta alternativa inicia na **Estrutura 5** (compartilhada com as estruturas do Circuito 1) da LT 230 kV Foz do Chapecó – Pinhalzinho 2 (C1). Deste ponto direciona-se a leste deste empreendimento até o vértice 5 onde inflexiona-se para oeste (até o vértice 6 e 7) onde encaminha-se para o norte em direção ao pórtico da Subestação Pinhalzinho 2. Esta alternativa foi selecionada, devido a extenso estudo técnico, econômico, socioambiental e fundiário, considerando as possibilidades de traçado permissíveis, bem como, seguindo as premissas definidas pela ANEEL.

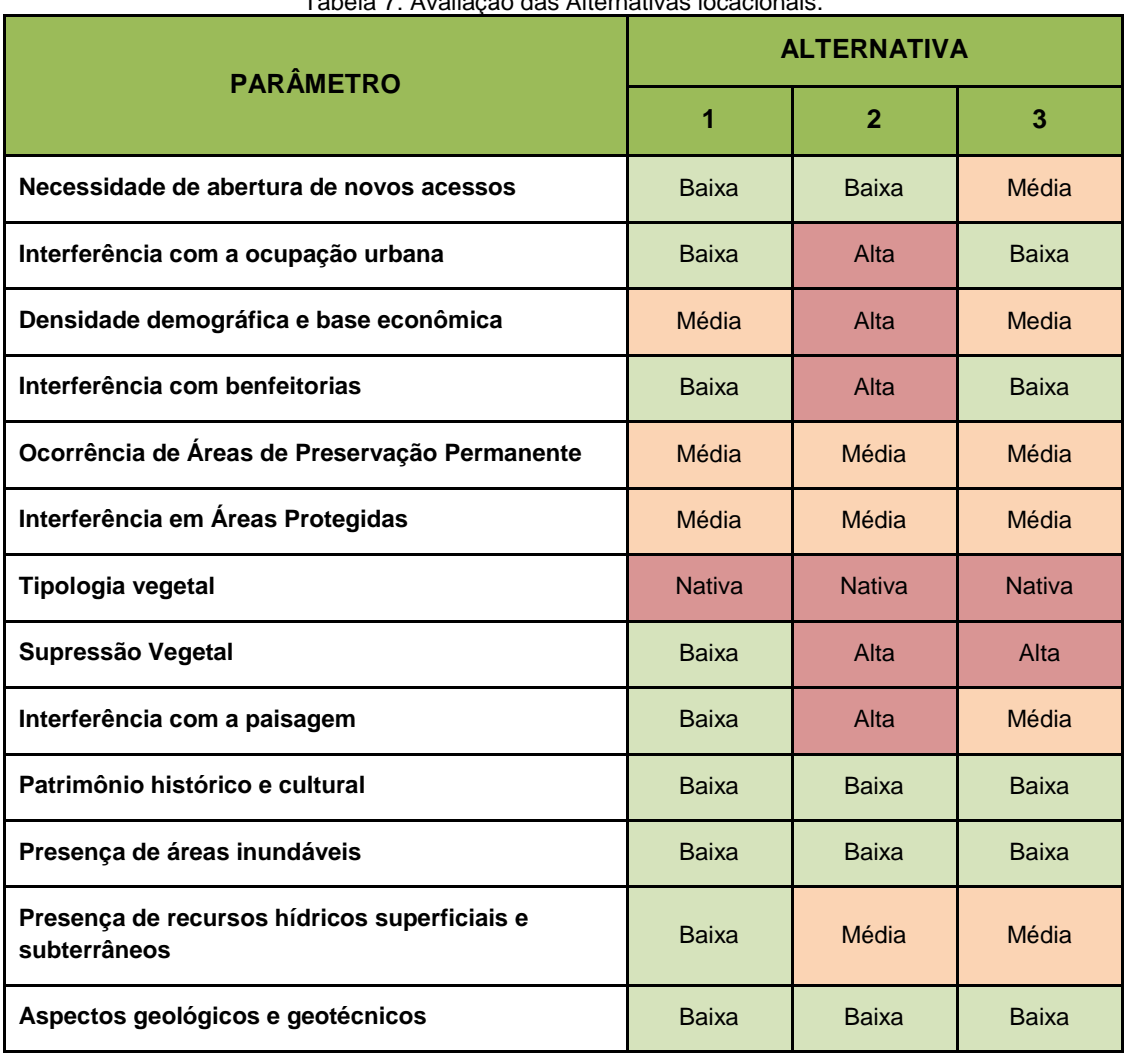

Tabela 7: Avaliação das Alternativas locacionais.

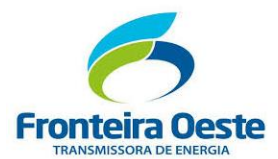

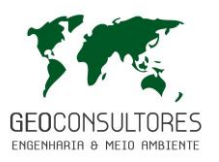

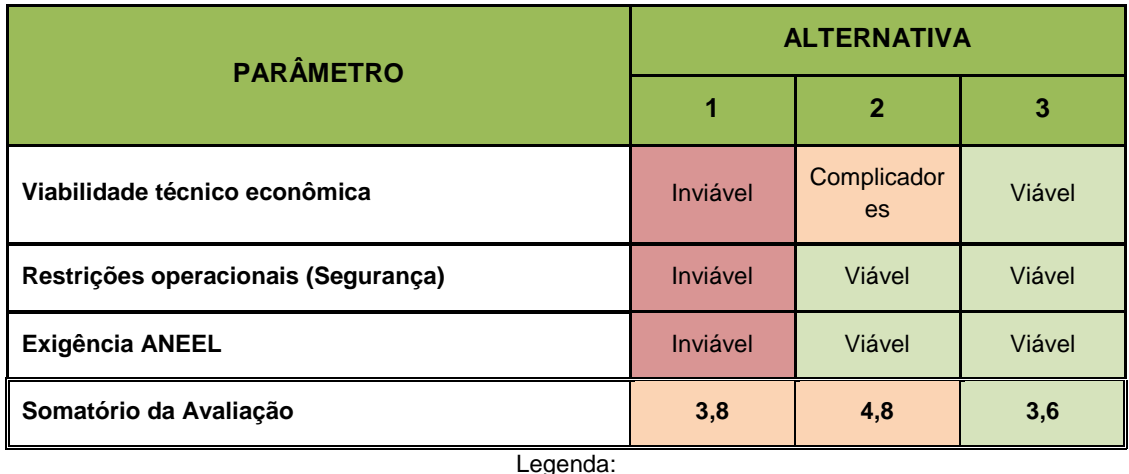

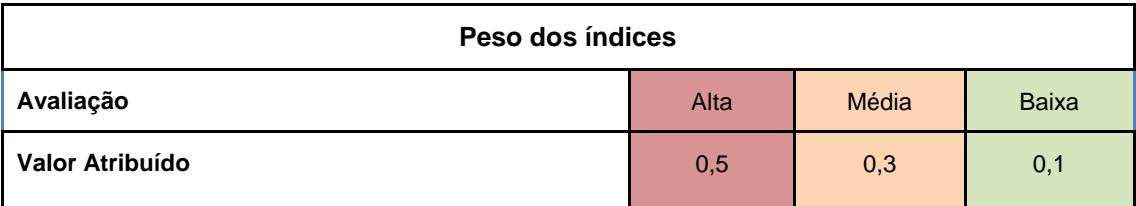

Com base na análise realizada, comparando informações de necessidade de abertura de novos acessos, interferência com a ocupação urbana, densidade demográfica e base econômica, interferência com benfeitorias, tipologia vegetal, supressão vegetal, interferência com a paisagem, viabilidade técnico econômica, restrições operacionais (segurança) e Exigências Operacionais da ANEEL chegou-se à conclusão que a alternativa locacional número 03 é a alternativa mais viável dentre as três opções consideradas, sendo esta o objeto de avaliação ambiental deste estudo. Apesar de este traçado ser locado, em locais onde se fará a necessidade de atividades de supressão de vegetação e em alguns pontos novas aberturas de acesso, estes impactos serão mitigados levando-se em consideração a proximidade om o outro circuito já implantado. Alternativas buscando desviar de áreas com vegetação nativa acabam por intervir em áreas aglomerados urbanos, gerando grande impacto socioeconômico, não sendo consideradas viáveis para o empreendimento em questão.

Além das comparações apresentadas na tabela anterior, a alternativas locacional II apresentou outros complicadores, devido à proximidade com as áreas urbanas dos municípios de São Carlos, Saudades e Pinhalzinho, sendo esta alternativa considerada inviável devido à complexidade o técnica e econômica e de maior impacto no meio socioeconômico, considerando e analisando o quantitativo de residências próximas as áreas de influência do empreendimento bem como levando-se em consideração as possibilidades de expansão urbana nestes municípios e comunidades trespassadas, bem como as necessidades de realocação populacional e interferências na ocupação e uso do solo destas regiões. Desta forma, além do

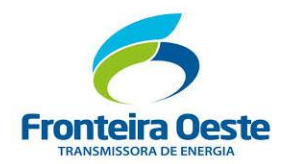

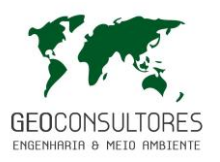

impacto socioeconômico, os custos relacionados ao fundiário com a realocação e indenizações para a implantação do empreendimento, inviabilizariam este traçado.

A não realização do empreendimento aumentaria a insegurança elétrica, com tendência de incremento dos níveis de queda do sistema da região, podendo trazer prejuízos econômicos e afugentamento de capital de investimento privado, além do não cumprimento dos requisitos básicos definidos no Leilão nº 007/2013 ANEEL, Lote I, no qual o empreendimento faz parte, não sendo considerada como alternativa.

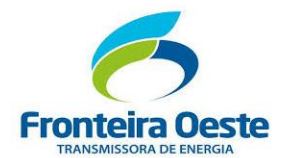

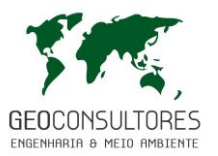

#### **4 PLANOS E PROGRAMAS GOVERNAMENTAIS**

Este capítulo apresenta o horizonte de Planos e Programas Públicos e Privados, correlacionados ou independentes do empreendimento em questão, abrangendo os diversos setores abrangidos pelos municípios situados nas áreas de Influência do empreendimento em questão, bem como na região onde este se situa, sejam estes em âmbito federal, estadual regional ou municipal.

Desta forma, a seguir apresenta-se a avaliação da compatibilidade do empreendimento em questão, com os planos, programas e projetos (governamentais e privados) presentes na área de influência, bem como os valores previstos para a implantação do empreendimento e suas ações ambientais.

A inter-relação do empreendimento LT 230 kV Foz do Chapecó – Pinhalzinho 2 (Circuito 2) com os planos, programas e projetos incluídos neste capitulo, se dá principalmente nas previsões de implantação de empreendimentos vinculados ao reforço energético/elétrico da região e áreas de influência. Esses investimentos têm como objetivo a garantia na distribuição de energia, bem como o aumento da eficiência e diminuição dos riscos de cortes, associados a transmissão e distribuição de energia elétrica para a região.

Desta forma o empreendimento em questão se inter-relaciona de forma direta, com diversos programas de expansão de fornecimento de energia elétrica, principalmente relacionado ao fornecimento de energia elétrica para o oeste do estado de Santa Catarina. Desta forma abaixo apresentamos abaixo, os planos, programas e projetos de investimento públicos e privados previstos para a região em estudo.

Desta forma foram feitas consultas a diversas plataformas, como sites das Prefeituras Municipais, sites governamentais, EPE, Minas e Energia, Secretaria do Estado de Santa Catarina e do Rio Grande do Sul, CELESC, CEEE, entre outros, incluídos nas referências bibliográficas deste estudo. Desta forma estes itens são separados em Programas, Planos e Projetos relacionados a infraestrutura elétrica da Região, bem como demais relacionados a região em estudo.

# OBRAS DE EXPANSÃO DO SISTEMA INTERLIGADO NACIONAL (SIN) EM PLANEJAMENTO DA EPE

Aqui são apresentadas obras relacionadas aos estudos de planejamento da EPE, que contemplam as obras determinativas de expansão do Sistema Interligado Nacional (SIN), definidas em estudos de planejamento da EPE, com data de tendência até o ano 2024, sendo que algumas destas inclusive ainda não foram outorgadas (licitadas ou autorizadas). Destas

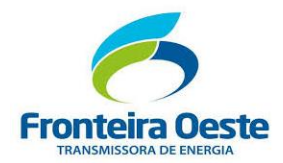

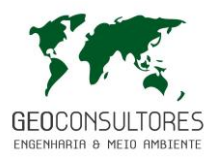

obras destaque paras as seguintes, que são previstas para a região em estudo, bem como abrangendo município próximos:

SECC LT (CD) 230 kV Foz do Chapecó - Xanxerê C1 SE Chapecoense; SECC LT (CD) 230 kV Foz do Chapecó - Xanxerê C2 na SE Chapecoense; SE 230/138 kV Foz do Chapecó; SE 230/138 kV Pinhalzinho 2;

# EXPANSÃO DA TRANSMISSÃO E DISTRIBUIÇÃO PARA O ESTADO DE SANTA CATARINA

Para atender o crescimento de mercado e buscar o cumprimento dos índices de qualidade definidos pela ANEEL, o sistema elétrico da empresa CELESC Distribuição S.A., vinculado ao sistema de distribuição e transmissão de energia do estado de Santa Catarina, recebeu investimentos que contabilizaram R\$ 362,7 milhões no ano de 2015, sendo neste caso, investimentos relacionados aos planos, programas e Projetos de expansão e infra estruturação da empresa.

Destes investimentos os relacionados as obras de média e baixa tensão são os referentes aos subprogramas de investimentos (Ampliação, Melhoria e Alimentadores), que consistem em extensão, complementação ou acréscimo de rede, fase ou potência.

O objetivo dessas obras é atender novas cargas, inclusive para iluminação pública, clientes sazonais, fornecimento provisório ou de transição na sua região. Também estão contempladas obras e reformas na rede, com o objetivo de melhorar as condições de operação, corrigir situações inseguras, padronizar os circuitos ou deslocar redes por motivos operacionais. Vale citar também a construção de novas linhas tronco, a interligação de linhas existentes, o recondutoramento e a reforma nos níveis de tensão de 13,8kV, 23kV e 34,5kV, que têm por objetivo criar condições para o atendimento do crescimento da carga, adequando os alimentadores aos limites de tensão e carregamento definidos pela ANEEL (Agência Nacional de Energia Elétrica) e pela Celesc. Adicionalmente, as obras desses subprogramas têm como meta a melhora significativa nos índices DEC e FEC, que medem a duração e a frequência das interrupções de energia nas localidades atendidas pelos alimentadores contemplados no programa.

Serão investidos cerca de R\$ 18,4 milhões (em média R\$ 4,6 milhões por ano) no sistema de distribuição de média e baixa tensão, incluindo o subprograma de equipamentos especiaiss, além dos citados acima nas regionais de São Miguel do Oeste e na ordem

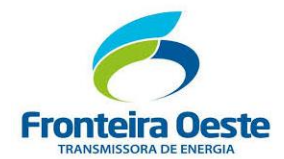

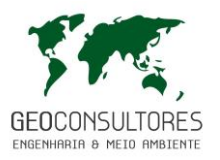

de cerca de R\$ 22,4 milhões (em média R\$ 5,6 milhões por ano) na Regional de Chapecó no sistema de distribuição de média e baixa tensão, incluindo o subprograma de equipamentos especiais, além dos citados acima.

Entre os investimentos em alta tensão, destacam -se a construção de novas linhas de transmissão em 138kV e 69kV, de novas subestações de 138kV, 69kV e 34,5kV, ampliações das capacidades transformadoras e melhorias em subestações existentes para as regionais.

Podemos citar como empreendimentos novos e previstos para o período que possuem relação com a ampliação da transmissão e distribuição de energia elétrica para a região do estado de Santa Catarina, que será diretamente afetado pelo empreendimento.

Novas Linhas de Transmissão e Subestações previstas para a região em estudo:

Linha deTransmissão 138kV Maravilha Seccionamento LTPinhalzinho-SãoMigueldo Oeste (CELESC)

Linha de Transmissão 138kV Pinhalzinho São Miguel do Oeste (CELESC)-lançamento do segundo circuito

Linha de Transmissão 138kV Chapecó 2-Chapecó 3

Linha de Transmissão 138kV Xanxerê -Chapecó 3

Subestação Chapecó 3

A CELESC apresenta ainda outros Programas, sendo ainda disponível, empresas interessadas em substituir motores elétricos antigos por outros mais eficientes, com até 40% de desconto, ainda podem se inscrever no Programa Bônus Motores. Até o momento, foram substituídos mais de 860 motores em Santa Catarina. O projeto, que integra o Programa de Eficiência Energética Celesc/Aneel e é executado pela WEG, tem investimentos na ordem de R\$ 7,6 milhões e deve movimentar mais de R\$ 21 milhões na economia do estado. Programas similares também são promovidos por outras distribuidoras no Brasil.

Estes investimentos fazem parte de uma série de empreendimentos financiados pelo Banco Interamericano de Desenvolvimento (BID), com o objetivo de contribuir para o crescimento econômico do estado de Santa Catarina.

EXPENSÃO DA TRANSMISSÃO E DISTRIBUIÇÃO PARA O ESTADO DO RIO GRANDE DO SUL

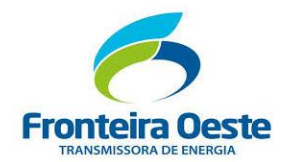

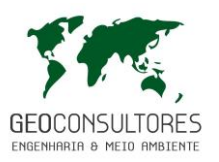

O empreendimento em questão, se relaciona a projeto de expansão da transmissão de energia elétrica para o estado de Santa Catarina, especialmente a região Oeste do estado. Desta forma, considerando a origem deste sistema e o objetivo de abastece-lo, a região diretamente impactada pela infra estruturação do sistema elétrico será basicamente para incremento do estado de Santa Catarina.

No que diz respeito ao setor de transmissão de energia no RS, cabe ressaltar que uma parcela expressiva da energia elétrica consumida no Estado flui pelas linhas de transmissão do Sistema Interligado Nacional – SIN. Na área de transmissão a CEEE-GT detém a maioria das concessões de linhas de transmissão e de subestações na tensão de 230 kV, disponibilizadas para o Estado do Rio Grande do Sul através da Rede Básica do Sistema Interligado Brasileiro, com índice de disponibilidade média de quase 100% nas linhas de transmissão. Também possui a concessão das instalações em tensão menor ou igual a 138 kV. Essas instalações viabilizam o suprimento de energia às concessionárias que atuam no Rio Grande do Sul, assim como aos consumidores livres, produtores independentes e a outras empresas de geração que atuam no Estado.

No ano de 2012 a CEEE-GT implementou um conjunto de obras com objetivo de ampliar a capacidade de atendimento da demanda, confiabilidade e qualidade no fornecimento de energia elétrica. Os investimentos somaram R\$ 91,5 milhões, sendo R\$ 13,1 milhões na área de Geração, R\$ 78,4 milhões na área de Transmissão, permitindo o desenvolvimento e favorecendo a expansão dos negócios. Em 2012, executou-se o Plano de Investimento da Transmissão, dando continuidade as obras iniciadas em 2011, instalando novos canteiros de obras, concluindo e energizando etapas fundamentais para assegurar o atendimento da demanda e crescimento do mercado. Do total de 64 Subestações existentes, a CEEE-GT está com canteiro de obras instalado em 18 Subestações. Foram concluídas cinco obras em subestações e encontram-se em fase de construção, 14 empreendimentos, totalizando um valor aproximado de R\$ 140 milhões.

Na Área de Transmissão, a CEEE-GT disponibilizou ao sistema elétrico interligado 6.049,76 km de linhas de transmissão (LT) e, através da operação de 64 subestações, totalizou uma potência instalada de 8.669 MVA. Seus clientes são, em sua maioria, as empresas distribuidoras de energia, que atuam no Estado.

Atendendo às exigências da ANEEL, que estabelece os procedimentos de distribuição (PRODIST), a Empresa elaborou seu Plano de Desenvolvimento da Distribuidora (PDD). No ano de 2017, do total investido pela Empresa, 211 milhões destinaram-se a esse plano, em obras para expansão, melhoria, renovação das redes subterrâneas e aéreas de distribuição.

A Rio Grande Energia RGE, que atende a 262 municípios no norte, nordeste, noroeste do Rio Grande do Sul e Região Metropolitana de Porto Alegre. Na região em estudo, foi recém construída a Subestação Planalto, com potência de 12,5 MVA e a Linha de Transmissão de 138kV entre as Subestações Planalto e Foz do Chapecó. A infraestrutura resulta de um

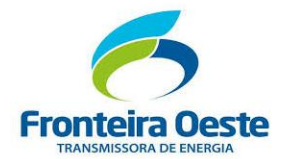

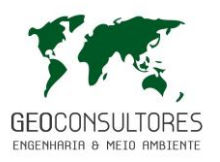

investimento de R\$ 13,2 milhões, beneficiando 5,6 mil clientes da concessionária nos municípios de Planalto, Ametista do Sul, Alpestre, Frederico Westphalen, Rio dos Índios e Iraí, atendendo a uma área com cerca de 16 mil habitantes.

# RODOVIÁRIO

Outro plano de investimento em infraestrutura, colocalizado com o empreendimento em questão, é referente a adequações do sistema viário, destaque para os investimentos relacionados a adequações da Rodovia BR-282 (Figura 3), importante rodovia que liga o litoral catarinense à divisa com a Argentina, sendo o principal acesso para a região do empreendimento. O investimento do Governo Federal já passou por processo licitatório, dependendo de questões jurídicas para ter início.

Melhorias rodoviárias elencadas para a execução entre 2008 e 2023 previstas para o Horizonte do DEINFRA, são previstos para a região em questão, investimentos na estrutura rodoviária da região, no entroncamento da SC – 157 para Acesso a Cunhataí.

Para a região do Rio Grande do Sul, especificamente para a região do município de Alpestre são previstas intervenções relacionadas a rodovias estaduais, as ERSs, sendo conforme previsão de atividades incluídas as manutenções da pavimentação asfáltica na ERS-324 (entroncamento. ERS-504, em Planalto – entroncamento. ERS-406, em Serraria) e ERS-504 (Alpestre entroncamento ERS-324, em Planalto.

Na ERS-504, entre Planalto e Alpestre são previstos serviços de frisagem (reabilitação de pavimentos danificados, desgastados ou envelhecidos), aplicação de massa asfáltica nos trechos mais críticos da rodovia e em quatro quilômetros da via até a entrada do município de Nonoai. Esta manutenção se dará em caráter emergencial.

# PROGRAMA DE ACELERAÇÃO DO CRESCIMENTO (PAC)

Foram realizadas pesquisas relacionadas a plataforma de pesquisa de obras relacionadas ao Programa de Aceleração do Crescimento (PAC). O Programa de Aceleração do Crescimento (PAC) foi criado em 2007, tendo como objetivo a retomada do planejamento e execução de grandes obras de infraestrutura social, urbana, logística e energética do país, elevando o investimento público e privado em diversas obras relacionadas a infraestrutura social e urbana, infraestrutura logística e infraestrutura energética do Brasil. No ano de 2011, o PAC entrou na sua segunda fase, em parcerias com estados e municípios, para a execução de obras

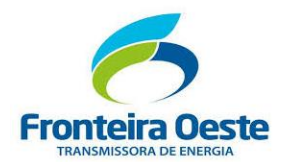

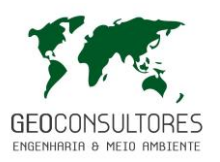

estruturantes sendo um programa consolidado, com uma carteira de cerca de 37 mil empreendimentos e volume de investimentos expressivo.

Podemos desta forma relacionar aos programas e eixos vinculados ao PAC, bem como incluídos nos setores de investimento previstos para o Programa para a área de influência do empreendimento em questão, podemos incluir aqui, para o estado do Rio Grande do Sul, relacionado a Infraestrutura Social e Urbana para o município de Alpestre no Rio grande do Sul, vinculado ao segmento investimentos em Quadras Esportivas nas Escolas vinculado ao Ministério da Educação sendo o executor o Município de Alpestre investimento de em quadra já construída. Ainda incluído no município de Alpestre, existem obras relacionadas a Abastecimento de Água, estando as obras em andamento.

Para os municípios do estado de Santa Catarina existem diversos empreendimentos relacionados.

Já o município de São Carlos, foram encontrados registros relacionados a um empreendimento, relacionados a ampliação/construção/reforma de Unidades Básicas de Saúde, bem como ampliação/construção/reforma de Creches e Pré-escolas.

O município de Cunhataí, apresentou registros relacionados a um empreendimento, relacionados a ampliação/construção/reforma de Unidades Básicas de Saúde, ampliação/construção/reforma de Creches e Pré-escolas, bem como execução de serviços relacionados a ampliação da rede de saneamento do município.

Para o município de Saudades, foram obtidos registros relacionados a construção e investimentos em Quadra esportiva nas escolas.

Para o município de Pinhalzinho, podemos citar 3 empreendimentos relacionados a ampliação/construção/reforma de Unidades Básicas de Saúde, um de construção de quadras esportivas nas escolas e um empreendimento relacionado a urbanização e regularização de assentamentos precários.

#### DEMAIS PROJETOS E PROGRAMAS PUBLICOS PRIVADOS

A seguir, apresentar-se-ão planos, programas e projetos, não vinculados à produção/transmissão de energia e planos privados de infraestrutura, agropecuária e conservação ambiental da região, que podem ou não ter relação indireta com o empreendimento em questão, bem como podem vir a serem beneficiados pela implantação do mesmo.

Estes programas e planos serão apresentados conforme sua relação com determinado setor produtivo ou de interesse.

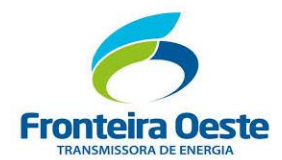

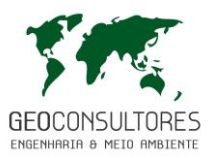

# PLANOS VINCULADOS A PRODUÇÃO AGROPECUÁRIA

O Plano Setorial de Mitigação e de Adaptação às Mudanças Climáticas para a Consolidação de uma Economia de Baixa Emissão de Carbono na Agricultura - Plano ABC é um dos planos setoriais elaborados de acordo com o artigo 3° do Decreto n° 7.390/2010 e tem por finalidade a organização e o planejamento das ações a serem realizadas para a adoção das tecnologias de produção sustentáveis, selecionadas com o objetivo de responder aos compromissos de redução de emissão de GEE no setor agropecuário assumidos pelo país.

O Plano ABC é composto por sete programas, seis deles referentes às tecnologias de mitigação, e ainda um último programa com ações de adaptação às mudanças climáticas:

- Programa 1: Recuperação de Pastagens Degradadas;
- Programa 2: Integração Lavoura-Pecuária-Floresta (iLPF) e Sistemas Agroflorestais (SAFs);
- Programa 3: Sistema Plantio Direto (SPD);
- Programa 4: Fixação Biológica de Nitrogênio (FBN);
- Programa 5: Florestas Plantadas;
- Programa 6: Tratamento de Dejetos Animais;
- Programa 7: Adaptação às Mudanças Climáticas

Plano Agrícola e Pecuário 2018 – 2019, é um planto de investimentos e redução de 1,5 ponto percentual nas taxas de juros do crédito rural, sendo que foram anunciados R\$ 194,37 bilhões para financiar e apoiar a comercialização da produção agropecuária brasileira. Os recursos do Plano Agrícola e Pecuário (PAP) 2018/2019 poderão ser acessados pelos agricultores entre 1º de julho deste ano e 30 de junho de 2019.

Projeto Rural Sustentável, projeto de cooperação para promoção do desenvolvimento rural sustentável, que visa a adoção ampla pelos produtores rurais de tecnologias agrícolas de baixa emissão de carbono, que recuperem o potencial produtivo de áreas agrícolas degradadas e que permitam restaurar áreas de manutenção legal de vegetação nativa.

Programa Leite Saudável. Pelo alinhamento das políticas públicas para a melhoria da renda da produtividade, da qualidade do leite e da ampliação dos mercados interno e externo.

Programa Irrigando A Agricultura Familiar – RS, sendo que a EMATER/RS- é executora do Programa Irrigando a Agricultura Familiar, da Secretaria do Desenvolvimento Rural, Pesca e Cooperativismo (SDR), e uma das executoras do Programa Estadual de Expansão da

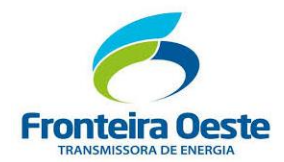

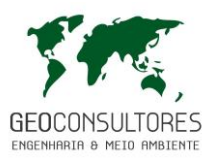

Agropecuária Irrigada "Mais Água Mais Renda", da Secretaria da Agricultura, Pecuária e Agronegócio (Seapa), do Governo do Estado. A irrigação atua como um seguro agrícola para o produtor rural, garantindo maior estabilidade do retorno econômico proveniente da atividade agrícola, facilitando o planejamento dos investimentos a médio e longo prazo.

#### Plano Safra da Agricultura Familiar 2017/2020

O novo plano safra utiliza a metodologia plurianual – 2017/2020. Dentro do novo formato, o Plano Safra da Agricultura Familiar indicará 10 eixos de atuação, sendo o Eixo 1 – Crédito do Pronaf l SEAF l Garantia-Safra l PGPAF, Eixo 2 – Novo Programa Nacional de Crédito Fundiário (PNCF), Eixo 3 – Titulação de Terras, Eixo 4 – Regulamentação da Lei da Agricultura Familiar, Eixo 5 – Agroecologia | Orgânicos | Fitoterápicos | Sociobiodiversidade, Eixo 6 – Apoio à modernização produtiva da Agricultura Familiar, Eixo 7 – Comercialização dos produtos da Agricultura Familiar, Eixo 8 – Assistência Técnica e Extensão Rural (Ater), Eixo 9 – Agricultura Urbana e Periurbana – Inclusão produtiva e econômica, Eixo 10 – Ações Integradas no Semiárido – Projeto Dom Helder Câmara.

#### PROGRAMA JURO ZERO - SC

O programa Juro Zero tem como objetivo fornecer a ajuda que o microempreendedor individual (MEI) precisa para crescer. A intenção é fomentar o empreendedorismo, estimular a formalização e promover o desenvolvimento da economia catarinense. Os participantes do programa terão acesso a uma linha de crédito de até R\$ 3 mil. Se pagarem todas as prestações em dia, a última parcela será paga pelo Governo do Estado. Por isso, o juro será zero!

# PLANOS, PROGRAMAS E PROJETOS NO AMBITO DOS MUNÍCIPIOS ABRANGIDOS PELO EMPREENDIMENTO

A seguir apresentam-se os planos, programas e projetos implantados pelas prefeituras dos municípios interceptados pela implantação desta linha de transmissão. Estas informações foram obtidas através da comunicação direta com integrantes da Administração Pública ou/e pesquisas nas plataformas eletrônicas disponíveis nas prefeituras.

MUNICIPIO DE ALPESTRE

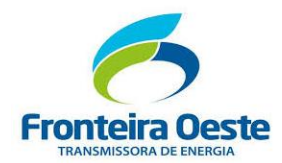

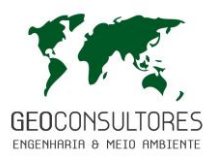

São incluídos para o município as ações e projeto de implantação e organização de uma área verde nos Loteamentos Alpes 1 e Alpes 2, presentes no município.

Outro programa e ação vinculada ao município se dá no âmbito do chamado Patrulha agrícola "Força do Campo", esta iniciativa conta com aquisição e cessão de maquinário, fornecendo maior suporte aos agricultores ajudando ainda mais no desenvolvimento das propriedades rurais.

Ainda no município, podemos incluir a aquisição de maquinário obtido com recursos próprios, para a melhoria e conformação de acessos e estradas vicinais e municipais.

# MUNICIPIO DE SÃO CARLOS

São promovidas ações de inclusão e esclarecimentos de informações, realizadas em parcerias do município com outras entidades, como por exemplo o IMA (Instituto do Meio Ambiente), EMATER entre outras.

Foram verificados no município ações vinculadas a Prevenção ao uso Abusivo de álcool e outras Drogas sendo esta articulada pela Rede Ativa que é composta pelos Departamentos de Assistência Social, Saúde, Educação, Conselho Tutelar e APAE do município.

Inclui-se ainda ações vinculadas a pequenas propriedades rurais, como parcerias com o Movimento das Mulheres Camponesas - MMC, SINTRAF, Sindicato dos Trabalhadores Rurais de São Carlos e demais instituições vinculadas a agricultura familiar.

São incluídos ainda os projetos do município, o projeto Creches Rurais, bem como o projeto da Ginástica para a Terceira Idade no meio Rural, iniciando na comunidade São João.

Projeto Gestante, projeto realizado com gestantes que tem acompanhamento pré-natal tanto nos postos de saúde do município quanto as que são atendidas em clínicas particulares.

O município realiza ainda atividades vinculadas a manutenção de estradas vicinais, aquisição de maquinário, bem como prestação de assessoria a pequenos produtores da região, fornecidos pela Secretaria de Agricultura. A Secretaria de Agricultura e Meio ambiente de São Carlos ressalta ainda as ações vinculadas a perfuração de poços artesianos no interior do município.

#### MUNICIPIO DE CUNHATAÍ

O município realiza ainda atividades vinculadas a manutenção de estradas vicinais, aquisição de maquinário, bem como prestação de assessoria a pequenos produtores da região, fornecidos pela Secretaria de Agricultura, bem como fornecendo com frequência encontros cursos e

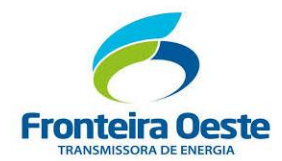

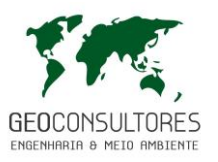

palestras de assuntos diversos, principalmente vinculados a agricultura, principal ramo do município. A administração municipal de Cunhataí assinou um contrato de repasse de emenda, através do ministério da agricultura, pecuária e abastecimento e Caixa Econômica, para fornecimento de insumos e maquinário,

A Administração Municipal de Cunhataí realizou na comunidade de Três Rosas, interior do município, adequação do salão paroquial, esteve recebendo a instalação de um climátizador por evaporação, bem como nova pintura, tanto interna, quanto externa.

São citados ainda serviços e obras de revitalização de pavimentação asfáltica, de diversas avenidas e ruas municipais.

#### MUNICIPIO DE SAUDADES

Em parceria com as secretarias da Saúde, Educação e Assistência Social são promovidos no município de Saudades, ações e cursos para as gestantes do município. A ação é oferecida por intermédio do Programa Primeiros Passos. São considerados os principais diferenciais do Programa são, entre outros: horário diferenciado de atendimento nas creches e na unidade básica de saúde; 6 refeições diárias às crianças; cerca de 950 crianças atendidas; atendimento multiprofissional, com professores, pediatra, nutricionista, psicóloga e obstetra/ginecologista. Além disso, são incluídos neste Programa Exame de ultrassonografia para as gestantes na Unidade Básica de Saúde do Centro, Orientação odontológica às crianças, Oficina de contação de histórias.

O município ressalta ainda atividades vinculadas a manutenção de estradas vicinais, aquisição de maquinário, bem como prestação de assessoria a pequenos produtores da região, fornecidos pela Secretaria de Agricultura.

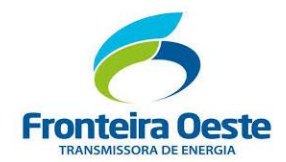

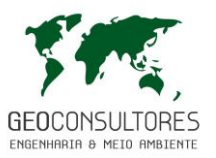

#### MUNICIPIO DE PINHALZINHO

Para o município de Pinhalzinho, foi verificado em sua plataforma eletrônica, bem como em contato com a Prefeitura Municipal, a realização de diferentes programas governamentais, sendo os principais elencados a seguir:

Relatado como um dos principais programas realizados pelo município, o Programa Asfalto para Todos possui como objetivo principal, a realização de projetos e a execução da pavimentação asfáltica das rodovias municipais. Desta forma este Programa municipal, através da Usina de Asfalto, objetiva levar o asfalto para todos os bairros da cidade, áreas industriais e também para o interior.

Outro Programa destacado é o Programa Aqui eu Moro Aqui eu Cuido. O programa é uma ação do governo através das secretarias e departamentos, com apoio da comunidade local, lideranças, instituições e organizações dos bairros. Este Programa tem o intuito de aproximar o governo municipal da comunidade, promovendo debates e contextualizando as potencialidades e demandas, provendo também a organização comunitária e estimulando a parceria entre poder público e sociedade.

Cabe citar também a parceria criada entre a Secretaria Municipal de Meio Ambiente em conjunto com a Secretaria de Assistência Social referente ao Plano de Gerenciamento de Resíduos Sólidos, onde a secretaria recolhe os resíduos e a Assistência Social organiza-se com trabalhadores catadores dos recicláveis, associando a atividade a coleta seletiva, sendo esta já implantada no município.

Programa Trilha do Saber é um espaço destinado a educação ambiental, pesquisa científica e preservação ambiental realizado no Parque de Exposições Vereador Roque Oberherr, também conhecido como Parque da EFACIP, e propriedades particulares no município de Pinhalzinho. É atualmente administrada pelo Governo Municipal de Pinhalzinho e pela Universidade do Oeste de Santa Catarina (UNOESC) – Campus Aproximado de Pinhalzinho.

#### 4.1 VALOR TOTAL DO EMPREENDIMENTO E DOS PROGRAMAS AMBIENTAIS

Em relação ao valor Total do Empreendimento, este se dá na ordem de R\$ 15.408.518,00.

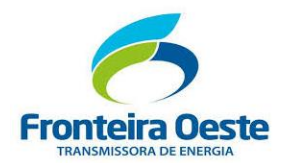

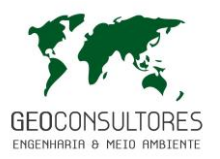

# **4.1.1 Valor total de cada programa ambiental previsto:**

A Previsão dos custos dos Programas Ambientais de Implantação deste empreendimento é de R\$ 494.000,00 (quatrocentos e noventa e quatro mil reais), abrangendo:

 Gestão/supervisão ambiental, monitoramentos (flora/fauna/processos erosivos/efluentes/resíduos,), implantação da reposição florestal e da compensação ambiental.

Os demais programas relacionados, não possibilitam a avaliação de custo previsto, pois estão dentro de outros contratos da execução da obra, sendo estes:

 Execução dos programas de: Supressão da vegetação, recuperação de áreas degradadas, disponibilidade de equipamentos de controle ambiental (resíduos, efluentes, emissões) e sinalização da avifauna.

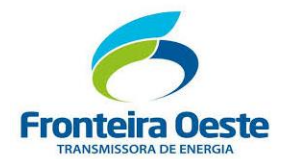

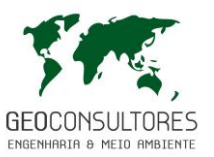

### **5 NORMAS TECNICAS APLICAVEIS**

Para o desenvolvimento de projetos no setor elétrico, em especial os relacionados à implantação de Linhas de Transmissão e Distribuição de Energia, são consideradas as seguintes normas técnicas, aplicáveis ao empreendimento em questão.

- NBR 5032 Isoladores de porcelana ou vidro para linhas aéreas e subestações de alta tensão.
- NBR 5118 Fios de alumínio nus de seção circular para fins elétricos.
- NBR 5419 Proteção de estruturas contra descargas atmosféricas.
- NBR 5422 Projeto de linhas aéreas de transmissão de energia elétrica.
- NBR 5908 Cordoalha de sete fios de aço zincado para cabo pára-raios.
- NBR 6118 Projeto e execução de obras concreto armado.
- NBR 6122 Projeto e execução de fundações.
- NBR 6484 Execução de sondagens de simples reconhecimento dos solos.
- NBR 6535 Sinalização de linhas de transmissão com vista à segurança da inspeção aérea.
- NBR 6547 Ferragem de linha aérea terminologia.
- NBR 6944 Perfis laminados de aço requisitos gerais.
- NBR 7007 Aços para perfis laminados para uso estrutural.
- NBR 7095 Ferragens eletrotécnicas para linhas de transmissão e subestações de alta
- tensão e extra-alta tensão.
- NBR 7107 Cupilha para concha de engate concha-bola.
- NBR 7108 Vínculos de ferragens integrantes de isoladores de cadeia dimensões.
- NBR 7109 Isoladores de disco dimensões e características.
- NBR 7270 Cabos de alumínio com alma de aço para linhas aéreas.
- NBR 7276 Sinalização de advertência em linha aérea de transmissão de energia elétrica.
- NBR 7302 Condutores elétricos de alumínio tensão-deformação em condutores de alumínio.
- NBR 7303 Condutores elétricos de alumínio fluência em condutores de alumínio.
- NBR 8664 Sinalização para identificação de linha aérea de transmissão de energia elétrica.
- NBR 8842 Suportes metálicos treliçados para linhas de transmissão resistência ao
- carregamento.
- NBR 10511 Isoladores de cadeia resistência mecânica residual.
- NBR 10647 Desenho técnico.

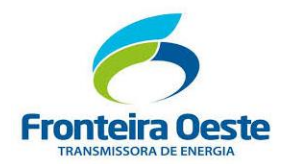

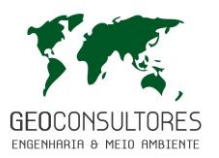

NBR 13133 Execução de levantamentos topográficos.

Г

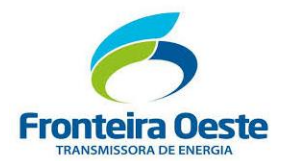

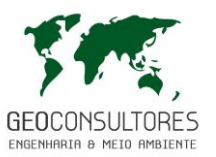

### **6 CERTIDOES E ANUENCIAS**

Para a viabilidade de implantação do empreendimento frente a outros órgão e instituições governamentais foram realizadas consultas previas aos cinco municípios interceptados pelo empreendimento.

Para tanto, foi agendada audiência com os cinco prefeitos e secretários de planejamento e administração, onde foi apresentado MAPA com a proposta de traçado preliminar do empreendimento, bem como apresentação das principais características de implantação e operação desta Linha de Trasmissão.

Em todas cinco municipalidades houve boa aceitação quanto a instalação e operação deste empreendimento de Utilidade Pública, relacionado com o "Reforço do Sistmea de Transmissão de Energia Elétrica" na região oeste Catarinense.

No ANEXO 04 disponibilizamos copia das CERTIDÕES de USO DO SOLO das cinco municipalidades situadas ao longo do traçado deste empreendimento e ilustradas nas figuras a seguir.

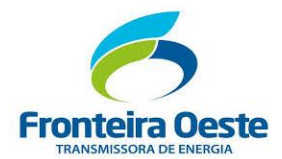

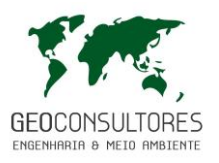

**Estado do Rio Grande do Sul**<br>**PREFEITURA MUNICIPAL DE ALPESTRE** 

# CERTIDÃO DE CONFORMIDADE DO USO DO SOLO

Empreendimento de Utilidade Pública

# 001/2018

O MUNICÍPIO DE ALPESTRE, através do Prefeito Municipal RUDIMAR ARGENTON, no uso de suas atribuições legais, CERTIFICA, que verificando o Plano Diretor do Município e Lei Orgânica Municipal de 1990, não foi encontrado nada que impeça a instalação do empreendimento : LINHA DE TRANSMISSÃO 230 KV FÓZ DO CHAPECÓ - Pinhalzinho 2 (Circuito 2), que será executado pela empresa FRONTEIRA OESTE TRASMISSORA DE ENERGIA SA. - FOTE (CNPJ nº 19.438.891./0001-90) Sendo informado que o Licenciamento Ambiental está sendo conduzido pelo IBAMA/SC, atualmente em fase de elaboração do Estudo de Impacto Ambiental (EIA).

Alpestre RS, 14 de junho de 2018.

**RUDIMAR ARGENTON** 

Prefeito Municipal

<u>p</u> aca Tancredo Neves, 300 - Ce

Figura 15: Certidão Municipal de Alpestre.

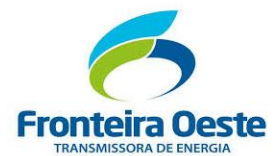

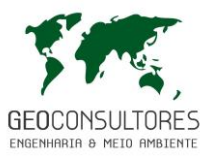

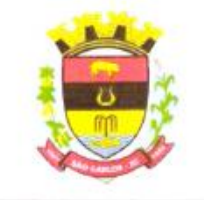

Estado de Santa Catarina

PREFEITURA MUNICIPAL DE SÃO CARLOS DEPARTAMENTO DE ENGENHARIA

#### CERTIDÃO - USO DO SOLO

INTERESSADO: FRONTEIRA OESTE TRANSMISSORA DE ENERGIA S.A. RESPONSÁVEL TÉCNICO PREFEITURA: MATHEUS BOCHI FRARE REQUERIMENTO: CERTIDÃO DE USO DO SOLO

Conforme requerimento em nome de FRONTEIRA OESTE TRANSMISSORA DE ENERGIA S.A., na data de 24/05/2018, esta solicita a emissão de certidão de uso do solo pela Prefeitura Municipal de São Carlos/SC, visando obter licenciamento ambiental para empreendimento de fortalecimento do sistema energético do Oeste Catarinense.

Analisando a localização do referido empreendimento em questão, conforme mapa apresentado, identificamos que o mesmo se encontra conforme diretrizes de uso do solo - Lei Municipal nº 1.546/2008 e alterações - Plano Diretor de São Carlos - MAPA DE ZONEAMENTO, nas seguintes áreas:

"... Art. 47. O macrozoneamento do município subdivide-se em:

- I MZPP Macrozona de Produção Primária;
- II MZU Macrozona Urbana;
- IV ZRPA Zona de Recuperação e Proteção Ambiental;
- V ZPP Zonas de Preservação Permanente
- VII ZEUF Zona de Expansão Urbana Futura ..."

Neste caso, respeitada as legislações previstas para estas áreas, especialmente as prescrições ambientais para as zonas "ZPP e ZPRA", conclui-se que este empreendimento atende às diretrizes de uso do solo do município de São Carlos - SC.

Sendo o que tinha para relatar no momento,

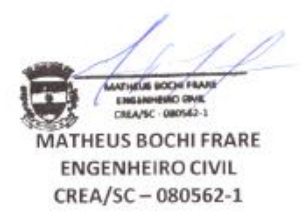

São Carlos - SC, 28 de junho de 2018.

Rua Demétrio Lorenz, nº 747 - CENTRO - SÃO CARLOS - SC FONE: 3325-3000 - RAMAL: 3008 - E-mail: engenharia@saocarlos.sc.gov.br

Figura 16: Certidão Municipal de São Carlos.

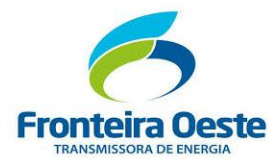

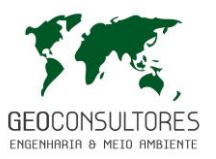

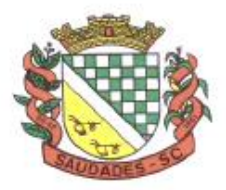

Estado de Santa Catarina MUNICÍPIO DE SAUDADES

# CERTIDÃO QUANTO AO USO E OCUPAÇÃO DO SOLO NO MUNICIPÍO DE SAUDADES/SC

Considerando o requerimento datado em 06 de maio de 2018, protocolado no município de Saudades pelo nº 213/2018;

MUNICÍPIO DE SAUDADES, Estado de Santa Catarina, com endereço na MUNICIPIO DE SAUDADES, Estado de bunha extantiu CNPJ/MF sob o n.<br>Rua Castro Alves n. 279, centro, Saudades/SC, inscrito no CNPJ/MF sob o n. 83.021.881/0001-54, neste ato representado pelo Prefeito Municipal, Sr. DANIEL KOTHE, brasileiro, casado, devidamente inscrito no CPF sob o n. 022.894.309-43, residente e domiciliado na cidade de Saudades, estado de Santa Catarina DECLARA a quem interessar possa que o Linha de Transmissão 230KV Foz de Chapecó – Pinhalzinho 2 (Circuito 2), localizado no município de Saudades/SC. da empresa Fronteira Oeste Transmissora de Energia S.A. - FOTE, devidamente inscrita no CNPJ sob o n. 19.438.891/0001-90, com sede na Rua Dep. Antônio Edu Vieira, nº 999, Bairro Pantanal, cidade de Florianópolis/SC, não tendo nenhum óbice quanto ao local para instalação e, está em conformidade com a legislação municipal aplicável no plano diretor e ao uso e ocupação do solo, bem como atendem as demais exigências legais e administrativas perânte o nosso Município.

Saudades SC, 21 de Junho de 2018.

**DANIEL KOTHE** PREFEITO MUNICIPAL

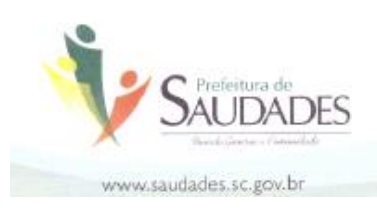

Telefone/Fax: (49) 3334-0127 / 3334-0143 Endereço: Rua Castro Alves, 279, Centro · Saudades - Santa Catarina - CEP: 89868-000

Figura 17: Certidão Municipal de Saudades.

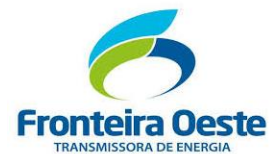

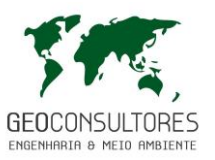

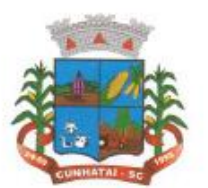

Estado de Santa Catarina **MUNICÍPIO DE CUNHATAÍ** 

**DECLARACÃO** 

Declaramos para fins de Licenciamento Ambiental, que o empreendimento de utilidade pública Linha de Transmissão em 230 kV Foz do Chapecó - Pinhalzinho 2º, (CIRCUITO 2) de propriedade da empresa FRONTEIRA OESTE TRANSMISSORA DE ENERGIA S.A. FOTE, concessionária do servico público de energia elétrica, com traçado inserido neste município de CUNHATAÍ, não apresenta objeções por parte desta Prefeitura Municipal. A obra/instalação estará fora da região/bacia hidrográfica de captação de água para abastecimento público de Município de Cunhataí.

O local de implantação não está localizado em área sujeita de inundação por enchente.

Declaramos ainda que com relação ao uso dos solos e supressão de vegetação. o município de Cunhataí não dispõe de Legislação especifica que requie a matéria, ficando portanto, condicionada a mesma propriedade às Leis Federais e Estaduais que regem o assunto.

Por ser expressão da verdade, firmamos abaixo a presente declaração.

Cunhatai, 06 de junho de 2018

Pedro Vanderlei Hansen Secretário Municipal de Deseny.<br>Rural e Meso Ambiente Matricul nº 3369901<br>Pedro Vanderlei Hansen Secretário Municipal de Agricultura e Meio Ambiente CPF nº 014.645.769-20

Contato: (49) 3338.0010 | Site: www.cunhatai.sc.gov.br | e-mail: cunhatai@cunhatai.sc.gov.br Av. 29 de Setembro, nº 450 - Centro | CNPJ: 01.612.116/0001-44 - CEP 89886-000 - Cunhataí | SC

Figura 18: Certidão Municipal de Cunhataí.

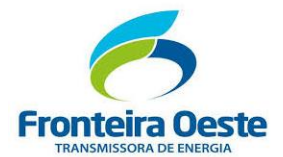

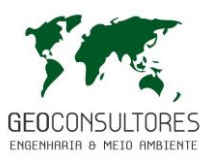

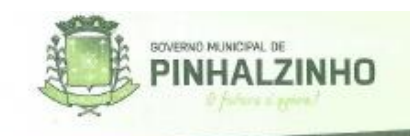

# DECLARAÇÃO DE USO DO SOLO (Protocolo 1469/2018)

Declaramos, para os devidos fins e efeitos, que há viabilidade para a atividade de IMPLANTAÇÃO DA LINHA DE TRANSMISSÃO LT 230 KV FOZ DO CHAPECÓ -PINHALZINHO 2 (C2), com instalações previstas para o trajeto no interior do Município de Pinhalzinho, e que se encontra em local adequado quanto ao zoneamento e uso e ocupação do solo denominado MAPP (MACRO ÁREA DE PRODUÇÃO PRIMARIA), conforme Plano Diretor Participativo de Pinhalzinho-SC, Lei 144/2012 e alterações. Salvo leis ambientais vigentes.

Pinhalzinho-SC, 28 de JUNHO de 2018.

PREFEITURA MUNICIPAL DE PINHALZINHO - SC ENG<sup>O</sup> CIVIL RABIO LUIZ ECKERT, Esp. ENG® CIVIL FABIO LUIZ ECHARI I. ESP.<br>CREA / SC 080809-9XCPF: 888,475.218-34<br>TERMO DE CONVENIO PMERIPMP20 003/2017

w.plnhalzinho.sc.gov.br Fong (49) 3366 6600 Av. São Paulo, 1615 - Centro - Cx P. 01 CNPJ: 83.021.857/0001-15 | 89870-000 - Pinhalzinho/SC

Figura 19: Certidão Municipal de Pinhalzinho.

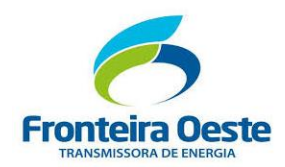

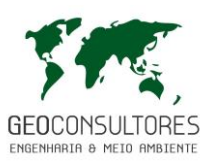

# **7 DIAGNÓSTICO AMBIENTAL**

#### 7.1 ÁREAS DE INFLUÊNCIA

O Diagnóstico Ambiental do empreendimento está instrumentalizado através de métodos e técnicas que tomam como referências a Resolução do CONAMA n° 001/86 além de constatações práticas que a equipe técnica que elaborou este trabalho propõe para cada situação específica. A referida Resolução estabelece definições, diretrizes básicas e critérios para a realização da análise de impactos ambientais para empreendimentos diversos. Por outro lado, a mesma não estabelece regras rígidas para a delimitação das áreas de influência, sugerindo certa flexibilidade, desde que sustentada tecnicamente em cada caso, conforme artigo 5º, inciso III, que se deve "definir os limites da área geográfica a ser direta ou indiretamente afetada pelos impactos, denominada área de influência do projeto, considerando, em todos os casos, a bacia hidrográfica na qual se localiza".

A delimitação da área de influência é de extrema importância para definição referencial da caracterização dos meios físico, biótico e socioeconômico para análise da viabilidade da implantação e operação do empreendimento.

Em se tratando de termos conceituais a área de influência deve abranger todas as áreas passíveis de sofrer impactos devido às ações diretas e indiretas do empreendimento, desde a implantação até a sua operação. Para o presente estudo, foram adotadas as seguintes definições para as áreas de influência:

- Área Diretamente Afetada (ADA): corresponde à área de implantação do empreendimento (faixa de servidão, praças de torres e acessos novos).
- Área de Influência Direta (AID): área geográfica do entorno da ADA, passível de ser diretamente afetada pelos impactos diretos (positivos ou negativos), decorrentes das etapas de planejamento, instalação e operação do empreendimento.
- Área de Influência Indireta (AII): área que envolve a AID e passível de sofrer os impactos indiretos da instalação e operação do empreendimento, sejam estes benéficos ou adversos.

Para melhor exemplificar a distribuição entre si destas três áreas, poderá ser observada a figura abaixo.

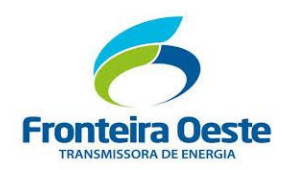

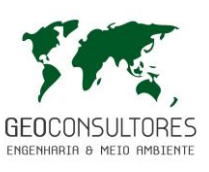

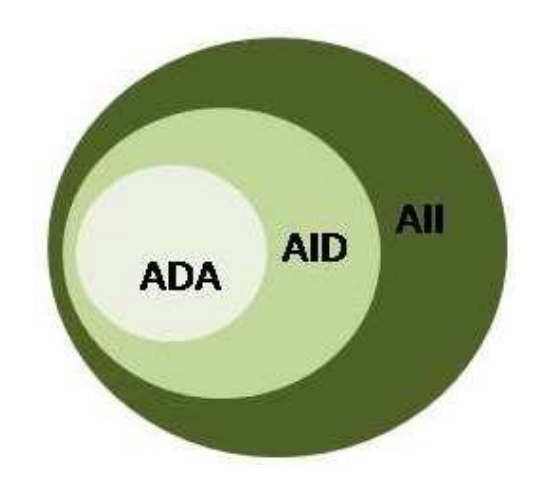

Figura 20: Esquema da disposição das Áreas de Influência.

Para a definição das Áreas de Influência para a elaboração dos diagnósticos, definição e valoração dos impactos socioambientais, foram considerados alguns pressupostos, os quais sequem:

- A natureza do empreendimento: trata-se da implantação de uma Linha de Transmissão de Energia Elétrica em 230 kV , entre os municípios de Alpestre/RS e Pinhalzinho/SC.
- Principais características do empreendimento: o projeto totaliza aproximadamente 149 hectares interceptando predominantemente áreas de pastageme agrícolas. Para sua instalação será necessária a supressão da vegetação nativa para lançamento de cabos e distancia segura cabo-vegetação.
- Identificação preliminar dos impactos: para a definição das áreas foi considerado, previamente, os aspectos potencialmente causadores de impactos diretos e indiretos do empreendimento sobre os meios físico, biótico e socioeconômico.

Inicialmente foram realizados levantamentos preliminares na área em estudo para um reconhecimento geral das características dos meios físicos, bióticos e socioeconômicos, tendo sido percorridos alguns trechos da área diretamente afetada, onde se pretende instalar o empreendimento e áreas adjacentes. Verificou-se que o principal aspecto ambiental seria a supressão de vegetação nativa para lançamento dos cabos e abertura de acessos; assim os principais impactos seriam a perda da biodiversidade e perda de habitats da fauna. Deve-se considerar também a interferência em cursos d´água em casos de supressão diretamente em locais de nascente. A partir de então, considerando as informações observadas e também conhecimento prévio de empreendimentos semelhantes, foram definidas as Áreas de Influência do empreendimento, conforme apresentado a seguir.

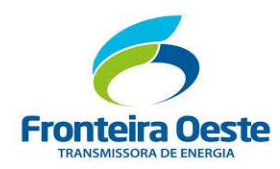

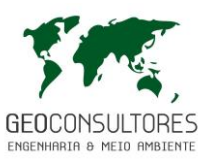

# **7.1.1 Área Diretamente Afetada (ADA)**

Esta área corresponde ao local onde será implantada a linha de transmissão e acessos. Considerou-se para este estudo a faixa de servidão administrativa, que perfaz uma extensão de 20 metros para cada lado do eixo da linha, adicionada de pequenas porções do terreno utilizadas para implantação de acessos construtivos (maior parte em áreas de pastagens e agricultura.

# **7.1.2 Área de Influência Direta (AID)**

Para a definição da AID foram considerados os impactos percebidos no meio físico, como interferência em recursos hídricos e ocorrência de processos erosivos; e no meio biótico, a perda de biodiversidade, perda de habitats e afugentamento de fauna. Em relação ao meio socioeconômico, considerou-se a perturbação a população, bem como interferências em estruturas preexistentes e modificações no trânsito. Os impactos socioeconômicos, todavia, serão percebidos em menor intensidade, uma vez que o trecho da LT está inserido principalmente em áreas não urbanizadas e pouco habitadas.

Considerando estes fatores, a AID para os meios físicos e bióticos, foram definidas em uma faixa de 250 metros para cada lado do eixo da linha, totalizando 500 metros de extensão. Para o meio Socioeconomico, levando-se em consideração as recomendações do Parecer Técnico nº 53/2018-NLA-SC/DITEC-SC/SUPES-SC, que adequou o Termo de Referencia do referido EIA/RIMA, bem como o recomendado no Parecer Técnico nº 61/2018-NLA-SC/DITEC-SC/SUPES-SC, que solicitou adequações do referido EIA/RIMA, sendo que desta forma, foram considerados os municípios abrangidos pelo Traçado para a AID do meio socioeconômico, tendo em vista que nestes municípios se darão grande parte dos impactos.

#### **7.1.3 Área de Influência Indireta (AII)**

A AII compreende o território onde a LT irá impactar de forma indireta os meios físico, biótico e socioeconômico, incluindo, portanto, a AID e a ADA. A Resolução CONAMA nº 001/86, em seu artigo 5º estabelece que os estudos ambientais devem definir os limites geográficos das áreas direta ou indiretamente afetados, considerando, em todos os casos, a bacia hidrográfica na qual se localiza.

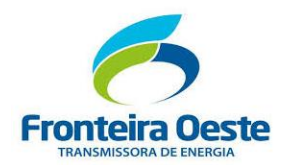

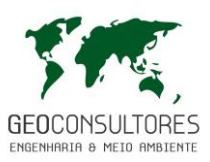

No empreendimento em questão serão percebidos impactos em relação ao meio biótico e físico em toda a extensão da LT Deste modo, definiu-se como delimitação da AII um buffer de 5 km ao redor do traçado, abrangendo ainda junto a AID. Para o meio socioeconômico, abrangendo ainda a AID, foram considerados ainda todos os municípios interceptados pelo traçado em estudo, sendo a AID e AII sobrepostas para o meio socioeconômico.

O mapa com a delimitação das Áreas de Influência é apresentado a seguir.

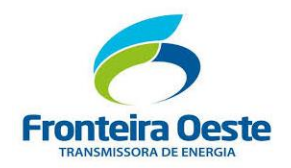

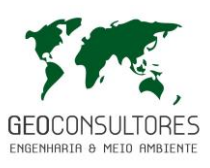

MAPA 4 – DELIMITAÇÃO DAS ÁREAS DE INFLUÊNCIA

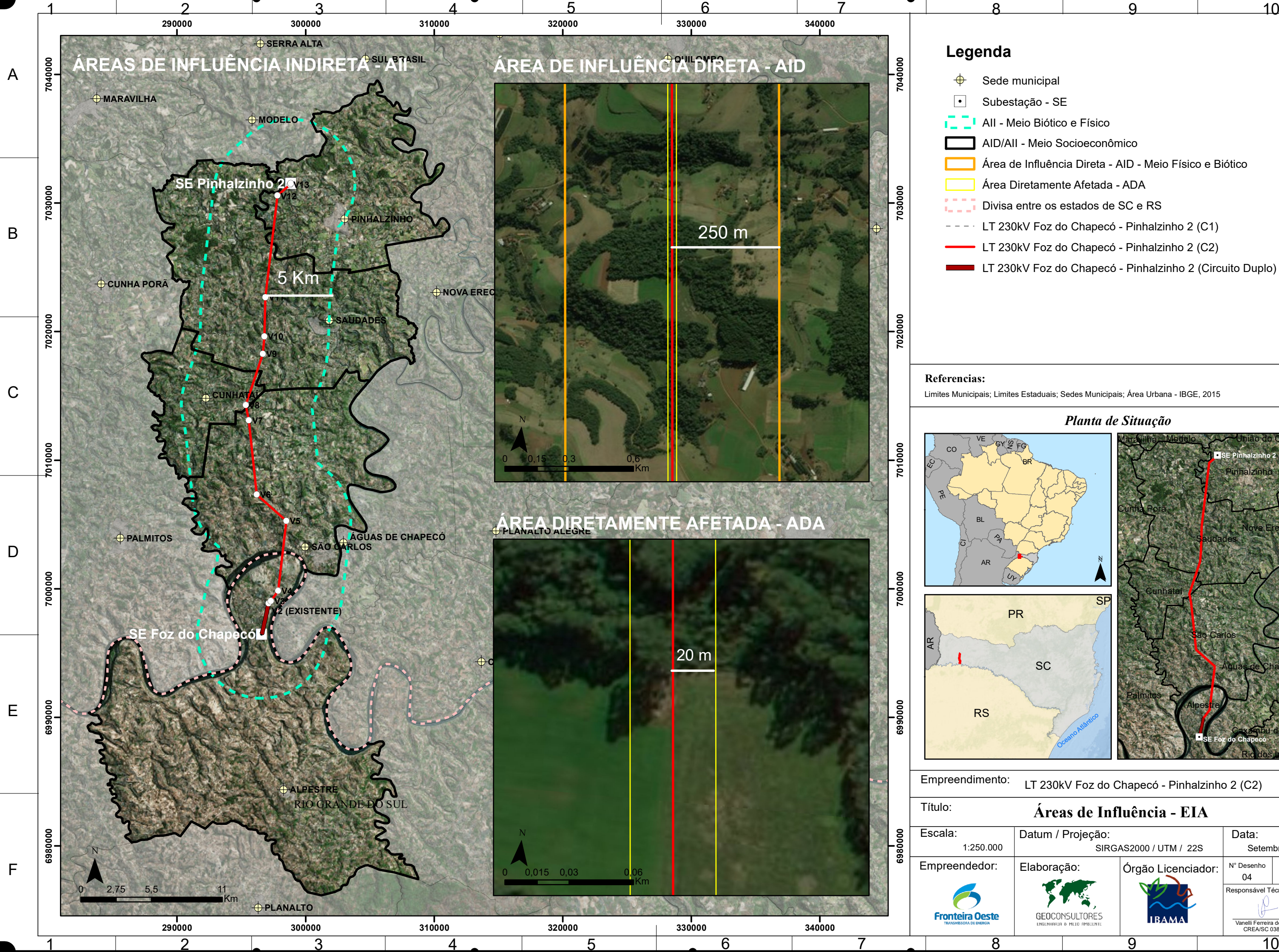

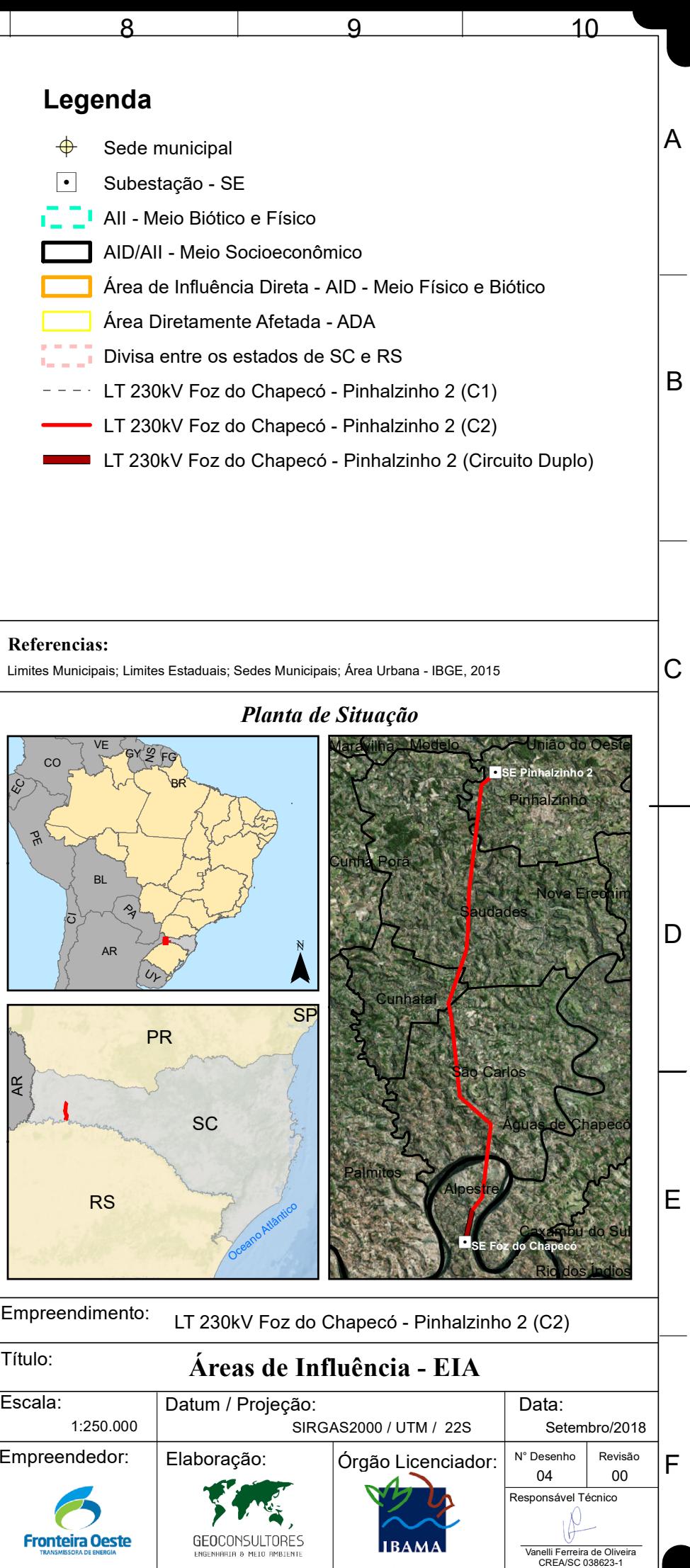
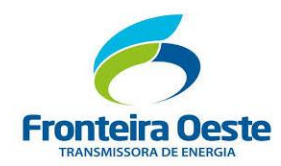

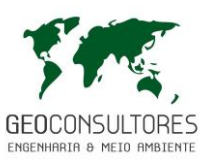

# 7.2 DIAGNÓSTICO DE MEIO FÍSICO

O desenvolvimento deste Estudo de Impacto Ambiental teve como objetivo atender ao Termo de Referência proposto pelo IBAMA, concernentes aos aspectos necessários à elaboração do diagnóstico do meio físico das áreas de influência do empreendimento inseridas nos municípios de Pinhalzinho, Cunhataí, São Carlos, Alpestre e Saudades.

O estudo do meio físico (Ar, Geomorfologia, Geologia, Pedologia, Hidrologia e Hidrogeologia) no presente contexto implica a adoção de um referencial conceitual, a partir do qual se possa obter os resultados que melhor definam e exprimam o impacto e orientem a elaboração de futuras propostas pelos órgãos ambientais, incluindo-se aí a caracterização adequada dos processos envolvidos.

Desta maneira serão apresentados estudos específicos a cada tema de forma compartimentada, facilitando a análise e compreensão. A metodologia adotada será descrita em cada item, sendo apresentados na seguinte ordem:

- Clima e condições meteorológicas
- Geologia, Geomorfologia e Geotecnia
- Recursos Minerais
- Pedologia
- Recursos Hídricos Subterrâneos
- Recursos Hídricos Superficiais
- Cavidades Naturais Subterrâneas
- Níveis de Pressão Sonora

## **7.2.1 Clima e Condições Meteorológicas**

### 7.2.1.1 Metodologia

Por determinação da Organização Meteorológica Mundial (OMM), pode-se caracterizar o clima de uma região a partir da síntese de uma série histórica de dados meteorológicos de trinta anos ou mais.

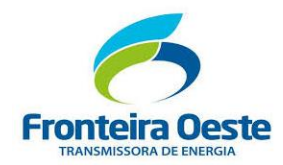

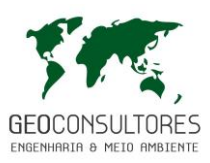

A análise climatológica fornece subsídios importantes tanto no que diz respeito ao conhecimento da realidade espacial quanto ao da organização das atividades econômicas de determinada região. O clima está presente no cotidiano da sociedade e influencia diretamente a maioria das atividades humanas (BRITTO, 2004).

A caracterização da região do empreendimento, no que se refere ao clima e condições meteorológicas, foi realizada por meio da análise de dados primários de estações meteorológicas e em bibliografias de estudos da região.

Os dados primários utilizados foram obtidos a partir das Normais Climatológicas Padrão para o período de 1981 a 2010 compiladas pelo INMET, considerando os elementos climatológicos da Estação Meteorológica de Chapecó e de Iraí, estando estas localizadas próximas à região de estudo. As características das estações meteorológicas analisadas são apresentadas na tabela abaixo.

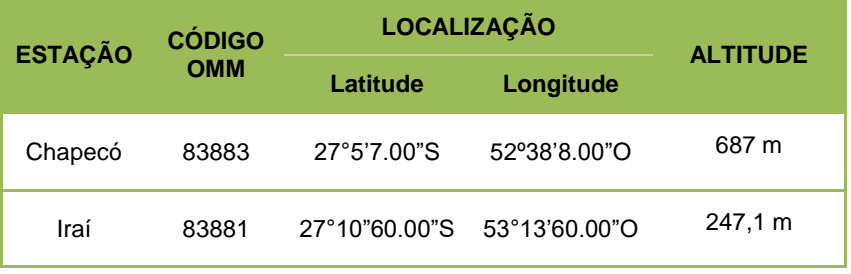

Tabela 8: Características das estações meteorológicas analisadas.

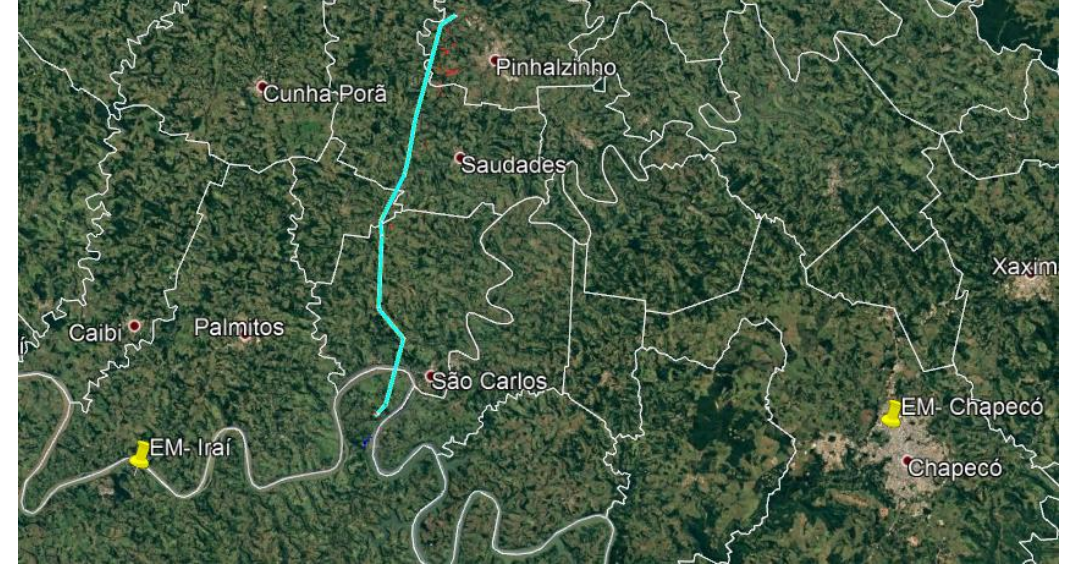

Fonte: INMET, 2018.

Figura 21: Localização das estações meteorológicas escolhidas em amarelo e Linha de transmissão em azul claro.

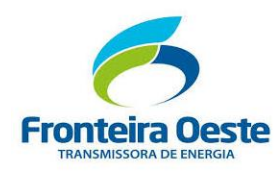

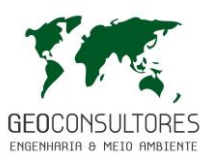

#### 7.2.1.2 Caracterização do Clima e Condições Meteorológicas da Região

As condições meteorológicas sobre determinada região dependem das características da massa de ar predominante, ou da ação de duas ou mais massas atuando entre si sobre a mesma região (VAREJÃO-SILVA, 2001). Ainda, de acordo com o mesmo autor, vários fatores devem ser considerados para caracterização de um clima local: radiação solar, latitude, altitude, continentalidade, massas de ar, correntes oceânicas. Estes fatores condicionam os elementos climáticos, como por exemplo, temperatura, precipitação, umidade do ar, ventos, pressão atmosférica, entre outros.

Para toda a Região Sul do país, a circulação atmosférica refere-se aos sistemas de massas de ar tropicais e polares, que é regulada pelo choque das mesmas (frente polar). As principais massas de ar que atuam nesta região são Tropical Atlântica (Ta), Polar Atlântica (Pa), Tropical Continental (Tc) e Equatorial Continental (Ec), sendo que as duas primeiras predominam alternadamente em todas as estações (FGV, 1998).

Segundo a classificação de Köppen, na qual é baseada em combinações de vegetação, geomorfologia e características climáticas, no estado de Santa Catarina e Rio Grande do Sul ocorre principalmente o clima mesotérmico úmido (sem estação seca), identificado como Cf, dividido nos subtipos Cfa e Cfb (PANDOLFO, 2002). Na região onde está localizado o empreendimento verifica-se a ocorrência do subtipo climatológico Cfa, caracterizado pelos verões quentes, geadas pouco frequentes e tendência de concentração das chuvas nos meses de verão, contudo sem estação seca definida. A temperatura média no mês mais frio é inferior a 18ºC (mesotérmico) e a temperatura média no mês mais quente fica acima de 22ºC.

A figura abaixo apresenta a distribuição dos tipos climáticos nos estados abrangidos pelo empreendimento, onde pode ser verificada a localização da área de estudo no subtipo climatológico Cfa.

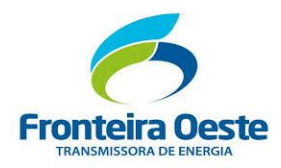

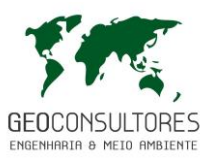

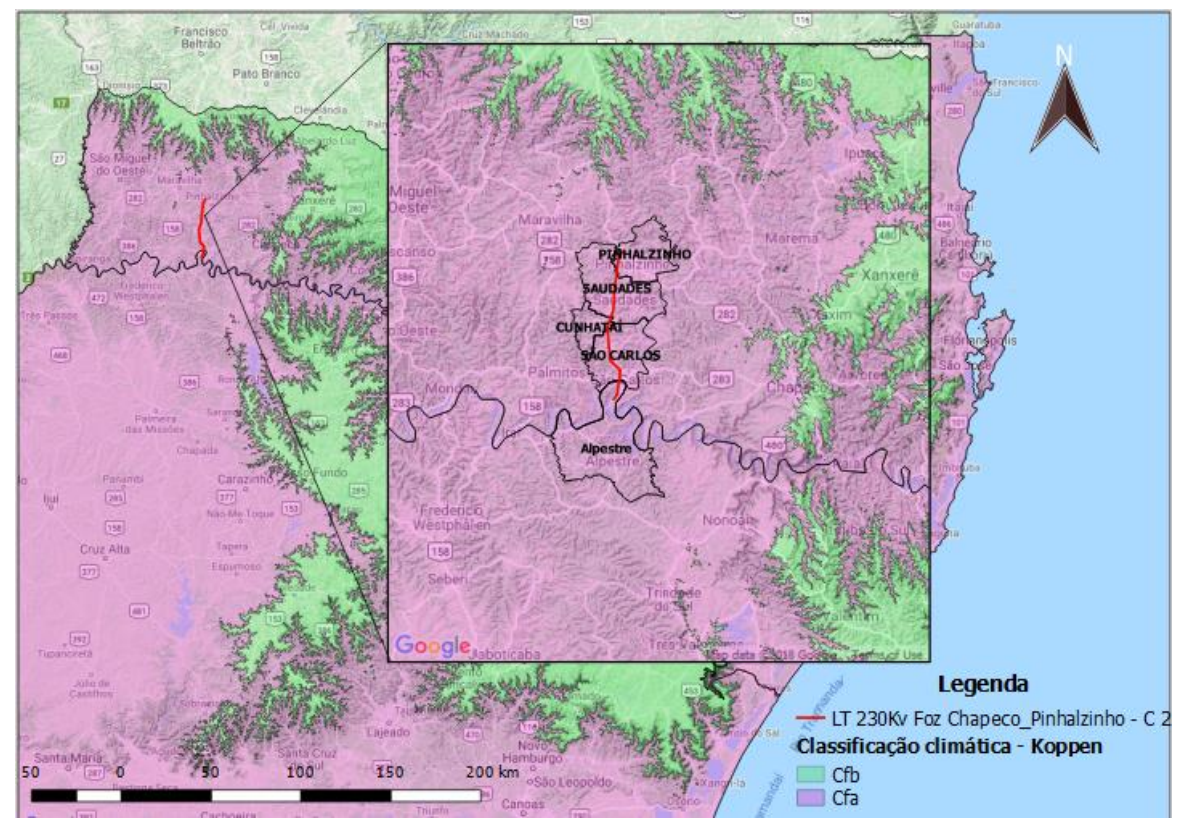

Figura 22: Classificação Climática segundo Köppen com destaque em vermelho para a localização do empreendimento. Fonte: Adaptado por Geoconsultores do Atlas Climatológico de Santa Catarina (PANDOLFO, 2002).

#### 7.2.1.3 Temperatura

A temperatura é considerada um dos principais parâmetros para caracterização climática de uma região, uma vez que desempenha um papel muito importante dentre os fatores que condicionam o ambiente propício aos animais, às plantas e ao próprio homem. Vários fatores influenciam a distribuição da temperatura sobre uma localidade, podendo citar: a quantidade de insolação recebida, a natureza da superfície, a distância a partir dos corpos hídricos, o relevo, a natureza dos ventos predominantes e as correntes oceânicas (AYOADE, 1996).

O gráfico abaixo apresenta as médias mensais das temperaturas médias, máximas e mínimas para a região de estudo.

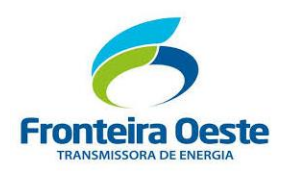

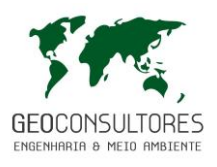

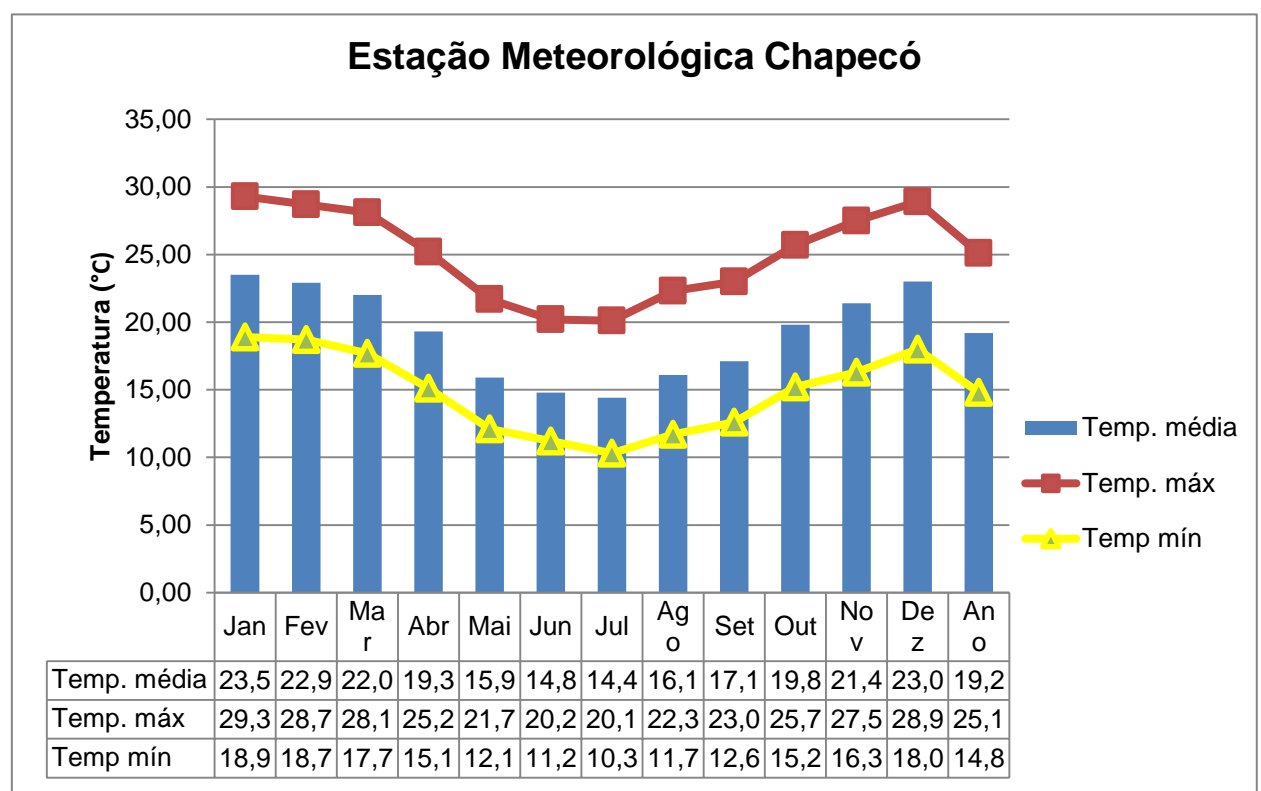

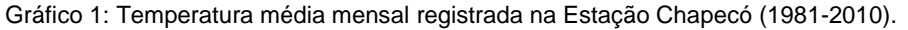

Gráfico 2: Temperatura média mensal registrada na Estação Iraí (1981-2010)

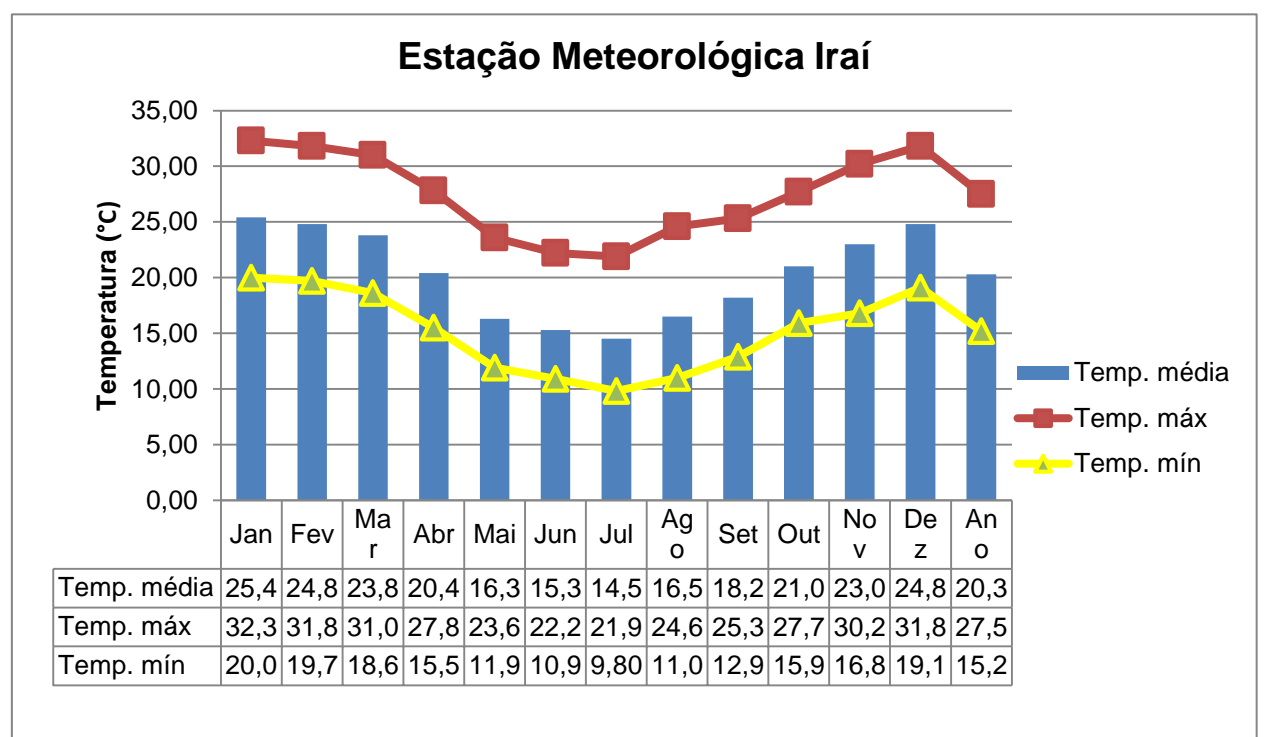

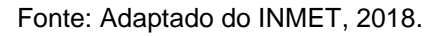

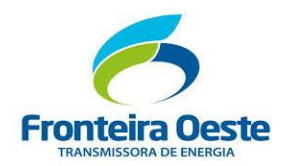

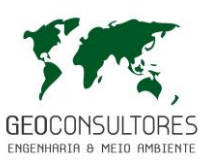

De acordo com os dados apresentados, verifica-se que as maiores temperaturas na região ocorrem entre os meses de dezembro e fevereiro (verão), associados principalmente a atuação de massas de ar tropicais e altos índices de umidade. Durante o outono (março – junho) observase uma queda nas temperaturas devido às primeiras incursões de massas polares no Estado. Ao longo da estação, porém, podem ocorrer períodos de elevação súbita na temperatura, denominados de "veranico". Esta inversão na temperatura ocorre devido aos frequentes bloqueios atmosféricos nesta estação que impedem a passagem das frentes sobre o Estado, ocasionando uma diminuição no volume de chuvas e o consequente estabelecimento de massas de ar seco e mais aquecido (MONTEIRO, 2001).

As menores temperaturas são observadas nos meses de junho, julho e agosto (inverno) com temperaturas mínimas próximas a 10°C. Durante o inverno atuam as massas de ar polar provenientes do continente antártico, levando o ar frio pela aproximação de anticiclones que se deslocam sobre a Argentina em direção à região Sul do Brasil (MONTEIRO, 2001). A partir de setembro, quando se inicia a primavera, observa-se o aumento gradual da temperatura.

De acordo com Monteiro (2001) nesta região, também são observadas temperaturas muito altas devido à proximidade da Baixa do Chaco, região de convergência de massa de ar tropical.

### 7.2.1.4 Precipitação Pluviométrica

Devido sua localização geográfica, os Estados de Santa Catarina e Rio Grande do Sul apresentam uma precipitação bem distribuída durante o ano. Os principais sistemas meteorológicos responsáveis pelas chuvas no estado são as frentes frias, os vórtices ciclônicos, os cavados de níveis médios, a convecção tropical, a ZCAS (Zona de Convergência do Atlântico Sul) e a circulação marítima.

O gráfico abaixo apresenta as médias mensais da precipitação de acordo com os dados do INMET entre o período de 1981 a 2010.

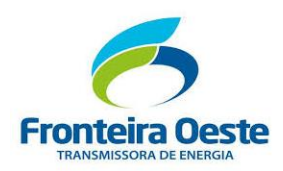

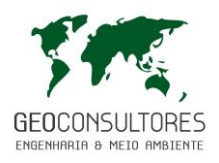

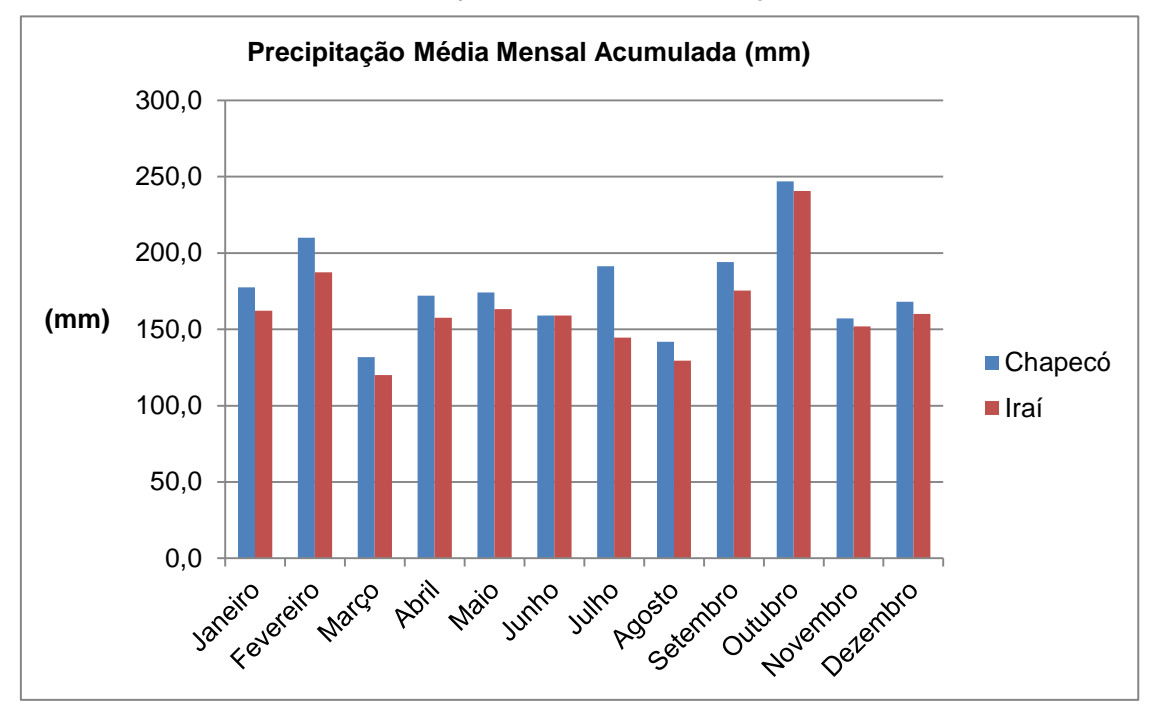

Gráfico 3: Precipitação média mensal para a região de estudo

Com base nos dados apresentados, observa-se que o período entre setembro e fevereiro (primavera - verão) destaca-se por apresentar os meses mais chuvosos. Durante estes meses, a elevação na temperatura e os elevados índices de umidade favorecem a formação de convecção tropical resultando em pancadas de chuvas isoladas, principalmente no período da tarde. A média anual obtida nas estações de Chapecó e Iraí foram de 2124,6mm e 1952mm, respectivamente.

Os meses de abril a agosto (outono – inverno) apresentam os menores índices pluviométricos ocasionados principalmente pela falta de passagens frontais e pela diminuição da convecção proporcionada pelo calor da tarde, resultando em períodos de tempo bom e sem ocorrência de chuva. A diminuição na quantidade de precipitação, característica desta estação, ocorre em t**o**das as regiões do sul e muitas vezes ocasiona pequenas estiagens que são intensificadas em anos de La Niña (MONTEIRO, 2001).

Cabe ressaltar que os fenômenos El Niño e La Niña podem atuar intensificando os eventos de altos ou baixos índices de pluviosidade, respectivamente.

De acordo com Monteiro (2001) as chuvas ocorrentes na região de estudo são mais volumosas que em áreas próximas ao litoral. Tal fato pode ser explicado pela influência da "Baixa do Chaco" na organização de condições de tempo mais instáveis associadas às frentes frias, atingindo a região com intensas pancadas de chuvas e trovoadas.

Fonte: Adaptado do INMET, 2018.

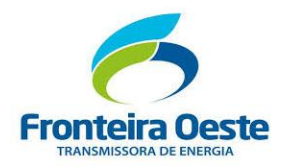

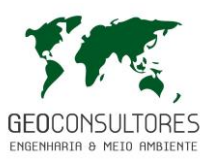

No gráfico abaixo é apresentado o número de dias com ocorrência de precipitação pluviométrica para a região de estudo, no qual verifica-se uma média de 9 dias mensais com ocorrência de chuva.

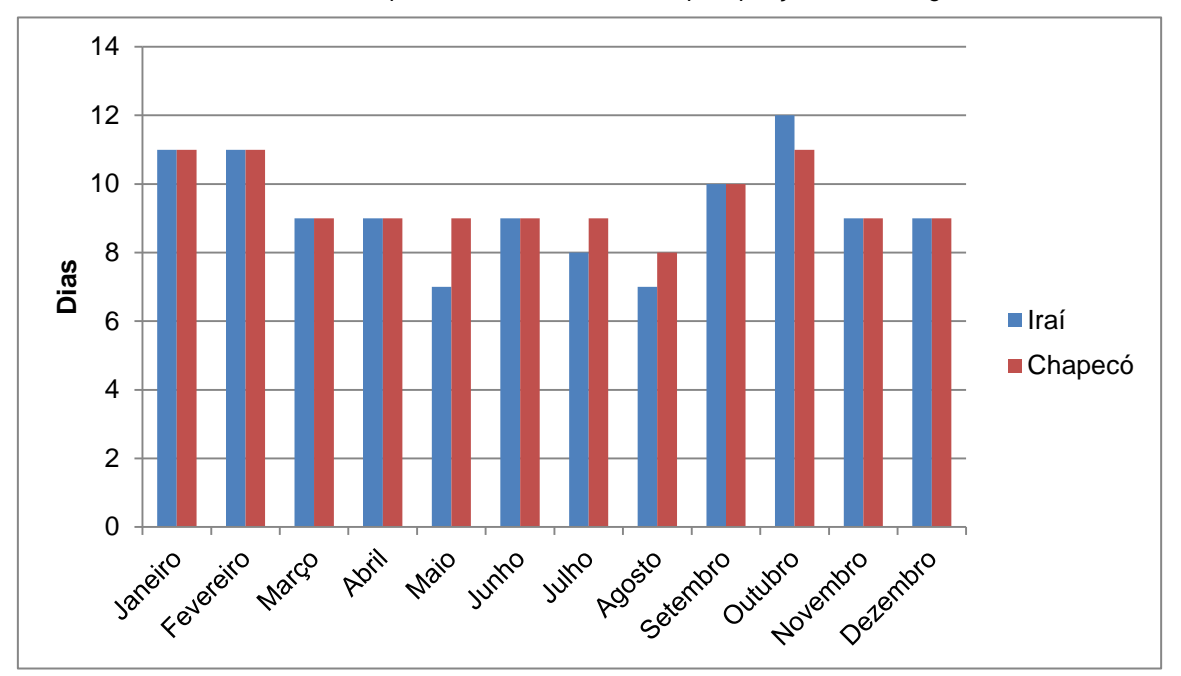

Gráfico 4: Número de dias por mês com ocorrência de precipitação maior ou igual a 1 mm.

Fonte: Adaptado do INMET, 2018.

### 7.2.1.5 Regime de Ventos

Analisando o regime dos ventos nas Estações de Chapecó e Iraí, verifica-se que a intensidade dos ventos se mantém constante durante todo o ano, com uma média anual de 1,9 m/s para Chapecó e 1,7 m/s para a Estação Iraí. Como direção preferencial dos ventos, observa-se um padrão NE-E, condizente com o padrão regional. De acordo com Tubelis e Nascimento (1986) apud ABG (2015), o fato da região do empreendimento apresentar ventos predominantes nas direções leste (E) e nordeste (NE) se deve, provavelmente, aos centros de alta pressão do Atlântico, que geram ventos nessas direções.

Na tabela a seguir é apresentada a intensidade e direção predominante dos ventos registrada nas estações meteorológicas de estudo.

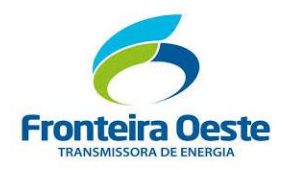

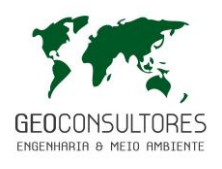

#### Tabela 9: Regime dos ventos registrado na Estação Meteorológica Chapecó (Normal Climatológica do Brasil 1981-2010).

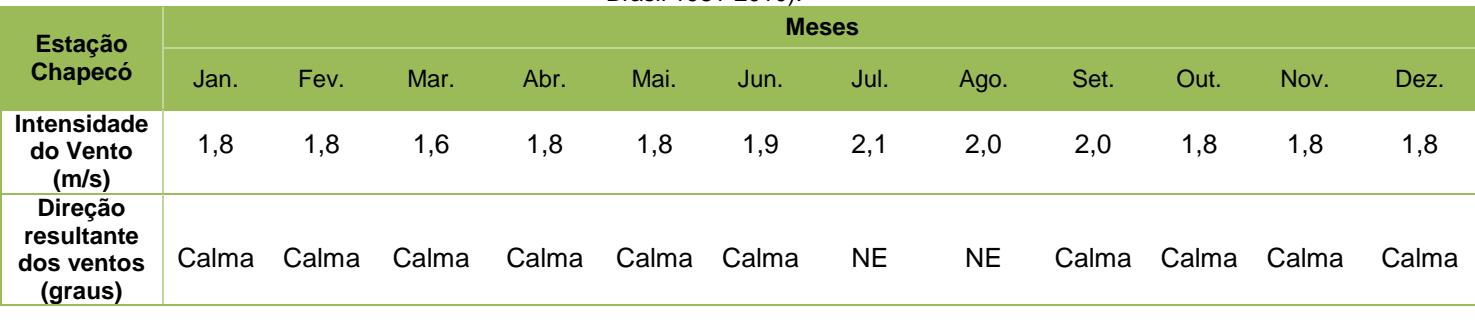

Fonte: INMET, 2018.

# Tabela 10: Regime dos ventos registrado na Estação Meteorológica Iraí (Normal Climatológica do Brasil

| 1981-2010).                                    |              |      |      |       |       |       |       |       |       |       |       |       |
|------------------------------------------------|--------------|------|------|-------|-------|-------|-------|-------|-------|-------|-------|-------|
| <b>Estação</b><br><b>Iraí</b>                  | <b>Meses</b> |      |      |       |       |       |       |       |       |       |       |       |
|                                                | Jan.         | Fev. | Mar. | Abr.  | Mai.  | Jun.  | Jul.  | Ago.  | Set.  | Out.  | Nov.  | Dez.  |
| <b>Intensidade</b><br>do Vento<br>(m/s)        | 1,8          | 1,7  | 1,6  | 1,5   | 1,4   | 1,5   | 1,6   | 1,7   | 1,9   | 1,9   | 1,9   | 1,8   |
| Direção<br>resultante<br>dos ventos<br>(graus) | NE           | E    | Е    | Calma | Calma | Calma | Calma | Calma | Calma | Calma | Calma | Calma |

Fonte: INMET, 2018.

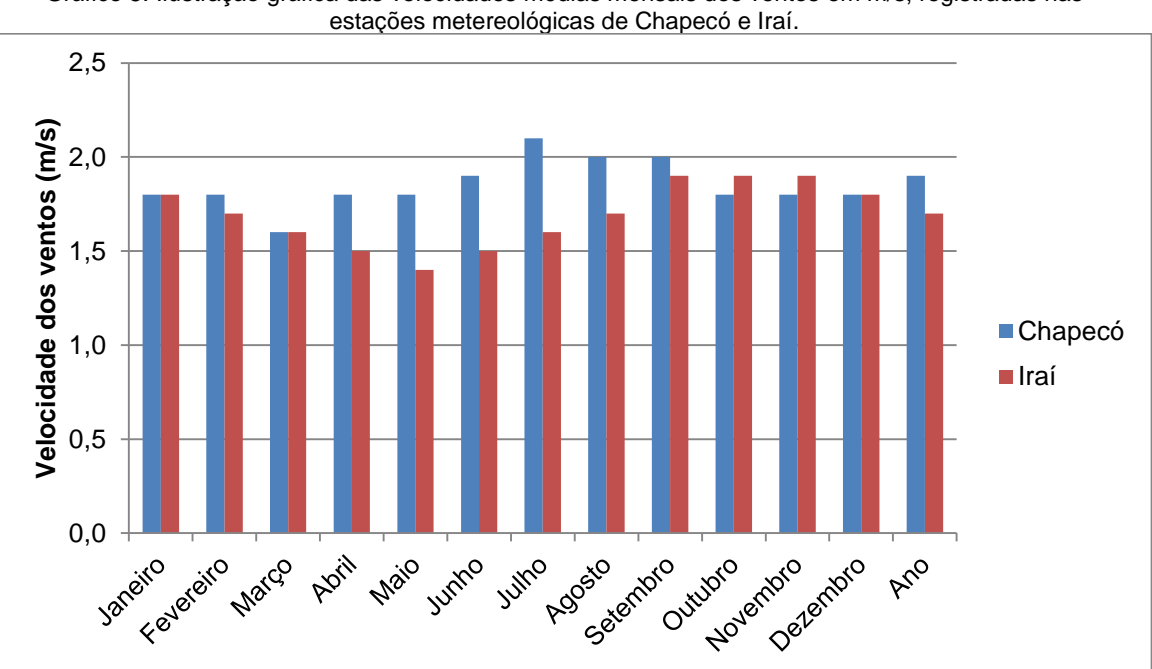

Gráfico 5: Ilustração gráfica das velocidades médias mensais dos ventos em m/s, registradas nas

Fonte: INMET, 2018

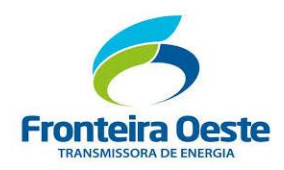

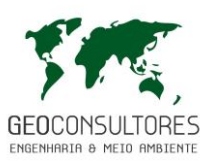

#### 7.2.1.6 Umidade Relativa do Ar

A média anual da umidade relativa do ar registrada nas estações climatológicas de Chapecó e Iraí são respectivamente 72,9% e 75,7%. Conforme apresentado no [Gráfico 6,](#page-117-0) entre os meses de agosto a janeiro verificam-se os menores níveis de umidade relativa do ar, favorecendo assim a ocorrência de maiores amplitudes térmicas durante o dia. Já no período compreendido entre abril e julho constatam-se os maiores níveis, oscilando entre 74% a 84%.

<span id="page-117-0"></span>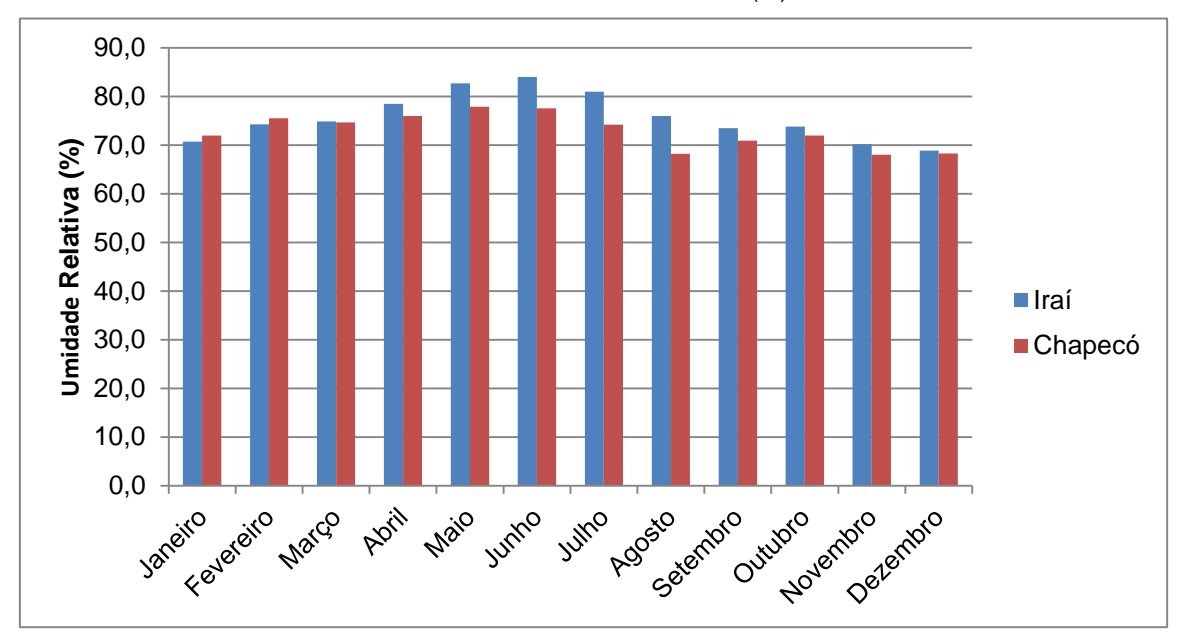

Gráfico 6: Umidade Relativa do Ar (%).

#### 7.2.1.7 Insolação

O nível de insolação médio mensal nas estações definidas para o estudo demonstra uma oscilação de 146,8 a 227,2 horas (Chapecó) e 125,4 a 238,2 horas (Iraí). Na estação Chapecó, a insolação anual média é de 2283,8 horas e, para a Estação Iraí, é 2197,3 horas.

<span id="page-117-1"></span>Com base n[o Gráfico 7,](#page-117-1) verifica-se que os maiores períodos de incidência solar são constatados entre os meses de outubro a março, devido principalmente ao prolongamento do período diurno.

Gráfico 7: Insolação média mensal em horas na região do empreendimento.

Fonte: INMET, 2018.

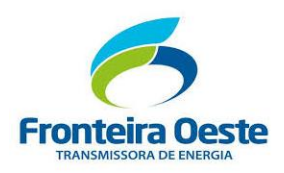

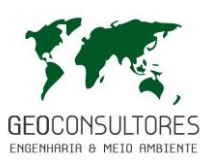

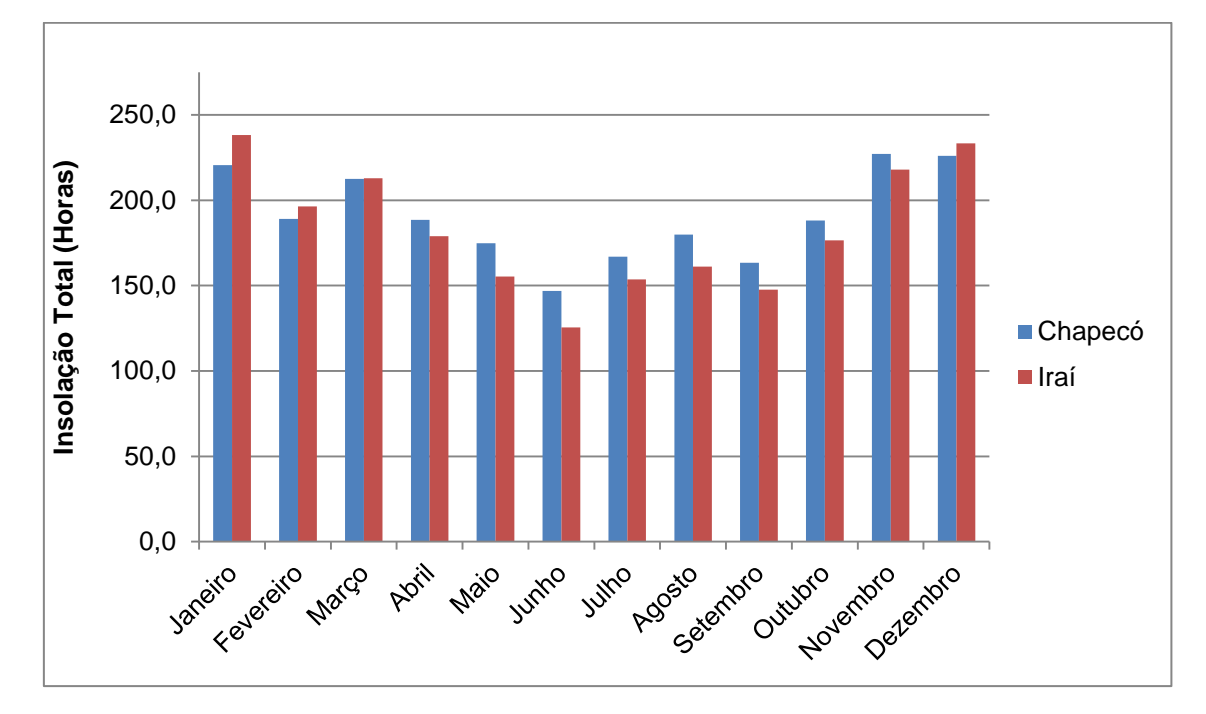

Fonte: INMET, 2018.

# 7.2.1.8 Pressão Atmosférica

No que tange a pressão atmosférica na região, a Estação Iraí apresenta médias superiores às registradas na Estação Chapecó, com uma média anual de 984,2 e 938,2, respectivamente. Esta variação entre os registros das duas estações é justificada pelas diferenças de altitude onde estas se encontram localizadas.

Quanto às pressões médias mensais, constatam-se os maiores registros nos meses de junho e julho, associados principalmente as baixas temperaturas ocorrentes neste período.

Gráfico 8: Pressão atmosférica ao nível do barômetro (hPa).

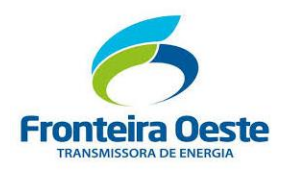

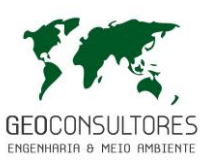

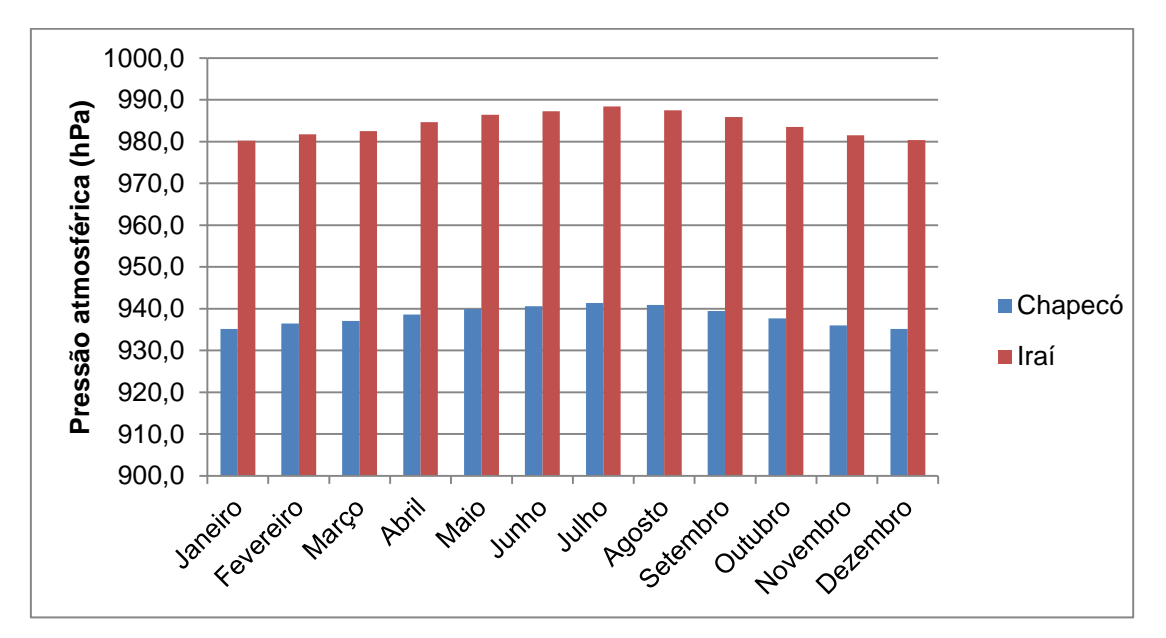

Fonte: INMET, 2018.

# 7.2.1.9 Nível Ceráunico

Para estimar a densidade de descargas elétricas que atingem a região do empreendimento, utilizou-se como referência o estudo disponibilizado pelo ONS - Operador Nacional do Sistema Elétrico e realizado pelo ELAT/INPE (Grupo de Eletricidade Atmosférica do Instituto Nacional de Pesquisas Espaciais) para todo o território nacional, a partir dos registros de pulsos luminosos capturados do espaço, pelo Lightning Imaging Sensor – LIS, a bordo do satélite Tropical Rainfall Measuring Mission – TRMM, da NASA, durante o período de 1998 a 2013. Para estimar o percentual médio de descargas atmosféricas da nuvem para o solo, foram utilizados os registros oriundos da rede de detecção de superfície disponível no período.

A região de estudo, no qual abrange cinco municípios situados entre os Estados de Santa Catarina e Rio Grande do Sul, apresenta uma média aproximada de 10,2 descargas/km²/ano, como pode ser observado na [Tabela 11.](#page-120-0)

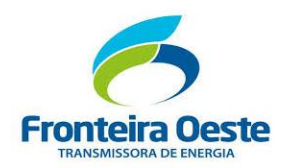

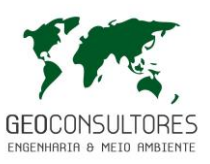

Tabela 11: Densidade de descargas elétricas nos municípios abrangidos pelo empreendimento.

<span id="page-120-0"></span>

| <b>Município</b> | Área do município (km <sup>2</sup> ) | Densidade (raios / km <sup>2</sup> .ano) |  |  |  |
|------------------|--------------------------------------|------------------------------------------|--|--|--|
| <b>Alpestre</b>  | 328,576                              | 9,1                                      |  |  |  |
| São Carlos       | 159,319                              | 10                                       |  |  |  |
| Pinhalzinho      | 128,568                              | 10,9                                     |  |  |  |
| <b>Saudades</b>  | 206,512                              | 10,5                                     |  |  |  |
| Cunhataí         | 54,511 km <sup>2</sup>               | 10,5                                     |  |  |  |

Fonte: INPE, 2015.

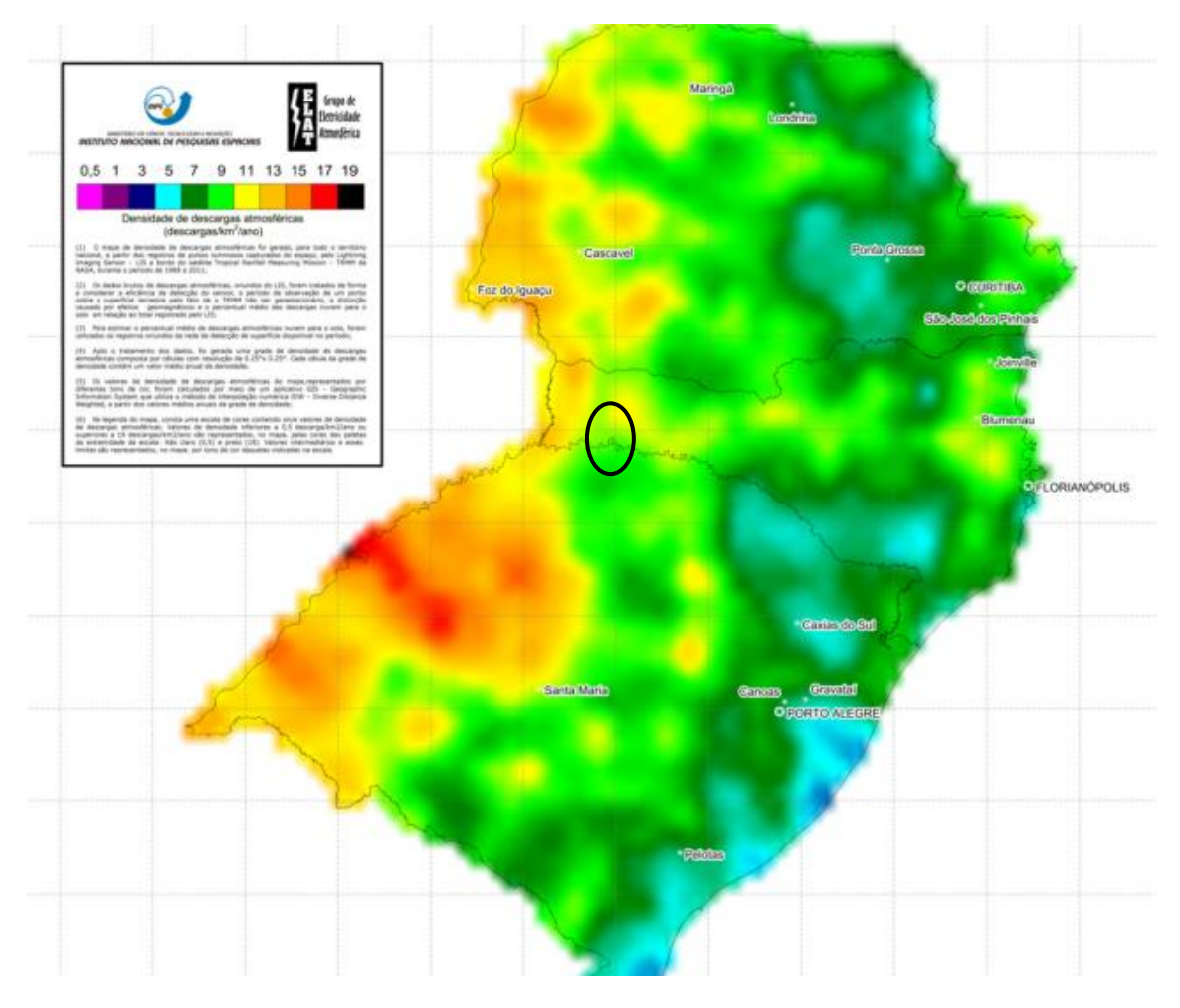

Figura 23: Densidade de descargas atmosféricas para terra (Ng), na região Sul do Brasil. Detalhe para região do empreendimento. Fonte: INPE, 2015. Dados publicados na ABNT NBR 5419-2:2015.

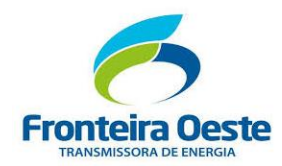

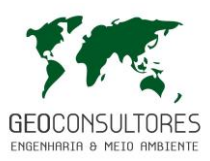

Através dos dados apresentados, pode-se inferir que a densidade de descargas elétricas na região é considerada média se comparada com outras regiões do país.

No que tange o nível ceráunico nos municípios abrangidos pelo empreendimento, verifica-se uma média aproximada de 10,2 descargas/km²/ano, caracterizando uma densidade de descargas elétricas média, se comparada com outras regiões do país. Ressalta-se que o efeito de descargas atmosféricas sobre linhas de transmissão está diretamente associado a características do projeto, bem como das condições ambientais da região atravessada pela linha. Por este motivo, o empreendimento em questão apresentará configurações específicas nas torres, condutores aéreos e no aterramento das estruturas com o objetivo de evitar danos causados pela ocorrência de descargas elétricas.

7.2.1.10 Fenomenos Meteorológicos Extremos - Riscos de Desastres Naturais

Neste item serão apresentadas informações e dados históricos quanto a suscetibilidade a inundações e a outros eventos hidrológicos críticos na região do empreendimento. Também será caracterizada a área quanto a sua suscetibilidade à ocorrência de processos de dinâmica superficial, com base em dados geológicos, geotécnicos e estudos já realizados no local.

Estes eventos (inundações e processos de dinâmica superficial) muitas vezes ocorrem em um mesmo momento, devido aos mesmos fenômenos meteorológicos extremos. Ainda, devido à diversos estudos tratarem destes fenômenos de forma correlacionada, ambos serão tratados neste item. A região apresenta histórico de eventos críticos ligados a enxurradas, inundações e estiagens. A ocorrência desses eventos está registrada no banco de dados da Defesa Civil dos estados de Santa Catarina, Rio Grande do Sul e no Sistema Integrado de informações sobre desastres.

Esta seção também contemplará a avaliação preliminar de riscos de desastres naturais, baseando-se no processo de classificação do empreendimento quanto a probabilidade de ocorrência destes fenômenos.

7.2.1.10.1 *Metodologia*

Para caracterização da susceptibilidade a desastres naturais nas áreas de influência da LT 230 kV Foz do Chapecó – Pinhalzinho 2 (C2) foram utilizados como base estudos realizados em nível estadual, como o Mapeamento de Riscos de Desastres Naturais do Estado de Santa

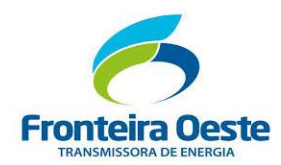

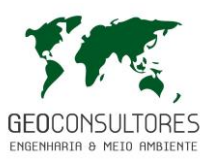

Catarina associados as instabilidade atmosféricas severas, elaborado por MARCELINO et. al (2005), e a nível municipal, através das séries históricas de decretações de desastres nos municípios abrangidos pelo empreendimento.

#### 7.2.1.10.2 *Susceptibilidade a desastres naturais*

No estado de Santa Catarina, os processos do meio físico frequentemente associado a desastres naturais compreendem principalmente os movimentos gravitacionais de massa (deslizamentos; rastejos; quedas, tombamentos, desplacamentos e rolamentos de rochas; e corridas de massa) e processos hidrológicos associados às instabilidades atmosféricas severas, ocasionadas principalmente pelos anos de ocorrência do fenômeno El Niño (MARCELINO Et. al, 2005). Além disso, a influência antrópica também pode ser associada indiretamente a geração de desastres naturais, devido a tendência de modificar a suscetibilidade natural dos terrenos para ocupação e moradia.

Com base no Mapa de Riscos de Desastres Naturais de Santa Catarina [\(Figura 24: Mapa de](#page-123-0)  distribuição espacial dos desastres naturais em [Santa Catarina \(1980-2003\), com destaque em](#page-123-0)  [Figura 24\)](#page-123-0), os municípios abrangidos pelo empreendimento apresentam risco de ocorrência de desastres naturais que variam entre baixo à alto, de acordo com a frequência de desastres ocorridos entre o período de 1980 a 2003. No estudo de Marcelino (2005) foi também considerado alguns indicadores de cada município para assim obter um valor mais real quanto ao risco que os desastres naturais acarretam a cada município, tais indicadores analisados foram: densidade demográfica, intensidade de pobreza, população idosa e índice de desenvolvimento humano municipal. Para a analise do município de Alpestre/RS, foram utilizados os indicadores dos municípios de Santa Catarina localizados próximo de seus limites territoriais (São Carlos/SC e Aguas de Chapecó/SC).

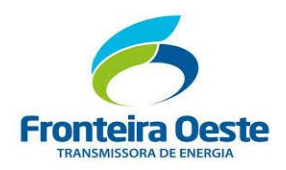

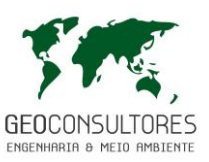

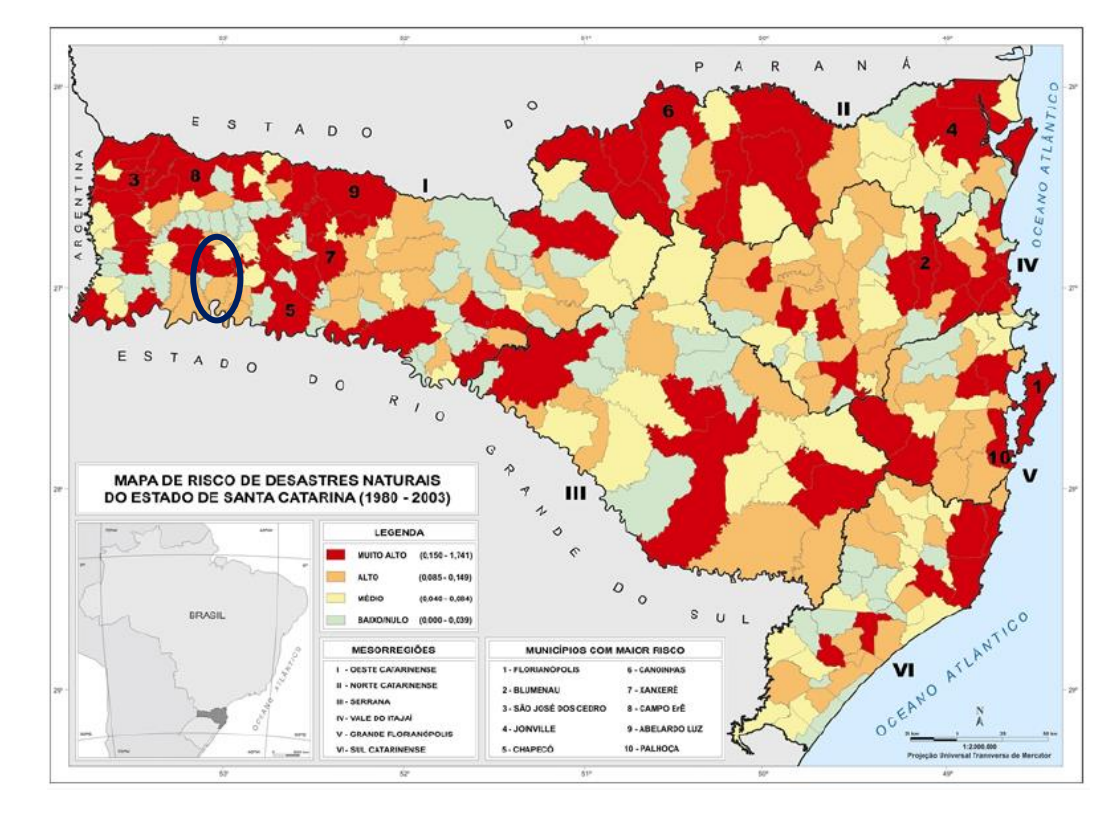

<span id="page-123-0"></span>Figura 24: Mapa de distribuição espacial dos desastres naturais em Santa Catarina (1980-2003), com destaque em azul para os municípios abrangidos pelo empreendimento. Fonte: Adaptado de MARCELINO Et. al, 2005.

### 7.2.1.10.3 *Séries Históricas de Ocorrência de Desastres Naturais*

A análise de suscetibilidade a eventos de desastres naturais baseou-se na série histórica de decretações nos municípios abrangidos pelo empreendimento, disponibilizada pelo Sistema Integrado de Informações sobre Desastres – S2iD (2018). Nas tabelas a seguir são apresentados os principais desastres registrados nos municípios em questão em um período de 30 anos.

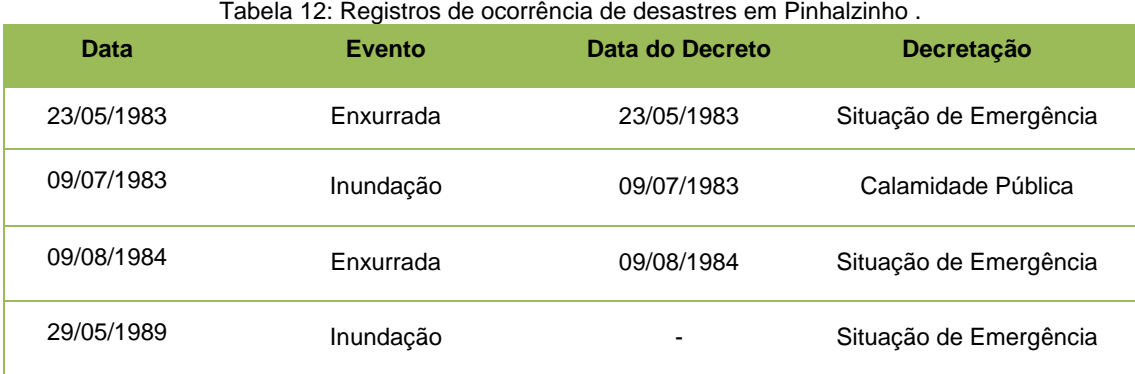

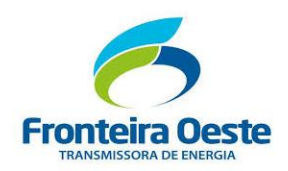

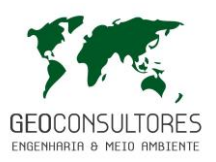

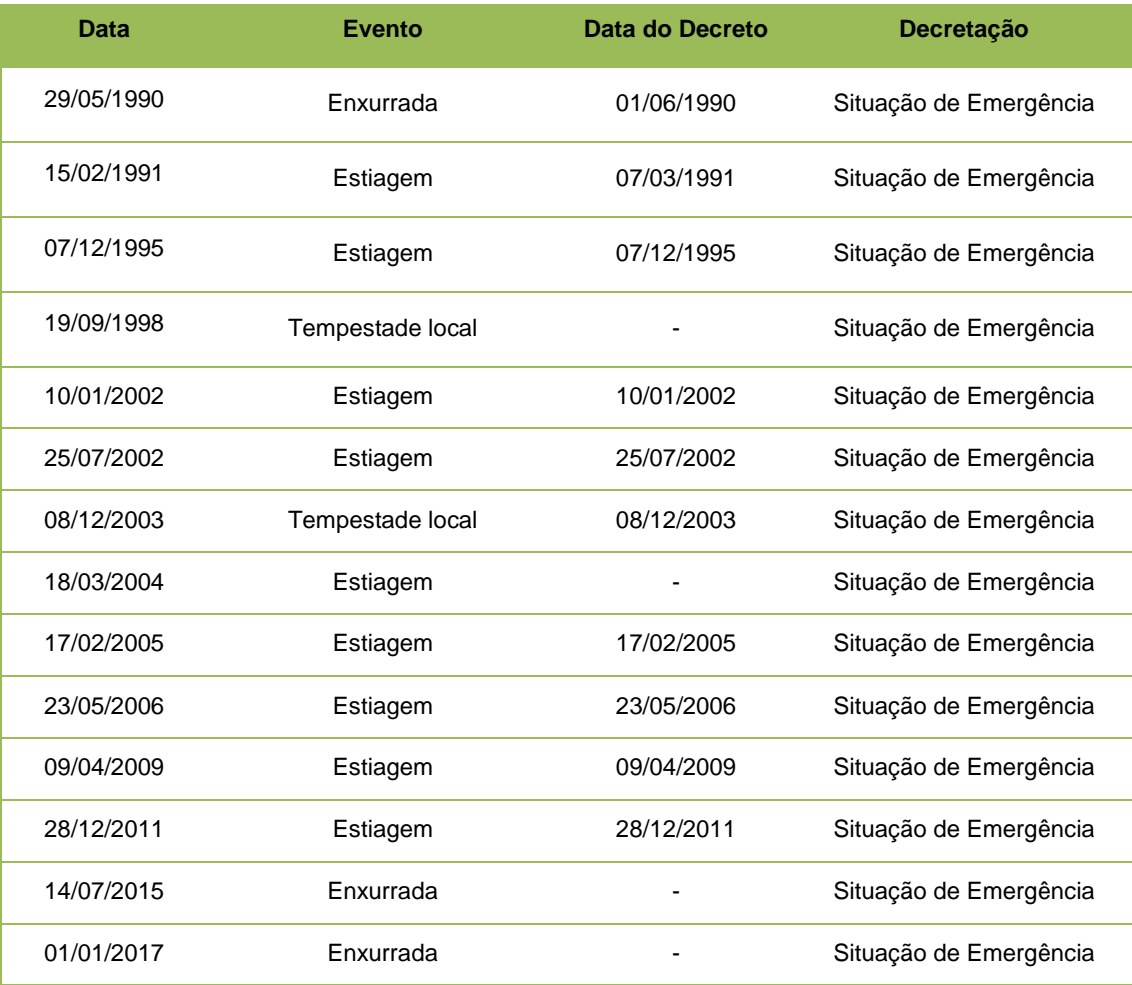

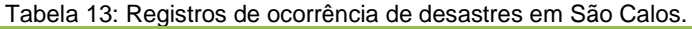

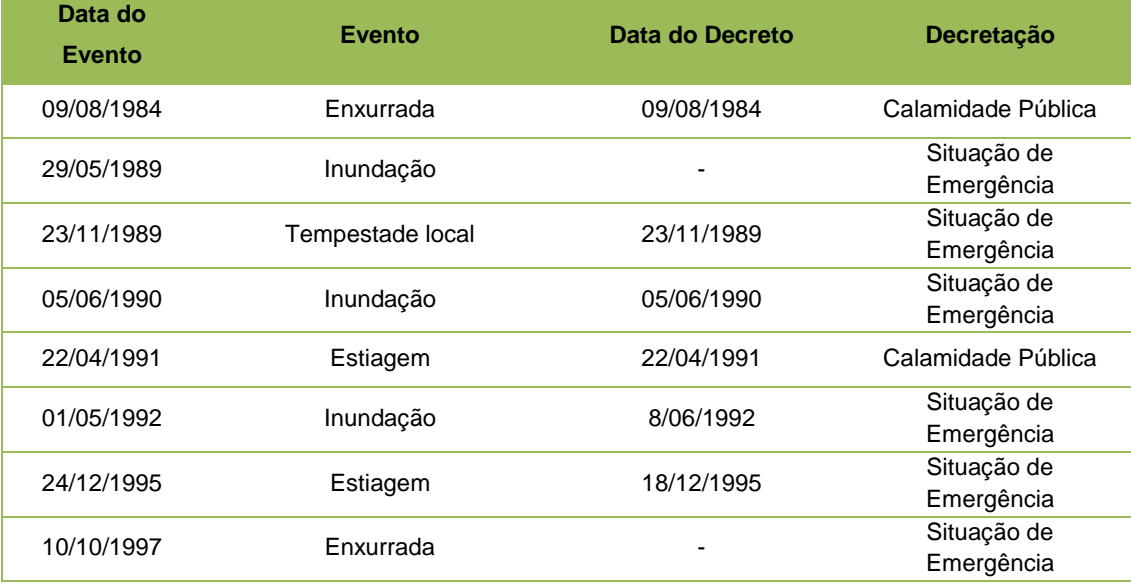

Г

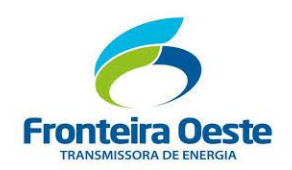

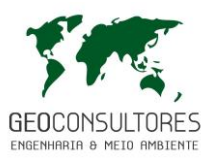

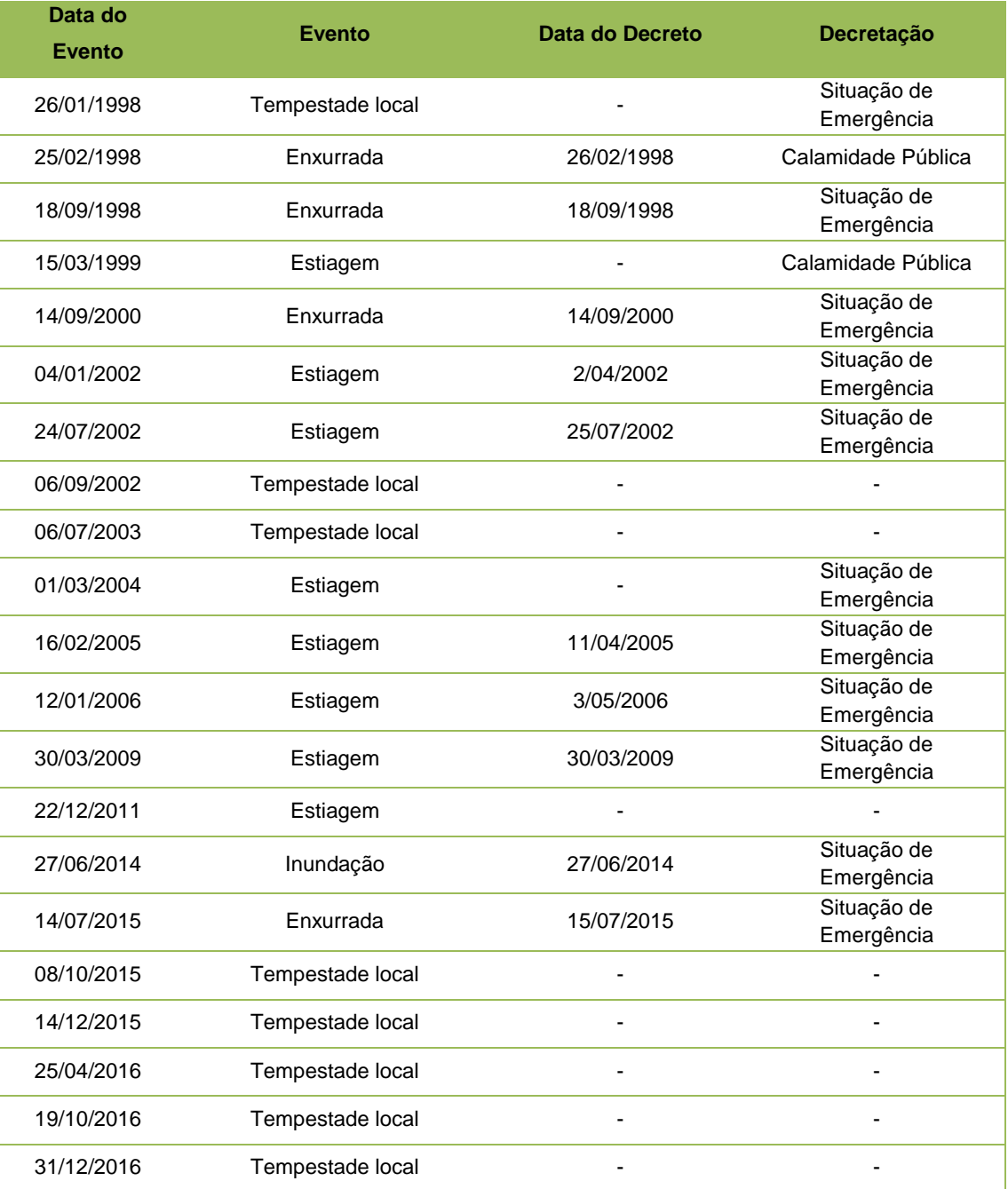

## Tabela 14: Registros de ocorrência de desastres em Cunhataí.

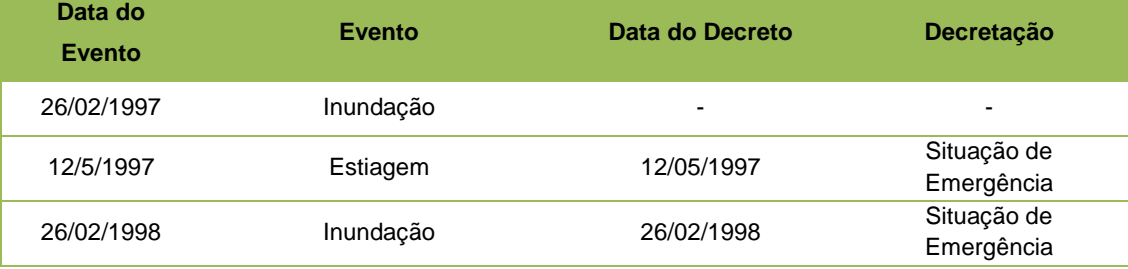

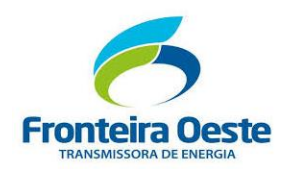

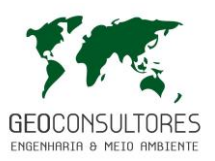

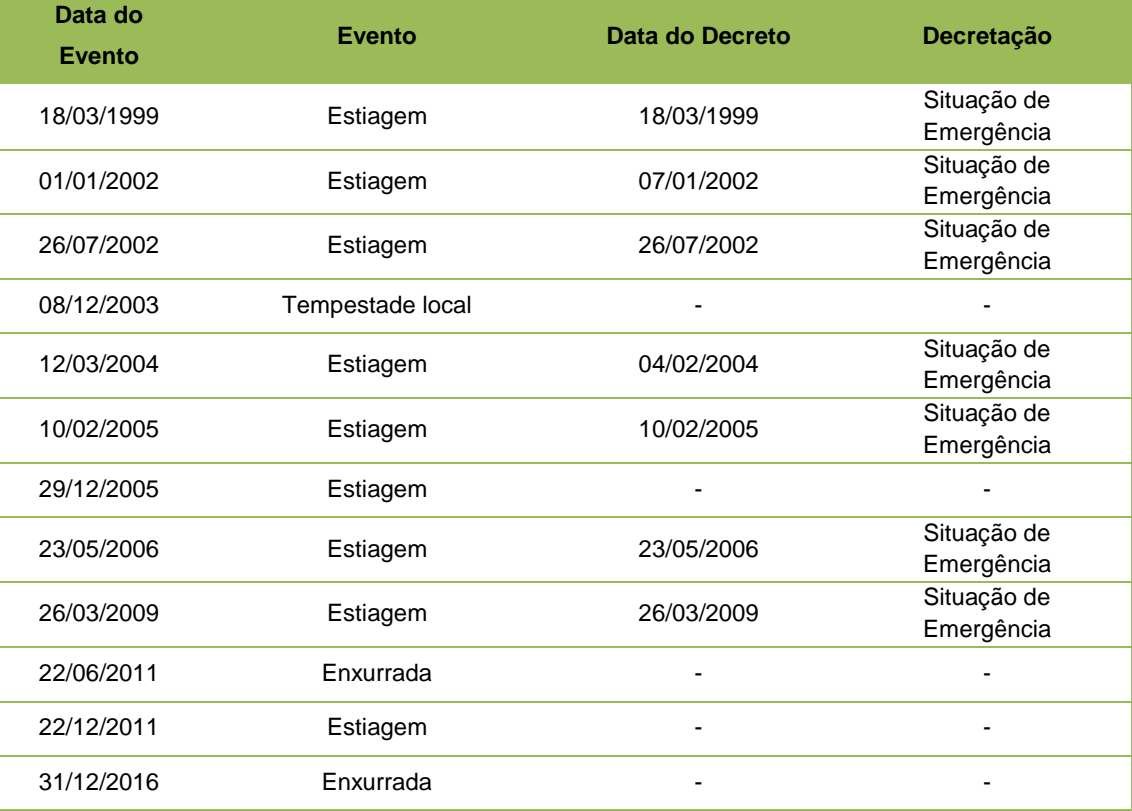

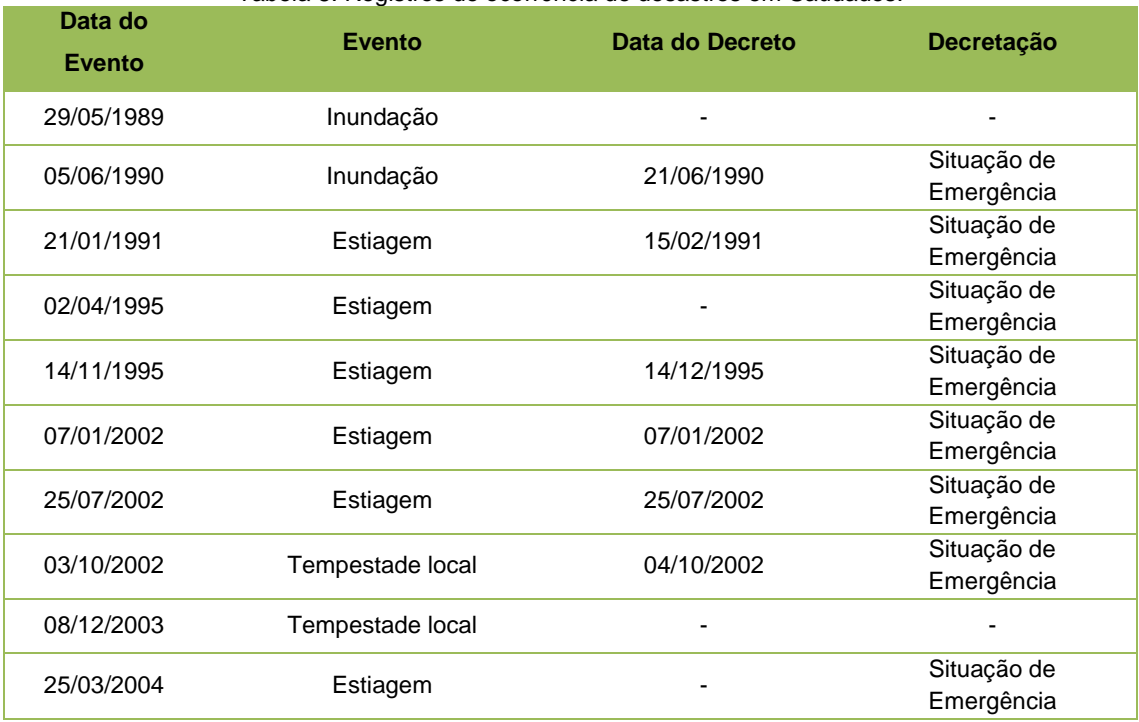

Tabela 8: Registros de ocorrência de desastres em Saudades.

Г

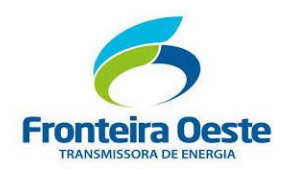

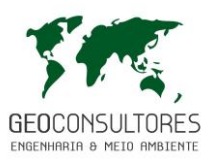

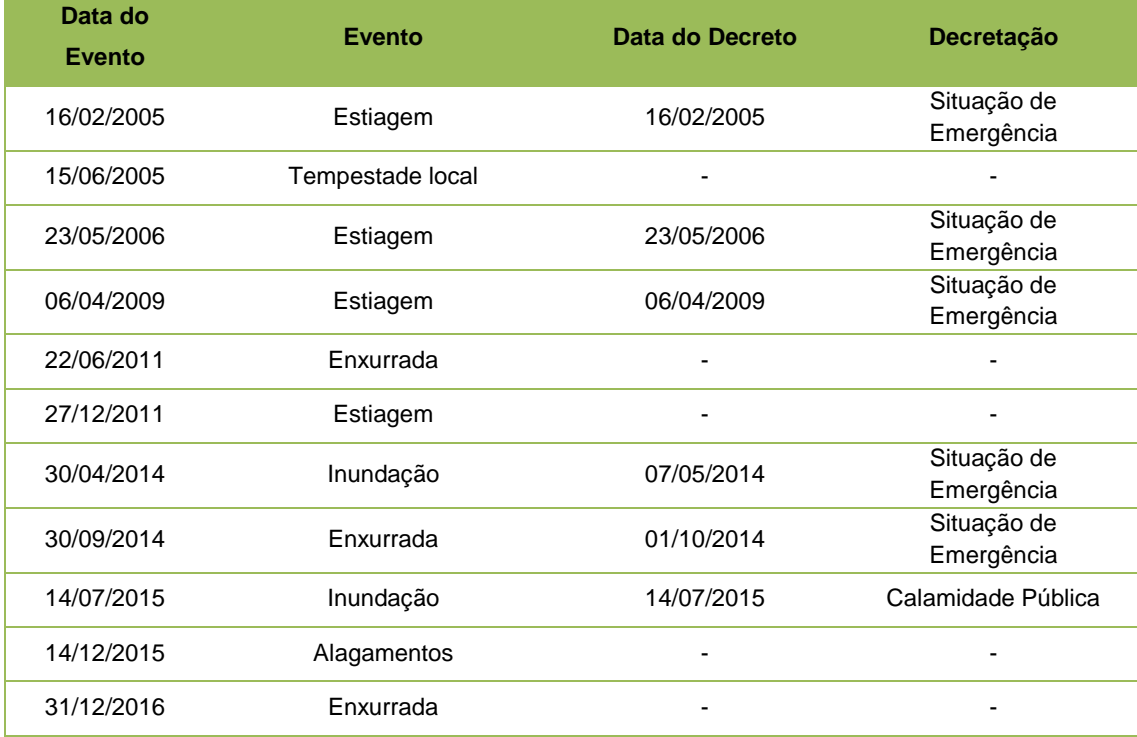

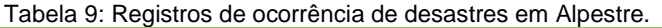

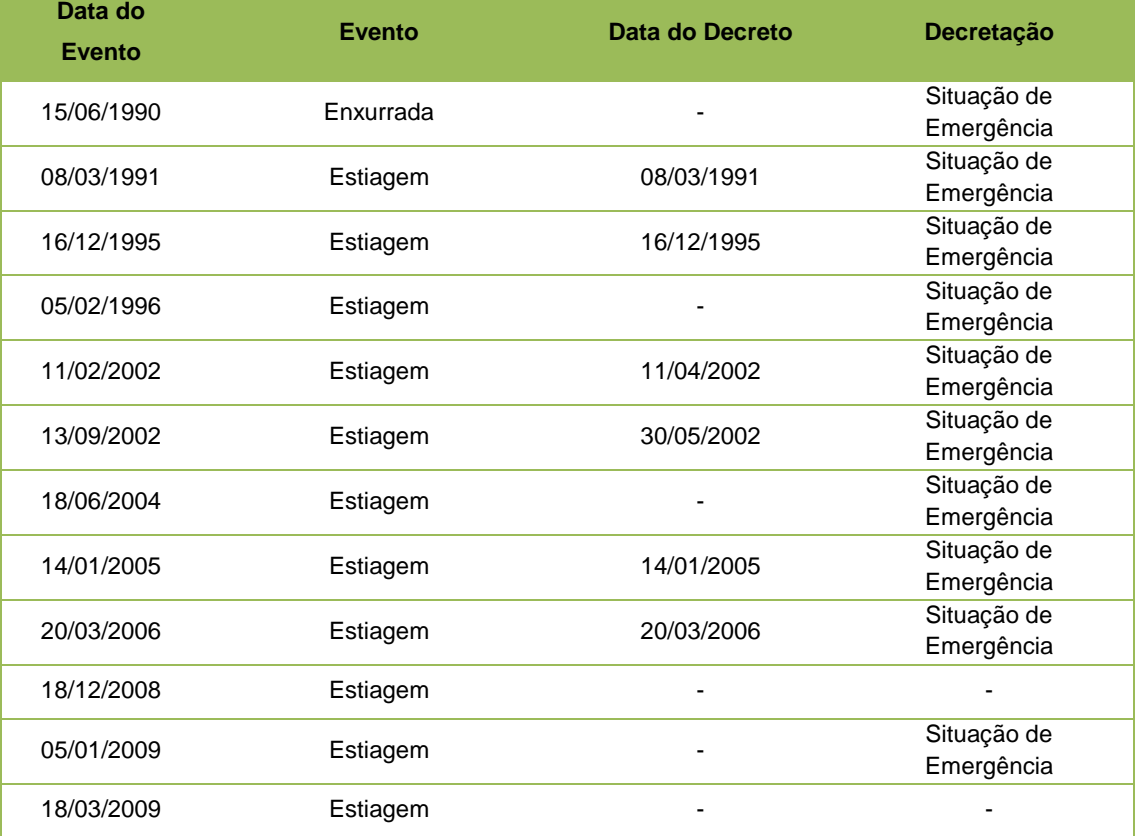

Г

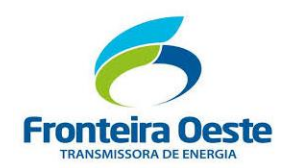

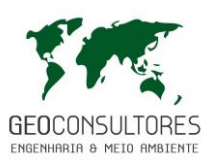

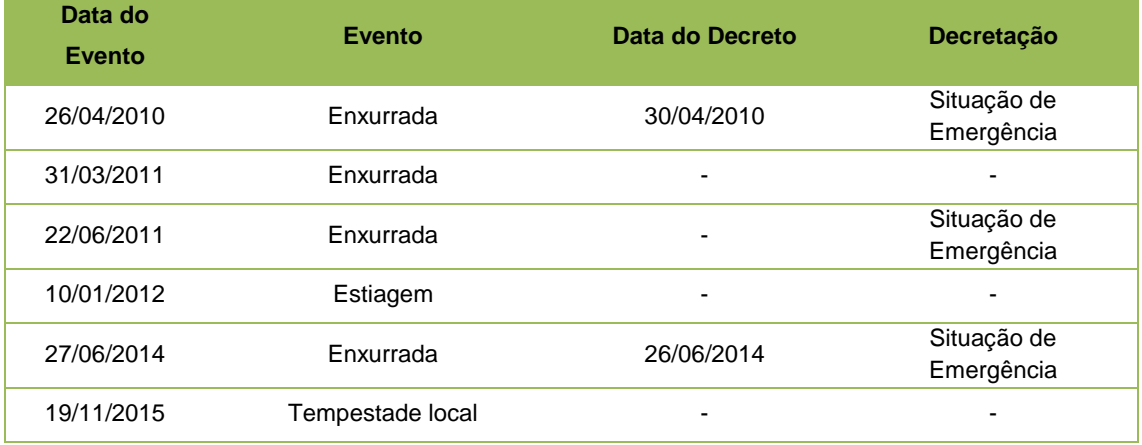

Fonte: Sistema Integrado de Informações sobre Desastres – S2ID, 2018, e Defesa Civil de Santa Catarina, 2018.

Com base no exposto, verifica-se que os principais eventos naturais ocorrentes na região caracterizam-se pelos períodos de estiagem seguido das tempestades locais/convectivas, enxurradas e inundações. No que tange a ocorrência de movimentos de massa, não foram constatados registros de ocorrência de eventos deste gênero na área de estudo.

Entre os fatores influenciadores dos desastres ocorrentes na região, cabe destacar o fenômeno EL Niño e La Niña, no qual causam anomalias na temperatura da superfície do mar e influenciam a região Sul do Brasil com chuvas acima da média. Como pode ser observado na [Figura 25,](#page-129-0) nos anos de El Niño forte, como 1983 e 1990-1993, ocorreram eventos de enxurradas e inundações. Nos anos de El Niño moderado, também se observou estes eventos nos anos de 1994 e 2002.

Em anos de La Niña moderado, como entre 1998 e 2001, e La Niña forte, entre 2007 e 2008, observa-se eventos de enxurradas ou inundações bruscas.

Apesar de observadas estas correlações, vários outros fatores podem influenciar a ocorrência destes eventos extremos.

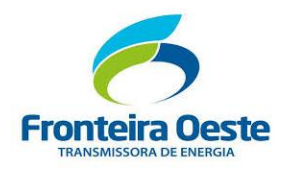

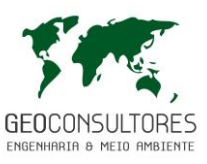

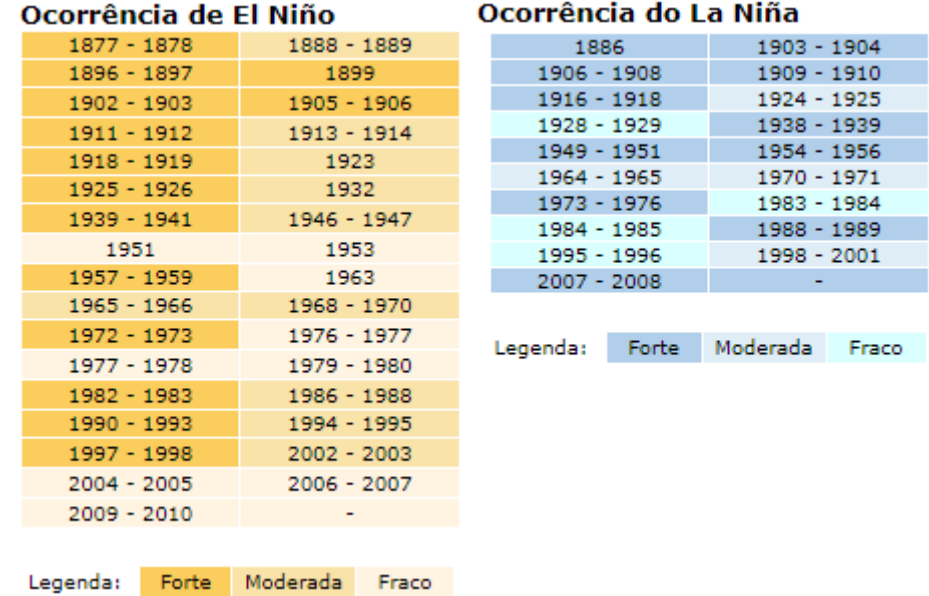

<span id="page-129-0"></span>Figura 25: Ocorrências de El Niño e La Niña e graus de intensidade. Fonte: CPTEC, 2017.

Г

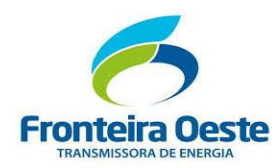

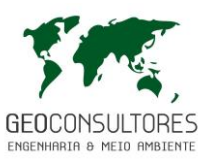

#### **7.2.2 Geologia, Geomorfologia e Geotecnia**

Neste item serão apresentadas as características geológicas, geomorfológicas e geotécnicas das áreas de influência do empreendimento, visando a elaboração de um diagnóstico e criando subsídios para a análise de viabilidade de implantação do mesmo.

As informações apresentadas basearam-se em levantamentos de campo aliado a estudos realizados principalmente pelo DNPM - Departamento Nacional de Produção Mineral (Atualmente demonimado Agência Nacional de Mineração) e pelo CPRM - Serviço Geológico do Brasil, os quais disponibilizam documentos e arquivos georreferenciados, utilizados para a elaboração dos mapas.

#### 7.2.2.1 Geologia Regional e Local

A geologia regional da área de estudo compreende a Unidade Litoestratigráfica Grupo São Bento, representado pelas rochas resultantes do Magmatismo Serra Geral, no qual correspondem às fases finais de preenchimento da Bacia do Paraná. A figura disposta a seguir ilustra a localização do empreendimento na Formação Serra Geral, nos limites do estado de Santa Catarina.

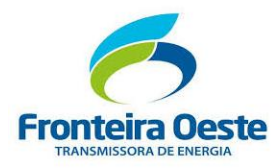

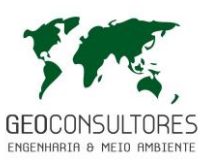

#### TERRENOS E DOMÍNIOS TECTONO-GEOLÓGICOS

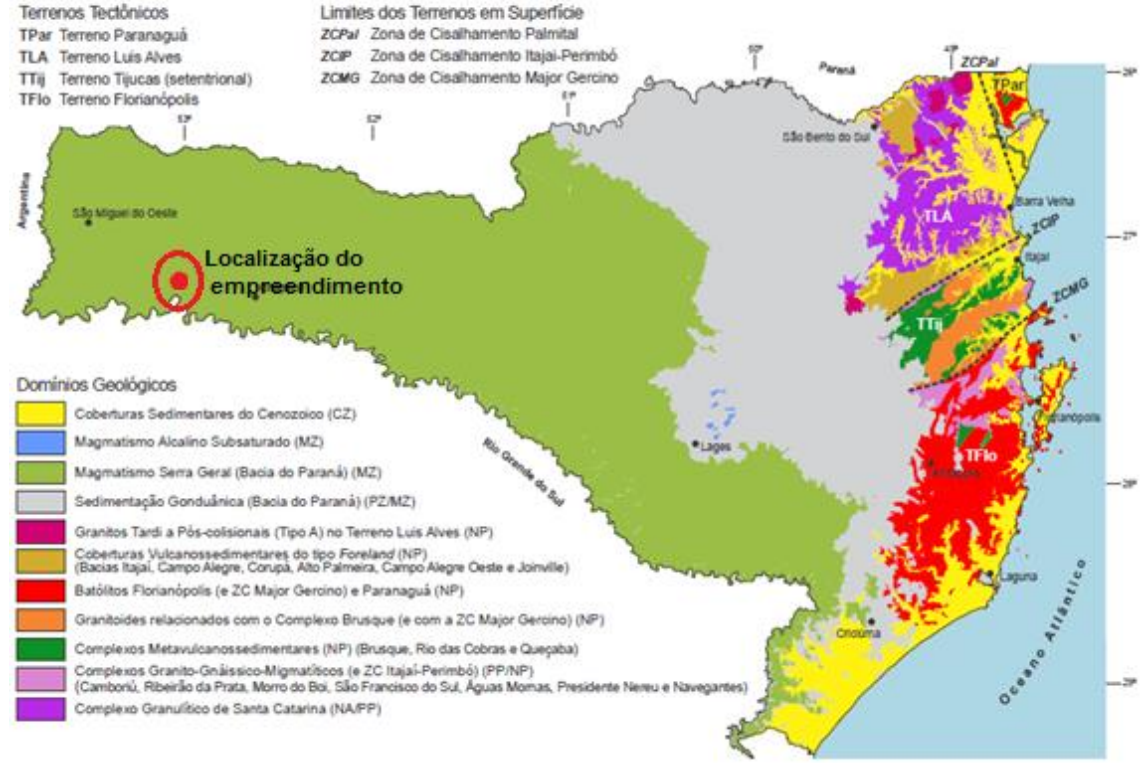

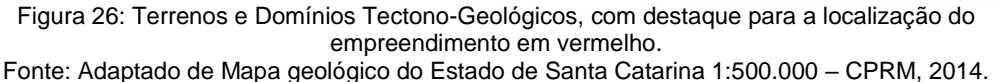

### 7.2.2.1.1 *Formação Serra Geral*

A Formação Serra Geral constitui uma unidade da Era Mesozóica - Período Cretáceo, resultado de um extravasamento intracontinental de lavas com manifestação dos estágios precoces da ruptura Gondwana e abertura do Atlântico Sul, originando um empilhamento de basalto sobre sedimentos da Bacia do Paraná, no qual abrange grande parte da região centro-sul do Brasil [\(Figura 27\)](#page-132-0). Compreende desde rochas de composição básica até rochas com elevado teor de sílica e baixos teores de ferro e magnésio. Na região da área de estudo constata-se a presença da sequência básica, constituída predominantemente por basaltos.

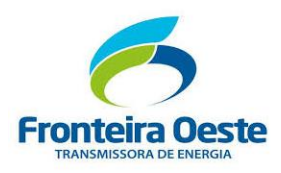

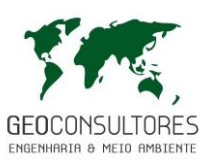

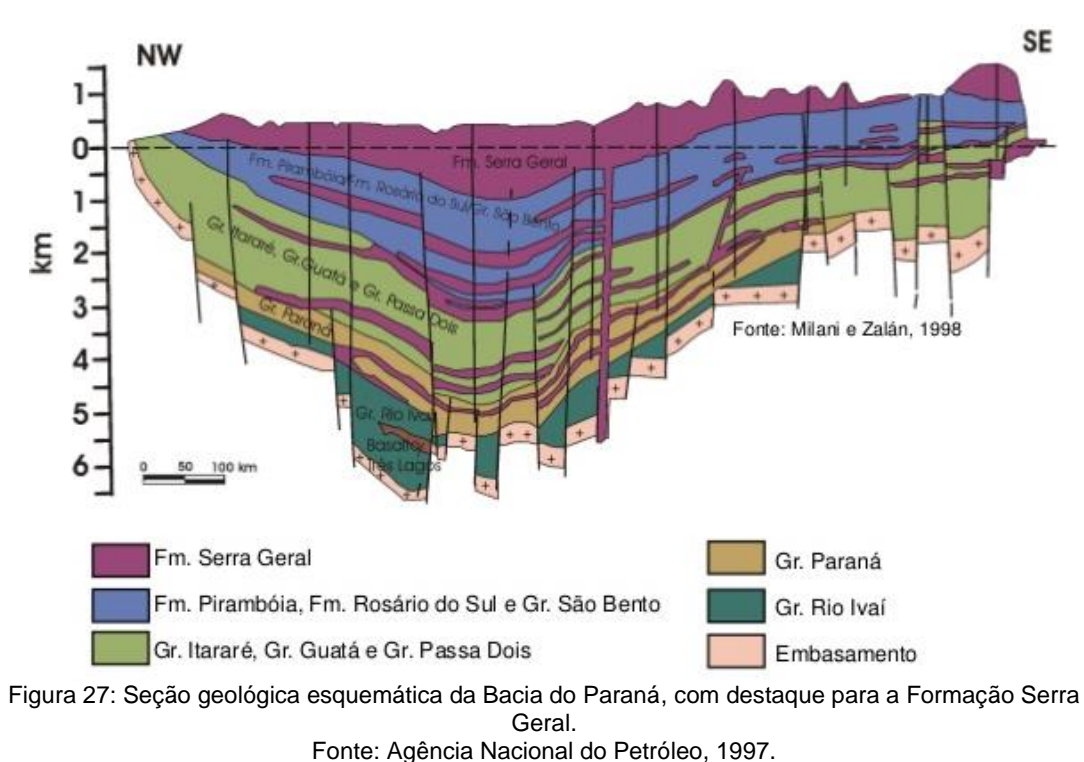

<span id="page-132-0"></span>Uma das características marcantes das efusivas basálticas é o seu modo de ocorrência, constituindo empilhamentos sucessivos de lavas em regra unidades tabulares individualmente bem definidas.

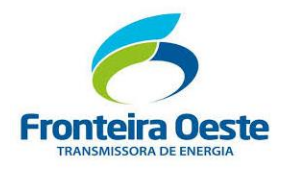

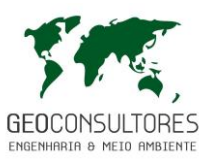

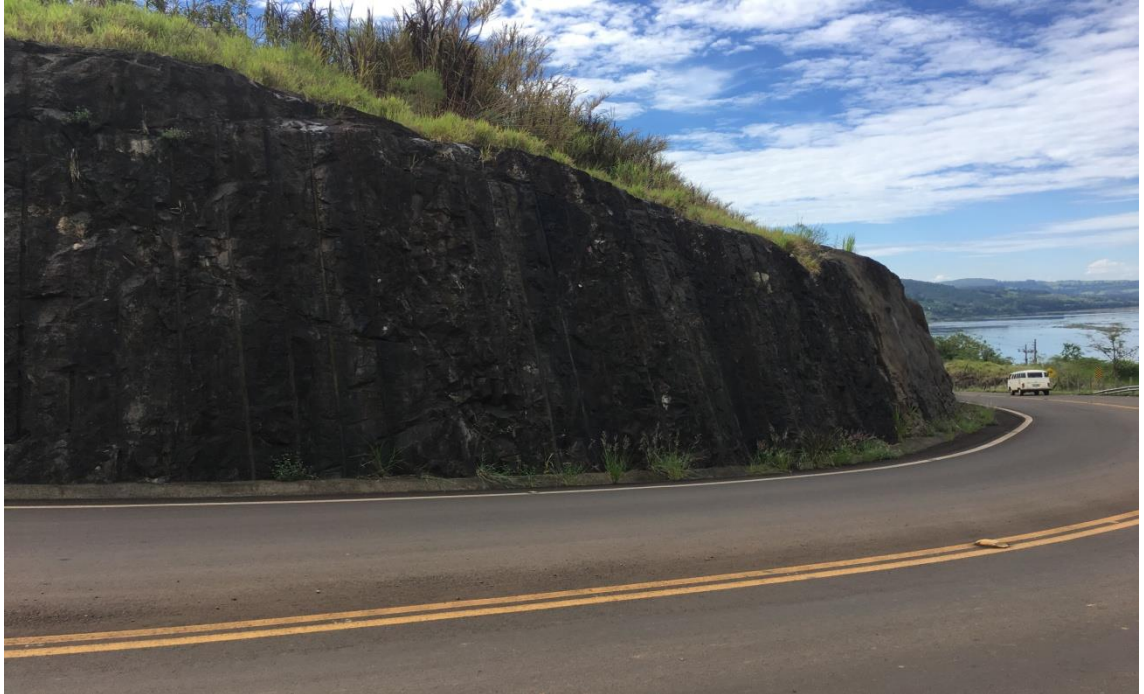

Figura 28: Afloramentos típicos de rochas vulcânicas básica a intermediária na Formação Paranapanema do Grupo Serra Geral, bem visíveis no município de Alpestre, próximo a Usina Foz de Chapecó.

As espessuras dos derrames podem chegar a 1500 m. Sob essa espessa capa são encontradas as sequências sedimentares da Bacia do Paraná. Imediatamente abaixo e em parte intercalados nos derrames, posiciona-se a Formação Botucatu, também do Grupo São Bento.

A circulação e acúmulo de água subterrânea nesta unidade são determinados pelas zonas de fraturamento e falhamentos, bem como pelas descontinuidades entre os derrames – zona vesículo-amigdaloidal.

Ainda, as variações composicionais, os dados geocronológicos, as características texturais e o arranjo entre derrames e intrusivas da bacia, possibilitaram a divisão do magmatismo Serra Geral em oito fácies distintas. Na área de estudo constata-se a presença da face relacionada ao magmatismo máfico, denominada de Formação Paranapanema.

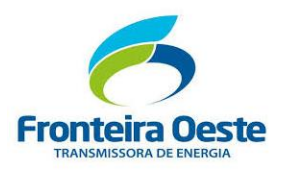

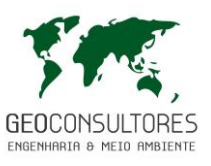

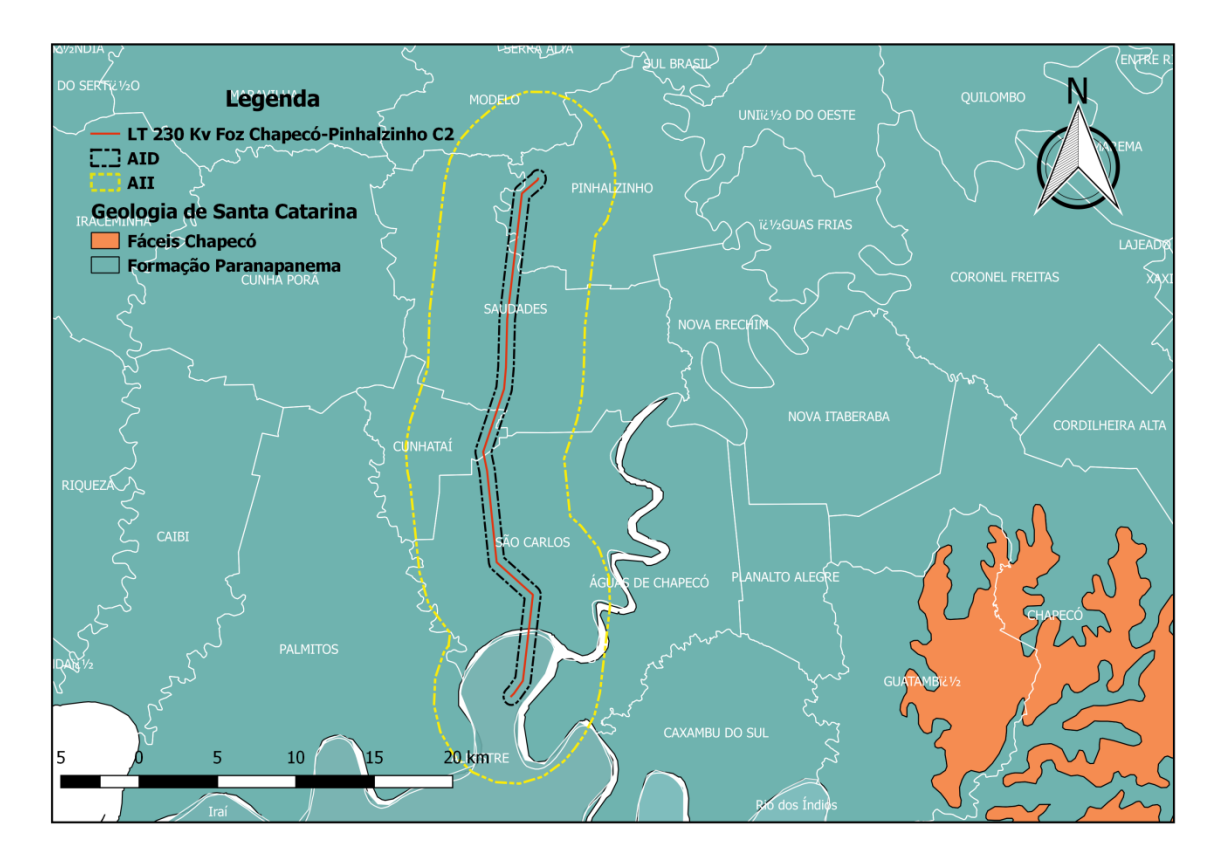

Figura 29: Formação Geológica da área do empreendimento, demonstrando que a LT está inserida na Formação Paranapanema. Fonte: Adaptado de CPRM, 2014.

Em nível de maior detalhamento, a planta apresentada na página a seguir apresenta os aspectos geológicos da Área de Influência Direta do empreendimento.

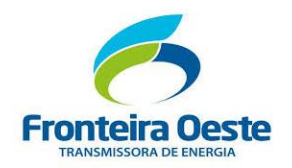

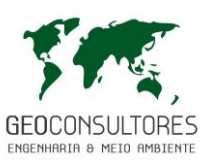

MAPA 5 - MAPA DE GEOLOGIA

г

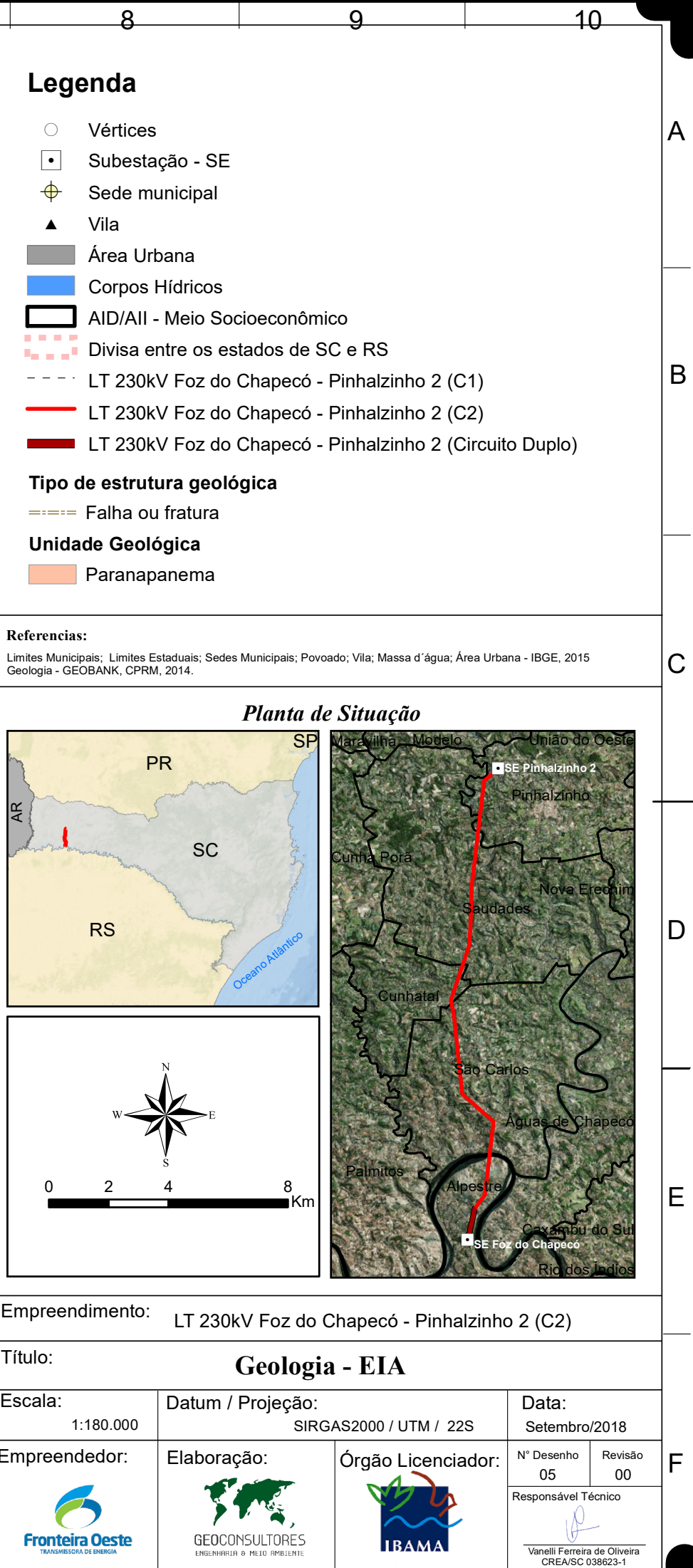

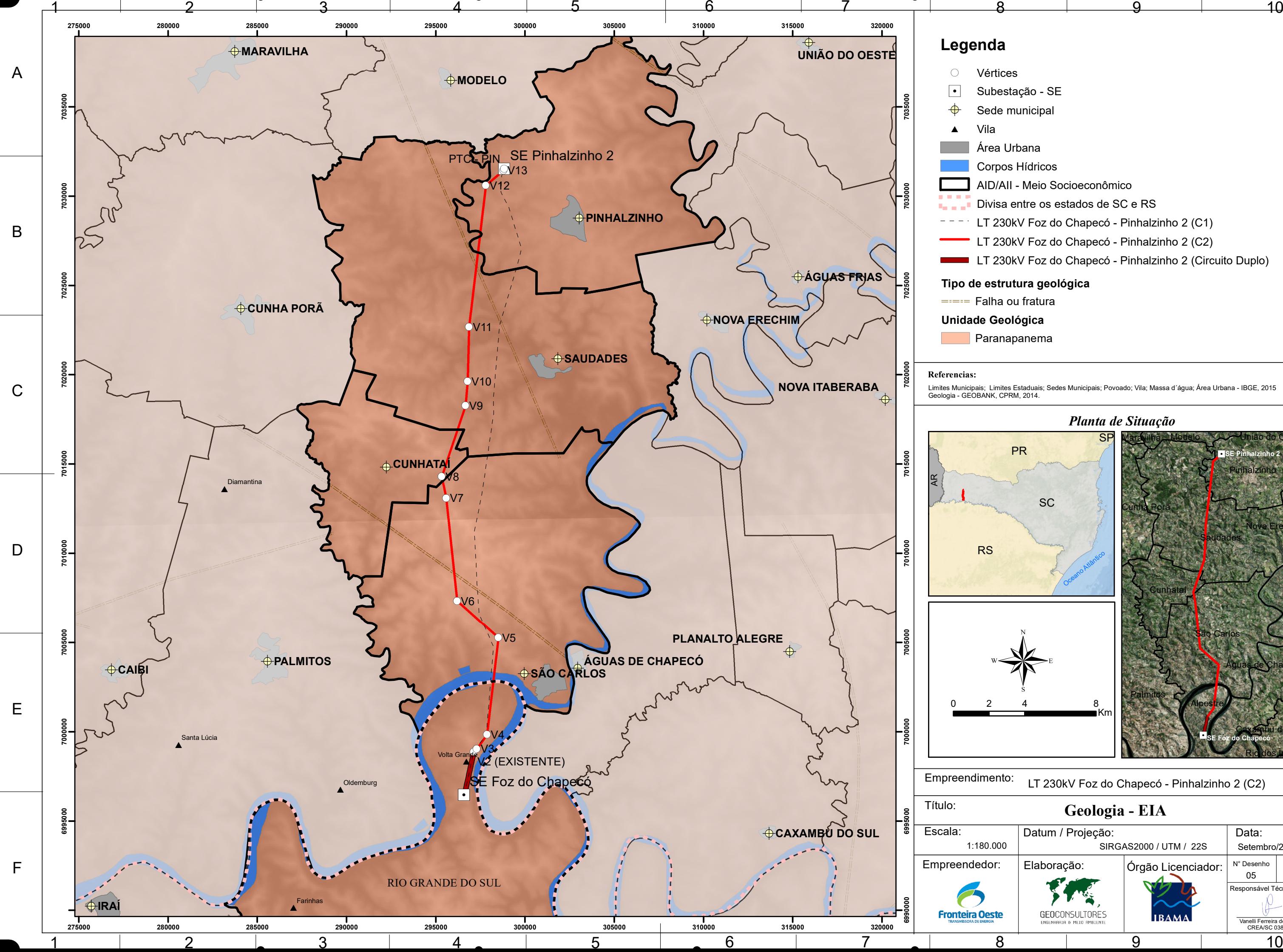

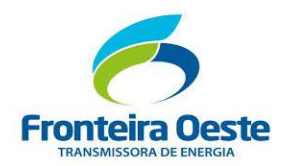

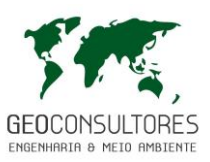

Com o início dos grandes derrames de lavas basálticas ocorridas no período de 130 a 140 m.a., tendo como ápice do fenômeno o período entre o Cretáceo Inferior e Médio, as condições de deposição da bacia mudaram radicalmente, passando o ambiente deposicional a ser semi-árido. É neste contexto geológico regional que está inserido o traçado da futura Linha de Distribuição.

A Formação Serra Geral é caracterizada por derrames basálticos, com suas feições típicas, podendo ou não apresentar rochas vulcânicas ácidas em seu topo, constituídas por basaltos, dacitos e riodacitos. Pode ocorrer também sob a forma de diques e sillis de diabásio, distribuídos em todo o Estado.

Dos 95.985 km<sup>2</sup> da área do Estado de Santa Catarina, 51,5% estão cobertos por derrames basálticos da Formação Serra Geral. Cobre todo oeste do Estado, a partir da Serra Geral, penetrando na Argentina. Exceções ocorrem apenas no Município de Vargeão, onde aflora, em uma pequena área, o arenito Botucatu e outras áreas, onde o riodacito recobre o basalto. Em Lages, as rochas subjacentes ao basalto afloram, interrompendo a continuidade da ocorrência dos derrames.

A Serra Geral, que limita a ocorrência dos derrames basálticos à leste, constitui um conjunto de elevações que se alongam segundo uma linha noroeste - sudeste, partindo de Porto União, ao norte, seguindo em direção a Bom Retiro, quando passa a se desenvolver no sentido norte - sul, ou seja, segue em direção à Praia Grande.

Em Santa Catarina, num trabalho de determinação da espessura média de cada derrame, chegou-se a uma espessura de 35 m. Pela sondagem de Presidente Epitáceo (SP), efetuada pela PETROBRÁS, concluiu-se por uma espessura média de 49 m para os derrames, em 31 derrames determinados, numa espessura total de basalto de 1.529 m (Brazilian Gondwana Problems, 1967). No entanto, a espessura dos derrames pode ser variável, podendo ir de poucos metros até 100 m ou mais. A tabela disposta a seguir apresenta as espessuras dos derrames basálticos obtidos de sondagens efetuadas na região oeste de Santa Catarina.

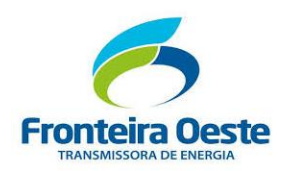

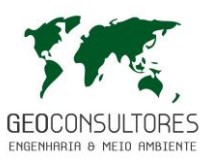

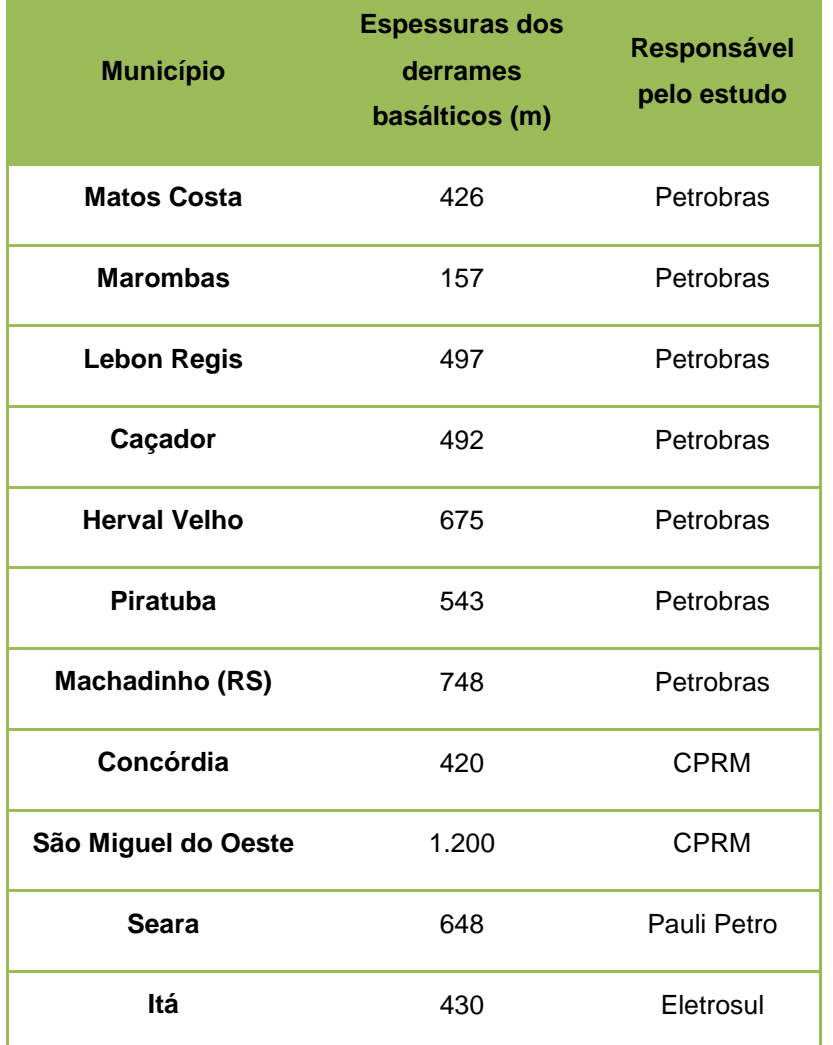

Tabela 15: Resultado de sondagens realizadas na região oeste de Santa Catarina

Uma das melhores exposições de basalto em Santa Catarina pode ser vista ao longo da estrada da Serra do Rio do Rastro. Nesta serra V. Leinz (1949) identificou nove derrames, com espessuras variando entre 50 e 110 metros. Na subida de Timbé do Sul, H. Putzer (1955) determinou um total de treze derrames, para uma espessura de 940 metros.

Os derrames basálticos assentam-se discordantemente sobre os arenitos da Formação Botucatu e também podem ocorrer intercalações de arenito eólico na base dos derrames, o que indica sua contemporaneidade, apenas no início das erupções.

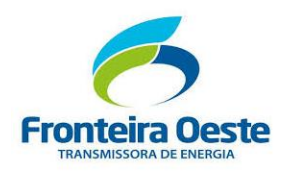

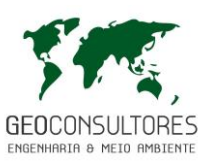

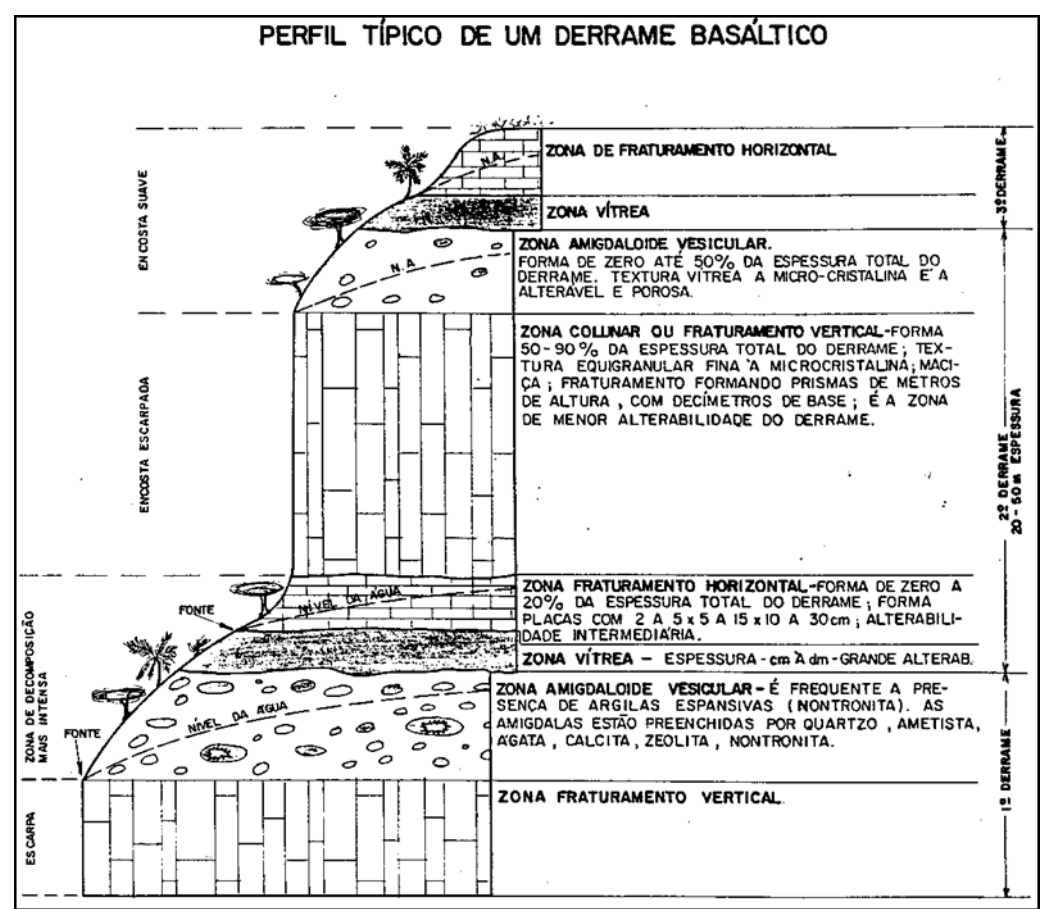

Figura 30: Exemplificação de um perfil típico de um derrame basáltico.

<span id="page-139-0"></span>Por ser o basalto uma rocha básica, sua lava apresenta grande fluidez, se espalhando por uma grande área, formando um lago de lava em fusão. Ao resfriar tende se formar uma sucessão de zonas com características estruturais e texturais distintas. V. Leinz (1949) estudando os basaltos, estabeleceu a sucessão de eventos, bem como as características de cada uma das zonas formadas, visualizadas na [Figura 30](#page-139-0) e definidas abaixo:

# **Caracterização geológica da Zona Amigdaloide-Vesicular do derrame basáltico**

Ao escoar, a lava que se encontra a temperatura de 1.100 $\textdegree$  C, sofre brusco resfriamento em sua porção superior, que está em contato com a atmosfera, consolidando uma crosta, enquanto que o restante da massa da lava continua em estado de fusão.

Os gases e o vapor de água dissolvidos na lava ficam retidos e se aglutinam sob a forma de bolhas e vão originar espaços vazios na rocha, constituindo a camada superior do derrame. Estes espaços vazios da rocha são denominados de vesículas. Quando contiverem sais dissolvidos, o

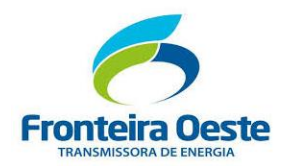

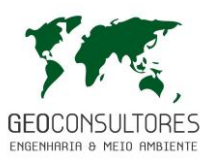

resfriamento provocará sua cristalização, formando minerais entre os quais os mais encontrados são o quartzo, ametista, ágata, calcedônea, opala, zeólita, apofilita, nontronita e calcita.

Quando as bolhas se encontram preenchidas por minerais, ganham a denominação de amígdalas. Caso estes minerais preenchem apenas parcialmente as bolhas, se incrustando em suas paredes internas, denominam-se de geodos. Devido a forma das amígdalas e ao contraste de sua coloração, o basalto amigdaloide é popularmente denominado de "olho de sapo".

A ocorrência desta zona diferenciada das rochas vulcânicas na região é bastante intensa e a espessura da zona amigdaloide é muito variável. Dependerá da velocidade de resfriamento do derrame, quantidade de vapor e gases, espessura do derrame. Comumente esta espessura varia de zero à 50% da espessura total do derrame. Devido ao rápido resfriamento, a parte superior tende apresentar textura holohialina ou vítrea, podendo passar à microcristalina na porção mais interna do derrame.

O fraturamento da zona amigdalóide é intenso, sendo o espaçamento das fraturas da ordem de centímetros à decímetros, não apresentando um padrão definido, nem regularidade em sua distribuição. Apesar de existir um grande percentual de vesículas e amígdalas, o que eleva a sua porosidade, devido ao fato de não estarem interligadas, a permeabilidade não é incrementada na mesma proporção. Mesmo assim, a zona amigdaloide tende se comportar como a mais permeável do derrame, devido em parte as vesículas, mas principalmente devido ao intenso fraturamento e o contato irregular com o derrame superior.

### **Caracterização geológica da Zona Vítrea do derrame basáltico**

Assim como a zona amigdaloide sofre um rápido resfriamento pelo contato com o ar, a zona vítrea sofre rápido resfriamento pela dissipação do calor, pelo aquecimento do solo ou rocha por sobre o qual se escoa. A quantidade de calor dissipada por esta zona é menor do que a dissipada pela zona amigdaloide e consequentemente, tem menor espessura, da ordem de centímetros à decímetros ou ainda até poucos metros (ex. 5 centímetros ou 1 metros).

O rápido resfriamento levara a formação de uma textura vítrea, ou seja, holohialina e por não aprisionar gases e não sofrer influência do fluxo da lava, sua estrutura tende a ser maciça ou isótropa. O intenso fraturamento lhe confere boa permeabilidade, mas por apresentar pequena espessura, sua transmissibilidade tende ser reduzida.

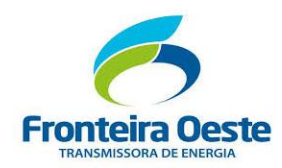

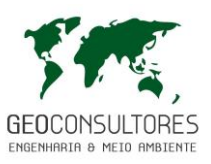

#### **Caracterização geológica da Zona Tabular ou de Fraturamento Horizontal**

Estando formadas as zonas vítrea e amigdaloide, a lava basáltica continua a fluir, mas de forma mais lenta. Dá-se então, a formação da zona tabular, cuja orientação predominante do fraturamento se dá na horizontal, provocado pela direção do fluxo da lava mais viscosa. Este fraturamento produz fragmentos em forma de placas, características que definem sua denominação. Com frequência, esta zona não ocorre e quando ocorre, sua espessura é reduzida, variando de zero à 20% da espessura total do pavimento.

Sendo sua velocidade de resfriamento intermediária entre as demais zonas, sua textura apresenta um tamanho de grão intermediário. As texturas mais comumente apresentadas pela zona tabular correspondente a microcristalina. Apesar do fraturamento ser provocado pelo fluxo da lava em resfriamento, sua estrutura aparenta ser maciça, quando a rocha se mostra inalterada, mas o plano fluidal pode ser evidenciado pela alteração da rocha.

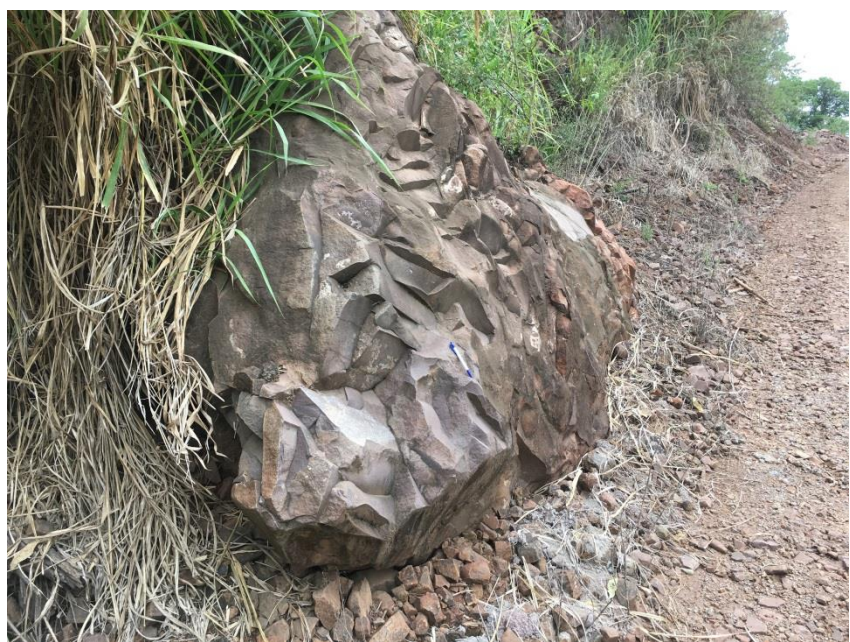

Figura 31: Afloramentode rocha vulcânica basáltica a dacítica com estrutura fluidal preservada.

Na zona tabular predomina o fraturamento horizontal, produzindo fragmentos de forma tabular ou em tabletes, com dimensões aproximadas de 10-20 centímetro, por 5-15 centímetro e 2-5 centímetro. Por ter espessura reduzida, pouco contribui para o armazenamento e fluxo da água no conjunto dos derrames.

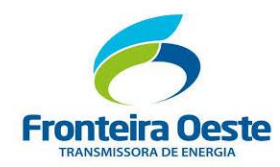

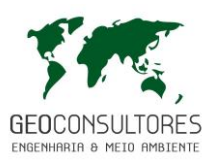

# **Caracterização geológica da Zona Colunar de um derrame basáltico**

Neste estágio da consolidação, tem-se o derrame constituído por um lago de lava ainda líquida, de quilômetros à dezenas de quilômetros de diâmetro, com suas porções superior e inferior no estado sólido, restando a porção central, ainda no estado líquido. Portanto, esta zona é a última a resfriar, sofrendo um resfriamento mais lento do que as demais zonas.

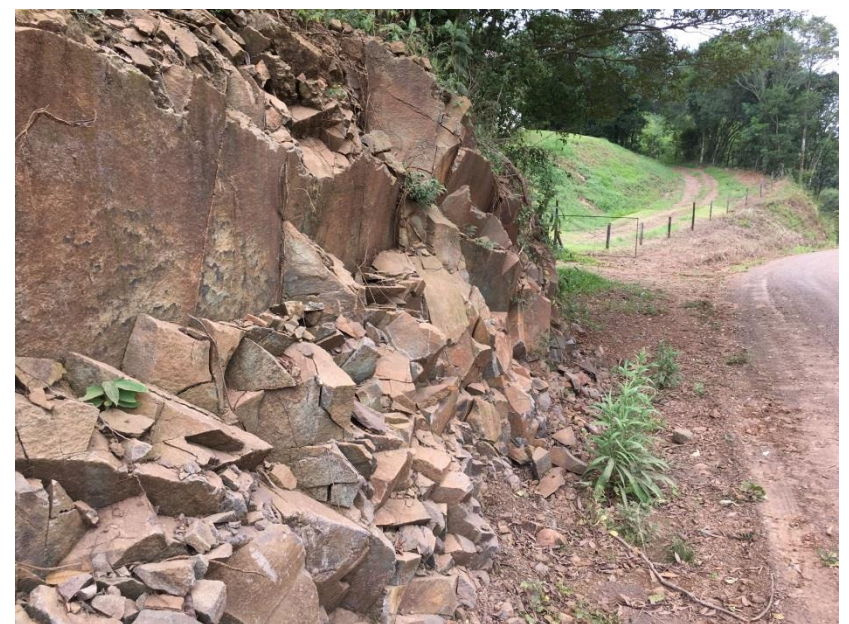

Figura 32: Exemplo de faturamento vertical na posição no derrame vulcânico próximo da área de influência deste empreendimento.

Aos 800-900º C, a lava já estaria totalmente solidificada e sofreria intensa contração até atingir a temperatura de cerca 50º C, que seria uma temperatura ambiente, naquele momento. Como não há possibilidade de contrair como um corpo homogêneo e por estarem as zonas amigdaloide e vítrea no estado sólido, a rocha basáltica da zona colunar se fraturará intensamente no sentido perpendicular à maior dimensão, portanto no sentido vertical, resultando fragmentos com forma de colunas, de onde advém seu nome de zona colunar ou de fraturamento vertical.

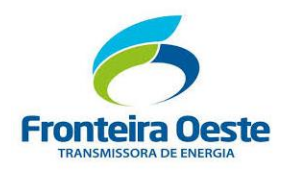

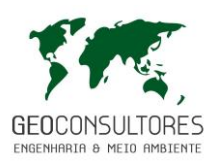

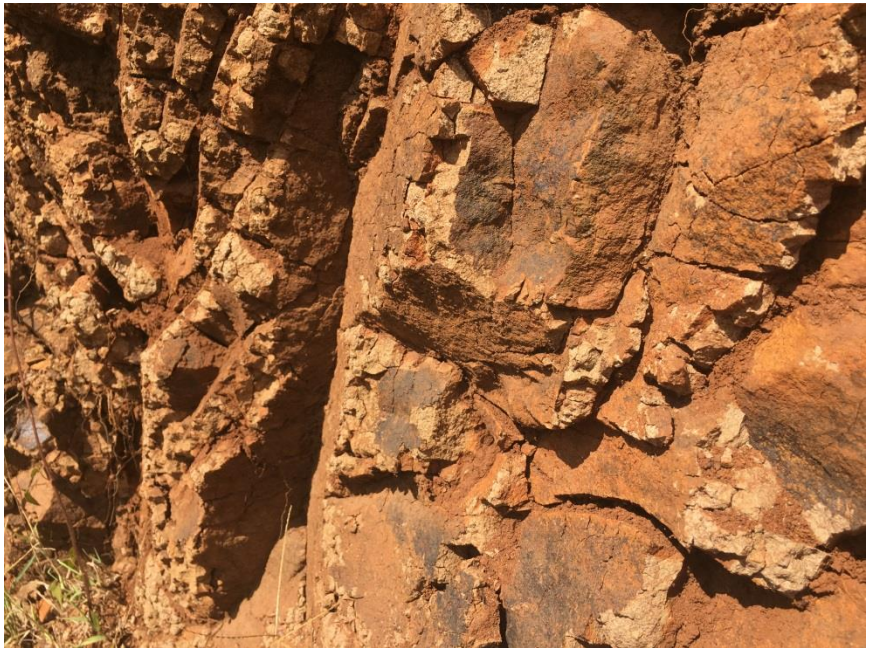

Figura 33: Afloramento rochoso com feições próximo do centro do derrame, em zona de faturamento vertical, próximo da área de influência deste empreendimento

Esta origem influenciou em muitas das características físicas desta zona, como a espessura, que é a zona mais espessa do derrame, constituindo de 50 a 90% da espessura total do derrame. Por ser a última a resfriar, é a zona de maior grau de cristalização do derrame. Quanto mais espesso o derrame, maior a quantidade de calor a dissipar, mais lento será o resfriamento e maior será o grau de cristalização. Deste modo, sua textura pode variar entre equigranular fina a microcristalina, podendo ser holohialina para derrames de pequena espessura. Sua estrutura é maciça por não apresentar amígdalas, vesículas ou planos fluidais.

O fraturamento no sentido vertical gera prismas que tendem a forma hexagonal, devido a contração, verificada quando uma rocha homogênea resfria uniformemente. As dimensões da base destes prismas são da ordem de centímetros a decímetros (5 a 60 centímetros) e de altura de decímetros a metros (0,3 a 3 m). Por estarem estes prismas justapostos, com pequena abertura nos planos de fratura, a zona colunar tende apresentar menor permeabilidade, quando comparada com as demais zonas do derrame.

Quando exposta na superfície, tende formar um relevo plano, limitado por encostas escarpadas. Sendo o derrame um "lago" de lava, os contatos entre as diferentes zonas será comandado pela dissipação do calor, resultando uma superfície aproximadamente plana, próxima da horizontal. Alterando-se a zona amigdaloide, o basalto colunar resistirá, formando um relevo plano. Por ser constituído por prismas justapostos, colocados verticalmente, as encostas tendem se mostrar escarpadas pela queda de prismas inteiros.
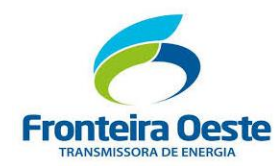

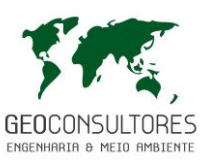

## **Caracterização geológica dos Derrames Riodacíticos**

No final das erupções que formaram os derrames basálticos, o magma foi se tornando mais ácido, com teores de sílica superiores a 52%, chegando a mais de 66%. Formaram rochas que vão desde andesitos, traquitos, dacitos à riolitos, cujo conjunto é denominado de riodacito.

Estas rochas foram pela primeira vez identificadas, claramente, por A. Roisemberg (1977) no Rio Grande do Sul, tendo sido posteriormente identificadas em Santa Catarina. São rochas de coloração clara, cinza médio à clara, com textura microcristalina à pórfira e mostram uma estrutura fluidal, que provoca um intenso fraturamento no sentido horizontal e peso específico variável entre 2,5 a 2,7 g/cm<sup>3</sup>. O relevo formado é predominantemente ondulado suave, limitado, frequentemente, por escarpas.

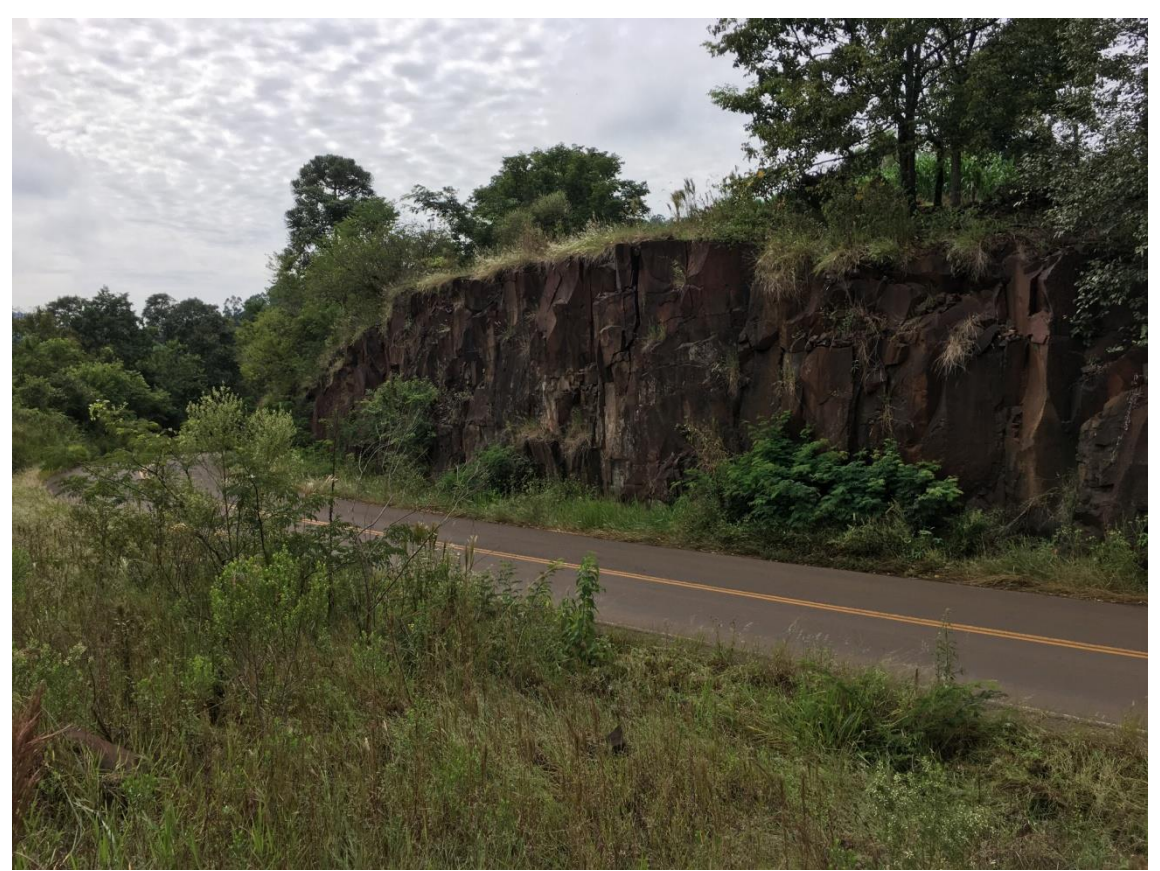

Figura 34: Afloramentos de rochas riodacíticas em topo de derrame nu município de Saudades.

Por ser um dos últimos eventos vulcânicos da Formação Serra Geral, os derrames riodacíticos ocorrem no topo dos derrames basálticos, em maiores altitudes, podendo ou não voltar a serem recobertos pelos derrames basálticos.

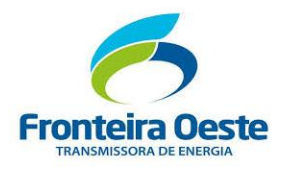

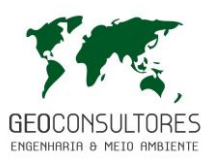

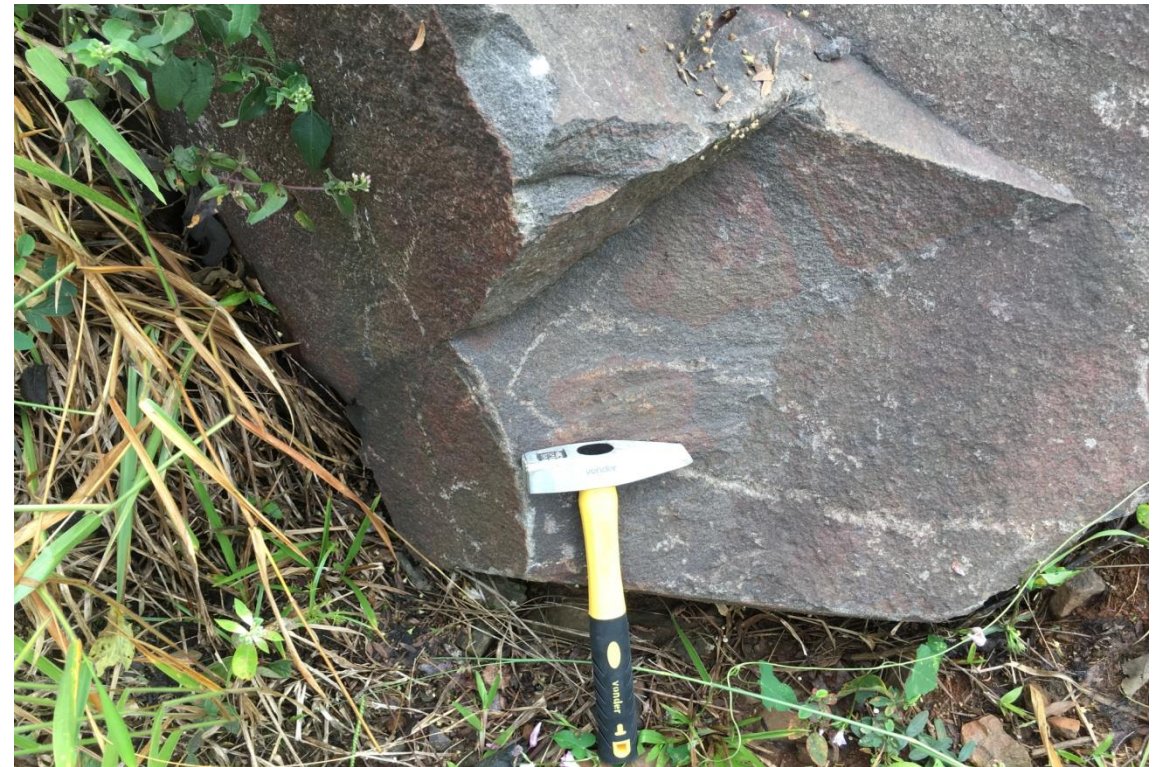

Figura 35: Detalhe da fotografia anterior com características da rocha riodacítica mais sã.

# 7.2.2.2 Geomorfologia

Baseando-se nos trabalhos realizados pelo RADAMBRASIL (hoje incorporado à Fundação IBGE) e que constituem a base do levantamento geomorfológico do estado, é possível subdividir a estrutura geomorfológica em três táxons, de acordo com a ordem decrescente de grandeza: os domínios morfoestruturais, no qual organiza os fatos geomorfológicos segundo o arcabouço geológico, marcado pela natureza das rochas e pela tectônica que atua sobre elas; as regiões geomorfológicas, caracterizadas por uma divisão regionalmente reconhecida e ligadas a fatores climáticos atuais ou passados e/ou a fatores litológicos (EMBRAPA, 2014); e as unidades geomorfológicas, definidas como um arranjo de formas altimétricas e fisionomicamente semelhantes em seus diversos tipos de modelados.

Devido a suas características geológicas, os municípios abrangidos pelo empreendimento encontram-se inseridos no domínio de Bacias e Coberturas Sedimentares Fanerozóicas, correspondente a região dos Planaltos subtropicais das Araucárias. Quanto a unidade geomorfológica, a área de estudo insere-se localmente no Planalto Dissecado Rio Iguaçu /Rio Uruguai.

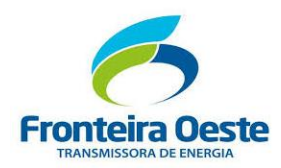

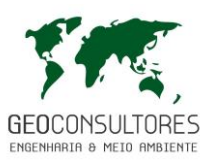

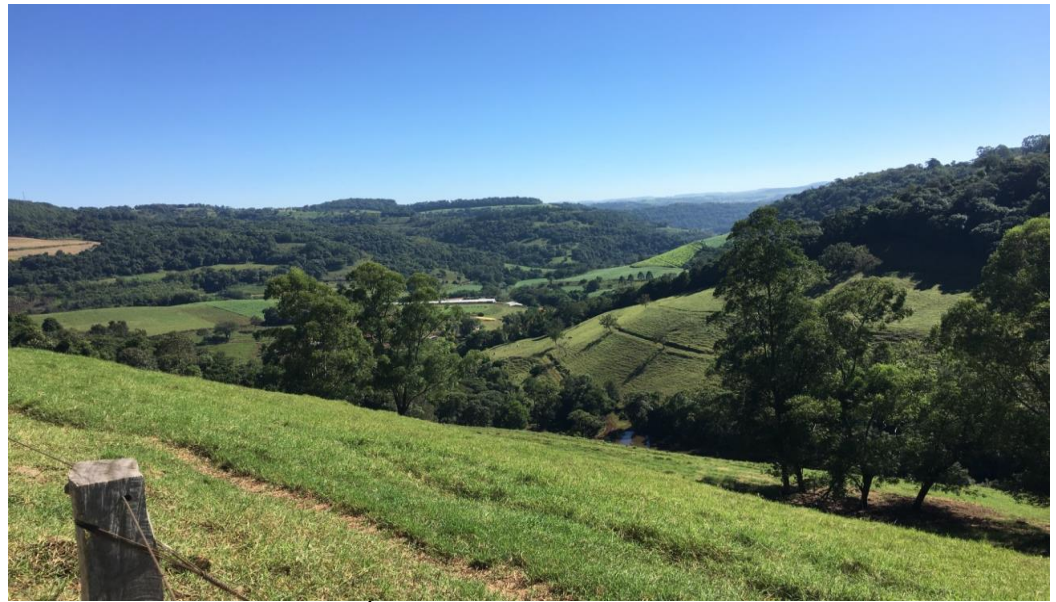

Figura 36: Tipico relevo da Área de Influencia deste empreendimento (Saudades/SC).

Esta unidade geomorfológica apresenta-se disseminada em áreas descontínuas e caracterizada por um relevo muito dissecado, com vales profundos e encostas em patamares, com cotas altimétricas que chegam a 626 metros na parte central da LT, próximo a divisa dos municípios São Carlos e Cunhataí e decaem até cerca de 217 metros no Rio Uruguai. Os principais solos identificados na área desta unidade pertencem às classes Terra Bruna/Roxa Estruturada, Cambissolo, Terra Roxa Estruturada e Solos Litólicos.

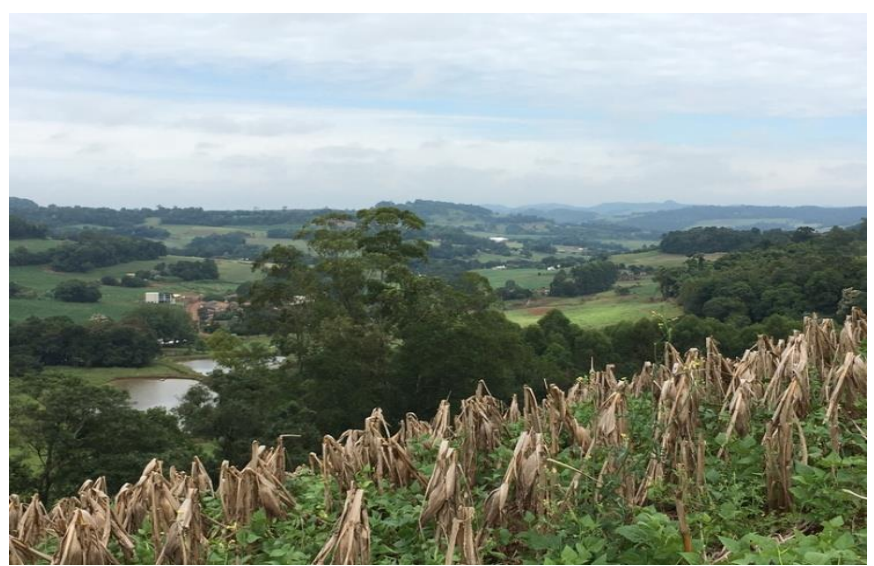

Figura 37: Perfil típico da geomorfologia no extremo oeste catarinense. Vista da Rodovia SC-469, noroeste do municipiod e Cunhataí.

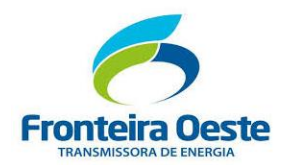

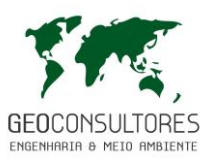

A geomorfologia dos derrames basálticos é um processo que envolve o conjunto formado pelas zonas tabular, vítrea, de um derrame superior e amigdaloide do inferior, demonstrando uma alterabilidade maior do que a zona colunar e produzindo solos argilosos. Como os solos argilosos tendem a produzir relevo ondulado suave, este relevo se manifestará na encosta como uma suavização.

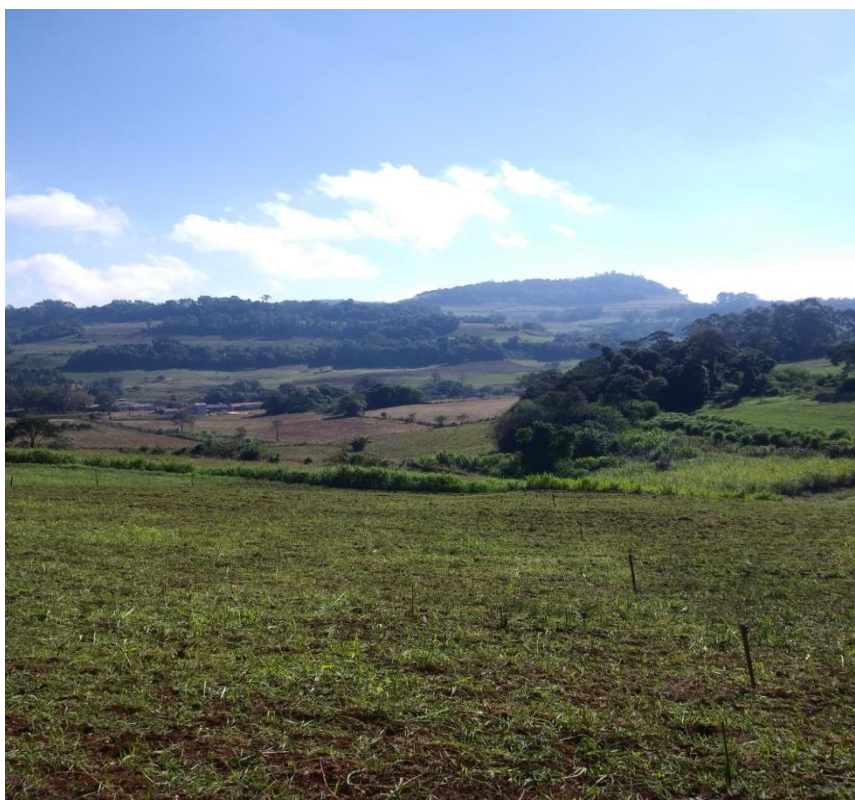

Figura 38: Típico relevo residual ruiniforme a ondulado no município de São Carlos.

Já a zona colunar, por ser constituída por prismas alongados de basalto, dispostos na vertical, tendera a gerar uma superfície escarpada na encosta. Desta forma, a encosta do vale que demonstra uma sucessão de derrames, apresenta-se com a forma em degraus, tendo escarpa, onde ocorre a zona colunar e suavização, pode ocorrer o conjunto zona tabular, vítrea e amidgaloide.

Outra característica também identificada por V. Leinz (1949) para os derrames basálticos, é o aparecimento de fontes, surgências de água na encosta do vale, nas faixas compreendidas pelas zonas tabular, vítrea e amigdaloide. Isto se deve a maior permeabilidade destas zonas em comparação com a zona colunar. Deste modo, há um fluxo horizontal da água, que é secionado pela encosta.

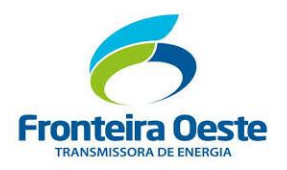

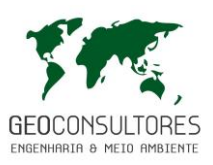

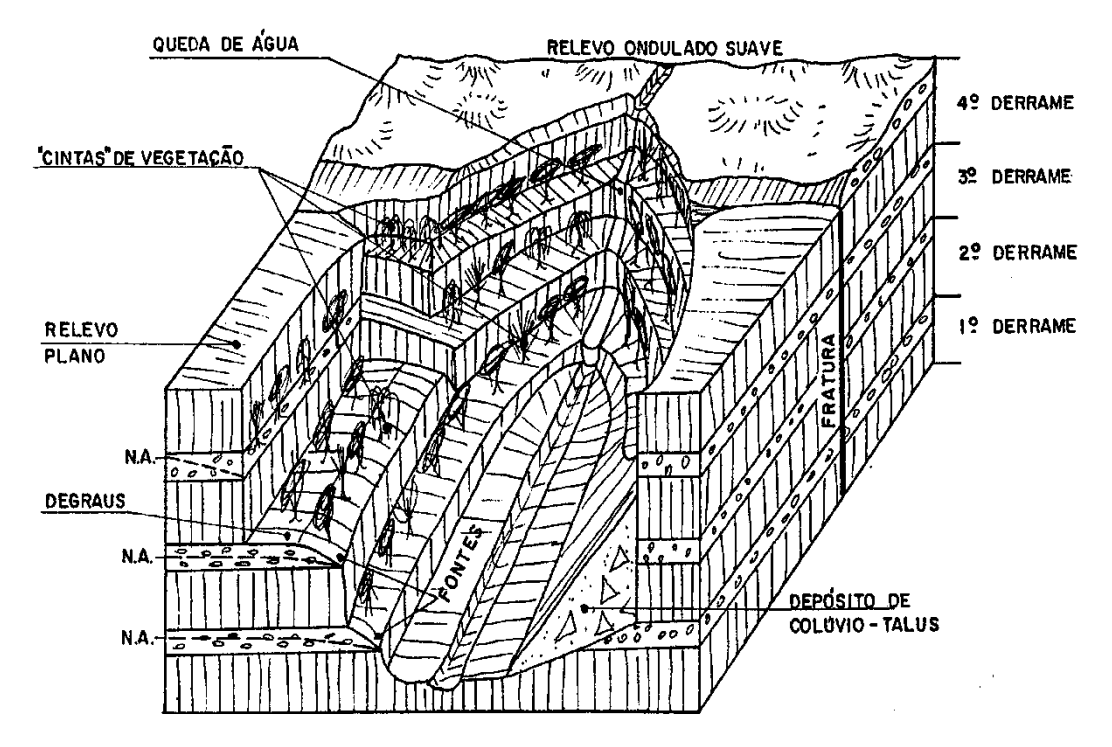

Figura 39: Croqui com a Morfologia dos derrames basálticos típicos no sul do Brasil.

A presença da água, em solo argiloso gerado pela alteração das zonas tabular, vítrea e amigdaloide, favorece o crescimento da vegetação, originando "cintas de vegetação" ao longo da encosta do vale, aproximadamente em uma mesma cota, bem típica na região.

Estas "cintas de vegetação" tornam-se importantes na identificação da posição das zonas dos derrames basálticos e do número de derrames, pois podem ser utilizadas como critério de identificação, quando os degraus não são pronunciados na encosta.

Outra possibilidade de identificação do número de derrames basálticos, consiste na observação direta por encaminhamento de campo, ao longo de uma estrada, através de sondagem, com a identificação da sucessão das zonas.

Além de alterarem o comportamento hidrogeológico, os falhamentos podem alterar também as características geomorfológicas da drenagem, pois podem fazer com que a drenagem passe a escoar ao longo de direções comandadas pela estrutura da rocha, caracterizando uma drenagem encaixada, que pode apresentar diferentes padrões.

A área de estudo apresenta diferentes padrões de relevos, constituídos principalmente por relevos ondulados a fortemente entalhados e montanhosos [\(Figura 402](#page-149-0)0).

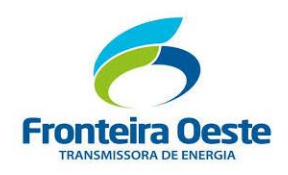

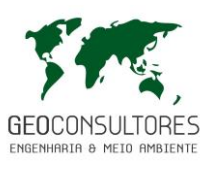

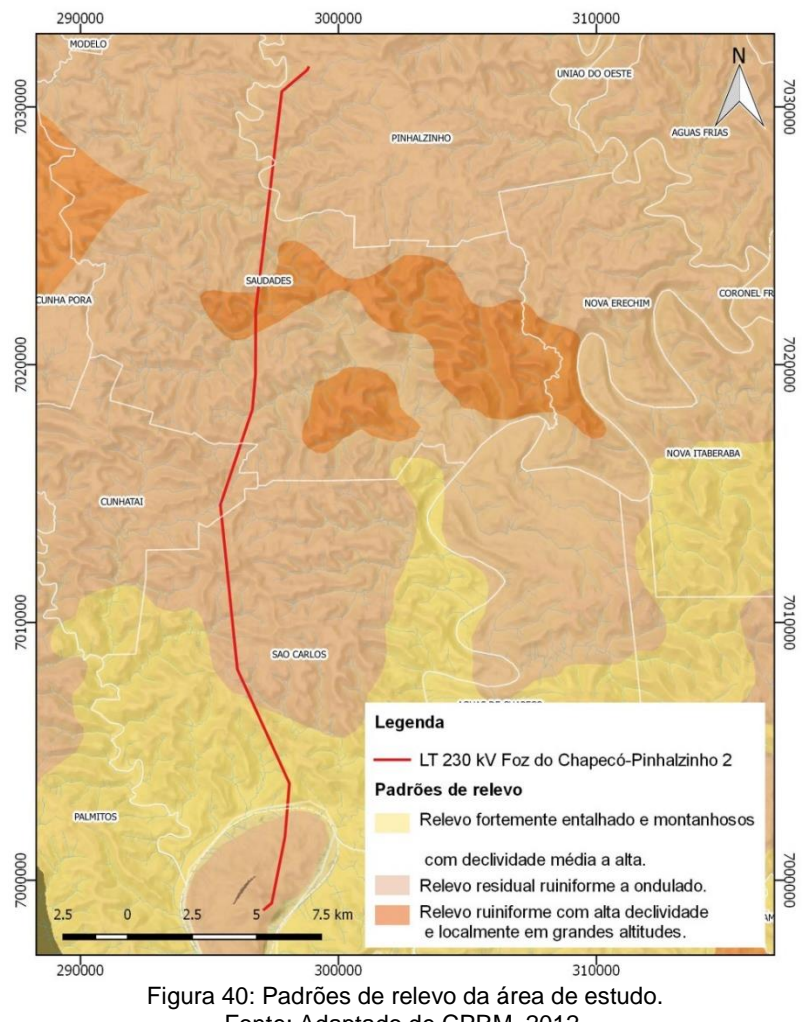

Fonte: Adaptado de CPRM, 2012.

<span id="page-149-0"></span>A figura a seguir apresenta o perfil de elevação ao longo da área de implantação da linha de transmissão.

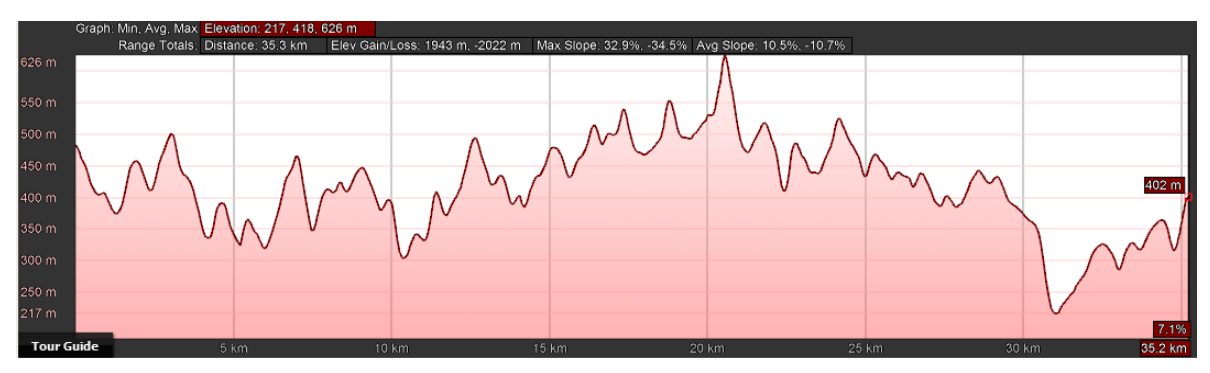

Figura 41: Perfil de elevação ao longo da área de implantação da linha de transmissão (Sentido N-S). Fonte: Google Earth, 2018.

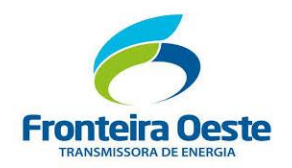

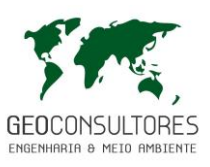

MAPA 6 - MAPA DE HIPSOMETRIA

Г

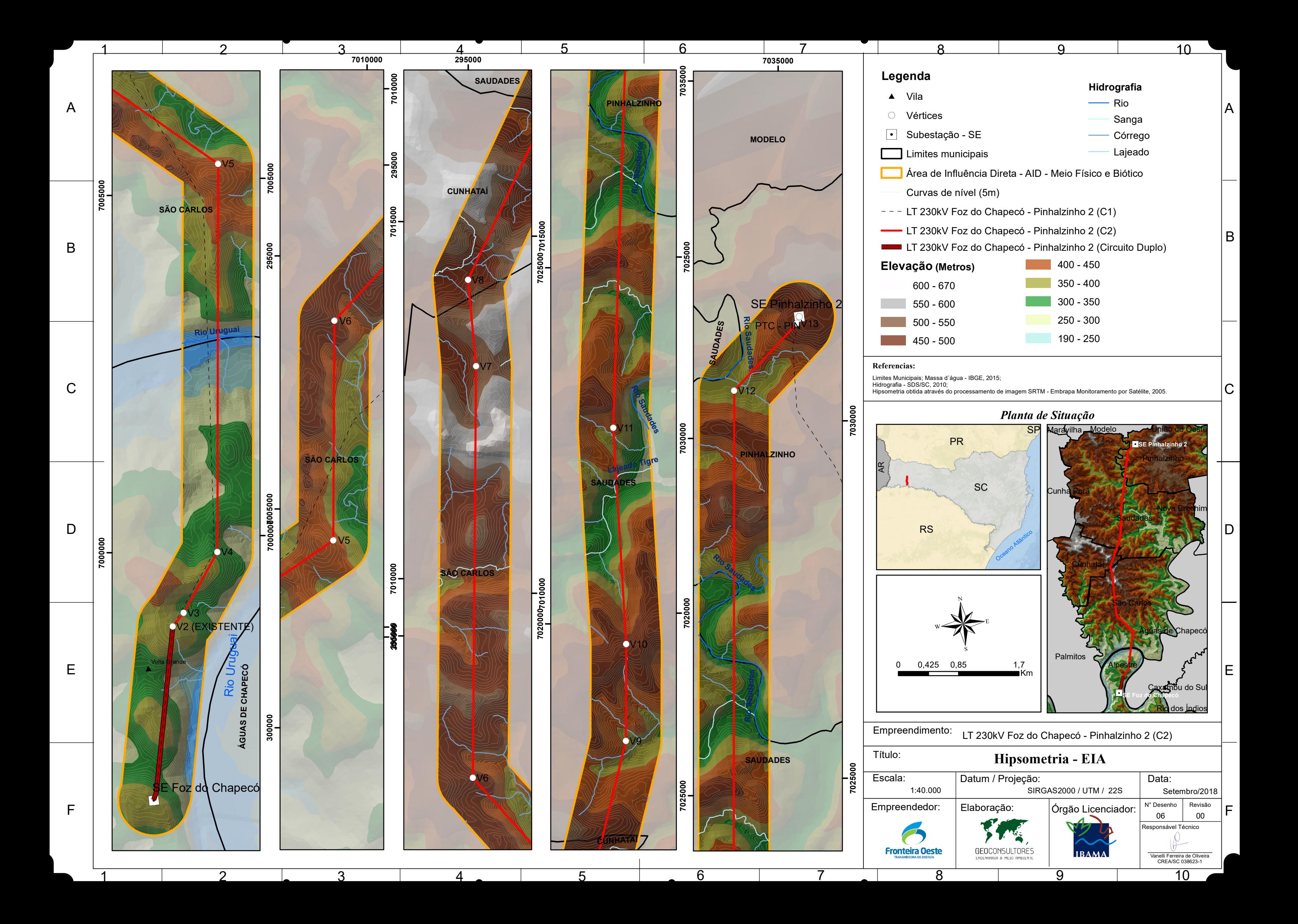

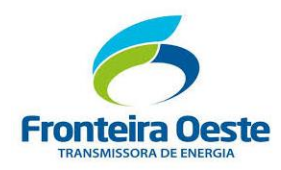

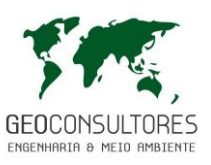

7.2.2.3 Aspectos Geotécnicos

O estudo do ambiente fisiográfico e geológico pode representar uma otimização não apenas do traçado da linha de transmissão, mas também do programa das investigações geotécnicas e do projeto das fundações em si. Com base na conformação da superfície e das bacias hidrográficas da região, nas características do embasamento geológico e da cobertura dos solos nos trechos de interesse, pode-se inferir a caracterização geral da geotecnia, avaliando assim a potencialidade de eventos excepcionais que possam causar danos as estruturas do empreendimento.

Como apresentado anteriormente, a área de estudo compreende terrenos formados por rochas basálticas, com predomínio de relevo mais movimentados. Estas rochas apresentam alta resistência ao corte e à penetração e boa capacidade de suporte para obras de grande porte. Já os solos residuais, em geral, não oferecem problemas com relação a fundações, comportandose como pré-adensado.

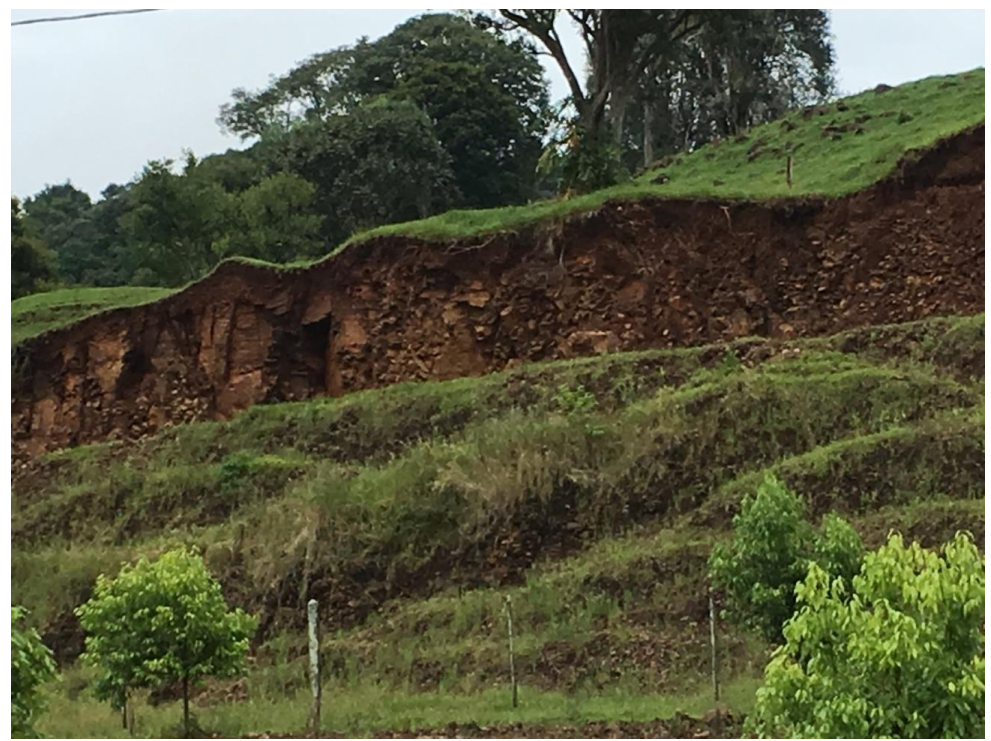

Figura 42: Perfil típico de solo litólico no município de Saudades. Geralmente rasos e pedregosos.

Nos relevos mais dissecados, identificados principalmente em alguns trechos inseridos nos municípios de São Carlos e Saudades, podem ocorrer problemas de escavabilidade devido à existência de depósitos de encostas de composição bastante heterogênea, incluindo fragmentos de rocha, e pela existência de solos rasos, pouco desenvolvidos. Nessas áreas, onde as

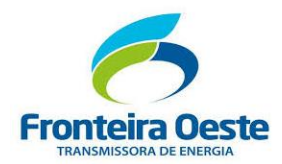

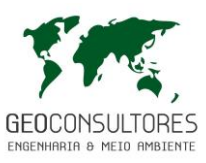

declividades podem ser muito elevadas, é alta a susceptibilidade à ocorrência de movimentos de massa, como escorregamentos, quedas de blocos e corridas de massa.

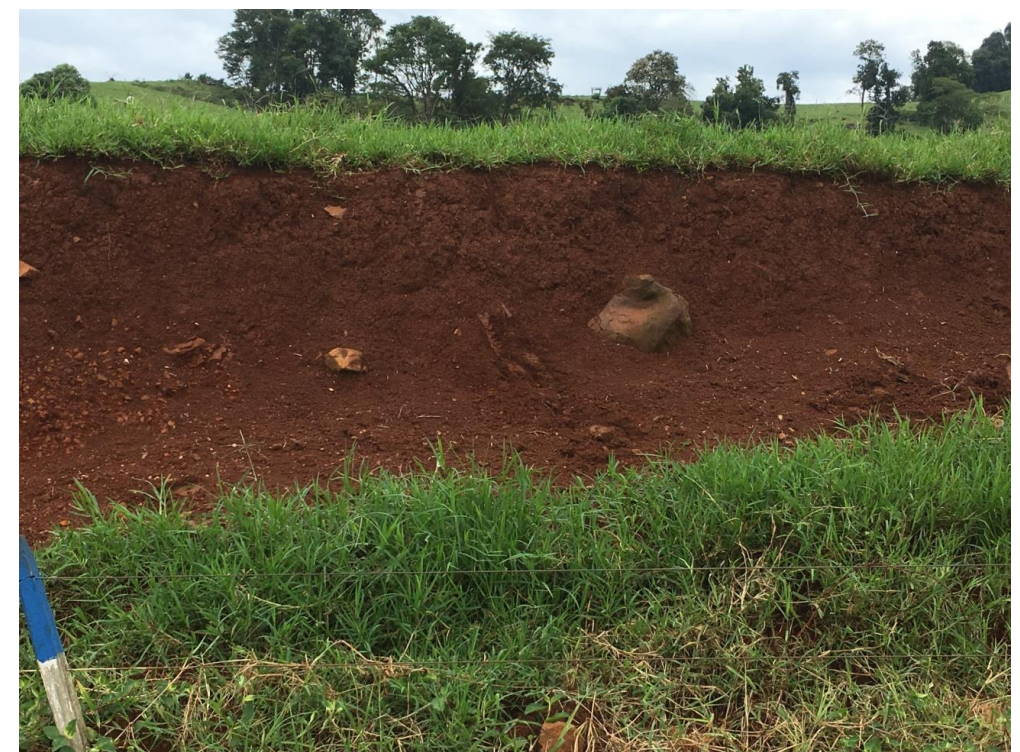

Figura 43: Perfil de solos argilosos na superfície e litólicos na base do perfil.Município de São Carlos.

Como pode ser verificado no Mapa de Declividade, apresentado a seguir, grande parte da linha de distribuição encontra-se sobre áreas planas a onduladas, com declividade inferior a 30%. Nas áreas onde a declividade varia entre 15 e 30% deverá ser observada a necessidade de dispositivos para melhor segurança dos cortes e aterros.

Logo, as condições geotécnicas e topográficas da área para a implantação do empreendimento se encontram em condições razoáveis sobre o ponto de vista geotécnico. Contudo, estes riscos se concentram nos locais de implantação das torres, já que os demais componentes do empreendimento não afetaram diretamente a estabilidade dos solos. Logo, deverão ser adotadas as devidas medidas preventivas e de controle nas áreas diretamente afetadas pela implantação das torres da LT.

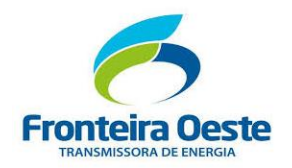

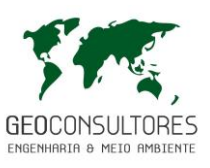

MAPA 7 - MAPA DE DECLIVIDADE

Г

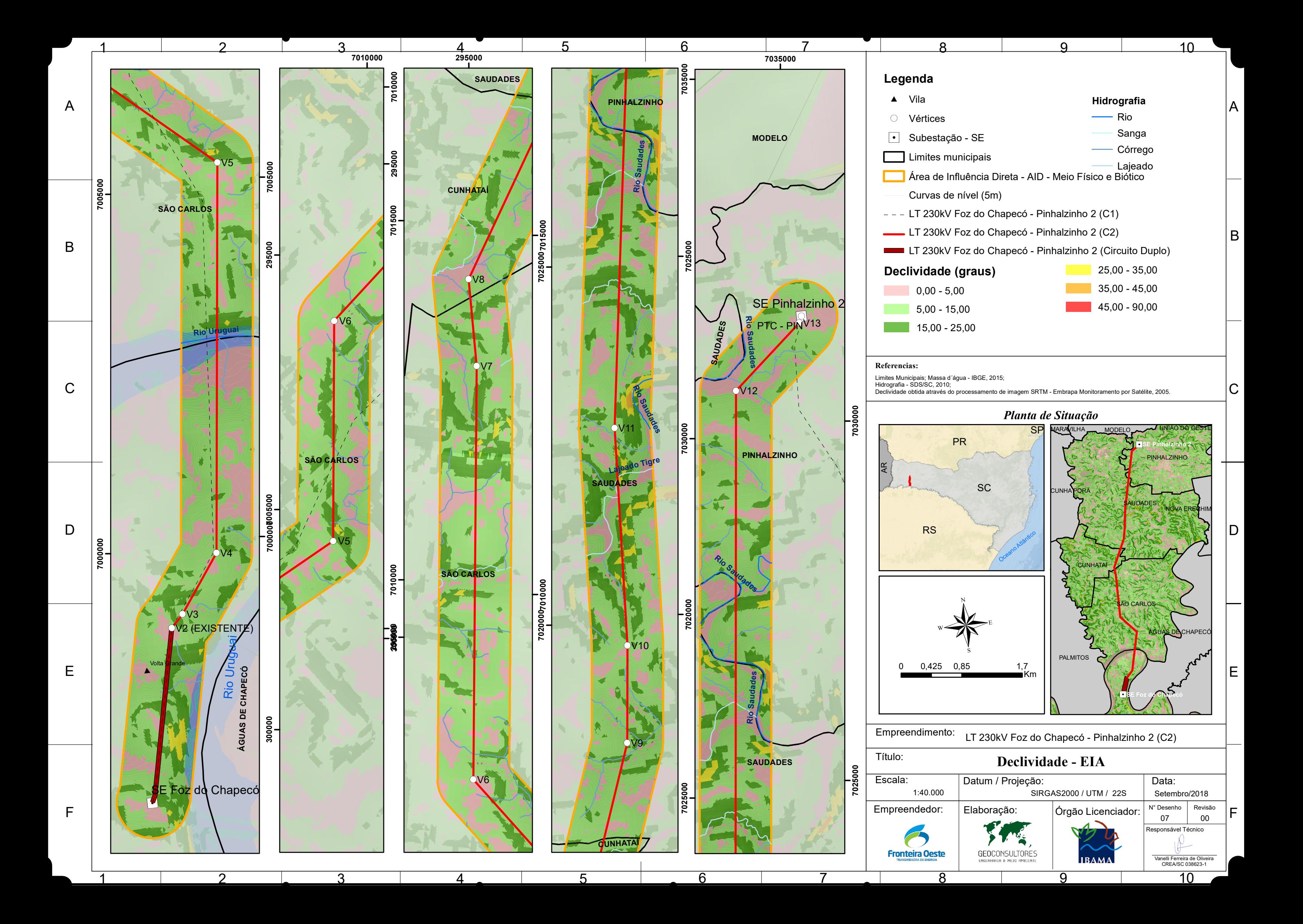

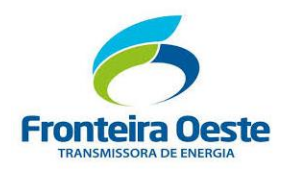

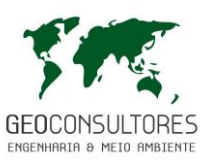

### **7.2.3 Recursos Minerais**

A Constituição Federal, de 05/10/1988, estabelece no Artigo 22, inciso XII, que compete privativamente à União legislar sobre jazidas, minas, outros recursos minerais e metalurgia.

O Artigo 23, inciso XI, afirma que "é competência comum da União, dos Estados e municípios: registrar, acompanhar e fiscalizar concessões de direitos de pesquisa e exploração de recursos hídricos e minerais e seus territórios".

No DNPM (Atual ANM), em consulta realizada no dia 20 de março de 2018, foram encontrados 04 (quatro) processos cadastrados inseridos na área de influência direta do empreendimento, sendo três localizados integralmente no município de Pinhalzinho e um situado entre os municípios de Saudades e Pinhalzinho.

Destes registros, predomina a concessão de basalto, com três processos, e a argila, com um processo, estando diretamente associadas as características geológicas da região.

Na tabela abaixo são apresentados os processos minerários identificados junto ao Departamento Nacional de Produção Mineral – DNPM, em situação ativa na área de influência direta da linha de transmissão.

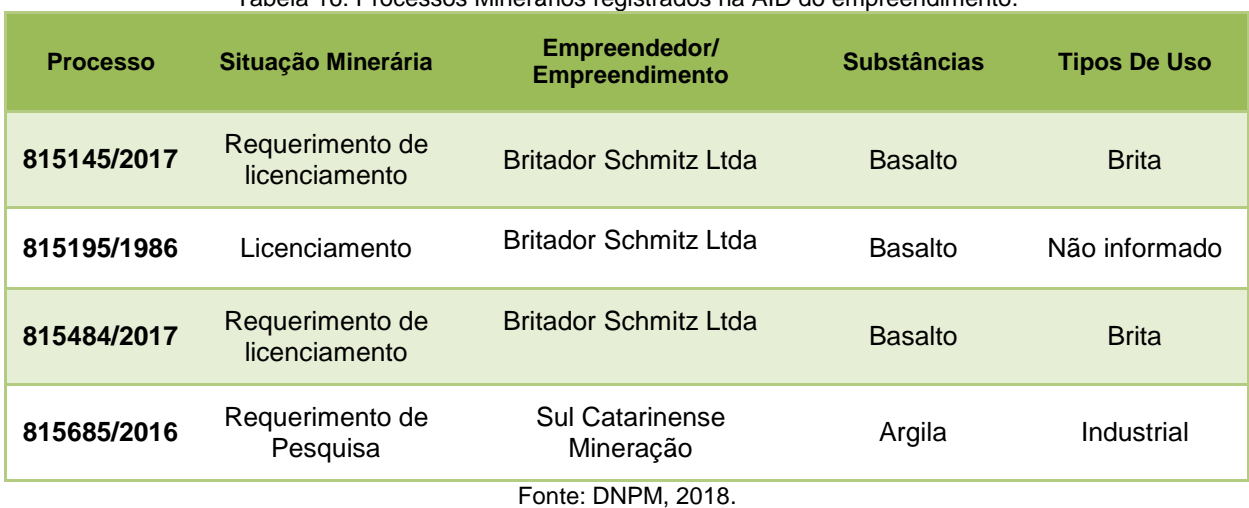

Tabela 16: Processos Minerários registrados na AID do empreendimento.

No mapa a seguir é apresentada a localização do empreendimento frente aos processos minerários ocorrentes.

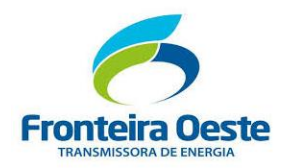

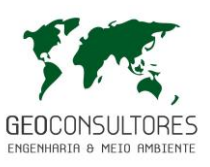

MAPA 8 - RECURSOS MINERAIS

Г

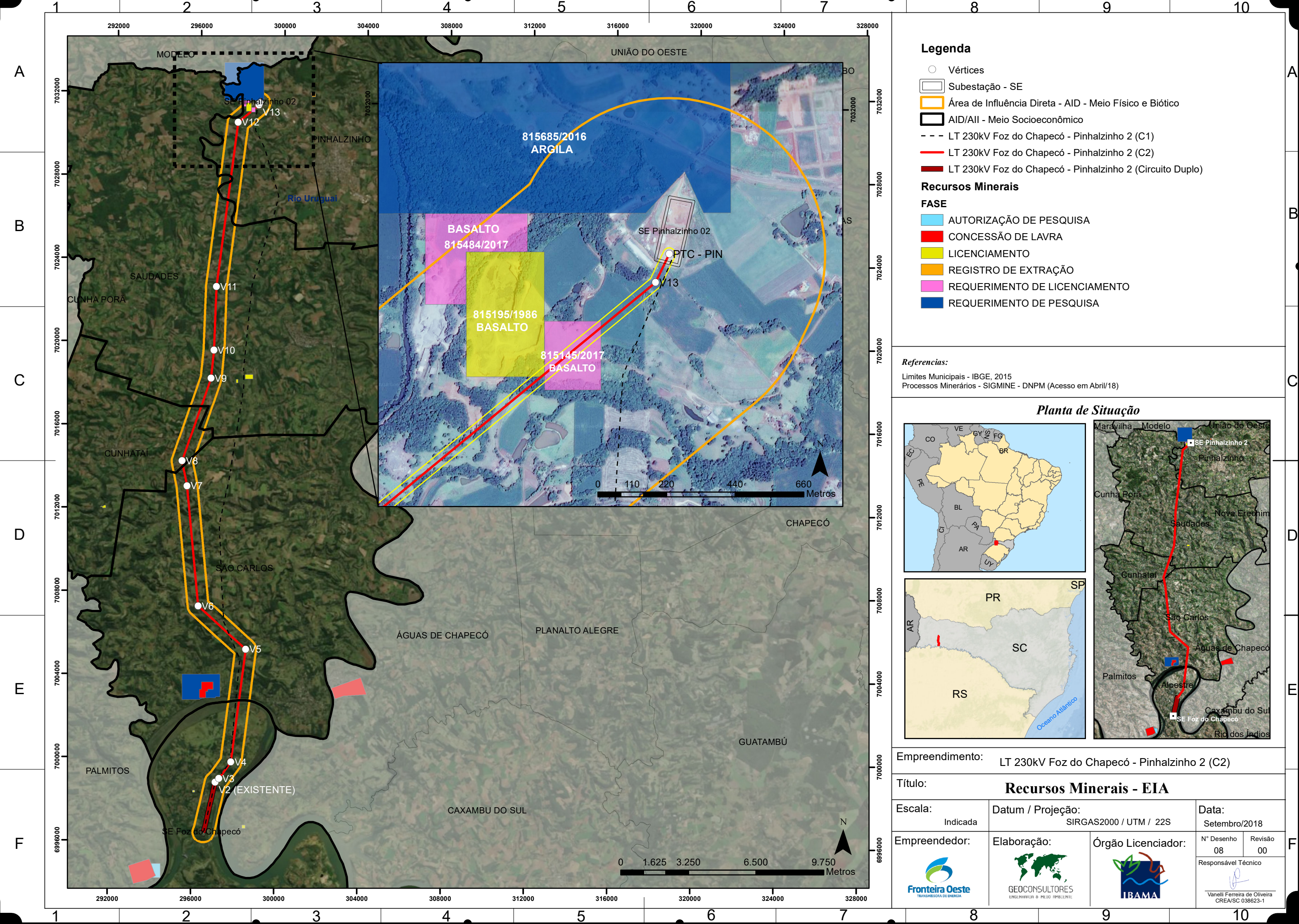

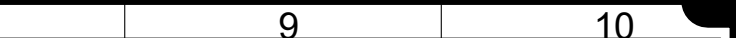

- 
- 
- 
- 
- 
- 

- 
- 
- 
- 
- 
- 

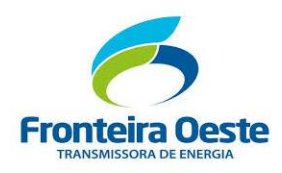

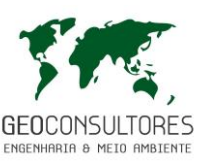

## **7.2.4 Pedologia**

## 7.2.4.1 Metodologia

Os solos encontrados nas áreas de influência direta do empreendimento foram caracterizados através de levantamentos de campo, consultas a cartas topográficas, fotografias aéreas e imagens de satélite, sendo utilizado também como material de pesquisa o Boletim de Pesquisa e Desenvolvimento N**<sup>o</sup>** .46 da Embrapa Solos, 2004 – Solos do Estado de Santa Catarina.

O diagnóstico de solos existentes nesta região foi realizado seguindo-se como base o Sistema Brasileiro de Classificação de Solos – SiBCS, 2006 – Embrapa Solos. Este sistema é caracterizado por ser multicategórico, hierárquico e aberto, sendo estruturado em seis níveis categóricos. Neste estudo foram considerados os dois primeiros níveis para classificação dos solos, sendo eles:

- 1º Nível Ordens
- 2º Nível Subordens

As Ordens de solos (13 classes ao todo) são definidas devido a critérios relacionados com o processo de formação dos solos, com propriedades passíveis de identificação em campo. As subordens são separadas por características que possam refletir a atuação de processos secundários de formação ou que ressaltem a ausência de diferenciação entre horizontes ou resultantes da própria formação do solo que tenham algum efeito na importância agrícola.

Os demais níveis (3º- Grandes Grupos, 4º- Subgrupos, 5º- Famílias e 6º- Séries) estão relacionados a um detalhamento químico dos mesmos, não sendo determinantes para a finalidade do presente diagnóstico.

## 7.2.4.2 Caracterização dos Solos

As informações de solo são de suma importância na avaliação ambiental, pois os diferentes tipos de solos remetem a informações relacionadas às suas características de formação, podendo fornecer informações como presença constante de água, formações aluviais, susceptibilidade a processos erosivos, resistência do sistema (solo + micro-fauna) a contaminação química, capacidade de recuperação natural dos mesmos, etc.

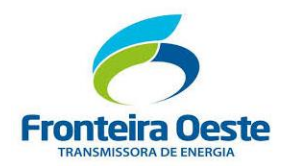

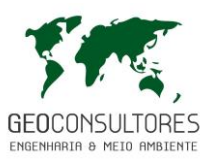

Na área de estudo, a qual abrange quatro (04) municípios do oeste catarinense e um (01) município da região norte do Rio Grande do Sul, ocorrem principalmente, há nível de solo, três ordens e suas respectivas subordens, sendo elas:

- Chernossolo Háplico (Ce6)
- Nitossolo Vermelho (TRe1)
- Latossolo Vermelho (LRa2)

Estes solos estão inseridos geograficamente no perímetro de influência direta e diretamente afetada do empreendimento e encontram-se segmentados em diferentes trechos ao longo da extensão da linha de transmissão. As diferentes classes de solos ocorrentes nas áreas de influência direta são descritas abaixo, sendo ilustrados graficamente através do Mapa de Solos apresentado sequencialmente.

7.2.4.3 Solos ocorrentes nas áreas de influência do empreendimento

# **Chernossolo Háplico**

Trata-se de modalidade de Cambissolo no qual se distingue das demais por apresentar a seguinte combinação de características: alta saturação por bases, argila de atividade alta (Ta), horizonte A chernozêmico e textura argilosa.

Na área de estudo constata-se solos do tipo cambissolo eutrófico ta a chernozêmico associados com solos litólicos eutróficos a chernozêmico e terra roxa estruturada eutrófica. Os solos integrantes desta associação encontram-se numa proporção estimada de 35, 30 e 20% respectivamente. Os 15% restantes são ocupados pelas inclusões. O primeiro e segundo componentes ocupam as partes mais declivosas, quase íngremes, do relevo forte ondulado e montanhoso, enquanto que o terceiro aparece em locaisde topografia mais suave, fazendo parte do relevo ondulado.

Devido a topografia acidentada do terreno e maior concentração de pedras no corpo e na superfície, estes solos apresentam-se em grande parte impróprios para uma agricultura tecnificada, mas muito utilizados num sistema de manejo primitivo, em pequenas lavouras. As propriedades químicas destes solos são apresentadas na [Tabela 17.](#page-161-0)

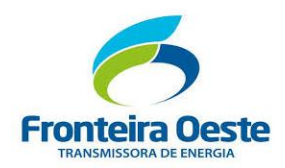

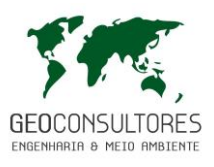

<span id="page-161-0"></span>

| pH          | M.O | S                        | Saturação<br>Bases (V%) | $Al3+$ | <b>CTC</b> |
|-------------|-----|--------------------------|-------------------------|--------|------------|
| $5,8 - 7,0$ | ٠   | $9,0 - 30,0$<br>meg/100g | >70%                    | nulo   | ۰          |

Tabela 17: Resumo das Características do Chernossolo Háplico.

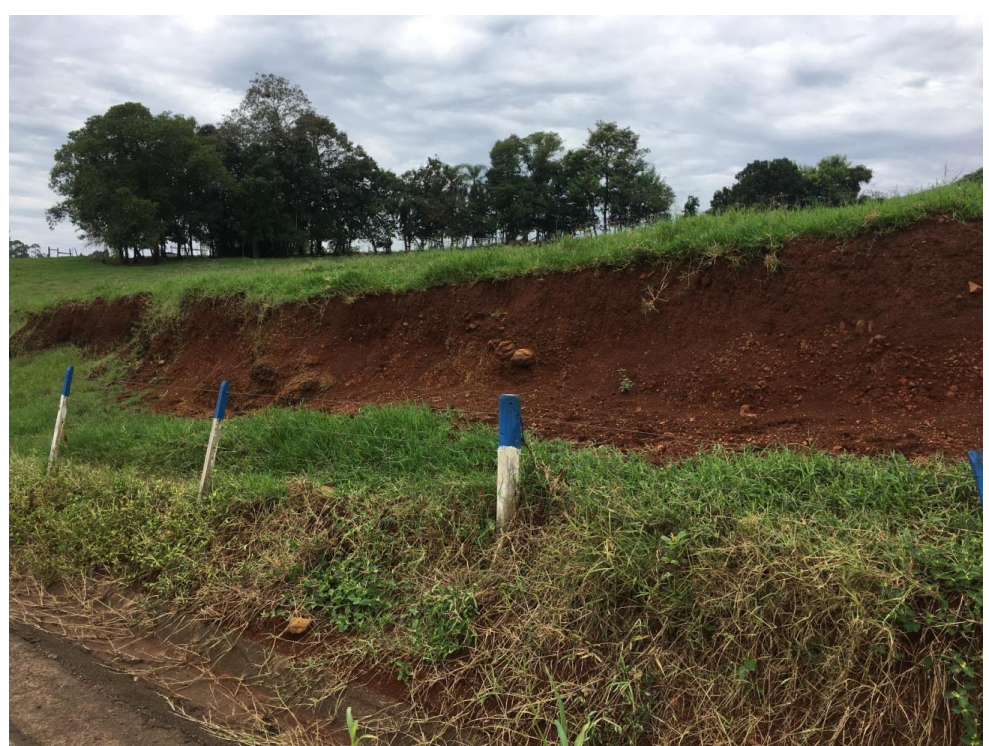

Figura 44: Chernossolo Háplico mapeado na área de estudo. Solos rasos com horizonte litólico em todo perfil.

## **Nitossolo Vermelho**

Compreende solos minerais não hidromórficos, com horizonte B textural muito argiloso, de coloração avermelhada escura, com cerosidade moderada a forte, argila de atividade baixa (< 24 meq/100g de argila apos correção para carbono) e com altos teores de ferro (Fe2O3. 15%) e titânio.

São derivados de rochas eruptivas básicas da Formação Serra Geral, com sequência de horizonte A, Bt, C ou A, 2Bt, 2C e horizonte superficial do tipo A moderado ou chernozêmico.

São bem drenados, profundos ou muito profundos, com a espessura do solum (A+B) variando de 1,5 a 2,5 metros ou mais, e a do horizonte A de 15 a 40 centímetros. A cor é bastante uniforme ao longo do perfil, sendo o horizonte superficial vermelho-escuro acinzentado ou bruno escuro,

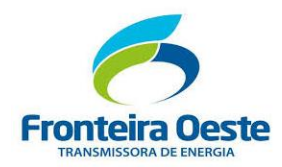

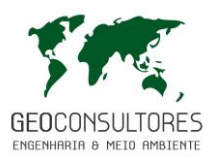

e o B bruno-avermelhado escuro, ambos com matiz 4YR ou mais vermelho, valor 3 e croma entre 2 e 4 no primeiro horizonte e entre 4 e 5 no segundo.

Na região de estudo verifica-se a presença da unidade denominada TRe1, caracterizada como Terra Roxa Estruturada Eutrófica A moderado, textura argilosa/muito argilosa, fase pedregosa floresta tropical/subtropical perenifólia, relevo ondulado.

As principais restrições ao uso agrícola nestes solos decorrem da presença de rochas e da susceptibilidade à erosão, sendo necessário o emprego de práticas conservacionistas intensivas ou remoção das rochas que se encontram normalmente soltas na superfície do terreno. As propriedades químicas destes solos são apresentadas na tabela disposta a segui[rTabela 17.](#page-161-0)

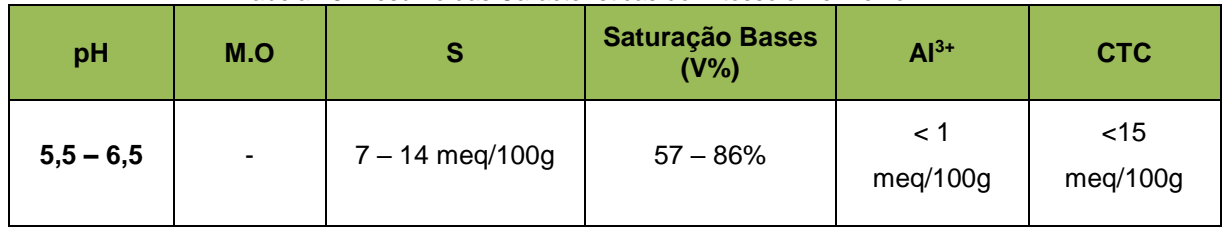

Tabela 18: Resumo das Características do Nitossolo Vermelho.

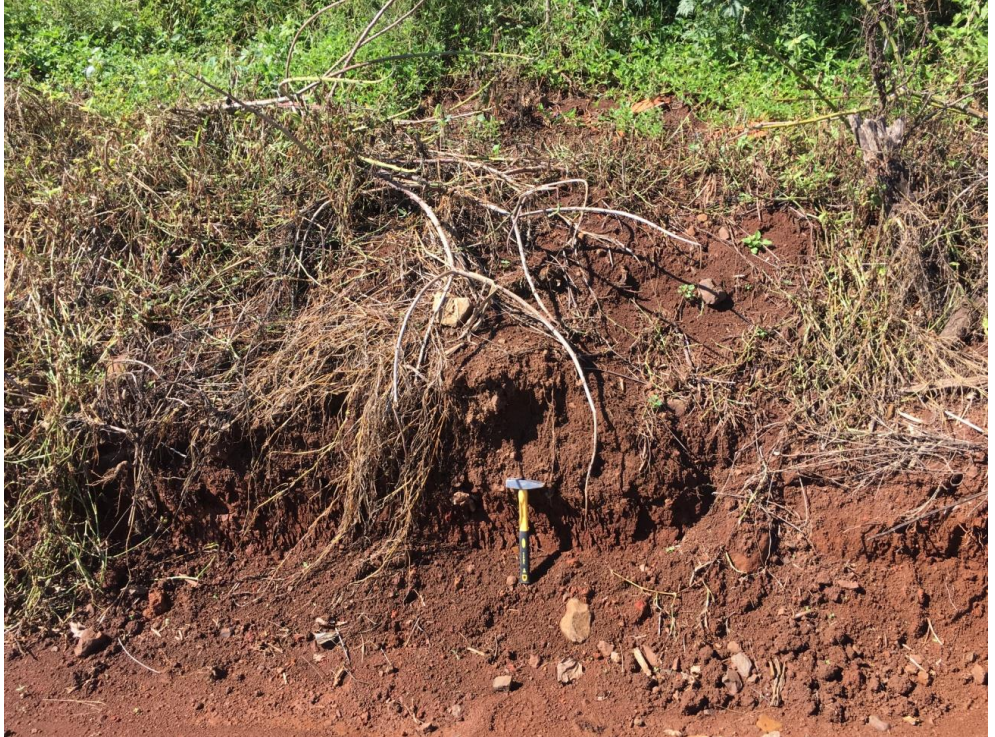

Figura 45: Perfil de nitossolo vermelho localizado na AID deste empreendimento.

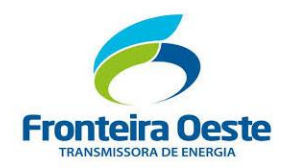

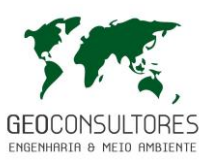

#### **Latossolo Vermelho**

Compreende solos minerais, não hidromórficos, com horizonte B latossólico, formados a partir de rochas eruptivas básicas. São dominantemente hematíticos, muito profundos, muito porosos, friáveis a muito friáveis, acentuadamente drenados e com elevados teores de sesquióxidos de ferro, alumínio e óxidos de titânio e manganês.

Entre as características marcantes destes solos cabe destacar a sua alta susceptibilidade magnética; efervescência das amostras com água oxigenada em vista dos altos teores de manganês; completa floculação de argila no horizonte B latossólico; elevada porosidade total apesar de altos teores de argila; e grande homogeneidade das características morfológicas.

Localmente, verifica-se a presença da associação de Latossolo Roxo Álico e Terra Roxa Estruturada Eutrófica. Os solos que integram esta associação encontram-se numa proporção estimada de 50% a 40% respectivamente, sendo os 10% restantes ocupados por inclusões.

Os dois componentes desta associação são profundos, bem drenados e possuem boa capacidade de retenção de água. O primeiro é pouco susceptível à erosão e tem como principal restrição ao uso agrícola a baixa fertilidade natural. O segundo, apesar de bem suprido de nutrientes, é mais susceptível a ocorrência de erosão.

A tabela a seguir apresenta as principais propriedades químicas dos Latossolos vermelho.

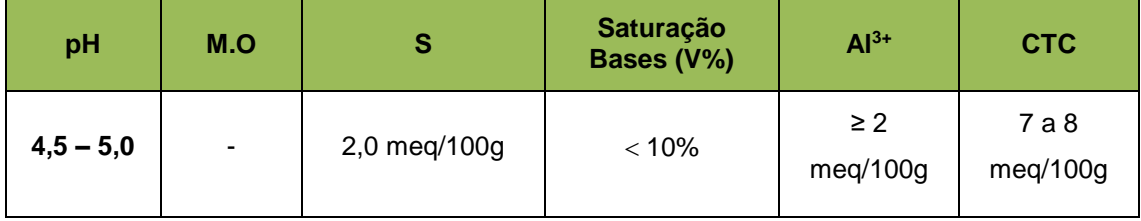

Tabela 19: Resumo das Características do Latossolo Vermelho.

O mapa a seguir apresenta os solos ocorrentes na área de estudo frente a localização do empreendimento.

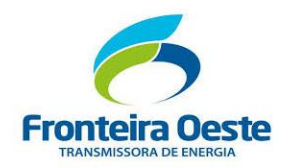

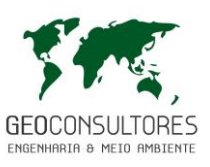

MAPA 9 - MAPA - PEDOLÓGICO

Г

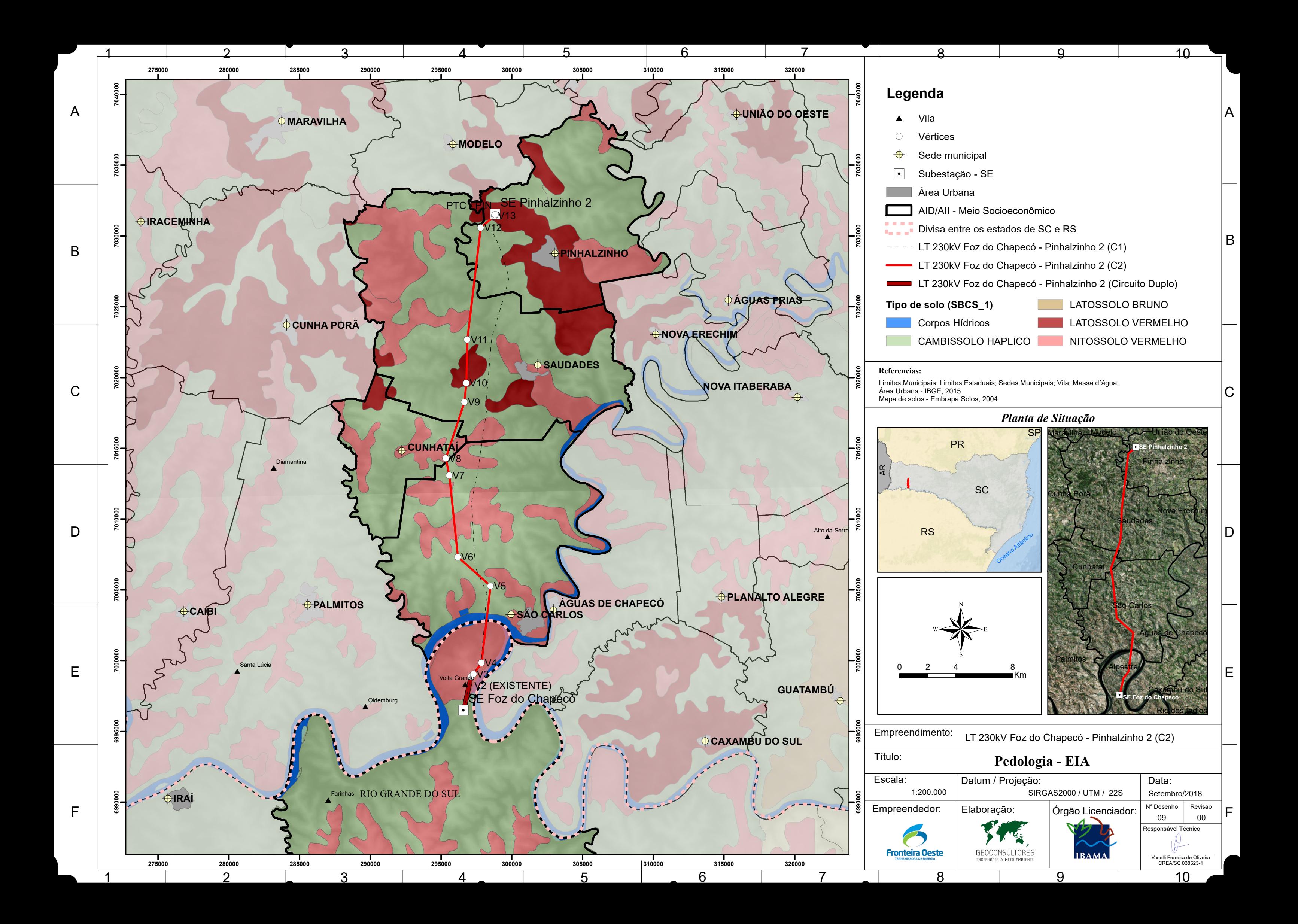

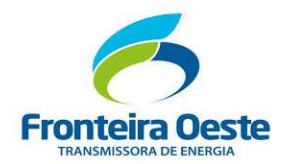

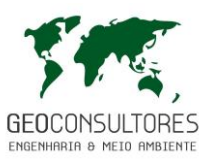

Segundo Kämpf (2001) os solos podem ser classificados quanto a sua resistência aos impactos ambientais de uma atividade em função de parâmetros como profundidade, textura, mineralogia, drenagem, entre outros. Os parâmetros que definem esta resistência aos impactos ambientais são descritos na [Tabela 20.](#page-166-0)

<span id="page-166-0"></span>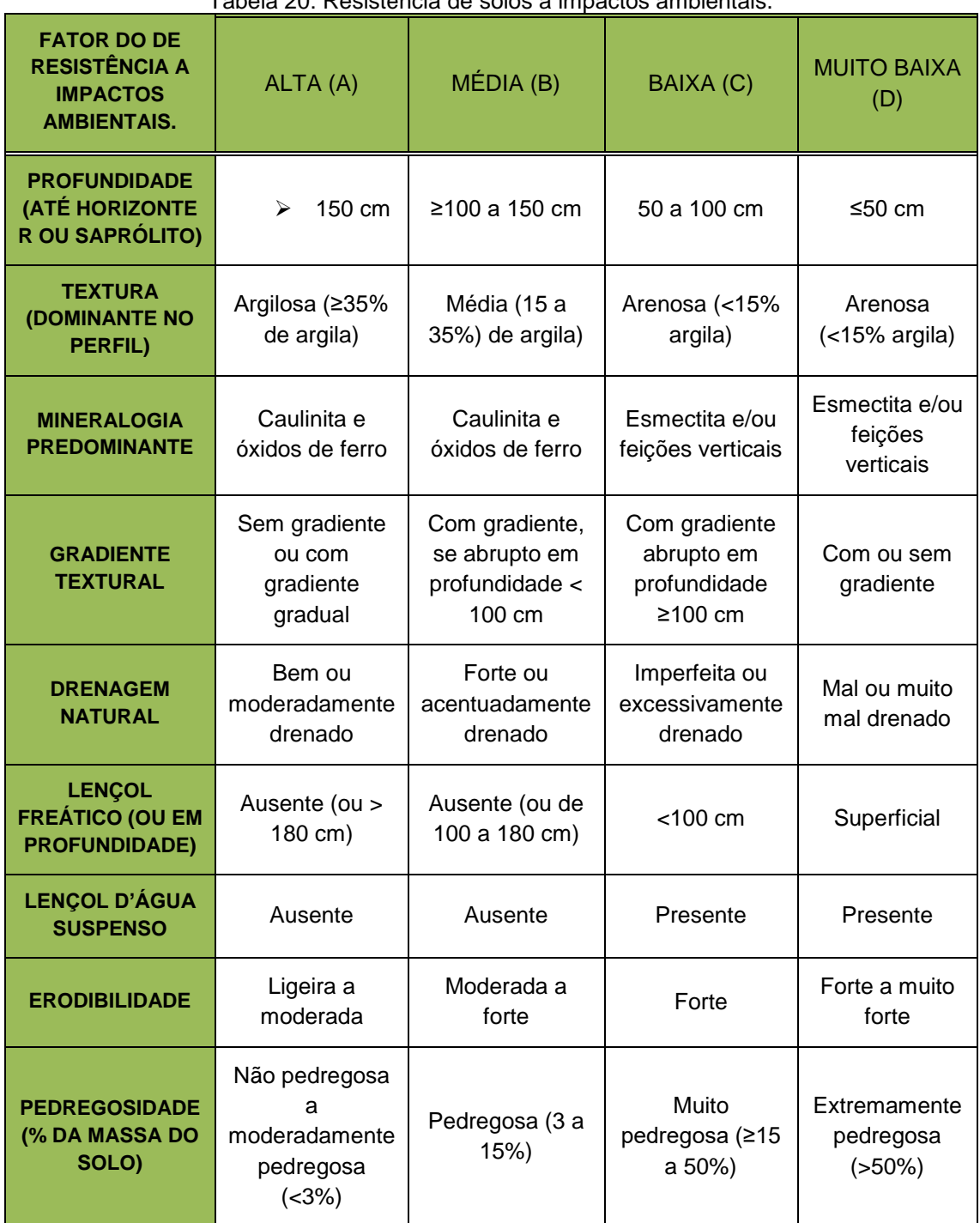

Tabela 20: Resistência de solos a impactos ambientais.

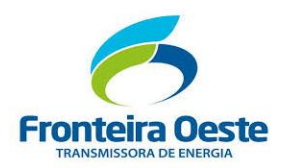

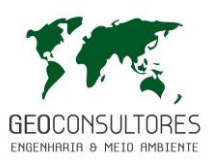

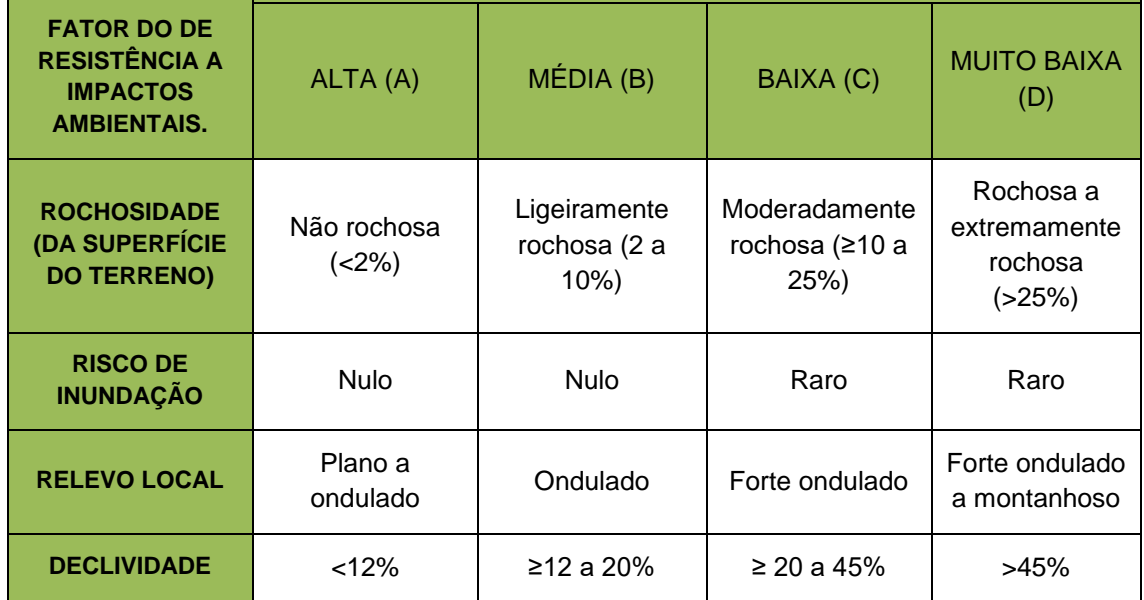

Fonte: Adaptado de Kämpf, 2009.

Os solos classificados como de alta resistência a impacto ambiental (Classe A) são aqueles com boa drenagem, profundos, pouco ou nenhum gradiente textural, sem risco de inundação, argilosos, localizados em relevo plano ou suave ondulado, geralmente correspondendo a solos das classes Latossolos, Nitossolos, Argissolos sem gradiente abrupto e alguns Cambissolos.

Os solos de média resistência (Classe B) diferenciam-se dos anteriores por apresentarem textura mais arenosa, gradiente textural mais pronunciado ou menos profundidade, geralmente correspondendo às Classes Cambissolos, Argissolos com gradiente abrupto em profundidade menor que 100 cm e Latossolos mais arenosos (textura média). Já os solos de baixa resistência (Classe C) podem apresentar diversas limitações, como o predomínio de argilominerais esmectiticos, ou ter drenagem imperfeita ou excessiva, ou são mais rasos, ou tem maior risco de inundação ou situam-se em áreas mais declivosas, geralmente correspondendo às classes Vertissolos, Argissolos com gradiente textural abrupto em profundidade maior que 100 cm, Chernossolos, Luvissolos, Neossolos Quartzarenicos Órticos Neossolos Regolíticos e Plantossolos. Aqueles solos classificados como de muito baixa resistência (Classe D) apresentam forte restrição quanto ao menos um dos fatores limitantes, compreendendo principalmente as classes Gleissolos, Neossolos Quartazericos Hidromórficos, Neossolos Litólicos, Neossolos Flúvicos e Organossolos.

A linha de transmissão atravessará áreas com predomínio de solos do tipo Latossolo, Nitossolo e Chernossolo: as duas primeiras classes apresentam uma resistência a impactos ambientais alta, associado principalmente a profundidade, ao relevo plano a ondulado e caráter argiloso. Já

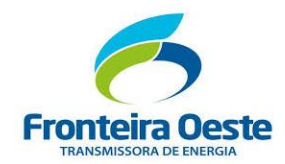

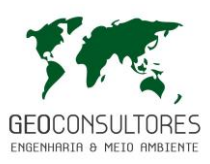

a classe de Chernossolos apresentam baixa resistência, devido as diversas limitações que apresentam.

Embora grande parte dos solos da área de estudo apresente boa resistência quando sujeitos a impactos ambientais, recomenda-se a adoção de medidas de prevenção em área vulneráveis evitando-se a exposição do solo sem cobertura vegetal.

# **7.2.5 Recursos Hídricos Subterrâneos**

O Estado de Santa Catarina é constituído por uma sucessão de Unidades Hidroestratigráficas que representam todos os domínios geológicos desde o Pré-Cambriano até o Cenozóico (CPRM, 2013).

Os municípios abrangidos pela linha de distribuição encontram-se inseridos na Unidade Hidroestratigráfica Serra Geral e na Unidade Hidroestratigráfica Embasamento Cristalino. Na figura abaixo é ilustrada a localização do empreendimento objeto de estudo nas Unidades supracitadas.

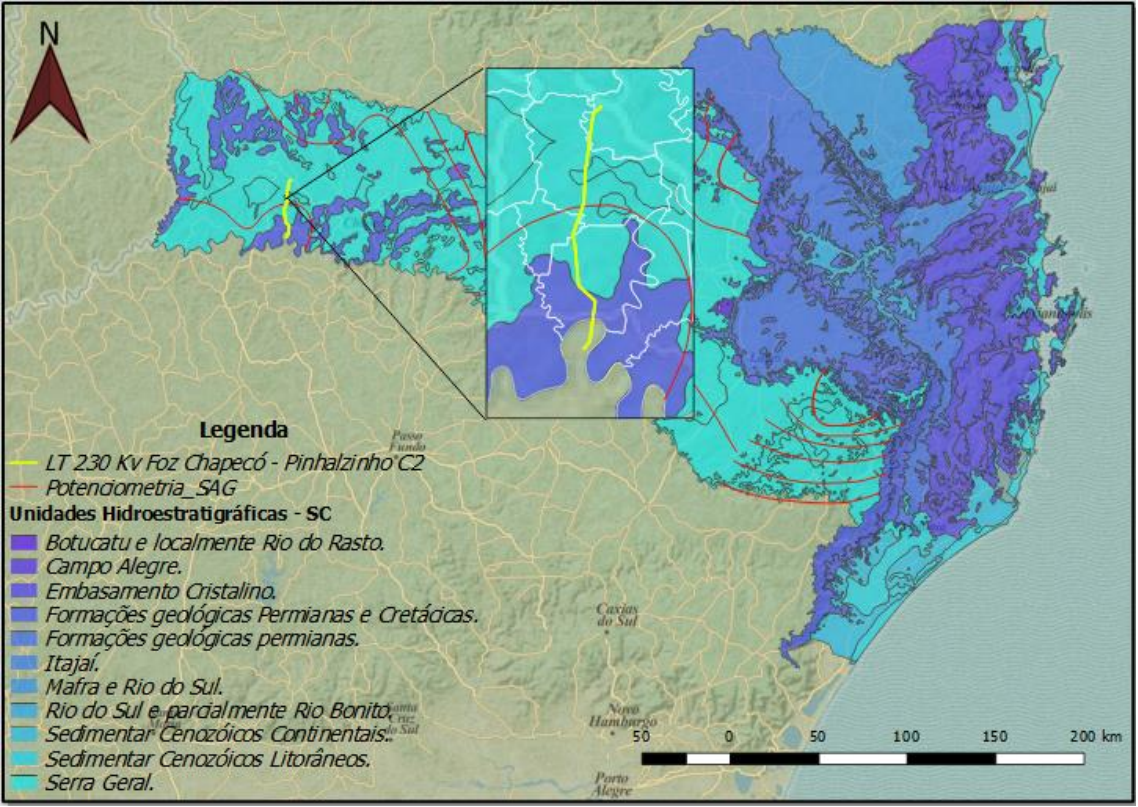

Figura 46: Localização da área de estudo na Unidade Hidroestratigráfica Serra Geral e Unidade Embasamento Cristalino. Fonte: Adaptado de CPRM, 2012.

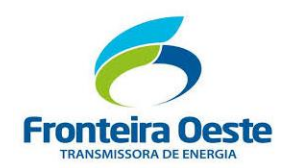

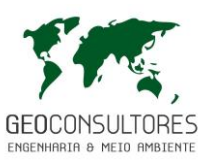

A Unidade Hidroestratigráfica Serra Geral é formada por uma grande diversidade de rochas vulcânicas de composição básica e ácida que constituem a Serra Geral, as quais possuem duas características hidrogeológicas importantes: suas litologias fraturadas comportam-se como aquíferos e atuam como confinante das Unidades Hidroestratigráficas Piramboia e Botucatu, que correspondem ao Sistema Aquífero Guarani (CPRM, 2011).

As rochas vulcânicas desta região são constituídas dominantemente por derrames basálticos, intercalando na porção médio-superiores da coluna manifestações ácidas subordinadas (riolitos e riodacitos), em pelo menos dois níveis distintos. Em termos hidrogeológicos, estas rochas comportam-se como aquíferos do tipo fraturado. A condição de ocorrência da água subterrânea nesta Unidade é de aquífero livre, pelo menos no caso das primeiras entradas de água, podendo com o avanço da perfuração, desenvolver condições de aquífero confinado.

De acordo com o Serviço Geológico do Brasil – CPRM (2013) a Unidade Hidroestratigráfica Serra Geral pode ser considerada como sendo o mais importante aquífero do Estado, haja vista o grande número de poços perfurados, a maior facilidade e economicidade de exploração e os grandes volumes de água extraídas do mesmo.

A Unidade Hidroestratigráfica Embasamento Cristalino é composta por uma grande diversidade de rochas ígneas e metamórficas correspondentes a uma série de eventos pré-cambrianos. Ela possui uma extensa faixa de afloramentos, de aproximadamente 20.000 km2, que se destaca na topografia, geralmente com grandes altitudes. Litologicamente esta unidade é bastante complexa, englobando litologias tão diversas como granulitos, xistos, granitoides, granitos, mármores e gnaisses. Esta unidade hidroestratigráfica caracteriza-se pela captação de águas quase exclusivamente das fraturas e pela pequena espessura de alteração superficial. As altitudes variam entre 200 m até mais de 1.000 m, comportando-se como área de recarga (MACHADO, 2014).

## 7.2.5.1 Caracterização Hidrogeológica das Áreas de Influência

## 7.2.5.1.1 *Metodologia*

Visto que o empreendimento não interferirá de forma qualitativa e quantitativa no regime hídrico subterrâneo, uma vez que as obras associadas ao projeto serão realizadas em níveis superiores ao dos recursos subterrâneos identificados, não foram realizados levantamentos em campo através de pontos de coleta e amostragem.

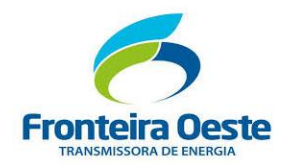

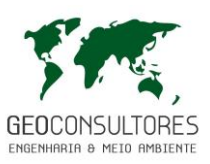

Desta forma, para determinação e caracterização hidrogeológica da área de influência direta, foram utilizados dados secundários obtidos de poços localizados próximos a área de implantação do empreendimento, cadastrados no sistema SIAGAS - Sistema de Informações de Águas Subterrâneas desenvolvido pelo Serviço Geológico do Brasil – CPRM. Este sistema é orientado pela Moção do Conselho Nacional de Recursos Hídricos – CNRH n° 38, de 07 de dezembro de 2006, no qual recomenda a adoção do SIAGAS pelos órgãos gestores e os usuários de informações hidrogeológicas.

Também foram realizadas consultas ao Sistema de Informações de Recursos Hídricos do Estado de Santa Catarina, desenvido pela Secretaria de Desenvolvimento Economico Sustentável (Águas de SC).

Para caracterização da qualidade das águas subterrâneas utilizou-se os padrões estabelecidos na Resolução CONAMA n° 396, de 03 de abril de 2008, na qual dispões sobre a classificação e diretrizes ambientais para o enquadramento das águas subterrâneas e determina os parâmetros com probabilidade de ocorrência em águas subterrâneas e seus respectivos Valores Máximos Permitidos (VMP) para cada um dos usos considerados como preponderantes. Para fins de comparação, foram utilizados os valores máximos permitidos para o uso da água para consumo humano.

## 7.2.5.1.2 *Aspectos hidrogeológicos da ADA e AID*

Na área de estudo a litologia é constituída principalmente por rochas basálticas, no qual podem superar a espessura de 1200 metros. Diante disso, a ocorrência de águas subterrâneas acontece através de aquíferos livres a semiconfinados de extensão regional, com porosidade por fraturamento, descontínuo, heterogênio e anisotrópico.

Esta zona aquífera caracteriza-se por apresentar água com qualidade química boa para todos os fins, com o valor do TSD geralmente inferior a 500 mg/L. Entretanto, os recursos hídricos subterrâneos encontram-se expostos à poluição/contaminação, principalmente com a atividade de suinocultura, destaque na região.

A vazões captadas por poços construídos variam entre 5,0 e 40,0 m<sup>3</sup>/h e os níveis estáticos variam geralmente entre 5,0 e 30,0 metros (CPRM, 2013). Devido as características litológicas da região, os aquíferos possuem baixo risco de contaminação nas áreas rurais e médio risco nas áreas urbanas.

A figura abaixo ilustra a situação do empreendimento frente aos tipos de aquíferos ocorrentes na área de estudo, bem como os poços de águas subterrâneas cadastrados no Sistema SIAGAS.

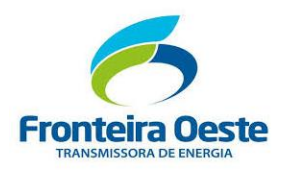

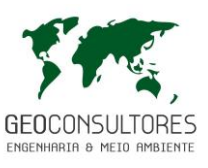

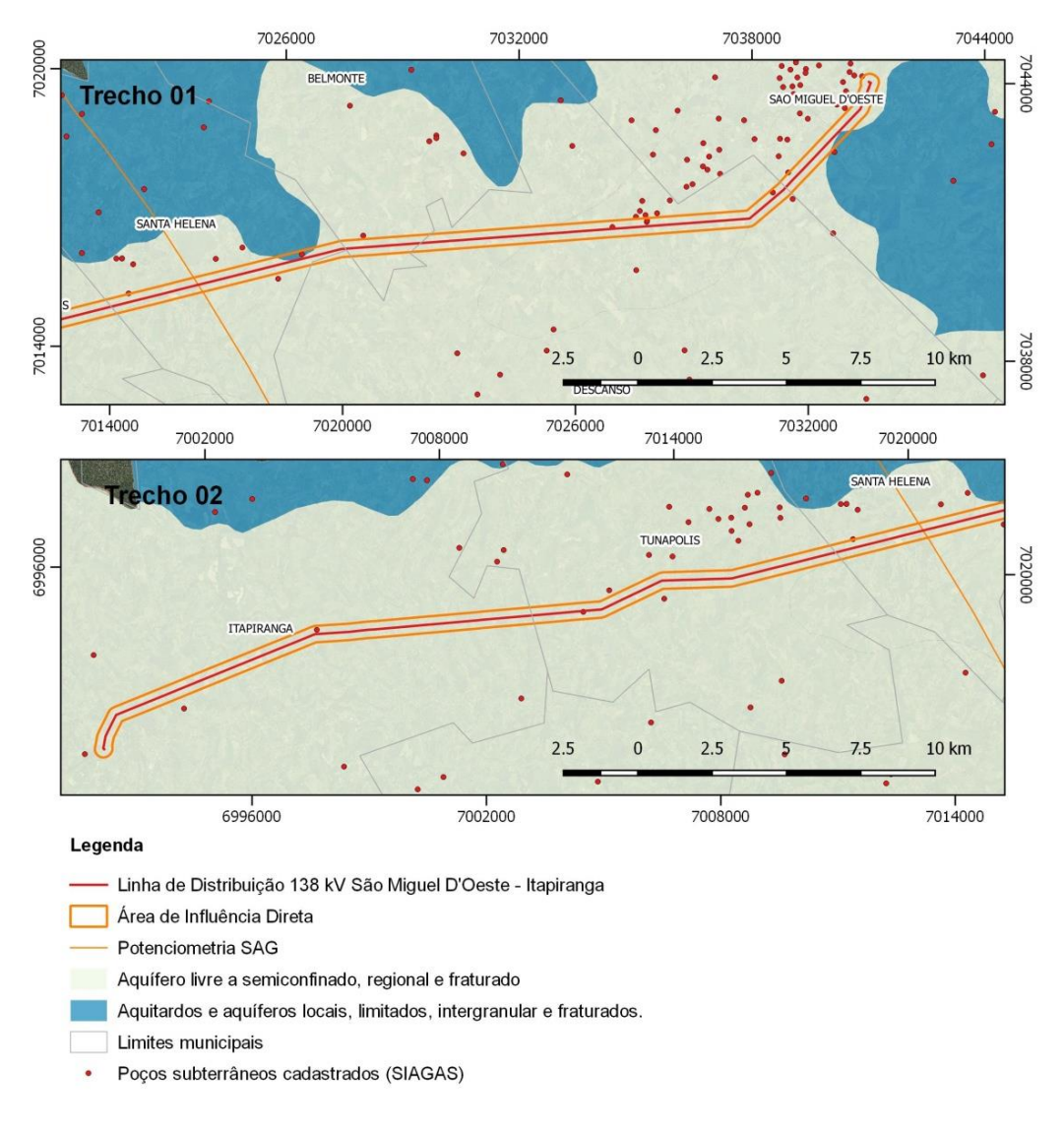

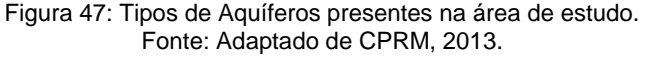

Em consulta ao sistema SIAGAS, foram identificados 09 poços de águas subterrâneas distribuídos em toda a extensão da área de influência direta da linha de distribuição. A localização e as características litológicas de cada área, bem como os níveis de entrada e bombeamento de água nos poços cadastrados são apresentadas nas tabelas a seguir.

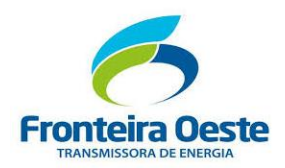

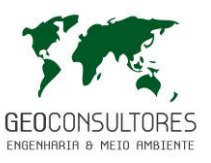

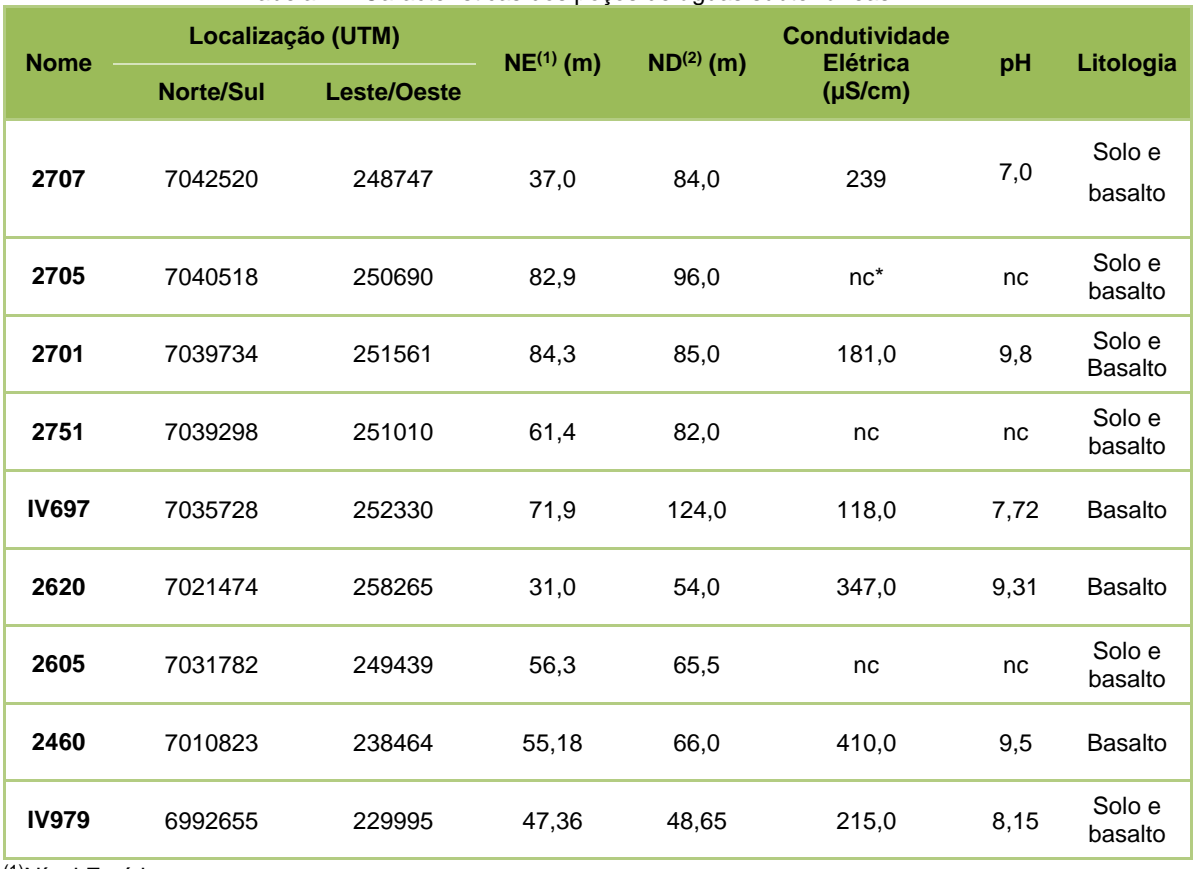

Tabela 21: Características dos poços de águas subterrâneas.

(1)Nível Estático; (2)Nível Dinâmico.

Fonte: SIAGAS, 2017.

Г

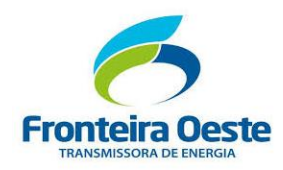

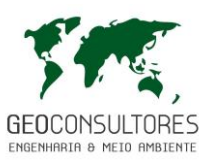

# 7.2.5.1.3 *Qualidade das Águas Subterrâneas*

Para caracterização da qualidade dos recursos hídricos subterrâneos utilizou-se como referência dados obtidos dos poços de águas subterrâneas localizados próximo ao empreendimento. O resultado da análise dos poços, disponibilizado no sistema SIAGAS, foi comparado com os padrões estabelecidos pela Resolução CONAMA n° 396/08 [\(Tabela 22\)](#page-173-0).

<span id="page-173-0"></span>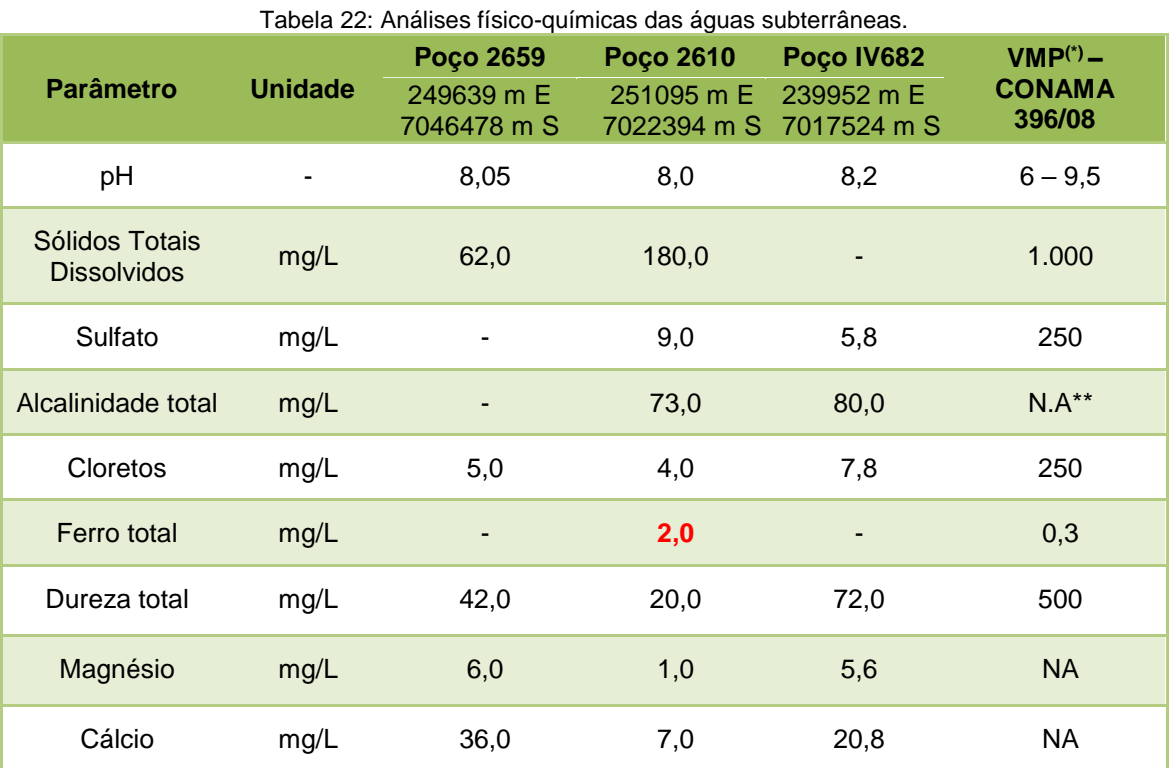

(\*) VMP: Valor Máximo Permitido.

(\*\*) Não Aplicável.

(-) Nada Consta.

Fonte: SIAGAS, 2017.

Com base no exposto, verifica-se que apenas a concentração de ferro total, verificado no Poço 2610, encontra-se em desacordo com a resolução. A ocorrência deste composto pode estar associada as características litológicas locais, uma vez que o ferro constitui um dos principais íons de rochas ígneas basálticas, sendo esta comumente presente na região.

Ainda, de acordo com Freitas (2003), as águas subterrâneas da região são caracterizadas pela presença elevada de íons OH, conferindo assim o aspecto básico ou alcalino.

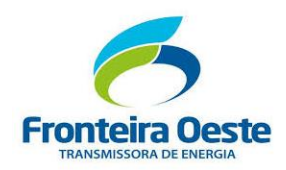

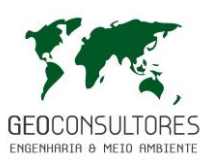

## 7.2.5.2 Considerações Finais

Os municípios abrangidos pelo empreendimento estão inseridos predominantemente na Unidade Hidroestratigráfica Serra Geral. No que se refere aos aspectos litológicos, o empreendimento encontra-se predominantemente sobre rochas basálticas, fazendo com que a ocorrência de águas subterrâneas aconteça através de aquíferos livres a semiconfinados de extensão regional, com porosidade por fraturamento. Diante disso, a vulnereabilidade quanto à ocorrência de contaminação é considerada baixa em zonas rurais e média em zonas urbanizadas.

Com base na análise química de amostras de água subterrânea coletadas na região de estudo, é possível verificar que apenas uma apresentou um parâmetro em desconformidade com a legislação para consumo humano, sendo esta o ferro total, no qual tem sua presença possivelmente associado as litologias da região.

Em relação a vulnerabilidade dos recursos subterrâneos quanto a implantação do empreendimento, estes são considerados pequenos ou inexistentes, tendo em vista que a atividade de construção e operação de linha de distribuição não interferirá no regime hídrico subterrâneo.

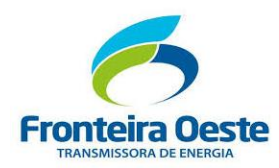

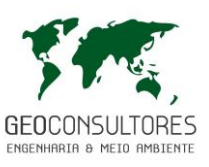

### **7.2.6 Recursos Hídricos Superficiais**

7.2.6.1 Metodologia

A elaboração deste diagnóstico iniciou-se com a identificação das bacias e recursos hídricos por meio de pesquisas nas seguintes bibliografias: Panorama dos Recursos Hídricos de Santa Catarina (SDS, 2006); Diagnóstico da região da Bacia do rio Uruguai - Relatório Final do Componente 1 (BID, 2008); Relatório Anual sobre a Situação dos Recursos Hídricos no Estado do Rio Grande do Sul (2009/2010). Para a caracterização espacial da rede hidrográfica foram utilizados dados vetoriais disponibilizados pela Secretaria Estadual de Meio Ambiente do Estado do Rio Grande do Sul para a porção gaúcha e informações vetoriais da Secretaria de Desenvolvimento Sustentável (2012) para o estado de Santa Catarina, aliados a levantamentos de campo.

Uma vez determinado o diagnóstico preliminar, realizou-se a caracterização qualitativa e quantitativa dos recursos hídricos presentes na AID do empreendimento, sendo determinados aqueles que apresentassem certa vulnerabilidade quanto à construção da Linha de Transmissão.

Para fins de avaliação dos recursos hídricos, a AII foi definida como uma poligonal no entorno do traçado da LT, que dista 5km desta, para cada lado. A AID para avaliação dos aspectos relativos aos recursos hídricos fica definida como uma poligonal no entorno do traçado da Linha de Transmissão, que dista 500 metros desta, para cada lado.

## 7.2.6.2 Caracterização Geral

O empreendimento abrange os estados de Santa Catarina e Rio Grande do Sul, no qual apresentam divisões hidrográficas distintas.

Os Estados de Santa Catarina e Rio Grande do Sul são divididos em dois grandes grupos de drenagem independentes, tendo a Serra Geral como principal divisor de águas (SANTA CATARINA, 2006). Estes sistemas de drenagem são divididos em função do relevo onde ocorrem, sendo eles a Vertente do Interior, onde estão localizadas as bacias hidrográficas que fluem para oeste, e a Vertente do Atlântico, que é formada por bacias independentes, que desembocam diretamente no Oceano Atlântico. Nesta divisão, os municípios abrangidos pelo empreendimento inserem-se no sistema de drenagem denominado Vertente do Interior, com seus rios desembocando diretamente no Rio Uruguai.

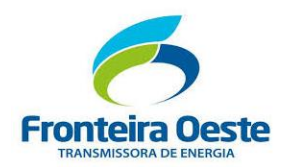

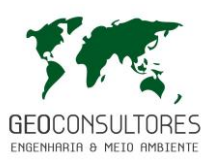

Para fins de gerenciamento dos recursos hídricos, o Estado de Santa Catarina é dividido em 10 Regiões Hidrográficas que englobam bacias semelhantes em aspectos hidrológicos e fisiográficos (SANTA CATARINA, 1998). Na porção catarinense, os municípios interceptados pela linha de transmissão estão inseridos na Região Hidrográfica RH 02 – Meio Oeste, sendo composta pelas bacias hidrográficas do Rio Chapecó e Rio Irani, com uma área total de 11.289 km².

Baseando-se na mesma concepção, o estado do Rio Grande do Sul divide-se em três regiões hidrográficas, sendo elas as regiões do Guaíba, Uruguai e Litoral. Neste ordenamento, a área de estudo abrange a Região Hidrográfica do Uruguai. Esta região abrange a porção norte, noroeste e oeste do território sul-rio-grandense, com uma área de aproximadamente 127.031,13 km², equivalente a 47,88% da área do Estado e está subdividida em dez unidades hidrográficas (FEPAM, 2017). A figura abaixo ilustra a localização da linha de transmissão (polígono em vermelho) entre as regiões hidrográficas federais e estaduais.

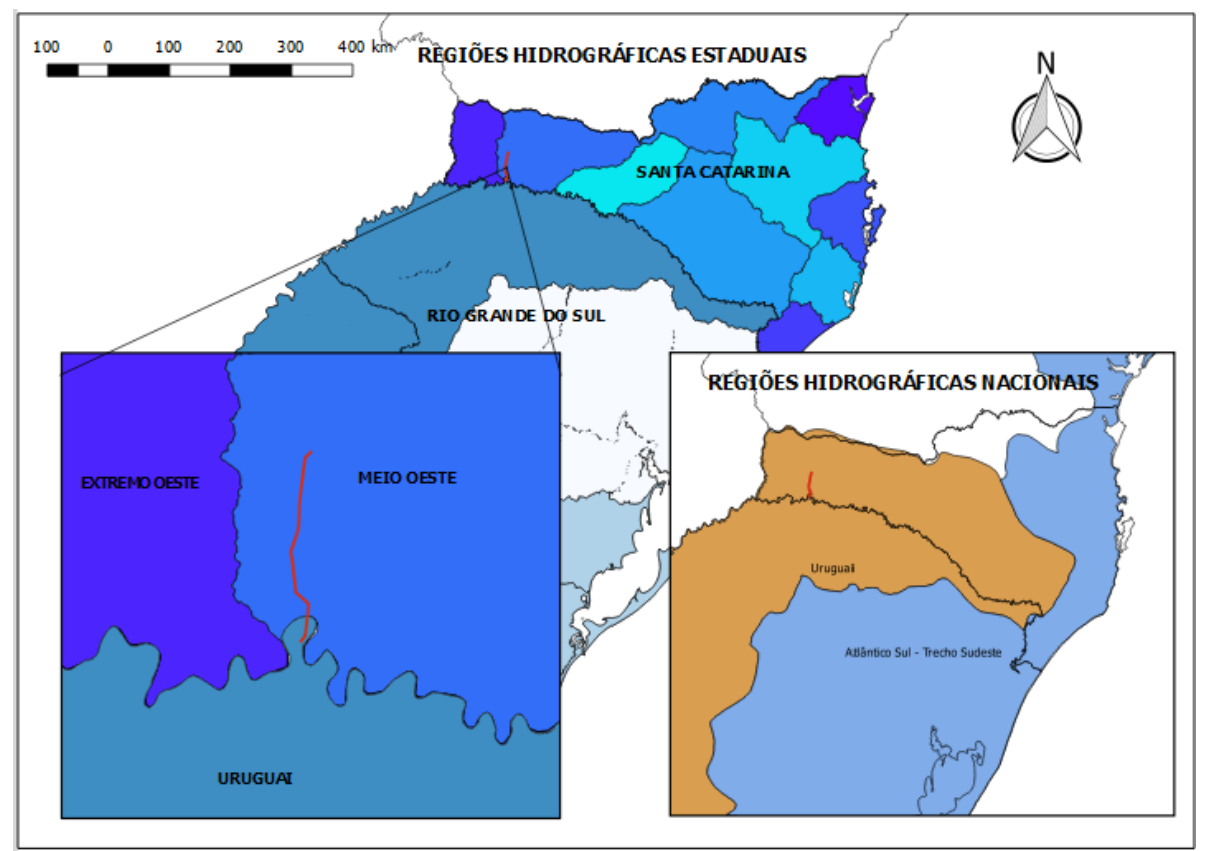

Figura 48: Localização do empreendimento nas regiões hidrográficas de Santa Catarina e Rio Grande do Sul. Fonte: Adaptado de SDS (2009) e SEMA/RS (2012), 2018.

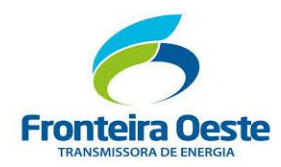

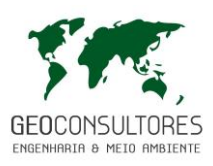

Ainda, considerando as divisões estaduais, o empreendimento situa-se em diferentes unidades de gerenciamento de recursos hídricos de âmbito regional e local, constituído pelas bacias e subbacias hidrográficas.

Na porção catarinense, o empreendimento encontra-se inserido na Bacia Hidrográfica do Rio Chapecó, no qual recebe as águas dos rios Chapecozinho e Feliciano pelas margens esquerda e direita, respectivamente. Esta bacia possui uma extensão de 9.352 km<sup>2</sup> e uma densidade de drenagem estimada em 1,57 km/km², sendo responsável pela drenagem de 42 sedes urbanas situadas predominantemente ao longo dos afluentes do rio Chapecó e população estimada de 236 mil pessoas (SDS, 2009).

No que tange sua fisiografia, esta bacia apresenta um perfil longitudinal sinuoso, devido principalmente ao relevo forte-ondulado e montanhoso da região.

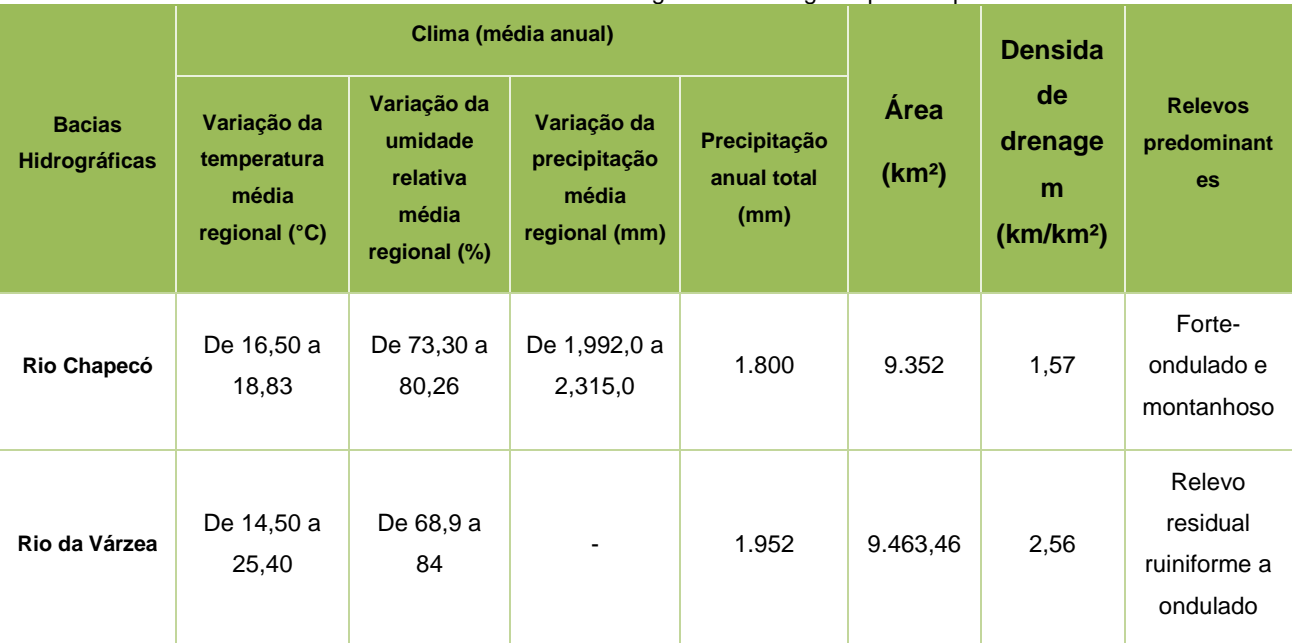

Tabela 23: Características físicas das bacias hidrográficas abrangidas pelo empreendimento

Fonte: SDS,2011; SEMA, 2008; CPRM, 2012; INMET, 2018.

Localmente, a linha de transmissão intercepta a sub-bacia do Rio Saudades e a sub-bacia do Chapecó Baixo 02, sendo esta última formada pela confluência do Rio Chapecó e Rio Saudades.

Na porção gaúcha, o empreendimento insere-se na Bacia Hidrográfica do Rio da Várzea, a qual possui área de 9.463,46 km² e abrange total ou parcialmente 55 municípios, com população estimada em 323.924 habitantes.

De acordo com SEMA/RS (2017) a BH Rio da Várzea abrange a província geomorfológica do Planalto Meridional, localizada no norte do estado do Rio Grande do Sul entre as coordenadas geográficas 27 °00' a 28°20' de latitude Sul e 52°30' a 53°50' de longitude Oeste e possui como

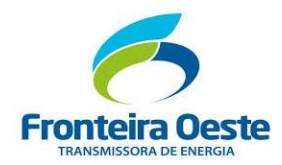

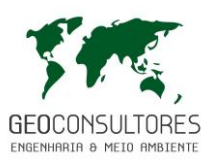

principais afluentes os rios da Várzea e Guarita. Ainda, cabe destacar como outros cursos de água importantes da BH Rio da Várzea os rios arroios Sarandi, Goizinho, Porã, Barraca, do Mel e Ogaratim (Fortaleza). Os principais usos da água na bacia se destinam a irrigação, a dessedentação animal, produção de energia elétrica e ao abastecimento humano.

Segundo Scheeren (2008), as margens do Rio da Várzea e seus afluentes apresentam poucos remanescentes de mata ciliar, sendo verificado o uso intensivo de áreas próximas ao corpo hídrico principalmente para agricultura e pecuária, sendo sugerida como ações prioritárias a recuperação das áreas de preservação permanente ocupadas pelas atividades supracitadas.

A figura abaixo apresenta a localização do empreendimento em relação a Bacia Hidrográfica do Rio da Várzea, inserida no estado do Rio Grande do Sul, e a Bacia Hidrográfica do Rio Chapecó, no estado de Santa Catarina.

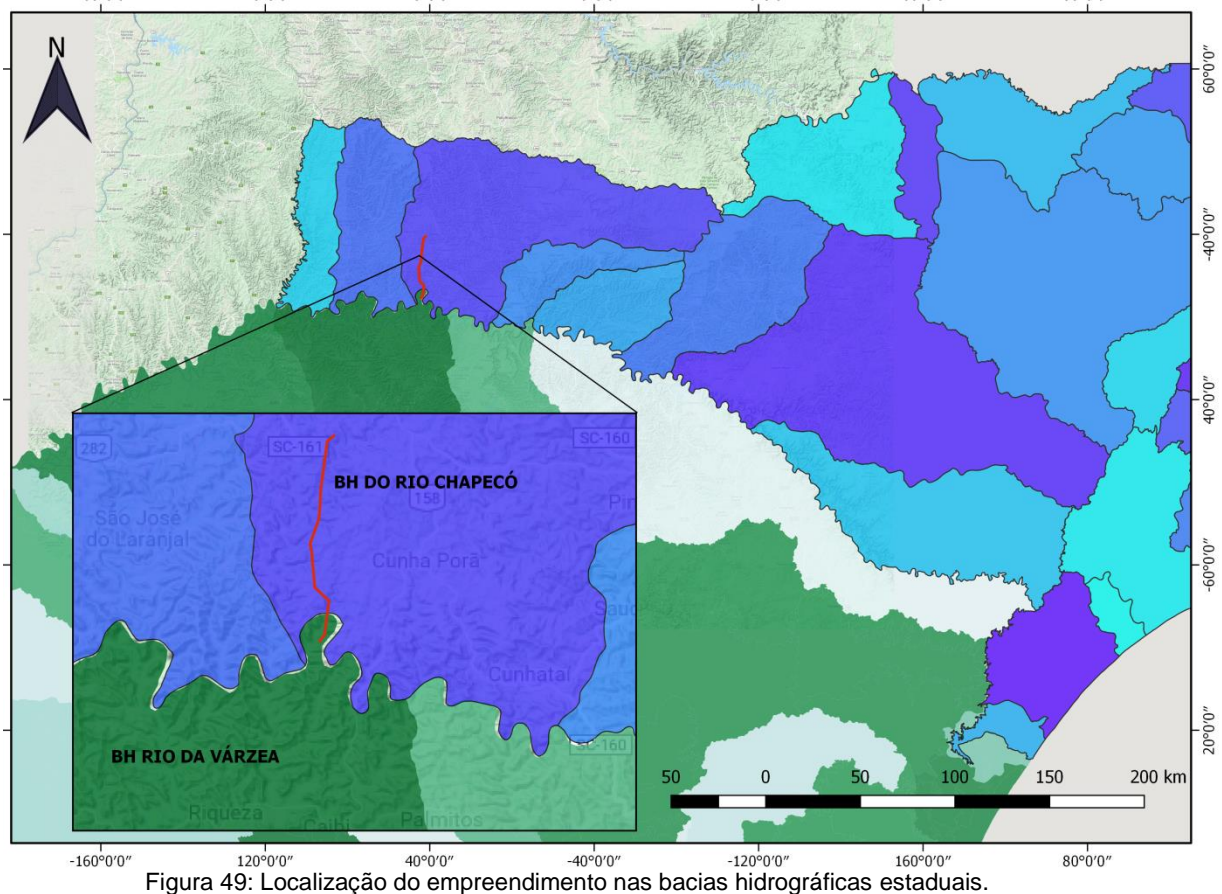

Fonte: Adaptada de SDS (2009) e SEMA/RS (2012), 2018.

7.2.6.3 Caracterização dos Recursos Hídricos na Área de Influência Direta

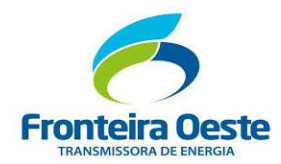

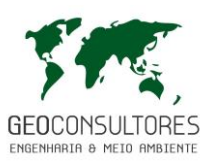

O trecho da Linha de Transmissão em estudo percorre duas bacias hidrográficas: no lado Catarinense a linha percorre a bacia do Rio Chapecó, no lado gaúcho ela percorre a Bacia do Rio da Várzea. Contudo, ressalta-se que a AID do empreendimento insere-se em uma pequena parcela da bacia do Rio da Várzea, e que a linha de transmissão não transpassará nenhum curso d'água superficial pertencente a esta bacia, sendo focalizado assim a caracterização para a bacia do Rio Chapecó e suas sub-bacias.

#### a. Bacia do Rio Chapecó

A bacia do rio Chapecó tem a extensão de 8.300 km<sup>2</sup>, e recebe as águas dos rios Chapecozinho e Feliciano pelas margens esquerda e direita, respectivamente. Com 236 mil pessoas, a bacia drena 42 sedes urbanas, onde vivem cerca de 138.000 habitantes. Essas cidades, em geral de pequeno e médio porte, como Quilombo, Jardinópolis, estão situadas principalmente ao longo dos afluentes do médio curso do rio Chapecó.

Pelo fato da maioria das cidades serem destituídas de sistemas de coleta e tratamento de esgotos sanitários, presume-se que o aporte de matéria fecal seja veículo de doenças nos rios dessa bacia, problema agravado nos municípios a jusante. A qualidade da água é crítica no meio rural, com forte presença da poluição provocada por dejetos de suínos, o que compromete grande parte dos recursos hídricos superficiais. Apesar de quase todos os municípios desenvolverem a suinocultura, essa tendência é maior nas bacias dos contribuintes da margem esquerda do rio Chapecó, nas áreas de drenagens diretas do rio Uruguai e também ao longo de toda a bacia do rio Irani.

Deve-se acrescentar ainda como fonte de poluição das águas os processos erosivos dos solos, o que leva à alta turbidez, como se observa no rio Chapecó. Verifica-se também o uso intenso de agrotóxicos nessa região.

O empreendimento esta localizado, em sua maioria, na Sub-bacia Hidrográfica do Rio Saudades, cujas nascentes estão localizadas na região limítrofe dos municípios de Serra Alta e de Bom Jesus do Oeste. Percorre os municípios de Modelo, Pinhalzinho, até confluir pela margem direita do rio Chapecó, no município de Águas de Chapecó, na divida dos municípios de Saudades e São Carlos. A Sub-bacia possui uma área de 496 km² e abrange 5,97% da Bacia do Rio Chapecó.
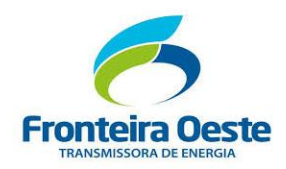

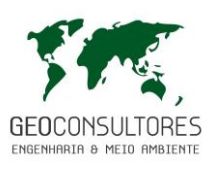

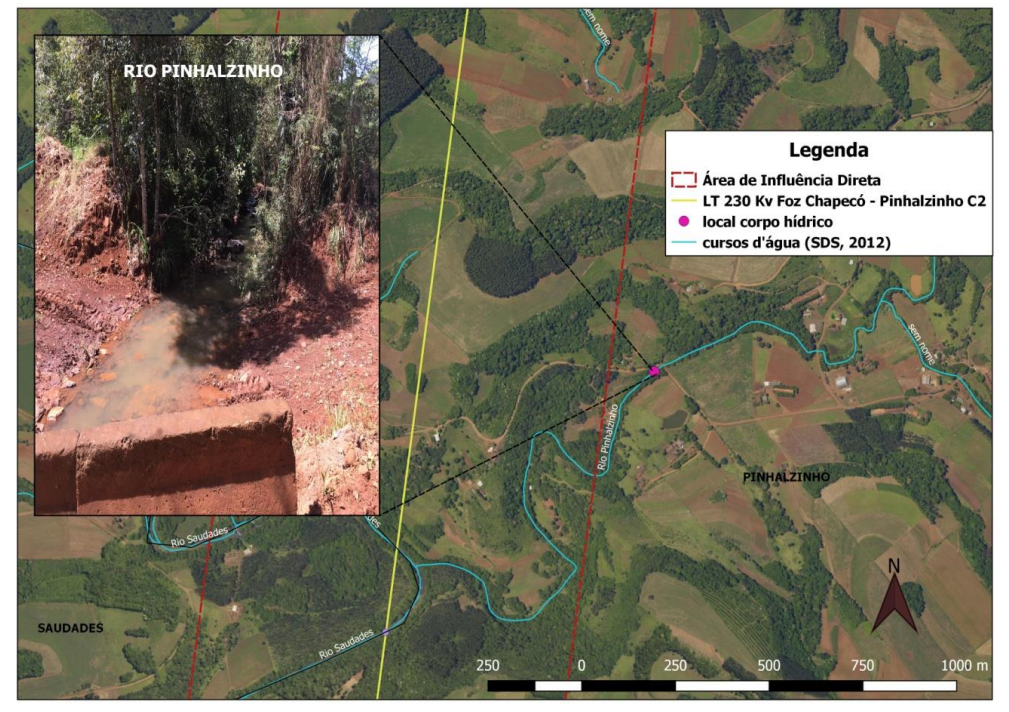

Figura 50: Detalhe Rio Pinhalzinho localizado na Sub-bacia do Rio Saudades, no qual será transpassado pela Linha de Transmissão.

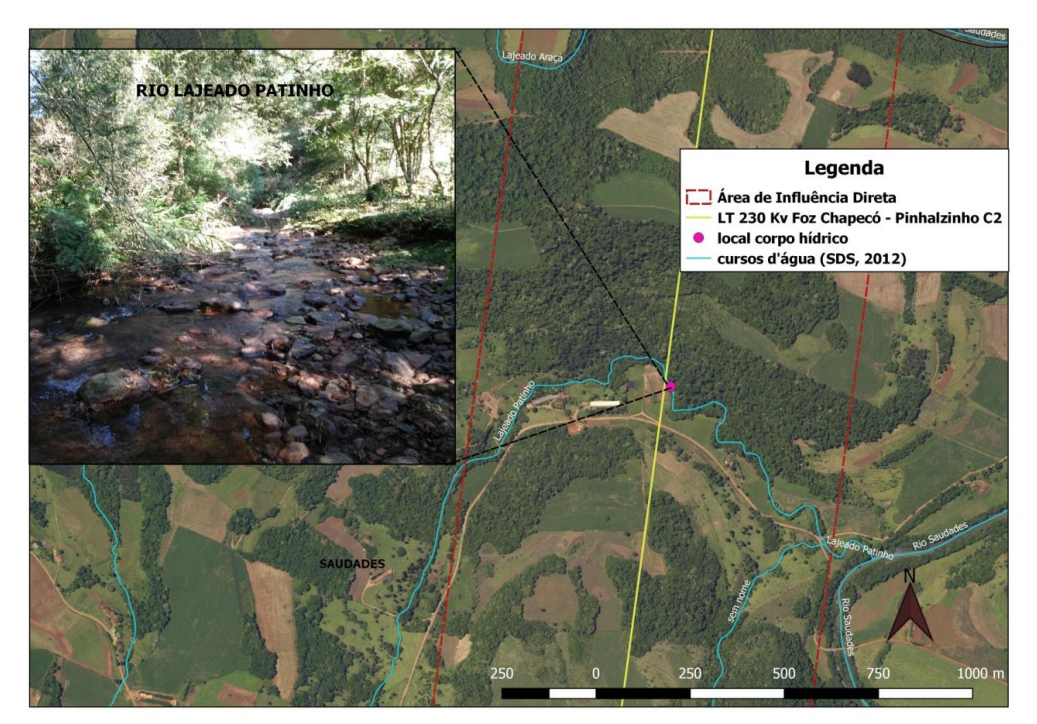

Figura 51: Rio Lajeado Patinho no local onde será transpassado pela LT no município de Saudades.

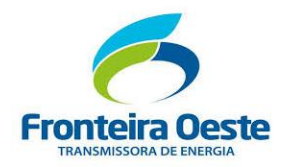

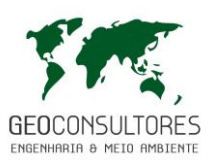

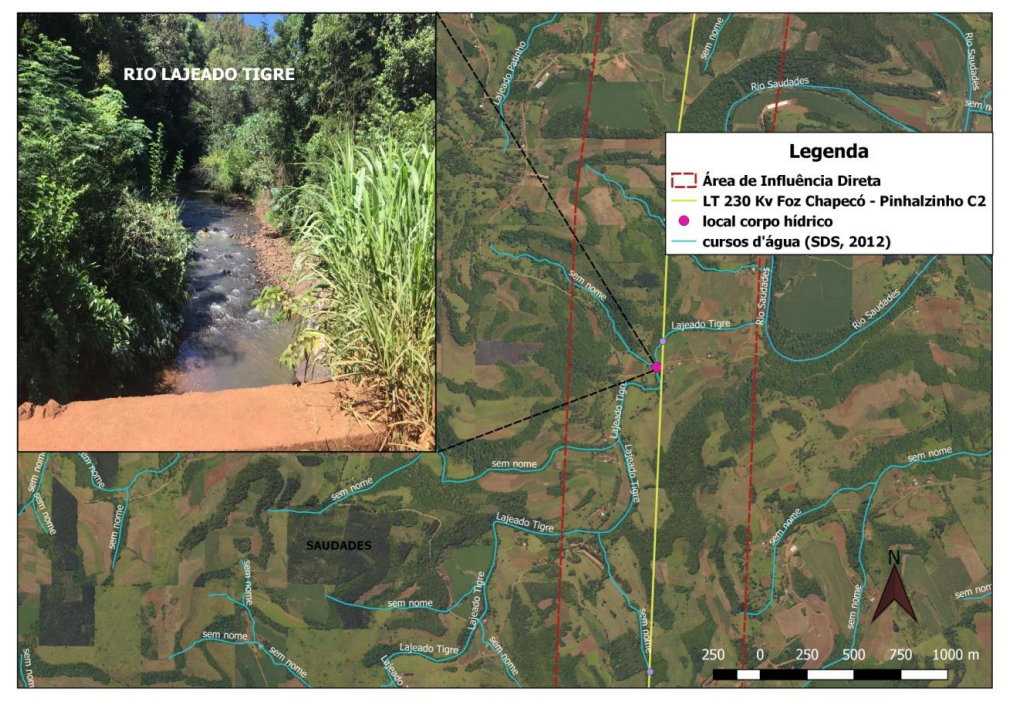

Figura 52: Local do Rio Lajeado Tigre que será transpassado pela LT.

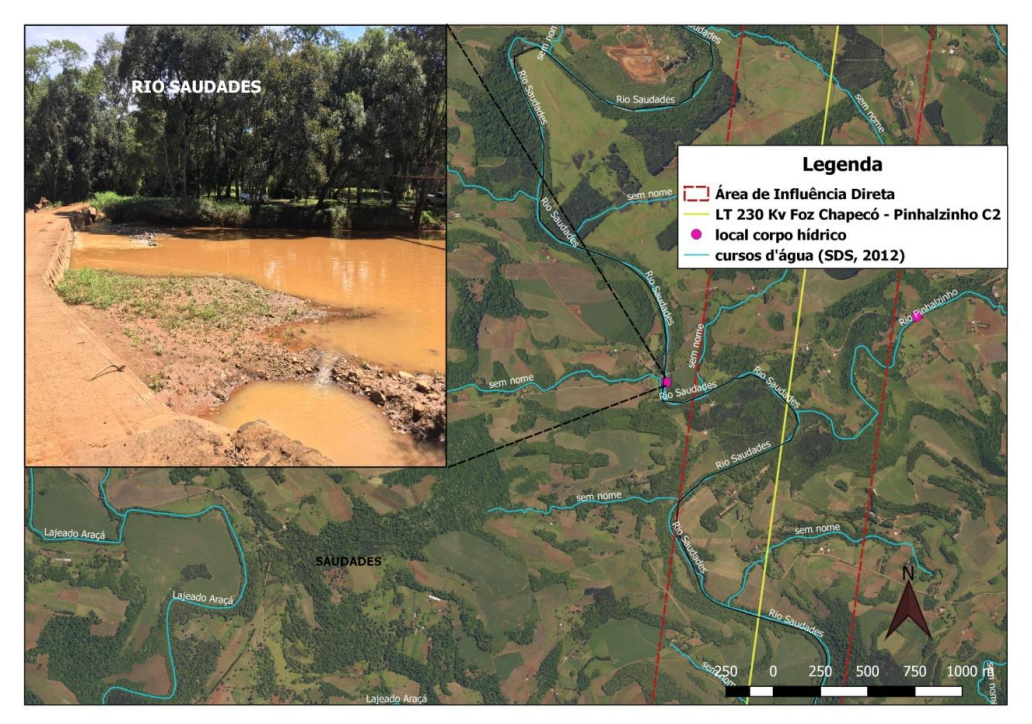

Figura 53: Registro fotográfico de um trecho do Rio Saudades próximo a futura Linha de Transmissão.

No Mapa de Hidrografia, apresentado a seguir, pode ser visualizado a localização do empreendimento quanto às sub-bacias hidrográficas e os recursos hídricos interceptados pelo empreendimento.

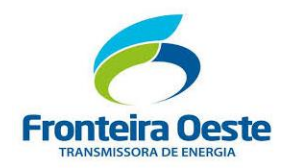

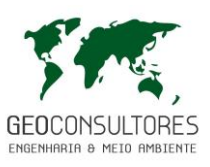

MAPA 10 - MAPA DE HIDROGRAFIA

Г

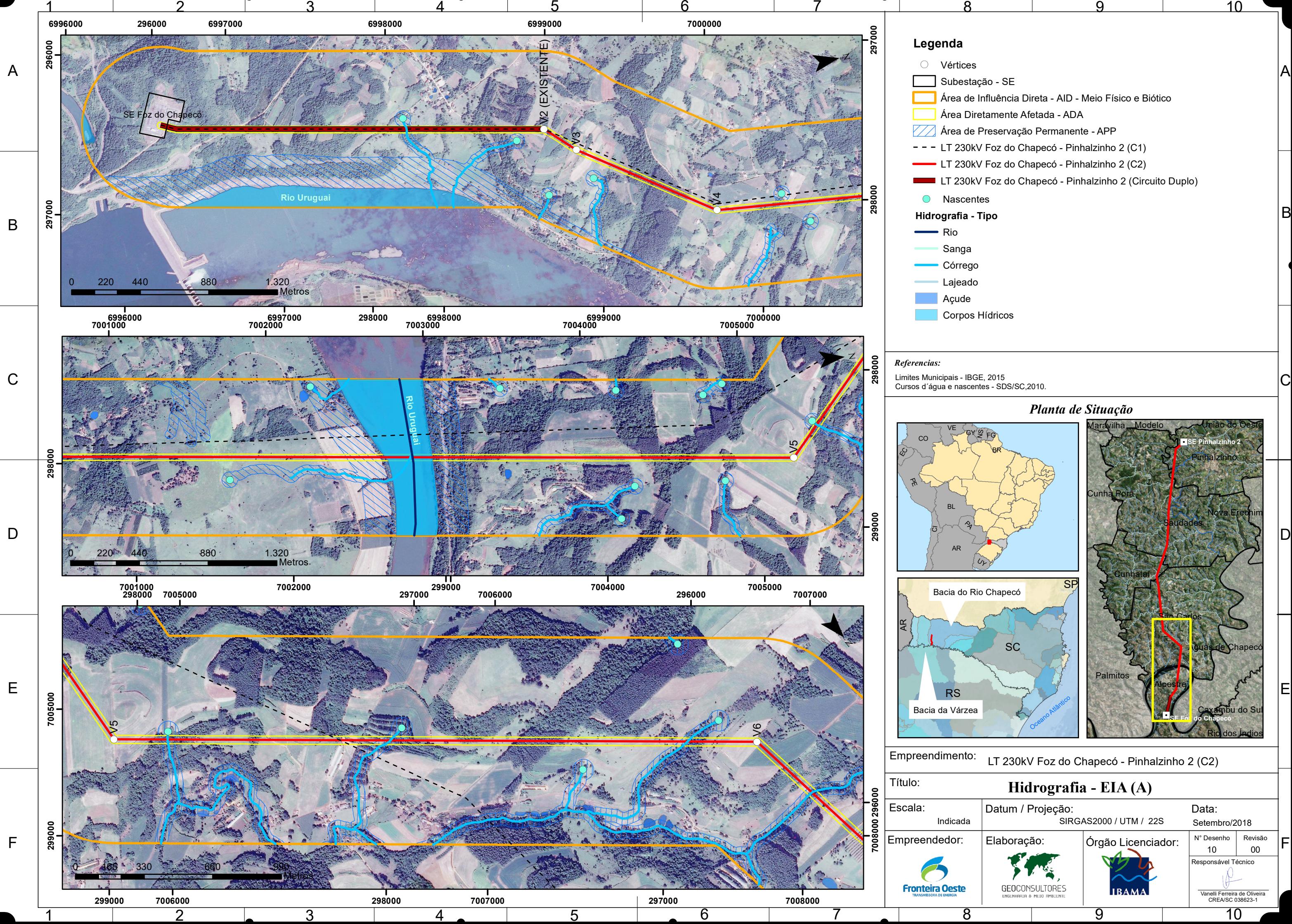

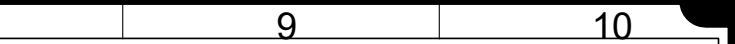

- 
- 
- 
- 
- 
- 
- 
- 
- 
- 
- 

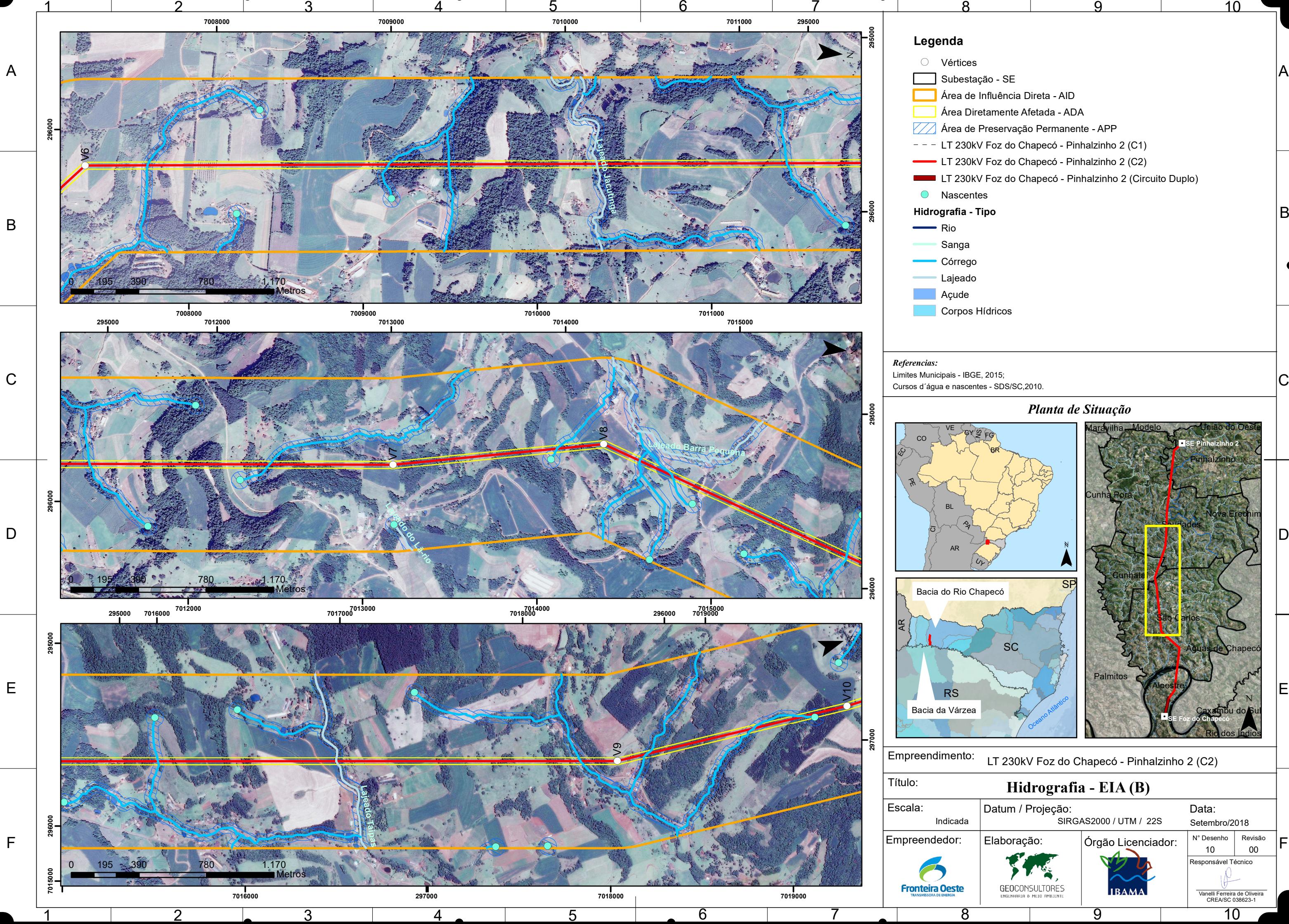

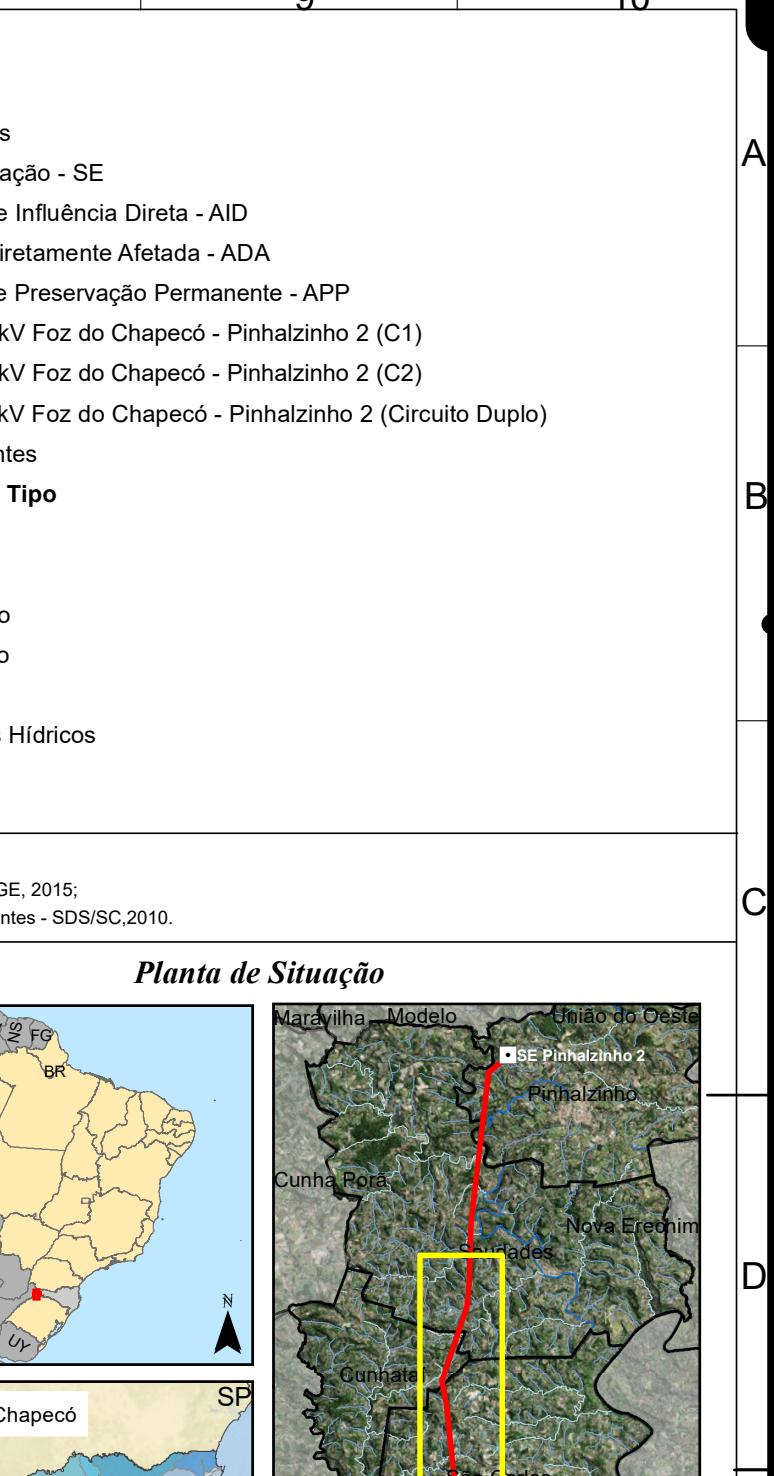

 $\parallel$ 

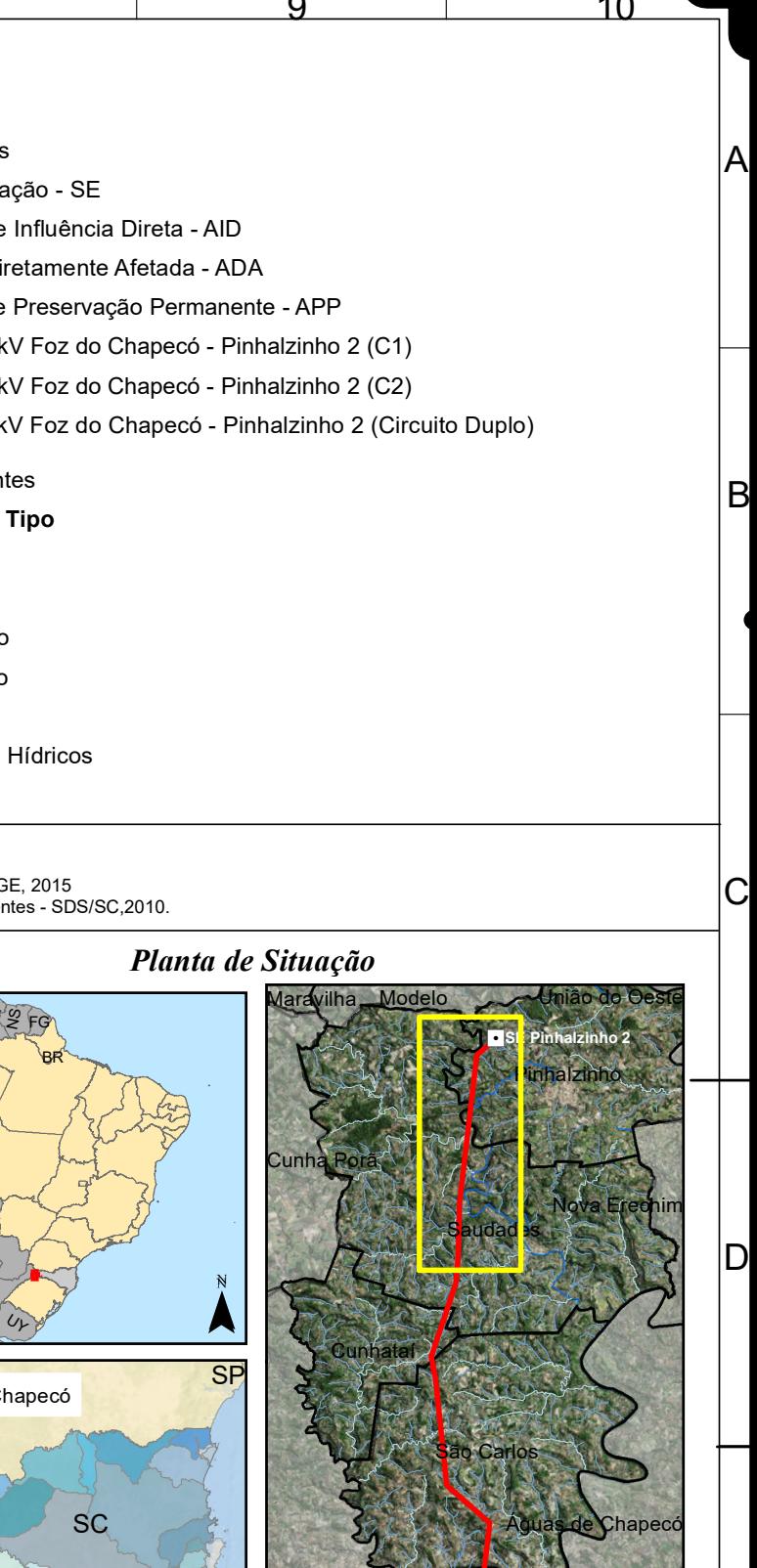

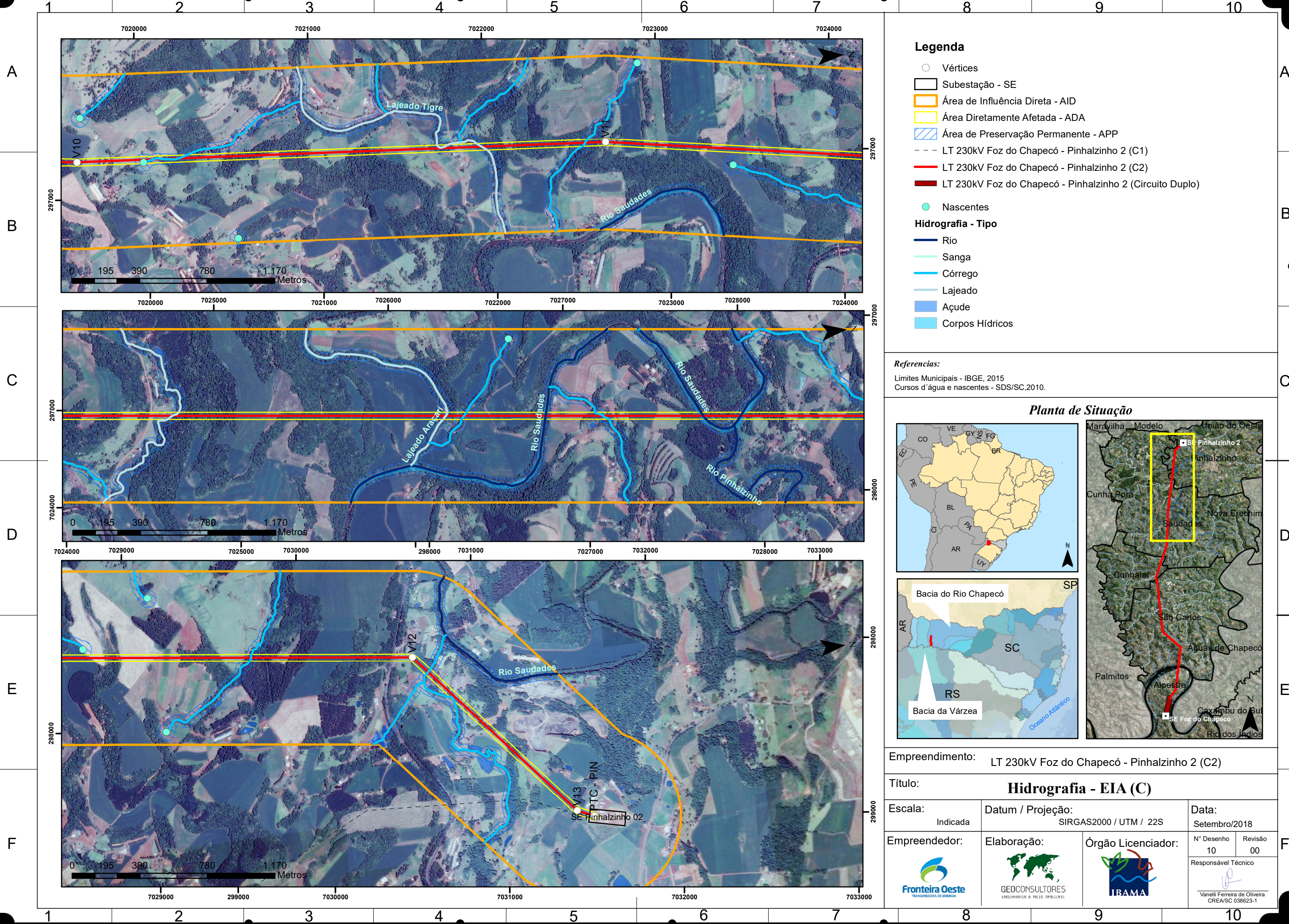

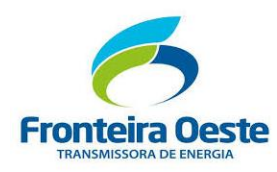

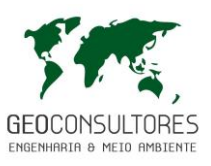

## 7.2.6.4 Aspectos Hidrológicos e fisiográficos

De acordo com a Secretaria de Desenvolvimento Sustentável do Estado de Santa Catarina (2012), o comportamento da grande maioria dos rios, em conformidade com a distribuição das chuvas, é representado por dois máximos e dois mínimos, no qual revelam características do regime subtropical. Os rios da região, no qual deságuam diretamente no rio Uruguai, apresentam seus máximos, com uma descarga acentuada, nos meses de setembro e outubro. Já os mínimos são registrados no outono, sendo março e abril os meses com débitos mais fracos.

Com base no estudo de regionalização hidrológica apresentado no Plano de Desenvolvimento Sustentável da Região da Bacia do Rio Uruguai (2008), no qual foi embasado em dados de estações fluviométricas localizadas nas bacias hidrográficas de estudo, verifica-se que as vazões médias mensais para estas bacias demonstram um comportamento semelhante ao dos regimes de precipitações, onde se observa valores superiores nos meses de junho a outubro e valores inferiores no período de dezembro a abril. Este fato denota o comando do regime pluviométrico sobre os regimes dos rios da região.

<span id="page-186-0"></span>A [Tabela 24,](#page-186-0) disposta a seguir, apresenta as vazões médias (m<sup>3</sup>/s) da BH do Rio da Várzea e da Sub-região Meio-Oeste, na qual a BH do Rio Chapecó encontra-se inserida.

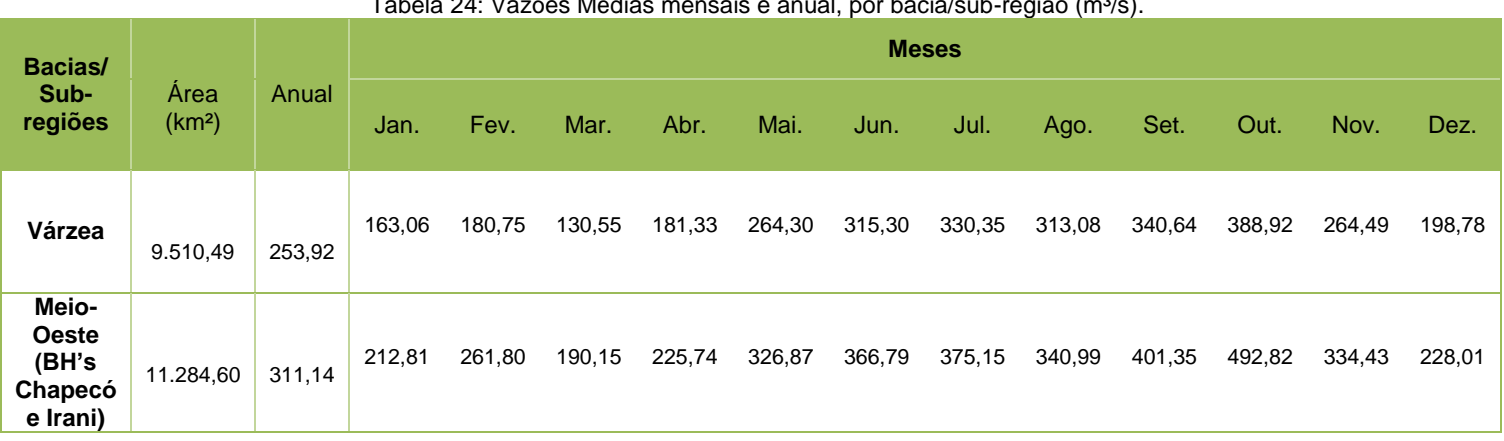

Tabela 24: Vazões Médias mensais e anual, por bacia/sub-região (m<sup>3</sup>/s).

Fonte: Plano de Desenvolvimento Sustentável da Região da Bacia do Rio Uruguai (2008).

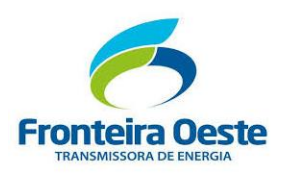

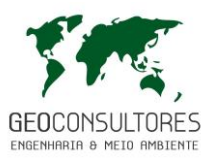

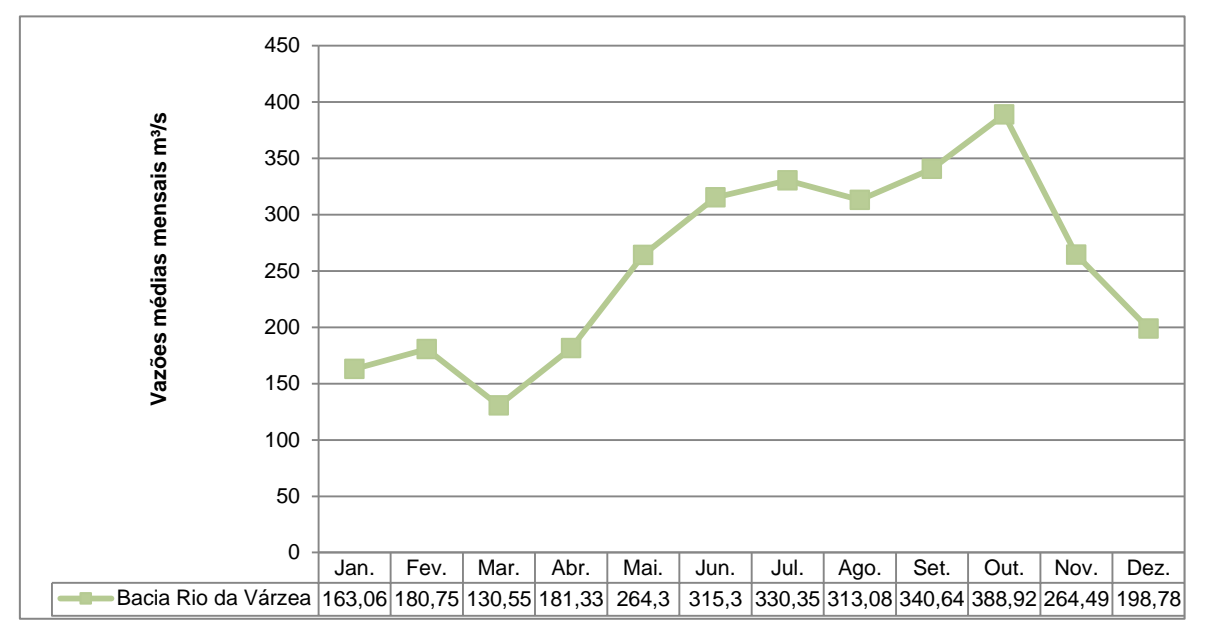

Gráfico 9: Vazões médias mensais da Bacia do Rio da Várzea.

Fonte: Plano de Desenvolvimento Sustentável da Região da Bacia do Rio Uruguai (2008).

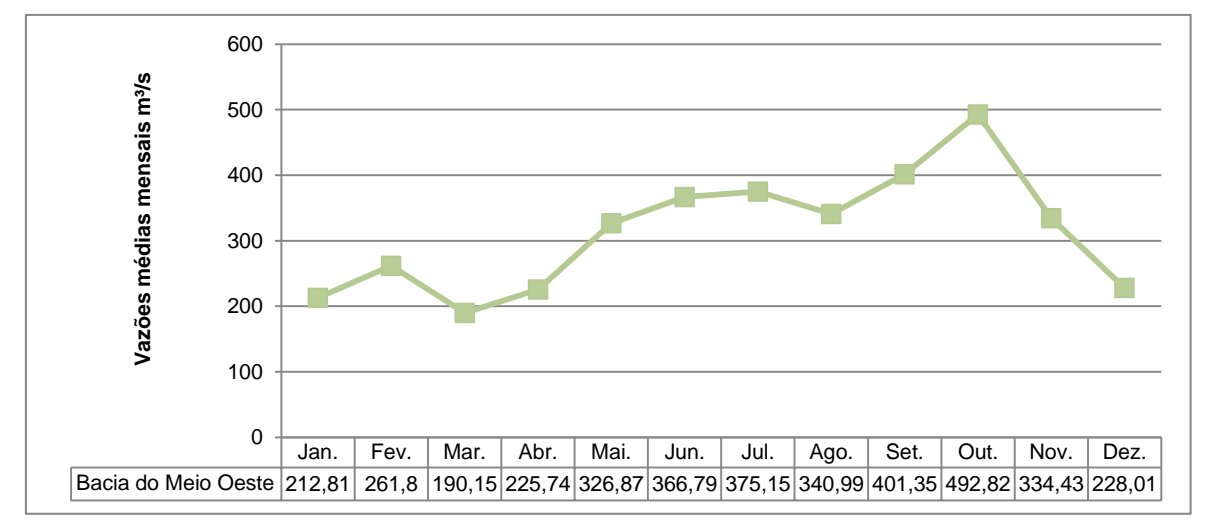

Gráfico 10: Vazões médias mensais da Sub-Região hidrográfica Meio Oeste.

Fonte: Plano de Desenvolvimento Sustentável da Região da Bacia do Rio Uruguai (2008).

Quanto às vazões específicas médias, a qual relaciona a vazão média com a área da bacia, também se constata um acompanhamento com o regime pluviométrico, apresentando uma média anual de 0,027 m<sup>3</sup>/s.km<sup>2</sup> para a BH Rio da Várzea e 0,028 m<sup>3</sup>/s.km<sup>2</sup> para a Sub-região Meio-oeste, cabendo destaque para o Rio Chapecó por apresentar uma das maiores vazões específicas da região hidrográfica.

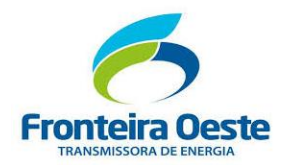

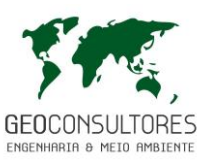

Em aspectos gerais, a Região Hidrográfica do Rio Uruguai apresenta uma baixa capacidade de armazenamento hídrico, que lhe é atribuída devido à geomorfologia predominante: relevo acidentado no trecho alto da bacia, seguido de um trecho mais plano na região da campanha gaúcha, com solo pouco profundo, o que faz com que o rio Uruguai escoe em leito rochoso (ORICONSUL – ECOPLAN – SKILL, 2008). Devido a estas características e ao acompanhamento dos regimes de vazões com os regimes de chuvas, é comum a ocorrência de inundações nas áreas ribeirinhas geradas por períodos de precipitações intensas, assim como, em períodos de estiagens, as vazões são bruscamente reduzidas, até mesmo comprometendo a garantia de atendimento das demandas.

No trecho inferior da Bacia, onde está situado o início da linha de transmissão, entre os municípios de Alpestre e São Carlos, a planície de inundação apresenta-se mais extensa, estando associada ao relevo suave da região. Nesta área, segundo o Atlas de Vulnerabilidade a Inundação (ANA, 2012), são identificados trechos com média e alta vulnerabilidade a ocorrência de inundações, sendo um destes trechos transpassados pelo empreendimento [\(Figura 54\)](#page-189-0). Quanto a frequência, considera-se que a ocorrência destes eventos apresentem um intervalo igual ou inferior a 5 anos.

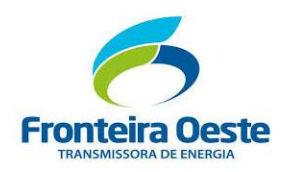

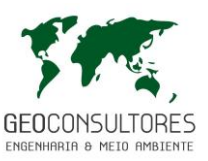

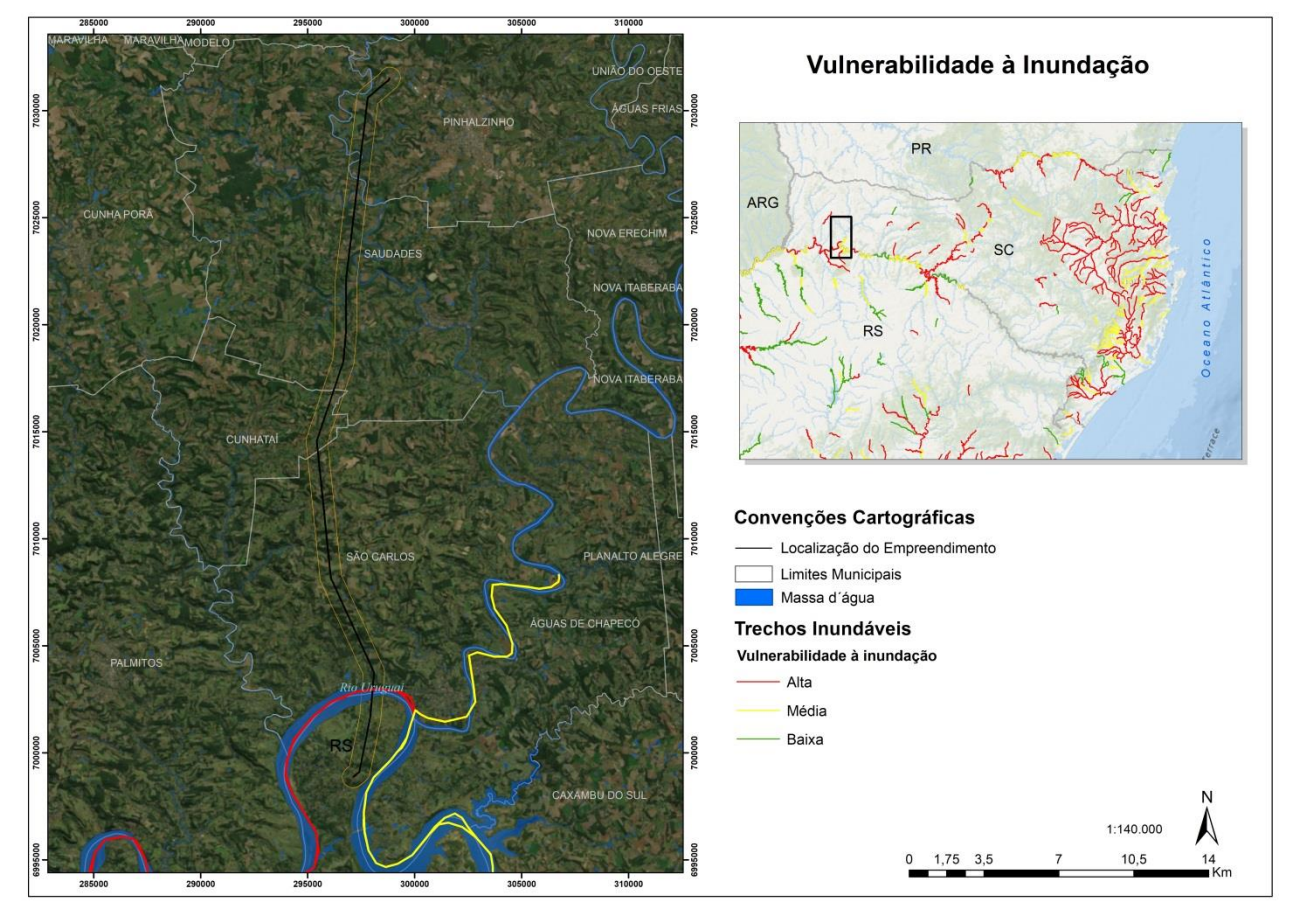

<span id="page-189-0"></span>Figura 54: Vulnerabilidade à inundação nas áreas de influências do empreendimento. Fonte: Adaptados de ANA(2012), 2018

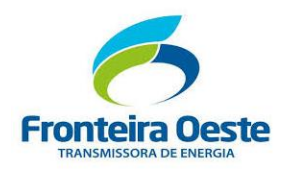

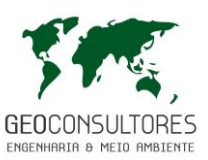

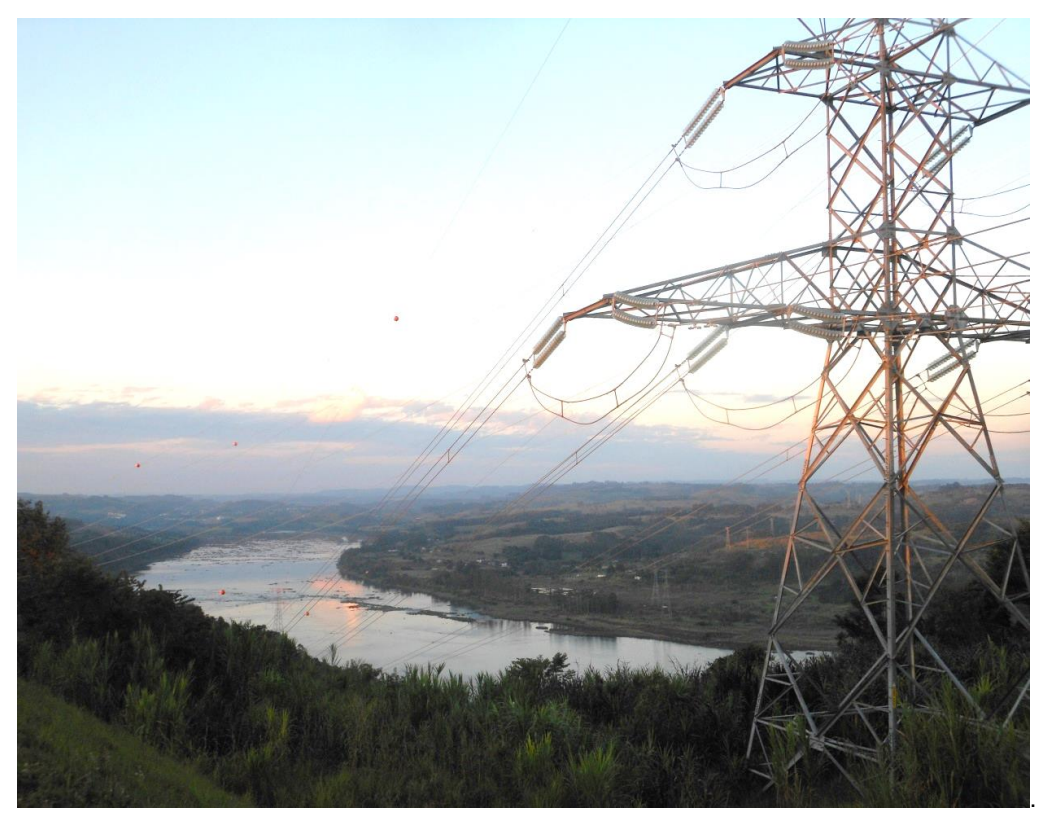

Figura 55: Residências e campos de criação de animais instalados próximo às margens do Rio Uruguai, trecho susceptível a inundação, na divisa dos municípios de São Carlos/Águas de Chapecó e Alpestre/RS.

Para corroborar com tais informações, foi realizada uma consulta ao Sistema Integrado de Informações sobre Desastres – SEDEC (2017), a fim de verificar registros de ocorrência de eventos do gênero nas áreas susceptíveis. Ao todo, foram identificados quatro eventos de grande impacto associados a ocorrência de inundações no trecho destacado do Rio Uruguai, registrados nos anos de 1989, 1990, 1992 e, mais recentemente em 2014. Apesar da vulnerabilidade das áreas destacadas, grande parte das aglomerações urbanas situa-se nas áreas marginais do Rio Uruguai, com destaque para os centros urbanos dos municípios de São Carlos e Águas de Chapecó, acarretando assim no aumento de impactos negativos causados pela susceptibilidade a ocorrência de inundações.

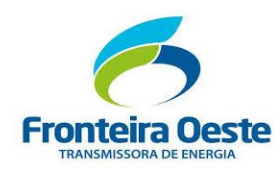

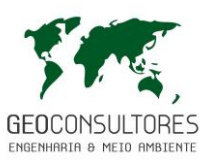

7.2.6.5 Enquadramento e Classificação dos Corpos d'Água

O enquadramento de corpos d'água em classes de uso preponderantes estabelece não necessariamente o estado do corpo d´água, mas sim o nível de qualidade que deveria ter em relação ao seu uso prioritário.

Como instrumento para a classificação das águas cabe citar a Resolução nº 357/2005 do Conselho Nacional do Meio Ambiente – CONAMA que classifica as águas doces, salobras e salinas do território nacional, segundo seus usos preponderantes. Segundo a referida resolução, as águas doces são classificadas em 5 classes de usos preponderantes:

Classe especial: águas destinadas a) ao abastecimento para consumo humano, com desinfecção; b) à preservação do equilíbrio natural das comunidades aquáticas; e, c) à preservação dos ambientes aquáticos em unidades de conservação de proteção integral.

Classe 1: águas que podem ser destinadas: a) ao abastecimento para consumo humano, após tratamento simplificado; b) à proteção das comunidades aquáticas; c) à recreação de contato primário, tais como natação, esqui aquático e mergulho, conforme Resolução CONAMA n°274, de 2000; d) à irrigação de hortaliças que são consumidas cruas e de frutas que se desenvolvam rentes ao solo e que sejam ingeridas cruas sem remoção de película; e e) à proteção das comunidades aquáticas em Terras Indígenas.

Classe 2: águas que podem ser destinadas: a) ao abastecimento para consumo humano, após tratamento convencional; b) à proteção das comunidades aquáticas; c) à recreação de contato primário, tais como natação, esqui aquático e mergulho, conforme Resolução CONAMA n° 274, de 2000; d) à irrigação de hortaliças, plantas frutíferas e de parques, jardins, campos de esporte e lazer, com os quais o público possa vir a ter contato direto; e e) à aquicultura e à atividade de pesca.

Classe 3: águas que podem ser destinadas: a) ao abastecimento para consumo humano, após tratamento convencional ou avançado; b) à irrigação de culturas arbóreas, cerealíferas e forrageiras; c) à pesca amadora; d) à recreação de contato secundário; e e) à dessedentação de animais.

Classe 4: águas que podem ser destinadas: a) à navegação; e b) à harmonia paisagística.

Também o Conselho Nacional de Recursos Hídricos – CNRH, em sua Resolução nº 91/2008, estabelece procedimentos para o enquadramento de corpos de água seguindo os preceitos da Política Nacional de Recursos Hídricos.

A Resolução CONAMA 357/2005, em seu artigo 42, estabelece que enquanto não aprovados os respectivos enquadramentos, as águas doces do país serão consideradas Classe 2, exceto se

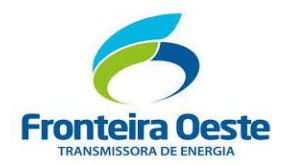

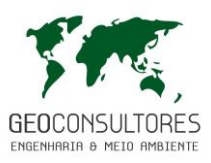

as condições de qualidade atuais forem melhores, o que determinará a aplicação da classe mais rigorosa correspondente.

Atualmente a Resolução CERH nº 001/2008 dispõe sobre a classificação dos corpos de água de Santa Catarina e em seu artigo 1º adota a classificação estabelecida pela Resolução CONAMA 357.

Considerando que a as bacias hidrográficas em estudo não apresentam enquadramento para seus corpos d´água, considera-se os mesmos como Classe 2, tanto para os corpos hídricos localizados na porção catarinense, quanto os localizados na porção gaúcha.

# 7.2.6.6 Usos preponderantes das Águas nas Áreas de Influência

## 7.2.6.6.1 *Usos Consultivos*

Os principais usos dos recursos hídricos que envolvem derivação de águas nas áreas de influência do empreendimento estão associados ao abastecimento humano, ao abastecimento industrial, à dessedentação animal e à irrigação. Para suprir o abastecimento dos usos supracitados, a grande maioria das captações de água é feita em mananciais de superfície.

## $\triangleright$  Abastecimento humano

Todos os municípios abrangidos pela linha de transmissão apresentam abastecimento público de água. Os municípios de São Carlos, Pinhalzinho e Cunhataí são atendidos pela Companhia Catarinense de Águas e Saneamento – Casan, sendo que os dois primeiros municípios possuem como mananciais os rios Chapecó e Lajeado Limeira, respectivamente, e o último possui um sistema de captação no Rio Caxambú juntamente com um poço subterrâneo. No município de Saudades, o abastecimento é realizado pelo Serviço Autônomo Municipal de Água e Esgoto (Samae) através da captação de seis mananciais subterrâneos.

O município de Alpestre, localizado na porção gaúcha, é atendido pela CORSAN - Companhia Riograndense de Saneamento, e possui como mananciais de abastecimento de água o Rio do Mel juntamente com um poço subterrâneo.

A tabela disposta a seguir apresenta a estimativa de demanda de água para abastecimento público nos municípios abrangidos pela linha de transmissão.

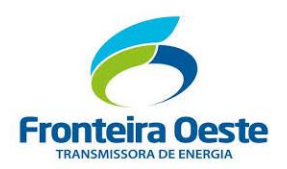

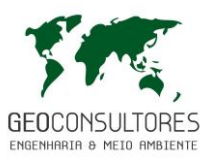

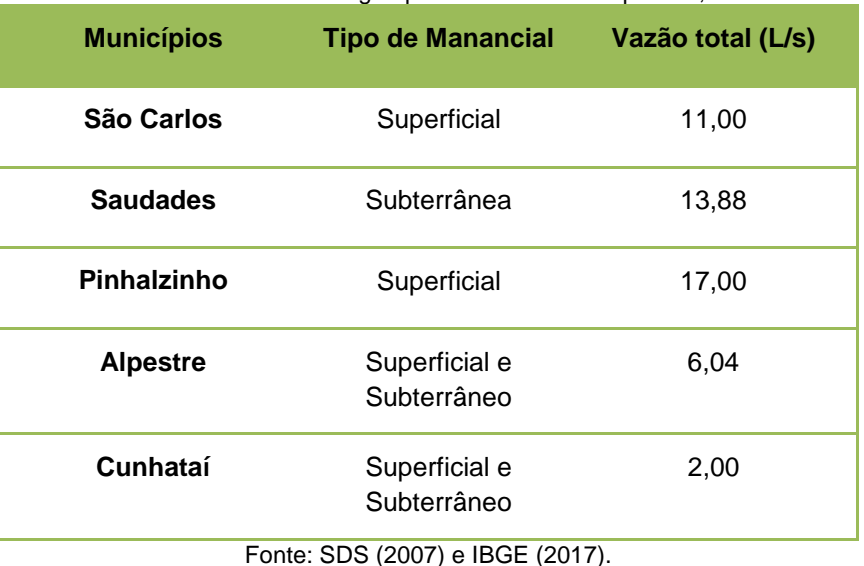

Tabela 25: Vazão total de água para abastecimento público, em L/s.

Abastecimento Industrial

A região destaca-se pela concentração de parques agroindustriais vinculados à industrialização de aves e suínos. Devido o consumo elevado de água envolvido nos processos industriais, grande parte destas indústrias apresentam captação própria, em mananciais superficiais ou subterrâneos.

Com base no Panorama de Recursos Hídricos de Santa Catarina (SDS, 2007), a Bacia Hidrográfica do Rio Chapecó apresenta uma demanda industrial total de 2.035,931 m<sup>3</sup>/mês, equivalendo a aproximadamente 5% da demanda total do Estado de Santa Catarina. Já na BH Rio da Várzea estima-se um consumo de 1684,8 m<sup>3</sup>/mês (ORICONSUL – ECOPLAN – SKIL, 2008).

## Dessedentação Animal

A demanda total de água destinada à dessedentação de animais em Santa Catarina é estimada em 10 milhões m<sup>3</sup>/mês, e está fortemente concentrada na Vertente do Interior, sobretudo na RH Meio Oeste e na RH Vale do Rio do Peixe, que juntas, requerem cerca de 40% da demanda estimada para todo o Estado (SDS, 2007).

A Bacia Hidrográfica do Rio Chapecó apresenta como destaque os municípios de Chapecó e Faxinal dos Guedes, com as maiores demandas de água para dessedentação animal. Para a bacia, estima-se uma demanda de 1.500.173,00 m<sup>3</sup>/mês, equivalendo a 14% da demanda total estadual (SDS, 2007).

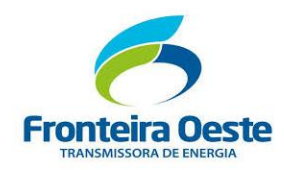

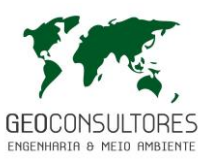

## $\triangleright$  Irrigação

No Estado de Santa Catarina, a irrigação constitui um dos principais usos dos recursos hídricos, em decorrência principalmente da utilização de água em lavouras de arroz, o que resulta em elevadas demandas de água. Contudo, na região de estudo, a demanda por água para irrigação é pouco expressiva devido ao destaque no setor pecuário, sendo requeridas assim demandas em menores quantidades para irrigação da agricultura familiar. Cabe destacar que a região não possui demanda de água para irrigação de arroz, sobressaindo o cultivo de outras culturas, como o de hortaliças e outros grãos, como milho e soja.

De acordo com a Secretaria de Desenvolvimento Sustentável (2007), a Bacia Hidrográfica do Rio Chapecó possui 0,07% da demanda de água utilizada para a irrigação do estado e uma demanda total de 83.374 m<sup>3</sup> por mês.

O gráfico a seguir representa as demandas hídricas destinadas aos usos consultivos exercidos nas bacias hidrográficas abrangidas pelo empreendimento.

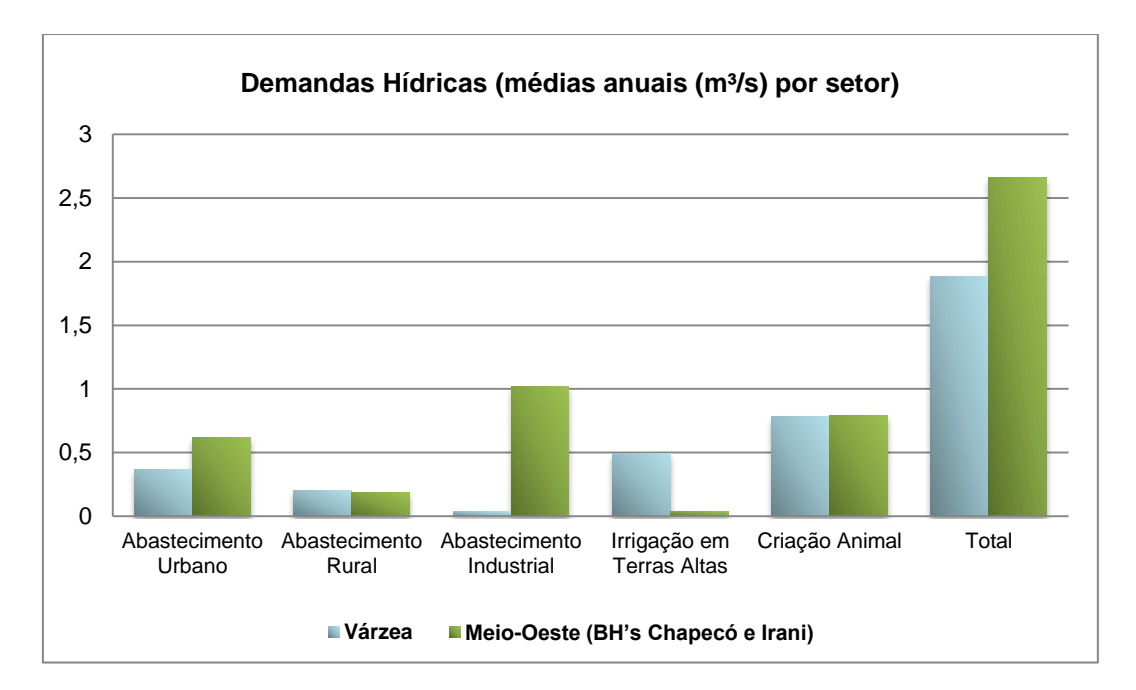

Figura 56: Demandas hídricas para as regiões abrangidas pela linha de transmissão.

## 7.2.6.6.2 *Usos Não-Consultivos*

Os principais usos não consultivos dos recursos hídricos em Santa Catarina estão associados à geração de energia elétrica, à extração mineral, às atividades de turismo e lazer, à piscicultura,

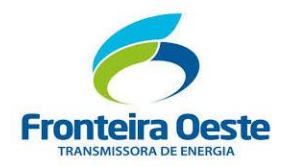

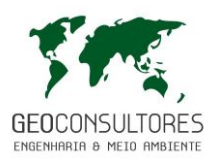

à navegação e à diluição e afastamento dos efluentes líquidos, este último responsável pela degradação a qualidade das águas (SDS, 2007).

A RH 02 – Meio-Oeste, onde se insere grande parte do traçado da linha de transmissão, detém o maior número de aproveitamentos elétricos de pequeno porte (13), concentrados na bacia dos rios Irani e Chapecó. Próximas ao empreendimento destacam-se a UHE Foz do Chapecó no rio Uruguai e a PCH Barra Escondida instalada no rio Saudades no município de Saudades, na Latitude 26º54'14'' Sul e longitude 53º01'47'' Oeste (ABG, 2015).

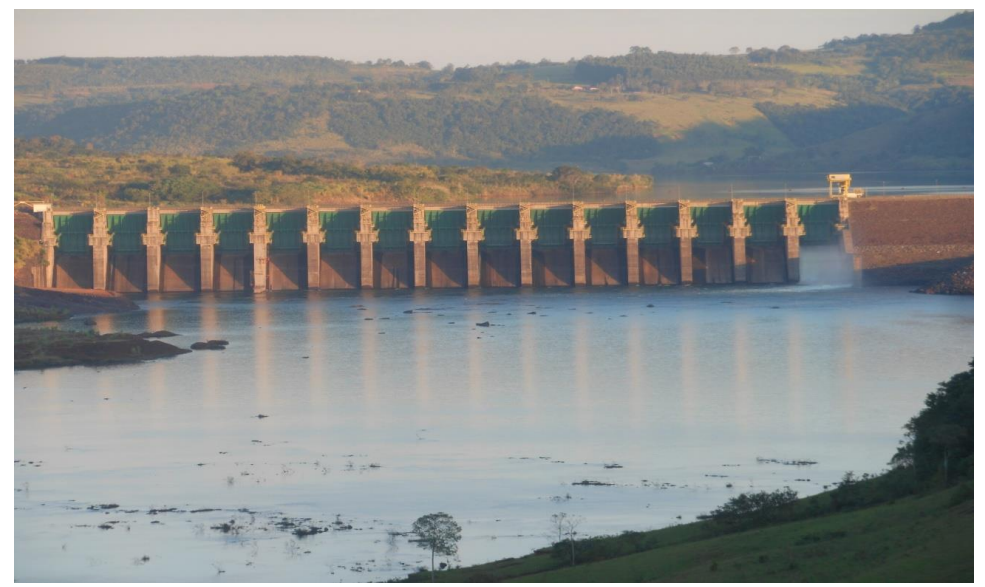

Figura 57: Barramento da UHE Foz do Chapecó no rio Uruguai.

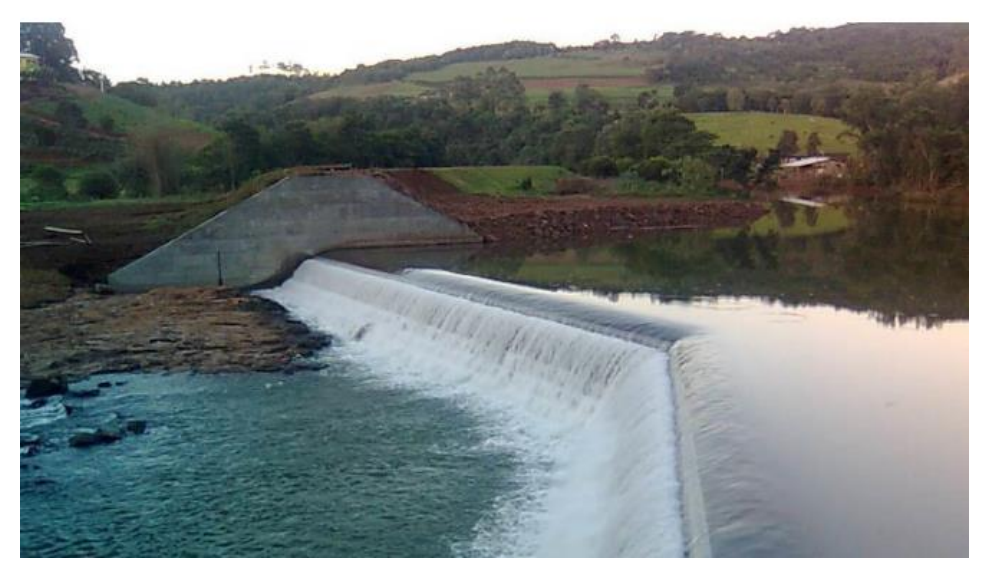

Figura 58: Barramento da PCH Barra Escondida. Fonte: Google Earth, foto de Tairo.sk *apud* ABG (2015).

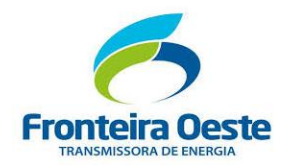

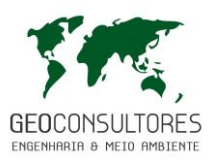

No que tange o turismo e lazer na região do empreendimento, destacam-se as fontes de águas termais localizadas nos municípios de Águas de Chapecó e São Carlos.

# 7.2.6.7 Caracterização da Qualidade da Água

De acordo com SDS (2005), a qualidade da água é crítica na região abrangida pela linha de transmissão, com forte presença de poluição provocada por dejetos suínos. Verifica-se também o uso intensivo de agrotóxicos, além de despejos de agroindústrias ligadas à produção de carne e derivados de suínos. Acrescenta-se também como fonte de poluição dos recursos hídricos os processos erosivos dos solos, acarretando na elevação de turbidez, como se observa no rio Chapecó.

Ainda, ressalta-se que grande parte dos municípios abrangidos pelo empreendimento são destituídos de coleta e tratamento de esgotos sanitários, presumindo-se que o aporte de material fecal seja veículo de doenças principalmente nos rios da bacia hidrográfica do Rio Chapecó, problema agravado nos municípios localizados a jusante, como em São Carlos (SDS, 2005).

Para auxiliar na caracterização dos recursos hídricos presentes na área de influência direta foram realizadas análises da qualidade da água nos principais cursos d'água interceptados pelo empreendimento. Para a localização dos pontos, considerou-se como critérios de escolha o grau de relevância dos principais cursos d'água presentes nas áreas de influência, com destaque para aqueles que possuem a função de manancial para captação de água para abastecimento público, assim como o sentido de escoamento da drenagem.

Esta caracterização tem por objetivo o diagnóstico ambiental da área, auxiliando na análise de viabilidade de instalação do empreendimento e também formando uma base de dados para avaliar possíveis contribuições futuras na qualidade das águas das bacias hidrográficas.

## 7.2.6.7.1 *Metodologia*

As coletas foram realizadas em três pontos, sendo cada um definido nas microbacias hidrográficas no qual possuem maiores trechos interceptados pela LT. A escolha dos pontos também levou em consideração os cursos d'água interceptados pelo empreendimento e que não recebem muitas contribuições de outras fontes poluidoras. Deste modo, pode-se avaliar melhor uma possível contribuição futura no comprometimento da qualidade da água devido à instalação do empreendimento.

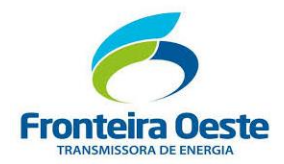

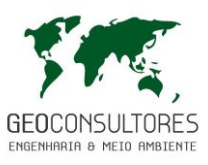

Os pontos de coleta podem ser observados na 41, e suas coordenadas na tabela abaixo.

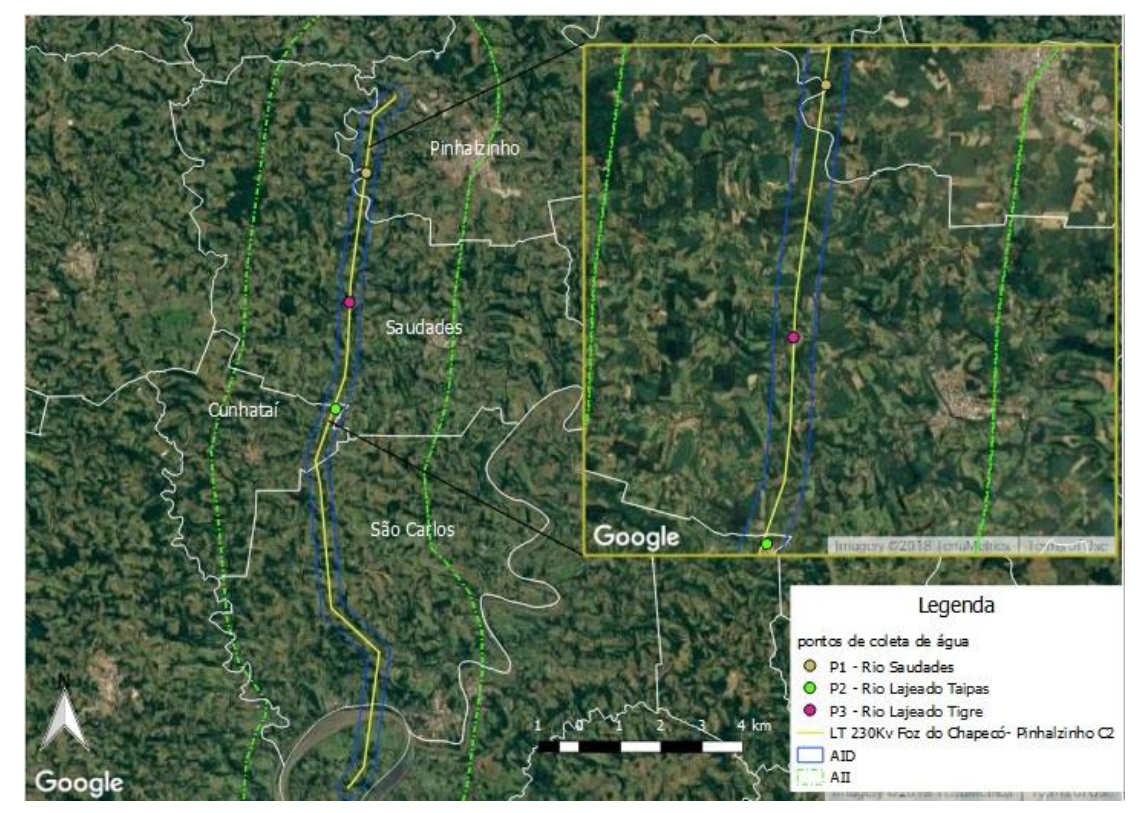

Figura 59: Localização dos pontos de coleta de água.

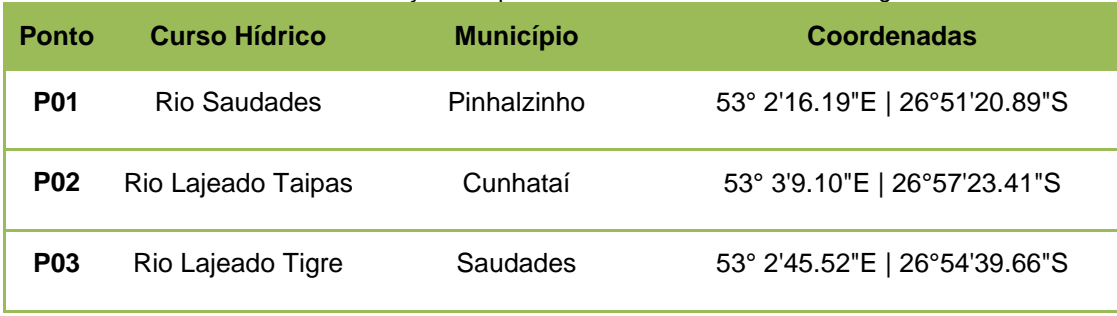

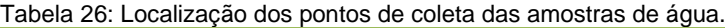

Para análise da qualidade da água foram definidos parâmetros utilizados para a determinação do "Índice de Qualidade de Águas (IQA)", que incorpora nove variáveis consideradas relevantes para a avaliação da qualidade das águas, sendo essas: coliformes fecais, pH, DBO, fósforo total, nitrogênio total, oxigênio dissolvido, sólidos totais, temperatura e turbidez. Optou-se por analisar também óleos e graxas totais por ser um parâmetro importante na avaliação de possíveis interferências na qualidade da água, quando considerados os usos de combustível, óleos e graxas para o uso de veículos, máquinas e ferramentas na execução das obras da Linha de Transmissão. Os demais parâmetros também são indicativos de contaminação por efluentes

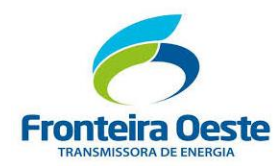

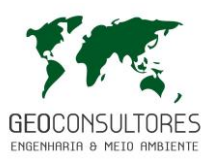

sanitários, sendo uma possível fonte de contaminação em obras desse porte pelo uso de banheiros químicos ou banheiros instalados no canteiro de obras.

As amostras foram coletadas no dia 14/06/2018, no período matutino. Os Relatórios de Análise, contendo os resultados e metodologias, estão apresentados em no ANEXO 05 no final deste documento.

Para a coleta foi utilizado um balde coletor e frascos herméticos e esterilizados, os quais foram armazenados em recipiente resfriado. As amostras foram devidamente identificadas para processamento em laboratório. As figuras abaixo ilustram a metodologia de coleta em cada ponto amostrado.

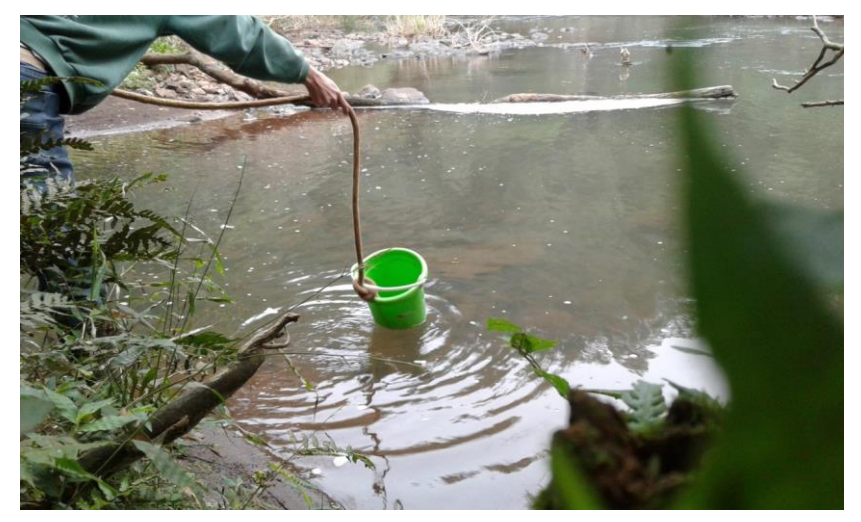

Figura 60: Coleta no Rio Saudades

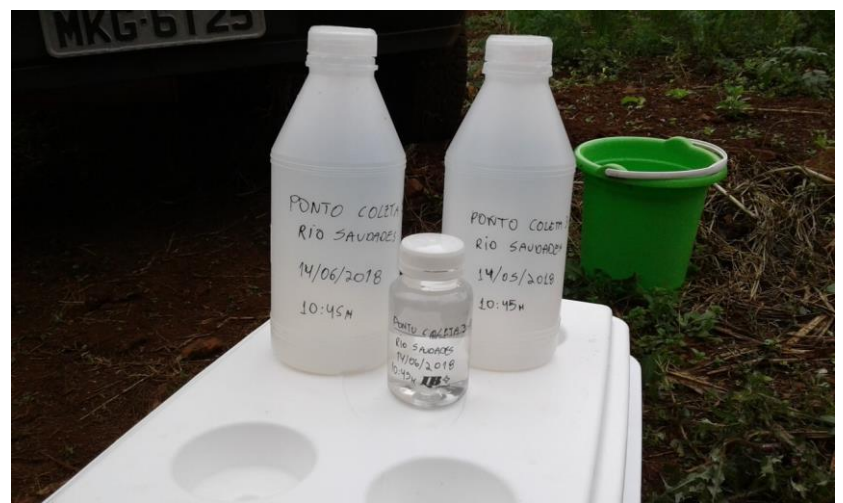

Figura 61: Frascos herméticos e esterilizados para as amostras do ponto de coleta número 1.

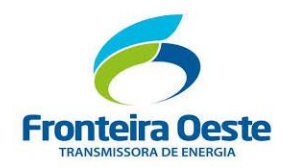

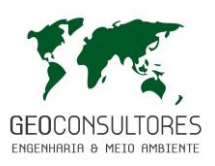

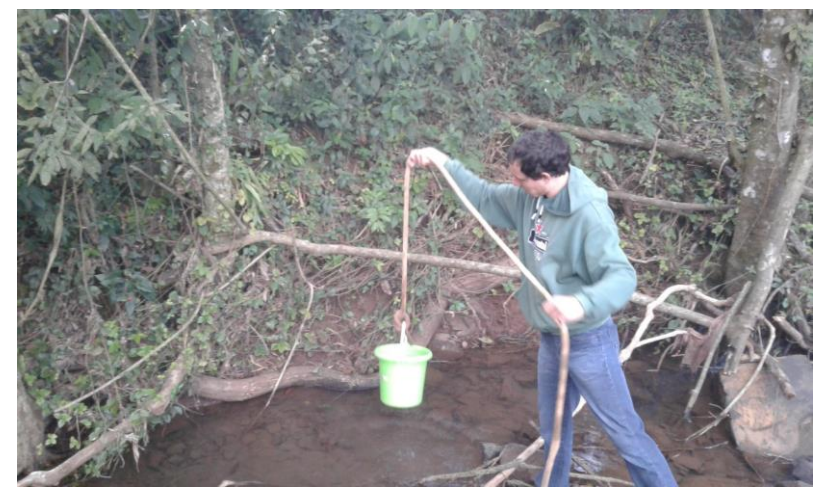

Figura 62: Coleta da amostra no Rio Lajeado Taipas

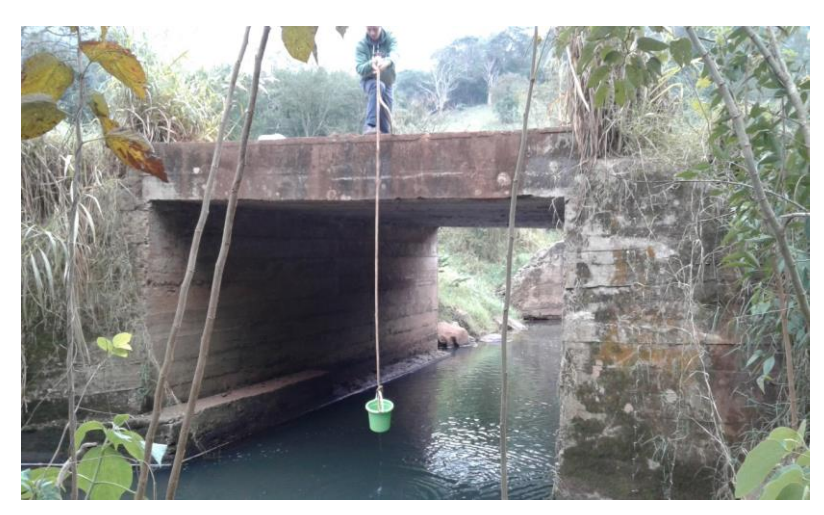

Figura 63: Coleta no Rio Lajeado Tigre

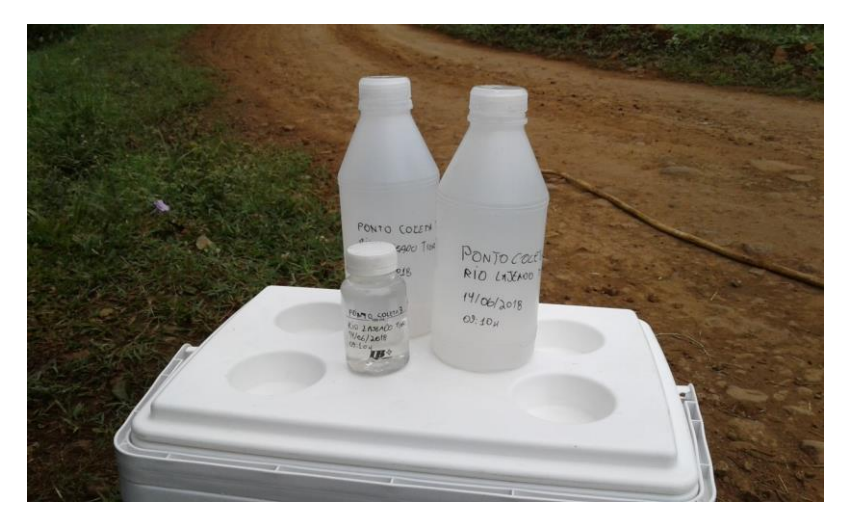

Figura 64: Frascos herméticos e esterilizados para as amostras do ponto de coleta número 3.

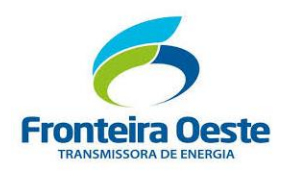

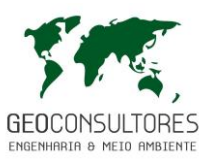

## 7.2.6.7.2 *Resultados*

Para a avaliação do "Índice de Qualidade de Águas (IQA)", foi seguido o que preconiza a CETESB – Companhia de Tecnologia de Saneamento Ambiental de São Paulo, baseando-se na qualidade de água para fins de abastecimento público, classificando a qualidade da água em ótima, boa, regular, ruim e péssima. A partir do cálculo efetuado, foi determinada a qualidade das águas brutas, que é indicada pelo IQA, variando numa escala de 0 a 100, representado na tabela abaixo.

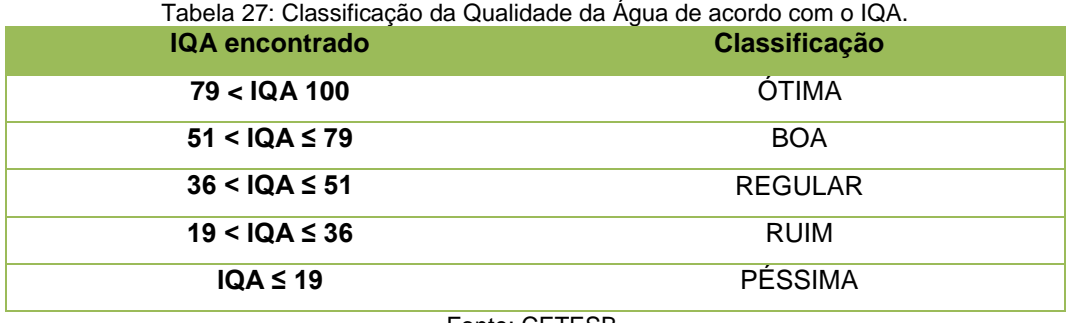

Fonte: CETESB.

Além do cálculo do IQA, os resultados obtidos foram comparados com os padrões de qualidade de água estabelecidos conforme preconiza a Resolução CONAMA nº 357/2005. Os rios das bacias hidrográficas em estudo não apresentam enquadramento específico, sendo então utilizado os valores de Classe 2, conforme estabelecido pela Resolução supracitada e pela Portaria nº 24/1974, da Fundação do Meio Ambiente (FATMA). Os valores de classificação para cada parâmetro são apresentados na tabela abaixo.

Tabela 28: Padrões de qualidade da água conforme Resolução CONAMA nº 357/2005.

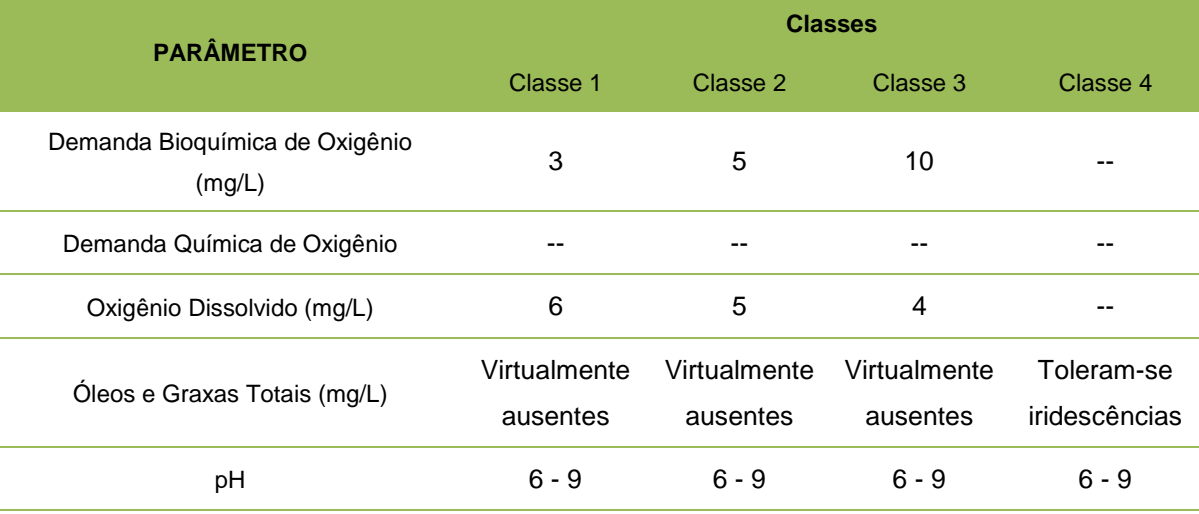

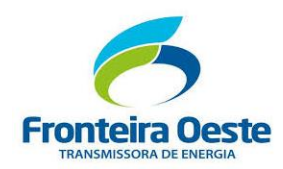

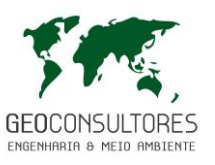

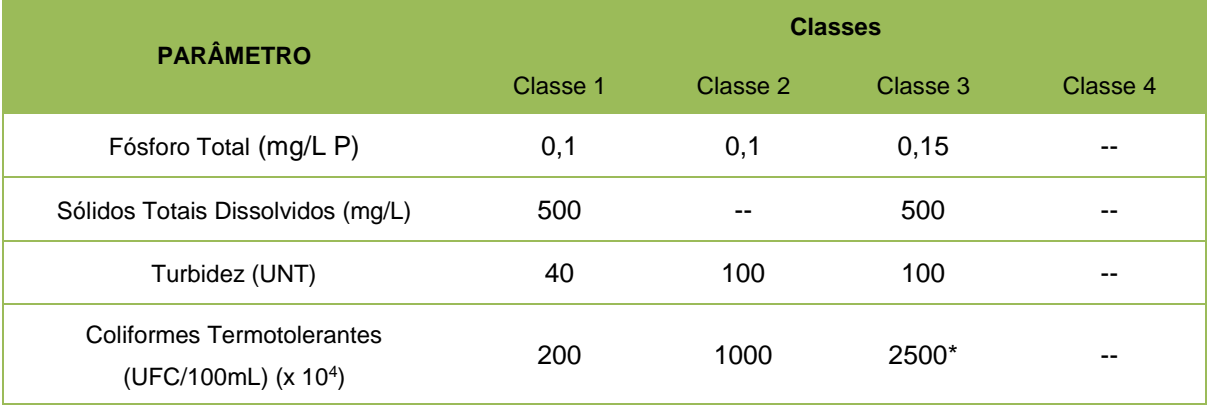

\* Uso de recreação de contato secundário.

Os itens a seguir apresentam os resultados para cada ponto em relação à classificação e ao resultado do IQA.

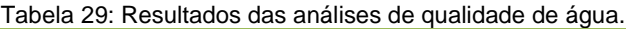

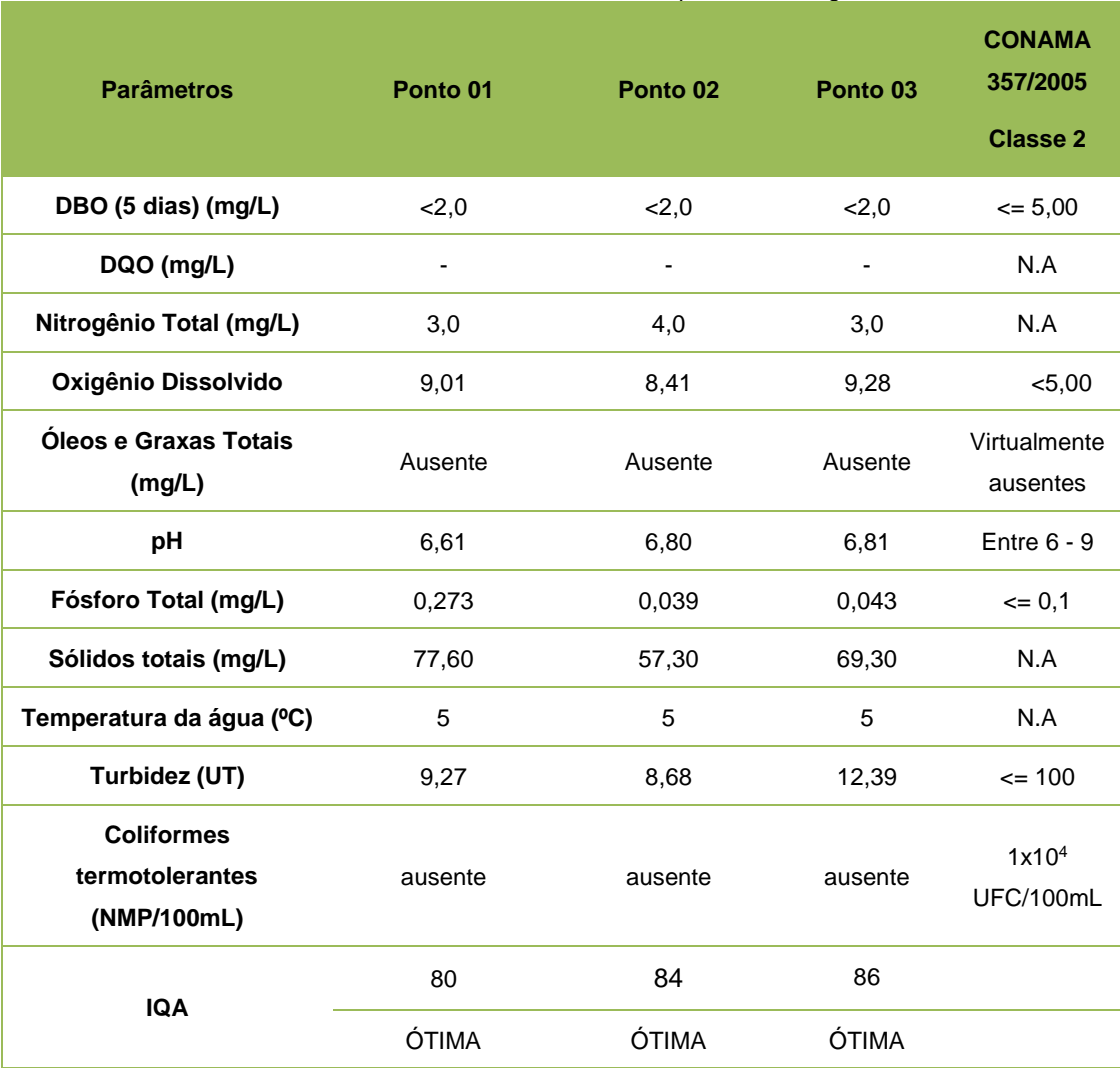

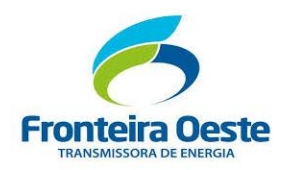

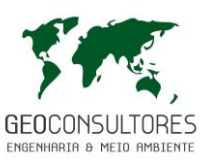

7.2.6.8 Considerações finais

Tratando-se dos aspectos hidrográficos da área de estudo, a LT 230 kV Foz Chapecó – Pinhalzinho 2 (C2) encontra-se inserida em duas grandes divisões hidrográficas: a bacia hidrográfica do Rio da Várzea e do Rio Chapecó

Através de observações feitas *in loco* constatou-se que a maioria dos cursos d'água interceptados pela linha de transmissão ainda se mantêm conservados, com a presença de vegetação ciliar. Alguns corpos d'água mais próximos aos centros urbanos e comunidades presentes nas áreas de influência apresentam indicativos de interferências antrópicas. No entanto, em todas as análises feitas de qualidade das águas de três rios que serão cruzados pela linha de transmissão foi constatado uma qualidade ótima dos recursos hídricos, mostrando que existe ainda uma conservação ambiental naquela região.

Cabe mencionar que devido ao tipo de atividade a ser executada, considera-se pequena ou nula as possíveis interferências causadas pelo empreendimento nos recursos hídricos superficiais presentes nas áreas de influência, tanto na fase de implantação quanto na fase de operação.

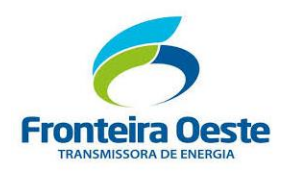

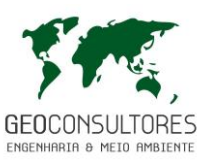

## **7.2.7 Sismicidade**

A Sismologia é uma área da Geologia onde são estudados os terremotos e o interior da Terra. Através da observação e análise das ondas sísmicas que atravessam o planeta, é possível identificar a sua estrutura interna e até mesmo mapear áreas de maior atividade sísmica. Vale lembrar que além das atividades naturais da crosta terrestre, estas ondas também podem ser originadas através de explosões artificiais subterrâneas, durante a construção de túneis, ruas, minas, explosões nucleares e até mesmo através de enchimento de grandes represas para geração de energia elétrica. Exceto das explosões nucleares, as ondas sísmicas geradas artificialmente são pouco intensas, sendo sentidas apenas nas proximidades dos locais de explosão (IBGE, 2010).

As zonas tectonicamente instáveis são definidas pelos limites entre as placas tectônicas, podendo ser do tipo convergentes, distensivos, transcorrentes e mistos. Nestas zonas os terremotos acontecem com mais frequência. No entanto, isso não exclui a possibilidade de ocorrência de sismos nas zonas interplacas, que é onde o Brasil esta situado (SUMMERFILED, 1991). Os abalos sísmicos nestas regiões acontecem em menor frequência e magnitude, porém podem trazer riscos em área urbanas, causando problemas estruturais em edificações e unidades de infra-estrutura pública.

## 7.2.7.1 Metodologia

O levantamento das informações sobre o tema foi feito através de consulta de dados secundários, disponibilizado pelo IBGE através do Atlas Nacional do Brasil, que traz informações sobre as atividades sísmicas do país. Também foi consultado o Boletim Sísmico Brasileiro, onde estão registrados os eventos sísmicos que ocorrem no território nacional com sua última versão elaborada no ano de 2014. Este boletim foi disponibilizado na plataforma virtual da Rede Sismográfica Brasileira, que é um projeto que tem por objetivo monitorar a sismicidade do território nacional e gerar informações que suportem a investigação da estrutura interna da terra através da implantação e manutenção de estações sismográficas permanentes (RSBR, 2018).

Foram registradas um total de 23 atividades sísmicas em Santa Catarina e 16 no Rio Grande do Sul. Na tabela a seguir são listadas as atividades sísmicas registradas no Estado de Santa Catarina e Rio Grande do Sul mais próximas do empreendimento, com sua localização geográfica, magnitude na escala Richter e data de ocorrência.

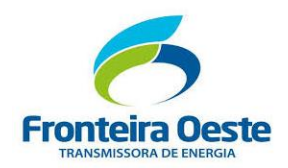

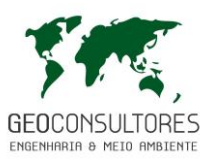

### Tabela 30: atividades sísmicas mais próximas do empreendimento, registradas nos Estados de Santa Catarina e Rio Grande do Sul.

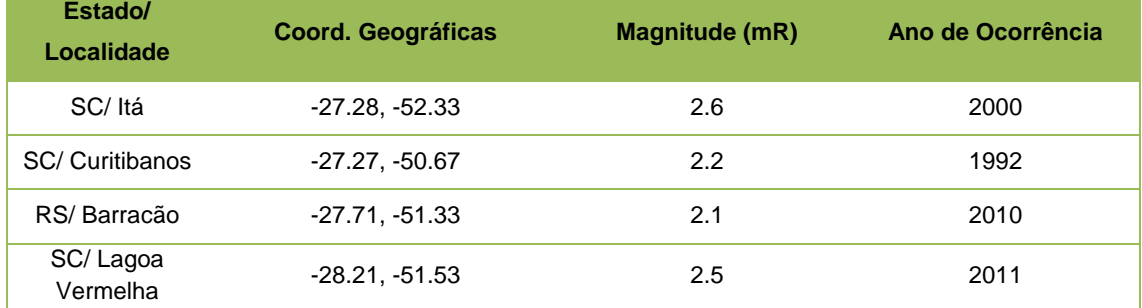

Fonte: Adaptado do Catálogo Sísmico Brasileiro de 2014.

## 7.2.7.2 Resultados

No Brasil temos a NBR 15421 que trata de Projeto de estruturas resistentes a sismos - Procedimento. Esta norma tem como objetivo fixar os requisitos exigíveis para verificação da segurança das estruturas usuais da construção civil relativamente às ações de sismos e os critérios de quantificação destas ações e das resistências a serem consideradas no projeto das estruturas de edificação.

As atividades sísmicas registradas em Santa Catarina e no Rio Grande do Sul estão, em sua maioria, na região litorânea ou distantes da Linha de Transmissão e possuem baixa magnitude na escala Ritcher, causando pouca ou nenhuma influência nas cidades onde o empreendimento será instalado.

O evento registrado em Santa Catarina mais próximo ocorreu a 110 km, na cidade de Itá com magnitude de 2.6 mR, sendo o efeito dessa magnitude geralmente não sentido, apenas registrado pelo sismógrafo. O evento registrado no Rio Grande do Sul mais próximo ocorreu a 250 km, na cidade de Lagoa Vermelha com magnitude de 2.5 mR, sendo o efeito dessa magnitude geralmente não sentido, apenas registrado pelo sismógrafo.

Através da análise do Boletim Sísmico Brasileiro, foi constatado o baixo risco gerado por abalos sísmicos, visto que nos municípios onde o empreendimento será instalado não há nenhum registro de eventos sísmicos e as atividades sísmicas registradas mais próximas são de pequena magnitude.

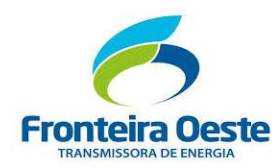

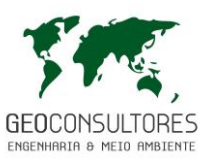

## **7.2.8 Cavidades Naturais Subterrâneas**

Este item objetiva apresentar informações quanto ao potencial espeleológico na Área de Influência Direta do empreendimento, contribuindo ao diagnóstico ambiental e à análise da viabilidade ambiental de instalação do mesmo.

Devido ao conhecimento prévio da formação geológica da área, sabe-se que a região apresenta baixo potencial espeleológico. Porém, visando confirmar tais afirmações, apresentam-se neste item os estudos realizados por meio de levantamentos bibliográficos e dados secundários aliados a verificações em campo.

## 7.2.8.1 Metodologia

O levantamento inicial de informações quanto à existência de patrimônios espeleológicos na região foi realizado por meio de consultas à dados secundários, disponibilizados pelo Cadastro Nacional de Informações Espeleológicas (CANIE), desenvolvido pelo Instituto Chico Mendes de Conservação da Biodiversidade e disponibilizado pelo Centro Nacional de Pesquisa e Conservação de Cavernas (CECAV) (ICMBIO, 2017).

Segundo ICMBIO (2017) o Cadastro Nacional congrega dados espeleológicos já levantados por diversos autores e disponíveis em diferentes fontes. Para a formação deste cadastro foram compilados inicialmente dados da Base de Dados Geoespacializados das Cavernas do Brasil, formada a partir da integração de levantamentos de campo realizados pela equipe técnica do CECAV; estudos e pesquisas submetidos ao CECAV; bibliografia especializada; Cadastro Nacional de Cavernas do Brasil (CNC), da Sociedade Brasileira de Espeleologia (SBE); e o CODEX, da Redes Pelo Brasil, que teve suas atividades encerradas em outubro de 2013.

Para corroborar com tais informações, foram avaliadas as possibilidades de ocorrência de cavidades naturais subterrâneas na Área de Influência Direta de acordo com suas características geológicas.

Ainda, realizou-se Prospecção Exocárstica, levantamento *in loco*, por caminhamento em grande parte da extensão do empreendimento visando verificar a ocorrência de cavidades.

## 7.2.8.2 Cavidades Naturais Subterrâneas

As cavidades naturais subterrâneas são definidas pelo Decreto n° 99.556/1990 como:

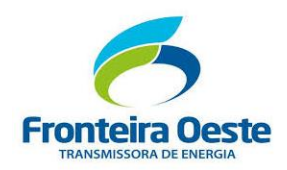

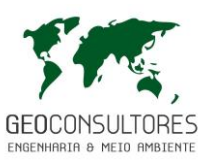

" (...) todo e qualquer espaço subterrâneo acessível pelo ser humano, com ou sem abertura identificada, popularmente conhecido como caverna, gruta, lapa, toca, abismo, furna ou buraco, incluindo seu ambiente, conteúdo mineral e hídrico, a fauna e a flora ali encontrados e o corpo rochoso onde os mesmos se inserem, desde que tenham sido formados por processos naturais, independentemente de suas dimensões ou tipo de rocha encaixante" (BRASIL, 1990).

O decreto supracitado prevê o licenciamento pelo órgão ambiental competente da construção, instalação, ampliação, modificação e operação de empreendimentos e atividades considerados efetiva ou potencialmente poluidores ou degradadores de cavidades naturais subterrâneas.

A proteção do patrimônio espeleológico é prevista também pela Resolução CONAMA N° 347/2004 a qual instituiu o Cadastro Nacional de Informações Espeleológicas (CANIE) e estabeleceu, para fins de proteção ambiental das cavidades naturais subterrâneas, os procedimentos de uso e exploração do patrimônio espeleológico nacional (art. 1º).

Quando confirmada a influência de empreendimentos sobre o patrimônio espeleológico os órgãos ambientais competentes deverão repassar ao CANIE as informações espeleológicas inseridas nos processos de licenciamento ambiental. Da mesma forma, o empreendedor requerente deverá realizar o cadastramento prévio no CANIE dos dados do patrimônio espeleológico mencionados no processo de licenciamento.

## 7.2.8.3 Potencial Espeleológico na Área de Influência Direta

O potencial espeleológico de uma área está relacionado principalmente com a litologia da região, onde o ambiente Cárstico se configura como o mais propício para a ocorrência das cavidades naturais.

Em consulta realizada ao Cadastro Nacional de Informações Espeleológicas (CANIE) não foram identificadas cavidades naturais subterrâneas na área de influência direta ou mesmo nos limites dos municípios abrangidos pelo empreendimento.

Conforme apresentado no capítulo **7.2.2 Geologia, Geomorfologia e Geotecnia**, verificou-se que a Linha de Distribuição percorre predominantemente terrenos constituídos por rochas basálticas. Com base na [Tabela 31,](#page-207-0) a qual apresenta o grau de potencialidade de ocorrência de cavernas no Brasil de acordo com a litologia, pode-se verificar que os litotipo basalto apresenta baixa potencialidade à ocorrência de cavidades naturais.

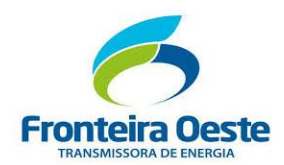

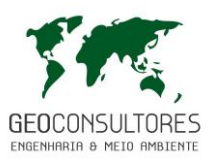

<span id="page-207-0"></span>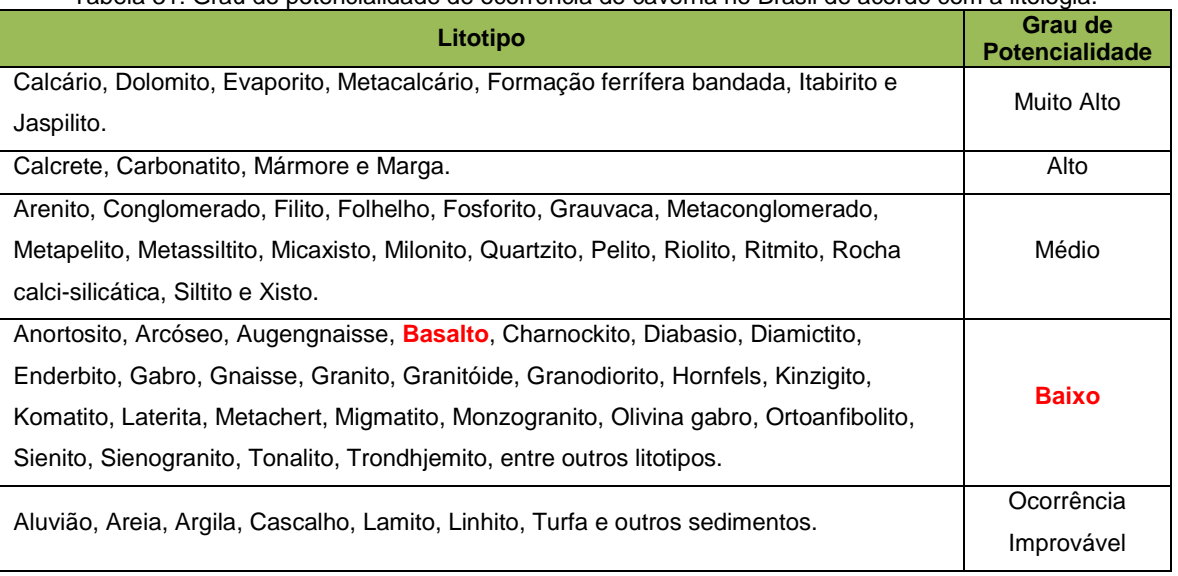

Tabela 31: Grau de potencialidade de ocorrência de caverna no Brasil de acordo com a litologia.

Fonte: ICMBIO, 2017.

A figura a seguir ilustra a localização do empreendimento na região com baixa potencialidade de ocorrência de cavidades naturais, baseando-se em dados geoespacializados elaborados pelo CECAV (2012).

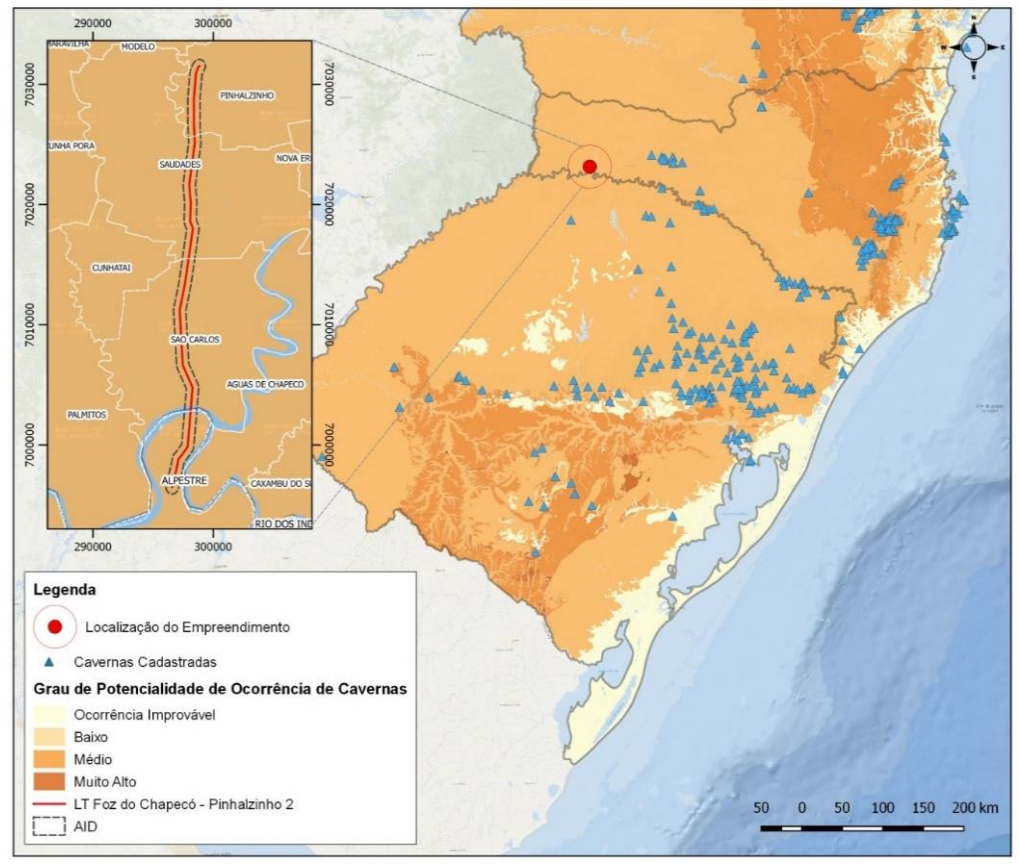

Figura 65: Potencialidade de ocorrência de cavidades subterrâneas. Fonte: Adaptado de CECAV, 2012.

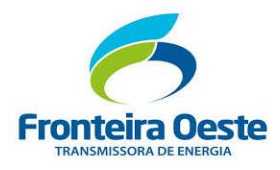

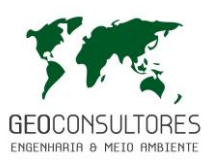

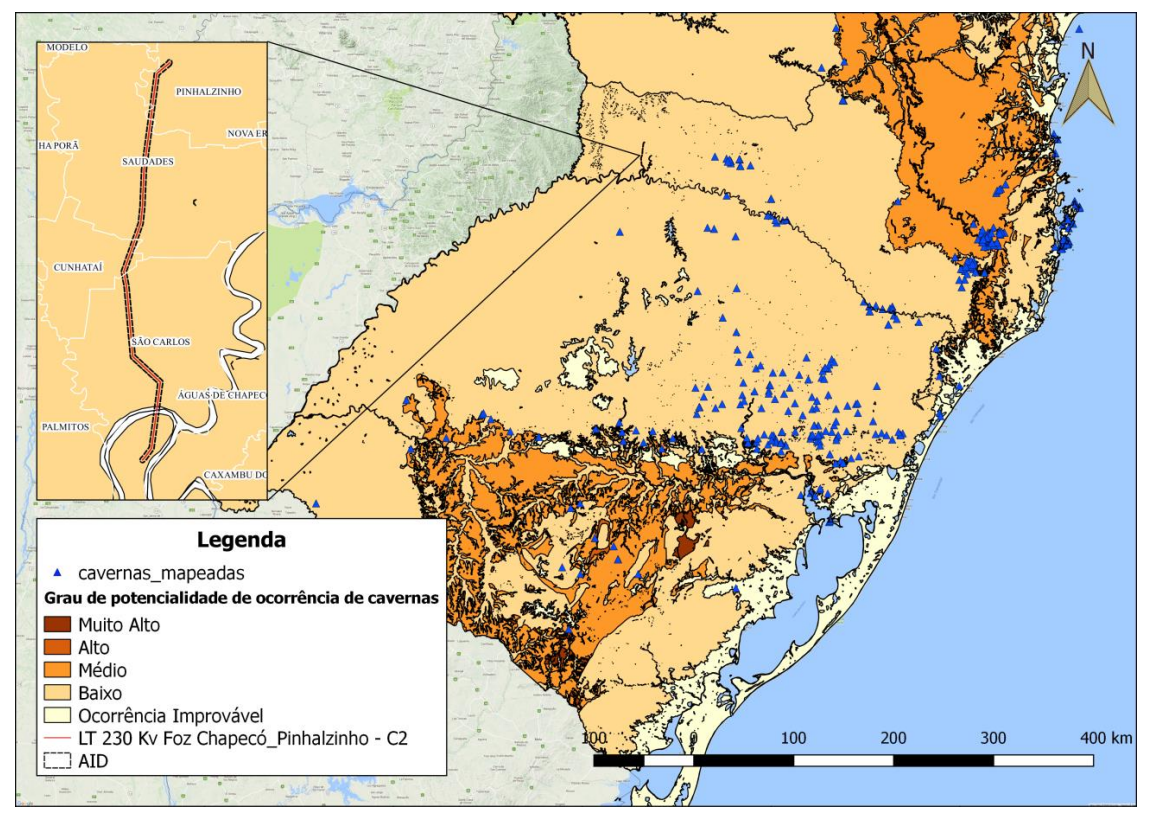

Figura 66: Grau de Probabilidade de ocorrência de cavernas. Fonte: Adaptado de CECAV, 2012.

# 7.2.8.4 Prospecção Exocárstica

A prospecção exocárstica para levantamento *in loco* da ocorrência de cavidades foi realizada em alguns trechos da área afetada pelo empreendimento, concomitantemente ao levantamento de demais dados primários necessários à elaboração deste estudo. Nestes levantamentos não foram encontrados indícios de patrimônios espeleológicos.

Com isto, conclui-se que o empreendimento não intercepta e não apresenta interferências diretas ou indiretas em cavidades naturais subterrâneas.

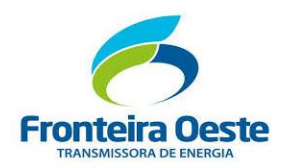

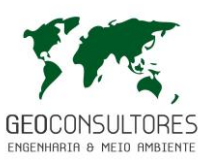

## **7.2.9 Níveis de Pressão Sonora**

Para a avaliação do nível de pressão sonora na região foi realizado levantamento *in loco* na Área de Influência do empreendimento em estudo com intuito de diagnosticar o ruído característico. Com isto pode-se também formar uma base de dados a qual poderá, futuramente, auxiliar na análise de possíveis interferências no conforto acústico da região causadas pelas atividades de implantação da Linha de Transmissão.

A avaliação de níveis de pressão sonora é regulamentada pela Resolução CONAMA N° 01/1990, a qual dispõe sobre critérios de padrões de emissão de ruídos decorrentes de quaisquer atividades industriais, comerciais, sociais ou recreativas, inclusive as de propaganda política, onde se cita:

II - São prejudiciais à saúde e ao sossego público, para os fins do item anterior, os ruídos com níveis superiores aos considerados aceitáveis pela Norma NBR-10151:2000 – Avaliação do Ruído em Áreas Habitadas visando o conforto da comunidade, da Associação Brasileira de Normas Técnicas - ABNT.

De acordo com a NBR 10.151:2000, o método de avaliação de ruído baseia-se em uma comparação entre o nível de pressão sonora medido e o nível de critério de avaliação – NCA. Os valores de NCA são definidos de acordo com a área na qual o empreendimento se encontra instalado e o período de execução de suas atividades (diurno e noturno), conforme demonstra a [Tabela 32.](#page-209-0)

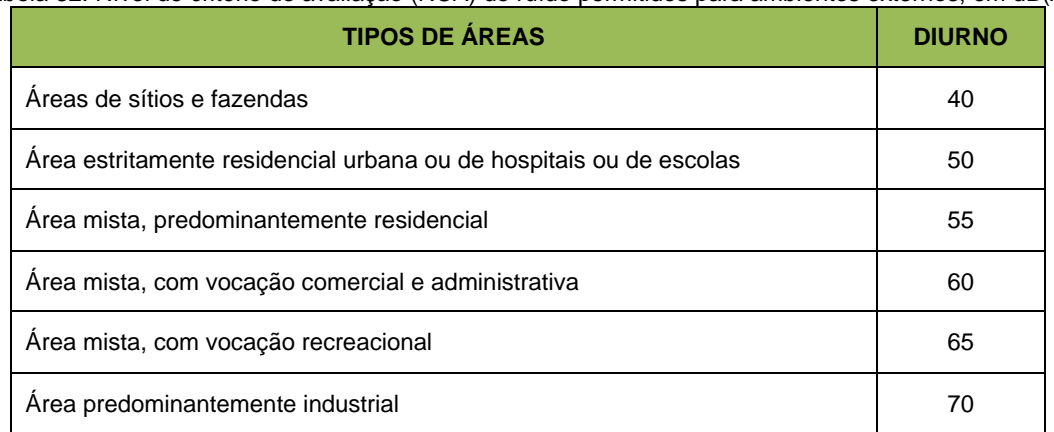

<span id="page-209-0"></span>Tabela 32: Nível de critério de avaliação (NCA) de ruído permitidos para ambientes externos, em dB(A).

Os municípios em estudo não apresentam legislação específica onde são definidos padrões para a emissão de ruídos. Todavia, cabe citar que, no município de São Carlos, a Lei nº 811/79 estabelece que, nas obras situadas nas proximidades de equipamentos públicos como hospitais,

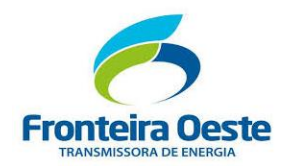

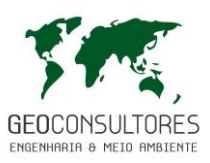

escolas, asilos e estabelecimentos semelhantes, é proibido executar, antes das 07 (sete) horas e depois das 19 (dezenove) horas, qualquer trabalho ou serviço que produza ruído. No município de Pinhalzino, seu Código de Posturas, instituído pela Lei complementar nº 33/99, proíbe antes das 06:00 horas e após às 23:00 horas, perturbar o sossego público com sons e ruídos excessivos.

As atividades de implantação da Linha de Transmissão podem alterar o ruído característico da região, podendo causar desconforto acústico à população quando da ocorrência em área habitada. Para a execução das obras o empreendimento utilizará diversos equipamentos passíveis de emissão de ruídos, sendo apresentados na tabela abaixo valores aproximados.

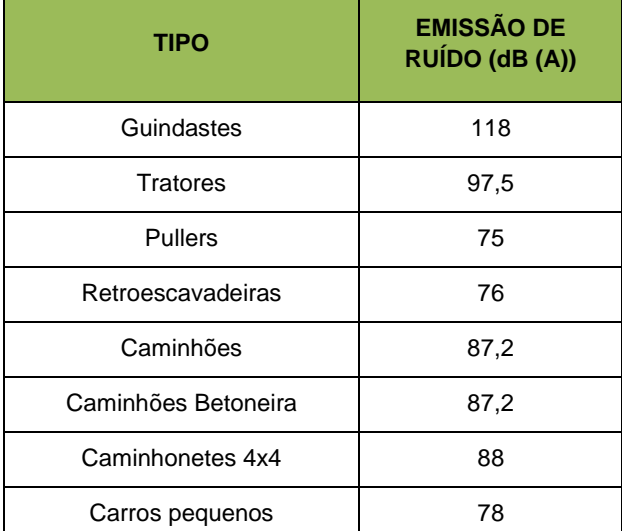

## Tabela 33: Emissão de ruídos (dB) por tipo de equipamento.

7.2.9.1 Emissão de ruídos pelas obras de execução da Linha de Transmissão

Para a análise do impacto causado por estas fontes de emissão de ruído, deve-se considerar que a Área de Influência Direta do empreendimento se encontra predominantemente em área não habitada e que a cada duplicação da distância o ruído minimiza em 6 dB (A) em campo livre, aliado a isto, as obras em cada local de implantação das estruturas duram poucos dias, não apresentando interferência expressiva no conforto acústico para a população.

Após a implantação, as Linhas de Transmissão geram ruídos audíveis, as quais possuem relação direta com descarga de "corona" (corona discharge) e intervalo de centelha (spark-gap). Efeito corona é a ação de um campo elétrico próximo à um condutor com forte diferença de potencial fazendo com que os elétrons das moléculas do ar sejam retirados ficando ionizadas, elevando a

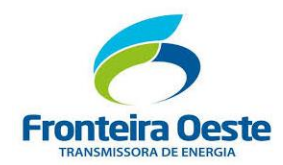

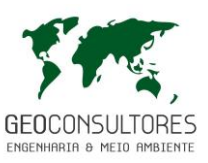

capacidade do ar em conduzir corrente elétrica. Essas descargas provocam ruído apenas nos semiciclos positivos afetando a radiorecepção nas faixas de frequência das transmissões em AM; nos demais constituintes das linhas de distribuição são ocasionados ruídos bem inferiores. Este efeito corona aumenta com a umidade e a chuva por tornar o ar mais condutivo.

Outras fontes de ruídos audíveis são provenientes das falhas em isoladores que causam interferência em linhas de transmissão. Diferentemente do efeito corona, o ruído gerado pela centelha é relacionado às boas condições do tempo. Em casos de chuvas fortes o ruído da chuva é bem superior ao ruído da linha de transmissão, portanto ele não se torna agressivo. No limite da faixa de servidão, quando a LT estiver em sua tensão máxima operativa, a relação sinal-ruído deve ser no mínimo igual a 24 dB, já o ruído audível deve ser no máximo de 58 dB durante chuva fina, durante névoa de quatro horas ou durante os quinze primeiros minutos em seguida ao episódio de chuva.

Na fase de implantação da obra a emissão de ruído é um impacto negativo, sendo necessário estabelecer medidas mitigadoras por meio do monitoramento periódico dos níveis de pressão sonora e verificação do atendimento às legislações pertinentes.

Nos itens a seguir serão apresentados a metodologia e resultados da campanha de medição *in loco* dos níveis de pressão sonora na AID do empreendimento.

## 7.2.9.2 Metodologia

As medições foram realizadas em pontos da Área de Influência Direta, prioritariamente em áreas sensíveis à recepção de ruído, como áreas residenciais.

Os métodos de análise obedeceram aos procedimentos ditados pela NBR 10.151:2000, "Acústica – Avaliação do ruído em áreas habitadas, visando o conforto da comunidade – Procedimento". Nas medições foi respeitada a altura mínima de 1,2 metros acima do solo e o mínimo de 2,00 metros de distância de paredes ou outras superfícies refletoras.

As medições foram gravadas por um período de 5 minutos no próprio medidor de nível sonoro (decibelímetro), para cada ponto. Ao longo das medições, foram registrados os valores do nível mínimo (Lmin) e nível máximo (Lmax) ponderados na escala A e em resposta rápida, além do nível equivalente contínuo (Leq). O Leq é definido pela NBR 10.151:2000 como o nível obtido a partir do valor médio quadrático da pressão sonora (com a ponderação A) durante o intervalo de medição. Sendo assim, um parâmetro indicativo do ruído médio, e que deve ser utilizado para a comparação com os padrões e limites estabelecidos nas legislações.

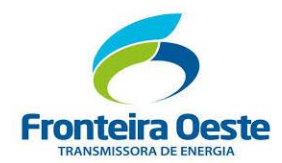

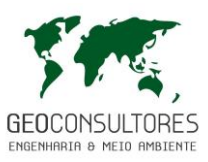

O ruído foi medido com o decibelímetro digital modelo DEC – 490, IEC 61672-1, Classe 2, código nº 140627044, ilustrado na figura abaixo. A última calibração foi realizada em 23/05/2018 sendo emitido o Certificado Nº 7204180523.

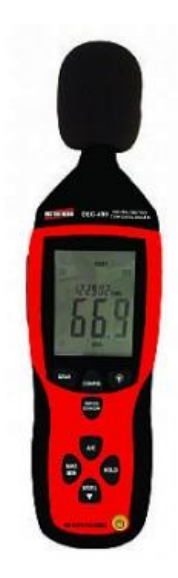

Figura 67: Decibelímetro Digital. Fonte: Instrutherm.

A avaliação das condições do tempo foi realizada por observação direta.

Para a definição do horário das medições foi considerada a NBR 10151:2000 - Avaliação do ruído em áreas habitadas visando o conforto da comunidade, da Associação Brasileira de Normas Técnicas – ABNT. A normativa estabelece o horário em diurno (das 7h às 20h) e noturno (20h às 7h). As medições foram realizadas apenas no horário diurno, considerando que as atividades de implantação da Linha de Transmissão serão realizadas apenas em horário comercial, geralmente entre 08h30 e 18h00.

## 7.2.9.3 Resultados das Medições de Nível de Pressão Sonora

Para as medições de ruído foram determinados 05 pontos (PR01 à PR05) ao longo do trecho da Linha de Transmissão, os quais foram definidos observando a localização das residências e possíveis receptores dos ruídos, objetivando assim uma melhor caracterização e avaliação da influência das obras no conforto acústico da área. Na figura abaixo pode ser verificada a localização dos pontos.

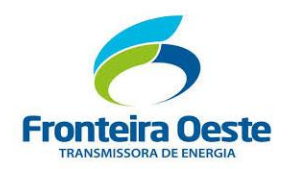

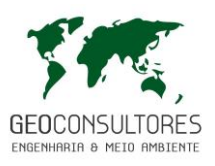

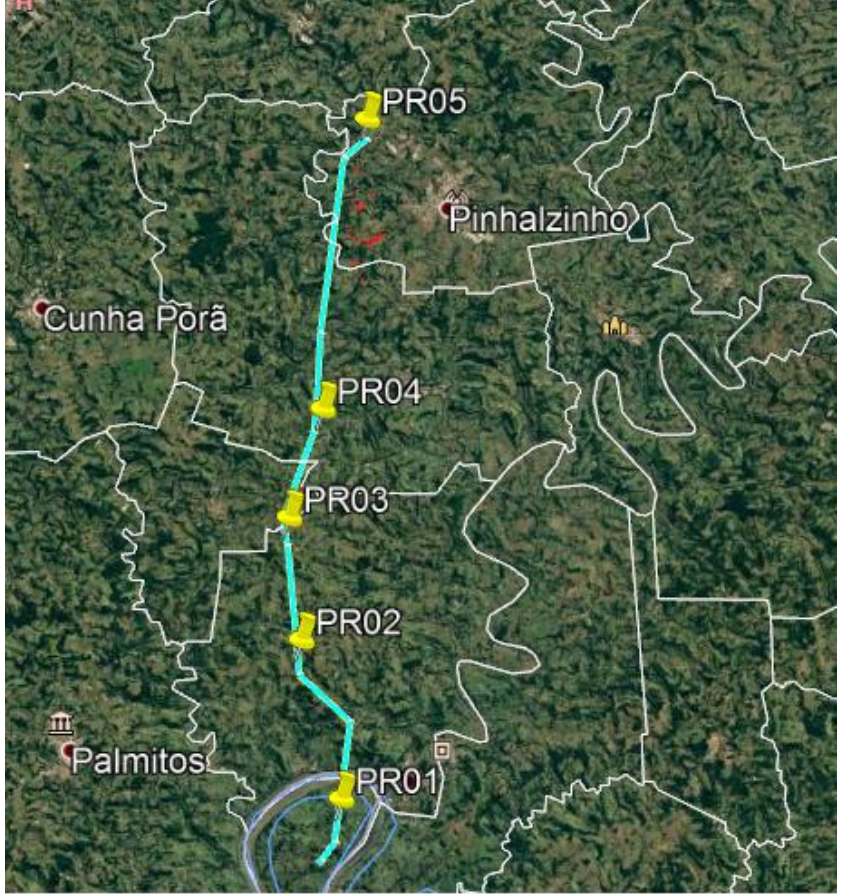

Figura 68: Pontos de medição do Nível de Pressão Sonora.

A descrição, com respectivas coordenadas dos pontos, pode ser verificada na tabela abaixo.

| <b>Ponto</b>     | <b>Coordenadas</b>             | <b>Descrição</b>                                                        | Padrão de Nível de<br><b>Emissão Sonora Diurna</b><br>NBR 10.151:2000 |
|------------------|--------------------------------|-------------------------------------------------------------------------|-----------------------------------------------------------------------|
| <b>PR01</b>      | 53° 2'19.73"E<br>27° 6'0.49"S  | Area rural/ residencial<br>próxima ao trecho da LT fazendas - 40 dB (A) | Areas de sítios<br>e                                                  |
| <b>PR02</b>      | 53° 3'23.93"E<br>27° 2'8.61"S  | Area rural/ residencial<br>próximo à travessia da<br>LТ                 | de sítios<br>Areas<br>e<br>fazendas - 40 dB (A)                       |
| <b>PR03</b>      | 53° 3'43.28"E<br>26°59'10.24"S | Area rural próxima ao<br>trecho da LT                                   | Areas<br>de<br>sítios<br>e<br>fazendas $-$ 40 dB (A)                  |
| PR <sub>04</sub> | 53° 2'49.19"E<br>26°56'31.96"S | Area rural próxima ao Areas<br>trecho da LT                             | de sítios<br>e<br>fazendas $-$ 40 dB (A)                              |
| <b>PR05</b>      | 53° 1'36.14"E                  | Area rural próxima ao<br>trecho da LT                                   | Areas<br>de<br>sítios<br>е<br>fazendas $-$ 40 dB (A)                  |
|                  | 26°49'27.96"S                  |                                                                         |                                                                       |

Tabela 34: Coordenadas e descrição dos pontos de medição de ruído.

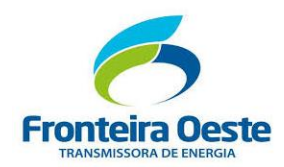

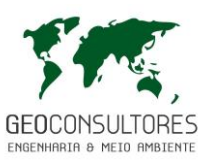

As medições foram realizadas nos dias 07 e 08 de junho de 2018, no período diurno, em dia de semana com atividades normais. Durante as medições de ruído o tempo se apresentava estável, com sol e poucas nuvens.

A descrição dos pontos e vista *in situ* são apresentadas a seguir, junto aos gráficos com os resultados das medições realizadas.

# PONTO DE MONITORAMENTO DE RUÍDOS - 01

O ponto de Monitoramento de Ruídos PR01 foi definido próximo ao traçado da Linha de Transmissão, no município de Alpestre. Este ponto caracteriza-se pelo predomínio de atividades de agricultura e pecuária, com a presença de pequenas residências dispersas.

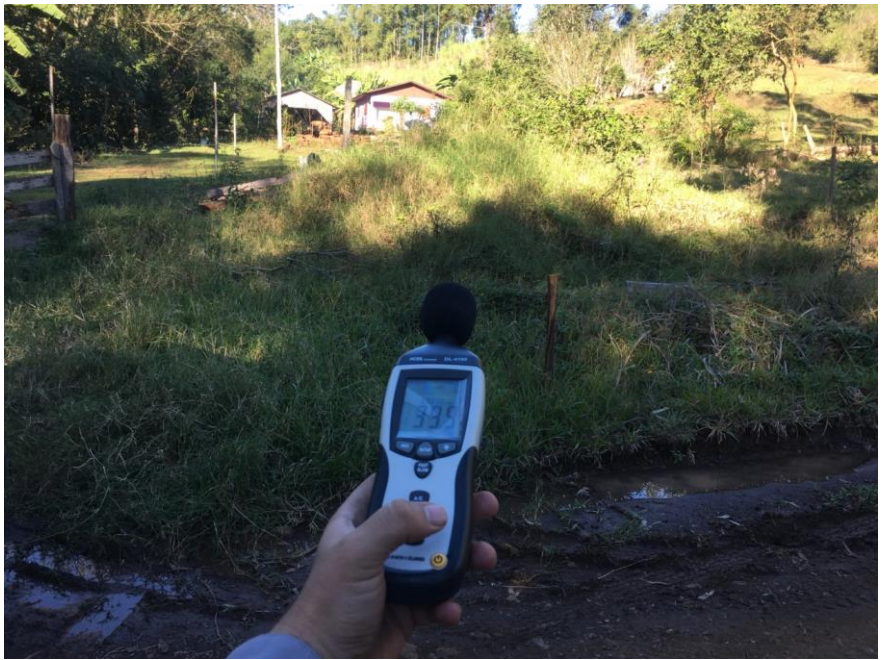

Figura 69: visto do ponto de medição PR01

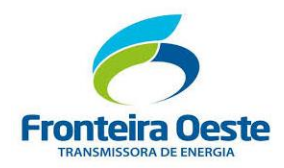

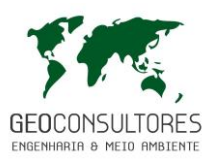

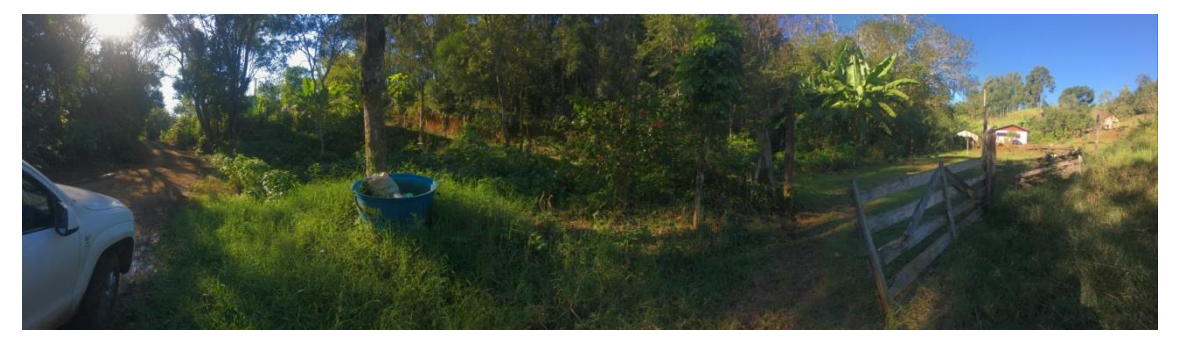

Figura 70: Aspecto do entorno do ponto de medição.

Tendo como objetivo a aferição dos níveis de ruídos identificados na fase pré obra, foram realizadas medições de ruído neste ponto no dia 08/06/2017, às 15:48 h. No gráfico abaixo pode ser visualizado o resultado da medição.

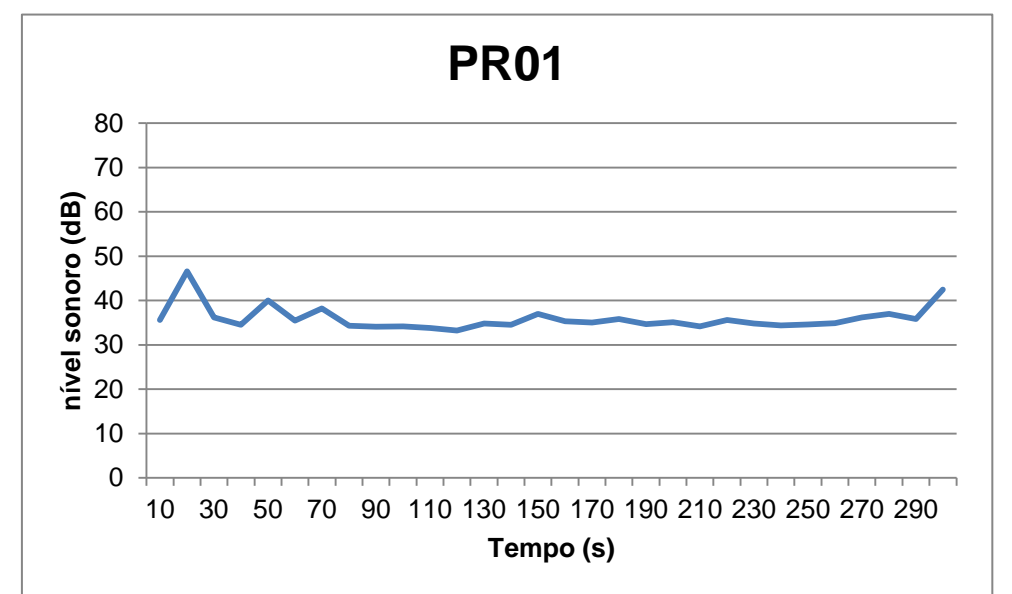

Gráfico 11: Resultado das medições de ruído no ponto PR01.

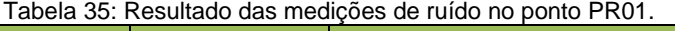

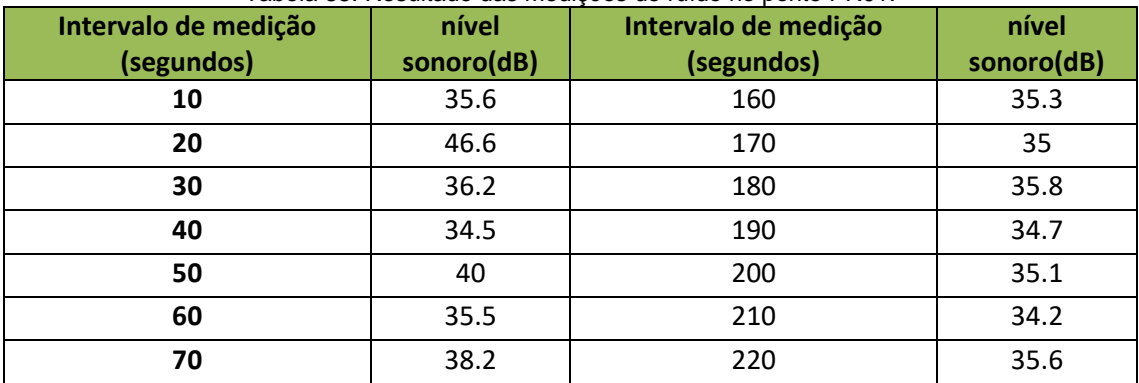
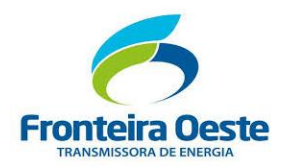

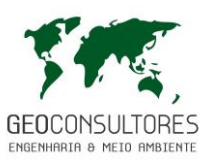

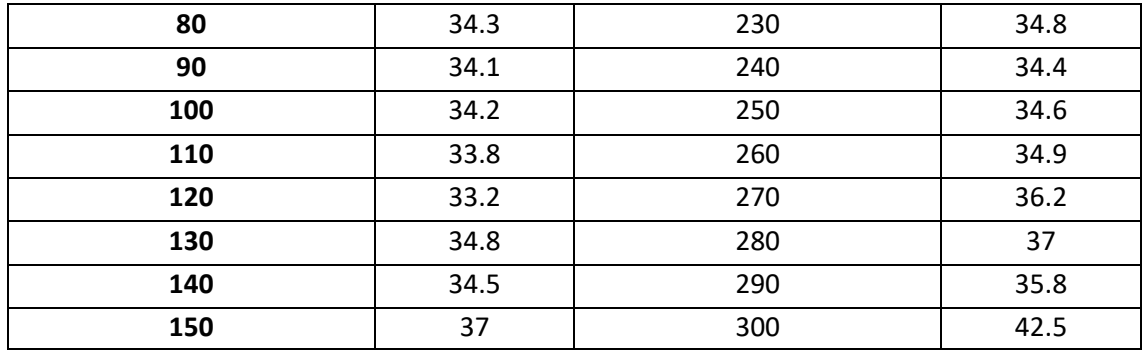

## PONTO DE MONITORAMENTO DE RUÍDOS - 02

O ponto de Monitoramento de Ruídos PR02 foi definido em logradouro onde ocorrerá o cruzamento da Linha de Transmissão, no município de São Carlos. Este ponto caracteriza-se pelo predomínio de atividades de agricultura e pecuária, com a presença de poucas residências dispersas.

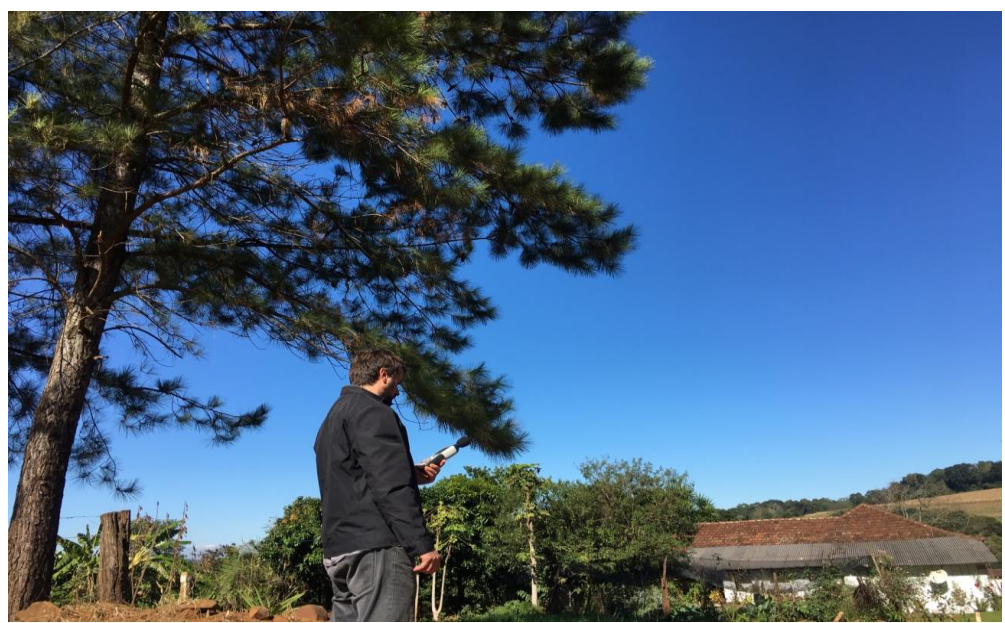

Figura 71: Registro da medição do PR02

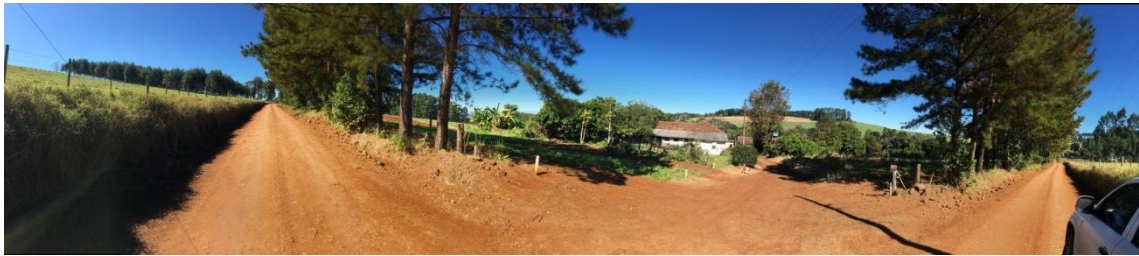

Figura 72: Aspecto do entorno do ponto de medição.

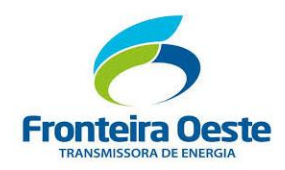

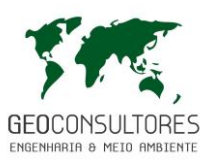

Tendo como objetivo a aferição dos níveis de ruídos identificados na fase pré obra, foram realizadas medições de ruído neste ponto no dia 08/06/2018, às 12:23h. No gráfico abaixo pode ser visualizado o resultado da medição.

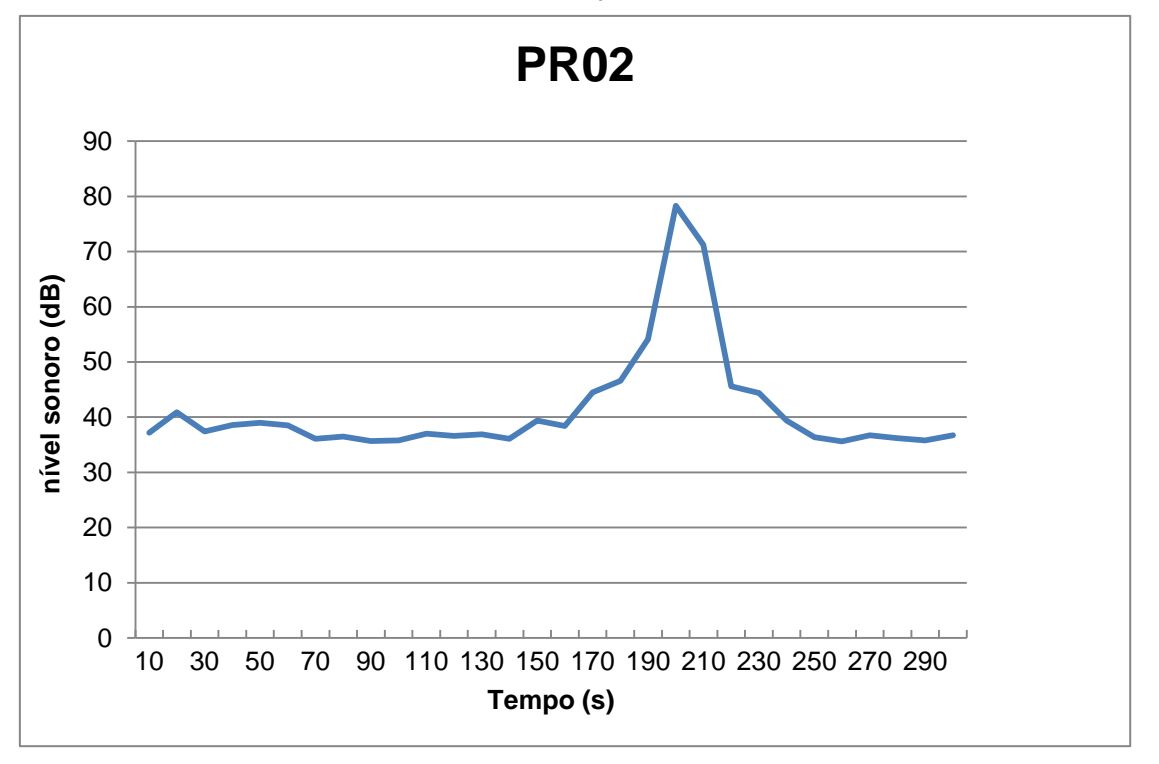

Gráfico 12: Resultado das medições de ruído no ponto PR02.

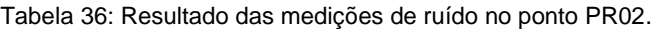

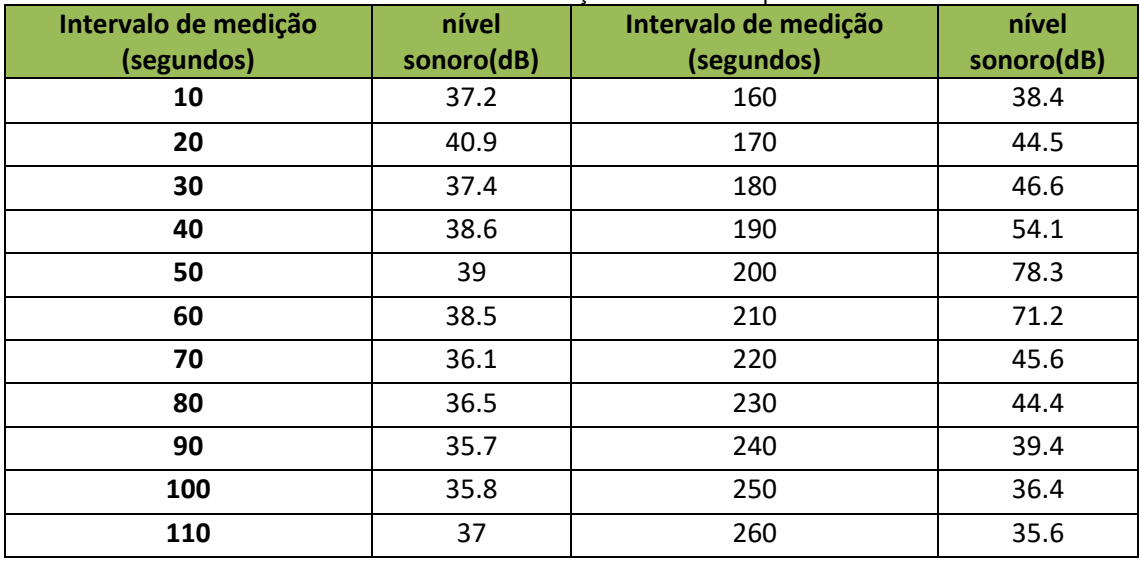

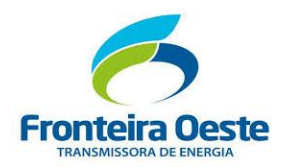

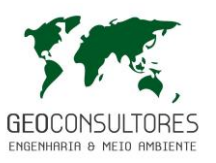

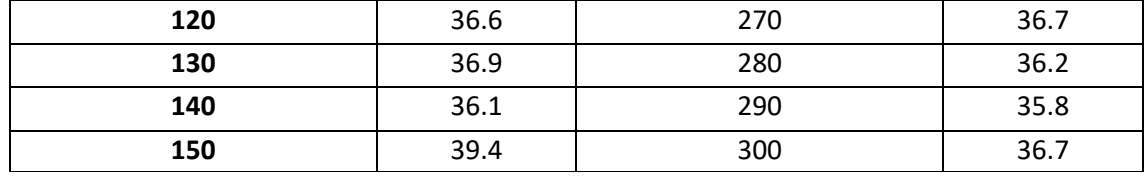

## PONTO DE MONITORAMENTO DE RUÍDOS - 03

O ponto de Monitoramento de Ruídos PR03 foi definido no município de São Carlos, próximo a residências e da SC-160, local próximo a Linha de Transmissão. O local apresenta predominantemente áreas para atividades agrícolas e pecuárias.

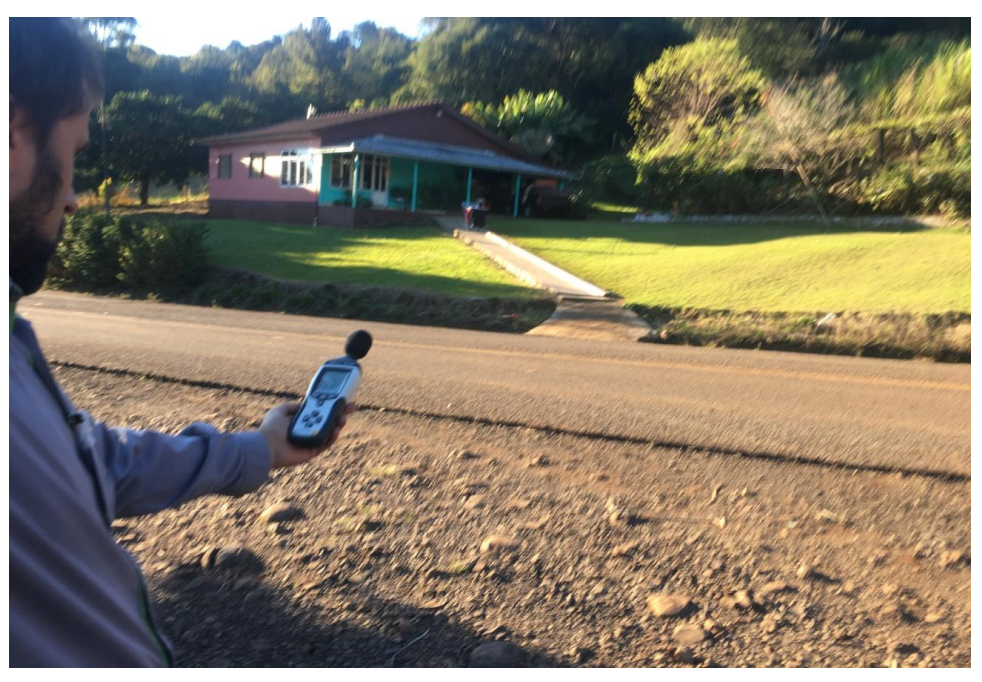

Figura 73: Medição sendo realizada no ponto PR03.

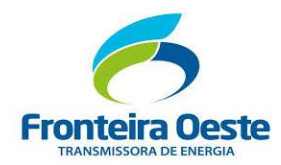

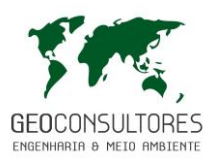

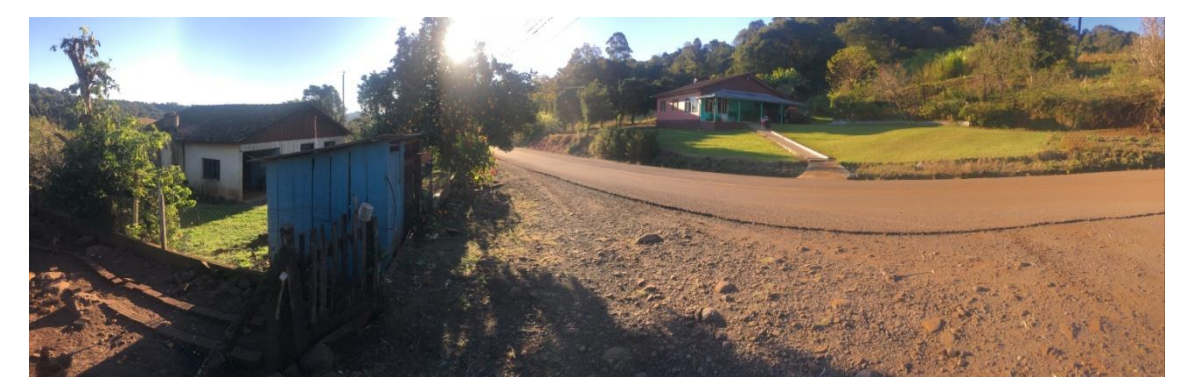

Figura 74: Vista do entorno do ponto de medição PR03.

Tendo como objetivo a aferição dos níveis de ruídos identificados na fase pré obra, foram realizadas medições de ruído neste ponto no dia 07/06/2018, às 16:40h. No gráfico abaixo pode ser visualizado o resultado da medição.

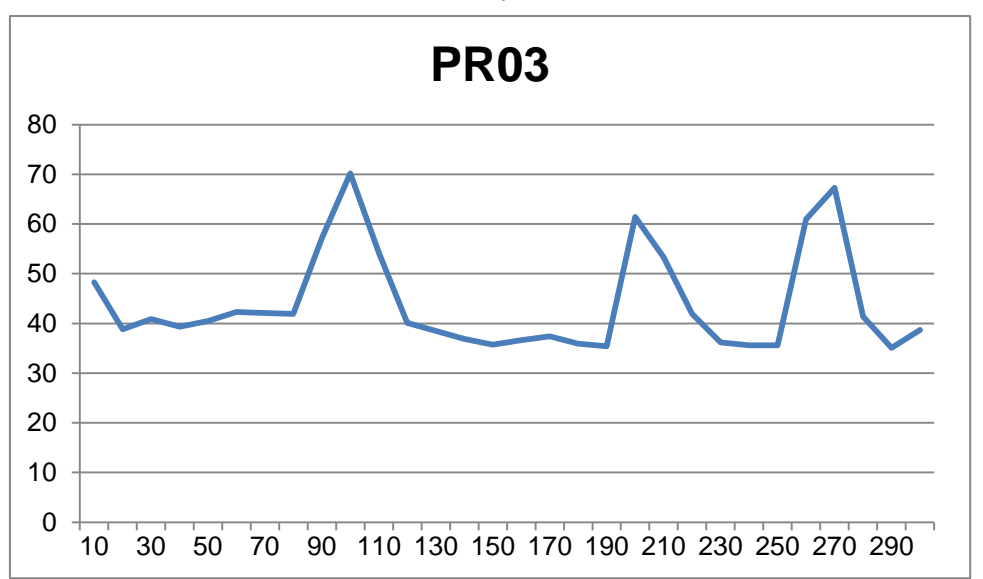

Gráfico 13: Resultado das medições de ruído no ponto PR03.

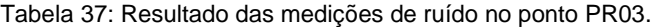

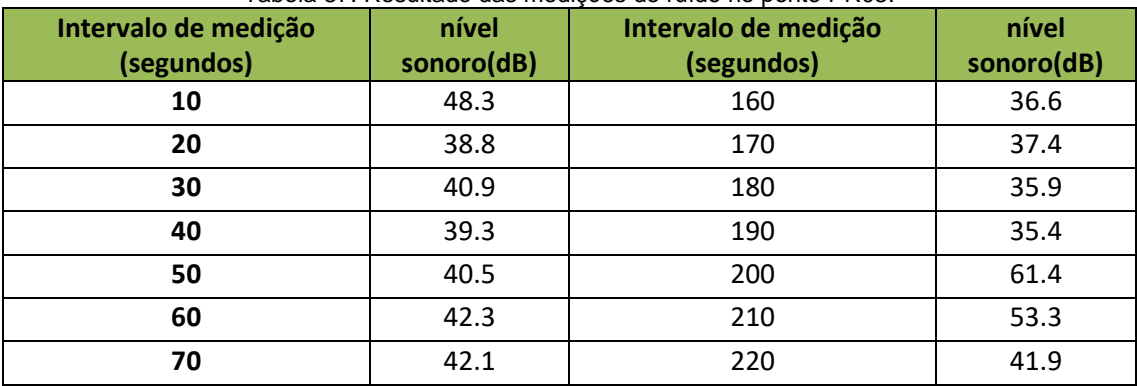

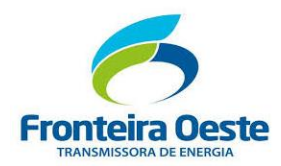

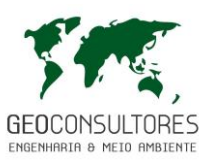

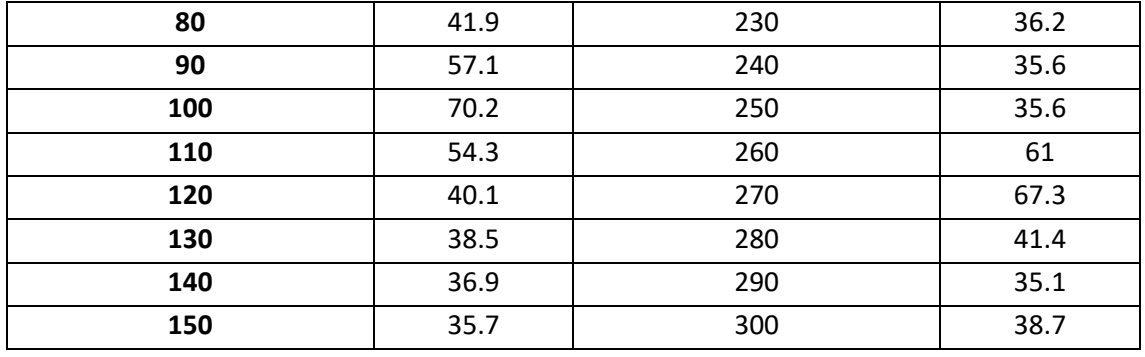

## PONTO DE MONITORAMENTO DE RUÍDOS - 04

O ponto de Monitoramento de Ruídos PR04 está localizado no município de Saudades em uma área que caracteriza-se pelo predomínio de atividades de agricultura e pecuária, com a presença de pequenas residências dispersas como pode ser verificado nas figuras abaixo.

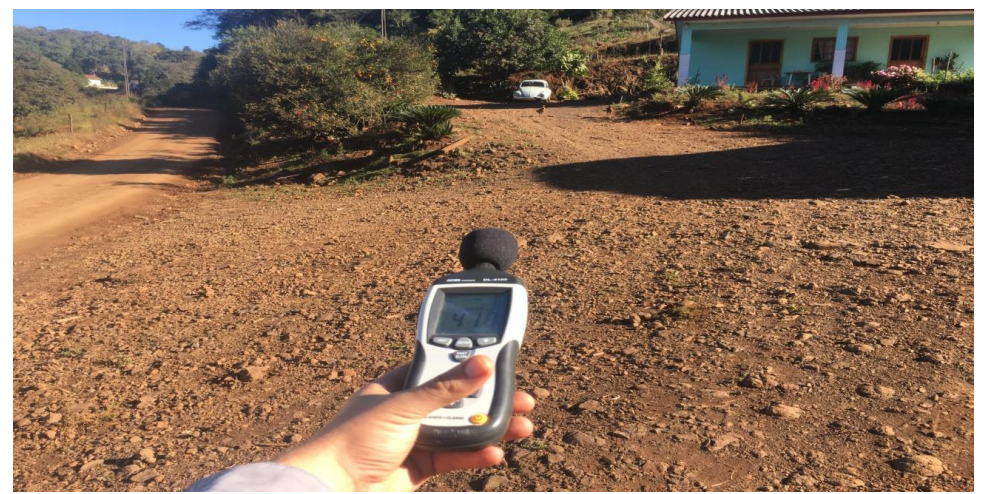

Figura 75: Medição sendo realizada no ponto PR04.

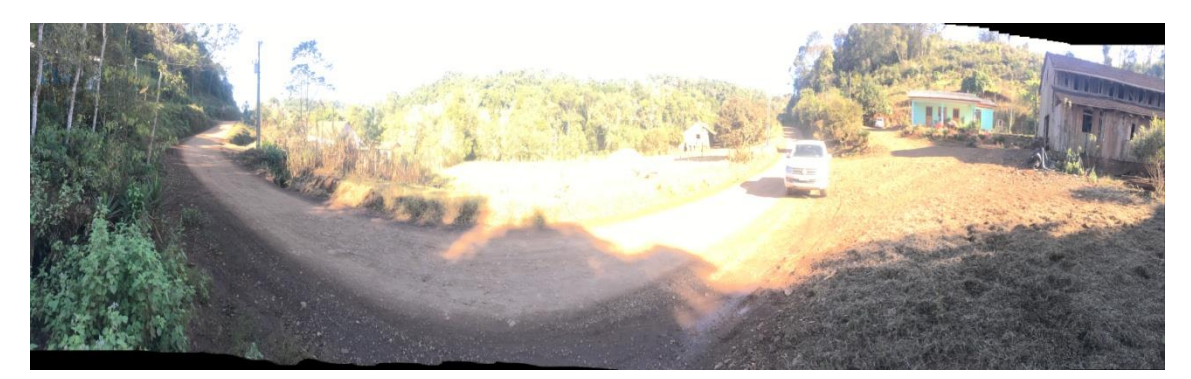

Figura 76: Vista do entorno do ponto de medição PR04.

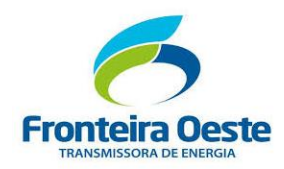

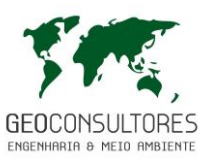

Tendo como objetivo a aferição dos níveis de ruídos identificados na fase pré obra, foram realizadas medições de ruído neste ponto no dia 07/06/2018 as 15:05h.No gráfico abaixo pode ser visualizado o resultado da medição.

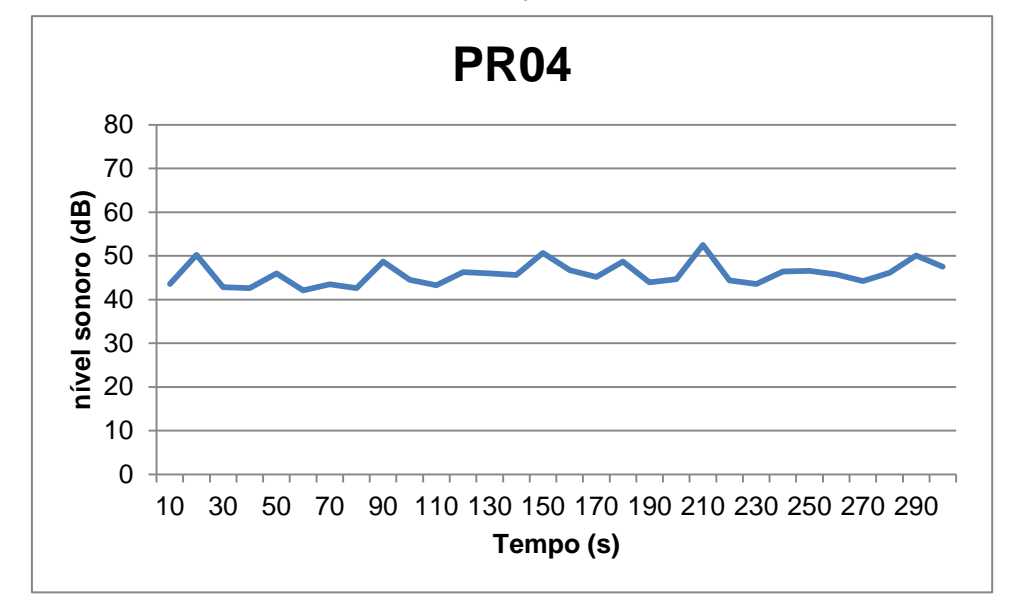

Gráfico 14: Resultado das medições de ruído no ponto PR04.

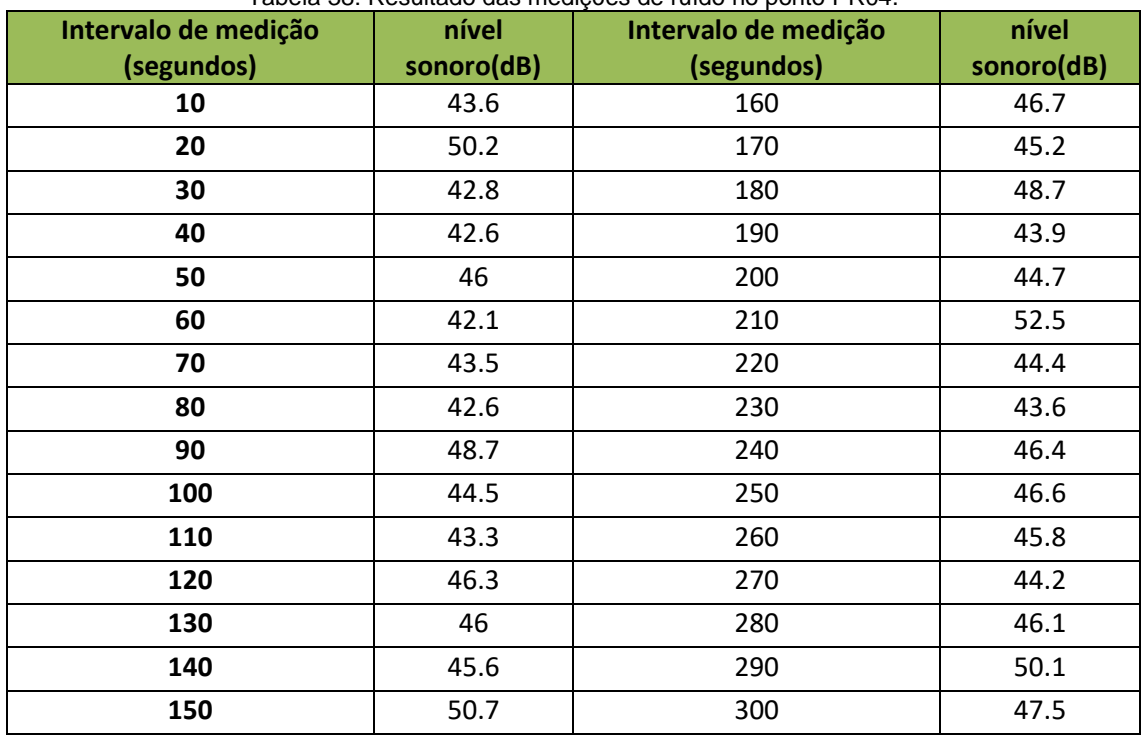

#### Tabela 38: Resultado das medições de ruído no ponto PR04.

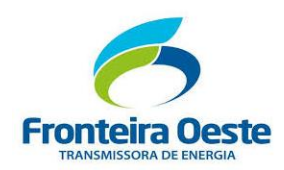

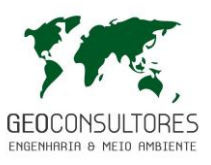

## PONTO DE MONITORAMENTO DE RUÍDOS - 05

O ponto de Monitoramento de Ruídos PR05 está localizado no município de Pinhalzinho em uma área que caracteriza-se pelo predomínio de atividades de agricultura e pecuária, com a presença de pequenas residências dispersas como pode ser verificado nas figuras abaixo.

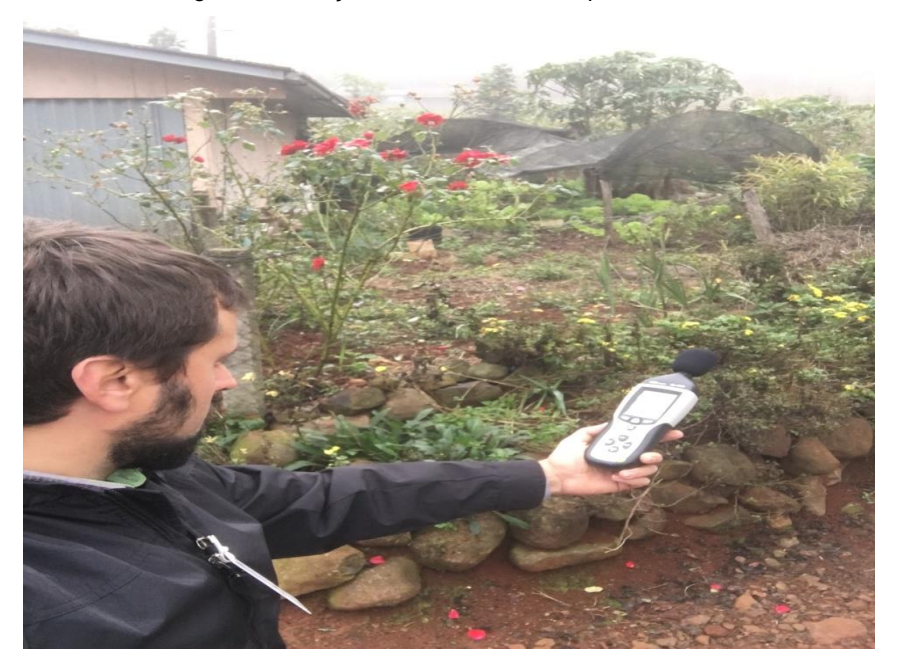

Figura 77:Medição sendo realizada no ponto PR05.

Figura 78: Vista do entorno do ponto de medição PR05.

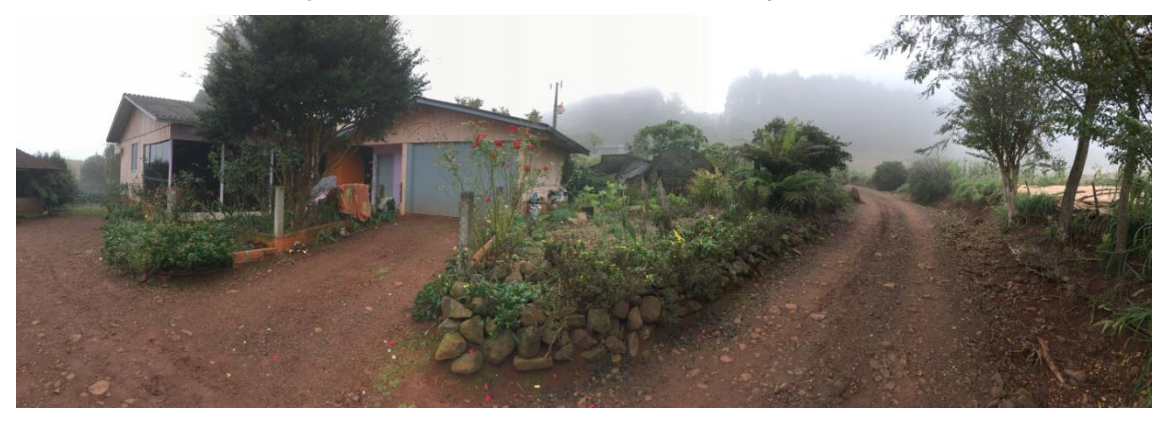

Tendo como objetivo a aferição dos níveis de ruídos identificados na fase pré obra, foram realizadas medições de ruído neste ponto no dia 07/08/2018 as 09:15h. No gráfico abaixo pode ser visualizado o resultado da medição.

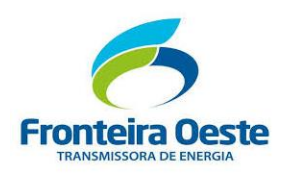

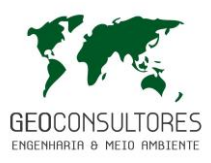

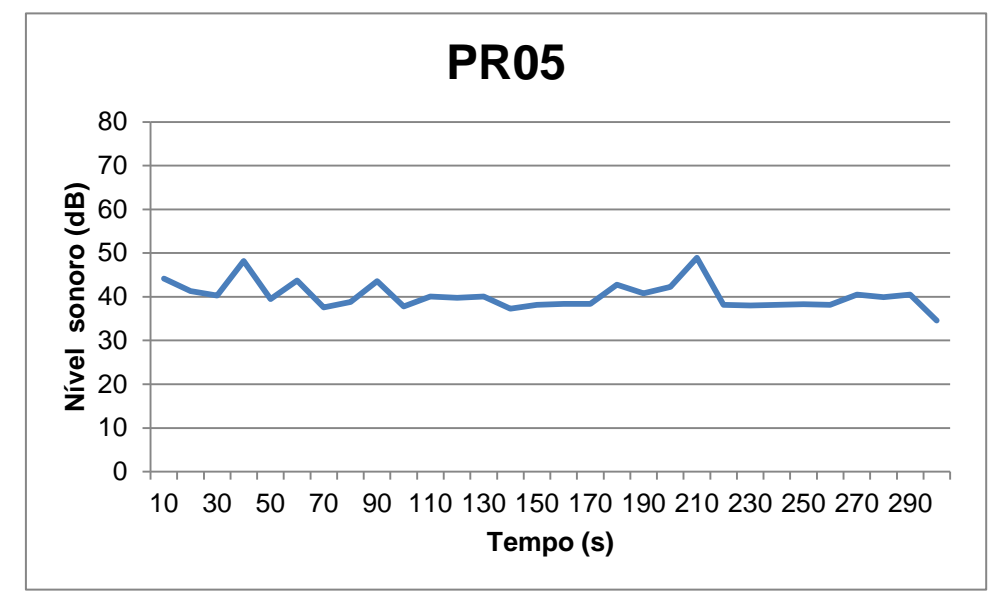

Gráfico 15: Resultado das medições de ruído no ponto PR05.

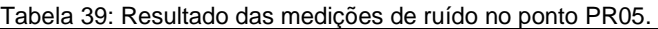

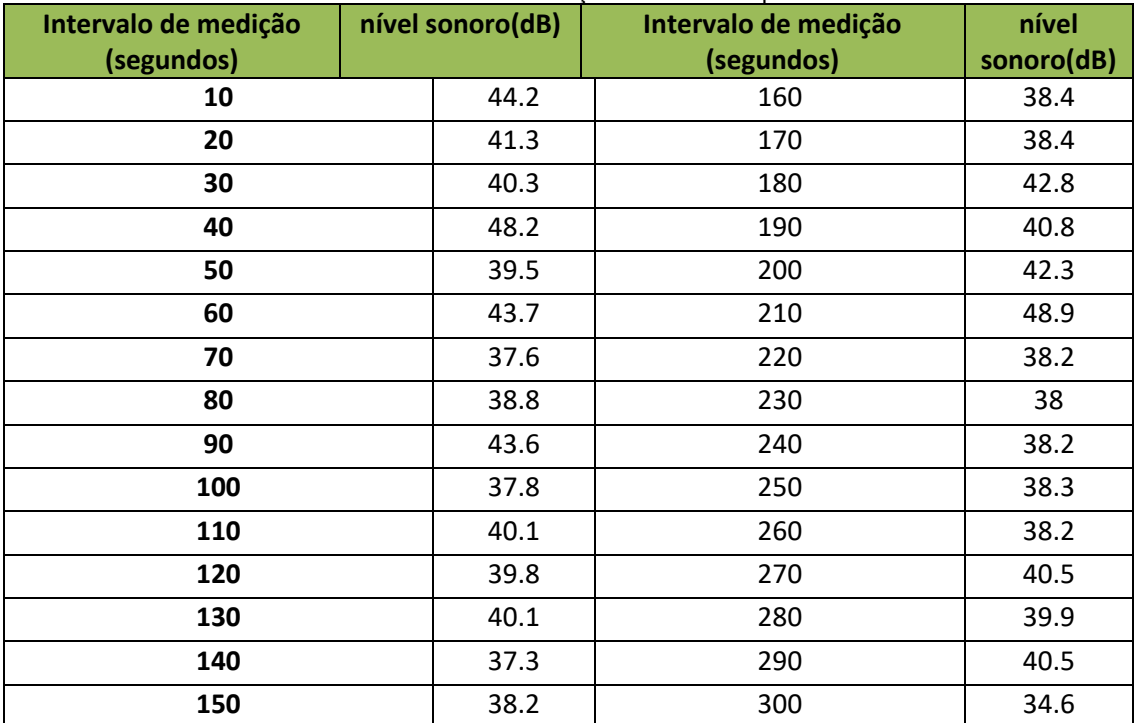

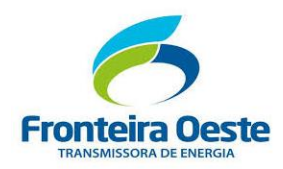

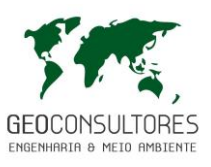

7.2.9.4 Considerações Finais

Através dos resultados apresentados anteriormente constata-se que, de maneira geral, as áreas no qual foram realizadas as medições de ruídos, ao longo do traçado da linha de transmissão, estão dentro dos padrões de nível de emissão sonora estabelecidos pela NBR 10.151:2000. Verifica-se, em alguns pontos, picos de níveis sonoros maiores que o estabelecido para a zona em que está inserido. Contudo, pode-se aferir que este resultado está associado ao tráfego de veículos no local, do qual contribui consideravelmente para a emissão de ruídos.

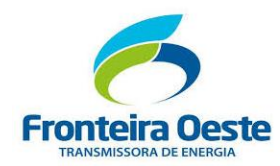

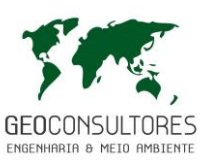

## 7.3 DIAGNÓSTICO DO MEIO BIÓTICO

#### **7.3.1 Caracterização da Área de Estudo**

O meio biótico é compreendido por dois elementos principais, a flora, que compreende a vegetação natural e alterada existente na área de influencia do empreendimento e a fauna (animais), neste estudo representados pelos vertebrados terrestres, visto o contexto do empreendimento e os fatores de alteração nos ambientes naturais da implantação deste.

Em referencia a caracterização da Área de Influencia deste empreendimento, este situa-se integralmente no Bioma Mata Atlantica, bioma este que por sua vez ocupa a quinta posição no cenário mundial em termos de diversidade e endemismo de plantas vasculares (PINTO, 1996) e está entre os cinco principais Hotspots - áreas de maior índice de diversidade, altas taxas de endemismo e ao mesmo tempo maior pressão antrópica (MITTERMEIR et al., 1998).

Desta forma, a execução do presente trabalho foi desenvolvida, no referido bioma, sob domínio de Floresta Ombrófila Mista (FOM) e Floresta Estacional Decidual (FED) (IBGE, 2012), fitofisionomias existentes no bioma Mata Atlantica, interceptando ainda os municípios de Saudades, Cunhataí, São Carlos e Pinhalzinho no oeste do Estado de Santa Catarina e o município de Alpestre no Estado do Rio Grande do Sul.

O relevo considerado acentuado varia de 280 m a 856 m de altitude, com clima quente e temperado predominante Cfb, conforme classificação proposta por Köppen (1948). A LT 230 kV Foz de Chapecó – Pinhalzinho 2 (Circuito 2) possui extensão de aproximadamente 37,27 km, passando por relevos, corpos hídricos (hidrografia), açudes, agricultura, pastagem, silvicultura, vegetação nativa em diversos estágios sucessionais (Estagio Inicial, Médio e Avançado) e áreas urbanas/edificações. O levantamento das áreas de vegetação nativa resultou em 4400 m² de amostragem (inventário fitossociológico), que serviu como embasamento para a definição dos estágios sucessionais e caracterização de toda vegetação interceptada, bem como para subsidio dos estudos florísticos.

Os levantamentos faunísticos realizados nas áreas de influência dos empreendimentos Linha de Transmissão 230 kV Foz do Chapecó – Pinhalzinho 2 Circuito 1 e Circuito 2, foram compilados e utilizados para a composição deste documento, compondo o levantamento de fauna integrante do EIA/RIMA do Circuito 2 da referida LT. Sendo as campanhas realizadas conforme a sazonalidade, visando favorecer a análise e o diagnóstico da integralidade dos animais vertebrados registrados na área de influência deste empreendimento. Os dados são apresentados por grupo faunístico, destacando os animais raros, endêmicos ou ameaçados de

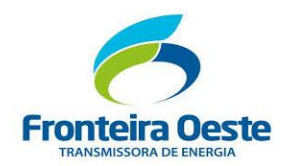

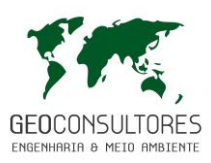

extinção. Para análise completa deste componente, torna-se necessário a leitura/analise do conteúdo disponibilizado no ANEXO 06.

Cabe ressaltar ainda que os estudos faunísticos foram realizados em ambientes heterogêneos situados nas áreas de influencia do empreendimento, abrangendo os ambientes naturais e alterados, sendo estes fragmentos de vegetação nativa em diversos estágios de sucessão ecológica, áreas com características antrópicas, como pastagens, áreas agrícolas, corpos hídricos e os ambientes adjacentes.

Estes ambientes foram selecionados, visando a realização de amostragens nos mais diversos ambientes e habitats

## **7.3.2 Flora**

A Política Nacional do Meio Ambiente incorpora normas para a preservação da natureza e dos meios de exploração dos recursos naturais. Essas normas são compostas por diversas leis, decretos e resoluções que estabelecem e definem conceitos e critérios legais. O bioma Mata Atlântica possui uma legislação específica sobre o assunto, composta pela lei da Mata Atlântica (Lei Federal Nº 11.428 de 2006), assim como a Lei Federal nº 12.651 de 15 de maio de 2012 que cinge o Novo Código Florestal, dispondo sobre a utilização e proteção da vegetação nativa do Bioma Mata Atlântica (BRASIL, 2012) e instrumentos normativos, como resoluções e instruções, nas quais são definidos os parâmetros a serem analisados para definição dos estágios sucessionais.

Para a caracterização dos estágios sucessionais, que possui alto valor dentro do contexto legislativo atual, uma vez que as leis envolvidas nos processos de licenciamento ambiental, se baseiam nos estágios sucessionais para definir o grau de proteção e consequentemente, ocupação, mitigação ou compensação de um determinado empreendimento proposto. Na Mata Atlântica catarinense e suas formações, existem duas Resoluções CONAMA nas quais estão dispostos os parâmetros de análise da vegetação, sendo eles a Resolução CONAMA Nº 04, de 04 de maio de 1994, que trata das Formações Florestais catarinenses e a Resolução CONAMA Nº 261, de 1999, que trata das Restingas catarinenses. Além dessas, a Resolução Nº 417 de 2009, define nacionalmente os estágios sucessionais das restingas, através de uma série de parâmetros dendrométricos (Mello & Weber).

Também foi consultada a Resolução CONAMA Nº 33, de 7 de dezembro de 1994, que trata das formações vegetais que ocorrem na região da Mata Atlântica do Estado do Rio Grande do Sul, uma vez que o traçado do empreendimento intercepta, mesmo que em menor porção, os limites territoriais deste Estado.

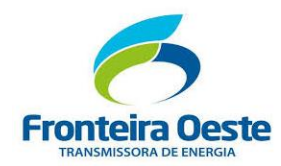

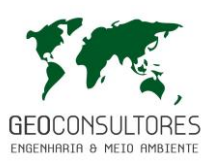

O Decreto 6.660 de 21 de novembro de 2008 também foi utilizado como referência para este estudo, e contribuiu para caracterizar a vegetação presente na área diretamente afetada (ADA) para a execução das obras destinadas a Linha de Transmissão (LT) 230 kV Foz do Chapecó – Pinhalzinho 2 (C2), tendo como finalidade a obtenção da Licença Ambiental Prévia (LAP). As Listas Oficiais de Espécies da Flora Ameaçada de Extinção no âmbito Internacional, Nacional e Estadual, regidos pela Lista Vermelha da União Internacional para Conservação da Natureza (IUCN), Portaria MMA nº 443 de 2014 e a Resolução CONSEMA nº 51 de 2014, respectivamente, também foram consultadas.

É importante ressaltar, que este estudo não contempla a definição exata de áreas de supressão, asism como os volumes finais, uma vez que esta definição depende do projeto executivo de obra. Portanto essa abordagem será feita e apresentada no Inventário Florestal propriamente dito, em que haverá novas campanhas de levantamento de flora, para que atinja-se a suficiência amostral, assim como seja realizado o censo das espécies ameaçadas a serem suprimidas. Desta forma o capítulo de flora que compõe este Estudo de Impacto Ambiental, traz resultados quanto aos estágios sucessionais e quantitativos proporcionais de uso do solo, que possibilitam a avaliações pelo órgão ambiental, uma vez que caracterizam o nível de conservação das florestas impactadas, assim como as proporções de áreas já antropizadas e remanescentes de vegetação que serão impactados de forma direta e/ou indireta.

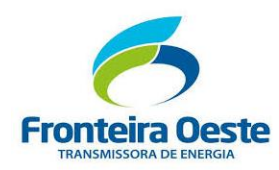

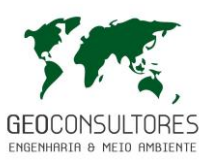

## 7.3.2.1 CARACTERIZAÇÃO DA VEGETAÇÃO DO ESTADO DE SANTA CATARINA

Coutinho (2006) ressalta que dentre os seis biomas brasileiros, o Brasil apresenta duas grandes áreas florestais: a amazônica e a atlântica. Estas duas são separadas por uma diagonal de vegetação não florestal: a Caatinga, o Cerrado e o Pantanal. No extremo sul do país, há outra área de vegetação não florestada: o Pampa.

A Área de Influencia deste empreendimento situa-se integralmente no Bioma Mata Atlantica, que por sua vez ocupa a quinta posição no cenário mundial em termos de diversidade e endemismo de plantas vasculares (PINTO, 1996) e está entre os cinco principais *Hotspots -* áreas de maior índice de diversidade, altas taxas de endemismo e ao mesmo tempo maior pressão antrópica (MITTERMEIR et al., 1998).

O Estado de Santa Catarina está totalmente integrado neste bioma, como mostra a **Erro! Fonte e referência não encontrada.** (FUNDAÇÃO SOS MATA ATLÂNTICA, 2005). De acordo com IBGE (1992), a cobertura florestal de Santa Catarina é subdividida em diversas formações florestais, dentre elas a **Floresta Ombrófila Densa** (terras baixas, submontana, montana), **Floresta Ombrófila Mista** (montana e alto-montana) e a **Floresta Estacional Decidual** (submontana e a montana), em seus diferentes estágios de sucessão de vegetação secundária. Outras formações vegetacionais existentes no Estado são Campos Naturais (campos) e vegetação litorânea (mangue e restinga).

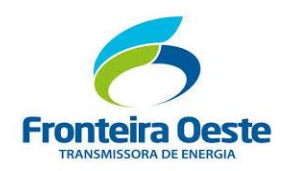

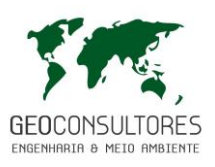

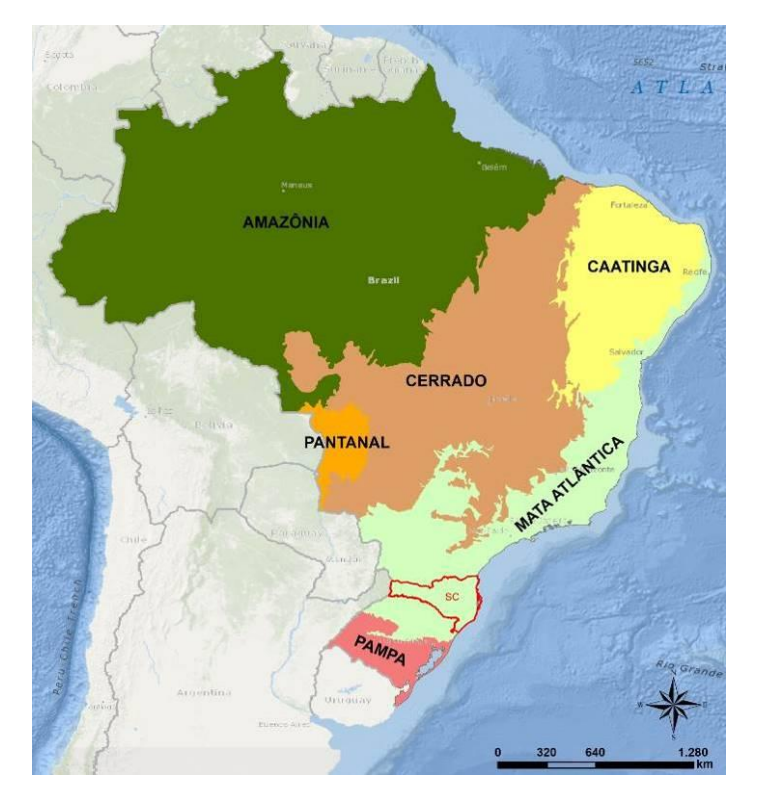

Figura 79: Mapa representando cartograficamente a abrangência dos seis Biomas brasileiros. Fonte: www.ibge.gov.br

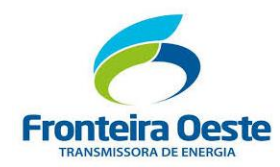

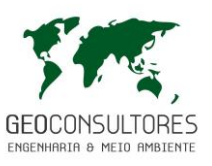

#### FLORESTA OMBRÓFILA DENSA

A Floresta Ombrófila Densa é uma das regiões fitoecológicas que compõe o bioma Mata Atlântica, sendo considerada bastante complexa e heterogênea. Segundo Leite & Klein; IBGE (1990; 1992 *apud* Inventário Florístico Florestal de Santa Catarina, 2013), esta Floresta é caracterizada por inúmeras comunidades e associações de espécies existentes em função das condições ambientais e as variações microclimáticas locais.

Situada entre o planalto e o oceano, a Floresta Ombrófila Densa é constituída, na sua maior parte, por árvores perenefoliadas de 20 a 30m de altura, com brotos foliares sem proteção à seca. Sua área é formada por planícies litorâneas, e principalmente por encostas íngremes da Serra do Mar, formando vales profundos e estreitos.

As condições ambientais desta região favorecem o desenvolvimento de uma multiplicidade de subformas de vida, com grande força vegetativa e alto volume de biomassa, sobretudo tomandose em consideração o volume de madeira por hectare. A floresta estratificada responde claramente, com suas nuances estruturais, às variações do ambiente. Um grande número de espécies arbóreas densificam os estratos superiores, criando assim um ambiente propício ao desenvolvimento de vegetais esciófitos, epífitos e lianas lenhosas, além de pteridófitas, heliconiáceas e marantáceas.

Pode-se, assim, distinguir quatro estratos: das árvores, das arvoretas, dos arbustos e das ervas. O estrato arbóreo superior, bastante denso formado por árvores de 20 a 30m de altura, com copas largas, esgalhamento grosso e folhagem verde-escuro perenefoliada.

Klein (1979) e Leite & Klein (1990) apontam algumas espécies que caracterizam a fisionomia da floresta, dependendo da altitude, dentre elas *Ficus organensis*, *Alchornea triplinervia*, *Calophyllum brasiliense*, *Handroanthus umbellatus*, *Magnolia ovata*, *Brosimum lactescens*e, *Myrcia glabra* nas planícies litorâneas, além de *Weinmannia humilis*, *Clethra scabra*, *Eugenia pluriflora*, *Ilex theezans* e *I. microdonta* que caracterizam ambientes mais elevados (IFFSC, 2012).

Como espécies mais importantes, ocorrem comumente: a canela-preta (*Ocotea catharinensis*), a mais frequente, constituindo de 40 a 50% da biomassa total; a canela-sassafrás (*Ocotea odorifera*), abundante nas altitudes de 500 a 900m, e que forma, por vezes, gregarismos muito expressivos; a peroba-vermelha (*Aspidosperma olivaceum*); a canela-fogo (*Cryptocarya aschersoniana*) e o óleo ou pau-óleo (*Copaifera trapezifolia*). Destacam-se entre as madeiras de lei: o tanheiro (*Alchornea triplinervia*), a laranjeira-do-mato (*Sloanea guianensis*), a bicuíva (*Virola oleifera*), o baguaçú (*Talauma ovata*) e a Aguaí (*Chrysophyllum viride*). Além dessas, há uma dezena de mirtáceas, também altas e de copas bem desenvolvidas, porém de pouco valor, a não ser para lenha e carvão.

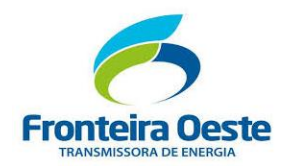

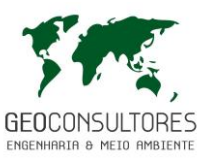

No estrato arbustivo predomina um pequeno número de espécies pertencentes principalmente às rubiáceas, palmáceas e monimiáceas, que formam, por vezes, densos gregarismos.

O estrato herbáceo é constituído principalmente por heliconiáceas, marantáceas, pteridófitas e gramíneas.

Como epífitos, existe um grande número de bromeliáceas, orquidáceas, aráceas, cactáceas, piperáceas e pteridófitas, que emprestam um aspecto imponente e próprio a esta floresta tropical sazonal regional.

Em Santa Catarina, a Floresta Ombrófila Densa ocupava originalmente 29.309 km² de superfície (Klein 1978 *apud* Inventário Florístico Florestal de Santa Catarina, 2013), correspondendo a quase 31% do território do Estado. Conforme Vibrans et al. (2013 *apud* Inventário Florístico Florestal de Santa Catarina, 2013), restam 16.821 km² de remanescentes florestais, equivalendo a 40,38% da cobertura original. Estes remanescentes, por sua vez, encontram-se constituídos quase que inteiramente por vegetação secundária, em diferentes estádios de desenvolvimento.

A substituição das comunidades de plantas autóctones por sistemas agropecuários, áreas urbanas e industriais destaca-se entre os fatores que tem ameaçado à manutenção da floresta e de sua biodiversidade (IFFSC, 2012).

O extrativismo de plantas de interesse, em geral predatório, tem ocasionado desequilíbrios significativos nas populações de algumas espécies exaustivamente exploradas e consequente redução de sua base genética (Pires et al*.* 2005 *apud* Inventário Florístico Florestal de Santa Catarina, 2013).

Por outro lado, apesar de expressivamente fragmentada e alterada, a Floresta Ombrófila Densa ainda detém uma extraordinária complexidade biológica que precisa ser melhor compreendida. O estudo fitossociológico de uma floresta possibilita a caracterização do papel exercido por espécie dentro da comunidade e fornece informações essenciais sobre o estado atual da floresta, gerando subsídios para planos de recuperação e conservação da diversidade (Grombone et al. 1990; Rosa et al. 2008 *apud* Inventário Florístico Florestal de Santa Catarina, 2013).

## FLORESTA OMBRÓFILA MISTA

A Floresta Ombrófila Mista é a região fitoecológica que domina a paisagem dos planaltos da região Sul do Brasil, distribuindo-se em maior extensão nos estados do Rio Grande do Sul, Santa Catarina e Paraná, além de formar agrupamentos menores em São Paulo, Rio de Janeiro, Minas Gerais e Espírito Santo, chegando até a Argentina e o Paraguai (Klein 1960; Reitz & Klein 1966; Leite & Klein 1990; Backes 2009; Mähler Junior & Larocca 2009 *apud*

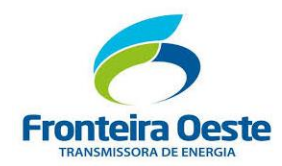

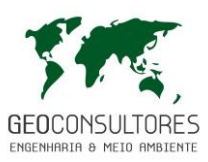

Inventário Florístico Florestal de Santa Catarina, 2013). Ocorre na isoterma de 18°C e em altitudes e latitudes que variam de 200 m e 31° 30' S, no extremo sul, a 1.500 m e 22° S na Serra da Mantiqueira, compensando em altitude sua distribuição em menor latitude (Backes 2009, *apud* Inventário Florístico Florestal de Santa Catarina, 2013).

Resultante do seu histórico biogeográfico, esta região fitoecológica apresenta elementos das floras tropical afro-brasileira e temperada austro-brasileira, que leva a denominação de Floresta Mista pela mistura de elementos destes dois grupos (Leite & Klein 1990, *apud* Inventário Florístico Florestal de Santa Catarina, 2013). As florestas são marcadas pela dominância de *A. angustifolia*, sob a qual outras espécies são encontradas como *Ocotea porosa*, *O. pulchella*, *O. puberula*, *Cryptocaria aschersoniana*, *Nectandra lanceolata*, *N. megapotamica*, *Ilex paraguariensis*, *Matayba elaegnoides*, *Cupania vernalis*, *Cedrela fissilis*, *Campomanesia xanthocarpa*, *Sloanea lasiocoma*, *Luehea divaricata*, *M. scabrella*, dentre outras (Klein 1960; 1978; Reitz & Klein 1966; Quadros & Pillar 2002; Roderjan et al. 2002, *apud* Inventário Florístico Florestal de Santa Catarina, 2013). É relevante salientar que em elevadas altitudes a Floresta Ombrófila Mista compartilha espécies com a matinha nebular, como *Dicksonia sellowiana*, *Drimys angustifolia*, *M. scabrella*, *Ilex microdonta*, *Baccharis uncinella*, dentre outras (Klein 1978; Falkenberg 2003, *apud* Inventário Florístico Florestal de Santa Catarina, 2013).

Com a colonização do Sul do país pelos imigrantes europeus e à medida que as atividades econômicas foram intensificadas, a Floresta Ombrófila Mista foi sendo drasticamente reduzida. Em razão de sua madeira de ótima qualidade e alto valor econômico, a *A. angustifolia*, juntamente com outras espécies, como canelas e cedro, foram exploradas pela indústria madeireira durante boa parte do século XX. Posteriormente, as áreas desmatadas foram utilizadas pela agricultura, pecuária e por plantios homogêneos de espécies arbóreas exóticas (pinus e eucalipto). A exploração econômica sem planejamento levou a rica e singular floresta à degradação biológica (Mähler Junior & Larocca 2009; Alarcon et al*.* 2011, *apud* Inventário Florístico Florestal de Santa Catarina, 2013).

Originalmente a Floresta Ombrófila Mista recobria cerca de 200.000 km² no Brasil, ocorrendo no Paraná (em 40% de sua superfície), Santa Catarina (31%), Rio Grande do Sul (25%) e em manchas esparsas no sul de São Paulo (3%), adentrando até o sul de Minas Gerais e Rio de Janeiro (1%) (Klein 1960, *apud* Inventário Florístico Florestal de Santa Catarina, 2013). Em Santa Catarina, delimita-se a leste com a Floresta Ombrófila Densa, a partir das encostas das Serras Geral e do Mar, juntamente com as regiões de formações campestres, as Estepes Ombrófilas (Reitz et al. 1979, *apud* Inventário Florístico Florestal de Santa Catarina, 2013), além da Floresta Estacional Decidual junto às margens do Rio Uruguai (Klein 1978, *apud* Inventário Florístico Florestal de Santa Catarina, 2013).

Historicamente, a Floresta Ombrófila Mista apresentava-se em geral multiestratificada, com diferentes padrões fisionômicos e estruturais (Leite 2002, *apud* Inventário Florístico Florestal de

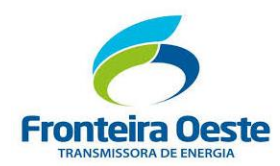

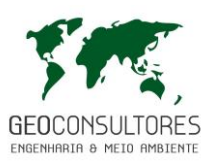

Santa Catarina, 2013). Contudo, atualmente esses estratos nem sempre são bem definidos, uma vez que, seus remanescentes encontram-se altamente fragmentados e degradados, devido à intensa exploração madeireira, principalmente de espécies de grande valor econômico como *Ocotea porosa* e *Araucaria angustifolia*. Além disso, o desmatamento, aliado à conversão das áreas florestais com outras finalidades do uso do solo como pastejo para bovinos (Nascimento et al. 2001; Sampaio & Guarino 2007; Vibrans et al. 2011, *apud* Inventário Florístico Florestal de Santa Catarina, 2013), com roçadas periódicas do sub-bosque e regenerantes, têm contribuído com estas alterações estruturais.

A espécie *Araucaria angustifolia* é o principal componente da Floresta de Araucária, pertencente à família Araucariaceae é a única espécie de seu gênero com ocorrência natural no Brasil, podendo viver até 700 anos e chegar aos 50 metros de altura.

A qualidade da madeira leve sem falhas, aliando com a característica do tronco cilíndrico e reto fez desta espécie alvo de grande exploração. A madeira da araucária era um importante produto para exportação até a década de 70, sendo, além disso, explorada para uso doméstico. A Floresta Ombrófila Mista tem uma grande variedade vegetal associada a araucária, como a vassoura- branca (*Piptocarpha angustifolia)* a imbuia ou canela preta (*Ocotea porosa)*, o camboatá-vermelho (C*upania vernalis*), a guaçatonga (*Casearia obliqua)*, guarapêre *(Lamanonia speciosa)* foram citados como as espécies mais representativas com ocorrência em trechos de floresta com araucária no município de Caçador (NEGRELLE & LEUCHTENBERGER, 2001).

Segundo o CONAMA (1994) os representantes dos estágios iniciais de sucessão são em sua maioria representantes da família Poaceae. São plantas de trato herbáceo arbustivo, de porte baixo.

Característica de subosque com poucas plantas do extrato arbóreo, e ambiente com baixa diversidade biológica. As plantas indicadoras deste estágio inicial de sucessão para a Floresta Ombrófila Mista, segundo Resolução do CONAMA n° 4 de 04 de maio de 1994: *Pteridium aquilium* (Samambaia das Taperas), *Melinis minutiflora* (Capim gordura), *Andropogon bicornis*  (Capim-andaime ou Capim rabo deburro), *Biden pilosa* (Picão-preto), *Solidago microglossa* (Vara de foguete), *Baccharis elaeagnoides* (Vassoura*), Baccharis dracunculifolia* (Vassoura-braba), *Senecio brasiliensis* (Flor das almas), *Cortadelia sellowiana* (Capim navalha ou macegão), *Solanum erianthum* (Fumo bravo). Espécies como *Andropogon lateralis* (Capim caninha), *Piptochaetium montevidense* (Cabelo de porco), *Aristida* spp. (Capim barba de bode), *Baccharis trimera* (Carqueja) também são comuns neste estágio inicial de sucessão, e são encontradas na área do entorno e na área do empreendimento. Já para estágio médio de regeneração as espécies indicadoras são: camboatá vermelho (C*upania vernalis),* a

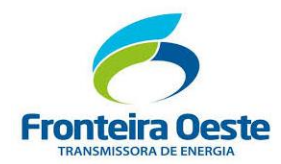

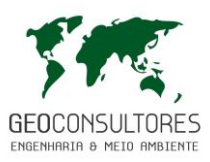

Guaçatonga (*Casearia obliqua),* guarapêre *(Lamanonia speciosa)*, aroeira vermelha (*Schinus therebenthifolius*), Cafezeiro do mato (*Casearia silvestris*), estas espécies possivelmente estão presentes no entorno do empreendimento, em áreas de estágios mais avançados.

#### FLORESTA ESTACIONAL DECIDUAL

Florestas estacionais são caracterizadas por atributos estruturais relacionados à caducifolia condicionada por sazonalidade climática de temperatura e/ou precipitação. Baseado nestes atributos, o sistema de classificação da vegetação brasileira reconhece duas tipologias, a Floresta Estacional Semidecídual e a Floresta Estacional Decídual, as quais estão distribuídas principalmente no interior do Brasil, vinculadas essencialmente aos Biomas Mata Atlântica e Cerrado (Veloso et al. 1991, *apud* Inventário Florístico Florestal de Santa Catarina, 2013).

Em Santa Catarina, esta floresta expressa a deciduidade das folhas no período entre maio e setembro, como resultado de fatores climáticos restritivos, como o frio e o menor fotoperíodo do semestre de inverno. A deciduidade, segundo Klein; IBGE (1972, 1978; 1991 *apud* Inventário Florístico Florestal de Santa Catarina, 2013), ocorre especialmente nas plantas do dossel e emergentes, atingindo valores superiores a 50% das espécies componentes, o que levou os proponentes do sistema de classificação da vegetação brasileira a enquadrá-la como uma Floresta Estacional Decídual (Veloso et al. 1991, *apud* Inventário Florístico Florestal de Santa Catarina, 2013). Neste estado, sua área original ocupava 7.967 km<sup>2</sup> distribuídos em parte da bacia hidrográfica do rio Uruguai, incluindo as porções médias e baixas dos seus tributários rios Pelotas, Canoas, do Peixe, Jacutinga, Irani, Chapecó, das Antas e Peperi-Guaçu (Klein 1978, *apud* Inventário Florístico Florestal de Santa Catarina, 2013). A flora frequentemente associada à Floresta Estacional Decidual inclui espécies como *Aspidosperma polyneuron, Handroanthus heptaphyllus, Gallesia integrifolia, Balfourodendron riedelianum, Peltophorum dubium, Cordia trichotoma e Apuleia leiocarpa* (Leite 1994, *apud* Inventário Florístico Florestal de Santa Catarina, 2013).

Esta representa uma vegetação recente em Santa Catarina (Bigarella 1964, *apud* Inventário Florístico Florestal de Santa Catarina, 2013), com seu ingresso posterior àquele dos campos e da Floresta Ombrófila Mista, sendo considerada um prolongamento das florestas da bacia do rio Paraná e migrações da província de Missiones, segundo Rambo; Spichiger et al.; Pennington et al.; Spichiger et al. (1951; 1956; 2004; 2009; 2004 *apud* Inventário Florístico Florestal de Santa Catarina, 2013) ressaltaram o papel dos corredores formados pelos canais fluviais da bacia do Paraná na difusão de elementos bióticos, conforme pode ser deduzido por meio da visualização dos mapas de vegetação dos estados do Paraná, Santa Catarina e Rio Grande do Sul conforme Klein; Maack; Rambo (1978; 1947; 1968; 1951 *apud* Inventário Florístico Florestal de Santa

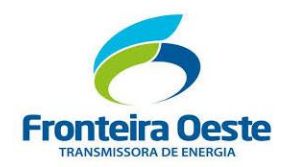

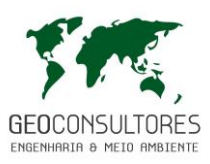

Catarina, 2013). Como consequência desta possível expansão, zonas de contato com a Floresta Ombrófila Mista (floresta com araucária) e com a Estepe (campos naturais) são formadas em Santa Catarina recebendo contribuições florísticas destas.

Apesar de ser uma região fitoecológica importante sob o ponto de vista biológico, Pennington et al. 2000, *apud* Inventário Florístico Florestal de Santa Catarina, 2013). ressaltaram que estas florestas estariam recebendo pouca atenção da sociedade, tanto no que diz respeito aos esforços de conservação, quanto por parte de pesquisas visando a compreensão dos padrões disjuntos de sua distribuição no Neotrópico. Nos três estados da região Sul do Brasil, as florestas estacionais ocupam destaque, pois sua distribuição original está vinculada à região de grande desenvolvimento agrícola e pecuário. No estado de Santa Catarina, poucos são os trabalhos que abordam as florestas estacionais.

## CAMPO NATURAIS

As formações de Campos ou Estepes ocorrem no planalto, junto à floresta com araucárias, onde os Campos Naturais apresentam diferentes fisionomias conforme o substrato onde se desenvolvem. Em áreas com solos bem drenados desenvolvem-se os campos limpos caracterizados por uma cobertura herbácea de aspecto aparentemente homogêneo com cerca de 80 cm de altura, onde predominam indivíduos da família Poaceae. Já em áreas onde existe o acúmulo de água no solo, ocorrem os banhados turfosos. Neste ambiente a saturação hídrica do solo acarreta na diminuição da velocidade do processo de decomposição da matéria orgânica, originando camadas orgânicas espessas sobre o solo mineral. Passam a ter maior importância nos banhados turfosos indivíduos das famílias Cyperaceae e Xyridaceae. Associados aos afloramentos rochosos, onde os solos tornam-se mais rasos ou mesmo quase ausentes e onde as condições de hábitat são muito mais seletivas ocorrem os campos rupestres ou vegetação rupícola. Estes ambientes determinam a ocorrência de espécies adaptadas a situações de baixa disponibilidade de nutrientes, maior vulnerabilidade a fatores como ventos, chuvas, entre outros (GATTI, 2004).

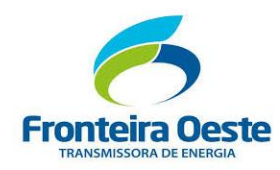

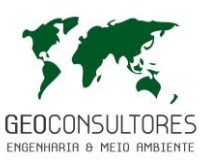

## 7.3.2.2 CARACTERIZAÇÃO DA ÁREA

O presente trabalho foi desenvolvido sob domínio de Floresta Ombrófila Mista e Floresta Estacional Decidual (FED) (IBGE, 2012), interceptando os municípios de Saudades, Cunhataí, São Carlos e Pinhalzinho no oeste do Estado de Santa Catarina e o município de Alpestre no Estado do Rio Grande do Sul. O relevo considerado acentuado varia de 280 m a 856 m de altitude, com clima quente e temperado predominante Cfb, conforme classificação proposta por Köppen (1948).

A LT 230 kV Foz de Chapecó – Pinhalzinho 2 (Circuito 2) possui extensão de aproximadamente 37,27 km, passando por relevos, corpos hídricos (hidrografia), açudes, agricultura, pastagem, silvicultura, vegetação nativa em diversos estágios sucessionais (Estagio Inicial, Médio e Avançado) e áreas urbanas/edificações. O levantamento das áreas de vegetação nativa resultou em 4400 m² de amostragem (inventário fitossociológico), que serviu como embasamento para a definição dos estágios sucessionais e caracterização de toda vegetação interceptada, conforme é apresentado no Mapa Localização das parcelas do Inventário Florestal. A tabela abaixo sintetiza as informações de coordenadas das parcelas amostradas do componente florestal dentro da área de influência direta do presente estudo.

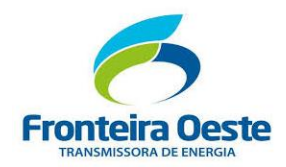

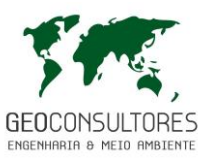

Tabela 40: Coordenadas centrais em UTM das unidades amostrais do componente florestal.

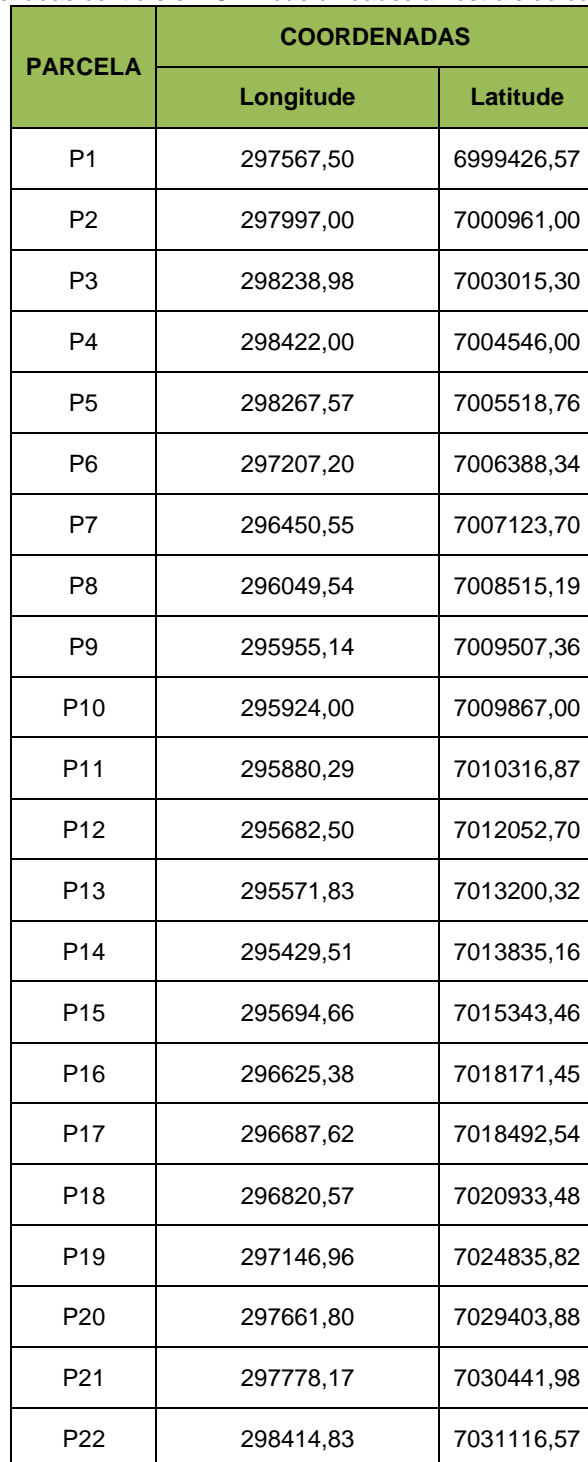

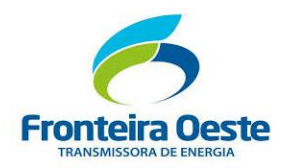

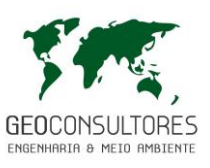

## **MAPA 11 - LEVANTAMENTOS DE FLORA**

Г

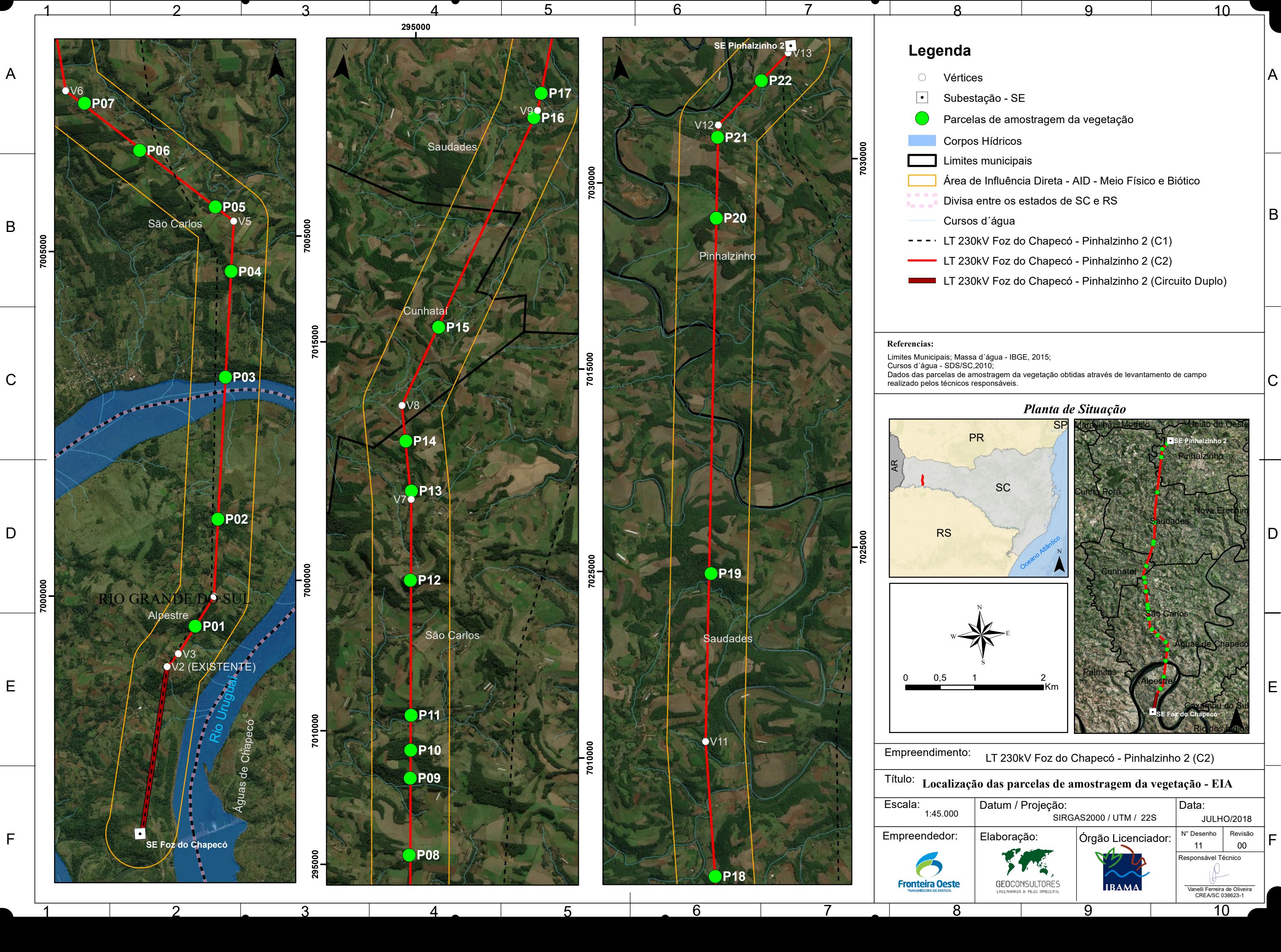

1

 $\Omega$ 

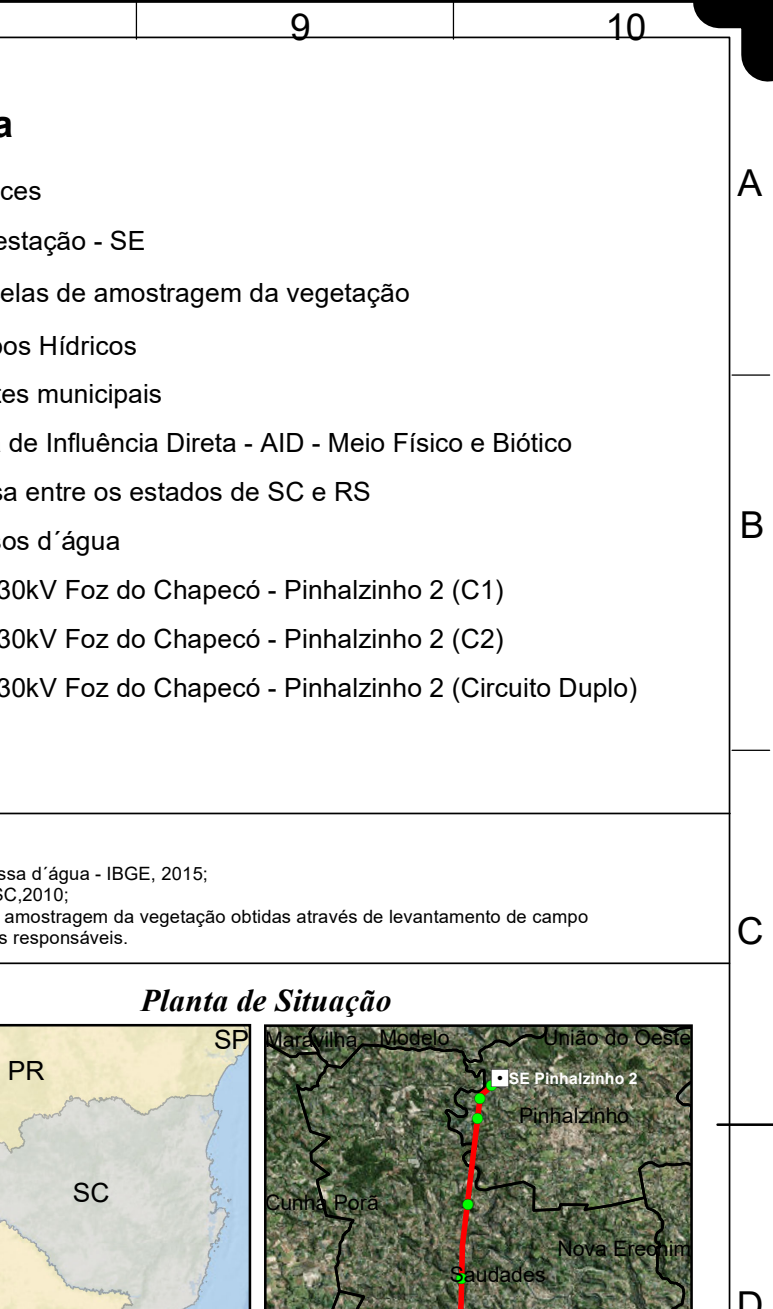

 $\mathsf D$ 

 $\mathsf F$ 

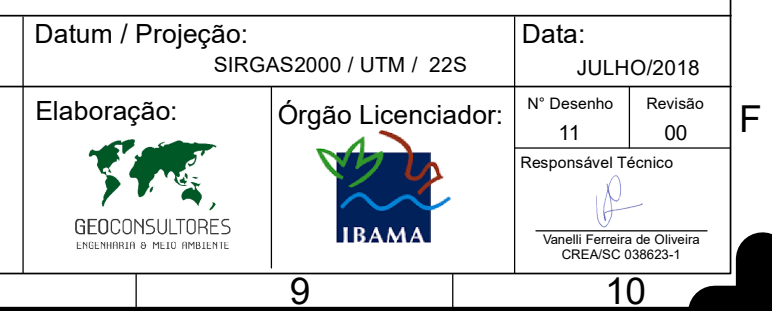

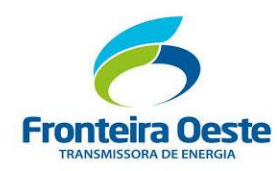

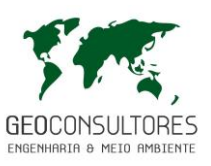

#### 7.3.2.2.1 *PROCESSO DE AMOSTRAGEM*

Como suporte para a realização do estudo, inicialmente em escritório realizou-se a análise nas imagens de satélite da região, disponibilizados na rede mundial de computadores (Internet) pelo aplicativo computacional *Google Earth* e a análise, também, do mapa de vegetação do IBGE (2012).

Dentre as principais referências para a interpretação das condições florísticas e vegetacionais da área dos estudos foram utilizados o Manual Técnico da Vegetação Brasileira (IBGE, 2012), os quais oferece informações gerais e detalhadas sob as diferentes formações vegetais estabelecidas nesta região, destacando os aspectos de transição e interpenetração florística que apresentam especial importância para o contexto analisado. Apesar destas imprescindíveis referências regionais, a nomenclatura das formações vegetais foi adaptada a partir de VELOSO & GÓES-FILHO (1982) referente à classificação fitogeográfica brasileira proposta no Projeto RADAMBRASIL, a qual foi revista e atualizada em IBGE (2012) na 2ª edição do Mapa de Distribuição Regional da Vegetação Natural – Mapa de Vegetação do Brasil, e representa a terminologia oficialmente reconhecida dos tipos de vegetação existentes no país.

Para o diagnóstico da vegetação foram detectados os remanescentes florestais de origem nativa da área de influência direta e em escritório formulou-se o inventário florestal piloto com os pontos amostrais a serem estudados, assim como os transectos para compor os levantamentos florísticos, que além de produzirem um conhecimento básico sobre a biota, são instrumentos de manejo e conservação das espécies vegetais.

A detecção dos remanescentes para caracterização e análises da vegetação foi auxiliada pela consulta a cartas e fotos aéreas. Partindo dessa avaliação inicial em campo foram alocadas 22 parcelas de 200m² (10mx20m), com foco nas **áreas diretamente afetadas e de influência direta do empreendimento**, que serviram como base para os levantamentos fitossociológicos.

O levantamento florístico de todos os estratos fitofisionômicos, arbóreo, arbustivo, subarbustivo, herbáceo, de lianas e epifítico, foi realizado concomitantemente a alocação das parcelas seguindo a metodologia de caminhamento proposto por Filgueiras et al. (1994), sendo este um método expedito para os levantamentos florísticos qualitativos, buscando-se percorrer todo o percurso do empreendimento, abrangendo todos os tipos de uso do solo. As espécies identificadas ao longo do trajeto foram registradas em tabela constando ordem, família, nome cientifico, nome comum, habito botânico, origem e condição.

O nível de inclusão dos diâmetros (DAP) dos indivíduos dentro das unidades amostrais, foi igual ou superior a 4,0cm. As parcelas encontram-se demarcadas a campo para eventuais vistorias, conforme ilustram as figuras a seguir. A identificação das espécies, sempre que possível, foi

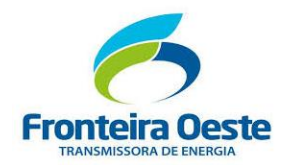

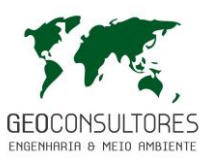

realizada *in loco* ou os espécimes foram coletados e/ou fotografados para identificação posterior em escritório com base em bibliografias especializadas, sendo os nomes científicos baseados na Lista de Espécies da Flora do Brasil (Forzza et al., 2013) seguindo-se a classificação de APGIII (2009).

No campo utilizou-se como ferramentas de trabalho: suta, *Global Positioning System* (GPS), máquina fotográfica, facão, trena, etiquetas de campo e planilha de campo padronizada pela empresa.

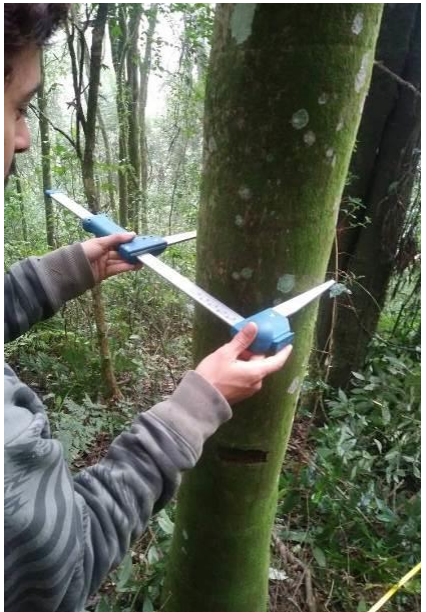

Figura 80: Coleta de dado a campo, diâmetro a altura do peito (DAP).

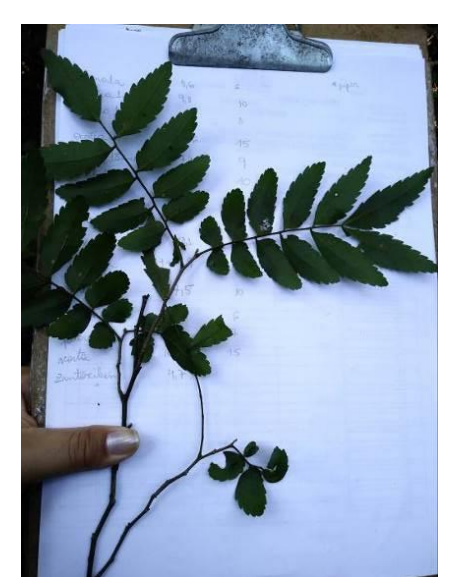

Figura 82: Registro fotográfico para confirmação da espécie *Zanthoxylum fagara.*

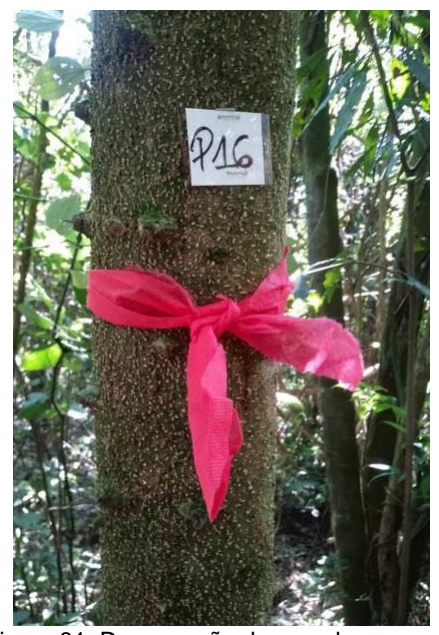

Figura 81: Demarcação da parcela a campo.

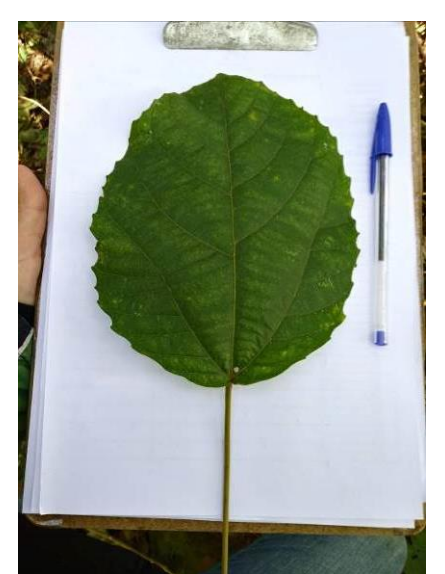

Figura 83: Registro fotográfico para confirmação da espécie *Alchornea glandulosa* (tamanqueiro).

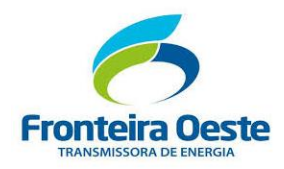

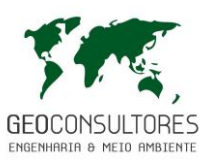

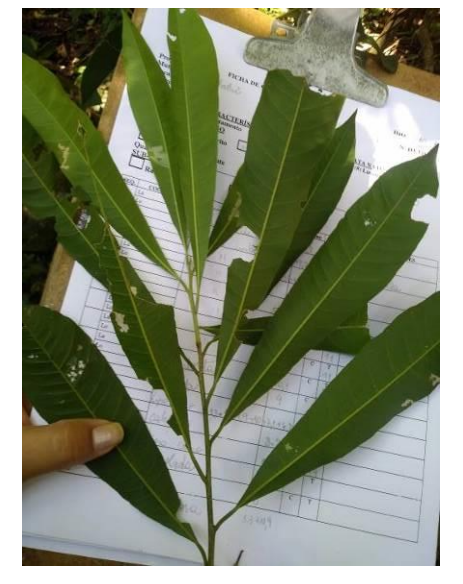

Figura 84: Registro fotográfico para determinação da espécie *Chrysophyllum gonocarpum* (Aguai).

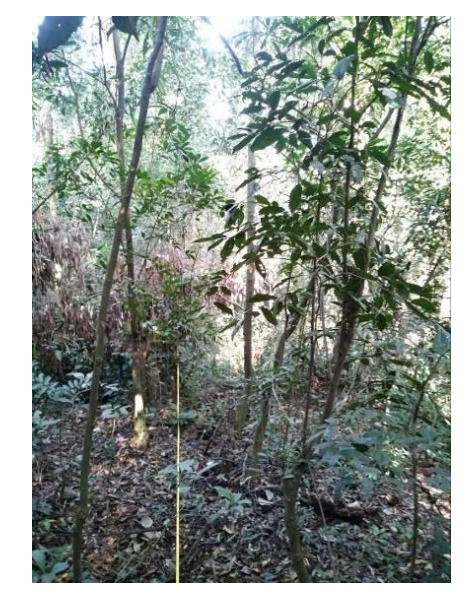

Figura 85: Metodologia de instalação de parcela, com auxílio de trena.

## 7.3.2.2.2 *CÁLCULOS E FÓRMULAS*

#### **Estrutura horizontal**

As características estruturais da cobertura florestal podem ser estabelecidas através dos seguintes parâmetros: abundância, dominância e frequência das espécies ocorrentes.

 $\checkmark$  Abundância: Segundo LAMPRECHT, citado por HOSOKAWA, a abundância mede a participação das diferentes espécies na composição da floresta. Define abundância absoluta como sendo o número total de indivíduos pertencentes a uma determinada espécie, e diz que abundância relativa indica a participação de cada espécie em porcentagem do número total de árvores levantadas na parcela respectiva, considerando o número total de árvores encontradas igual a 100%. É no sentido quantitativo, o número de indivíduos de cada espécie dentro de uma associação vegetal, referido a uma unidade de área, geralmente em hectares.

 Dominância: A dominância permite medir a potencialidade produtiva da floresta. Tal parâmetro é a soma de todas as projeções horizontais da copa das árvores de uma determinada espécie, o que vem a determinar a dominância desta espécie na floresta estudada. Em florestas densas, no entanto, é difícil determinar a projeção horizontal das

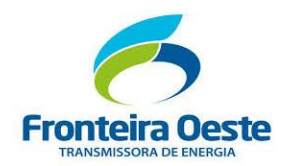

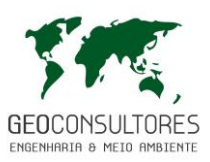

copas das árvores, uma vez que há presenças de diversos dosséis, os quais formam uma estrutura vertical e horizontal muito complexa. Assim, alguns autores propuseram que ao invés da utilização da projeção das copas, fossem utilizados os valores referentes à área basal, uma vez que este parâmetro apresenta uma relação muito estreita com o diâmetro da copa.

 $\checkmark$  Frequência: A frequência mede a regularidade da distribuição horizontal de cada espécie sobre o terreno, ou seja, a sua dispersão média. Para determiná-la divide-se a parcela em um número conveniente de subparcelas de igual tamanho entre si, onde se controla a presença ou ausência das espécies em cada subparcela. É, portanto, um conceito estatístico relacionado com uniformidade da distribuição das espécies. No presente levantamento, porém, não foi seguido exatamente como determina a literatura especializada neste assunto, pois a área que estamos estudando é, relativamente, muito menor do que aquelas que determinaram a metodologia acima descrita. O que foi realizado foi simplesmente controlar a presença das espécies nas amostras, sem subdivide-las, uma vez que suas áreas são muito pequenas.

 Índice de Valor de Importância (IVI): Segundo FOERSTER e LAMPRECHT, citado por HOSOKAWA, os dados estruturais revelam aspectos essenciais na composição florística de um povoamento, mas sempre são, somente, enfoques parciais, os quais uma vez isolados, não dão a informação requerida sobre a estrutura florística da vegetação em conjunto. Os autores afirmam que para a análise da vegetação é importante encontrar um valor que permita uma visão mais abrangente da estrutura das espécies ou que caracteriza a importância de cada espécie no conglomerado total do povoamento. Assim, foi proposto um método para integrar os três parâmetros acima mencionados, o qual consiste na soma destes, o resultado divide-se por três. Esta combinação resulta em um índice expresso em porcentagem, que é o Índice de Valor de Importância.

 $\checkmark$  O Valor de Cobertura (VC): É o somatório dos parâmetros relativos de densidade e dominância das espécies amostradas, informando a importância ecológica da espécie em termos de distribuição horizontal, baseando-se, contudo, apenas na densidade e dominância.

Para cada parâmetro supracitado foram calculados valores relativos, dividindo-se o valor absoluto da espécie em questão pela somatória dos valores absolutos de todas as espécies detectadas, resultando nos parâmetros de frequência relativa, abundância relativa e dominância relativa.

#### **Estrutura vertical**

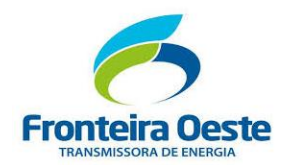

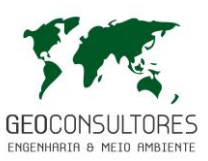

A análise da estrutura vertical dá ideia da importância da espécie considerando a sua participação nos estratos verticais que o povoamento apresenta. Os estratos verticais encontrados na floresta podem ser divididos em: espécies dominantes, intermediárias e dominadas. Aquelas espécies que possuírem um maior número de indivíduos representantes em cada um desses estratos certamente apresentarão uma maior importância ecológica no povoamento em estudo. Portanto uma análise do perfil vertical e a posição sociológica da floresta estudada são importantes dados, pois informam se uma determinada espécie é estável em sua distribuição, e se tem o seu lugar assegurado na estrutura da floresta. Esta análise, como a horizontal, também apresenta valores absolutos e relativos. A obtenção da posição sociológica relativa dá-se a partir da percentagem da posição sociológica da espécie, em relação à soma total da posição sociológica absoluta (SCHORN, 2012).

# $PSab = (VF_1 \times n_1) + (VF_2 \times n_2) + (VF_3 \times n_3)$

*VF<sup>n</sup>* = valor fitossociológico de cada estrato para uma determinada espécie *n<sup>n</sup>* = número de indivíduos de cada estrato para uma determinada espécie.

#### **Índices de Diversidade**

Existem vários índices de quantificação da diversidade de um ecossistema, os quais possibilitam, inclusive, comparações entre os diferentes tipos de vegetação. Entre esses índices, podem-se citar: índice de diversidade de Shannon-Weaver (H'), índice de dominância de Simpson (C) e índice de uniformidade de Pielou (J').

## Índice de diversidade de Shannon-Weaver

Com o índice de Shannon-Weaver (H'), é possível medir o grau de incerteza em prever a que espécie pertencera um indivíduo escolhido, ao acaso, de uma amostra com S espécies e N indivíduos. Quanto menor o valor do índice de Shannon-Weaver, menor o grau de incerteza e, portanto, a diversidade da amostra é baixa. A diversidade tende a ser mais alta quanto maior o valor do índice (SCHORN, 2012).

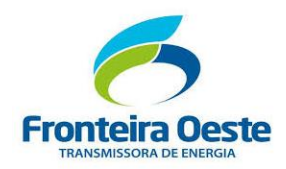

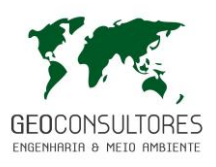

## $H = \sum p$ *i***x**lnpi

Onde:

*pi*= proporção de cada espécie em relação ao total.

Quando *H*'= 0, todos os indivíduos pertencem à mesma espécie.

O valor de *H*' é máximo quando todas as espécies possuem o mesmo número de indivíduos (*H*'= ln*S*).

Índice de diversidade de Pielou (J')

A equabilidade de Pielou (J') é um índice de diversidade compreendido entre 0 e 1. Quando esta se aproxima de 1, significa que há alta diversidade e que as espécies são teoricamente abundantes entre as parcelas (SCHORN, 2012).

## **J' = H' H' max.**

Onde:

H' = o valor obtido para o índice de Shannon-Wiener;

H' max = valor máximo teórico do mesmo, que é dado por ln (S).

#### Coeficiente de mistura de Jentsch (QMJ)

O coeficiente de mistura de Jentsch (QMJ) dá uma ideia geral da composição florística da floresta, pois indica, em média, o número de árvores de cada espécie que é encontrado no povoamento. Dessa forma, têm-se um fator para medir a intensidade de mistura das espécies (SCHORN, 2012).

## **QMJ = Ne x 100 Ni**

Onde:

*Ne* = número de indivíduos de uma determinada espécie;

*Ni*= número total de indivíduos.

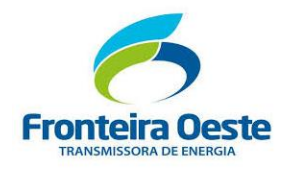

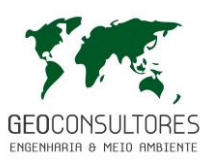

#### 7.3.2.2.3 *RESULTADOS*

## *7.3.2.2.3.1 ENQUADRAMENTO FITOGEOGRÁFICO*

A vegetação que ocorre naturalmente no local pertence ao Bioma Mata Atlântica. De acordo com os critérios propostos na Classificação da Vegetação Brasileira (IBGE, 2012) e com o Inventário Florístico-Florestal de Santa Catarina (IFFSC, 2013) a região do estudo encontra-se na tipologia Floresta Ombrófila Mista e Floresta Estacional Decidual.

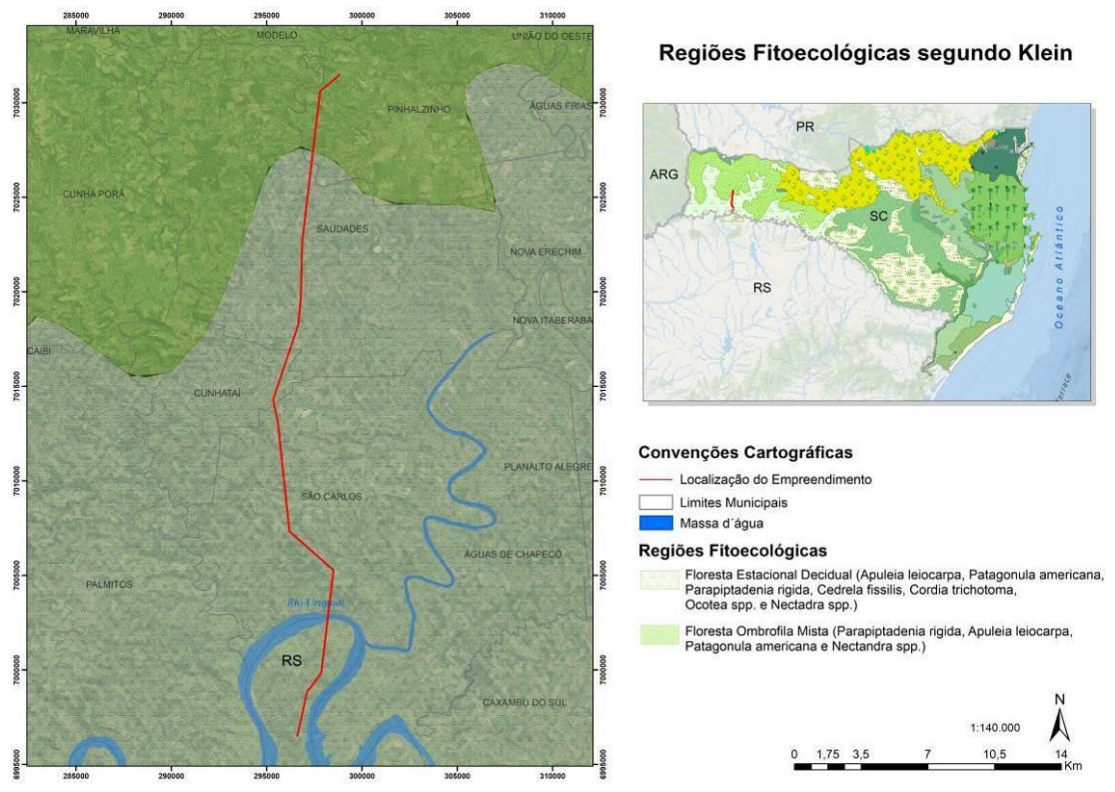

Figura 86: Mapa de Regiões Fitoecologicas no estado de Santa Catarina, estando a área alvo do estudo demarcada. Fonte: Adaptado IFFSC, 2013.

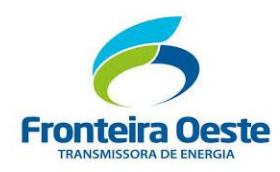

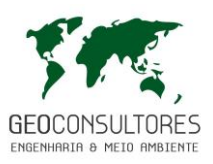

## *7.3.2.2.3.2 FISIONOMIA E RELEVÂNCIA REGIONAL DA FLORA E VEGETAÇÃO*

O traçado da LT 230 kV Foz de Chapecó – Pinhalzinho 2 (Circuito 2) abrange duas classes de formação da Mata Atlântica, sendo elas **Floresta Ombrófila Mista (FOM)** com 12,34% do traçado e **Floresta Estacional Decidual (FED)** com 87,66%. Atualmente a região de estudo encontra-se configurada por um mosaico de diversos tipos de coberturas vegetais de origem natural, representadas por vegetação secundária em diferentes estágios sucessionais, e de origem antropogênica oriundas dos diferentes usos do solo.

As principais características das formações de Floresta Ombrófila Mista (FOM) que dominam a paisagem dos planaltos da região Sul do Brasil, apresentam elementos da flora tropical afrobrasileira e temperada austro-brasileira, que leva a denominação de Floresta Mista pela mistura de elementos destes dois grupos (Leite & Klein 1990). As florestas são marcadas pela dominância de *Araucaria angustifolia*, sob a qual outras espécies são encontradas como *Ocotea porosa, O. pulchella, O. puberula, Cryptocaria aschersoniana, Nectandra lanceolata, N. megapotamica, Ilex paraguariensis, Matayba elaegnoides, Cupania vernalis, Cedrela fissilis, Campomanesia xanthocarpa, Sloanea lasiocoma, Luehea divaricata, M. scavrella*, dentre outras (IFFSC, 2013).

Com a colonização do Sul do país pelos imigrantes eroupeus e à medida que as atividades econômicas foram intensificadas, a Floresta Ombrófila Mista foi sendo drasticamente reduzida. Em razão de sua madeira de ótima qualidade e alto valor econômico, a A. *angustifolia*, juntamente com outras espécies, como canelas e cedro, foram exploradas pela indústria madeireira durante boa parte do século XX. Posteriormente, as áreas desmatadas foram utilizadas pela agricultura, pecuária e por plantios homogêneos de espécies arbóreas exóticas (pinus e eucalipto). A exploração econômica sem planejamento levou a rica e singular floresta à degradação biológica (IFSSC, 2013).

Já a Floresta Estacional Decidual (FED) é caracterizada por duas estações climáticas bem demarcadas, uma chuvosa seguida de longo período biologicamente seco. Ocorre na forma de disjunções florestais, apresentando o estrato dominante macro ou mesofanerofítico predominantemente caducifólio, sendo que mais de 50% dos indivíduos perdem as folhas no período desfavorável, visto que embora o clima seja ombrófilo, há uma curta época muito fria, o que ocasiona, a estacionalidade fisiológica dos indivíduos da floresta.

A flora frequentemente encontrada na FED inclui espécies como *Aspidosperma polyneuron, Handroanthus heptaphyllus, Gallesia integrifolia, Balfourodendron riedelianum, Peltophorum dubium, Cordia trichotoma e Apuleia leiocarpa* (Leite 1994, *apud* Inventário Florístico Florestal de Santa Catarina, 2013).

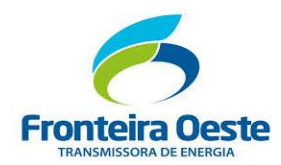

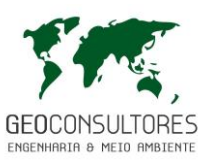

Neste contexto o grau de conservação das florestas e sua biodiversidade local, eleva a importância de conservação dos remanescentes naturais. Desta forma, novos empreendimentos que impliquem corte ou supressão de vegetação do bioma Mata Atlântica deverão ser implantados preferencialmente em áreas já substancialmente alteradas ou degradadas.

Os fragmentos estudados, os quais o empreendimento irá interceptar apresentam fisionomia de floresta secundária em estágio médio e avançado de regeneração, alterada antropicamente.

O fato de algumas espécies encontradas estarem caracterizando ambientes diferentes, mostra que a área estudada está passando por avanços na dinâmica sucessional, com possível substituição de espécies pioneiras por espécies de estágio avançado de regeneração, com a chegada de espécies tardias como a canjerana (*Cabralea canjerana* (Vell.) Mart.) e do gênero Miconia que forma os primeiros elementos de vegetação secundária e evidencia o início de uma fase bastante evoluída das associações florestais. Devido ao relevo ser acentuado, somente os pontos mais altos, ou os vales, acabaram tomados pela vegetação nativa, visto a prática de criação de animais e da agricultura tornar-se dificultosa nestas áreas, contando com a presença da espécie ameaçada de extinção como a *Cedrela fissilis, Balfourodendron riedelianum e a Apuleia leiocarpa*, espécies encontradas na área diretamente afetada do empreendimento.

De forma geral, os fragmentos estudados ao longo do traçado, apresentaram serapilheira densa variando a espessura; o sub-bosque constantemente ralo, com taquaras, lianas lenhosas e presença de plantas epífitas, conforme ilustra a figura abaixo.

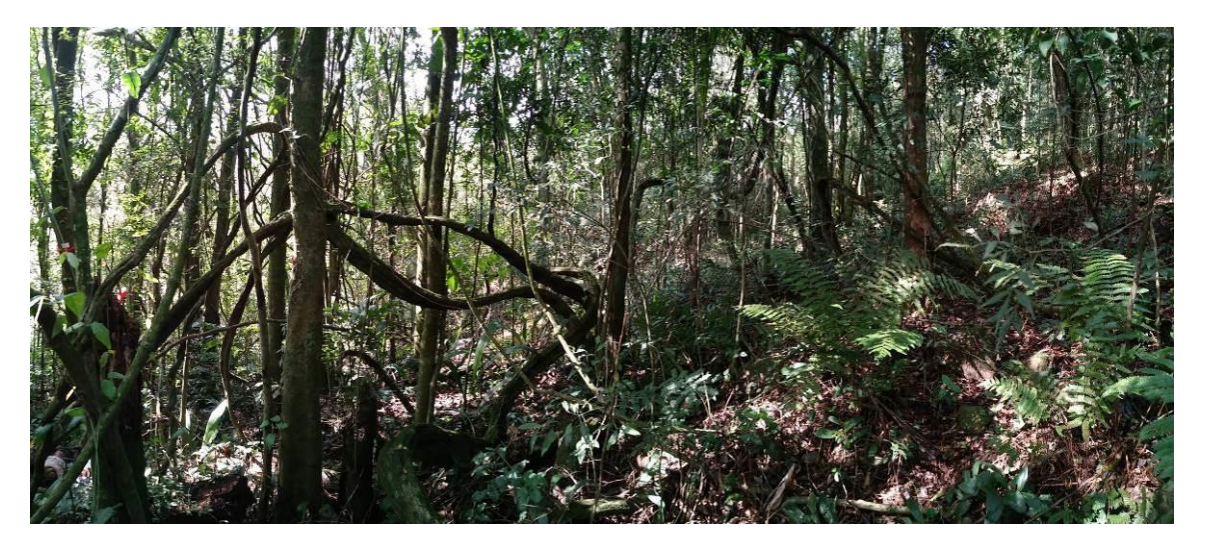

Figura 87: Aspecto do sub-bosque em estágio médio de regeneração, registro fotográfico realizado na Parcela 21.

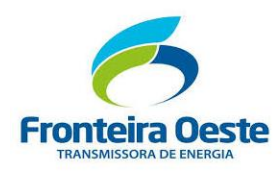

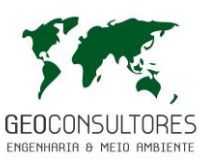

# *7.3.2.2.3.3 ANÁLISE FLORÍSTICA CONTEMPLANDO ESPÉCIES ARBOREAS, ARBUSTIVAS, SUBARBUSTIVAS, HERBÁCEAS, EPÍFITAS E LIANAS*

A avaliação a que foram submetidos os valores do levantamento fornece resultados qualitativos e quantitativos que permitem a avaliação da vegetação inventariada. Tais resultados são obtidos por cálculos matemáticos das amostras e extrapolados para a área total, através do software Mata Nativa 4, idealizado pelos professores Gilson Fernandes da Silva - UFES, José Franklim Chichorro - UFMT, Agostinho Lopes de Souza - UFV e Ronaldo Luiz Caraciolo - UFRPE e desenvolvido pela CIENTEC.

Nesse contexto, a florística é o ramo da ciência que busca a quantificação e identificação da riqueza de espécies em comunidades ou fitofisionomias presentes na vegetação de uma área ou território. Os levantamentos florísticos, além de produzirem um conhecimento básico sobre a biota, são instrumentos de manejo e conservação das espécies vegetais. A metodologia mais utilizada para os levantamentos florísticos é o método de caminhamento (Filgueiras, 1994), o qual foi aplicado neste estudo. Com o levantamento da flora efetuado ao longo da AID obtiveramse resultados de florística como segue na Tabela 4.

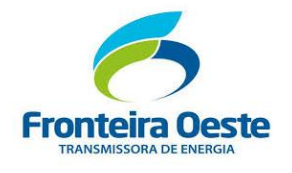

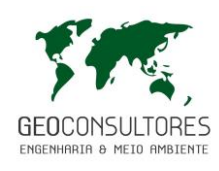

Tabela 41: Relação das espécies encontradas na área inventariada, habito botânico, origem e condição embasados na Flora do Brasil 2020 em construção.

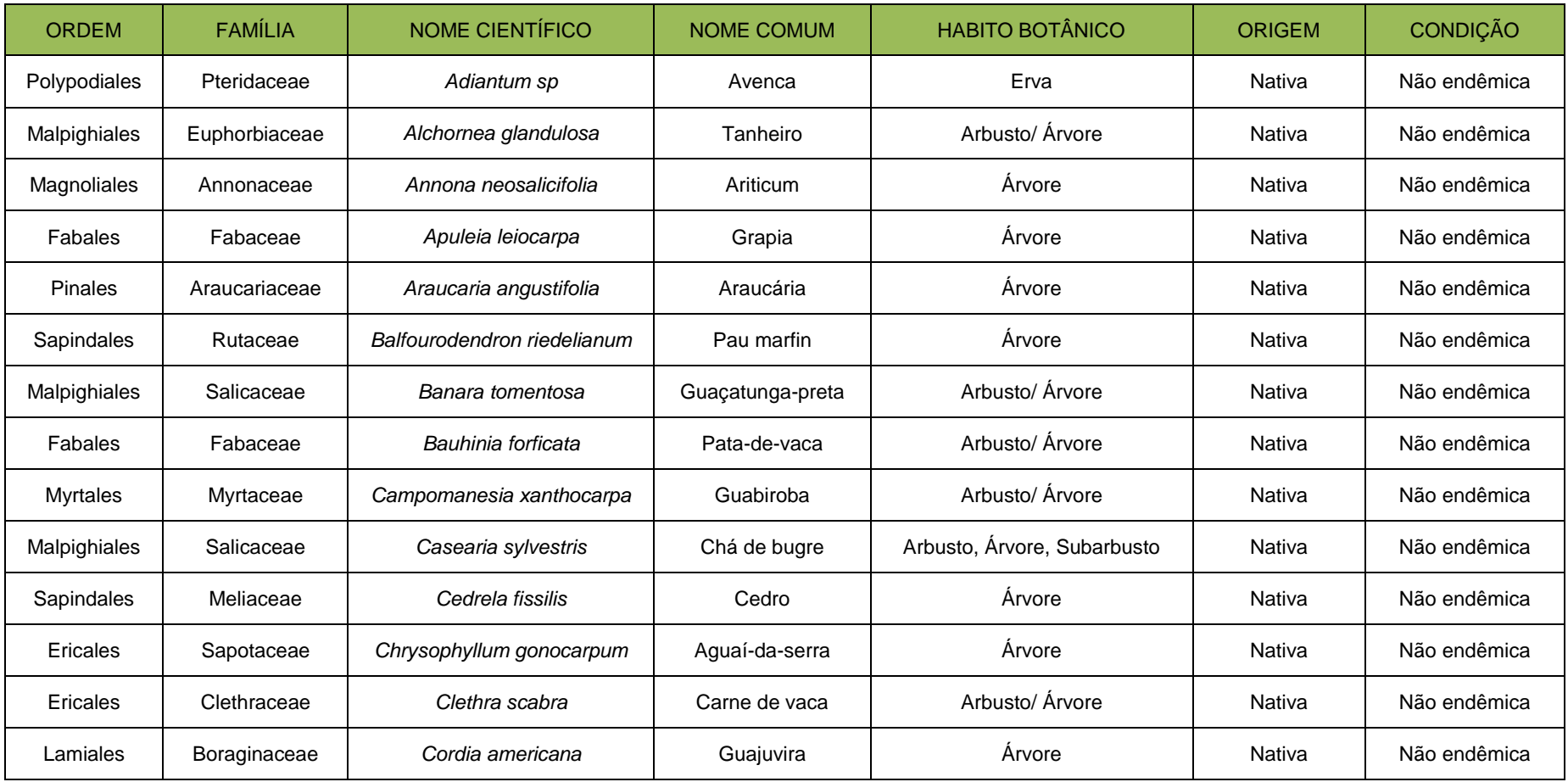

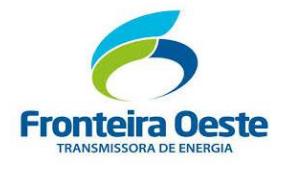

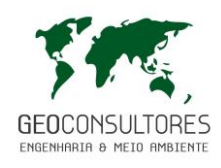

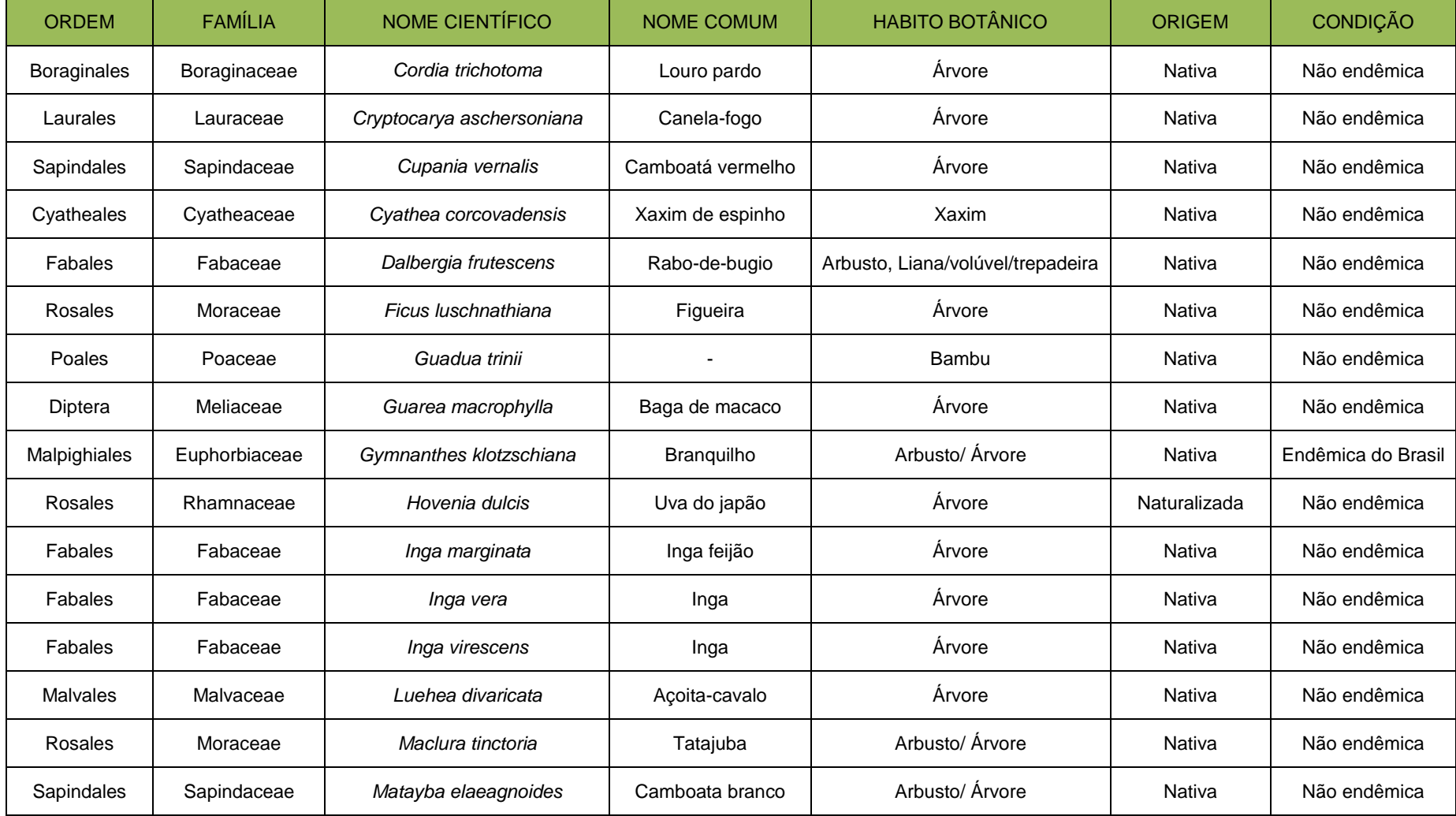
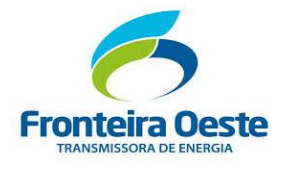

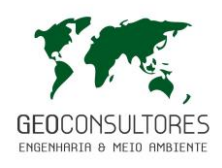

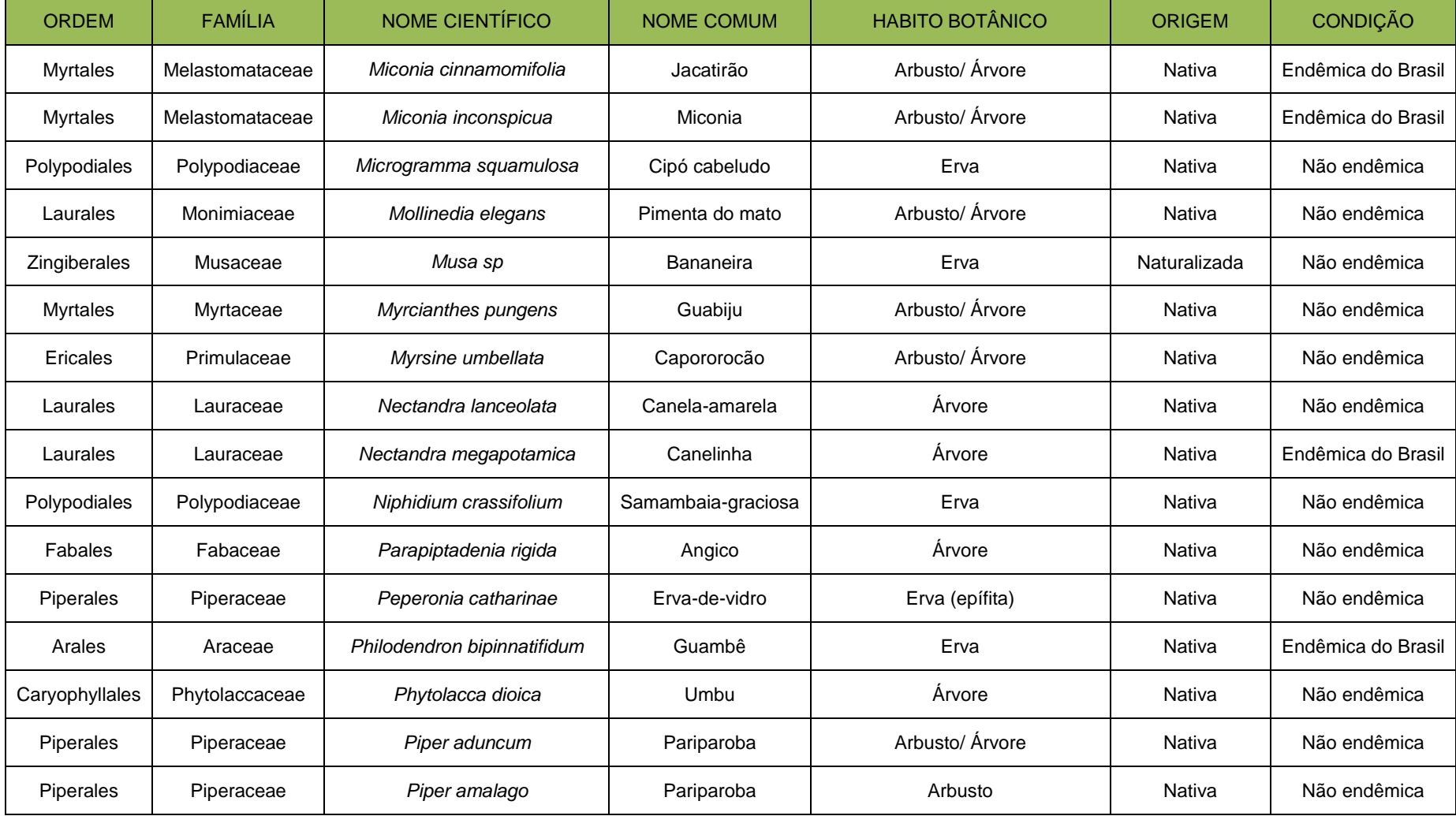

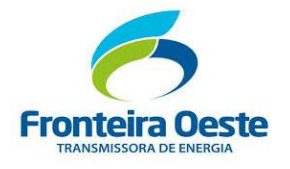

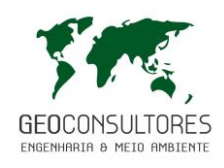

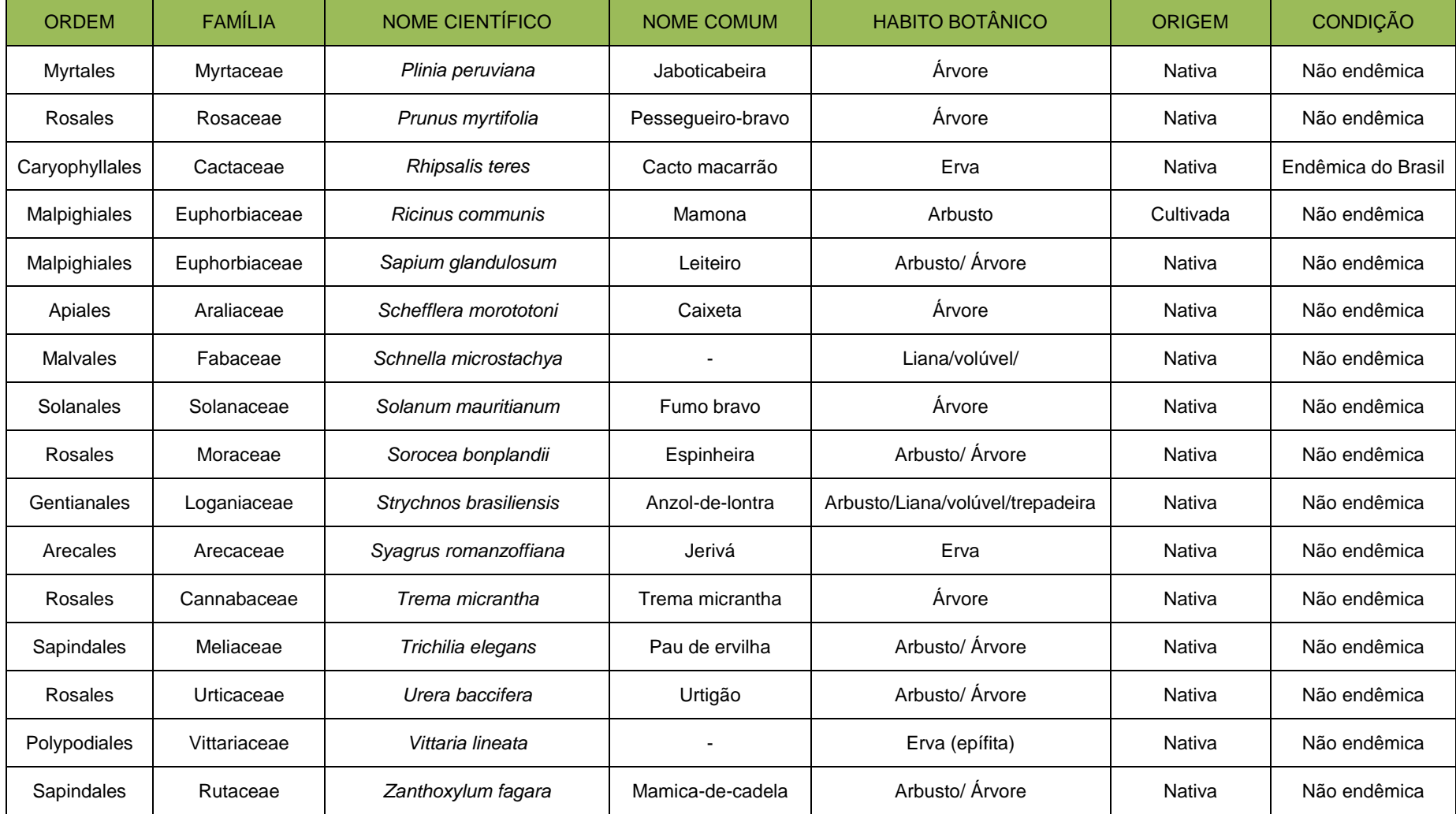

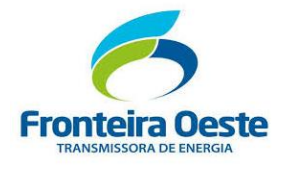

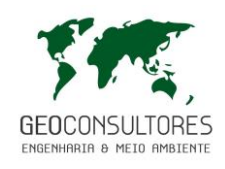

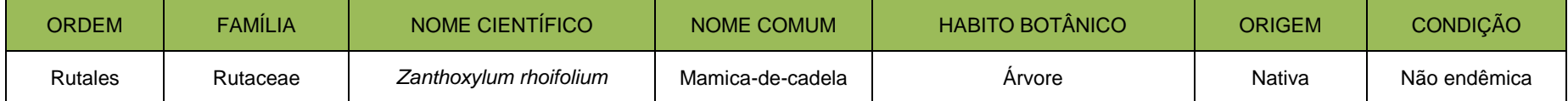

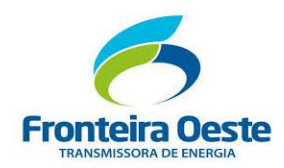

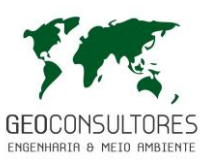

A riqueza de espécies é definida como sendo o número de espécies presentes em uma unidade geográfica (BEGON et al., 2007). Foram identificadas 63 espécies pertencendo a 57 gêneros e 43 famílias botânicas.

O levantamento dos dados dendrométricos e dados fitossociológicos foram realizados pelo método de amostragem casual simples, abordando o estrato arbustivo arbóreo, sendo este qualificado quanto a riqueza de famílias, desta forma com base nas unidades amostrais alocadas a campo chegou-se ao resultado de riqueza das famílias, destacando-se a família Fabaceae (8 spp), Moraceae (3 spp) e Rutaceae (3 spp). A família Fabaceae é a terceira maior das famílias botânicas, e também é conhecida como Leguminosae, tem uma ampla distribuição geográfica, onde são possíveis encontrar em torno de 19 mil espécies e mais de 725 gêneros.

Algumas famílias obtiveram uma representatividade maior quanto ao número de indivíduos como a família Fabaceae (133 exemplares), com representantes em 100% das unidades amostrais, seguida pela família Meliaceae (81 exemplares) em 96% das unidades amostrais, e pela família Lauraceae (64 exemplares) em 68% das unidades amostrais, como ilustra o gráfico abaixo.

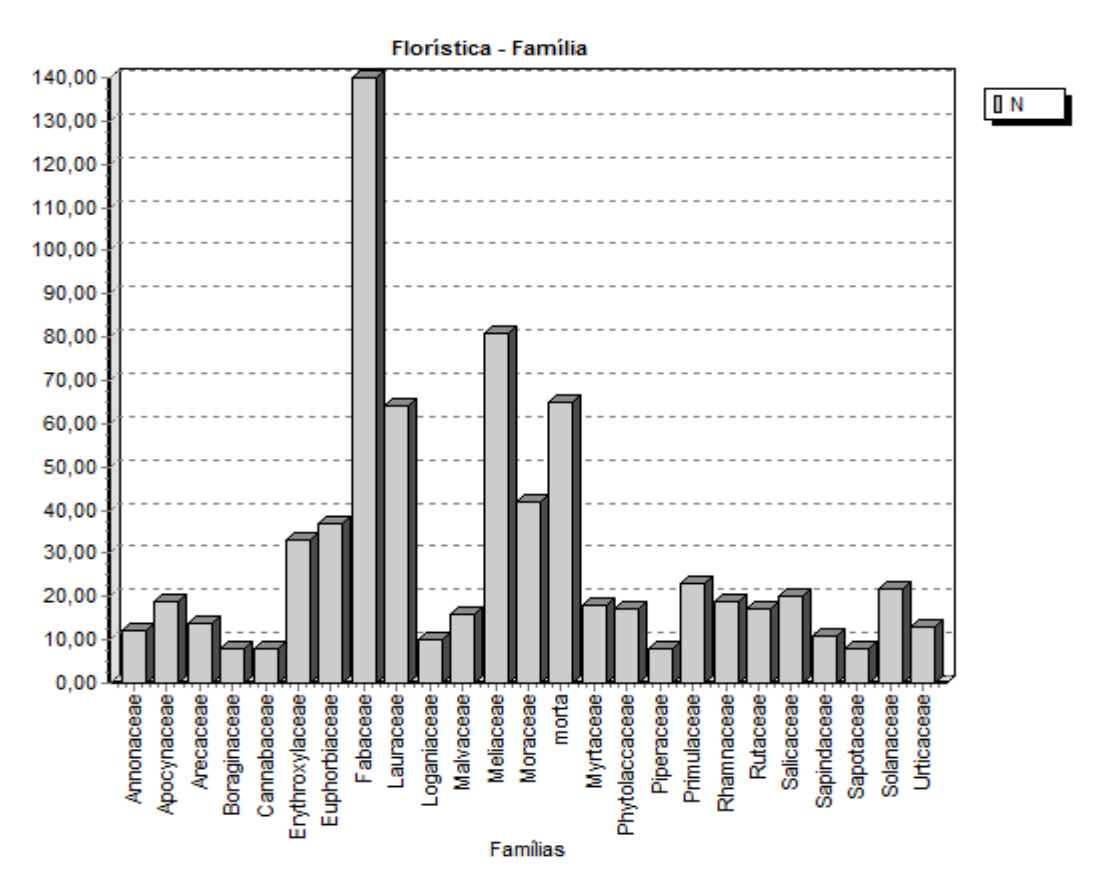

Gráfico 16: Número de exemplares registrados por família. Leganda: N = número de indivíduos

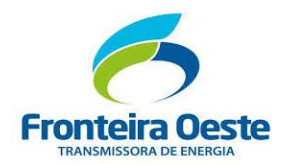

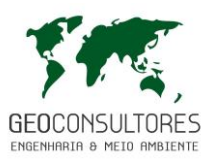

As espécies *Parapiptadenia rigida, Sorocea bonplandii e Inga vera* se destacaram pela abundância, entre estas a espécie *Parapiptadenia rigida (angico vermelho)* com 42 indivíduos, encontra-se mencionada como uma das espécies que compõe florestas secundárias em estágio avançado na Floresta Estacional Decidual, conforme Resolução CONAMA nº 004/1994.

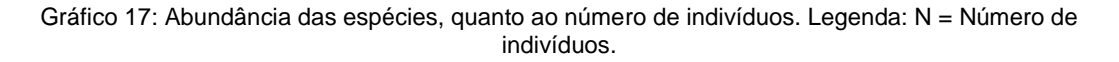

**Florística - Espécie** 

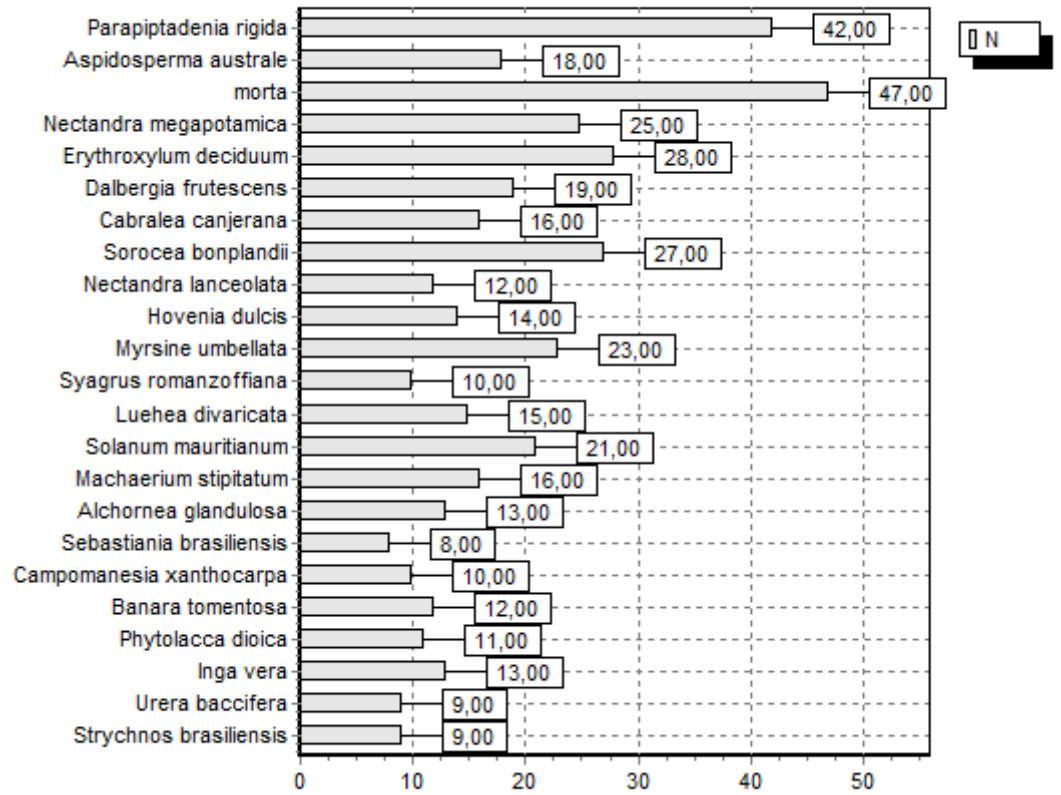

A vegetação apresentou fisionomia de estádio média para a sinúsia arbórea, formando um dossel variando de fechado a aberto, com a *Parapiptadenia rigida* como principal espécie. Logo abaixo estrato arbustivo, sendo caracterizado pela ocorrência de arbustos e indivíduos jovens de espécies arbóreas, as quais pertencem ao grupo sucessional das secundárias iniciais a tardias. O estrato herbáceo varia desde o nível do solo até dois metros de altura, dominado por taquaras e algumas lianas arbóreas; com presença de espécies epífitas.

Sobressalta-se uma dinâmica sucessional em que o fragmento se encontra, já habitando espécies clímax de estágio avançado aliadas a espécies em que a Resolução 04/94 enquadra como espécies de estágio médio e inicial de regeneração no sub-bosque. Algumas das espécies

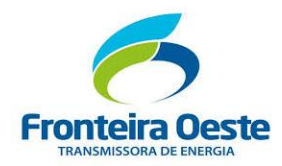

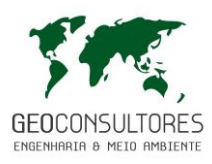

encontradas no estrato herbáceo e epífito foram *Peperomia sp.* - Erva-de-vidro, *Niphidium sp*, *Piper aduncum* e *Microgramma squamulosa*.

A presença do sub-bosque está relacionada ao volume dos indivíduos que gera excesso de sombreamento e tornando o local mais propício à essas espécies, que realizam fotossíntese normalmente mesmo com presença limitada da energia solar. É importante salientar que a vegetação do sub-bosque consiste em uma mistura de plantas e mudas jovens de árvores do dossel, juntamente com arbustos do sub-bosque e ervas.

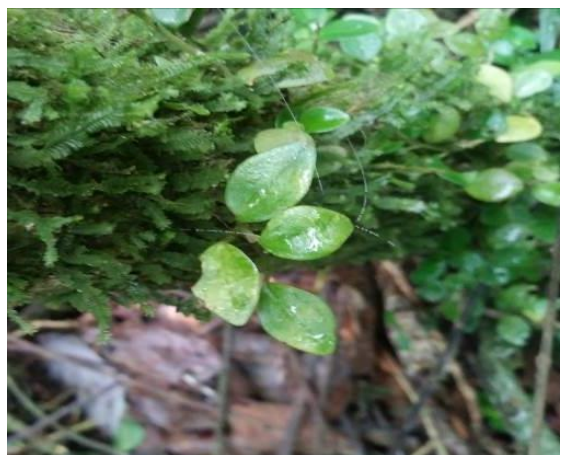

Figura 88 Indivíduo da espécie Peperomia sp.(Erva-de-vidro).

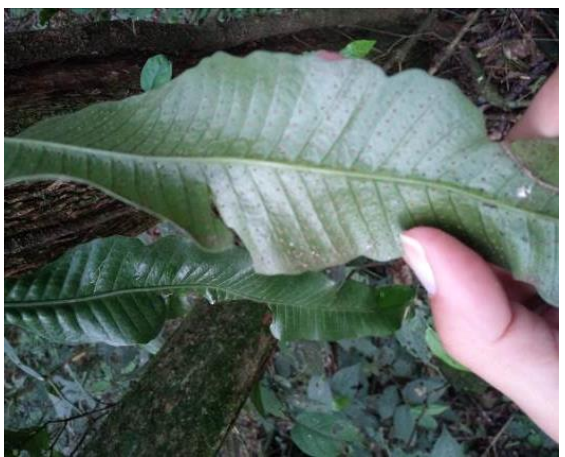

Figura 89: Indivíduo da espécie Niphidium sp..

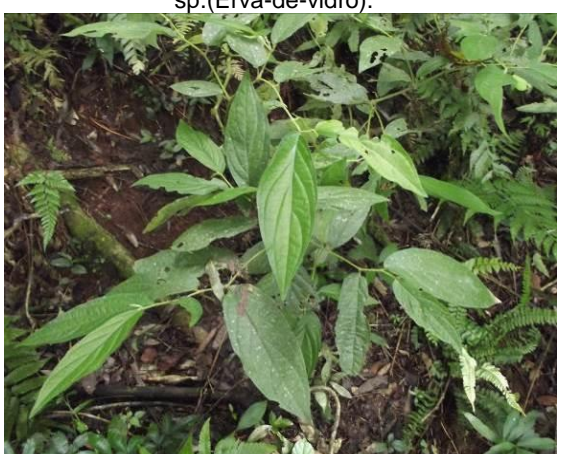

Figura 90: Registro fotográfico de Piper aduncum. Figura 91: Registro fotográfico Microgramma

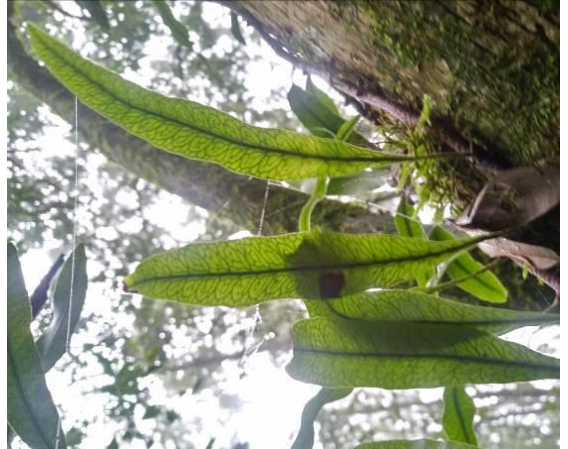

squamulosa.

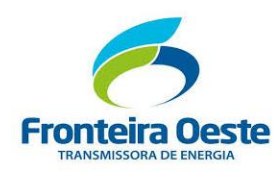

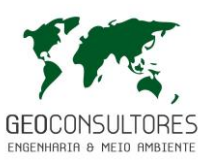

## *7.3.2.2.3.4 ANÁLISE DOS DADOS DENDROMÉTRICOS*

Os estádios sucessionais são tentativas de categorização das fases do processo de sucessão secundária e se orientam, basicamente, nas mudanças da composição de espécies e da estrutura do ecossistema que ocorrem ao longo do tempo em uma determinada área (Odum 1988 *apud Virans et. al,* 2013).

A definição dos estádios sucessionais na Mata Atlântica ganhou importância para o licenciamento ambiental quando as modalidades de uso e normas para a supressão da vegetação foram regulamentadas pela legislação para cada estádio de forma separada, convalidadas para o estado de Santa Catarina a Resolução CONAMA 04/1994 e para o estado do Rio Grande do Sul a Resolução CONAMA 33/1994. Desta forma, adotando-se a denominação para estádios sucessionais, estabelecidas nas respectivas resoluções, para os dados levantados durante este estudo, foi possível enquadra-los nos **Estádios Médio e Avançado de Regeneração**. O enquadramento da vegetação em mais de um estádio de regeneração é pertinente a empreendimentos lineares, por se tratar de trechos distantes que apresentam variações de clima, solo, relevo, influência antrópica, entre outras explorações e individualidades que quando são generalizadas, acabam superestimando ou subestimando parte dos remanescentes florestais.

Considerando que a classificação da vegetação não é resultado da expressão de um parâmetro analisado individualmente, e sim do conjunto dos parâmetros analisados, a classificação indicou áreas de vegetação Secundária em Estágio Médio e Avançado de Regeneração, com influência antrópica.

Os valores médios por amostra, e por hectare, dos parâmetros obtidos durante os levantamentos, e que foram utilizados para o enquadramento do estágio sucessional da vegetação foram abordados nas tabelas anteriores. Os mesmos resultados foram detalhados por espécie.

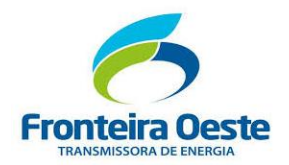

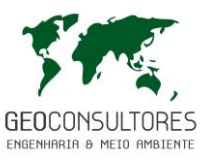

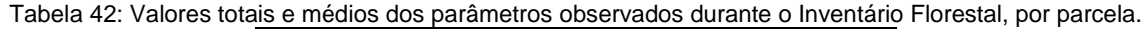

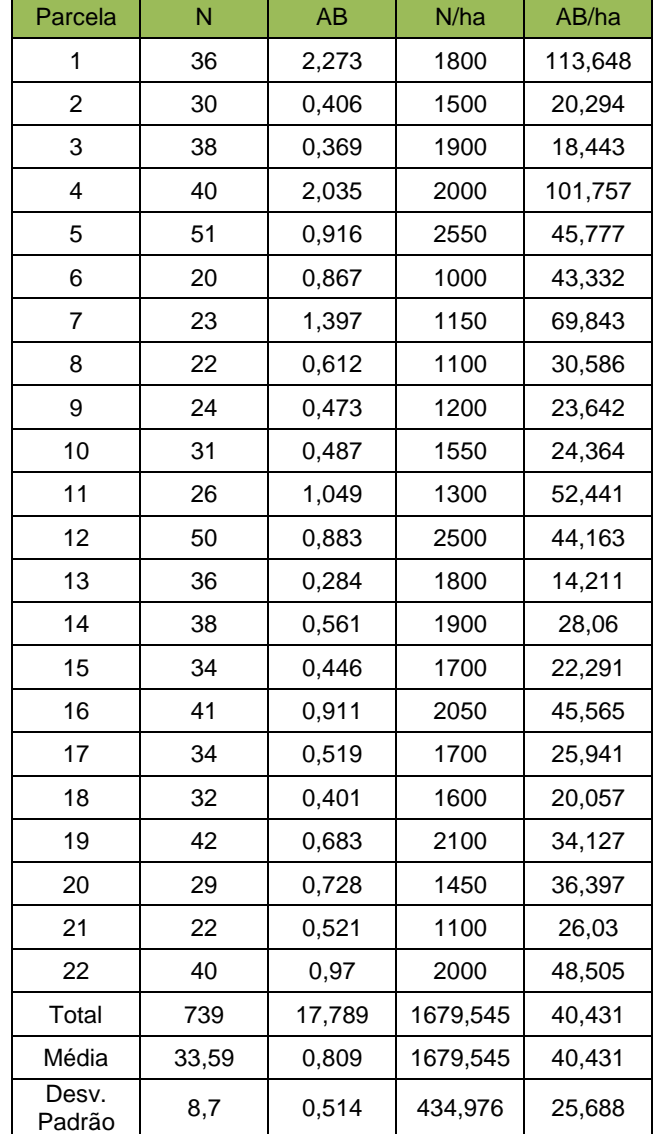

Legenda: N (Número de indivíduos) total e por hectare; AB (Área Basal) total (m2) e por hectare.

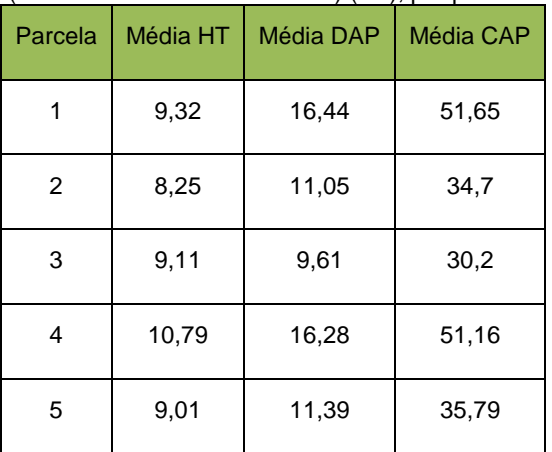

#### Tabela 43: Valores médios de Ht (Altura total) (m), DAP (Diâmetro Altura do Peito) (cm), CAP (Circunferência Altura do Peito) (cm), por parcela.

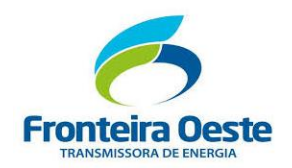

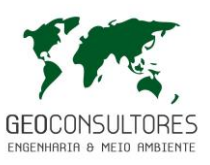

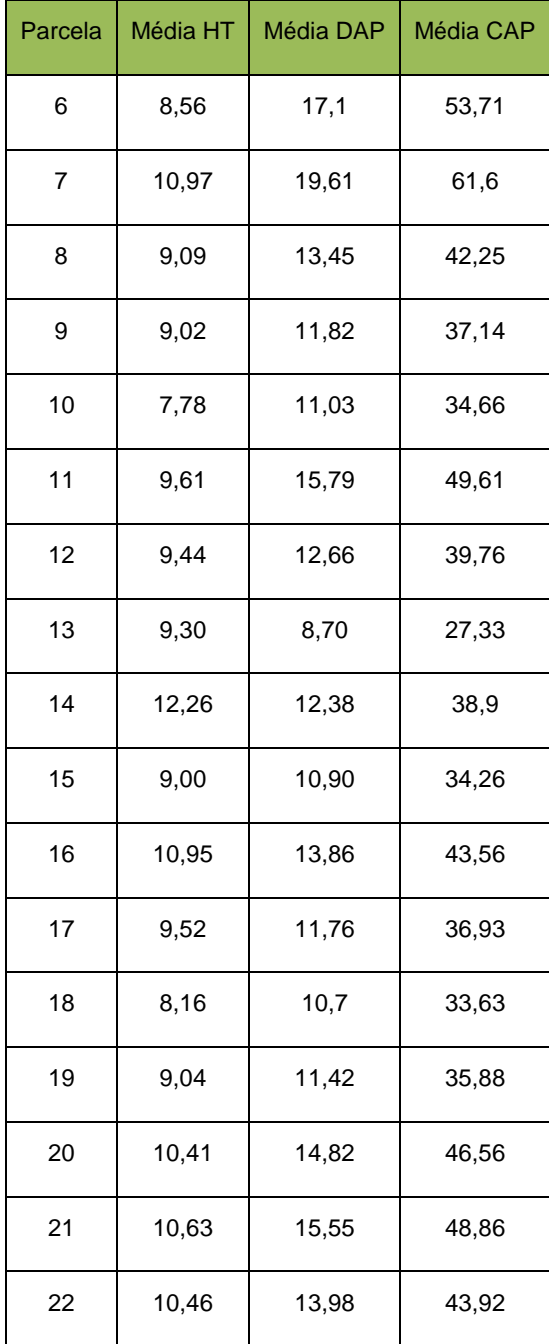

#### Tabela 44: Valores totais e médios dos parâmetros observados durante o levantamento Florestal, por espécie.

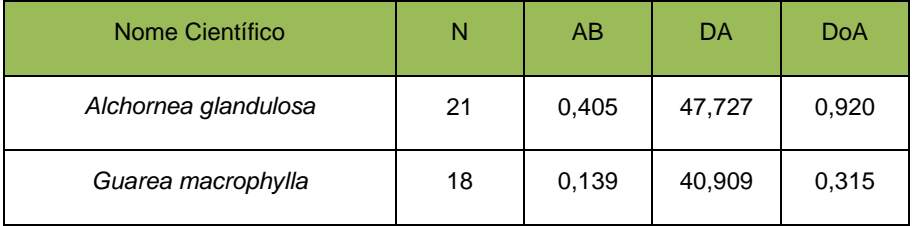

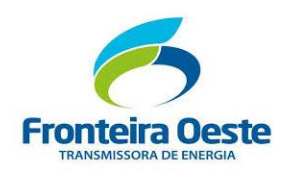

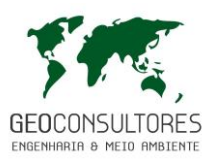

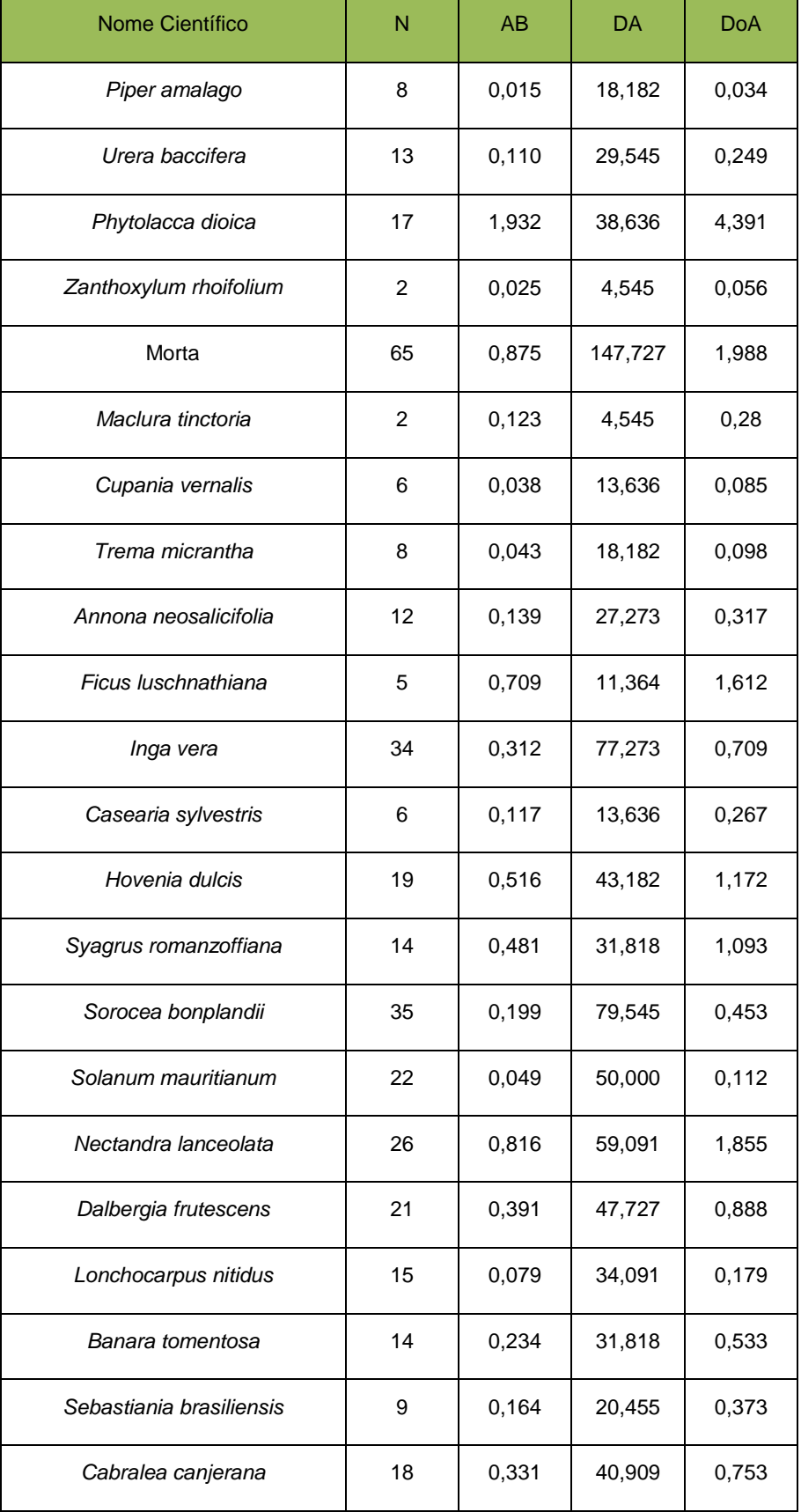

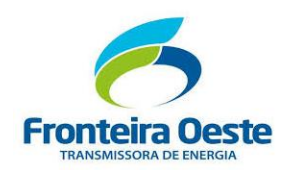

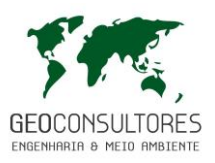

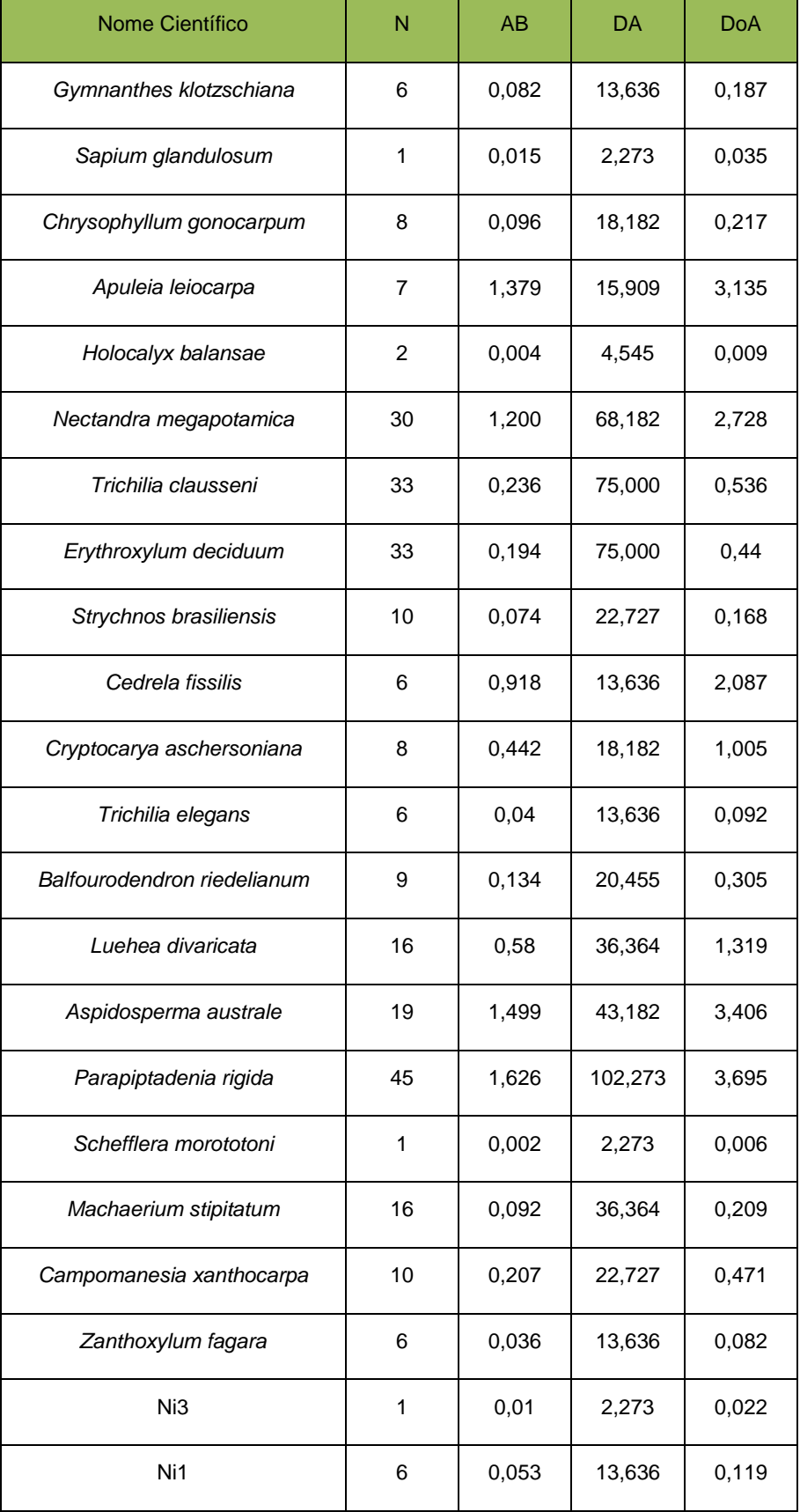

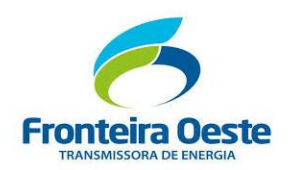

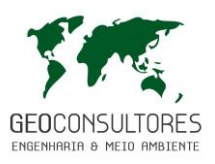

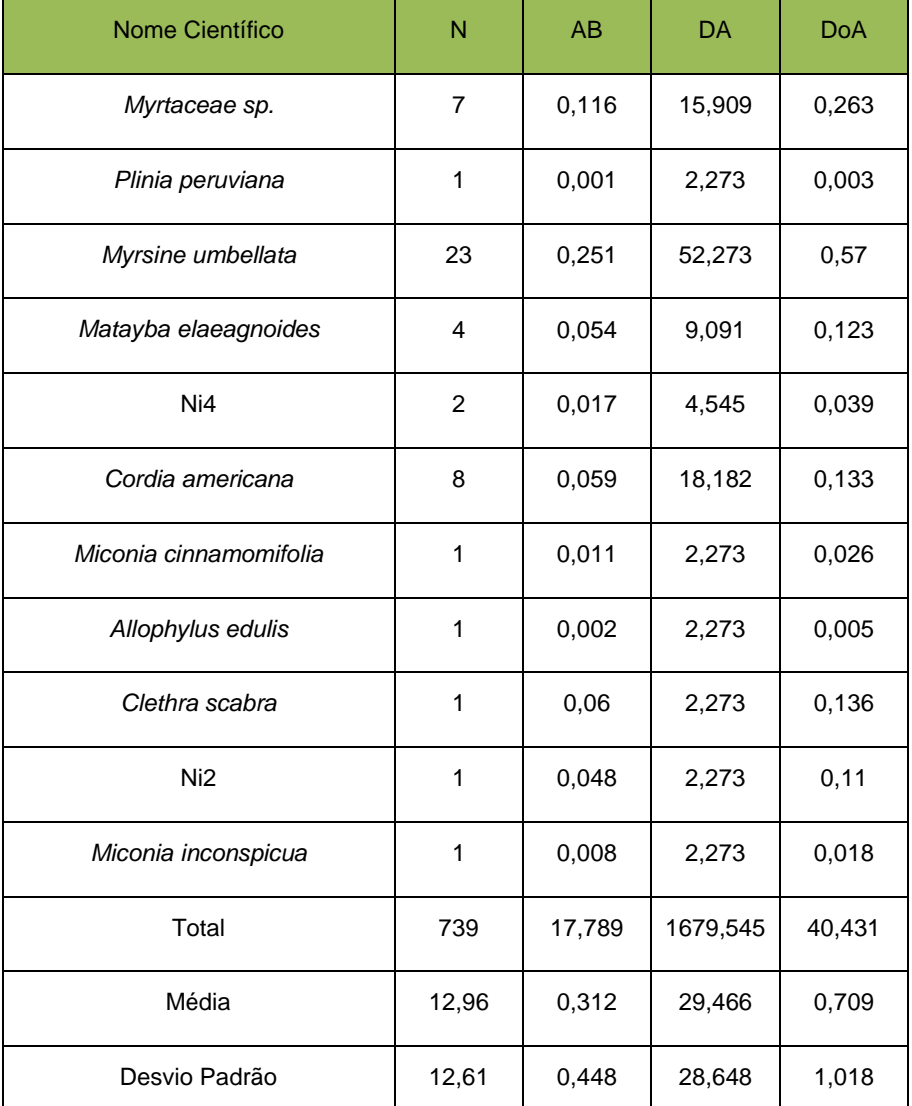

Legenda: N (Número de indivíduos) totais e por hectare; AB (Área Basal) total (m2) e por hectare;

Tabela 45: Valores médios de Ht (Altura total) (m), DAP (Diâmetro Altura do Peito) (cm), CAP (Circunferência Altura do Peito) (cm), por espécie.

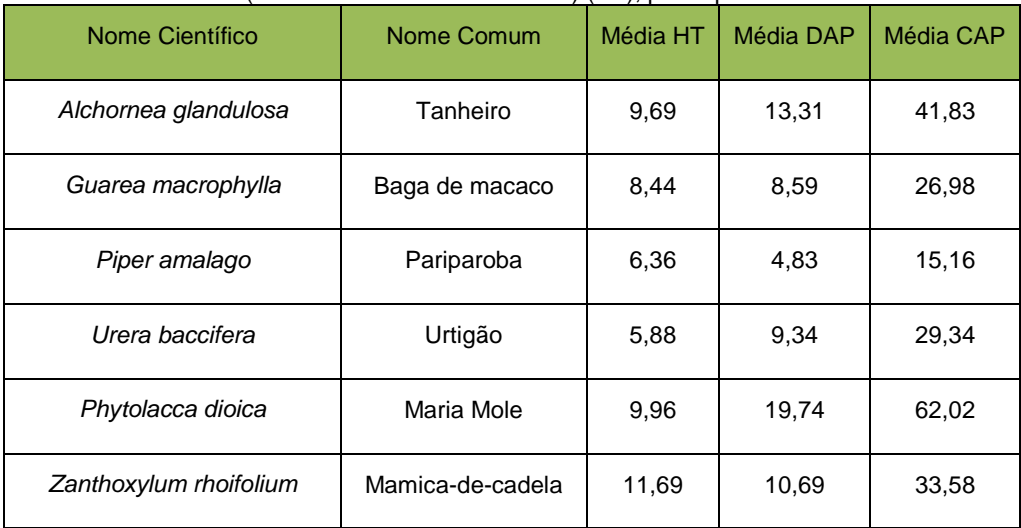

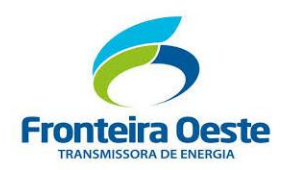

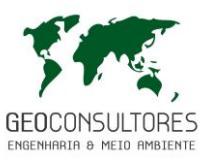

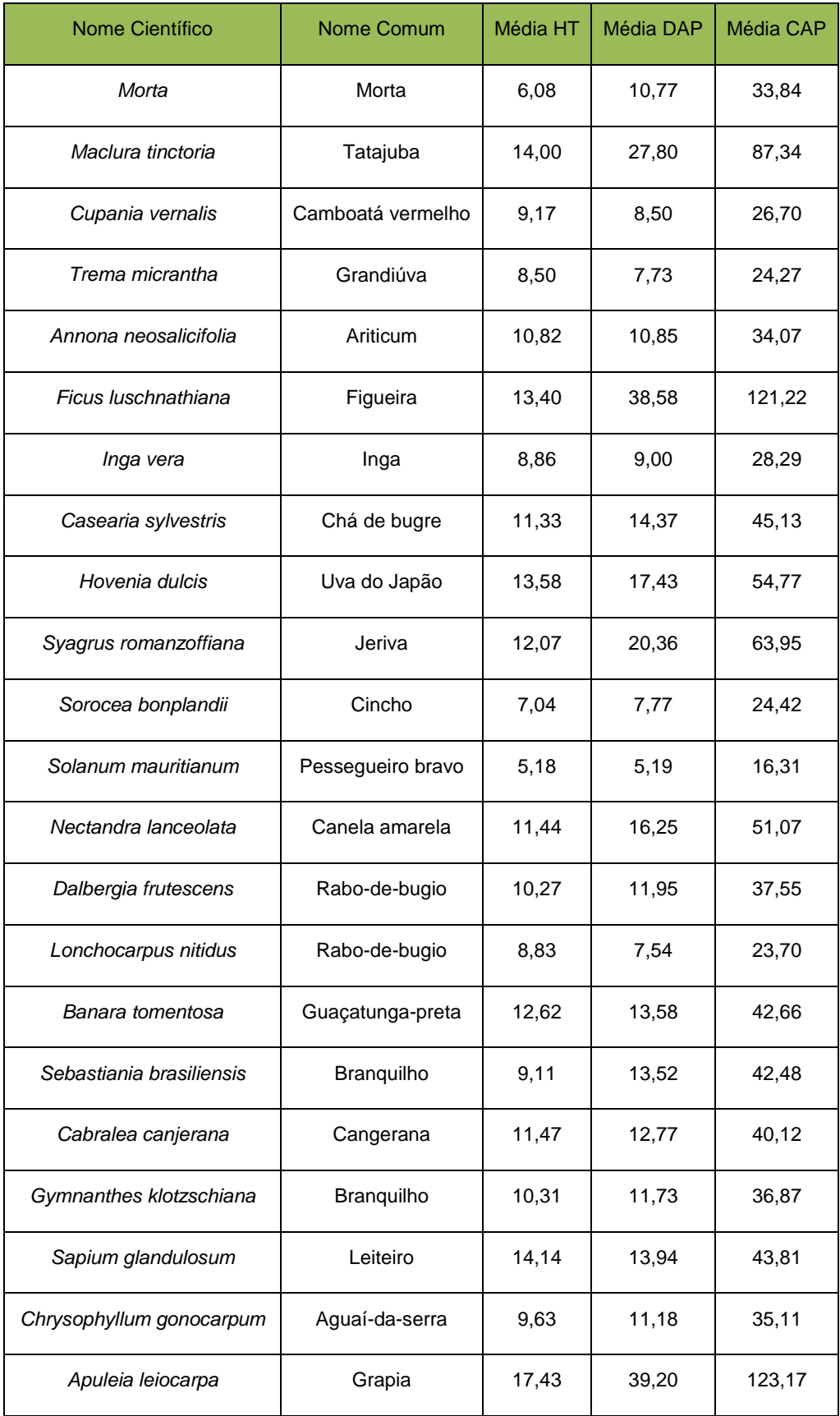

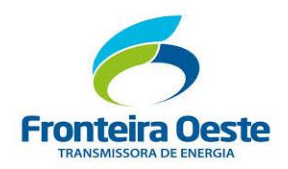

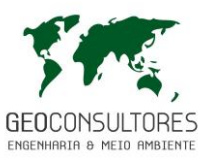

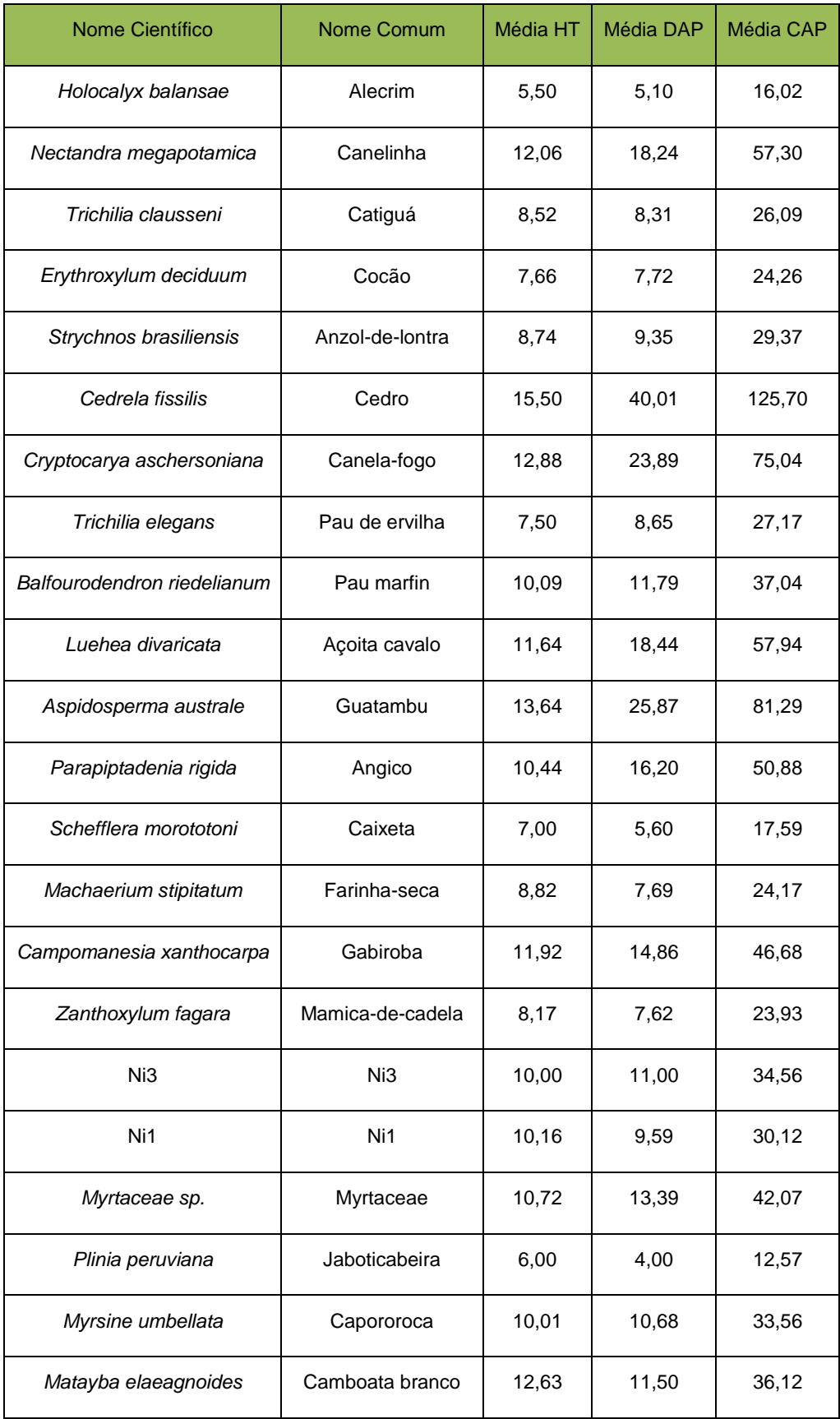

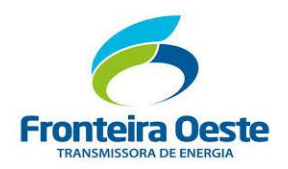

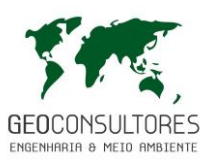

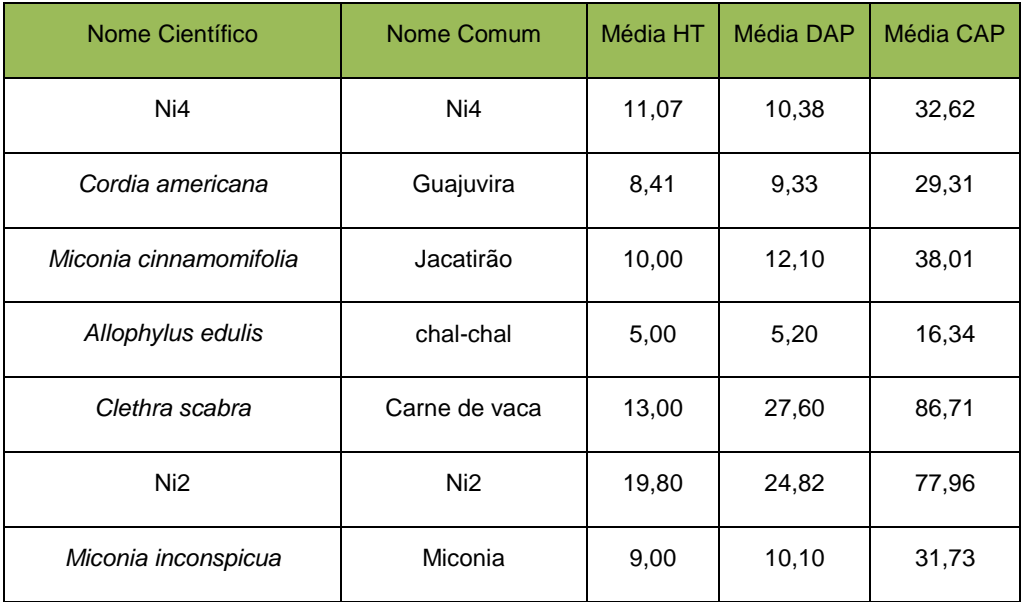

## *7.3.2.2.3.5 ESTRUTURA HORIZONTAL*

Na tabela a seguir é apresentada a distribuição dos parâmetros da estrutura horizontal pelas espécies amostradas, indicando os aspectos fitossociológicos concernentes à Densidade, Frequência, Dominância, Índice de Valor de Importância e Valor de Cobertura.

Em toda a área inventariada foram mensurados 739 indivíduos arbóreos acima de 4 cm de DAP (12 cm de CAP). A Densidade Absoluta (DA) total observada foi de 1679,55 indivíduos por hectare, sendo que a espécie mais abundante foi *Parapiptadenia rigida* (Angico) com 102,273 ind/ha, correspondendo a 6,09% (Densidade Relativa – DR) do total de indivíduos existentes, seguida por *Sorocea bonplandii* (Cincho), com 79,545 ind/ha, ou 4,74%, *Inga vera* (Ingá), com 77,273 ind/ha, ou 4,60% e *Trichilia clausseni* (Catinguá), *Erythroxylum deciduum* (Cocão) com 75,000 ind/ha, ou 4,47%. Foram observadas 42,85% das espécies encontradas com densidade relativa inferior a 1% o que, de maneira geral, indica que a densidade das espécies se distribui de forma heterogênica, o que pode ser atribuído ao caráter alterado da vegetação, assim como a transição entre os estágios médio e avançado de regeneração.

De acordo com os valores de Frequência Absoluta (FA) e Frequência Relativa (FR) duas espécies apresentaram distribuição acima de 50% de FA na floresta, sendo elas *Parapiptadenia rigida* (Angico) com 59,09 de FA e 4,13% de FR, *Trichilia clausseni* (Catiguá) com 68,89 de FA e 4,59% de FR e *Erythroxylum deciduum* (Cocão), *Alchornea glandulosa* (Tanheiro), *Dalbergia frutescens* (Rabo de bugio), *Aspidosperma australe* (Guatambu) e *Cabralea canjerana* (Cangerana) ambas com 50 de FA e 3,49% de FR.

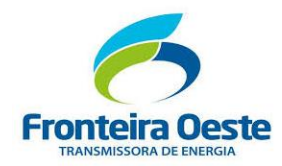

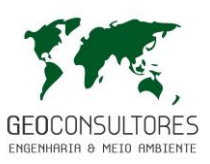

A espécie *Phytolacca dioica* (Maria Mole) apresentou a maior Dominância Absoluta (DoA) dentre as espécies deste inventário, com 4,391 m²/ha, contribuindo com 10,86% de Dominância Relativa (DoR) no total da área existente. A segunda espécie com maior índice de dominância foi a *Parapiptadenia rigida* (Angico) com 3,695 m²/ha e atingindo 9,14 % de DoR, seguida por *Aspidosperma australe* (Guatambu), com 3,406 m²/ha e 8,42 % DoR, *Apuleia leiocarpa* (Grapia) com 3,135 m²/ha e 7,75% DoR.

Nos índices Valor de Cobertura e Valor de Importância Relativos, a espécie *Parapiptadenia rigida*  (Angico) foi a mais representativa, obtendo, respectivamente 7,61 % e 6,45%, seguida de *Phytolacca dioica* (Maria Mole), com 6,58% de VC% e 5,23% de VI%, *Aspidosperma australe* (Guatambu) com 5,5% de VC% e 4,83% de VI% e *Nectandra megapotamica* (Canelinha), com 5,4% de VC% e 4,66% de VI%, *Apuleia leiocarpa* (Grapia) com 4,35% de VC% e 3,22% de VI% e *Nectandra lanceolata* (Canela amarela) com 4,05% de VC% e 3,65% de VC.

Analisando-se os dados da estrutura horizontal, podemos claramente perceber que as espécies *Parapiptadenia rigida* (Angico)*, Phytolacca dioica* (Maria Mole), *Aspidosperma australe* (Guatambu), *Cabralea canjerana* (Canjerana) e *Apuleia leiocarpa* (Grapia) foram as espécies que mais se destacaram na área amostrada, possuindo valores significativamente superiores às demais espécies encontradas na área. Se compararmos a estrutura encontrada na área com o esperado para fragmentos florestais típicos de Floresta Ombrófila Mista e Floresta Estacional Decidual, percebe-se a dinâmica da regeneração natural, caracterizando um ambiente em constante evolução, com predomínio de espécies secundárias inicias e tardias.

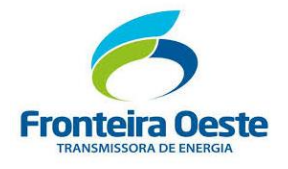

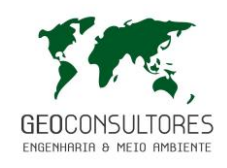

## Tabela 46: Distribuição dos parâmetros da Estrutura Horizontal pelas espécies registradas nas Unidades Amostrais.

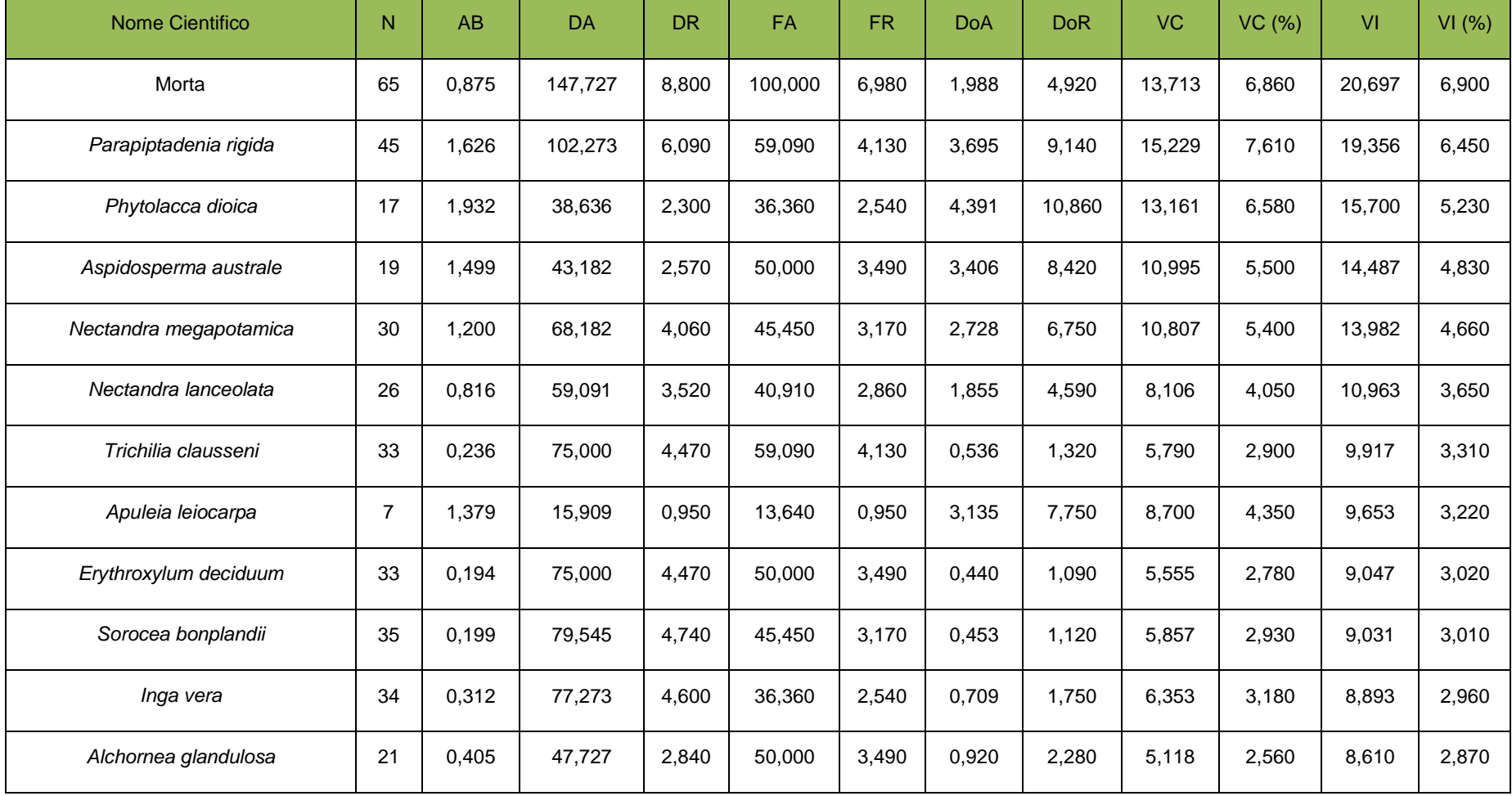

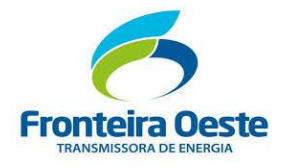

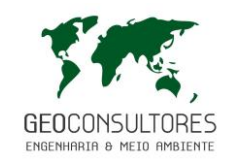

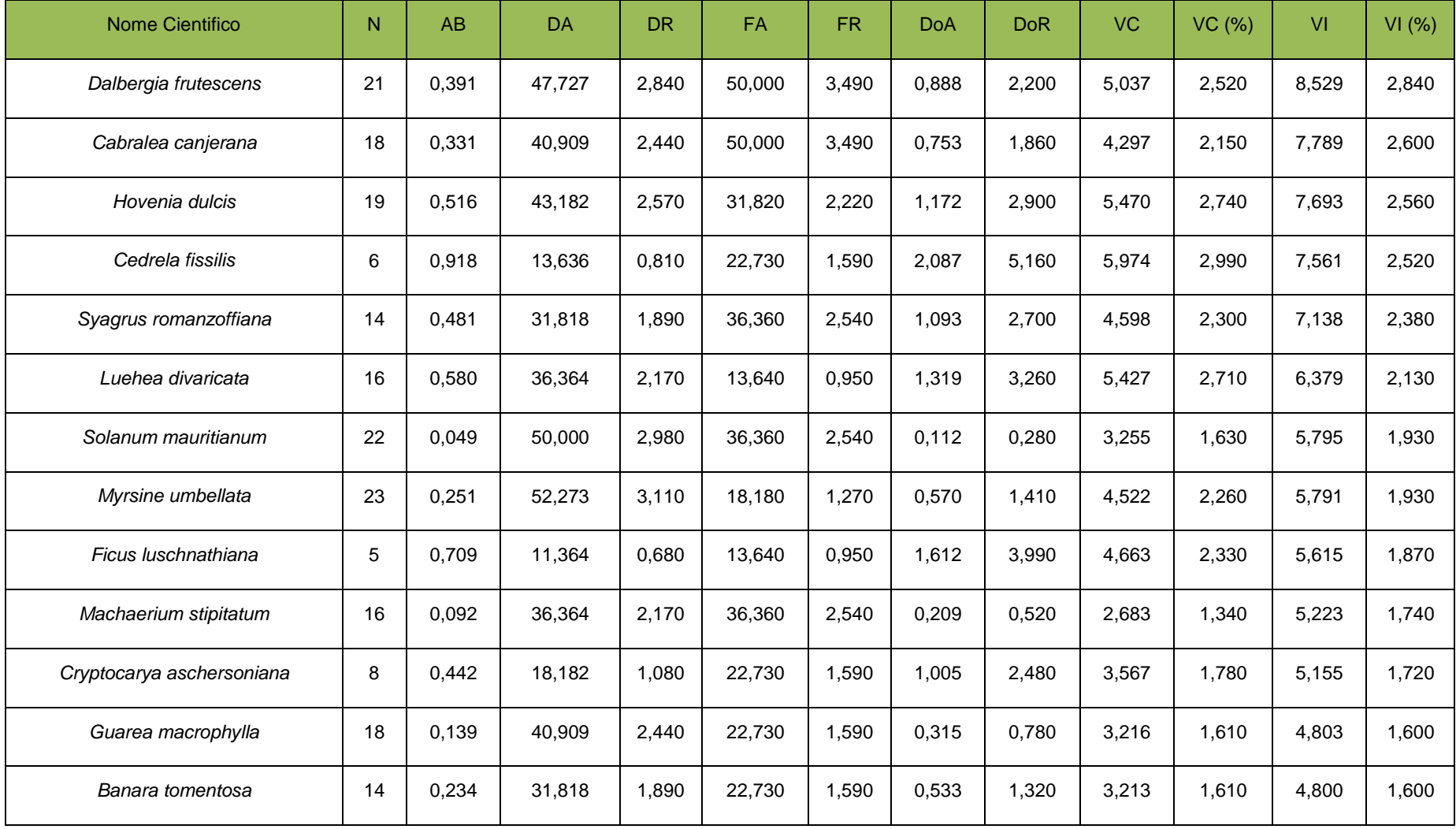

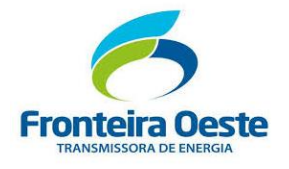

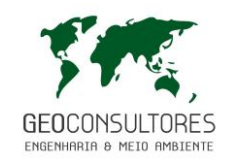

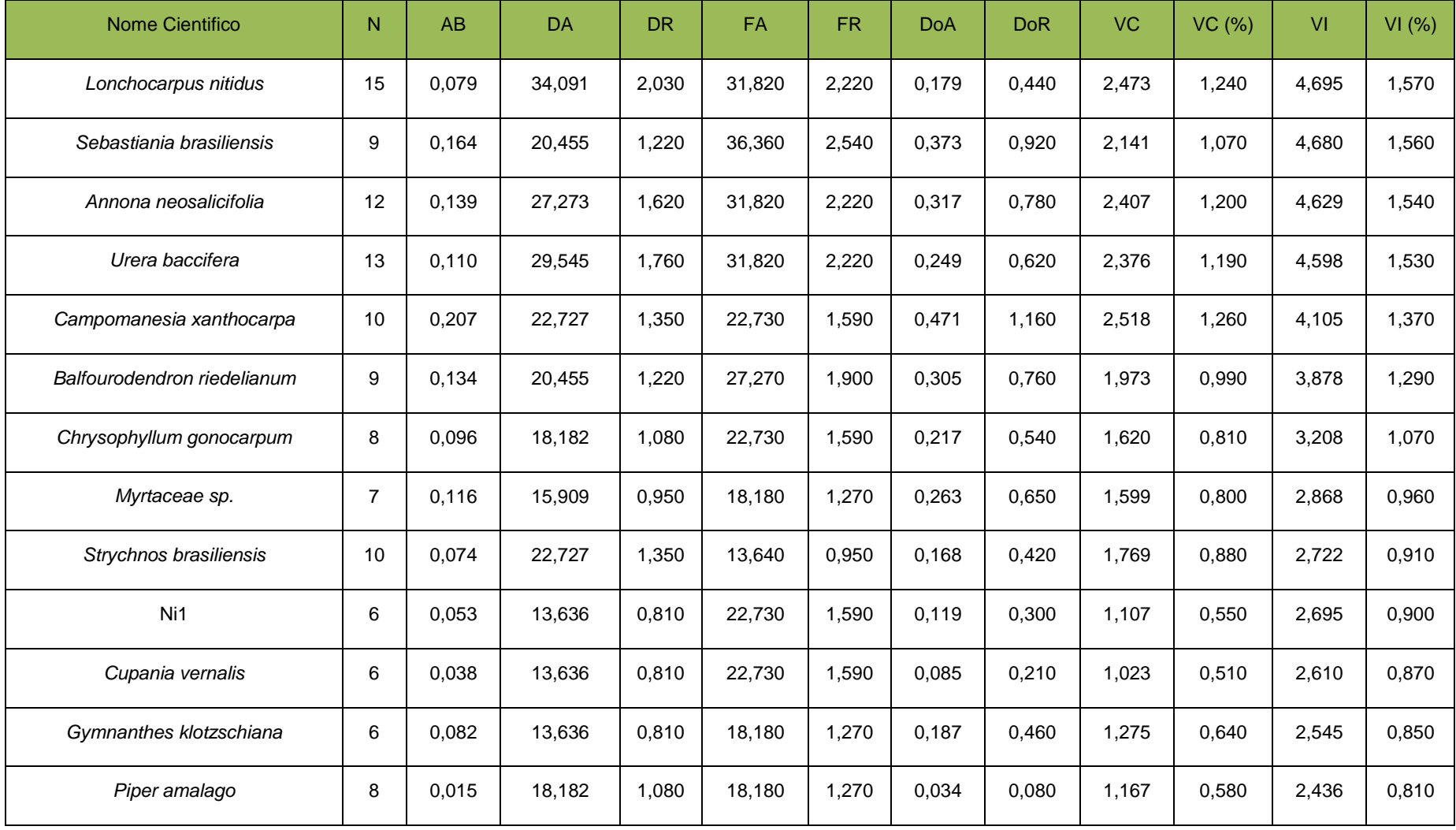

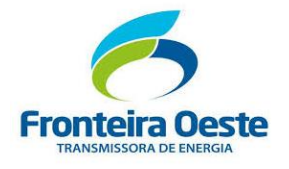

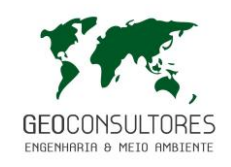

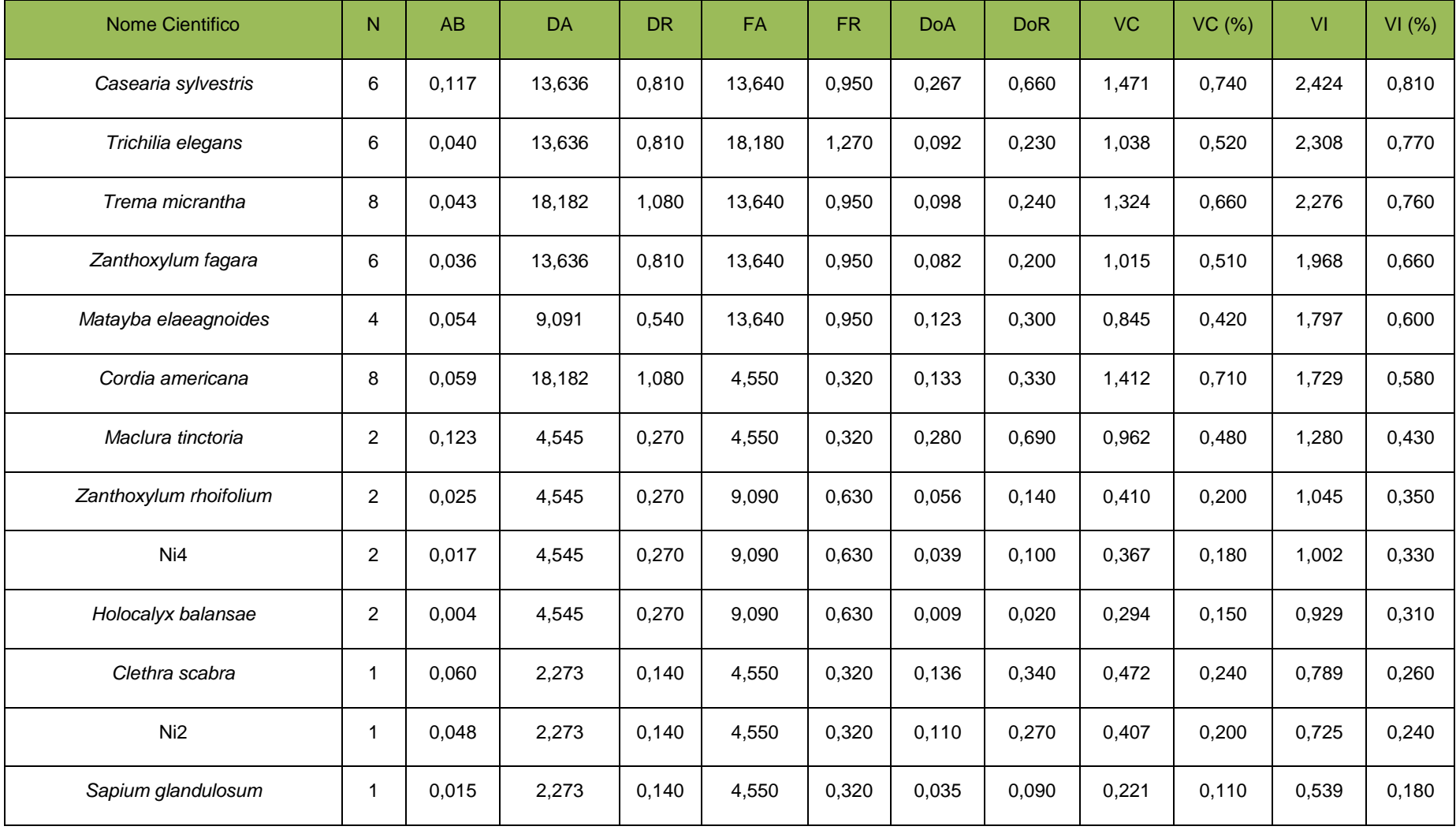

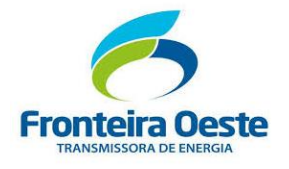

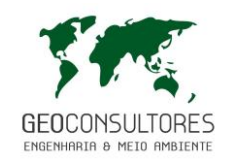

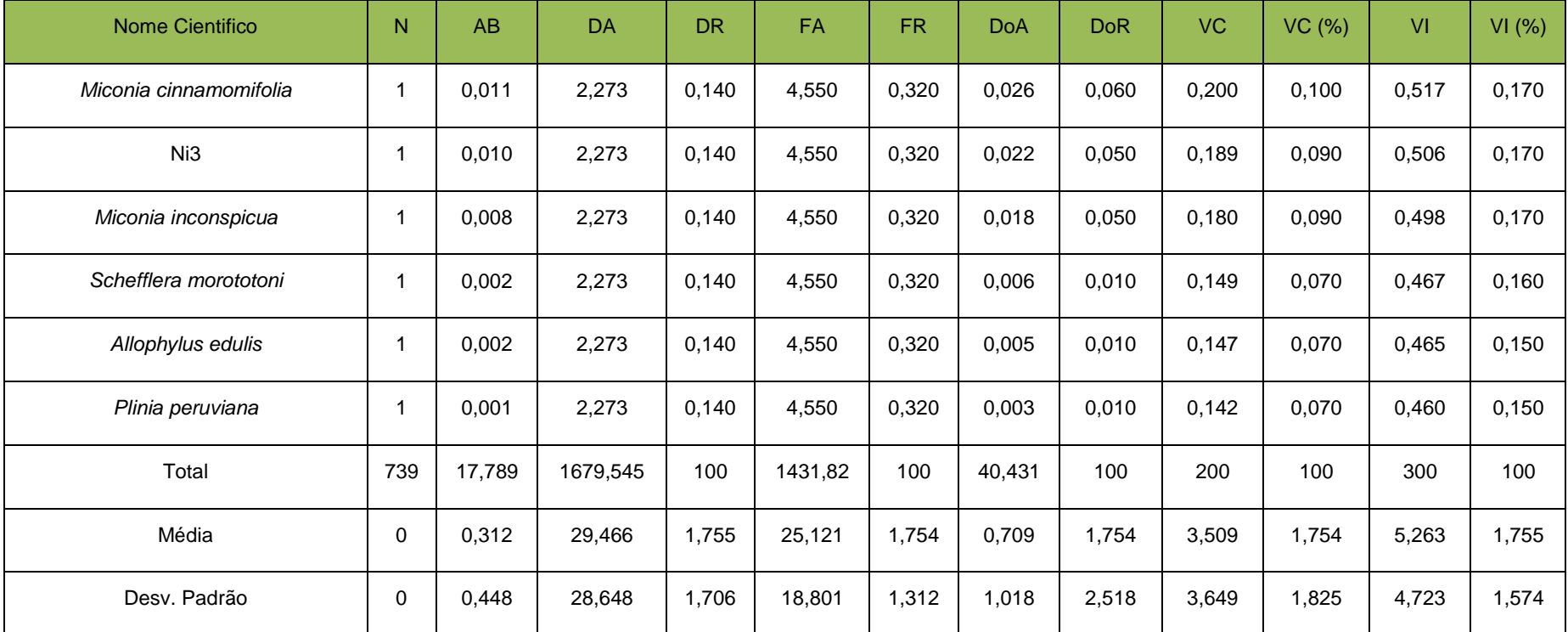

Legenda: N = Número de Indivíduos; AB = Área Basal; DA = Densidade Absoluta (N/ha); DR = Densidade Relativa; FA = Frequência Absoluta; FR = Frequência Relativa; DoA = Dominância Absoluta (m²/ha); DoR = Dominância Relativa; IVI = Índice de Valor de Importância e VC = Valor de Cobertura.

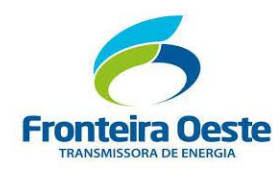

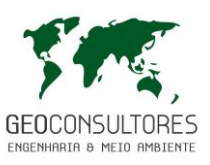

#### *7.3.2.2.3.6 ESTRUTURA VERTICAL*

Os resultados dos parâmetros relativos da estrutura vertical, apresentados na tabela 47, revelam que dentre os 739 indivíduos lenhosos amostrados, 69 encontram-se presentes em faixa altimetria de até 4,99 m/alt. (Estrato Inferior) e a grande maioria dos indivíduos ficam compreendidos entre os estratos intermediário (4,99 e 14,22 m/alt) com 581 indivíduos e estrato superior (acima ou igual a 14,22 m/alt) com 89 indivíduos, o que enquadra a vegetação como estágio médio, com indivíduos em desenvolvimento que ainda não atingiram o crescimento total do seu potencial, porém sabe-se que isso faz parte dos parâmetros dendrométricos, os quais coerentemente caracterizaram esse ambiente como estagio médio de regeneração. Os processos naturais de sucessão são facilmente observados nesse ambiente, principalmente por meio das espécies indicadoras, resultante de uma fase na dinâmica sucessional ao que tudo indica iniciando uma etapa mais evoluída da natureza, definida como estágio avançado de regeneração.

Observa-se que a espécie *Urera baccifera* (Urtigão) e *Solanum mauritianum* (Pessegueiro bravo) foram as que apresentaram o maior número de indivíduos no estrato inferior, com o total de oito cada uma, seguido por *Sorocea bonplandii* (Cincho), com total de cinco o que demonstra estar em estado de regeneração, com muitas mudas e indivíduos jovens. No estrato intermediário as espécies predominantes foram *Parapiptadenia rigida (*angico) com 39 indivíduos e a espécie *Inga vera (*Ingá) com 32, quantidades superiores quando comparado ao primeiro estrato, evidenciando a permanência da espécie na floresta, em pleno desenvolvimento. Entre as espécies que dominam o estrato das árvores superiores a *Nectandra megapotamica* também se destacou com 8 indivíduos, e seguida pela *Aspidosperma australe* com 7 indivíduos, espécie com característica morfológica de porte alto, podendo alcançar 20 metros de altura (LORENZI H., 2002).

De maneira geral, as espécies dominam o estrato intermediário indicando estágio médio de regeneração (SANTA CATARINA, 1994). Além disso as espécies com melhor posição sociológica foram *P. rigida* com 6,62%, seguida por *Inga vera* com 5,36%.

| Fabela 47: Numero de indivíduos por estrato e posicão sociológica das especies encontradas no<br>levantamento. Legenda: PSA = Posição Sociológica Absoluta, PSR = Posição Sociológica Relativa. |           |                                       |   |            |            |  |  |  |  |
|----------------------------------------------------------------------------------------------------|-----------|---------------------------------------|---|------------|------------|--|--|--|--|
| NOME CIENTIFICO                                                                                                    | HT < 4.99 | $4,99 \le H$ T < 14,22   HT > = 14,22 |   | <b>PSA</b> | <b>PSR</b> |  |  |  |  |
| Alchornea glandulosa                                                                                                    |           | 19                                    |   | 34.44      | 3,20       |  |  |  |  |
| Guarea macrophylla                                                                                                    |           | 16                                    |   | 29.07      | 2,70       |  |  |  |  |
| Piper amalago                                                                                                    | O         | 8                                     | 0 | 14,29      | 1,33       |  |  |  |  |
| Urera baccifera                                                                                                    | 8         | 4                                     |   | 9.12       | 0.85       |  |  |  |  |
| Phytolacca dioica                                                                                                    | 2         | 13                                    | 2 | 24,20      | 2,25       |  |  |  |  |
| Zanthoxylum rhoifolium                                                                                                    | 0         |                                       |   | 2,06       | 0.19       |  |  |  |  |
| Morta                                                                                                    | 27        | 38                                    | 0 | 73,63      | 6,84       |  |  |  |  |

Tabela 47: Número de indivíduos por estrato e posição sociológica das espécies encontradas no

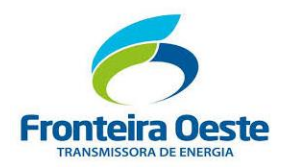

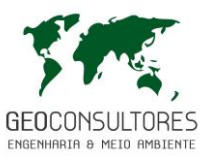

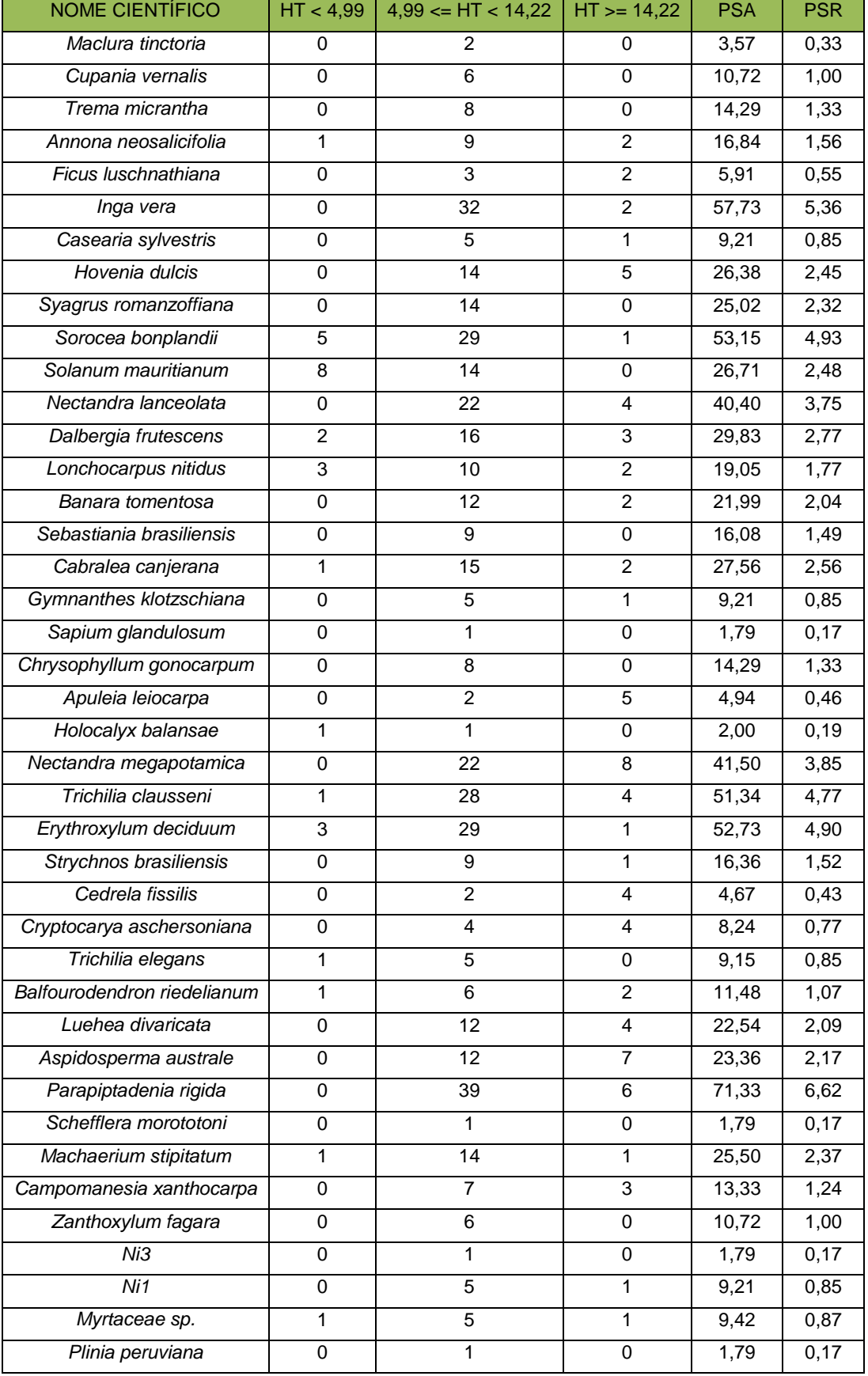

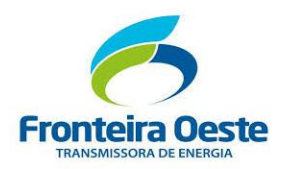

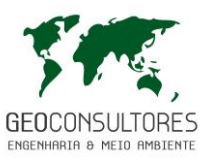

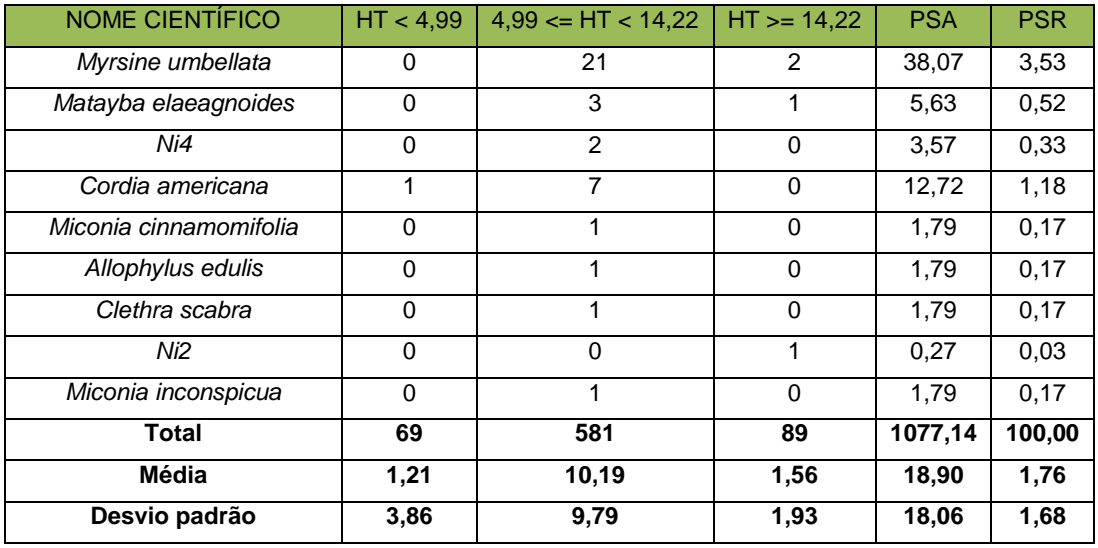

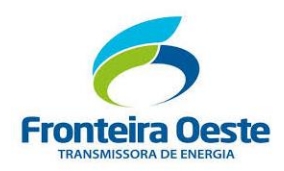

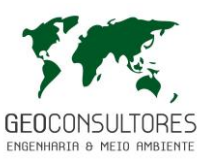

# *7.3.2.2.3.7 ÍNDICE DE DIVERSIDADE*

Para melhor entender a diversidade e similaridade da área foram calculados os índices de diversidade de Shannon (H'), Pielou (J') e índice de Simpson (C).

Por meio do Índice de Shannon-Weaver (H') é possível medir o grau de incerteza em prever a que espécie pertencerá um indivíduo escolhido, ao acaso, de uma amostra com S espécies e N indivíduos. A diversidade tende a ser mais alta quanto maior o valor do índice. Neste estudo o valor de Shannon foi de 3,64. Visto o índice de Shannon máximo ser 4,04 (H'max = ln S), pode-se dizer que o fragmento apresenta uma grande riqueza e uniformidade.

A equabilidade de Pielou (J') fica compreendida entre 0 e 1. Quando esta se aproxima de 1, significa que há alta diversidade e que as espécies são teoricamente abundantes entre as parcelas. Na área inventariada foi encontrado um índice de equabilidade de 0,90, que demostra que as espécies possuem distribuição uniforme e diversidade média.

Já o Índice de Simpson (C) é um índice de dominância que reflete a probabilidade de dois indivíduos escolhidos ao acaso na comunidade pertencerem a mesma espécie. Varia de 0 a 1 e quanto mais alto for, maior a probabilidade de os indivíduos serem da mesma espécie, ou seja, maior a dominância e menor a diversidade. Portanto, neste trabalho demonstra-se uma grande dominância de certas espécies, já que o valor calculado foi de 0,97. Estas informações estão detalhadas por parcela na tabela abaixo.

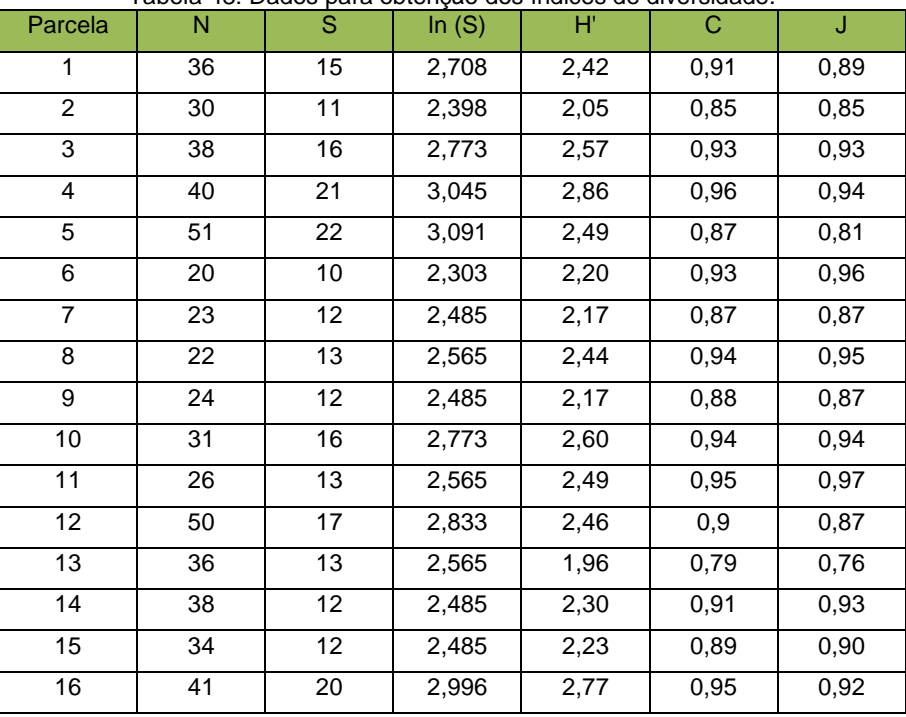

Tabela 48: Dados para obtenção dos índices de diversidade.

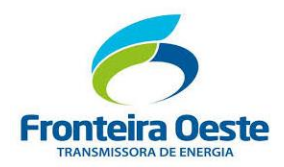

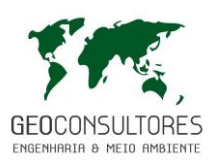

| 17    | 34  | 18 | 2,890 | 2,72 | 0,95 | 0,94 |
|-------|-----|----|-------|------|------|------|
| 18    | 32  | 16 | 2,773 | 2,50 | 0,93 | 0,90 |
| 19    | 42  | 10 | 2,303 | 2,00 | 0,85 | 0,87 |
| 20    | 29  | 14 | 2,639 | 2.4  | 0,92 | 0,91 |
| 21    | 22  | 9  | 2,197 | 1,98 | 0,87 | 0,90 |
| 22    | 40  | 13 | 2,565 | 2,22 | 0,88 | 0,87 |
| Geral | 739 | 57 | 4,043 | 3,64 | 0,97 | 0,90 |

Legenda: ln (S) = (Logaritmo de Base Neperiana); N (Número de indivíduos amostrados); S (Número de espécies amostradas); Índice de Shannon (H'); Índice de Simpson (C);

índice de equabilidade de Pielou (J).Jackknife T (95%) = 2,08; Intervalo de Confiança para H' = 3,64 a 3,88.

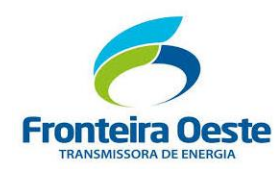

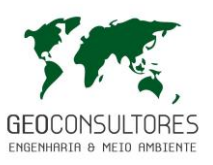

## 7.3.2.3 ESPÉCIES AMEAÇADAS DE EXTINÇÃO

A relação das espécies vegetais nativas que apresentam interesse especial para conservação abrange, principalmente, espécies classificadas como ameaçadas de extinção ou raras ou endêmicas conforme listas oficiais, dispositivos da legislação ambiental vigente e outras listas de relevância estadual.

Em função da intensa ocupação e exploração das florestas brasileiras, muitas das espécies florestais, não só arboríferas, mas também espécies herbáceas, são consideradas ameaçadas de extinção ou raras. Esta classificação se dá principalmente devido a destruição dos habitats onde estas espécies existiam, além da diminuição ou eliminação de indivíduos para dar continuidade a sobrevivência da espécie. Sabe-se que espécies florestais que produzem madeiras com boas características físicas e mecânicas, foram e ainda são muito visadas para utilização na construção civil e no setor moveleiro, sendo fortemente explorada pela humanidade desde muitos anos.

Nesse contexto, a ampla e recente transformação dos ambientes naturais a qual estas florestas estão sendo submetidas as colocam em perigo de extinção regional, incluindo as diversas espécies que compõem sua flora, mesmo antes que estudos mais aprofundados sobre o limite fitogeográfico ou estado de conservação sejam compreendidos.

As espécies vegetais ameaçadas de extinção, raras ou endêmicas aqui descritas foram enquadradas com base nas Listas Oficiais de Espécies da Flora Ameaçada de Extinção no âmbito Internacional, Nacional e Estadual, regidos pela Lista Vermelha da União Internacional para Conservação da Natureza (IUCN), Portaria MMA nº 443 de 2014 e a Resolução CONSEMA nº 51 de 2014, respectivamente. A partir disso foram encontradas 7 espécies ameaçadas de extinção durante o levantamento florestal, distribuídos em 7 gêneros e 7 famílias. Os *táxons* e sua respectiva categoria de ameaça podem ser vistos na tabela abaixo.

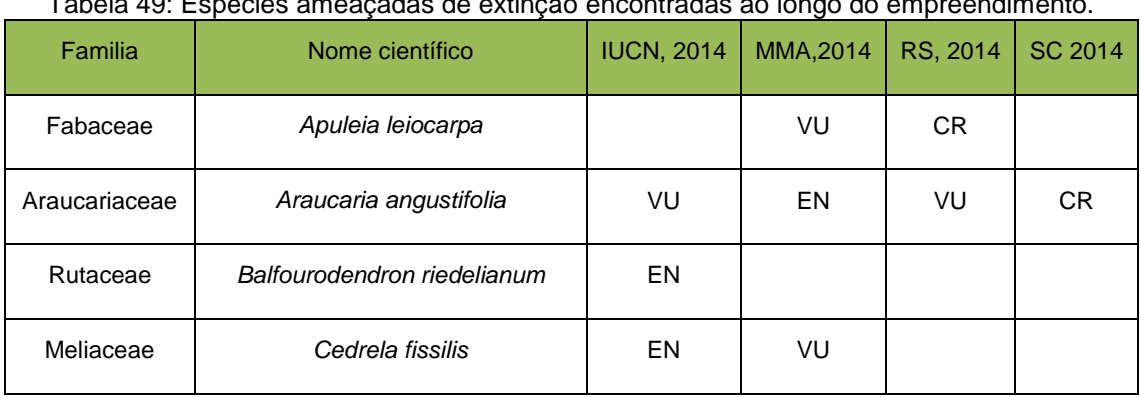

Tabela 49: Espécies ameaçadas de extinção encontradas ao longo do empreendimento.

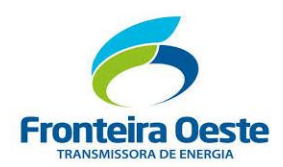

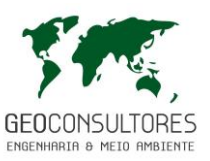

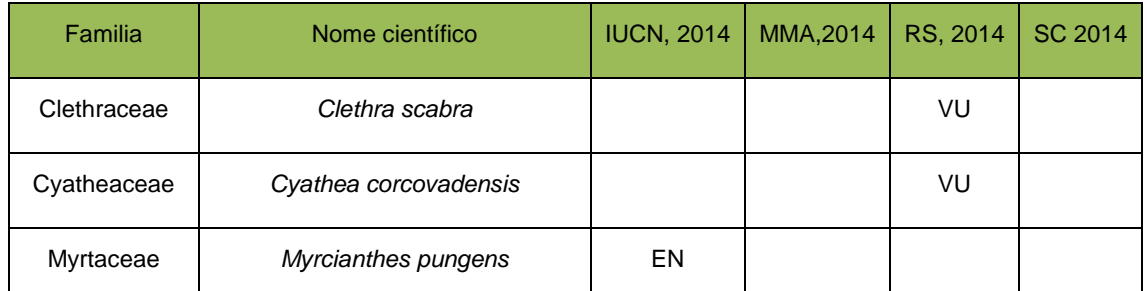

Legenda: Criticamente em Perigo (CR), Em perigo (EN), Vulnerável (VU), Categoria de risco mais baixo (LR/lc), Quase ameaçada (NT ou LR/nt), Dependente de medidas de conservação (LR/cd), Dados insuficientes (DD).

O decorrer do caminhamento para análise florística e durante a alocação das parcelas, foram identificados alguns indivíduos ameaçados de extinção, obtendo-se as coordenadas geográficas destes conforme [Tabela 50.](#page-279-0) Contudo a totalidade dos indivíduos ameaçados de extinção que serão alvo de supressão, serão identificados no momento que o traçado, as praças de torre e os acessos estejam definidos, devido a metodologia de censo que será aplicada para estes indivíduos.

<span id="page-279-0"></span>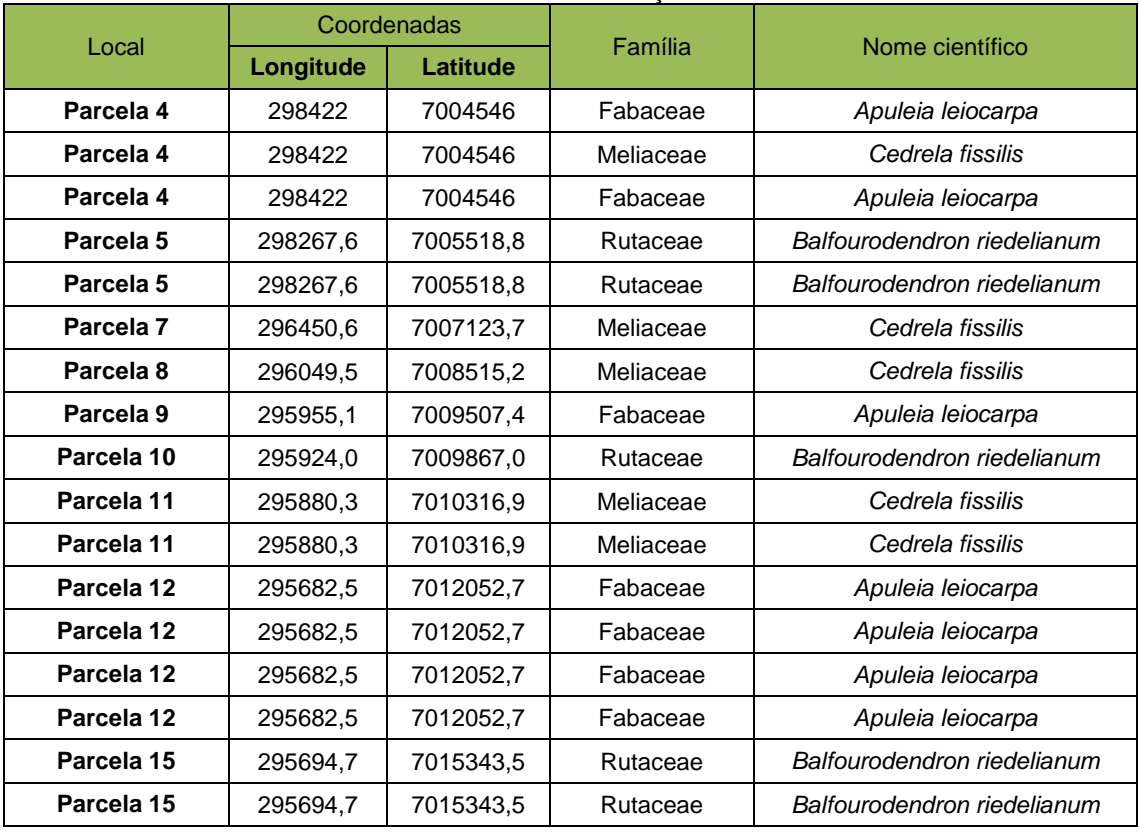

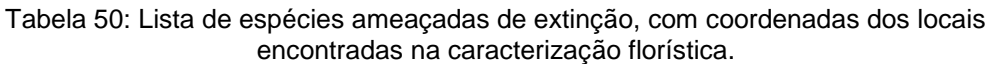

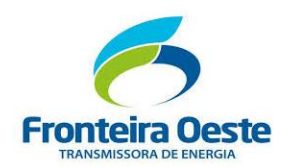

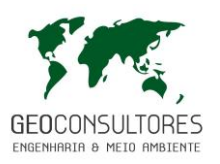

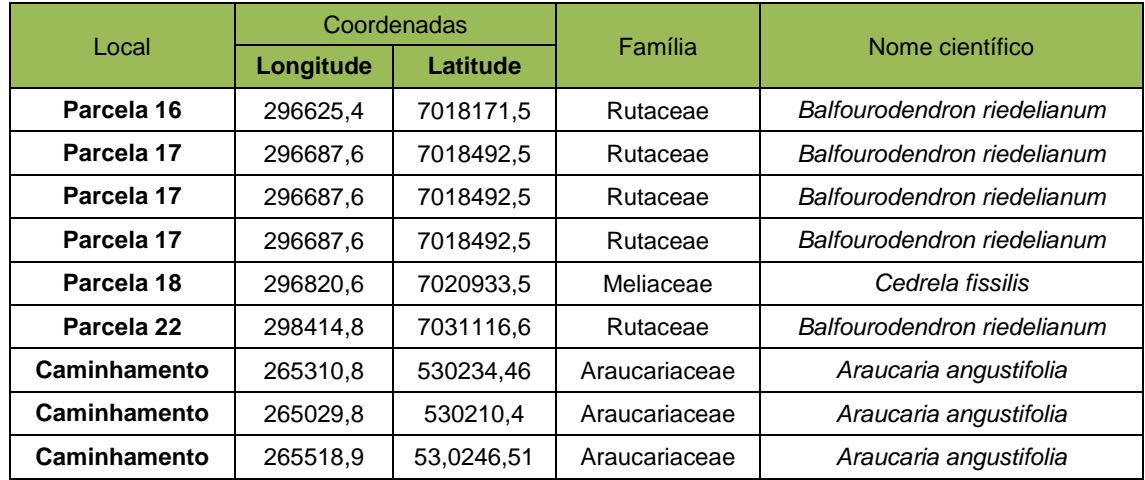

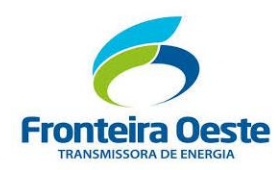

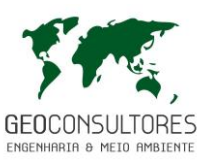

# 7.3.2.4 ESPÉCIES DE INTERESSE

A relação das espécies vegetais encontradas no empreendimento que apresentam interesse especial para utilização em diversos fins, abrange uma grande biodiversidade sendo está, uma das propriedades fundamentais da natureza e fonte de imenso potencial de uso econômico.

O Brasil como detentor de uma rica biodiversidade e sendo considerado um pais mais diversos e o mais importante do planeta, possuindo em torno de 16% do número total de espécies e com a maior flora do mundo, além de possuir alguns dos biomas mais ricos do planeta em número de espécies vegetais, sendo elas a Amazônia, a Mata Atlântica e o Cerrado

Toda essa diversidade abre um grande leque de possibilidades de usos de algumas espécies florestais, despertando o seu interesse econômico para diversos fins, e na região de implantação do empreendimento foram encontradas as seguintes espécies de interesse conforme tabela a seguir.

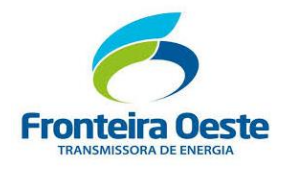

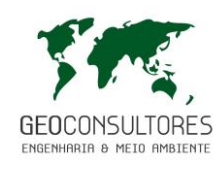

Tabela 51: Espécies encontradas ao longo do empreendimento e categoria; ecológica, econômica, medicinal, ornamental, alimentícia, cientifica

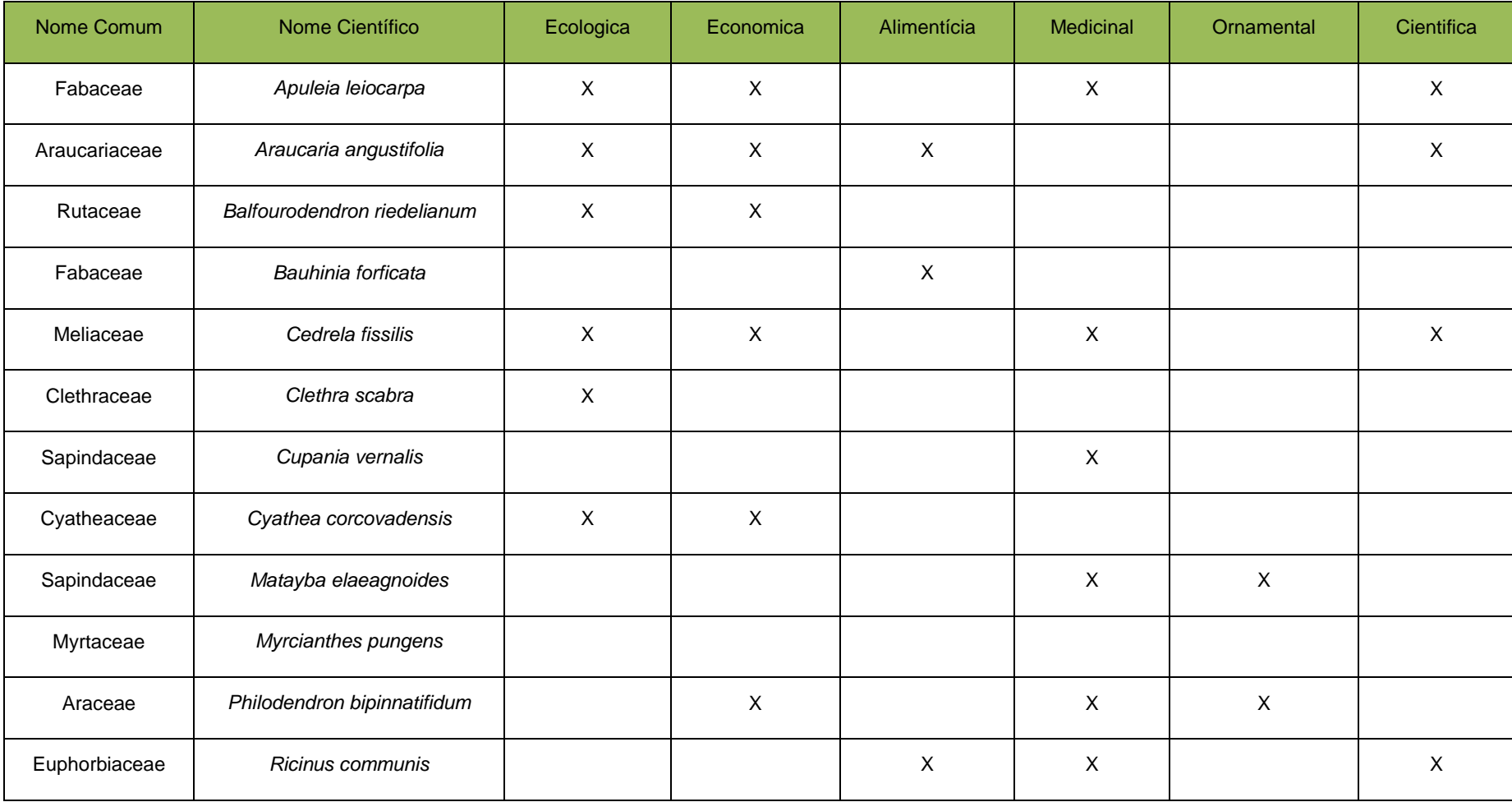

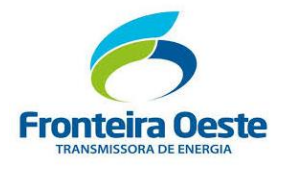

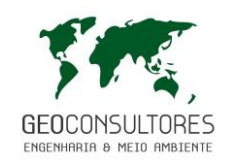

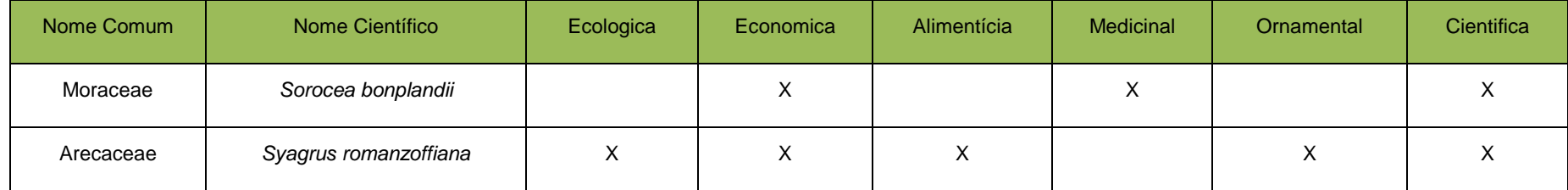

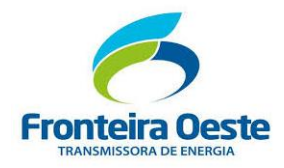

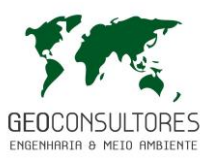

#### 7.3.2.4.1 *Descrição das espécies de interesse*

#### *Apuleia leiocarpa*

Espécie de grande porte, de 15 a 30 metros de altura. Folhas pinadas com 5 a 11 folíolos de 6 cm. Flores brancas, em cachos, que ocorrem com a árvore sem folhas. Após a floração ocorrem novas folhas cor de mel, cor de garapa, daí o nome. Fruto fava cinza (4 cm) contendo uma ou duas sementes, difíceis de se extrair. Germinação complicada, desenvolvimento lento. Quando a árvore fica velha solta cascas em forma de disco, deixando o tronco com aspecto característico. O seu uso madeireiro é bem visado por ser muito resistente e durável sendo utilizada na construção naval, construção civil, marcenaria, carpintaria, tornearia, cabos de ferramenta, implementos agrícolas, carrocerias de caminhão, dormentes, postes, moirão. Considerada melhor madeira nativa para fabricação de barris de cerveja e tonéis de vinho e cachaça (Carvalho,2013).

### *Araucaria angustifolia*

É uma espécie madeireira de grande valor comercial, que sofreu redução populacional muito severa ao longo do último século. Esse período é inferior ao tempo de geração da espécie, que varia de 120 a 166 anos. As estimativas sobre o desmatamento das florestas com Araucária oscilam consideravelmente, mas todas apontam para uma redução superior a 80%. Observações diretas, dados de estrutura populacional e níveis tanto atuais quanto potenciais de exploração corroboram tal declínio no número de indivíduos maduros. Hoje, a espécie ainda sofre com a exploração madeireira, apesar de ser protegida por lei, e é ameaçada pela construção de usinas hidrelétricas na Região Sul, o que vem causando o desaparecimento de importantes remanescentes de floresta com Araucária.

Já foi o principal produto de exportação da indústria madeireira no Brasil (Hueck, 1972), principalmente no período de 1920 a 1960 (Backes, 2009). Atualmente, a araucária ainda é explorada para produção de madeira (Medeiros et al., 2005), e também para a comercialização de sua semente, o pinhão, que é comestível e muito apreciada (Santos et al., 2002). A Floresta Ombrófila Mista (floresta com araucária) caracteriza-se pela presença de muitos indivíduos de grande porte de *Araucaria angustifolia*, que formam um estrato superior no qual a espécie predomina de forma bastante acentuada, dando a essas florestas sua aparência típica (Hueck, 1972; Souza, 2009). Nas áreas que sofreram exploração madeireira, atividade que atinge preferencialmente os indivíduos grandes, a araucária exibe uma estrutura populacional distinta,

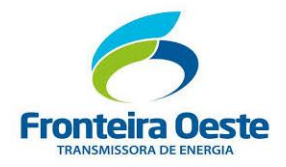

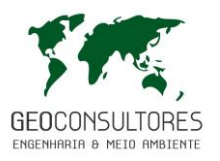

com uma maior proporção de indivíduos de menor porte e ausência de indivíduos maiores (Souza, 2009).

Nas áreas de campo, a Araucária é uma espécie facilitadora, criando condições mais propícias para o estabelecimento de outras espécies lenhosas típicas da Floresta Ombrófila Mista (Duarte et al., 2009), além de atuar como um poleiro de dispersores de sementes (Duarte et al., 2010 apud CNCFlora, 2012).

O desmatamento da Floresta Ombrófila Mista ocorreu em sua quase totalidade ao longo do século XX, tendo início com a vinda de imigrantes europeus para os Estados do sul do Brasil (Mähler Junior; Larocca, 2009). Devido a todos esses fatores, a floresta com araucária já foi reduzida a12,6% da sua extensão original (Ribeiro et al., 2009), o que levou, inclusive, à extinção local da espécie no Espírito Santo (Simonelli; Fraga, 2007). Além disso, várias das subpopulações remanescentes sofreram corte seletivo recente (Souza, 2009), o que contribuiu para agravar ainda mais a redução populacional da *Araucaria angustifólia* (CNCFlora, 2012).

### *Cedrela fissilis*

É uma espécie amplamente distribuída em todo o Brasil, sendo particularmente mais frequente nas regiões sul e sudeste do país. A espécie historicamente vem sofrendo com a exploração madeireira ao longo de toda a sua ocorrência, o que levou muitas das subpopulações à extinção. Além disso, grande parte dos seus habitats foram completamente degradados, tendo sido convertidos em áreas urbanas, pastagens, plantações, entre outros. Suspeita-se, devido a esses fatores, que *Cedrela fissilis* tenha sofrido um declínio populacional de pelo menos 30% ao longo das últimas três gerações.

Está é uma árvore caducifólia, com 10 a 25 m de altura e 40 a 80 cm de DAP, podendo atingir até 40 m de altura e 200 cm de DAP, na idade adulta. Ocorre de preferência em solos argilosos, úmidos e profundos tanto em planícies aluviais, quanto em encostas e vales (CNCFlora, 2012). Tem madeira leve a moderadamente pesada, macia ao corte, com boa durabilidade ao ambiente seco, cheiro característico e agradável. A madeira é fácil de trabalhar, largamente usada em compensados, contra placas, sendo uma das preferidas em esculturas e obras de telha, modelos e molduras, esquadrias, móveis e geral, marcenaria, portas, janelas, na construção civil, naval e aeronáutica, na confecção de pequenas caixas, lápis e instrumentos musicais etc. A madeira possui óleo essencial que aparentemente a protege do ataque de cupins (Grings; Brack, 2011 *apud* CNCFlora, 2012).

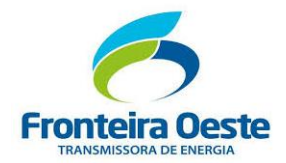

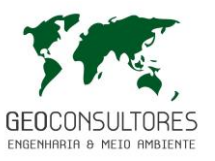

#### *Clethra scabra*

É uma espécie arbórea alcançando até 13 m de altura, semideciduifolia, com floração de dezembro a fevereiro, sua polinização é feita por várias espécies de insetos, a frutificação de março a julho com dispersão de semente pelo vento, ocorre preferencialmente em bordas de Floresta primária e secundária, áreas de interior de capoeira e capoeirões ou nas orlas, em áreas de solo pobre, úmido, compactado e com pequenos declives (CNCFlora, 2012). As sementes são numerosas, chegando a 4 milhões por quilo (MARQUES, 2007)

Como é uma planta rústica e de crescimento rápido, é recomendada para a composição de reflorestamentos heterogêneos destinados à recuperação da vegetação de áreas degradadas, restauração de áreas de preservação permanente e de ambientes ripários. É planta melífera, com boa produção de néctar e pólen, a madeira é dura, podendo ser utilizada para tornearia.

#### *Cyathea corcovadensis*

A espécie ocorre nas florestas primárias e secundárias da Mata Atlântica, nos campos gerais planálticos do Brasil Meridional e campos rupestre e cerrado, estes últimos em formações vegetais tipo capões e matas de galeria ou entre vegetação de pequeno porte. Apresenta hábito arborescente ou arbustivo. Ocorre em ampla variação de luminosidades, desde locais sombreados, exposto ao sol moderado até sob sol pleno. A espécie também ocorre em ampla variação de umidade, ocupando desde locais úmidos, como beira de córregos, interflúvios, barrancos e entre a vegetação herbáceo/arbustiva de altitude (Fernandes, 1997), até zonas secas como o cume de colinas, alto de encostas, locais de solos rasos e de ótima drenagem.

### *Myrcianthes pungens*

Espécie amplamente distribuída encontrada em formações campestres e florestais da Mata Atlântica e Cerrado. Além de ser amplamente distribuída, é abundante em alguns locais, apesar de ocorrer em áreas que sofrem forte pressão antrópica. É cultivada como planta ornamental em parques e jardins, podendo ser utilizada como um arbusto para cercas coloridas. As folhas podem ser usadas espalhadas pelo chão em áreas onde as moscas abundam, pois quando esmagadas liberam uma resina que as afasta. Dessa maneira a espécie é considerada como menos preocupante em relação ao risco de extinção (LC) (CNCFlora, 2012).

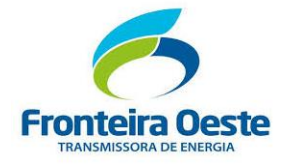

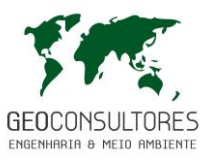

## *Philodendron bipinnatifidum*

É planta ornamental, muito utilizada nos jardins, os frutos desta planta são consumidos, mas o seu sabor é inferior à da Banana-do-brejo (*Monstera deliciosa* Liebm.), informação confirmada por KINUPP, (2007). Na medicina popular é utilizada como purgante (raiz), hemostática e vermífuga. Os cipós formados pelas raízes são utilizados em artesanato e como fonte de fibras para cordas. Na língua Guarani é chamada de guembe pi, e suas fibras são utilizadas na fabricação de instrumentos musicais, ataduras, cestos e cordas (CNCFlora, 2012).

### *Cupania vernalis*

Ocorre em diferentes extratos da floresta, comportando-se às vezes como uma espécie esciófita. Ocorre na Amazônia, Cerrado e Mata Atlântica, na Floresta Ombrófila Densa, Floresta Ombrófila Mista e Floresta Estacional Semidecidual. Árvore com até 9 m de altura, perenifólia, com folhas alternas, compostas, pinadas. A madeira, de cor vermelha, é utilizada em construções internas, confecção de varas leves e marcenaria, adquirindo facilmente o polimento, no entanto, a madeira resiste pouco tempo. É uma espécie recomendada para arborização urbana e reflorestamentos de reservatórios e matas ciliares. As sementes são utilizadas em artesanatos em algumas comunidades indígenas (Lima-Junior,2005).

#### *Matayba elaegnoides*

Árvore de médio porte, de até 20 m de altura, com tronco curto e tortuoso, geralmente irregular, com 30 a 60 cm de diâmetro, possui casca externa acinzentada, áspera, pouco fissurada e casca interna arenosa, compacta, de coloração castanho-claro. Na medicina caseira, é utilizada no combate a azias, problemas do fígado, dores no coração, tumores, reumatismo, tosses, bronquite e como tônico, digestivo, antitérmico e no aumento da resistência orgânica. Espécie com características ornamentais, podendo ser utilizada para arborização urbana, recomposição de mata ciliar ou para reflorestamentos destinados a preservação, pois os frutos são fonte de alimento para a avifauna (ZUCHIWSCHI,2008).
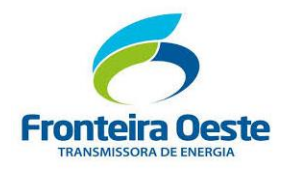

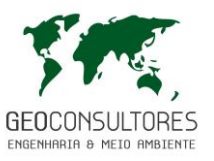

*Sorocea bonplandii*

Espécie primária ou secundária tardia exclusiva do sub-bosque na Mata Atlântica, ocorre na Floresta Ombrófila Mista e Densa e na Floresta Estacional Semidecidual. É uma árvore com até 12 m de altura, com tronco ereto, cilíndrico, de casca fina; folhas simples, bastante coriáceas e de bordas com pequenos espinhos.

O látex desta espécie, apesar de ser também cáustico, anula o efeito do látex cáustico do "Mataolho" (*Pachystroma ilicifolium* Muell. Arg.), deve ser utilizado apenas externamente. Na medicina popular a infusão é utilizada contra dores de estômago, e dados etnofarmacológicos incluem o uso da espécie no tratamento de úlceras. Também há registros de uso no combate à hipertensão e no tratamento de doenças venéreas (Fernandes, 1997).

A madeira, de boa qualidade, pode ser utilizada para caixotaria, carpintaria e obras internas, é uma espécie útil também para recuperação de áreas degradadas. É utilizada para a fabricação de cestos, cabos de ferramentas, balaios e arcos de peneira. Os frutos, pequenos, porem de polpa carnosa, são comestíveis e muito saborosos. Os índios Guaranis da Argentina utilizam-se da madeira desta espécie para a confecção de instrumentos musicais de corda, pois sua madeira é flexível e fácil de trabalhar (LOPES,2006).

## *Bauhinia forficata*

Planta arbustiva, decídua, perene, que atinge até 8m de altura. Floresce de outubro a janeiro e frutifica de julho a agosto. É uma das 71 plantas selecionadas pelo Ministério da Saúde como de interesse ao SUS. É utilizada na medicina popular como hipoglicemiante (antidiabética), purgativa, diurética, antidiarreica, depurativa e tônica renal. Possui a propriedade peculiar de reduzir a excreção de urina, nos casos de poliúria ou urina solta, além de impedir o aparecimento de açúcar na urina, regularizando a glicemia sanguínea, sobretudo da Diabetes melittus. É também indicada contra moléstias da pele, hipertensão, úlceras, ácido úrico, problemas da coluna, afecções vesicais, dores nas costas, prisão de ventre e elefantíase. Antigamente o seu uso medicinal era como diurética, tônica, estimulante, e também contra diabetes, blenorragias, tuberculose e anemia.

As pétalas brancas frescas são comestíveis in natura, sendo carnosas e adocicadas, também podem ser utilizadas como decoração em pratos diversos, ou adicionadas em doces, compotas e geleias. Espécie importante como fixadora de nitrogênio no solo, portanto o seu uso é recomendado em reflorestamentos mistos destinados à recuperação de áreas degradadas. Pode também ser utilizada como ornamental em ruas, jardins ou praças ou como cerca-viva. A casca dos frutos é utilizada em artesanato, e a madeira possui algumas aplicações também, servindo

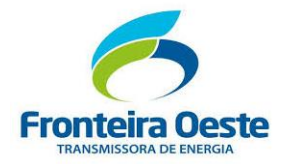

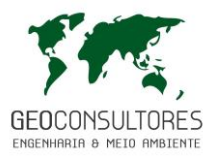

para caibros, mourões, lenha e carvão. As fibras da casca são muito resistentes, e antigamente eram usadas na fabricação de cordas (LOPES,2006).

#### *Syagrus romanzoffiana*

A espécie é amplamente cultivada para fins paisagísticos no Brasil e no mundo. Além disso, é uma espécie nativa potencial para produção de palmitos para conserva e seus frutos são comestíveis e atrai grande quantidade de aves. Dos frutos extrai-se óleo, cujos ácidos graxos aí presentes fornecem matéria prima para a fabricação de sabão. As sementes podem ser utilizadas para confecção de produtos artesanais. As fibras podem ser aproveitadas na confecção de roupas, redes e outros artigos. O fruto do jerivá é comestível, e sua polpa é doce e saborosa. Os frutos podem ser fervidos, e o suco extraído serve para fazer geleias e sucos. As amêndoas das sementes também são consumidas in natura e muito apreciadas, podendo ainda ser usadas como fonte de óleo ou farinha.

Os frutos do jerivá são avidamente procurados por várias espécies de animais, como aves, peixes, lagartos e graxains, e as flores costumam ser muito procuradas por toda classe de insetos, o que a torna de extrema importância na recuperação de áreas degradadas. As folhas desta palmeira ainda são muito utilizadas pelos indígenas como cobertura das casas. E em áreas rurais são também utilizadas para cobrir galpões de fumo ou como forragem em épocas de seca (ZUCHIWSCHI,2008).

#### *Ricinus communis*

A mamona ou palma-christi ocorre espontaneamente no Brasil, podendo, ainda, ser cultivada em jardins e campos de cultivos. O óleo extraído de suas sementes é utilizado como purgante, denominado "óleo de rícino". Das folhas, atribuem-se propriedades como atividade diurética, aliviar dores de estômago, reumatismo, lumbago, ciática, hipoglicemiante, antiviral para o vírus da herpes simples e estomatite vesicular, bactericida, catártica, emoliente, expectorante, laxativa, purgativa, tônica. Folhas do vegetal amassadas e transformadas em pasta são aplicadas sobre as mamas com o intuito de aumentar o fluxo de leite, também são mencionados o uso das folhas misturadas ao azeite como analgésico em articulações doloridas. É utilizada como cataplasma em casos de caxumba ou erisipela. Usada contra abcesso, artrite, asma, câncer, catarata, cólera, cólica, convulsão, delírio, dermatites, febres, dores de cabeça, inflamações, reumatismos, seborréias, tuberculoses, tumores e uretrites. Possui ainda atividade inseticida, larvicida e vermífuga, entre outras atribuições medicinais diversas. Os óleos extraídos das sementes possuem diversas aplicações industriais, entre utilizado como ingrediente na

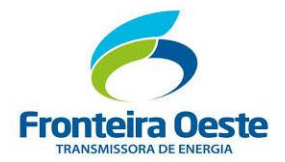

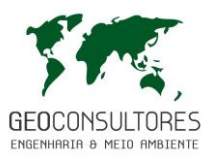

fabricação de lubrificantes para aviões a jato, fluidos hidráulicos, no preparo de tintas, vernizes e plásticos. Pode ser utilizada também na fabricação de biodiesel através do óleo da semente e etanol a partir do resíduo de prensagem, ou este conhecido como torta de mamona também pode ser utilizado como fertilizante ou após tratamento, como ração animal (COUTO,2006).

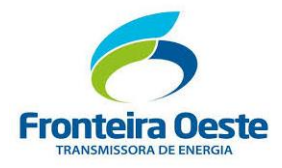

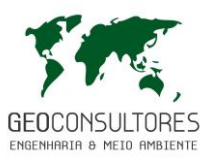

## 7.3.2.4.2 *Áreas de potencial extrativista vegetal*

Devido a grande exploração das florestas no decorrer dos anos, e no histórico das cidades interceptadas pela linha, existia grande predominância de matas fechadas, ricas em diversas espécies de interesse econômico, porem com a vinda dos primeiros moradores para a região em busca de novas fontes de renda, como áreas para lavoura e pecuária, as florestas foram reduzidas em menos de 20% de seu total existente.

Por todo esse histórico do estado de Santa Catarina e principalmente do Oeste, sendo essa a região mais forte na agricultura e pecuária, ficando visível que existem poucos e pequenos fragmentos florestais não viabilizando áreas para extrativismo.

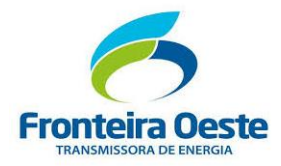

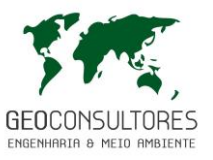

# 7.3.2.5 RESUMO DO LEVANTAMENTO

A área total levantada compreende 4400 m².Os resultados finais são resumidos na tabela abaixo.

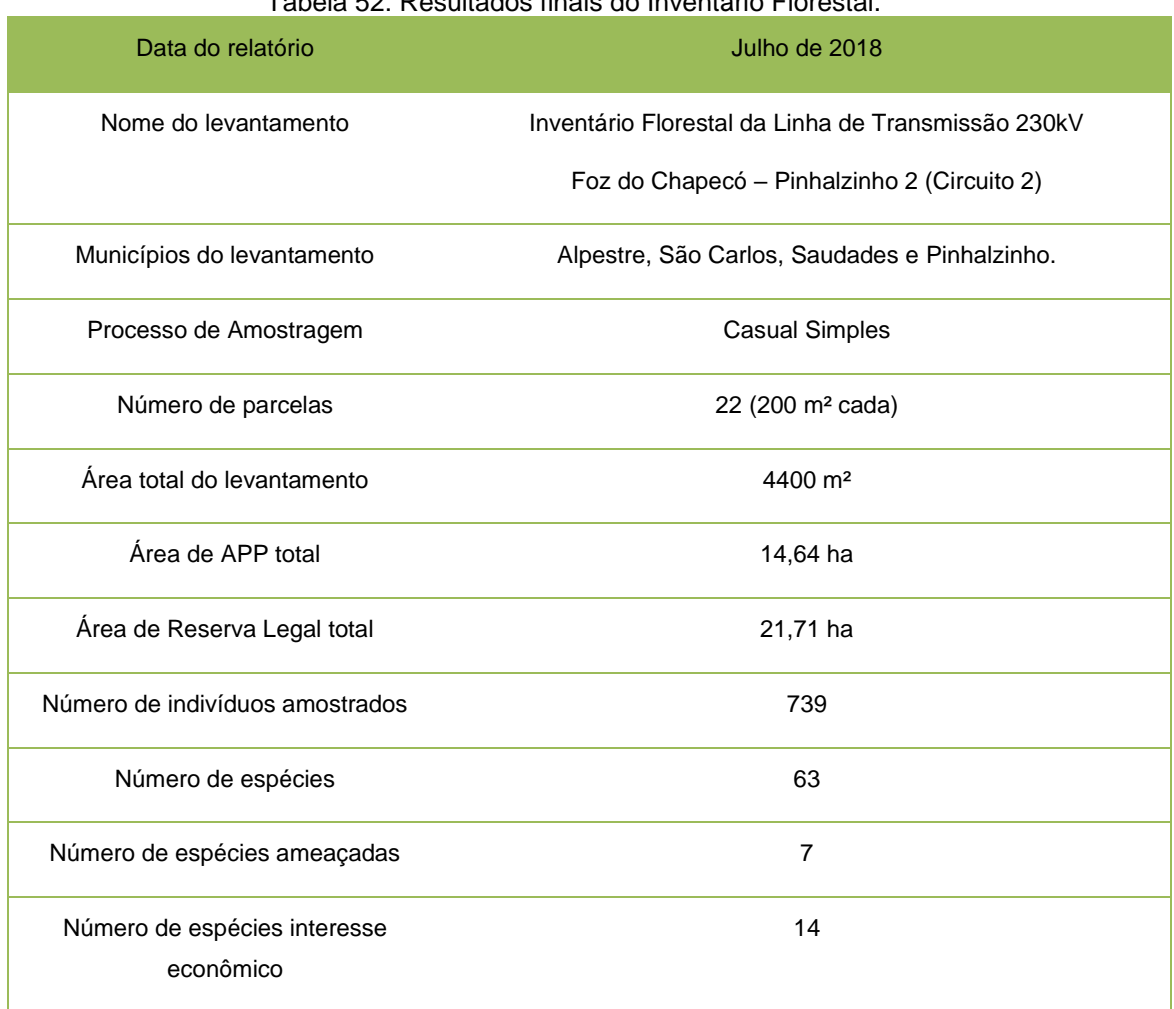

# Tabela 52: Resultados finais do Inventário Florestal.